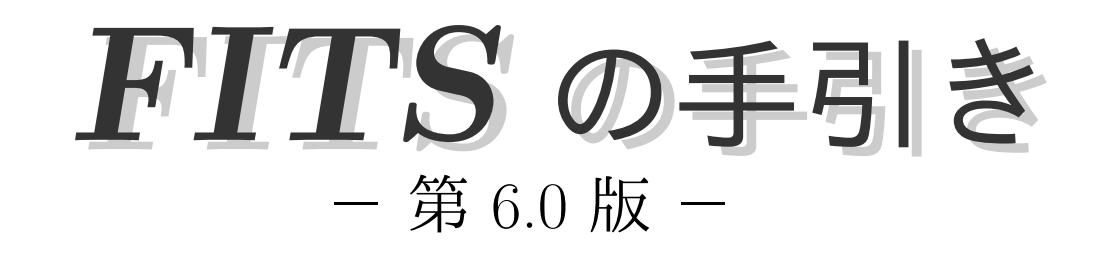

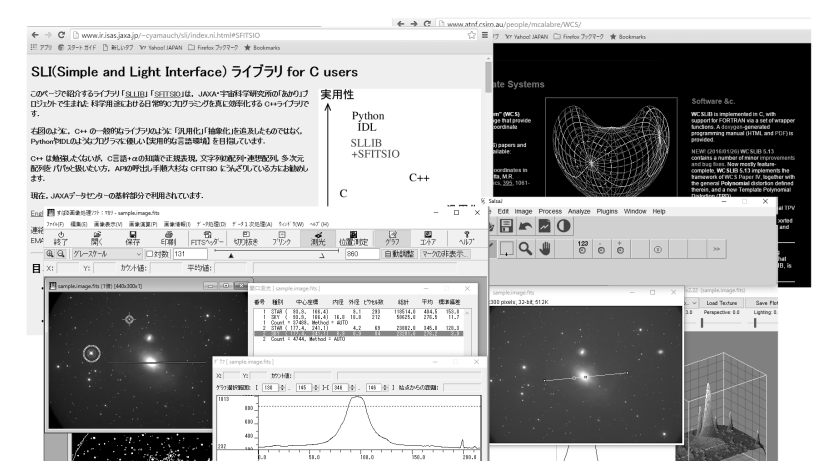

(国産の *FITS* ライブラリ SFITSIO のサイトと新たな時間規約も加わった WCS Lib サイト 教育用 *FITS* 解析ソフト、国産の Makali'i と EU-HOU の SalsaJ)

> 監修 天文情報処理研究会 協力 日本 *FITS* 委員会

発行 国立天文台 天文データセンター

2016 年 5 月 25 日

#### はじめに

*FITS* (Flexible Image Transport System) は天文分野の研究者をはじめ、天文アマチュ アの間でも画像やデータ、テーブルなどの保存に使われるデータ形式である。

天文現象は長いタイムスパンにわたるものも多く、そのような現象の解明のためには観 測データの交換やアーカイヴ作成が問題なくできるように、きちんとした規格でデータを 保存する必要がある。また近年の観測機器が生み出す大量のデータのアーカイヴや、それ らを利用したネットワーク上の VO (Virtual Obervatory) などのことを考えても、共通 の規格の必要性は大きい。こうしたデータの規格には、「互換性」、「単純さ」、「拡張性」、 「自己記述性」といった特質が求められる。それに応える形式が *FITS* である。

*FITS* は IAU(International Astronomical Union) で天文データの正式規格と認められ ており、その規格の改訂作業なども IAU の委員会で統括する体制ができている。しかし、 *FITS* の規格を生んだのは主に欧米の研究者たちであり、以前は *FITS* に関するドキュメ ント類も英語の原著文献をあたるしかなかった。こうした事態を改善するために、日本語 で読める簡便な手引きを目指して、この「*FITS* の手引き」が作成されるようになった。 これはまた、天文情報処理研究会が行っていた各種クックブックや手引き類の出版活動の 1 つでもあった。最初に *FITS* の手引きが出版されたのは 1993 年であり、その後、後付 にあるように改訂を重ね、第 6.0 版まで版を重ねることとなった。

今回の改訂では、基本的な構成 (第 I 部として *FITS* になじみの薄い初心者を想定した *FITS* の導入的な内容、第 II 部として *FITS* 規格の公式文書である *FITS* Standard 3.0 や、関連情報のレファレンス、第 III 部として「すばる」関係の情報・装置開発者などを 対象にした情報や辞書) は変わらないが、 WCS PaperIV 策定や *FITS* 改訂方法の変更 (IAU-FWG 関係) などを受けて新版 6.0 とした。

*FITS* に関しては現在も基本規約に対する各種拡張等が提案・検討されており、時間と 共に新たな拡張が施されていくのは確実であるので、最新の情報についてはネットワーク 上のリソースも参照されたい。

この手引きが天文コミュニティでのデータ流通や機器開発に関するデータ形式の検討の 一助になれば幸いである。

(この手引きは「*FITS* の手引き、第 5.3 版」をもとに関連各氏の協力のもと、*FITS* Standard や *FITS* Support Office(http://fits.gsfc.nasa.gov) をはじめとする各種イ ンターネット上のリソースを取り入れて編集したものです。今回の版作成に際して有益な コメント・情報をいただいた、吉田鉄生、樋口祐一、本間英智、古澤順子、野田祥代、市 川伸一 の各氏に感謝します。)

天文情報処理研究会 (編集代表 金光 理, E-mail: kanamitu@fukuoka-edu.ac.jp )

天文情報処理研究会 連絡先

事務局; 〒 181-8588 東京都三鷹市大沢 2-21-1 国立天文台 天文データセンター 市川伸一 FAX: 0422-34-3840 E-mail: jaipa@iizaka.dc.nao.ac.jp

目 次

## 目 次

はじめに **1**

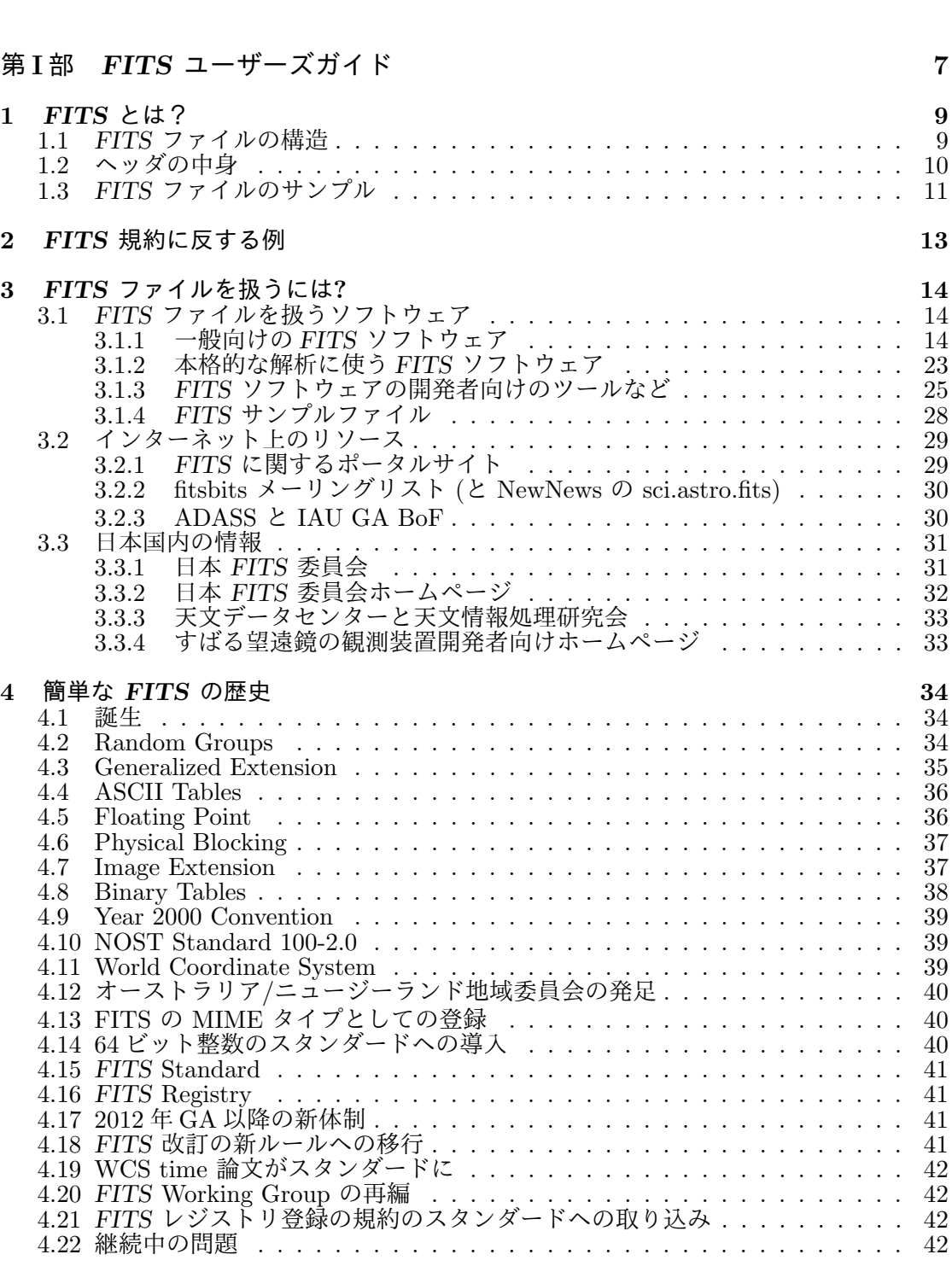

第 **II** 部 *FITS* リファレンスガイド **43**

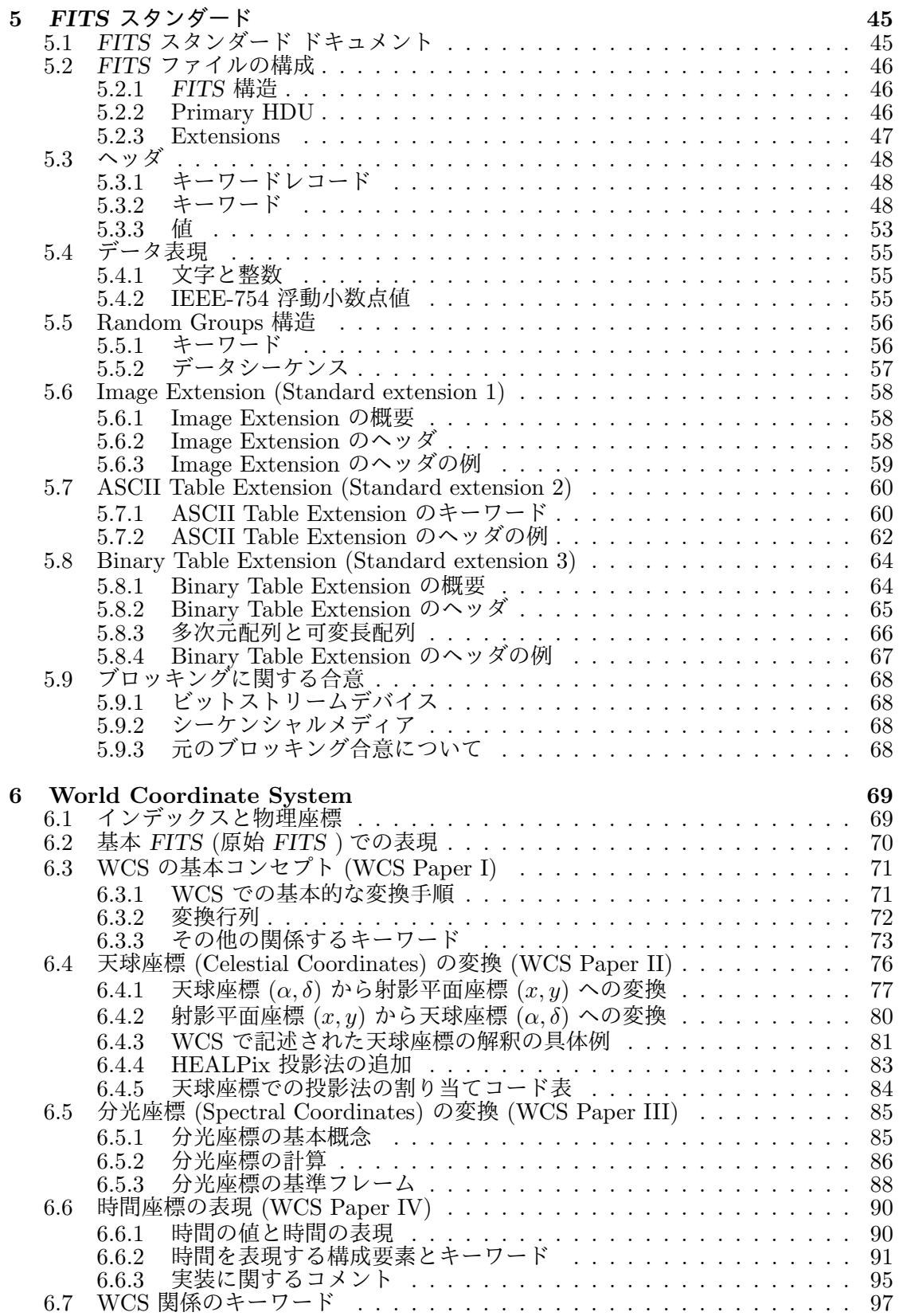

目 次

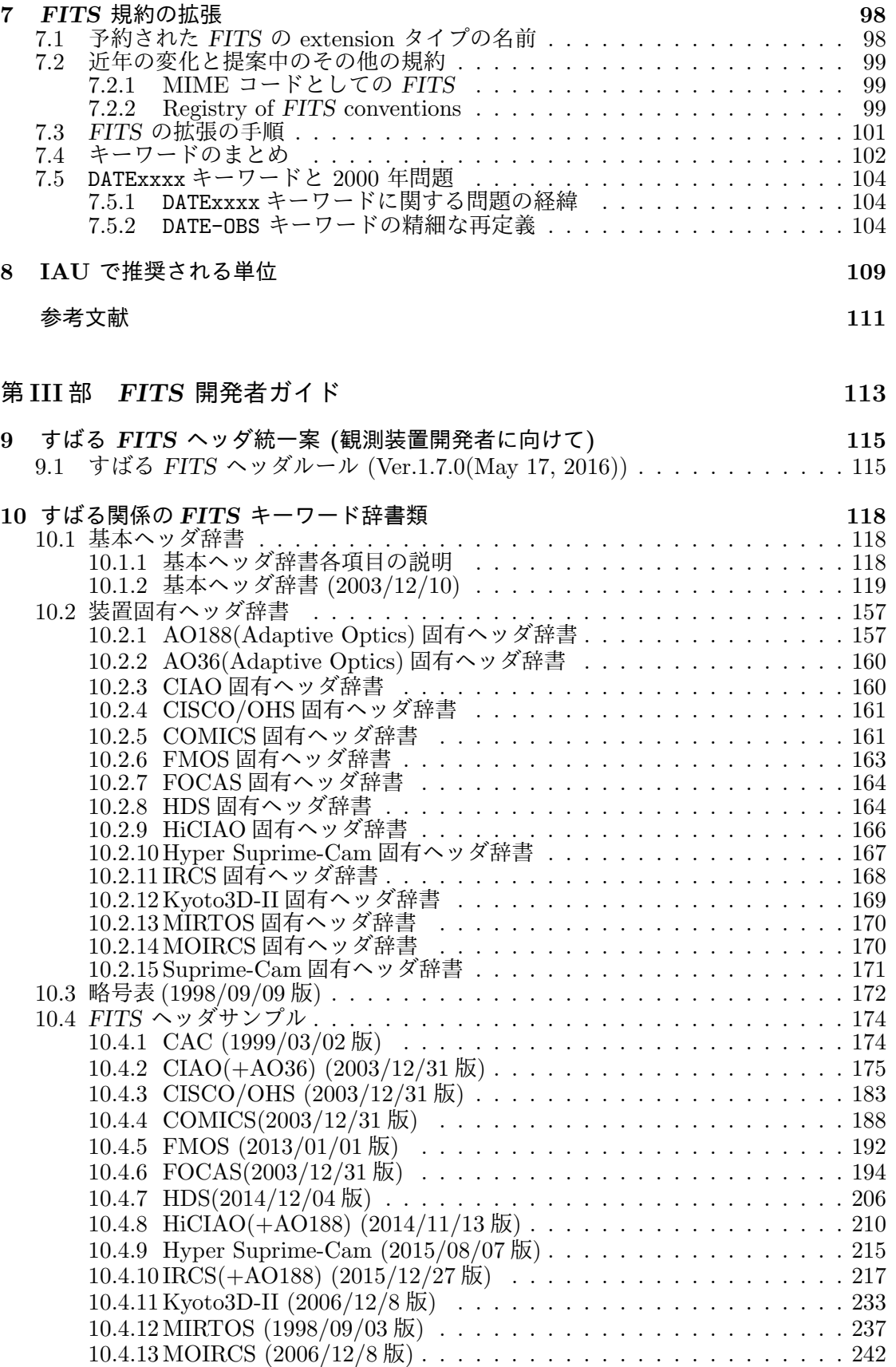

## 目 次

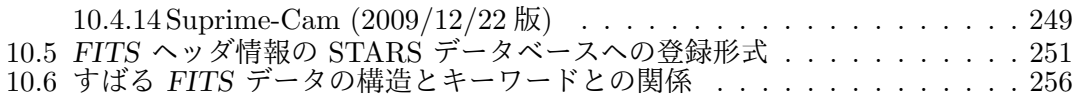

# 第**I**部

# *FITS* ユーザーズガイド

~一般ユーザ向けの*FITS* の解説~

編集担当: 金光 理

#### **1** *FITS* とは?

*FITS* (The Flexible Image Transport System) は天文分野で使われるファイルの代表的 フォーマット(形式)である。最初は天体画像のデータを交換するために作成されたフォー マットだったが、継続的に拡張され、現在では、(天体スペクトルのデータ、X線観測のイ ベントデータ、天文カタログを収めた表データ)、などの天文分野で使われる一通りのデー タを扱える汎用のフォーマットになっている。IAU(International Astronomical Union = 国際天文学連合) の Division B, commission5(ドキュメントと天文学データを扱う第 5 委 員会) の下の *FITS* ワーキンググループがフォーマット規約の管理をしており、この意味 でも「お墨付き」の天文標準フォーマットと言える。具体的な *FITS* ファイルの中身は次 のようになっている。

#### **1.1** *FITS* ファイルの構造

*FITS* は上記のとおり単なる画像フォーマットではない。天文分野では科学的データセッ トの運搬、解析、アーカイヴ (蓄積) 等、あらゆる場面で *FITS* ファイルが使われる。

- *•* 多次元データ配列: 1 次元スペクトル, 2 次元イメージ, 3 次元データキューブ等
- *•* 様々な情報を行・列に並べた表形式のデータの格納
- *•* データに関する詳細な情報をヘッダに書いてデータと一緒に供給

といった例があげられる。

単純な *FITS* ファイルの構造は ASCII テキストで書かれたヘッダとバイナリの (通常は 多次元の) データ配列からできている。現在ではこの「基本」 *FITS* 要素 (Basic *FITS* 要 素) <sup>1</sup> に加えて同じデータ格納構造 (ヘッダ+データ) を持つ拡張された他の *FITS* 要素が 付け加わってもよいことになっている (*FITS* 要素は HDU(Header Data Unit) とも呼ば れる、第 II 部参照)。模式図で表すと次のようになる。

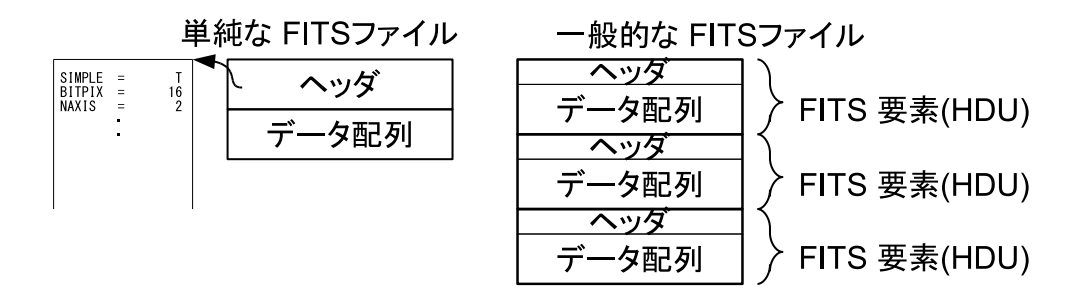

多くの *FITS* ファイルは 1 つのヘッダと 1 つのデータ配列を持つファイルだが、もっと 複雑なデータを詰め込むこともでき、実際、最新の大型観測装置が吐き出すデータにはそ のようなものも見られるようになっている。

<sup>1</sup>規定文書である *FITS* Standard では *FITS* structure と表記されるが *FITS* ファイル全体の構造と紛ら わしいので [要素] という日本語を当てている。

1. *FITS* とは?

・・・

*FITS* ファイルの構成をもう少し詳しく見ていくと、

 ・(基本) FITS 要素 (HDU 0) ・(拡張) FITS 要素 1 (HDU 1) ・(拡張) FITS 要素 2 (HDU 2)

のように (ヘッダ+データ) の *FITS* 要素が連なっており、いずれの *FITS* 要素 (HDU) も整数個の *FITS* ブロックからなる。*FITS* ブロックのサイズは 2880 バイト (23040 ビッ ト=最初の策定時のあらゆる計算機のワード長の最小公倍数、第 II 部参照) である。

1 つの *FITS* 要素 (HDU) は大きく 2 つの部分に分けられる。

前半部のヘッダは 1 つ以上の *FITS* ブロックからなり、データの目的、種類、構造、バ イト数、レコード数などのデータに関する解説部分となっている。1 行が 80 文字 <sup>2</sup> から なるキーワードレコードの連なりで、整数個の *FITS* ブロックに収められる (1 つの *FITS* ブロックには 2880/80=36 行が収まるので、ヘッダが 36 行を越える時は複数個の *FITS* ブロックが必要となる。また、ヘッダが 1 *FITS* ブロックに満たない場合は空白行で埋め られちょうど整数個の *FITS* ブロックとされる)。1 つの行の各欄の使い方や用語には一定 の規約がある (次の 1.2 節参照)。

後半部のデータ (データ配列) は 1 つ以上の *FITS* ブロックからなり、ヘッダの直後の *FITS* ブロックから実際のデータが書きこまれる。

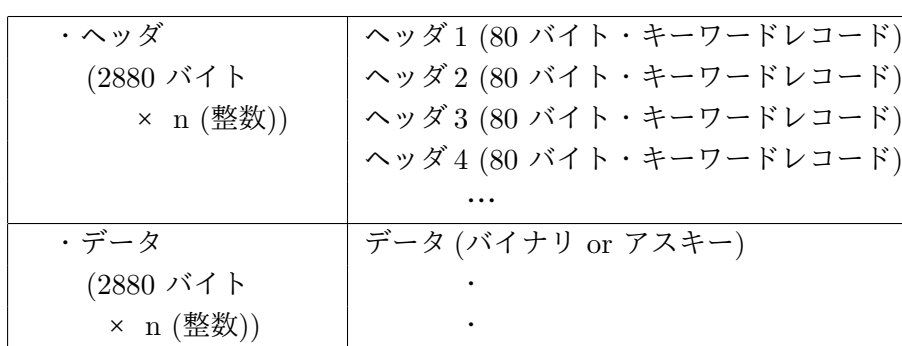

すなわち、1 つの *FITS* 要素 (HDU) の構造は

のようになっている。

#### **1.2** ヘッダの中身

ヘッダは 80 バイトのキーワードレコードの並びである。その数は無制限であり、最後 のキーワードレコードは END というキーワードで示される (次々ページのサンプル参照)。 *FITS* ヘッダのキーワードレコードは次の形式に従う (80 バイト=80 文字を 80 桁と表 示している。ただし HISTORY、COMMENT、"空白" キーワードは例外でこれに従わない)。

キーワード = 値 / コメント

 ここで 1-8 桁目: キーワード、8 文字以下の左詰めされた ASCII 文字列 9 桁目: = (等号) 10 桁目: 空白 (ASCII のブランク, 16 進の 0x20 または 20H)

<sup>2</sup> 80 文字は古い FORTRAN 言語でのカードのイメージである。

キーワードには小文字は使用しない。値については一定のフォーマットに従う (5 章参 照)。いくつかの必須パラメータは一定のフォーマットが要求され、その他のパラメータ についてもフォーマットを固定しておくことが推奨される。

推奨 (場合によっては要求) される固定フォーマットは以下の通り (次ページの例も参照)。

- *•* 文字型の変数: 標準 8 文字 (長くても短くても可)。11 桁目に ' を置き、続けて文字 列を書き、終端の ' を置く。
- *•* 論理型の変数: T 又は F <sup>を</sup> 30 桁目に置く。
- *•* 整数型の変数: 11-30 桁目に右そろえ。
- *•* 実数型の変数: 11-30 桁目に右そろえ (小数部がある場合は小数点必須、指数表現の 場合は'E' または'D' を使う)。

最小限必要なキーワードは以下の通りで NAXISn までの順序も固定されており、フォー マットも上述の通りである。

SIMPLE 論理型: ファイルが FITS 規格に適合するかどうかを示す。 BITPIX 整数型: 各データの値を何ビットで表現しているかを示す。 NAXIS 整数型: データ配列の座標軸の本数を示す。 NAXISn 整数型: n は 1 から NAXIS の値までで各々第 n 軸に沿ったデータの数。 END 値を持たない。9-80 桁は空白でヘッダレコードの終了を表す。

このうち SIMPLE を除くキーワードはすべての *FITS* 要素のヘッダに必要である。また、 SIMPLE キーワードは (基本)*FITS* 要素のヘッダの最初に現れなければならない。NAXIS=0 の場合、 NAXISn はあってはならない。キーワードの二重定義はしない。

/ (スラッシュ) は後ろにコメントがある場合は必須である。/はパラメータ値の後な らどこでもよいが最低 1 つの空白を直前に置く。

他のキーワードについては 5.3.2 を参照のこと。

#### **1.3** *FITS* ファイルのサンプル

 参考のため、銀河 M51 の画像の *FITS* ファイル のヘッダを次ページに例としてあげる。これは、光 赤外分野の代表的な解析ソフトである IRAF のサ ンプルデータ (display 命令に dev\$pix と指定して 表示される) を *FITS* で出力したものである。(注: サンプルとしてよく取り上げられるデータなので ここでも取り上げたが、キーワードの IRAF-B/P のように規約に合わない部分もある (次の 2 章参 照のこと))。

最初の 2 行はキーワードレコードの桁を示すた めにあり、表のヘッダの一部ではない (以降に出 てくるヘッダサンプルでも同様)。また、データ部 はバイナリなので紙面には提示しない。

元画像は右のとおり *−→*

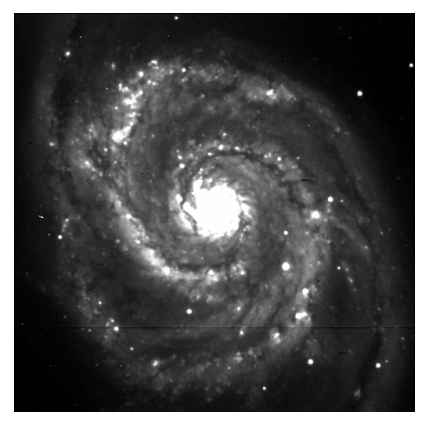

11

#### Main Header (IRAF dev\$pix)

1 2 3 4 5 6 7 123456789012345678901234567890123456789012345678901234567890123456789012345... ------------------------------------------------------------------------------ SIMPLE = T / FITS STANDARD<br>BITPIX = 16 / FITS BITS/PIXE 16 / FITS BITS/PIXEL 2 / NUMBER OF AXES<br>512 / NAXIS = 2 /<br>
NAXIS1 = 512 /<br>
NAXIS2 = 512 /  $NAXIS2 = 512 /$ BSCALE = 1.0000000000E0 / REAL = TAPE\*BSCALE + BZERO BZERO = 0.000000000E0 / OBJECT = 'm51 B 600s' / ORIGIN = 'KPNO-IRAF' /  $\text{DATE}$  = '02-09-90' / IRAFNAME= 'pix ' / NAME OF IRAF IMAGE FILE IRAF-MAX= 1.993600E4 / DATA MAX IRAF-MIN= -1.000000E0 / DATA MIN IRAF-B/P= 16 / DATA BITS/PIXEL IRAFTYPE= 'INTEGER' / IRAF-MAX= 1.229817E4 / DATA MAX IRAF-MIN= -6.053954E0 / DATA MIN IRAF-B/P= 16 / DATA BITS/PIXEL IRAFTYPE= 'FLOATING' / CCDPICNO= 53 / ORIGINAL CCD PICTURE NUMBER<br>TTIME = 600 / REQUESTED INTEGRATION TIME ITIME = 600 / REQUESTED INTEGRATION TIME (SECS)<br>TTIME = 600 / TOTAL ELAPSED TIME (SECS) TTIME = 600 / TOTAL ELAPSED TIME (SECS)<br>OTIME = 600 / ACTUAL INTEGRATION TIME ( 600 / ACTUAL INTEGRATION TIME (SECS)<br>/ OBJECT, DARK, BIAS, ETC. DATA-TYP= 'OBJECT (0)' / OBJECT,DARK,BIAS,ETC. DATE-OBS= '05/04/87' / DATE DD/MM/YY RA = '13:29:24' / RIGHT ASCENTION DEC = '47:15:34' / DECLINATION EPOCH =  $0.00 /$  EPOCH OF RA AND DEC<br>ZD =  $'22:14:00'$  / ZENITH DISTANCE  $ZD$  = '22:14:00' / ZENITH DISTANCE<br>UT = '09:27:27' / UNIVERSAL TIME UT =  $'09:27:27'$ <br>ST =  $'14:53:42'$ <br> $\qquad \qquad$  / SIDERIAL TIME  $ST = 14:53:42'$ <br>CAM-ID =  $CAM-ID =$ <br>  $CAM-TEMP=$ <br>  $-106.22 / CAMERA TEMPERA$ CAM-TEMP= -106.22 / CAMERA TEMPERATURE, DEG C<br>DEW-TEMP= -180.95 / DEWAR TEMPERATURE, DEG C DEW-TEMP= -180.95 / DEWAR TEMPERATURE, DEG C<br>F1POS = 2 / FILTER BOLT I POSITION F1POS = 2 / FILTER BOLT I POSITION<br>F2POS = 0 / FILTER ROLT I POSITION  $F2POS = 0 / FILTER BOLT II POSTITION  
\nTVFILT = 0 / TV FILTER$ TVFILT = 0 / TV FILTER<br>
CMP-LAMP= 0 / COMPARISO CMP-LAMP= 0 / COMPARISON LAMP<br>TILT-POS= 0 / TILT POSITION 0 / TILT POSITION  $BIAS-PIX=$  0 /<br>BI-FLAG = 0 / BI-FLAG = 0 / BIAS SUBTRACT FLAG<br>BP-FLAG = 0 / BAD PIXEL FLAG BP-FLAG = 0 / BAD PIXEL FLAG<br>CR-FLAG = 0 / BAD PIXEL FLAG CR-FLAG = 0 / BAD PIXEL FLAG DK-FLAG = 0 / DARK SUBTRACT FLAG FR-FLAG = 0 / FRINGE FLAG<br>FR-SCALE= 0.00 / FRINGE SCAL 0.00 / FRINGE SCALING PARAMETER TRIM = 'Apr 22 14:11 Trim image section is [3:510,3:510]' BT-FLAG =  $'$ Apr 22 14:11 Overscan correction strip is [515:544,3:510]' FF-FLAG =  $'\$ Apr 22 14:11 Flat field image id Flat1.imh with scale=183.9447'  $CCDPROC = 'Apr 22 14:11 CCD processing done'$ AIRMASS = 1.08015632629395 / AIRMASS HISTORY New copy of one035.imh HISTORY New copy of one035 HISTORY New copy of m51 HISTORY New copy of m513 HISTORY New copy of m51 END

#### **2** *FITS* 規約に反する例

次のような間違いはよくあるものだが、*FITS* 規約には抵触するので、注意すること。

- ●ヘッダキーワードの文字種違反 ヘッダキーワードは大文字でなければならない。また ASCII 文字、数字、'\_'、'-' 以外を含んではならない (5.3.1 参照)。
	- × simple = T ←キーワードが小文字
	- × IRAF-B/P= 16 ←キーワードに'/' が含まれる
- EQUINOX の値違反 EQUINOX の値は浮動小数点値でなければならない (5.3.2 参照。また EPOCH は使わないこと)。
	- × EQUINOX = 2000 ←整数値になっている
- ●キーワードの順序違反 例えば EXTEND は NAXIS より前ではならず NAXISn の直後に置 く。(5.3.2 参照)

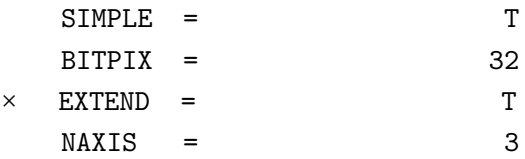

●ヘッダの文字値の違反 ヘッダの文字値を囲むのは single quote(') であり、double quote(") ではない。固定フォーマットでは' の位置にも注意 (5.3.3 参照)。

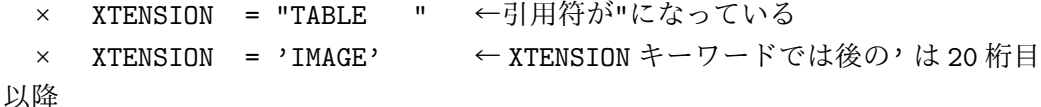

- ●データ部の値の制限違反 データ部では unsigned integer は使えない。例えば、
	- $BITPLY = 16$

のような場合は使える値は、-32768 ~ 32767 である (5.4.1 参照)。 16-bit 符号なし整数を使いたい場合は BZERO = 32768 などとする。

#### ● **ASCII Table Extension** の **TFORMn** のフォーマット記法違反

ASCII Table Extension の TFORMn では、FORTRAN-77 の記法で書かなければな らず、C フォーマットではだめである (5.6.1 参照)。

 $\times$  TFORM1 = '%6d

- ●浮動小数の指数形式の記法違反 浮動小数では、整数部または小数部のどちらかは必要 なので指数部だけでは違反になる。また小数点は必須ではないので、整数に指数部 を続けるのは可 (5.3.3 参照)。
	- $\times$  IRAF-MAX = E30
	- $O$  TRAF-MAX = 12
	- $O$  IRAF-MAX = 1E30

などなど。他にも似たような例はあると思われるので注意されたい。

(なお、2000 年に制定された NOST Standard 100-2.0 以降ではヘッダの値の記述方式に フリーフォーマットが認められたことにより、従来よりも自由度が大きくなった (文字値 が 8 文字を超えても可とか、数値の桁位置がフリーになった、とか)。

#### **3** *FITS* ファイルを扱うには**?**

実際に *FITS* ファイルを利用するために必要なソフトウェアや、利用の際に参考になる 情報があるサイトなどの紹介をする。URL やバージョンなどは 2016 年 2 月末時点のも ので、その後変更になっている場合もあることに注意。

#### **3.1** *FITS* ファイルを扱うソフトウェア

#### **3.1.1** 一般向けの *FITS* ソフトウェア

**3.1.1.1** 代表的な *FITS* ブラウザソフトの比較 : [無償のブラウザソフト比較] *FITS* ファイルを表示するためのソフトは多数あるが、無償で使える代表的なものにつ

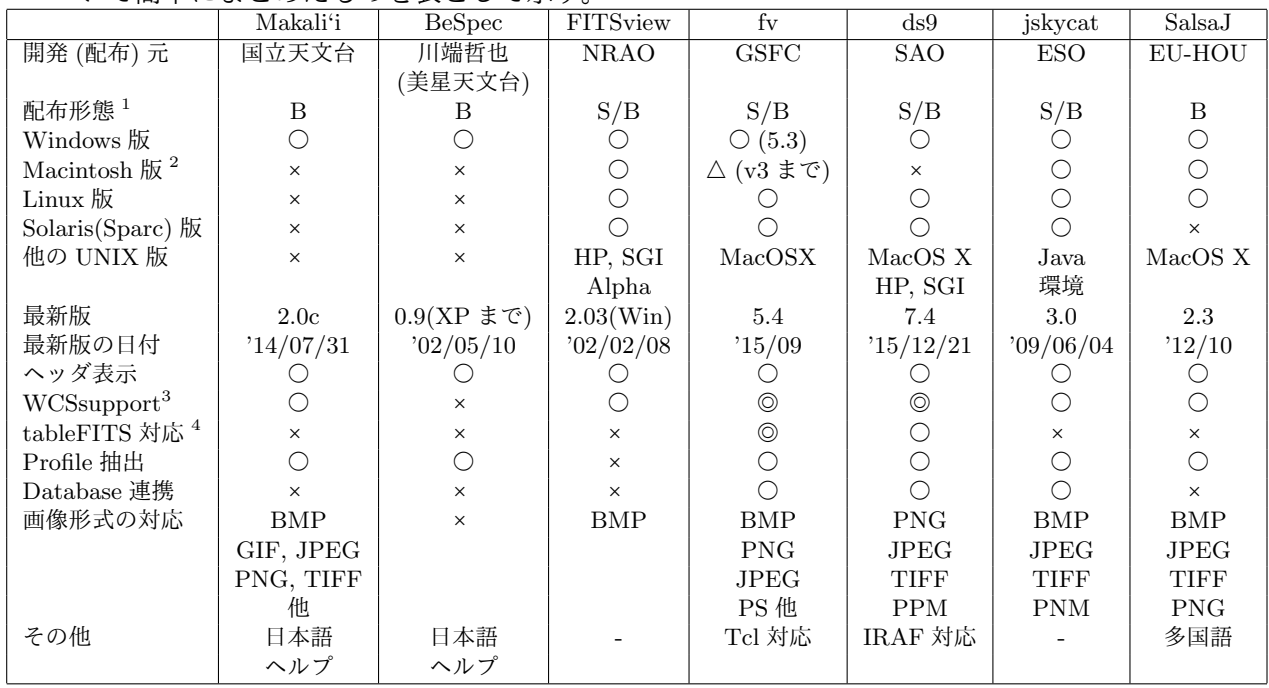

いて簡単にまとめたものを表として示す。

<sup>1</sup> S: source, B: binary <sup>2</sup> Mac OS X を除く (OS X は UNIX 版参照)

 $3$  WCS 対応の記述があるものを○としたが、単に天球座標表示ができる程度でも○になっている。◎は最近 の WCS キーワードにも対応しているもの → ASCII, BINTABLE Extension 共に対応なら◎

個々のブラウザについてはこの後の節で順に紹介するが、上の表からもわかるように、 それぞれのブラウザは特徴を持っている。表には現われない部分 (例えば動作が重いとか) もあるので、使用目的に応じて最適なものを選ぶ のが良いことになる。例えば、

- *•* IRAF の画像ブラウザに使用したい =*⇒* ds9 (SAOimage や後述の ximtool でも可)
- **•** データベースやカタログと一緒に使用したい ⇒ jskycat, fv, ds9
- *•* 機種や OS を問わず使用したい =*⇒* fv, ds9, jskycat, FITSview, SalsaJ (ほぼすべ てのソフトには Windows 版がある)
- *•* 色々な *FITS* ファイル (WCS(World Coordinate System) <sup>や</sup> Extension 含む) を見 たい =*⇒* fv
- とにかく軽いソフトウェアが欲しい = → FITSview
- *•* 色々な画像形式を扱いたい =*⇒* Makali'i, fv, jskycat, SalsaJ
- *•* 日本語でヘルプや説明がある =*⇒* Makali'i, BeSpec

*•* 分光スペクトルを扱いたい =*⇒* Makali'i, BeSpec, IRIS(3.1.1.5 参照), SalsaJ

といった選択が考えられる。

#### **3.1.1.2 Makali'i** : [国産の教育向け *FITS* ソフトウェア]

Makali'i (マカリィと読む)<sup>3</sup> は教育現 場で無償で簡単に使えることを目的に、 国立天文台と (株) アストロアーツにより 開発、配布されているソフトウェアであ る。*FITS* 画像やヘッダのブラウズの他、 画像演算(加減乗除)、ダーク・フラット 処理、測光・位置測定や波長軸に沿った スペクトルのグラフ表示などの各種測定 機能を持っており、一通りの解析が可能 である。以前はユーザ登録が必要だった

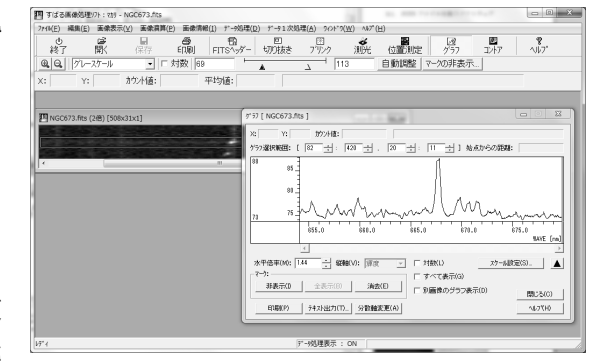

(Mkali'i で解析中の例)

が、現在公開されている 2.1 ではユーザ登録不要になった (個人情報の扱いでの問題を避 けるため)。従来も登録が必要なだけで無償で使えていたが、今後は登録の手間もなく、誰 でも自由に使えるフリーソフトとなった。現在は Windows 版のみ (英語版はあり)。

代表的な機能は次のとおり。

- *•* 8,16,32 ビット整数、32,64 ビット実数、3 次元以上のデータファイルにも対応
- *•* 画像演算 (画像の加減乗除) やそのバッチ処理
- *•* バイアスやダーク差し引き、フラット処理などの 1 次データ処理
- *•* ブリンク、測光や位置測定
- *• FITS* ヘッダ表示
- *•* スペクトル軸の表示 (関係する WCS 対応)、測定やコントア表示
- 最新バージョンは 2.1 で、配布元には次からたどれる。(2016 年 3 月版) http://makalii.mtk.nao.ac.jp/

#### **3.1.1.3 BeSpec** : [スペクトル解析向けの国産ソフトウェア]

BeSpec は美星天文台の川端哲也氏 (kawabata@ bao.go.jp)により開発、配布されているソフ トウェアである。VisualBASIC と VisualC で 開発され自由にダウンロード・利用できるよ うになっている。*FITS* ファイルの表示だけ でなく、一般向けのソフトウェアとしてはめ ずらしくスペクトル解析用の機能を多く持っ ており、そうした処理をしたいユーザには貴 重なソフトである。Windows 版のみ。

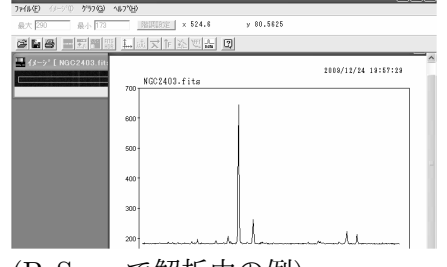

(BeSpec で解析中の例)

<sup>3</sup>Makali'i はハワイ語で「小さな目」の意で「プレアデス星団 (和名 すばる)」を意味することからすばる 望遠鏡のデータ解析用という意味が込められている。

代表的な機能は次のとおり。

- *•* 16bit,32bit 整数、32bit 単精度浮動小数点型の *FITS* に対応
- *•* 一次処理 (ダーク・バイアスの差引、フラットフィールディング)
- *•* スペクトルの一次元化 (スカイ差引、天体スペクトル抽出)
- *•* 比較光の波長同定と波長較正 (横軸波長単位のグラフへ変換)
- *•* スペクトル測定 (等価幅とガウスフィットによる線スペクトルの中心波長や半値幅 測定)

最新バージョンは 0.9 で、配布元は次のとおり。(2002 年 5 月版)

(注: Windows Vista/7 ではインストールできるものの正常に動作しないようである。 Windows7 の WindowsXP mode でなら OK)

http://www.bao.go.jp/soft/bespec/

#### **3.1.1.4 StellaImage** : [国産の天文画像処理用の商用ソフトウェア]

StellaImage は (株) アストロアーツに より開発、配布されているソフトウェアで ある。どちらかというと望遠鏡で撮った天 体画像を画像処理してきれいなイメージ に仕上げる用途の商用ソフトでアマチュ ア天体観測者などによく使われている。 *FITS* ファイルの表示だけでなく、画像処 理関係の豊富な機能を持っている。Windows 版のみ。

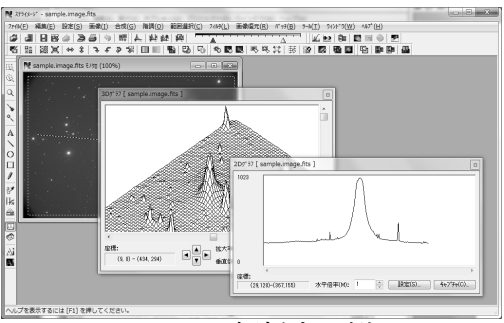

(StellaImage で解析中の例)

代表的な機能は次のとおり。

- *•* 8,16,32bit 整数、32,64bit 実数の *FITS* の読み書きとヘッダ表示、JPEG, BMP, DIB, GIF, PNG, TIFF などの汎用画像形式や SBIG などの CCD カメラ、デジタル一眼 レフカメラの RAW 形式などにも対応 (RAW 形式での保存は不可)
- *•* 一次処理 (ダーク、フラット補正やホット、クールピクセル除去のバッチ処理含む)
- *•* 画像復元、PSF 測定など
- *•* RGB, CMY 分解、合成やコンポジットなどの画像処理
- *•* 画像演算 (加減乗除) やビニング、ブリンクによる比較
- *•* シャープ、エンハンス、スムースなどのフィルタリング
- *•* コントアや輪郭検出
- *•* ヒストグラムやスライス面のプロファイル表示

最新バージョンは 7.1d で、Windows Vista/7/8/8.1/10 では 64 ビット版にも対応しそ の場合は 4GB を越えるメモリも使用可能。配布元は次のとおり。(2016 年 2 月現在)

http://www.astroarts.co.jp/products/stlimg7/

3.1. *FITS* ファイルを扱うソフトウェア

**3.1.1.5 IRIS** : [Windows 対応の 天文用イメージプロセッシングソフトウェア]

IRIS は Chiristian Buil の開発している無 償の天文イメージプロセッシングソフトである。 *FITS* と PIC に対応し、四則演算をはじめとする 各種の画像演算、測光やスペクトル解析、ガウシア ンなどのフィルタリング、BMP,JPEG,TIFF,PNG などとの画像変換、一眼レフデジタルカメラ画像 への対応などの機能を持っている。

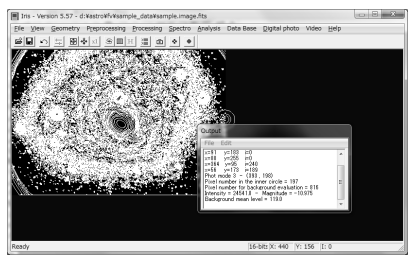

(IRIS で解析中の例)

代表的な機能は以下の通り。

- *•* データの一次処理ができる (ダーク, フラット 作成など)
- *•* 各種画像演算ができる (四則演算、ガウシアンフィルター、アンシャープマスクなど)
- *•* 測光、スペクトル解析などができる
- *•* WCS に対応している (天球座標表示可能)
- *•* ビデオキャプチャーなどにも対応

最新バージョンは 5.59 で、AstroSurf のサイトから配布されている。(2010 年 6 月 24 日版)

http://www.astrosurf.com/buil/us/iris/iris.htm

**3.1.1.6 FITSView** : [マルチプラットフォームの *FITS* 画像ブラウザ]

NRAO(National Radio Astronomy Observatory) の Bill Cotton は *FITS* ブ ラウザとして FITSView ファミリーを 開発し多くのプラットフォームで使える ようにしている。しばらくアップデート がなく、ちょっと古いソフトになってし まっているが、その分軽く、代表的なプ ラットフォームで同じように使えるのは 利点である。Windows 3.1, 95 以上で使

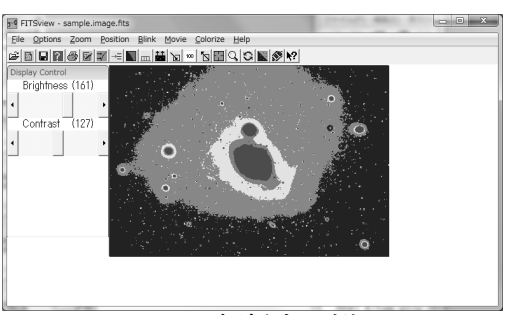

(FITSView で解析中の例)

える FITSView、Mac OS 7 以降で使える Mac FITS View、Unix/X Window で使える XFITSView (代表的な Unix 系 OS 向けのバイナリがあるが最新まであるのは Linux 版)、 があり、現在では非常に軽いソフトと言える。

代表的な機能は以下の通り。

- *• FITS* ヘッダを読める
- *•* gzip 圧縮された *FITS* ファイルを直接読める
- *•* 2 ないし 3 次元の *FITS* 画像を読める
- *•* WCS に対応している (天球座標表示可能)
- *•* Movie が見られる

最新バージョンは FITSView が 2.0.3(2002 年 2 月版)、MacFITSView が 1.4(1998 年 4 月版、Mac OS 7 ~ 9)、X FITS View が 2.2(2007 年 8 月版) で、配布元は次のとおり。

http://www.nrao.edu/software/fitsview/

**3.1.1.7 fv** : [*FITS* ファイルのインタラクティブな操作ができるソフトウェア]

fv は *FITS* ファイルのブラウザ兼エ ディタであり、後述の *FITS* ソフトウェ アツール集である FTOOLS パッケージ 標準のブラウザとして開発されてきたが、 現在ではインタラクティブな操作もでき るスタンドアロンのソフトウェアとして もリリースされている。FTOOLS は基 本的に Unix プラットフォーム向けだが、

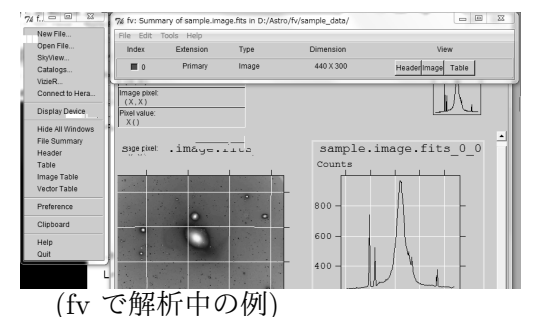

fv は Windows や Mac OS X 向けのバイナリも用意されており (Mac OS 9 以前には Ver.3 しかない)、マルチプラットフォーム用に POW という graph widget をデフォルト で使っている (画像表示には 3.1.1.8 の ds9 を使うこともできる)。また、XPA (X Public  $\underline{\mathrm{Access}}^4$ ) というプロトコルを使って他のソフトからコントロールしたり、Tcl スクリプト や AppleScript などのスクリプトによる操作も可能である。

代表的な機能は次のとおり。

- *•* ASCII Table, Binary Table Extension にも対応
- *• FITS* ヘッダを読んだり修正したりできる
- *•* 2D, 3D 以上のデータの表示ができる (POW あるいは ds9 を使用。画像の修正や文 字入れなども可)
- *•* ブリンク、プロット、コントア処理
- *•* WCS 対応 (天球座標表示可能。CD キーワードにも対応。WCS については 6 章参照)
- *•* 画像のデータ値を表に出力可能
- *•* Tcl スクリプト、AppleScript、XPA 対応
- *•* VizieR を始め多くのオンラインカタログに対応 (カタログを参照してオブジェクト のプロット可能)

最新バージョンは fv 5.4 (POW 5.4、ただし Windows 版は 5.3 のまま) で、配布元は次 のとおり。(2015 年 9 月版)

http://heasarc.gsfc.nasa.gov/docs/software/ftools/fv/

**3.1.1.8 ds9** : [IRAF にも対応するブラウザ] ds9 は SAO (Harvard 大の付属天文台である Smithsonian Astrophysical Observatory) で開発 されている *FITS* ブラウザである。元々は X Window 上の画像表示ツールとして NOAO (アメリ カの National Optical Astronomy Observatory) と協力して開発され、専門家向けの天文解析パッ ケージである IRAF の標準表示ツールとしても使 われていた SAOimage の後継ソフトである。ds9 は当初 X Window で先行開発されていたが、現

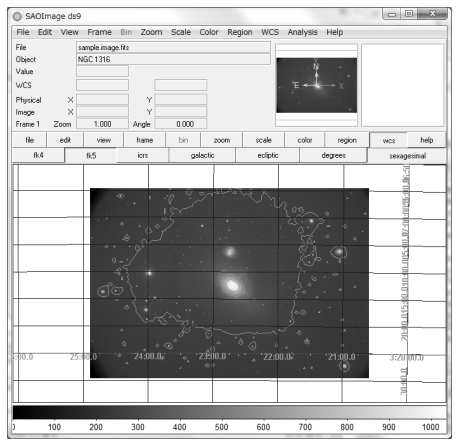

<sup>(</sup>ds9 で解析中の例)

<sup>4</sup>http://hea-www.harvard.edu/RD/xpa/

在では多くの Unix 系プラットホーム (Mac OS X 含む) と Windows 版も同時にリリース されるようになっているようだ。機能的には SAOimage と PC IRAF 対応の表示ツールで ある ximtool に加えて更に機能追加したものと言ってよく、X Window 版は IRAF の表 示ツールとして使える。最新のバイナリが公開されているのは、Linux, Linux 64, Mac OS X, Windows7/8/10 である。(上記以外の Unix プラットホーム用 (Solaris, Alpha, hpux, sgi など) はアーカイヴで古い版しかないようだ)。

代表的な機能は次のとおり。

- *• FITS* ヘッダの閲覧
- *•* Binary Table, Image などの Extension を扱える
- *• FITS* <sup>の</sup> n 次元画像を扱える
- *•* 圧縮された *FITS* 画像を扱える
- *•* 生のイベントファイルをサポート
- *•* IRAF 形式をはじめ一般ファイルの閲覧と編集も可能
- *•* 一般的な各種画像フォーマットへの書き出しが可能
- *•* ブリンク、コントア、スライス面のプロットなどができる
- *•* ビニングやグリッド表示ができる
- *•* モザイクイメージへの対応
- *•* WCS に対応 (天球座標表示可能)
- *•* データベースサーバに接続して表示可能
- *•* XPA に対応

最新版は 7.4 で配布元は次のとおり。(2015 年 12 月 21 日版。 Windows 版は 2013 年 4 月の 7.2.1 版が最新だが、cygwin を使えば最新版が動く)

http://ds9.si.edu/site/Home.html

**3.1.1.9 SAOImage** : [IRAF 対応ブラウザ]

開発の主力は ds9 に移っているが、元になった SAOimage も Doug Mink によってメ ンテナンスされ入手可能である <sup>5</sup>。ximtool と共に比較的軽いツールであり、画像解析処 理に必要な基本的な機能 (色、階調の変換、拡大縮小、方向の反転など) ができるほかに、 WCS 対応、IRAF との通信、などができる一方で、種々の形式での画像保存やカラー印 刷ができないなどの制限もある。現在はソースのみが入手可能なようだ。最終版 1.35.1 の 配布元は次のとおり。(2003 年 12 月版)

http://tdc-www.harvard.edu/saoimage/

<sup>5</sup>SAOimage の後継ソフトは最初 SAOtng という名前で開発され、その後 ds9 が開発された。これは全て SF TV ドラマ Star Trek (日本では最初、宇宙大作戦として放映された) からとった名前であり、開発者に ファンがいるらしい。ちなみに Star Trek の TV シリーズは 1966-69 の最初の作品が TOS (The Original Series)、1987-94 の TNG (The Next Generation)、1993-99 の DS9 (Deep Space 9)、1995-2001 の VOY または VGR (VoyGeR)、2001-2005 の ENT (ENTerprise)、がある。

#### **3.1.1.10 jskycat** : [ESO のビジュアライゼーションツール]

ESO (European Southern Observatory) では、天文イメージのビジュアライゼー ションとカタログやアーカイヴへのア クセスツールである SkyCat<sup>6</sup> を開発し ており、それをベースにした Java 版の JSky パッケージも開発している。JSky は Java ベースになったことで、Java 環 境があれば機種・OS に係らず動作する のが利点であり、動作には JDK (Java 2 Standard Edition Development Kit) と イメージングのツールキットである JAI (Java Advanced Imaging toolkit) が必要 である。現在は sourceforge での開発に 変わったようで、JSky のメインアプリ ケーションである jskycat については、 Windows, MacOS X, Linux 用にはバイ ナリも用意されるようになっており、イ ンストール一発で動作可能となっている。

代表的な機能は次のとおり。

- *• FITS* や他の汎用画像 (JPEG, TIFF, GIF, PNG 他) が扱える
- *•* 各種画像処理 (ズーム、パン、カラーマップ、カットレベル等) が可能
- *•* WCS に対応 (天球座標表示可能)
- *•* 圧縮された *FITS* 画像を扱える
- *•* ローカルまたはウェブ上の各種天文カタログにアクセス可能 (VO 含む)
- *•* 画像に重ねてグラフィック描画や、プロットが可能
- *•* グラフィックやカタログ検索結果を *FITS* テーブルに書き出し可能
- *•* IVOA で開発されているプロトコル SAMP, PLASTIC で他アプリケーションと通 信可能 <sup>7</sup>

最新版は 3.0 で配布元は次のとおり。(2009 年 6 月版) http://jsky.sourceforge.net/

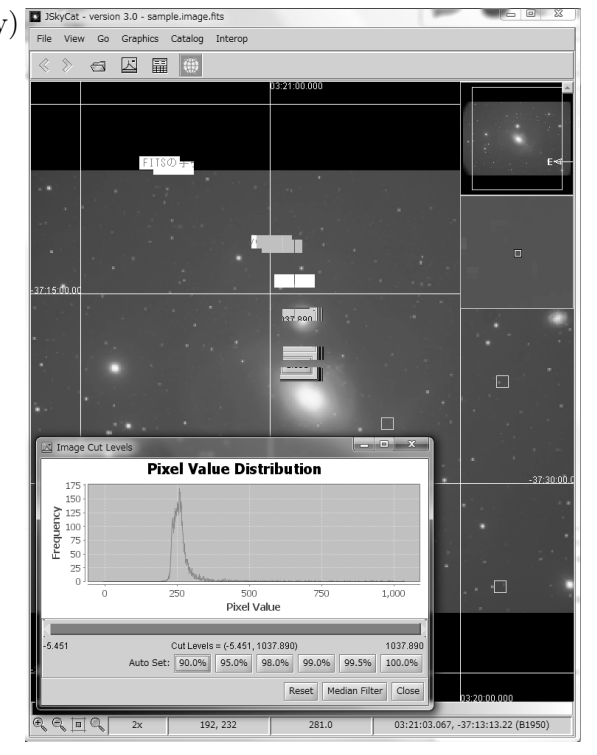

(jskycat で解析中の例)

 $^6$ http://archive.eso.org/cms/tools-documentation/skycat.html 参照。Linux, MacOS X 対応の ツール、最新版は 2011 年 5 月の 3.1.2(Ubuntu 用バイナリは 2015 年 4 月にアップデートあり)。

<sup>7</sup> IVOA=International Virtual Observatory Alliance, SAMP=Simple Application Messaging Protocol, PLASTIC=PLatform for AStronomy Tool InterConnection, いずれも http://www.ivoa.net/を参照。

**3.1.1.11 SalsaJ** : [欧の天文教育用ソフトウェア]

HOU (Hands-On-Universe) は先進的 な天文教育プログラムの進展を目指す世 界的な取り組みであり、G-HOU (Global HOU, http://handsonuniverse.org/) として各国の取り組みの情報交換もされ ている。EU-HOU (European HOU) は ヨーロッパにおける HOU の組織であり、 そこが開発・公開している天文教育用の ソフトウェアが SalsaJ である。専門の観 測装置などから生み出される *FITS* ファ イルなどの表示・解析作業ができ、そう した作業を通じて天文学習、ひいては科 学的な解析の体験ができることを目指す もので国産の Makali'i と似た目的のソ フトウェアである。マルチプラットホー

ム (Windows, MacOS X, Linux)、多言

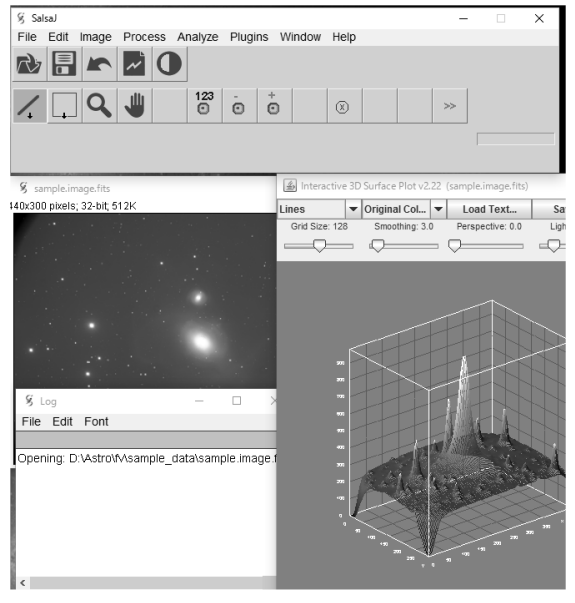

(SalsaJ で解析中の例)

語対応 (ただし日本語は未) が特徴の 1 つであり、教育用ということで容易にインストー ル、使用ができるようになっている。代表的な機能は次のとおり。

- *• FITS* や他の汎用画像 (JPEG, TIFF, BMP, GIF, PNG) が扱える
- *•* 各種画像処理 (ズーム、カラーマップ 等) や画像の四則演算や回転などができる。
- *•* 測光、3D プロファイル表示、ヒストグラム表示などが可
- *•* スペクトルデータにも対応
- *• FITS* ヘッダなどの情報表示も可
- *•* マクロによる操作やプラグイン機能もあり。

最新版は 2.3 で配布元は次のとおり。(2012 年 10 月版)

http://www.euhou.net/index.php/salsaj-software-mainmenu-9

**3.1.1.12 DeepSkyStacker** : [観測データの 1 次処理をしてくれるソフトウェア]

天体画像の 1 次処理を自動化するためのソフト ウェア。*FITS* ファイルの処理にも対応している ので、解析前の処理を簡便化するために使える。 代表的な機能は次の通り。

- *• FITS* , TIFF, JPEG,BMP, PNG に対応
- *•* ダーク、フラットなどの 1 次処理自動化
- *•* デジカメの RAW ファイルにも対応
- *•* スペクトルデータにも対応
- *•* 多国語対応 (ただし日本語は未)

Windows 版のみで最新版は 3.3.2 で配布元は次のとおり。(2009 年版)

http://deepskystacker.free.fr/english/

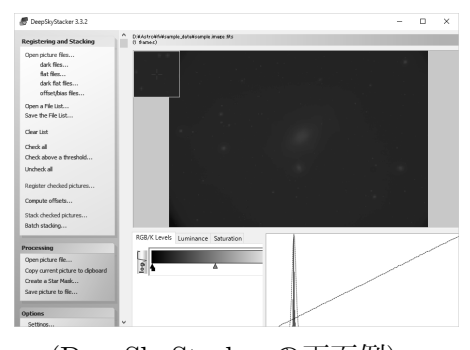

(DeepSkyStacker の画面例)

21

**3.1.1.13** 一般の画像処理ソフトウェア : [一般のソフトで *FITS* に対応するもの]

汎用の画像処理ソフトウェアの中にも *FITS* に対応しているものがある。ただし、これ らのソフトでは 2 次元の単純な *FITS* 画像の表示だけに対応していることが多いので、画 像のブラウズに使うにはかまわないが、解析などの場合は注意が必要である。

#### **[netPBM]**

netPBM は 以前 pbm+ (extended Portable BitMap toolkit) と呼ばれていたソフト ウェアの改訂版であり、*FITS* ファイルと他の多くの画像フォーマットのコンバートができ る。netPBM では基本となるフォーマットは pnm (=portable any map は pbm(portable bitmap), pgm(portable gray map), ppm(portable pix map) の総称) や pam (=portable arbitrary map) であり、それらと他の画像形式との変換用のプログラム群が含まれる。*FITS* に関しては fitstopnm, pamtofits という変換プログラムがそれにあたる。現在では sourceforge.net にあるプロジェクトにより開発されており、ソースコードの他に、各種 UNIX (Solaris, IRIX, NetBSD, BeOS, Mac OS X, FreeBSD, 各種 Linux )、Windows(cygwin, djgpp, Mingw32), Amiga など用にビルドされたものも配布されている。

最新のバージョンは 10.35.98(super stable) で情報は以下から。(2015 年 12 月版)

http://netpbm.sourceforge.net/

#### **[ImageMagick]**

ImageMagick も汎用の画像処理ソフトウェアである。netPBM と違って、画像の変換は convert、画像の表示は display というように役割ごとに 1 本のプログラムで各種画像形 式に対応している。他には画像の情報表示の identify、画像の拡大・回転などの mogrify、 画像合成の montage、表示イメージのダンプの import、アニメーション作成の animate などのプログラムが含まれる。ソースコード以外に、UNIX プラットフォーム (Solaris, FreeBSD, Fedora 用 RPM, MacOS X) 用のバイナリ、Windows 用のバイナリも配布され ている。

最新バージョンは 6.9.3-6 で情報は以下から。(2016 年 2 月版)

http://www.imagemagick.org/

#### **[gimp]**

gimp (GNU Image Manipulation Program) は GNU (http://www.gnu.org/) により 開発されているフリーのフォトレタッチソフト (主に写真などの画像データの加工・修正 用ソフト) である。*FITS* を含む多くのフォーマットを扱うことができ、画像処理一般と高 度なフォトレタッチなどの処理が行える高機能なソフトである。ソースコードと、UNIX (Solaris, FreeBSD, 各種 Linux, MacOS X) 用バイナリ、Windows 用のバイナリが配布さ れている。

最新バージョンは 2.8.16 であり、情報は以下から。(2015 年 11 月版)

http://www.gimp.org/

#### **[xv]**

古くから知られているシェアウェアの画像ツール xv はバージョン 3.10a 以降で *FITS* フォーマットに対応している。最近はバージョンアップもなく、新規の開発はされていな いようだ (3.10a のリリースは 1995 年)。情報は以下から得られる。

http://www.trilon.com/xv/xv.html

#### **3.1.2** 本格的な解析に使う *FITS* ソフトウェア

#### **3.1.2.1 IRAF** : [NOAO 開発の天文解析の標準的ソフト]

IRAF (Image Reduction and Analysis Facility) は NOAO で開発されている天文解析 用のソフトウェアパッケージである。専門的な解析に必要なタスクが各種揃っており、特 に日本の光赤外分野では研究者の使うデファクトスタンダードとなっている。ハッブル望 遠鏡データの解析用の STSDAS (The Space Telescope Science Data Analysis System) などのアドオンパッケージも存在する (http://www.stsci.edu/resources/software\_ hardware/stsdas)。当初はワークステーションを主とする UNIX プラットフォームで開 発されていたが、Linux を初めとする PC 上で動作する UNIX (PC UNIX) でも稼動で きるようになったため、個人でも導入・使用が容易になった。最新版は、2.16 で、各種 Linux(32 ビット、64 ビット), Mac OS X(32 ビット、64 ビット) 用ディストリビューショ ンとソースコードが公開されている。

情報は以下から入手可能。

http://iraf.noao.edu/

IRAF そのものは解析用のパッケー ジであり、画像表示などの機能用には、 X11IRAF と呼ばれる GUI パッケージが 用意されている。これには端末ソフトの xgterm、画像ブラウザの ximtool、テー プデバイス用の xtapemon などが含まれ ている。IRAF 本体と同様の各種プラッ トホーム向けの版が用意されており (PC UNIX 含む) 最新バージョンは 2.0 であ る (2.0 では X Window での 24 ビット 表示対応になった)。

単独で公開されているわけではないの で、前節のブラウザには取り上げていな いが、ximtool は *FITS* ブラウザとして も利用でき、特徴としては、

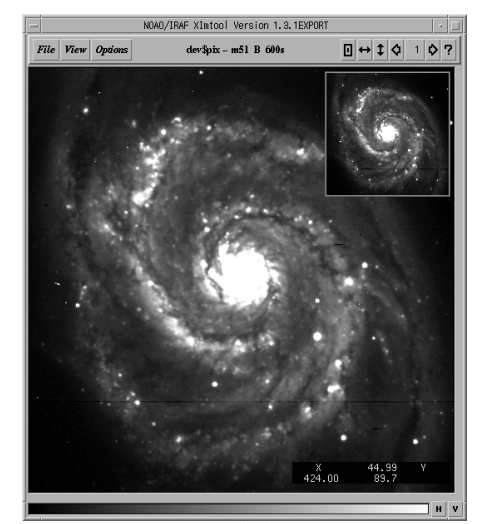

(ximtool で画像表示中の例)

・IRAF 形式および FITS フォーマットの画像を読み込める

- ・IRAF と通信できる
- ・GIF 等の形式の画像として書き出しも可能
- ・色、階調の変換、拡大縮小、方向の反転等ができる
- ・印刷も可能 (カラー, モノクロ)
- × WCS に対応していない
- ×正確な画素値が読めない
- ×表示の最小 , 最大値が調整できない

といったところである。

#### **3.1.2.2 AIPS** : [電波天文分野の標準解析ソフト]

AIPS (Astronomical Image Processing System) は NRAO 開発の電波天文分野で主に 使われるソフトであり、そのための各種機能を持っている。使用するには C と FORTRAN のコンパイラに X Window のシステム一式が必要である。最新バージョンは 31DEC16 であり、情報は次から。

http://www.aips.nrao.edu/index.shtml

AIPS の派生パッケージとして C++ ベースの AIPS++ もある。最新バージョンは 1.9 Build 1556 であるが、最近更新は止まっている。情報は次から。

http://aips2.nrao.edu/docs/aips++.html

国立天文台の野辺山宇宙電波観測所では AIPS を元に富士通により開発された NEW-STAR が解析に利用されている、現在は Linux 用バイナリのみ。最新版は 22Apr2015 版 が公開されている。ファイルをダウンロードした場合は、野辺山の NEWSTAR 担当の高 橋、前川氏 (nro-compdev@nao.ac.jp) にコンタクトすること。情報は次から。

http://www.nro.nao.ac.jp/~enewstar/html

電波天文のデータ整約パッケージとして東京大学・天文教育研究センターにいた半田利弘 氏 (現:鹿児島大学理学部) らの開発による UltraSTAR (Unix and/or Linux based software Tools for Radio Astronomy; STream processing in Astronomy data Reduction package) は、X11 と Motif(または lesstif)、X11/Postscript 統合表示ライブラリ Pxp(=Plot library for X11 and Postscript printer, http://www.ioa.s.u-tokyo.ac.jp/VST/Pxplib/ index-j.html)を使っている (AIPS は必要ない)。現在は 2008 年 7 月版がリリースされ ている。情報は以下から。

http://www.ioa.s.u-tokyo.ac.jp/VST/UltraSTAR/index-j.html

#### **3.1.2.3 MIDAS** : [ESO の標準天文解析パッケージ]

MIDAS (Munich Image and Data Analysis System) は ESO (European Southern Observatory) 開発の天文解析パッケージで、一般的な画像の処理や解析処理の機能を持っ ている他、ESO の観測装置 (チリの La Silla や Paranal の VLT(Very Large Telescope)) 対応のパッケージもある。各種 Linux, Windows 上の Cygwin, MacOS X で動作確認ず み (C と FORTRAN コンパイラ, Motif ライブラリが必要)。他の UNIX 用は outdated とされている。最近は Python のインターフェイスも提供されている。最新バージョンは 15SEPpl1.0 であり、情報は以下から得られる。(2015 年 9 月版)

http://www.eso.org/projects/esomidas/

#### **3.1.2.4 GAIA** : [STARLINK による天文解析パッケージ]

英 STARLINK では ESO の VLT プロジェクトで開発された SkyCat (前出の jskycat 参照) から派生した GAIA (Graphical Astronomy and Image Analysis Tool) というパッ ケージが開発されている。現在は JAC(Joint Astronomy Centre) から配布されている Starlink Software Collection("Kapuahi") Release (http://starlink.eao.hawaii.edu/ starlink) の一部としてダウンロードできる。最新バージョンの 4.4-4 は Linux, MacOS X 版があり、情報は下記から。

http://star-www.dur.ac.uk/~pdraper/gaia/gaia.html

#### **3.1.3** *FITS* ソフトウェアの開発者向けのツールなど

専門的な解析や、観測装置のためのソフトウェアなど、*FITS* を扱うソフトウェアの開 発の必要が生じたときに、役にたつユーティリティやライブラリなどの開発用の素材につ いて代表的なものを紹介する。

#### **3.1.3.1 FTOOLS** : [*FITS* の処理用ユーティリティ集]

FTOOLS は HEASARC (High Energy Astrophysics Science Archive Research Center) で W. D. Pence をリーダーとする FTOOLS team により開発されている *FITS* ファイル の作成、検証、改訂のためのユーティリティ群であり、ANSI FORTRAN, ANSI C, ANSI C++, Perl, Tcl で記述されている (グラフィッカルツールを使う場合は X11 も必要)。 FTOOLS の個々のツールは単純なタスクを実行するためのユーティリティプログラムであ り、組み合わせて利用することができる。3.1.1.7 の fv を GUI としてネット越しで使うた めの HERA というパッケージも用意されている。現在は FTOOLS は XANADU(X 線用 ソフト) と合わせた HEASOFT パッケージとして配布されている。各種 Linux と MacOS X (32 ビット、64 ビット) や Windows 用には Cygwin 用のバイナリも配布されている。

最新バージョンは 6.18 であり、情報は下記から。(2016 年 2 月版)

http://heasarc.gsfc.nasa.gov/ftools/

#### **3.1.3.2 FITSIO (CFITSIO)** : [*FITS* の入出力のためのライブラリ集]

W. D. Pence により保守されている FITSIO パッケージは、*FITS* ファイルの読み書 きのための machine-independent なサブルーチンインターフェイスである。各ルーチン は ANSI C で書かれ各種コンピュータで実行可能である (Fortran から呼び出して使うこ ともできる)。*FITS* の最新の規約に対応するようにアップデートされており、standard extension、多次元配列、可変長配列の Binary Table、WCS や checksum にも対応してい る。UNIX と Windows に対応するソースコードと、Windows の DLL も配布されている (Visual C++ 用と Borland C++ 用)。関連して *FITS* ファイルのベリファイツールも公 開されている (3.2.1.2 節参照)。

最新バージョンは、3.380 であり、情報は下記から。(2016 年 2 月版)

http://heasarc.gsfc.nasa.gov/fitsio/

FITSIO には色々な言語からのインターフェイスが提供されている。代表的なものでは、

- $\bullet$  c++(ccfits, http://heasarc.gsfc.nasa.gov/docs/software/fitsio/ccfits/)
- python(pfits,http://pypi.python.org/pypi/pfits)

●perl(perl モジュール CFITSIO.pm, http://hea-www.harvard.edu/~rpete/cfitsio/)

● ruby(RFits, https://rubygems.org/gems/rfits/)

などがある。

#### **3.1.3.3 funtools** : [SAO による *FITS* ライブラリとツール集]

funtools は *FITS* に関するライブラリとユーティリティのパッケージである。SAO の High Energy Astrophysics Division での開発は終了し、Harvard-Smithsonian, CfA(Center for Astrophysics), OIR(Optical and InfraRed astronomy) の John Roll がメンテナンス していたが、Harvard での配布も 2008 年には終了し、プロジェクトの Eric Mandel に

よる Github での公開になっている。ライブラリは *FITS* イメージや BINTABLE の 他、生のデータ配列やイベントリストへのアクセスを提供し、ユーティリティは天文デー タの高レベル処理に対応する。ユーティリティには funcalc (for binary tables), funcnts (count photons), fundisp (display data), funhead (display a header), funhist (create a 1D histogram) funimage (create a FITS image), funmerge (merge one or more table), funtable (copy selected rows to a FITS binary table) などがある。ソースコードは C で 書かれ、開発は Linux と MacOS X。他の Unix でも動作可能と思われるが保障はされな い (サイトに記述があるのは、Solaris, Linux, LinuxPPC, SGI, Alpha OSF1, MacOS X, Windows98/NT/2000/XP である)。最新バージョンは 1.4.6。情報は下記から。

https://github.com/ericmandel/funtools

**3.1.3.4 WCSLIB** : [World Coordinate System の定番ライブラリ]

ATNF (Australia Telescope National Facility) の M. Calabretta は World Coordinate System の論文 (第 II 部の参考文献参照) で提案されている座標変換をインプリメントし たルーチン集として、WCSLIB をリリースしている。このライブラリは C で書かれてお り、最新バージョンは 5.14 である。情報は下記から。(2016 年 2 月版)

http://www.atnf.csiro.au/people/mcalabre/WCS/wcslib/

#### **3.1.3.5 WCSTools Package** : [SAO の WCS パッケージ]

WCSTools パッケージは Harvard-Smithsonian CfA (SAO の TDC (Telescope Data Center)) が公開している WCS の情報の操作ツールである。WCSTools は WCS を扱う プログラム集とライブラリ集からなっており、全てのタイプの *FITS* ファイルと IRAF のファイルへのアクセスが可能であり、*FITS* ヘッダを操作したり、イメージと天球座標の 変換をするツールや、各種カタログへのアクセスツールも含まれている。対応カタログと しては HST (Hubble Space Telescope) の GSC (The Guide Star Catalog)、USNO (The United States Naval Observatory)、2MASS (The Two Micron All Sky Survey) Tycho-2 (ESA Hipparcos 衛星) などがある。これらのルーチンは SAOimage, SAOtng, ds9, skycat でも使われている。

最新バージョンは 3.9.2 であり、情報は下記から。(2015 年 11 月版)

http://tdc-www.harvard.edu/software/wcstools/

#### **3.1.3.6 eclipse from ESO** : [ESO の C ライブラリ]

eclipse (ESO C Library for an Image Processing Software Environment) は ESO によ る天文用イメージプロセッシングの ANSI C ライブラリである。これは ESO の VLT 用 に開発されているが、そのアルゴリズムはもっと汎用に使え、イメージ更正、クリーニン グ、解析などに使える。メインパッケージ以外に、各種観測装置対応ルーチンや Python などの言語パッケージも追加できる。基本的な *FITS* I/O はスタンドアロンの C ライブラ リである qfits (http://www.eso.org/sci/software/eclipse/qfits/index.html、最 新バージョンは 2007 年 1 月の 6.2.0) から来ている。

最新バージョンは 5.0.0 であり、情報は下記から。(2005 年 9 月版)

http://www.eso.org/sci/software/eclipse/

**3.1.3.7 nom.tam** : [*FITS* 用の Java クラスライブラリ]

nom.tam は NASA GSFC (Goddard Space Flight Center)/HEASARC の Tom Mcglynn が開発している *FITS* ファイルを扱うための Java クラスファイル集である。最新 バージョンは 1.14.0 で Github(https://github.com/nom-tam-fits/nom-tam-fits) ま たは以下から取得できる。(2016 年 1 月版)

http://heasarc.gsfc.nasa.gov/docs/heasarc/fits/java/v1.0

また nom.tam の Java クラスの一覧は以下のページから参照できる。

http://heasarc.gsfc.nasa.gov/docs/heasarc/fits/java/v1.0/javadoc/

**3.1.3.8** *FITS* **I/O software in IDL** IDL (Interactive Data Language) は科学技術 分野のビジュアライゼーション用商用ソフトである。

(http://www.exelisvis.com/IntelliEarthSolutions/GeospatialProducts/IDL.aspx) NASA GSFC の Wayne Landsman が IDL で書かれた *FITS* I/O ソフトウェアの情報 を IDL Astronomy User's Library として公開しており、汎用プロシージャ、ユーザ作成 物、*FITS* I/O や座標変換のプロシージャ等を集めている。このライブラリを用いた *FITS* I/O については、http://idlastro.gsfc.nasa.gov/fitsio.html なども参照。ライブ ラリについての情報は下記から。

http://idlastro.gsfc.nasa.gov/

#### **3.1.3.9 SFITSIO** と **SLLIB** :

[みさと天文台の山内と C-SODA/ISAS による *FITS* 入出力とデータ解析のライブラリ] SFITSIO は、みさと天文台の山内と C-SODA/ISAS<sup>8</sup> との共同開発による、C と C++ の利用者をターゲットとした Medium レベル (CFITSIO より High レベル) の *FITS* I/O のためのライブラリである。SLLIB は、C++環境上で「ストリーム」「文字列」「多次元配 列」をスクリプト言語のように扱えるようにする (C++標準ライブラリに欠けている API を補う) ための、科学分野向け基本ライブラリである。宇宙研の基幹ソフトウェア開発で 採用され、C-SODA/ISAS による公式サポートソフトウェアである。

SFITSIO と SLLIB は C++で書かれているが、その設計方針として、利用者を平均的 なコーディングスキルを持つ科学者に設定しており、利用者に一般的な C++の作法の修 得やクラスの内容を書く事を強制する事は無い。したがって、これまで C++を敬遠され てきた方でも簡単に利用可能である。現行の 1.4 系列では、SIMD 命令を使った高速化に 加え、*FITS* 中の多次元配列を IDL のような記法 (例えば,"0 : 99*, ∗*") で扱い、新たに追 加される統計用関数を使って最も基本的なデータ解析ができるようになった。

SFITSIO が対応している HDU は、イメージ、アスキーテーブル、バイナリテーブル (可変長配列も低レベル API で対応) で、WCSTools や WCSLIB との連携も簡単である。 ネットワーク経由 (http, ftp) や圧縮ファイル (gzip, bzip2)、パイプ経由のストリームも 特別な API なしでアクセス可能である。Linux, FreeBSD, MacOSX, Solaris と Cygwin に 対応しており、*FITS* ライブラリとしては唯一、日本語マニュアルが整備されている (英 語マニュアルもある)。最新情報は下記から。

http://www.ir.isas.jaxa.jp/~cyamauch/sli/

<sup>8</sup>C-SODA=Center for Science-satelite Operation and Data Archive, ISAS=Institute of Space and Astronautical Science

| ライブラリ                  | 言語            | レベル $1$ | イメージ   | グループ | <b>ASCII</b> | <b>BINARY</b> | 可変長 |
|------------------------|---------------|---------|--------|------|--------------|---------------|-----|
|                        |               |         |        |      | Table        | Table         | 配列  |
| $\cdot$ CFITSIO        | C/FORTRAN     | Low     | $rw^2$ | rw   | rw           | rw            | rw  |
| (HEASARC)              |               |         |        |      |              |               |     |
| $\cdot$ WCStools       | C             | High    | rw     |      | r            | r             |     |
| (SAO)                  |               |         |        |      |              |               |     |
| $\cdot$ funtools       | $\mathcal{C}$ | High    | rw     |      | rw           | rw            |     |
| (SAO)                  |               |         |        |      |              |               |     |
| $\cdot$ eclipse(qfits) | $C/P$ ython   | Low     | rw     |      |              | rw            |     |
| (ESO)                  |               |         |        |      |              |               |     |
| $\cdot$ nom.tam        | Java          | Medium  | rw     | rw   | rw           | rw            | rw  |
| (HEASARC)              |               |         |        |      |              |               |     |
| $\cdot$ FITS IDL       | <b>IDL</b>    | Medium  | rw     | rw   | rw           | r             |     |
| Library                |               |         |        |      |              |               |     |
| $\cdot$ SFITSIO        | $C/C++$       | Medium  | rw     |      | rw           | rw            | rw  |
| (C-SODA)               |               |         |        |      |              |               |     |

**3.1.3.10** *FITS* **I/O** ライブラリの比較 : [代表的なライブラリの比較表]

<sup>1</sup> Low: 低レベルライブラリ (細かいコントロール可能), Medium: 中レベルライブラリ, High: 高レベルライ ブラリ (開発がより容易だが柔軟性は低くなる) 2 rw: 読み書き可能, r: 読み込みのみ, -: 対応せず

*†* http://fits.gsfc.nasa.gov/fits\_libraries.html も参照のこと

#### **3.1.4** *FITS* サンプルファイル

*FITS* 関連のソフトウェアのテストなどのために使えるサンプルファイルや代表的な観 測装置から吐き出されるサンプルファイルなどが公開されている。

**3.1.4.1** *FITS* **Support Office Sample Files** : [gsfc 公開のサンプル]

HST の各種観測装置によるイメージ、波長の配列データ、IMAGE Extension などや、 IUE (International Ultraviolet Explorer) のデータなどが用意されている。WCS に関する *FITS* ファイルのサンプルとしては、前記の WCSLIB の作者である Calabretta のサイトに あるサンプルファイルのページへのリンクが紹介されている。http://www.atnf.csiro. au/people/mcalabre/WCS/example\_data.html では、WCS paper に記述されている 28 の投影法に対するサンプルイメージが置いてある。また、観測所などで *FITS* フォーマッ トで公開されているアーカイヴに関するリンク集もある。

http://fits.gsfc.nasa.gov/fits\_samples.html

**3.1.4.2 NRAO Sample/Test Data** : [NRAO 公開のサンプル・テスト用ファイル] NRAO でも、各種の *FITS* フォーマットに対応したサンプルファイル (2000 年問題検 証用も含む) と、ソフトウェアの検証用のテストデータが用意されている。

http://www.cv.nrao.edu/fits/data/

**3.1.4.3 HEASARC/OGIP Sample Files** : [HEASARC 公開のサンプルファイル] HEASARC の HFWG (The HEASARC FITS Working Group, あるいは OGIP (Office of Guest Investigator Programs) *FITS* working group としても知られる) では、開発さ れた規約や推奨フォーマットに対応した多くのファイルを収集している。入手先は、

http://heasarc.gsfc.nasa.gov/docs/heasarc/ofwg/ofwg\_samples.html

#### **3.2** インターネット上のリソース

インターネット上のサービス (特に WWW (World Wide Web)) を通じての *FITS* 関 係の情報を提供している主なサイトについて紹介する。

#### **3.2.1** *FITS* に関するポータルサイト

**3.2.1.1** *FITS* **Support Office** : [*FITS* に関する情報の総本山]

NASA の GSFC では *FITS* 関連の情報提 供のために Support Office のサイトを設置 している。(現在の管理は IAU-FWG(FITS Working Group) (7.3 節 参照) の前チェアマ ンである W. Pence がしている)。*FITS* に関 する情報の総本山といえ、英語でよければ有 用な情報が多数用意されている。ここでは、 次のような情報が提供されている。

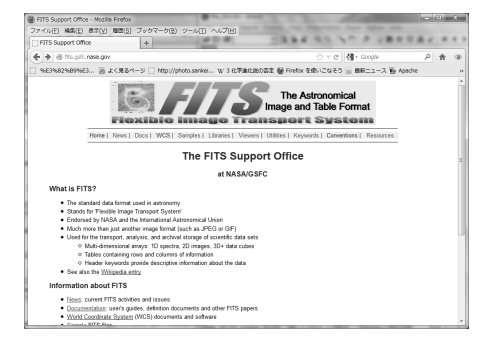

- *• FITS* に関するニュース
- *• FITS* に関する各種ドキュメント
- *•* WCS 関係のドキュメントやソフトウェア
- *• FITS* のサンプルファイル (3.1.4.1 参照)
- *• FITS* のライブラリ、ビューア、ユーティリティ等のソフトウェア情報
- *• FITS* に関する規約 (コンベンション)、キーワード辞書

#### http://fits.gsfc.nasa.gov/

キーワード辞書については、UCO/Lick (University of California Observatories/Lick Observatory), STScI (Space Telescope Science Institute), NOAO, ESO など観測所ごと に作成・利用されている辞書も公開されているので、すばる望遠鏡の辞書もこうした方向 での公開をしていくべきであろう。

#### **3.2.1.2 HEASARC** : [HEASARC の *FITS* 情報]

NASA / Goddard Space Flight Center の HEASARC でも *FITS* に関する各種情報を 提供している。ここで提供されている情報は以下の通り。

- *• FITS* に関する各種ドキュメント (HEASARC 提案のもの含む)
- *• FITS* に関する HEASARC 開発のライブラリやブラウザ等ソフトウェアの提供
- *• FITS* のサンプルファイル (3.1.4.3 参照)

URL は次のとおり。

#### http://heasarc.gsfc.nasa.gov/docs/heasarc/fits.html

また、ここでは *FITS* ファイルが規約に従っているかどうかのチェックをウェブ上ででき る *FITS* File Verifier (FITS Test Page) が公開されていた。現在は、ファイルが *FITS* ス タンダードに適合しているかどうかのチェックは上記サポートオフィスのページでできる。

http://fits.gsfc.nasa.gov/fits\_verify.html

#### **3.2.1.3 NRAO** : [NRAO の *FITS* 情報]

NRAO でも *FITS* に関する各種情報が提供されている。提供されている *FITS* 関係情 報は以下のとおり。

- *• FITS* に関する各種ドキュメント
- *• FITS* に関する NRAO 開発のソフトウェアの提供
- *• FITS* のサンプルファイル (3.1.4.2 参照)
- *•* WCS に関するソースコードなど
- *• FITS* に関するニュースグループやメーリングリストアーカイヴ
- *• FITS* に関する WAIS (Wide-Area Information Services = インターネット上のデー タベース検索システム) サーチ

http://www.cv.nrao.edu/fits/

#### **3.2.2 fitsbits** メーリングリスト **(**と **NewNews** の **sci.astro.fits)**

*FITS* に関する議論をするための国際的なメーリングリストとして、fitsbits メーリング リストが運用されている。

http://listmgr.cv.nrao.edu/mailman/listinfo/fitsbits

このメーリングリストには各国の *FITS* 関係者も参加しており、(後述の) 日本 *FITS* 委員 会のメンバも参加している。fitsbits と NetNews の sci.astro.fits の相互乗り入れのゲー トウェイサービスは 2011 年 7 月 21 日で終了した。これ以後は広く議論するためには両 者に投稿することが望まれるが NetNews の衰退により fitsbits が主になってきている。 fitsbits の記事の流量そのものはあまり多くなく、1 通も流れない日も多い。こちらは現在 もアーカイヴが蓄積・公開されている。

http://listmgr.cv.nrao.edu/pipermail/fitsbits

一方、かつては *FITS* の議論をする場の 1 つだった NetNews のグループ sci.astro. fits は NetNews システムの衰退によりほとんど機能しなくなっている。NetNews のサー バが使える場合は (このグループを購読していれば)、ニュースリーダで読むか、あるい は WWW ブラウザを使って、news:sci.astro.fits でも読めるはずであるが、近年は google group 等で読むしかなくなりつつある。

このニュースグループに投稿された昔の記事は、*FITS* Support Office(3.2.1.1 参照) の *FITS* Resources で読めるが 1999 年までであり、NRAO の *FITS* 関連サイト (3.2.1.3 参 照) のアーカイヴも最近の更新はなくなっている。日本 *FITS* 委員会ホームページでのアー カイヴ参照サービスも 2007 年までで新規更新は停止している。

#### **3.2.3 ADASS** と **IAU GA BoF**

ADASS (Astronomical Data Analysis Software and Systems) は毎年世界各地持ち回 りで行われる天文学分野のデータ解析のソフトウェアやシステム関係の国際会議であり、 *FITS* 関係も *FITS* BoF (Birds of a Feather = 自由討議) が開かれ議論される (元 *FITS* 委員会チェアマンである Wells によると、ここでの議論が *FITS* コミュニティの年次報告 の意味合いを持つそうである)。

2015 年度の第 25 回は 10 月 25 日 - 29 日に、オーストラリア・シドニーの Rydges World Square で CAASTRO ( Centre of Excellence for All-sky Astrophysics) の主催で行なわ れた。2016 年度の第 26 回はイタリアのトリエステで 10 月 16 - 20 日に行われる予定に なっている。ADASS 関連情報は次の URL 参照 (過去の会議の記録もここからたどって見 ることができる)。

#### http://www.adass.org/

また、3 年ごとに開催の IAU (International Astronomical Union = 国際天文学連合) の GA (General Assenbly = 総会) でも通常 *FITS* に関する BoF が開催される。ただし、 いずれも IAU-FWG のメンバ全員が揃うわけではないので、公式な決定は第 2 部の拡張 の手順のとおり、メール主体の手続きにて行われる。

#### **3.3** 日本国内の情報

#### **3.3.1** 日本 *FITS* 委員会

*FITS* に関する最終決定機関は IAU の 旧 Commission 5 (ドキュメンテーションと天 文データに関する第 5 委員会) の下に設けられた FWG (*FITS* Working Group) である。 IAU FWG には各国からの委員が参加しており、*FITS* に関する何らかの決定をする場合 にはメール主体の議論と最終投票で決定する。日本からは、(日本 *FITS* 委員会の委員長で ある) 金光が FWG のメンバーとなっている。2014 年からはこの決定作業には地域委員会 は関わらなくなったが (4.18 節参照)、日本語での議論・情報交換の場として、日本 *FITS* 委員会は残っている。日本 *FITS* 委員会は、日本国内で *FITS* に関する議論をするための 委員会として、1994 年 6 月に結成され、1998 年 5 月に観測所や大型プロジェクト関係の 委員を加えて現在の体制になっている。2016 年 1 月現在の委員は以下の通り <sup>9</sup>。

```
委員長 (福岡教育大学) 金光 理 (kanamitu@fukuoka-edu.ac.jp)
```

```
副委員長 (国立天文台, 天文データセンター) 高田唯史 (tadafumi.takata@nao.ac.jp)
```

```
委員 (首都大学東京, X 線分野) 石崎 欣尚 (ishisaki@tmu.ac.jp)
```

```
委員 (JAXA, 赤外線分野) 山村一誠 (yamamura@ir.isas.jaxa.jp)
```
- 委員 **(JAXA,** 太陽分野**)** 清水敏文 (shimizu@solar.isas.jaxa.jp)
- 委員 **(**国立天文台**,** 水沢 **VLBI** 観測所**)** 河野裕介 (kono.yusuke@nao.ac.jp)
- 委員 **(**国立天文台**,** ハワイ観測所**)** 表泰秀 (pyo@naoj.org)
- 委員 **(**国立天文台**, ALMA)** 小杉城治 (george.kosugi@nao.ac.jp)

委員 **(**国立天文台**,** 野辺山太陽電波**)** 花岡庸一郎 (hanaoka@solar.mtk.nao.ac.jp)

- 委員 **(**国立天文台**,** 岡山天体物理観測所**)** 柳沢顕史 (yanagi@oao.nao.ac.jp)
- 委員 **(**東大**,** 木曽観測所**)** 諸隈智貴 (tmorokuma@ioa.s.u-tokyo.ac.jp)

```
委員 (一橋大, 情報基盤センター) 中島康 (yas.nakajima@cio.hit-u.ac.jp)
```
委員 **(**みさと天文台**)** 山内千里 (cyamauch@ir.isas.jaxa.jp)

委員 **(**千葉科学大学**,** 識者**)** 吉田重臣 (syoshida@cis.ac.jp)

名誉委員 **(**国立天文台名誉教授**)** 西村史朗

<sup>9</sup>ALMA 関係で委員をして頂いていた森田耕一郎氏は 2012 年 5 月 7 日に事件に巻き込まれ急逝されまし た。謹んでご冥福をお祈りします。

今のところ主な活動としては、メーリングリストでの議論である。

jfits@iizaka.dc.nao.ac.jp

メーリングリストでの議論には上記委員の他にオブザーバとして次のメンバにも参加し て協力していただいている。

- *•* 洞口俊博 (国立科学博物館)
- *•* 濱部勝 (日本女子大学)
- *•* 佐々木敏由紀 (国立天文台光赤外研究部)
- *•* 吉田道利 (広島大学)
- *•* 市川伸一 (国立天文台、天文データセンター) [事務局]

*FITS* も含めてソフトウェア関連の話題は、以前は天文情報処理研究会が主催するメー リングリスト JIRAFNET で議論されていたが、長らくの休眠状態の末、現在は日本女子 大の濱部勝氏の管理するサーバに移行して運営されている。

#### jirafnet@hamabe.jpn.org

(新規にこの ML に参加の場合は、jirafnet-ctl@hamabe.jpn.org 宛に本文に「subscribe あなたの名前(メールアドレスではありません)」を送ればよいそうである。また、 濱部氏のサイト (http://hamalabo.sakura.ne.jp/software.html) には天文情報処理ソ フト関係の情報も掲載されている)。

#### **3.3.2** 日本 *FITS* 委員会ホームページ

上記委員会の活動に関連して、WWW 上で *FITS* に関する情報を提供するために「日 本 *FITS* 委員会ホームページ」を開設している。URL は以下の通り。

http://ww1.fukuoka-edu.ac.jp/~kanamitu/fits/

ここで提供している情報やサービスは、

- *• FITS* 関連の最近のニュース
- *• FITS* の手引き (html <sup>版</sup>)
- *•* NetNews アーカイヴ、検索サービス (news:sci.astro.fits の記事情報, 2008 年以降更新停止中)
- *• FITS* 関連ドキュメント提供
- *• FITS* 関連ソフトウェア提供
- *• FITS* 関連のリンク

といったところである。*FITS* に関するメール群 (前記の sci.astro.fits ニュースグ ループの記事) に関しては 2007 年までの記事一覧表示や特定のサブジェクトや投稿者名 での検索表示ができる (ただしセキュリティのために認証をかけているので問い合わせが 必要)。また、ドキュメント類としては、*FITS* の手引きの html 版を始め、英語のスタン ダード、拡張案等の T<sub>F</sub>X やポストスクリプトファイルも置いてある。

#### **3.3.3** 天文データセンターと天文情報処理研究会

この手引きの出版母体である天文情報処理研究会は 1990 年に当時使われ始めていたワー クステーション上での天文データの解析や関連する天文情報処理に関して情報交換・議論 する場として誕生したが、*FITS* に関する活動も多く、事務局を国立天文台の天文データ センター内に置いている。2003 年の第 50 回会合以降は休眠状態にあり、*FITS* の手引き 関連の情報と天網の会ワークショップ関係の情報のみになっている。

#### http://jaipa.nao.ac.jp/

また、天文データセンターのウェブサイトでは各種サービス(カタログ、データアーカ イヴ、画像、雑誌)に加えて天文データのオンライン情報も提供しているので参考にされ たい。

http://dbc.nao.ac.jp/

#### **3.3.4** すばる望遠鏡の観測装置開発者向けホームページ

すばる望遠鏡の観測装置開発者向けに、FITS 情報を含む各種情報が下記のウェブサイ トにおいて提供されている。

http://www.naoj.org/Observing/fits/fits.html

また、このページのミラーが国立天文台 天文データセンターで運用している SMOKA サイトの下記 URL にある。

http://smoka.nao.ac.jp/about/fits/fits.html

この手引きで紹介している「すばる基本辞書」や各観測装置辞書、サンプルヘッダ等に ついて、最新の情報は、上記ウェブサイトにて確認して頂きたい。

この他に、すばるデータ解析のページがある。

http://www.naoj.org/Observing/DataReduction/index.html

ここには、COMICS, FOCAS, HDS, IRCS, MOIRCS, Suprime-Cam のデータ解析用 のマニュアル類が公開されている。また、HSC のパイプラインについては下記のページ が用意されている。

http://hsc.mtk.nao.ac.jp/pipedoc/index.html これらのウェブページも併せて参照して頂きたい。

#### **4** 簡単な *FITS* の歴史

#### **4.1** 誕生

事の起こりは、1976 年 11 月、NFRA (Netherlands Foundation for Radio Astronomy) の R. Harten と KPNO (Kitt Peak National Observatory) の D. Wells によるデータ交 換システムの開発への着手であった。翌年の春には、各々が作成したプロトタイプデータ 交換ソフトウェアのテスト・ランが試みられた。1977 年から 1978 年にかけて J. Dickel (Univ. Illinois) は Westerbork と Kitt Peak の間で、光・電波イメージのエンコードと交 換を実行した。

1979 年 1 月、KPNO で開かれた NSF (National Science Foundation) の会合でデー タ交換用フォーマットについて議論され、議長の P. Boyce (NSF) が NOAO と NRAO へ開発作業の着手を要請し、R. Burns (NRAO), E. Groth (Princeton), Wells にタスク フォースを結成させ、Burns は VLA で他のプログラマと共に会合を持った。1979 年 3 月 27/28 日、Harten と Wells の経験を元に、36 時間にわたる議論を経て、E. Greisen (NRAO) と Wells が、Basic *FITS* Agreement を完成させた。ここでキーになったのは、 論理レコードのサイズをどうするかで、当時のすべてのマシンのワードサイズを考慮し、 CDC-6000/7000 のテープの物理ブロックサイズ (30240-bits) に近いことから、23040-bits という値が採用された。データ構造としては 符号なし 8-bit、符号付き 16-bit、符号付き 32-bit 整数の 0-999 までの配列がサポートされたが、将来のことを考えデータ配列にさら にレコードを付加することも許された。

1979 年 5 月、NOAO と NRAO の間で *FITS* によるデータ交換が試みられ、その実用性 が確認された。最初のデータ交換の試みは、OS/MVT の元の IBM-360 (2 の補数 32 ビッ ト、EBCDIC) において PL/I ソフトウェアによりテープ上に書かれたデータを SCOPE を OS として使用する CDC-6400 (1 の補数 60 ビット、Display Code) 上の FORTRAN ソフトウェアで読むという形で行われた。この二つの計算機システムの組み合わせは、デー タ交換のためにはおよそ考えられる最悪のものだった。これは、提案された *FITS* 構造が 是認される前に実用的なデータ交換のデモが要求される、という先例となった。

1979 年 6 月、Basic *FITS* がイタリアのトリエステにおける International Image Processing Workshop で Wells と Greisen により提案された。Harten がこれを是認した。 *FITS* は即座に受け入れられ、1 年を待たずに天文コミュニティにおける国際標準フォー マットの地位を確立した。

これは現在では以下の論文として参照可能である (以下 *FITS* Paper I とする (第 II 部 参考文献 [1]))。

*•* Wells, D. C., Greisen, E. W., and Harten, R. H. 1981, "*FITS* : A Flexible Image Transport System," *Astron. Astrophys. Suppl.*, **44**, 363–370.

#### **4.2 Random Groups**

*FITS* は当初、デジタル化されたイメージの交換という意味付けだったが、すぐに他の タイプのデータ交換の枠組みにも使えることがわかった。こうした新しい *FITS* 構造の 最初の例として、1979 年末から 1980 年初めにかけて、Greisen と Harten は小配列のグ
ループを扱う形式を考案した。各々のグループは パラメータと小配列のセットからなり、 パラメータの数や意味、配列の次元はどのグループでも同じとされた。この形式は、開口 合成 visibility データの輸送の必要から案出されたものである。

Random Groups は他の分野で使われることはなく、当該分野ですら、現在では Binary Table で置き換えられている。今後は使わない方がいいだろう。

Random Groups は、1982 年 IAU 総会で *FITS* と共に、バイナリデータの推奨交換 フォーマットとして是認された。

これは現在は以下の論文として参照可能である (以下 *FITS* Paper II (第 II 部 参考文献  $[2]$ )).

*•* Greisen, E. W. and Harten, R. H. 1981, "An Extension of *FITS* for Small Arrays of Data," *Astron. Astrophys. Suppl.*, **44**, 371–374.

#### **4.3 Generalized Extension**

次の2つの目的のため、一般化拡張部 (generalized extension) が定義された。

- *•* 基本規則にのっとって新しい種類のデータ輸送を可能にする
- *•* 階層データベース化を可能にし関連データ構造の集合の輸送をできるようにする

例えば Table Extension は table や list などをデータ配列と共に同じ *FITS* ファイル に書くことで、異なる種類のデータ片の間の関係をデータ配列として確立させる。

このために採用された手法は、Primary HDU (Header and Data Unit) と同様に、ASCII カード・イメージ (keyword=value 形式) のヘッダ部とデータ部からなる拡張 HDU を定義 することであった。異なるデータ形式を定義する多くの種類の拡張が存在できる。こうし た構造化された拡張部 (extension) は、Primary データ配列の *FITS* ヘッダを読むソフト ウェアを拡張ヘッダも読むように改良するのを容易にする。拡張部データについての情報 は、その拡張の規則で規定された方式で拡張部ヘッダに記述される。すべての論理レコー ドは Primary 部と同様に 23040 bits (= 2880 8-bit bytes) である。この HDU 自身が拡 張と呼ばれ、そのデザインは拡張タイプと呼ばれる。拡張部の新種の設計に当たっては、 既存の *FITS* データと不整合が生まれないようにしなければならない。

(基本) *FITS* (Basic *FITS* ) はファイルの先頭になければならないので、拡張は Primary HDU の後に置かれなければならない。先頭の配列は 23040-bit レコードの終わりで終わ るので、拡張部は常に新たなレコードから始まる。

ほとんどの *FITS* の拡張部は (基本) *FITS* 同様、天文コミュニティに受け入れられ IAU で是認されれば、スタンダードになれる。*FITS* ファイルは、複数種類の拡張部を持つこ とができ、その順序の規定はない。

*FITS* ユーザが 1 つのファイル中の複数の拡張部のうち任意のものだけを読むことがで きるよう、2 つのルールが設定されている。

- *•* 各種類の拡張部は唯一の名前を持っていて、ヘッダに明示される。
- *•* ヘッダにその拡張部の大きさの情報が与えられている。

4. 簡単な *FITS* の歴史

*FITS* ファイルを読むソフトウェアは自分の扱える拡張のタイプのリストを持っており、 ヘッダからタイプ名を読み、それを扱えるかどうかを決める。もし扱えない場合は、いく つのレコードをスキップするべきか計算し、次の拡張の先頭へ行く。

一般化拡張部の規則は、1988 年 IAU により是認され、現在では以下の論文として参照 可能である。(*FITS* Paper III (第 II 部 参考文献 [4]))

*•* Grosbøl, P., Harten, R. H., Greisen, E. W., and Wells, D. C. 1988, "Generalized Extensions and Blocking Factors for *FITS* ," *Astron. Astrophys. Suppl.*, **73**, 359– 364.

#### **4.4 ASCII Tables**

*FITS* フォーマットの成功は、配列の形になっていないデータベース (カタログ等) につ いての標準データ形式への要求を惹起した。これが動機となり、表形式拡張部が定義され た。これは、次のようなデータに対し応用することができる。

- *•* 標準的カタログ
- *•* 観測ログ・較正データ・中間データ等の観測に関する情報。観測結果を (基本) *FITS* 配列とし、付加情報を表形式拡張部として付け加える。
- *•* データ解析結果の表。例えば、多くのソフトウェアはデジタル化されたイメージか ら天体を抽出し、その位置、フラックス、サイズ、スペクトル型、偏光などのパラ メータを出力ファイルに書き出す。天文学者はこの出力ファイルを送り、受け取っ た方はそれを扱うソフトウェアで表の比較や融合などの操作ができる。

ASCII 表形式拡張部は、これ以前の *FITS* フォーマットと一般化拡張部の規則に従う。 表データは文字配列として記録される。各行はいくつかのフィールドから構成される。各 フィールドについての情報 (フォーマット (FORTRAN-77 様式)・位置・内容等) は拡張 部ヘッダに記述される。

この形式は ADC(Astronomical Data Center) カタログ等で使用されており、現在は標 準の一部としてスタンダードにも取りいれられている。これは現在では以下の論文で参照 可能である。(*FITS* Paper IV (第 II 部 参考文献 [5]))

*•* Harten, R. H., Grosbøl, P., Greisen, E. W., and Wells, D. C. 1988, "The *FITS* Tables Extension," *Astron. Astrophys. Suppl.*, **73**, 365–372.

ここまでの、4 つの論文でまとめられている部分が、「基本」*FITS* 又は「原始」*FITS* を形づくっている。

#### **4.5 Floating Point**

元来の *FITS* では、バイナリ・データは整数表現のみが許され、非整数または整数表現 の範囲にない値は、スケーリングして整数化して記録されていた。スケーリングのための 係数は、ヘッダに与えられることとされていた。これは、輸送可能なデータの値に大きな 制約を課し、整数・小数の変換に少なからぬ時間の消費を強いた。

IEEE 浮動小数点規格の普及にともないこの問題の解決ができるようになった。1989 年 12 月 22 日、IAU の *FITS* Working Group は浮動小数についての合意に達し、IEEE-754 (IEEE 1985) の 32 ビット と 64 ビット 数を *FITS* での標準的な浮動小数のタイプとし て採用した。これは 1990 年 1 月 1 日より実施された。

#### **4.6 Physical Blocking**

*FITS* が開発された 1979 年には主要なデータ保存メディアは 1/2 インチ、9 トラックの 磁気テープであり、*FITS* Paper I では物理ブロックサイズは論理レコードサイズに等しい とされていた。時がすぎ、多くのデータ処理者たちはこのブロックサイズでは、データを 書くのに必要なテープ長や I/O 操作数の点で不十分と感じるようになった。コンピュータ の世代が新しくなり、メガバイトのメモリを搭載するようになるともっと大きなブロック をたやすく読めるようになった。結果として、*FITS* Paper III では、1/2 インチ磁気テー プ上では 10 論理レコードまでを 1 物理ブロックとして扱えることが含まれている。さら に、カートリッジテープや光ディスクなどの新しいメディアが磁気テープに置き換わって おり、これらの多くの新しいメディアは固定長のブロック (典型的には 2 *<sup>n</sup>* bytes) でしか データにアクセスできず、*FITS* の 23040-bit 論理レコードはそのブロックの積算に対応 できなくなっていた。また、*FITS* Paper I で議論された *FITS* は磁気テープ上のものと してであったが、ファイルを電子的に転送することが多くなると、*FITS* ファイルを特定 のメディアにむすびつくものというよりは、純粋なビット列とみなすほうがよくなってき た。それでも異なるメディア上での *FITS* ファイルの物理的な表現が必要とされているの で、すべてのメディアでの一般的な規則と、特に、 2 *n* -byte 物理ブロック上での *FITS* 論 理レコードの書き方に関する提案が Wells と Grosbøl (ESO) によって 1991 年にされた。 この提案はマイナーな変更後 1994 年春、IAU-FWG によって是認された

(詳細は、5.9 節を見よ)

#### **4.7 Image Extension**

1980 年代末、*FITS* コミュニティでは多次元配列を Primary HDU 同様、拡張 HDU に も含める手段を議論していた。IUE グループでは、関連する配列 (特に彼らのデータとフ ラッグの配列) を同じファイルに含めようとしていた。フラッグとデータではデータタイ プが違うためもう 1 つ軸を追加して Primary データ配列にフラッグを含ませることはで きなかった。J.D. Ponz, J.R. Muñoz (ESA IUE グループ) と R. Thompson (CSC, GSFC IUE グループ) は詳細なドラフトを作成し 1992 年初めに公開した。この拡張は 'IMAGE' と名づけられた。唯一の重要な議論は、Random Groups レコードを Image 拡張の後に含 ませられるか、という点だったが、Random Groups は既に使われなくなってきていたの で、結局 Random Groups レコードは許さないことになった。詳細は、5.7 節と第 II 部の 文献 [8] を参照のこと。

#### **4.8 Binary Tables**

ASCII 表形式は、表の項目数が多い場合、大きなスペースを必要とする。文字への変換 にかかる時間もばかにならない。ASCII 表形式は、浮動小数点を扱うのに必要だったの だが、IEEE 浮動小数点規格の採用により、表形式にバイナリ浮動小数点を含ませる道が 開けた。一方、VLBA 関係で表の項目に配列を使う必要が生じた。かくして、W. Cotton (NRAO) によりバイナリ表形式が設計され、'A3DTABLE' と名付けられた。A3DTABLE は、 1987 年初めに AIPS (Astronomical Image Processing System) の一部としてリリースさ れた。

1990 年初め、NASA はその関連プロジェクトすべてにおいて、生み出されたデータを *FITS* フォーマットで提供することを決定した。その時ちょうど、高エネルギー関係のデー タ構造の設計が行われていた。この分野のデータは通常イベント・リストの形になり、文 字列にすると膨大なものになってしまうので、バイナリを用いた表形式が強く求められて いた。こうした圧力の元、1991 年 4 月、Cotton は 'BINTABLE' と命名された標準バイナ リ表形式の最初の規約案を提示した。これは、A3DTABLE を基として、これに対する意見 を加味したものである。

1989 年末、Green Bank での単一電波望遠鏡での標準フォーマット開発のための会合 で、D. Wells はバイナリ表形式のフィールドに多次元配列を使用できるようにすることを 提案した。さらに、行毎に配列の大きさを変えることが可能になるような機構に関心が持 たれた。この件は、1991 年 4 月のヨーロッパ *FITS* 委員会の集会で D. Tody により取り 上げられた。議論の後、Cotton と Tody により、ポインタ・データを用いた表形式を提 案した。多次元フィールドや可変長配列のフォーマットや、それらのためのキーワードや フィールドフォーマットを記述した公式のテキストが Cotton と Tody によって 1991 年 10 月に公開された。

1991 年 7 月ころ、W. Pence (GSFC/HEASARC) は文字列の配列を単一の長い文字列 と区別する点について疑義を提出し、議論の結果、副配列に関する規約が 3 番目の付録と して付加された。改訂された BINTABLE の提案は Cotton, Tody, Pence により、1993 年 5 月に公開された。1994 年の春には IAU-FWG はこの提案の本文を *FITS* のスタンダー ドの一部として是認した。3 つの付録 — 多次元配列、可変長配列、文字列配列 — は是認 された標準規約の一部には含められなかった。これらは推奨はされるが要求はされない規 約となった。

IMAGEと BINTABLEファイルの ESO, IUE, Goddard Space Flight Center の HEASARC 間の交換のテストは、1992 年に開始されたが、*FITS* フォーマットがテープ上のものから ビットストリームとして認識されるようになるにつれ、この種の交換はテープではなく、 anonymous FTP でなされるようになった。1994 年初めには、BINTABLE の改訂を受けてさ らなるテストが正式投票に向けて行われ、STScI と ESO 間、ESO と GSFC/HEASARC 間での IMAGE や BINTABLE データの交換が行われた。1994 年 6 月 15 日、IAU-FWG の 議長である P. Grosbøl は、ブロッキングルールと IMAGE, BINTABLE 拡張の正式な是認を 宣言した。これらについては既に *FITS* スタンダードの一部なので、詳細は 5.8 節と第 II 部の文献 [10] を参照のこと。

なお、当初は BINTABLE の付録の B.1: 可変長配列 と B.2: 多次元配列 はスタンダー ドの一部になっていなかったが、2005 年 4 月 7 日に IAU-FWG で正式にスタンダードの 一部に取り入れることが承認された。

#### **4.9 Year 2000 Convention**

1996 年 11 月、RGO (Royal Greenwich Observatory) の P. Bunclark は、*FITS* のキー ワード (DATE-OBS など) での日付けの扱いが、年の部分が 2 桁しか取っていないため、 2000 年には破綻することを指摘し、それを解決するため、DATE-OBS キーワードの改訂 を提案した。この提案はヨーロッパ *FITS* 委員会ではすぐに是認されたが、アメリカの WFC (WGAS (Working Group on Astronomical Software) の *FITS* 委員会) での議論 の中で、A. Rots による改訂を受け、WFC および、日本 *FITS* 委員会の是認を受け、最 終的には、1997 年 11 月 13 日に IAU-FWG の投票を受けて正式に是認された。詳細は、 7.5 節を参照のこと。

#### **4.10 NOST Standard 100-2.0**

*FITS* の各種規約を 1 つの成文としてまとめあげるため、NASA / Science Office of Standards and Technology (NOST) は NOST *FITS* Standard を 1993 年以来作成してき た。これは原案を NOST の召集する Technical Panel で行い、合意が得られると、draft として公開され、一定の議論を経た後、*FITS* の規約自身と同様の手続き (地域委員会での 承認の後、IAU-FWG での投票) で正式な標準規約と認められる。NOST 100-1.0 は 1993 年 8 月 18 日に出され、その後、第 2 期の Technical Panel により、物理単位の推奨を含 めた NOST 100-1.1 が 1995 年 9 月 28 日に、NOST Standard 100-2.0 は IAU-FWG で の投票を経て 2000 年 10 月 12 日に正式な標準規約 (*FITS* スタンダード) と認められた (第 II 部の文献 [13])。詳細は、5 章を参照のこと。

#### **4.11 World Coordinate System**

D. Wells は 1981 年ころから、天球座標とデータ配列 (天体イメージの x, y などだけで なく、スペクトルの波長軸やストークスパラメータのようなものも含めて) の間の対応を 表現するためのシステムが必要であることを認識し、必要なキーワードの提案を行ってい た。これが World Coordinate System (WCS) の端緒である。その後、電波天文分野の製 約ソフトウェアである AIPS (3.1.2.2 参照) の開発に関連して、Greisen はもう少し詳し い規定を提案し、これらは電波天文分野をはじめ、他の分野 (X や光赤外など) にも波及 していった。

WCS が正式に議論されるようになったのは、1988 年 1 月に NRAO で開催された会 合でのことであり、AIPS での規約をもとに、スケーリングや歪みを取り入れた一般的な WCS の提案がなされた。この会合で提案された表記法のバリエーションが HST を運用 する STScI や IRAF を開発する NOAO などで取り入れられ発展していった。

1992 年の ADASS ミーティングでの議論を踏まえて、Greisen と Calabretta が 1992 年 12 月に WCS のドラフトを作成し、1993 年 6 月に Berkeley で行われた AAS (American Astronomical Society) の会合で提示した。ここでの D. Tody (NOAO) との議論を踏まえ

て改訂されたバージョンが 1993 年 8 月に配布され、その後、1996 年には Binary Table と歪みを持った実イメージの変換法について追加した WCS が提案された。

ここからの数年は標準化の動きにあまり進展がなかったが、1997 年、1998 年の ADASS で引き続き議論され、1999 年には Calabretta と Greisen がその結果を提示した。1999 年 の ADASS で WCS の標準化を投票しようとする動きが出たが果たせず、2001 年 6 月 30 日に NOAO の F. Valdes, D.Tody, L. Davis らによる一般化の提案を受けて改訂された WCS が 3 つの Paper として提示された。この 3 つの WCS Paper はさらに機器関係の 部分を 4 つ目の Paper に分離することとなり、WCS Paper I - III が 2001 年の ADASS で提示された。その後、WCS Paper III (スペクトル関係) にはまだ議論の余地があると いうことで、WCS Paper I, II についてアメリカの地域委員会で是認され、あと 2 つの地 域委員会も通って、最終的に 2002 年 12 月 18 日に IAU FWG で標準として是認された。 その後、Paper III についても改訂が進み、2004 年 10 月の公開コメント募集から半年

強の手続きを経て 2005 年 8 月 18 日に IAU FWG で正式に認められた (6 章参照)。

また、Paper II にはその後 spherical projection の一部として HEALPix (Hierarchical Equal Area isoLatitude Pixelization) projection が 2006 年 4 月 27 日に取り入れられた。

#### **4.12** オーストラリア**/**ニュージーランド地域委員会の発足

2004 年 8 月 9 日に、かねてより議論されていたオーストラリア/ニュージーランド地域 委員会を新たに発足させる提案が IAU-FWG の投票で可決された。最初のチェアマンは M.Calabretta。議論の途中で他の地域委員会や地域委員会の再編 (特にアジア地区) ある いは地域委員会を解消してネットワーク上での議論への移行なども話題になったが、当面 は一番影響の少ない形での決着となった。

## **4.13 FITS** の **MIME** タイプとしての登録

長らく議論されてきた *FITS* を MIME(Multipurpose Internet Mail Extensions) のタ イプとして登録するという議論が 2004 年 8 月 9 日の IAU-FWG での可決で決着がつき、 その後 2005 年 9 月 9 日に IANA により image/fits と application/fits というタイプが登 録された (RFC4047 参照)。

#### **4.14 64** ビット整数のスタンダードへの導入

2004 年に fitsbits で起こった議論を元に 64 ビット整数の導入についての議論が交わさ れ、最終的に 2005 年 12 月 8 日に IAU-FWG の投票によって以下の 3 つがスタンダード に取り入れられることとなった。

- 1. 64 ビット整数のデータタイプをプライマリ配列又はイメージエクステンションに含 む場合は BITPIX = 64 で表す
- 2. 64 ビット整数を含むバイナリテーブルのカラムは TFORMn = 'K' で表す

3. 64 ビット整数の配列長さやヒープオフセットを持つバイナリテーブルの配列記述 子カラムは TFORM = '1Qt' で表す (既存の 32 ビット記述子の TFROM = '1Pt' に 習って)

#### **4.15** *FITS* **Standard**

2001 年に *FITS* standard 2.0 が出版されて以降、2005 年の可変長配列や 64 ビット整 数の導入を受けたバージョン 2.1(2005 年 4 月)、2.1b(2005 年 12 月) が公開され、2007 年 に発足した第 3 期 Technical Panel (これは IAU-FWG による指名) により 2008 年 7 月に は 3.0 が策定された。詳細は 5 章を参照のこと。

#### **4.16** *FITS* **Registry**

2006 年 7 月に、Pence によって *FITS* の新しい規約などの提案、議論、採択の流れを 助けるために、提案される規約のドキュメントなどを提供するリポジトリの役割を果たす ことを想定したウェブページ Registry of *FITS* Conventions(http://fits.gsfc.nasa. gov/fits\_registry.html) が用意された。ここは IAU-FWG により維持管理され、ここ に登録される convention については IAU-FWG で議論される。2012 年 8 月の IAU-FWG のチェアマン交代に伴い、それまでにパブリックコメントなどの手続きを終えていた規約 のいくつかが Registry に登録された (WCS の TPV, ZPX)。

#### **4.17 2012** 年 **GA** 以降の新体制

2012 年の北京での IAU 総会で、IAU-FWG は新チェアマン Lucio Chiappetti (INAF (Istituto Nazionale di AstroFisica), ミラノ、イタリア) に交代した。ちなみにこれまで のチェアマンは、IAU-FWG が 1988 の IAU GA でできた当初のチェアマンである初 代 Preben Grosbol(ESO, 1988-1994), 2 代 Don Wells(NRAO, 1994-2003), 3 代 William Pence (NASA/GSFC, 2003-2012) である。現在のところ、これまで置かれていた 副チェア マン は置かれていない。IAU の Division の再編成により FWG は Division B(Facilities, Technologies and Data Science)  $\mathcal{D} \times \mathcal{D}$  Comission 5(Documentation & Astronomical Data) (に相当する新組織) の配下となる予定である。従来から議論のあった、地域委員会 の在り方については、地域委員会を拡充していく (例えば 日本委員会をアジア地域を含 むように拡充する等) という考え方と、インターネット時代に即して地域委員会という枠 に捉われず、世界中から委員を募れば良い、という考え方がある。前チェアマンの Pence などは後者の考えを表明していたが、個人的にも、言語も習慣もバラバラなアジア地域で まとまるのは難しいので後者の方向で良いのでは、と考えている。

#### **4.18** *FITS* 改訂の新ルールへの移行

*FITS* 改訂のルールがインターネット時代に即してフラットでスピーディなものに改定 された。地域委員会の関与はこのルールによって除外されることとなった。新しいルール

#### 4. 簡単な *FITS* の歴史

は fitsbits ML によるパブリックコメントを経て、FWG による最終投票で決するという シンプルなものになった。このルールは 2013 年 12 月に FWG で承認され、2014 年 1 月 1 日から発効した。新ルールの詳細は 7.3 節参照。

#### **4.19 WCS time** 論文がスタンダードに

WCS の時間に関する論文 "Representations of Time Coordinates in FITS" が 2013 年 6 月に FWG で承認され、その後 2014 年 9 月に A&A 誌に投稿され掲載された。一連の WCS 論文の 4 番目になる。掲載版は参考文献 [28] を、概要については第 II 部の 6.6 節 参照。

#### **4.20** *FITS* **Working Group** の再編

2012 年以降の IAU の組織再編に伴い、従来は Division B の Commission 5 配下だっ たが、2015 年の新体制では Division B(Facilities, Technologies and Data Science) 配下の Commission B2(Data and Documentation) の下になることになる (あまり変わらなかっ たともいえる)。ただし Commission B2 の下に現在の *FITS* Working Group に相当する どのような *FITS* に関する Working Group を作るかはまだ決まっていないので、2015 年 末の時点では、FWG の業務は従来の FWG で議長の Lucio の下で継続されている。

#### **4.21** *FITS* レジストリ登録の規約のスタンダードへの取り込み

2015 年の IAU 総会後に再編後の組織に移行することを見越して、FWG の議長 Lucio の音頭取りにより、*FITS* レジストリに登録されている規約を可能な限りスタンダードに 取り入れていこう、という動きが進行中である。進行中の規約は、CHEKSUM キーワード規 約, CONTINUE キーワード規約, INHERIT キーワード規約, "compressed image and tables" 規約, "blank header space" 規約, "column limits" 規約, Green Bank コンベンション規 約, である。 2016 年 2 月末時点では CHECKSUM 規約と compressed image and table 規約 が IAU-FWG で承認されており、column limits 規約が FWG での投票に進む予定である。 7.2 節も参照。

#### **4.22** 継続中の問題

*FITS* に関して現在も議論が続いている点について列挙しておく。

- *•* WCS <sup>の</sup> distortion の標準化 (6 章参照)
- *•* その他の提案の検討 (hierarchical group など) (7.2 節参照)
- *•* ヴァチカン図書館アーカイヴでの *FITS* 使用の検討への対応

# 第**II**部

# *FITS* リファレンスガイド

~*FITS* に関する公式文書と関連情報~

編集担当: 金光 理

#### **5.1** *FITS* スタンダード ドキュメント

*FITS* は第 1 部の 4 章で述べたように 4 つの基本論文によってその骨格が定まり (基本 又は原始 *FITS* )、1982 年に Random Groups が、1988 年に ASCII Table が各々 IAU に より正式に認められた。また、当初の 1/2 インチ磁気テープ用の定義も拡張され、*FITS* を論理的構造とみなし、特定メディアの物理的構造としては定義しないこととなった。

1988 年には IAU *FITS* Working Group が結成され、*FITS* 規約の維持や改良、将来の 拡張、*FITS* 使用の推奨、*FITS* キーワード辞典の改良などの統括をすることとなり、1989 年には IAU Commission 5 *FITS* Working Group (IAU-FWG) が浮動小数点の表現に関 する公式の合意に達した。

この当時 *FITS* の各種活動をサポートしていたのは NASA/Science Office of Standards and Technology (NOST) の一部として設置されていた *FITS* Support Office だったの で、NOST ではこれらの *FITS* 規約を 1 つの成文としてまとめあげるために NOST *FITS* Standard を作成することとなった。最初の原案 (draft) の作成は、NOST の召集する Technical Panel が作成し、世界の天文コミュニティでの一定の議論を経て改訂がなされ た後、IAU commission 5 に提出され、3 つの地域 *FITS* 委員会 (北米、ヨーロッパ、日 本) での投票、IAU FWG での投票で正式な標準規約 (*FITS* スタンダード) となった。

こうして 1993 年には最初のバージョンが、 Definition of the Flexible Image Transport System (*FITS* ) (June 18, 1993, NOST 100-1.0) として出され、その後、1994 年には Image Extension、Blocking、Binary Table が正式に *FITS* の拡張として認められる、な どの変化があり、それらを取り入れた 100-1.1 が 1995 年 9 月 28 日に出た。

NOST standard は、その後 1998 年 4 月の draft standard バージョン 100-1.2 を元に 改訂された satndard バージョン 100-2.0 が 1999 年 3 月に公開され、3 つの地域委員会 の承認を経て、2000 年 10 月に正式に IAU FWG での投票の結果、全員一致で承認され、 新しい *FITS* のスタンダードとして認められた (Hanisch, R. J. et al., "Definition of the Flexible Image Transport System(FITS)", Astron. & Astrophys., **376**, 359-380, 2001)。

その後、*FITS* Support Office が NOST の元を離れたことを受け (現在は HEASARC の 元にある)、改訂作業は IAU FWG のチェアマンだった Pence の元に設けられた Technical Panel で改訂原案を作成し、IAU FWG で議論・投票して改訂することになった。この 結果、2005 年 4 月に可変長配列導入を受けた 2.0、12 月に 64 ビット整数の導入を受けた 2.1b が策定された。2.1b の後、2 年ほどかけて改訂された 3.0 が 2008 年 7 月に策定され、 2016 年 2 月時点では、これが *FITS* についての公式文書となっている。

ここでは現時点での正式版である *FITS* Standard 3.0 のうち reference になる部分の概 要と、IAU により正式採用されている拡張に関して解説する。

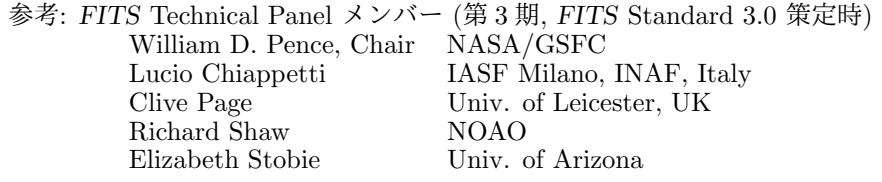

#### **5.2** *FITS* ファイルの構成

#### **5.2.1** *FITS* 構造

*FITS* ファイルは、以下の *FITS* 要素が次の順で並ぶ

- *•* Primary HDU (Header and Data Unit)
- *•* 承認された extensions (optional)
- *•* special records (optional, 制限あり)

Primary HDU だけからなる *FITS* ファイルは「基本 *FITS* 」または Single Image *FITS* (SIF) ファイルといい、1 つ以上の extension を持つものは Multi-Extension *FITS* (MEF) ファイルという。各 *FITS* 要素は、整数個の *FITS* ブロックから成る。Primary HDU は *FITS* ファイルの最初のブロックで始まる。これに続く各 *FITS* 要素の最初のブロックは、 直前の *FITS* 要素の最終ブロックの直後に置かれる。*FITS* ブロックの大きさは、23040 ビット (= 2880 バイト) である。

Primary HDU とすべての extension は、ASCII テキスト (正確には 20H ~ 7EH の文 字・数字・記号) からなる整数個のヘッダブロックとそれに続く整数個のデータブロック から構成される。最初のデータブロックはヘッダの最終ブロックの直後に置かれる。

Standard では *FITS* ファイルのトータルサイズや個々の HDU のサイズには限界を設 けないが、実際のソフトウェアでは制限がかかることがある (一部のシステムでは 231バ イト *<sup>≈</sup>* <sup>2</sup>*.*1*GB* のファイルサイズ制限がある)。<sup>10</sup>

#### **5.2.2 Primary HDU**

*FITS* データセットの先頭の要素は Primary ヘッダである。Primary ヘッダに続いて Primary データ配列が (必ずしも必要でないが) 置かれる。Primary データ配列の有無は Primary ヘッダ中の NAXIS キーワードの値で示される。

Primary HDU のヘッダは、ASCII テキストで書かれた連続したキーワードレコード (カードイメージ) でできている。すべてのヘッダは整数個のヘッダブロックからなり、個々 のヘッダブロックは 36 のキーワードレコードから成る。内容のないキーワードレコード はブランク (16 進の 20, 0x20 または 20H) で埋める。

*FITS* フォーマットでは Primary データ配列は 0-999 次元のデータ配列からできてい る。データの値は空白等を含まないビットストリームで表わされる。値は BITPIX キーワー ドで指定されたビット数を持つ。最初の値は最初の Primary データ配列を含むレコード の最初の位置に書かれる。配列の引き続く各々の行の最初の値は直前の行の最後の値のす ぐ後に書く。1 次元以上の配列ではデータの並びは、まず axis *1* のインデックスの番号 順に並び、次に axis *2* のインデックスの番号順で、引き続く axis のインデックス番号 順になり、axis *m* (*m* は NAXIS の値) の インデックスが一番最後に並ぶ; すなわち配列 *A*(*x*1*, x*2*, . . . , xm*) の要素は次ページの図 1 の順になる。

<sup>10</sup>SFITSIO マニュアル ver.1.2.1 <sup>の</sup> *§*<sup>3</sup> には、ソフトウェア開発者の視点で、*FITS* についての一通りの解 説と、ソフトウェアの実装に関する考察を行っている。

```
A(1, 1, \ldots, 1),A(2, 1, \ldots, 1),.
.
.,
A(NAXIS1, 1, ..., 1),A(1, 2, ..., 1),A(2, 2, ..., 1),.
           .
           .,
A(NAXIS1, 2, ..., 1),.
           .
           .
A(1, \dots, NAXIS2, \dots, NAXISm),.
           .
           .,
A(NAXIS1, NAXIS2, ..., NAXISm)
```
図 1: 1次元以上の配列ではその axis 1 に沿ったインデックスが一番早く変化し、引き続 く axis の index が順に変化する。第一要素の位置を除いては配列の構造はブロックの構 造とは独立である。

各々の軸に沿ったインデックスは 1 から始まり NAXISn キーワードの値まで 1 ずつ増え ていく (5.3.2 節参照)。データ配列が最後のレコードを埋めきらない場合、残りの領域に は配列の値と同じ表現でゼロ値を書いおく。IEEE 浮動小数点データでは +0 の値が使わ れる。

#### **5.2.3 Extensions**

すべての extension は以下の要件を満たす必要がある。新しい extension は、既存の extension タイプで扱えない構造の場合にのみ作られるべきである。

- 独自性 各 extension は、ヘッダの XTENSION キーワードで指定された、他の extension と 重複しない固有の名前を持つ。衝突を避けるため extension 名は、IAU-FWG に登 録される必要がある。
- サイズの特定 各 extension 中のデータの総ビット数はその extension のヘッダに書き込 まれる。
- **Standard Extension** 各 standard extension は固有の名前を持ち、その構造と内容が完 全に *FITS* standard で指定されていなければならない。各データ構造に対しては 1 つの extension format のみが認められる。(7.1 節参照)。
- *FITS* ファイル中の順番 extension は Primary HDU あるいは他の extension の後に置 かれる。1つの *FITS* データセット中では standard extension はどのような順に なっていてもよい。

#### **5.3** ヘッダ

**5.3.1** キーワードレコード

ヘッダのキーワードレコード <sup>11</sup> は

12345678901234567890123 … ← 先頭からのバイト数 キーワード = 値 / コメント → ←内容

のようになっており、キーワードは左詰め 8 文字の空白を含まない ASCII 文字列であ り、余った部分は空白が詰められる。数字、英大文字を使うことができ、小文字は使えな い。アンダースコアとハイフンも使うことができる。他の文字は使うことができない。添 え字を使うキーワードでは元の名前に 1 桁の正の数字を加え 0 は挟まない (NAXIS1 のよう にし NAXIS001 のようにはしない)。

値の指示記号として =とその直後の空白は 9, 10 桁目固定。

値は固定フォーマットまたはフリーフォーマットで記述する (5.3.3 参照)。値がなくて もかまわない (9, 10 桁目が「= 」であって 11 桁以降がすべて空白 (null value) のケー ス) が、この場合そのキーワードの値は未定義となる。必須キーワードはヘッダ中で 2 度以 上現れてはいけないし、他のキーワードも 2 度以上現れるべきではない。もし、同じキー ワードが異なる値を持って複数回現れたら、その値は未定となる。

/の位置は任意である。コメントは何を書いてもよいが、コメントがある場合は必ず先 頭に/ をつけなければならず、/の前後に空白を入れることが強く推奨される。キーワー ドレコードには印刷可能な ASCII 文字 (16 進の 41H ~ 7EH) が使え、コントロールキャ ラクタや DEL はコメント中でも現れるべきではない。

#### **5.3.2** キーワード

【Primary ヘッダのキーワード】 Primary ヘッダには次のキーワードが必須である。

```
1 SIMPLE = T
 2 BITPIX
 3 NAXIS
 4 NAXISn (n = 1, ..., NAXIS)
     .
     .
     .
     (other keywords)
     .
     .
     .
last END
```
表 1: Primary ヘッダの必須キーワード.

SIMPLE を除くキーワードは、すべての *FITS* ヘッダに必要であり、SIMPLE キーワード は Primary ヘッダには必ず必要である。SIMPLE キーワードと NAXISn キーワードの間に

 $11$ カードイメージという言い方は旧式の言い方なので standard では使わなくなっている。

は表 1 にある以外の他のキーワードを挿入してはならない。また、SIMPLE キーワードを extension ヘッダに書いてはならない。

Primary データ配列の総ビット数は次のように与えられる。

$$
N_{bits} = |BITPIX| \times
$$
  
(NAXIS1 × NAXIS2 × ··· × NAXISm), (1)

ここで *Nbits* は非負で、最終レコードのデータ部分の残りを埋めるための空白部分を除い たビット数で、 m は NAXIS の値、BITPIX と NAXISn は各々のキーワードに附属する値で ある。

必須キーワードの値は固定フォーマットで書かれるべきである。各々のキーワードの意 味は次の通り。

- SIMPLE standard に従う *FITS* ファイルでは論理値 T を持つべきである。F の場合は standard に適合していないことを表す。
- BITPIX 整数値を持ち、付属するデータ配列のデータ値のビット数を表す。有効な値は下 記の表 2 の通りで、データ配列の形式や値の範囲・精度に応じた適切な値を選ぶべ きである。
- NAXIS 999 以下の非負の整数値を持ちデータ配列中の軸の数を表す。0 の場合はその HDU にデータがないことを示す。
- NAXISn 非負の整数値を持ち、データ配列の n番目の軸に沿った要素数を表す。*n* = 1*, · · · ,* NAXIS に対応するこのキーワードが存在すべきである。
- END 値を持たず 9-80 桁は空白。ヘッダの論理的な終わりを表わし、ヘッダ中の最後の *FITS* ブロックになければならない。

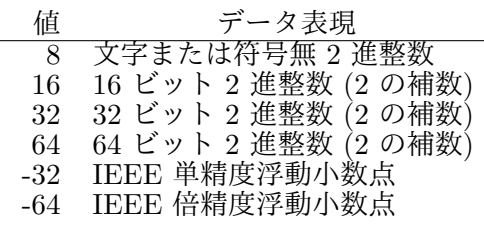

表 2: 有効な BITPIX 値の説明

【extension ヘッダのキーワード】

extension のヘッダは次の表 3 のキーワードを必須とする。XTENSION キーワードと NAXISn キーワードの間には表 3 にある以外の他のキーワードを挿入してはならない。 extension data 中の総ビット数は、次の式で与えられる。

```
1 XTENSION
2 BITPIX
3 NAXIS
4 NAXISn, n=1, \ldots, NAXIS.
    .
    .
    (other keywords, including . . . )
    PCOUNT
    GCOUNT
    .
    .
    .
```
last END

表 3: 規格にあった extensions の必須キーワード

$$
N_{bits} = |BITPIX| \times GCOUNT \times
$$
  
(PCUNT + NAXIS1 × NAXIS2 × ··· × NAXISm), (2)

ここで *Nbits* は非負で、最終レコードを満たすため、つけ加えられる空白を除いたビット 数、m は NAXIS の値、 BITPIX, GCOUNT, PCOUNT, NAXISn は各々のキーワードに附属する 値である。

各々のキーワードの意味は

- XTENSION extension のタイプを示す文字列を持つ。extension のヘッダには必須であり、 Primary ヘッダには現れてはいけない。衝突を避けるため extension 名は IAUFWG に登録されなければならない。
- PCOUNT 整数値を持ち、データ構造を定義する適切な値をとる。IMAGE Extension と ASCII Table Extension では 0 であり、BINTABLE ではメインデータテーブルに続く予約 エリアと補助データエリア (ヒープ) のバイト数を表す。random group ではグルー プの個々の配列に先立つパラメータ数を表す。
- GCOUNT 整数値を持ち、データ構造を定義する適切な値をとる。IMAGE, ASCII Table, BINTABLE の各 extension では 1 の値をとる。random group では random group の 数を表す。

【他の予約されたキーワード】

他にも必須ではないが、予約されているキーワードが多数存在する。詳しくは原版 (*FITS* Standard 3.0 の 4.4.2) を参照していただくこととし、ここでは概略を、HDU 全般に関わ るもの、観測の記述に関するもの、書誌的記述に関するもの、コメント、データ配列に関 するもの、WCS に関するもの、extension に関するもの、の順に言及する。

《HDU 全般に関わるキーワード》

DATE YYYY-MM-DD 形式または YYYY-MM-DDThh:mm:ss[.sss...] 形式の UTC での HDU が作成された日付。YYYY は 4 桁の西暦、MM は 2 桁の月、DD は 2 桁の日であり、 時間も記述する場合は T を区切り文字として、hh が 2 桁の時間、mm が 2 桁の分、 ss が秒 (小数点以下はオプション) である <sup>12</sup>。先頭の 0 は省略してはならず、秒の 小数以下の部分は値のフォーマットと矛盾しない限り任意の長さが可能である。あ る HDU のデッドコピーとして作成された HDU の場合は DATE キーワードはオリ ジナルのものを保持してもかまわない。

ORIGIN *FITS* ファイルを作成した機関を示す。

- EXTEND 論理値 T を持つ場合、そのデータセットに extension がある可能性を示す。以前 の standard では extension がある場合は Primary ヘッダに置くべきとされていた が、現在は単に勧告的なものとなっている。
- BLOCKED このキーワードはデータセットの実ブロック長が論理レコード長の整数倍であ り必ずしも等しくないことを示すため導入されたが、現在は使わない方が良い。

《観測の記述に関するキーワード》

DATE-OBS 観測日時を UTC で表わしたもの (1972 年以後。1972 年以前は UT)。コメン トで特に明記されない限り、観測のスタート時を表すと仮定される。<sup>13</sup>

TELESCOP データ取得に使われた望遠鏡。

INSTRUME データ取得に使われた機器。

- OBSERVER データを取得した観測者。
- OBJECT 観測された天体名。
- EQUINOX ヘッダまたはデータ中に与えられた位置を表すのに使われた座標系に対する equinox を年単位で浮動小数点表示したもの。
- EPOCH *FITS* ではこのキーワードは使われるべきではない。EQUINOX を使うこと。

《書誌的記述に関するキーワード》

- AUTHOR データを編纂した人の名前。出版物や多数のデータソースから作成されたデータ の場合に適用される。
- REFERENC データが出版物から取られた場合の出典。

<sup>12</sup>DATE キーワードについては、2000 年問題に関する合意で古い形式が変更された。7.5 節も参照のこと。  $13$ DATE-OBS キーワードについても、7.5 節を参照のこと。

《コメントに関するキーワード》

COMMENT 値を持たない ('=' 不要)。注釈のために使う。いくつ書いてもよい。

HISTORY 値を持たない ('=' 不要)。データの処理の履歴を書く。いくつ書いてもよい。

**"**空白**"** キーワード 1-8 桁が ASCII のブランク。9-80 桁は何を書いてもよい ('=' 不要)。 いくつ書いてもよい。

《画像のデータ配列に関するキーワード》

- BSCALE 浮動小数点値で BZERO キーワードとともに配列のピクセル値が真の物理値と違う 場合に真の物理値に変換するのに使う。指定がない時のデフォルト値は 1.0 である。
- BZERO 浮動小数点値で BSCALE キーワードとともに配列のピクセル値が真の物理値と違う 場合に真の物理値に変換するのに使う。デフォルト値は 0.0 である。

BSCALE と BZERO を使った変換方程式は次のようになる:

$$
物理解 \quad = \quad BZERO + BSCALE \times \n \times M \quad \text{(3)}
$$

BZERO キーワードは *FITS* の BITPIX で許されていない符号付の 8 ビット整数や符号な しの数などの非標準のデータを表すためにも使われる。この場合は BSCALE キーワードと 一緒に次の表 4 のような使い方をする。

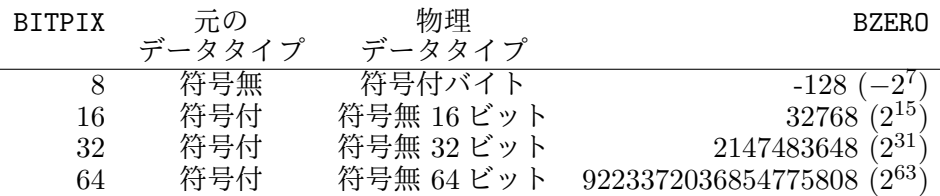

表 4: 非標準なデータタイプの表現のための BZERO の使い方

- BUNIT 配列の値に BSCALE と BZERO を適用したあと、表わされるデータの単位を示す文 字列。8 章の単位が使われるべきである。
- BLANK BITPIX キーワードが正の値を持つ (= 整数データ配列) ヘッダでのみ使われるべき で、整数データ配列中の物理値の定義されていない配列値を表す整数値を指定する。

DATAMAX 配列中の最大値の浮動小数点値。有効な物理値の最大値。

DATAMIN 配列中の最小値の浮動小数点値。有効な物理値の最小値。

《WCS に関するキーワード (詳しくは 6 章参照)》

WCSAXES WCS での軸の数 (整数)。WCS 関係キーワードの先頭におく。

CTYPE*i i* 番目の軸のタイプを表す文字列。

CUNIT*i i* 番目の軸の CRVAL と CDELT の物理単位。

CRPIX*i i* 番目の軸上の参照点の位置を軸のインデックスで表す浮動小数点値。

CRVAL*i i* 番目の軸上の参照点での WCS 値を表す浮動小数点値。

CDELT*i i* 番目の軸上の参照点での WCS 値の増分を与える浮動小数点値。

CROTA*i* 標準座標系から異なる座標系への回転を表す浮動小数点値。今後の使用は推奨さ れず代わりに次の CD*i j*, PC*i j* を使う。

PC*i j j* 軸と *i* 軸の間の線形変換行列。

CD*i j j* 軸と *i* 軸の間のスケールを伴う線形変換行列。

《Extension に関するキーワード》

- EXTNAME 同じタイプの Extension (同じ XTENSION を持つ) の間を区別するための文字列 を値として持つ。
- EXTVER 同じ XTENSION と EXTNAME を持つ異なった extension を区別するために使う。整 数値。1 から始まる必要はなく、連続していなくてもかまわない。

EXTLEVEL extension ヘッダ中の extension 階層内のレベルを表す整数値。

#### **5.3.3** 値

値の書き方は値の型によって決まっており、固定フォーマットまたはフリーフォーマッ トである。値は 1 つの値だけを書き、配列にしてはならない。必須キーワードには固定 フォーマットを用いる必要があり、他のキーワードでもそれが推奨される。大文字・小文 字の区別はされない (特に明記されないかぎりは)。

文字列 固定フォーマットでは、11 桁目に ' 、12 桁目から文字列、 80 桁までのどこかで ' で括る。書けるのは ASCII テキスト (16 進で 20H ~ 7EH) のみであり、' を含 める場合は '' (' を二回続ける) とする。先頭の空白は意味を持つが後ろの空白は 違う。以前は 8 文字以上に空白で埋めることが要求されていたが現在は XTENSION キーワード ('IMAGE␣␣␣','TABLE␣␣␣') 以外ではその縛りはない。

フリーフォーマットでも書き方は同様であるが、先頭と最後の ' の位置は 11-80 桁 のどこにあってもよい。ただし 10 桁目から最初の引用符の間は「空白」でなけれ ばならない。

どちらの場合も文字列の長さは最大 68 (= 80 - 8 (キーワード) - 2 ('= ') - 2 (' ')) 文字である。例えば、以前、NOST Standard 1.1 の頃は OBJECT キーワードは最初 の8キャラクタまでしかデコードを要求すべきでない、との記述があり問題となっ ていたが、現在は緩和され、次のような例も可能となっている。(「*FITS* の手引き 第 3 版」5.2.3 などを参照)。

 $0 \texttt{BJECT}_{\cup \square} = \texttt{\texttt{U}}' \texttt{NVSS}_{\cup} \texttt{J000000} - 200449$ 

- 論理値 固定フォーマットでは T または F を 30 桁目に書く。フリーフォーマットでは 11-80 桁の最初に現れる文字が T または F とする。どちらも T または F の文字の後には空 白か/ (とそれに続くコメント) のみが許される。
- 整数 固定フォーマットでは 11-30 桁目に右詰めで ASCII コード で書く。数字の間に空 白を含んではならない。先頭には + または - を付加でき、+ は省略できる。整数は 常に符号付きとみなされる。 フリーフォーマットでは位置が 11-80 桁のどこでもよいことを除けば固定フォーマッ トと同様である。
- 実浮動小数点値 固定フォーマットでは 11-30 桁に右詰めで ASCII コード で書く。数字 の間に空白を含んではならず、先頭には + または - がつけられる (+ は省略可)。整 数部と小数部の間は . で区切り、少なくとも整数部、小数部のどちらか 1 つはなけ ればならない。整数部だけの場合は . は省略できるが、小数部がある場合は必ず . が必要である。指数形式の場合は指数指定文字 (大文字で 'E' または 'D'(倍精度の場 合)) の後に整数で指数を書く。

フリーフォーマットでは位置が 11-80 桁のどこでもよいことを除けば固定フォーマッ トと同様である。

- 複素整数 複素整数には固定フォーマットはない。複素整数は実部と虚部を , で区切り、 全体を ( ) で括る (例えば (14, -45))。実部、虚部とも整数であれば、それで 1 つの複素整数とみなされる。11-80 桁のどこに書いてもかまわない。
- 複素浮動小数点値 複素浮動小数点値にも固定フォーマットはない。複素浮動小数点値は実 部と虚部を , で区切り、全体を ( ) で括る (例えば (14.5, -4.5E+5))。実部、虚 部とも浮動小数点値であれば、それで 1 つの複素浮動小数点値とみなされる。11-80 桁のどこに書いてもかまわない。

#### **5.4** データ表現

Primary および Extension のデータはこの節のどれかの形式で表現されなければなら ない。*FITS* データはバイトストリームとして解釈されるべきである。バイト並びはビッ グエンディアン (= 通常の TCP/IP でのネットワークバイトオーダー) である。

#### **5.4.1** 文字と整数

次の形式で書く。

- 文字 各文字は 1 バイト (= 8 ビット) で、最上位ビットが 0 の 7 ビット ASCII コードで 表わされる。
- **8** ビット整数 符号なしのバイナリ。

範囲は 0 ~ 255

- **16** ビット整数 2 の補数表示による符号付きバイナリで 2 バイトである。 範囲は -32768  $\sim$  +32767
- **32** ビット整数 2 の補数表示による符号付きバイナリで 4 バイトである。 範囲は -2147483648 ~ +2147483647
- **64** ビット整数 2 の補数表示による符号付きバイナリで 8 バイトである。 範囲は -9223372036854775808  $\sim$  +9223372036854775807
- 符号なし整数 *FITS* では (8-bit タイプを除いて) 符号なし整数はサポートされないので、 符号なし 16-bit, 32-bit, 64-bit 整数は直接には *FITS* データ配列には格納できない。 代わりに適当なオフセット値を使って符号付き整数の範囲にシフトさせる手法が使 われる。このためには BSCALE キーワードを 1.0 にして、BITPIX キーワードに応じ て適当な BZERO キーワードの値を設定する (表 4 参照)。

#### **5.4.2 IEEE-754** 浮動小数点値

32 または 64 ビット浮動小数点データの *FITS* フォーマットへの変換は、ANSI/IEEE-754 規格 <sup>14</sup> に従う。ヘッダ中の BITPIX = -32 および BITPIX = -64 はそれぞれ 32, 64 ビットの IEEE 浮動小数点であることを示す。バイトの順序は、最初が符号と指数、次に 仮数を位の大きなものから小さなものへと書く。

32 ビット浮動小数点値の構成は各ビット位置が次のようになっている。

| ビット位置<br>(左から右) | 内容       |
|-----------------|----------|
| $2 - 9$         | 符号<br>指数 |
| 10 - 32         | 仮数       |

表 5: 32 ビット浮動小数のビット位置。

<sup>14</sup>*FITS* Standard 3.0 の原論文では IEEE-754 浮動小数点値の定義は Appendix E で詳細に説明されてい る。

また、この場合の値の解釈は次のようになる。 (下の '1. 仮数' は例えば仮数が 00...01 の場合 1. 仮数 = 1.00...01 = 1+2 *<sup>−</sup>*<sup>23</sup> となる)

$$
(4)
$$
\n
$$
= (-1)^{\left(\!\frac{\widehat{A}}{11}\right)} \times 2^{\left(\frac{\widehat{A}}{11}\right)} \times 1. \quad (3)
$$

64 ビット浮動小数点値の構成は各ビット位置が次のようになっている。

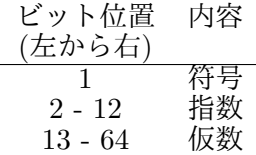

表 6: 64 ビット浮動小数点のビット位置。

また、この場合の値の解釈は次のようになる。

$$
(5)
$$
  

$$
\text{1. (a)} \quad (6)
$$
  

$$
\text{2. (b)} \times 2^{(\text{t})} \times 1 \times 1. \text{ (c)} \times 1. \text{ (d)} \times 1. \text{ (e)} \times 1. \text{ (f)} \times 1. \text{ (g)} \times 1. \text{ (h)} \times 1. \text{ (i)} \times 1. \text{ (ii)} \times 1. \text{ (iii)} \times 1. \text{ (iv)} \times 1. \text{ (v)} \times 1. \text{ (v)} \times 1. \text{ (vi)} \times 1. \text{ (v)} \times 1. \text{ (v)} \times 1. \text{ (vi)} \times 1. \text{ (v)} \times 1. \text{ (v)} \times 1. \text{ (vi)} \times 1. \text{ (v)} \times 1. \text{ (v)} \times 1. \text{ (vi)} \times 1. \text{ (v)} \times 1. \text{ (v)} \times 1. \text{ (vi)} \times 1. \text{ (v)} \times 1. \text{ (v)} \times 1. \text{ (vi)} \times 1. \text{ (v)} \times 1. \text{ (v)} \times 1. \text{ (vi)} \times 1. \text{ (v)} \times 1. \text{ (v)} \times 1. \text{ (vi)} \times 1. \text{ (v)} \times 1. \text{ (v)} \times 1. \text{ (vi)} \times 1. \text{ (v)} \times 1. \text{ (v)} \times 1. \text{ (vi)} \times 1. \text{ (v)} \times 1. \text{ (v)} \times 1. \text{ (vi)} \times 1. \text{ (v)} \times 1. \text{ (v)} \times 1. \text{ (vi)} \times 1. \text{ (v)} \times 1. \text{ (vi)} \times 1. \text{ (v)} \times 1. \text{ (vi)} \times 1. \text{ (v)} \times 1. \text{ (vi)} \times 1. \text{ (v)} \times 1. \text{ (vi)} \times 1. \text{ (v)} \times 1. \text{ (vi)} \times 1. \text{ (v)} \times 1. \text{ (vi)} \times 1. \text{ (v)} \times 1. \text{ (vi)} \times 1. \text{ (v)} \times 1. \text{ (vi)} \times 1. \text{ (v)} \times 1. \text{ (vi)}
$$

#### **5.5 Random Groups** 構造

スタンダード *FITS* ではあるが、Random Groups 構造は、ほぼ唯一電波干渉計での応 用にのみ使われ、それ以外の分野では Random Groups フォーマットのデータを読める *FITS* 読み取りソフトウェアはほとんどない。新たに採用された Binary Table extension は いずれは Random Groups で記述される構造を取り入れることができるだろう。(Greisen, E. W. and Harten, R. H., "An Extension of FITS for Groups of Small Arrays of Data", Astron. & Astrophys. Suppl., **44**, 371-374, 1981)

#### **5.5.1** キーワード

もし、Random Groups フォーマットのレコードが Primary ヘッダに続く場合は Primary ヘッダのキーワードレコードは前述の必須キーワードに加えて GROUPS, PCOUNT, GCOUNT キーワードを持たなければならない。各々のキーワードの意味は前述の extension キー ワードの項と同じであるが、NAXIS1 キーワードは 0 (Primary データ配列がないことを示 す) である必要があり、GROUPS キーワードは論理値 T を持ち、 Random Groups レコー ドが存在することを示す。

他に必須ではないが予約されたキーワードとして、次のものがある。

PTYPEn n 番目のパラメータの名前を示す文字列。

- PSCALn n 番目の *FITS* group パラメータの値が真値でない場合に group パラメータの値 を真値に変換する時に PZEROn キーワードと共に使われる浮動小数点値である。デ フォルトの値は 1.0 である。
- PZEROn PSCALn キーワードと共に使われる浮動小数点値で group パラメータ値のゼロに 対応する真値を表す。デフォルトの値は 0.0 である。

変換方程式は次のようになる。

真値 = PZEROn + PSCALn *× group* パラメータ値 (6)

#### **5.5.2** データシーケンス

Random Groups データはグループのセットからなる。グループの数は付随するヘッダ レコードの GCOUNT キーワードの数である。各々のグループは PCOUNT キーワードで示され る数のパラメータと、その後にエレメント数 *Nelem* が次の式で表わされる配列からなる。

$$
N_{elem} = (MAXIS2 \times MAXIS3 \times \cdots \times MAXISm)
$$
 (7)

ここで *Nelem* はひとつのグループのデータ配列の中のエレメント数であり、m は NAXIS の 数、NAXISn はそれぞれのキーワードに付随する値である。

もし、 Random Groups レコードが存在すれば Primary データ配列は存在してはなら ない。

許されるデータ表現は前節にリストアップされたものである。ひとつの配列の 1 メン バーに対して付随するパラメータよりも精度が要求される場合にはパラメータは 2 つ以 上の同じ PTYPEn キーワードで表わされる部分に分割されなければならない。この時、値 はグループパラメータ値から PSCALn と PZEROn キーワードを使って得られる真値の和と なる。

#### **5.6 Image Extension (Standard extension 1)**

現在、 Standard Extension として承認されているのは 3 つある。*FITS* Standard の記 述順に従って紹介していく。

Image Extension は n 次元の画像データを単純な配列として Data Unit に格納する規 格であり、1994 年 6 月に IAU *FITS* WG で投票の結果採択され、正式な extension と なった。詳細については、以下の論文に記述されている。

Ponz J.D., Thompson R.W. and Muñoz J.R., "The *FITS* Image Extension", Astron. & Astrophys. Suppl., **105**, 53-55, 1994

#### **5.6.1 Image Extension** の概要

Image Extension は Grosbøl et al. による一般化された *FITS* extension のフォーマッ トにしたがっている。これは最初、International Ultraviolet Explorer (IUE) プロジェク トで、GROUP フォーマットで格納したりイメージデータと融合してひとつの Primary データ配列を作ることができないような補助情報を、イメージデータと組み合わせる手段 として Muñoz によって提案された。 Image Extension は Primary データ配列を次のよ うにして単純に繰りかえしたものである:

- 1. 無制限な数の多次元配列の格納を許す。
- 2. 配列は別々の extension に含まれる。したがって各々の配列は自分自身のヘッダと 内容を持つことが許される。
- 3. *FITS* 読み取りソフトウェアは個々の extension を簡単にスキップすることができる。
- 4. 特に追加のキーワードや規約を採用する必要はない。
- 5. ひとつの *FITS* Image Extension ファイルを個々のヘッダとデータユニットに分け ることで余分な処理を必要としない単純な Primary データ配列フォーマットができ る ('XTENSION=␣'IMAGE␣␣␣' キーワードを置くだけ)。

Image Extension は IUE アーカイヴの再処理プロジェクトでスペクトルイメージに付 随するデータのクオリティのフラッグを格納するために提案された。

#### **5.6.2 Image Extension** のヘッダ

Image Extension のヘッダに要求されるキーワードは次ページの表 7 の通りである。 extension ヘッダの GCOUNT キーワードと END キーワード間の追加キーワードはデータ の履歴や観測の特徴、データ配列の特徴や他の情報を記述するのに使われる。

データ形式は Primary データ配列と同じであり、*FITS* Standard 3.0 の 7.1 節を参照 されたい。このフォーマットは個々の Image Extension が他の配列のデータ構造やスケー ルファクタとは独立な 1-999 次元のひとつのデータ配列を含むことを許している。

5.6. Image Extension (Standard extension 1)

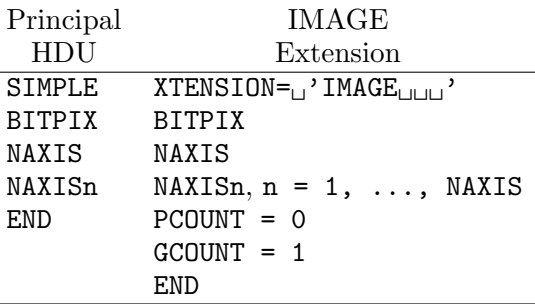

表 7: Principal HDU と提案された Image Extension での必須 *FITS* キーワード

#### **5.6.3 Image Extension** のヘッダの例

このタイプの extension がどのように使われるかの例を挙げる。この例では Primary データ配列は IUE の線形化されたイメージファイルを含み、付随するピクセルのクオリ ティのフラッグが Image Extension を使って格納されている。

```
Main Header
    1 2 3 4 5 6 7
123456789012345678901234567890123456789012345678901234567890123456789012345...
------------------------------------------------------------------------------
SIMPLE = T / Standard FITS format
BITPIX = 16 / 2-Bytes, 2-s complement integers
NAXIS = 2 / Number of axesNAXIS1 = 768 / Number of pixels per row
NAXIS2 = 768 / Number of rows
EXTEND = T / Extensions may be present
CTYPE1 = 'SAMPLE' / X axis
CTYPE2 = 'LINE / ' axis
BSCALE = 3.1250E-02 / REAL = (FITS * BSCALE) + BZERO
BZERO = 0. / Bias
ORIGIN = 'VILSPA ' / Institution generating tape
TELESCOP= 'IUE ' / IUE telescope
FILENAME= 'SWP12345.LIHI' / Filename (camera)(image).LI(disp)
DATE = '12/10/92' / Date tape was written as DD/MM/YY
...
...
...
END
Main Data Record
(ブロックを改めて書き始める)。
...
...
...
```

```
Extension Header
(ブロックを改めて書き始める)。
      1 2 3 4 5 6 7
123456789012345678901234567890123456789012345678901234567890123456789012345...
------------------------------------------------------------------------------
XTENSION= 'IMAGE ' / Image Extension
BITPIX = 16 / 2-Bytes, 2-s complement integers
NAXIS = 2 / Number of axesNAXIS1 = 768 / Number of pixels per row
NAXIS2 = 768 / Number of rows
PCOUNT = 0 / Number of parameters per group<br>GCOUNT = 1 / Number of groups
GCOUNT = 1 / Number of groups
CTYPE1 = 'SAMPLE' / X axis
CTYPE2 = 'LINE' / Y axis
FILENAME= 'SWP12345.LFHI' / Filename (camera)(image).LF(disp)
EXTNAME = 'LFHI ' / Data quality flags
...
...
...
END
Extension Data Record
(ブロックを改めて書き始める)。
...
...
...
```
#### **5.7 ASCII Table Extension (Standard extension 2)**

ASCII Table Extension は印刷可能な文字からなる 1 つの単純なテーブルを格納するた めの規格であり、Data Unit にはテーブルの内容を格納する。

歴史的には standard extension として最初に認められたのが ASCII Table Extension で ある。FITS ファイル中の extension ヘッダの最初のキーワードが XTENSION=<sub>□</sub>'TABLE<sub>UUU</sub>' であれば、そのデータは ASCII Table Extension であり、カタログ等の移送用に作られ た。詳細については以下の論文に記述されている。

Harten, R. H., Grosbøl. P., Greisen, E. W., and Wells, D. C., "The FITS Tables Extension", Astron. & Astrophys. Suppl. **73**, 365-372, 1988

#### **5.7.1 ASCII Table Extension** のキーワード

次のページの表 8 のキーワードが必須である。先頭は必ず XTENSION キーワードであり、 TFIELDS キーワードまではこの順に並んでいなければならず、これ以外の他のキーワード を間に挿入してはならない。

```
1 XTENSION=<sup>1</sup>'TABLE<sub>ULUI</sub>'
 2 BITPIX= 83 NAXIS= 24 NAXIS1
 5 NAXIS2
 6 PCOUNT= 0
 7 GCOUNT= 1
 8 TFIELDS
     .
     .
     .
     (他の含まれるべきキーワード ...)
     TTYPEn, n=1,2,. . . ,k ここで k は TFIELDS の値 (推奨)
     TBCOLn, n=1,2,...,k ここで k は TFIELDS の値 (必須)
     TFORMn, n=1,2,. . . ,k ここで k は TFIELDS の値 (必須)
     .
     .
     .
last END
```
表 8: ASCII Table Extension の必須キーワード。

各々のキーワードの意味は

XTENSION 値として文字列 'TABLELLLLL' を持つ。

BITPIX 値として整数値 8 を持つ。

NAXIS 値 2 を持ち、データ配列が 2 次元 (行と列) であることを示す。

NAXIS1 表の各行の ASCII 文字数を表す非負の整数値。

NAXIS2 表の行数を表す非負の整数値。

PCOUNT 値を 0 として表の前にデータがないことを示す。

GCOUNT 値を 1 として、1つの表を持つことを示す。

TFIELDS 各行中のフィールド数を表す非負の整数値、最大 999 である。

TBCOLn n 番目のフィールドが始まる桁を示す整数値。行の最初の桁は 1 である。

TFORMn n 番目のフィールドがコードされている ANSI FORTRAN-77 フォーマットを表す 文字列を値として持つ (文字は大文字でなければならない)。次ページの表 9 のフォー マットが使える <sup>15</sup>。数字をフォーマットの前につけて反復を表すことはできない。数 値は常に 10 進数で、2 進、8 進、16 進その他の表記をしてはならない。

<sup>15</sup>前ページに挙げた原論文には各フォーマットの具体的な書式も解説されているので参照されたい。

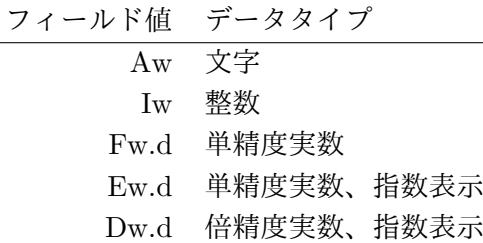

表 9: ASCII Table Extension で有効な TFORMn フォーマット。

他の予約されたキーワードとしては次のようなものがある。

- TSCALn n 番目のフィールドの量が真の物理値でない場合に TZEROn キーワードと共に使 われる、スケーリングファクター。デフォルトの値は 1.0 である。
- TZEROn TSCALn キーワードと共に使われる、ゼロ点。デフォルトの値は 0.0 である。
- TNULLn n 番目のフィールドの定義されていない値を表す文字列である。
- TTYPEn n 番目のフィールドの名前を与える文字列である。
- TUNITn n 番目のフィールドの値に TSCALn と TZEROn を適用したあとでの物理単位を表 す文字列である。
	- n 番目のフィールドの量から真の物理値を計算するための変換方程式は

physical value = 
$$
TZEROn + TSCALn \times field value. \tag{8}
$$

#### **5.7.2 ASCII Table Extension** のヘッダの例

ASCII Table Extension の例を載せておく。

```
◎  Primary ヘッダ
0... \ldots 1... \ldots 2... \ldots 3... \ldots 4... \ldots 5... \ldots 6... \ldots 7...1234567890123456789012345678901234567890123456789012345678901234567890...
SIMPLE = T / Standard FITS format<br>BITPIX = 8 / character informatio
                          8 / character information
NAXIS = 0 / No image data array presentEXTEND = T / There may be standard extensions
ORIGIN = 'CDS ' / Site which wrote the tape
DATE = '23/09/83/' / Date tape was written
```
COMMENT AGK3 Astrometric catalog, formatted in FITS Tables Format. COMMENT see: W. Dieckvoss, Hamburg-Bergedorf 1975. END

```
◎  extension ヘッダ
       (ブロックを改める)。
0... \ldots 1... \ldots 2... \ldots 3... \ldots 4... \ldots 5... \ldots 6... \ldots 7...1234567890123456789012345678901234567890123456789012345678901234567890...
XTENSION= 'TABLE ' / Table extension
BITPIX = 8 / 8 - bits per "pixel"NAXIS = 2 / \sin p \le 2 - D matrix<br>NAXIS1 = 74 / N_o of characters
                             74 / No. of characters per row (=74)
\texttt{MAXIS2} = 3 / The number of rows (=3)
PCOUNT = 0 / No "random" parameters
GCOUNT = 1 / Only one group
TFIELDS = 16 / \text{ there are } 16 \text{ fields per row}<br>EXTNAME = 16 / \text{ there are } 16 \text{ fields per row}EXTNAME = 'AGK3 ' / Name of the catalog
TTYPE1 = 'NO ' / The star number<br>TBCOL1 = 1 / start in column\begin{array}{rcl}\n\text{TECOL1} & = & 1 / \text{ start in column 1} \\
\text{TFORM1} & = \text{'A7} & \text{'} & \text{'7 character field}\n\end{array}/ 7 character field
TTYPE2 = 'MG ' / stellar magnitudes
T11YEZ = ?MG<br>
TBCOL2 =<br>
TFORM2 = 'E4.1,<br>
TTTROM2 = 'E4.1,<br>
TTAT = 'XX'SP<br>
TTAT = 'XX'SP<br>
TTAT = 'XX'SP<br>
TTAT = 'XX'SP<br>
TTAT = 'XX'SP<br>
TTAT = 'XX'SP<br>
TTAT = 'XX'SP<br>
TTAT = 'XX'SP<br>
TTAT = 'XX'SP<br>
TTAT = 'X'SPTFORM2 = 'E4.1 ' / xx.x SP floating point
TUNIT2 = 'MAG ' / units are magnitudes
...
途中略
...
TTYPE16 = 'BD ' / Bonner Durch. star number
TBCOL16 = 68 / start in column 68
TFORM16 = 'AT ' / 7 character field<br>
TNULL16 = ' ' ' ' blank indicate nu
TNULL16 = ' ' ' / blank indicate null
AUTHOR = 'W. Dieckvoss'
REFERENC= 'AGK3 Astrometric catalog, Hamburg-Bergedorf, 1975'
DATE = '14/07/82' / date file was generated
END
◎ 拡張部データレコード
       (ブロックを改めて書き始める)。
0........1.........2.........3.........4.........5.........6.........7....
12345678901234567890123456789012345678901234567890123456789012345678901234
+82457 11.4 G5 15 30 57.480 +82 15 06.18 1960.37 2 -005 +006 29.99 +82 459
```
+82458 11.4 F5 15 32 41.151 +82 10 17.17 1958.36 2 -004 +006 27.97 +82 460 +82459 12.1 15 32 42.107 +82 40 28.83 1960.37 2 -004 +006 29.99 +82 461

#### **5.8 Binary Table Extension (Standard extension 3)**

Binary Table は基本的には前述の ASCII Table のバイナリ版だが、きわめて多くのデー タ型と様々な拡張機能を含む複雑なものである。複雑な分、柔軟性はあり、天文衛星の複 雑怪奇なテレメトリデータを格納するような、非常に高度な要求にも応えることができる。

Binary Table は Cotton W. D. (NRAO) と Tody D. (NOAO) により ASCII Table の 一般化として開発され、'BINTABLE' というタイプ名で 1994 年 6 月、IAU-FWG で投票 され、正式に Standard extension として採用された。詳細は次の論文を参照。

Cotton, W. D., Tody, D. B., and Pence, W. D., "Binary Table Extension to FITS", Astron. & Astrophys. Suppl., **113**, 159-166, 1995

ここでは *FITS* standard での Binary Table Extension の部分の概説をする。

#### **5.8.1 Binary Table Extension** の概要

Binary Table は行と列から構成される表の形をとる。テーブルのセル中に多次元配列 を格納することができ、ひとつのエントリ又は与えられた行と列に付随する値のセットが 任意のサイズの配列でありうる。これらの値は標準化されたバイナリ形式で表現される。 表の各々の行は各々の列に対するひとつのエントリを含む。このエントリは多くの異なる データタイプ (8 ビット符号なし整数、 16, 32, 64 ビット符号付き整数、論理値、キャラ クタ、 ビット、32, 64 ビット浮動小数又は複素数) のうちのひとつである。データタイプ と次元は、各々の列に対して独立に定義されるが、各々の行は同じ構造でなければならな い。表に付随する追加情報はテーブルヘッダにキーワード/値のペアとして含まれる。

Binary Table の extension の最初のキーワードは XTENSION= 'BINTABLE' である。

Binary Table HDU が Image HDU や ASCII Table HDU と最も異なるのは、図 2 に 示すように Data Unit にデータ配列 (Data Array) に加えて、予約領域 (Reserved Area) とヒープ領域 (Heap Area) が存在することである。データ配列へのテーブルの格納方法は ASCII Table HDU と同様に「行単位」で隙間無くバイナリデータが格納される。予約領 域はディスクベースの *FITS* アプリケーションのために用意されており、データを格納す る領域ではない。ヒープ領域には、後述の「可変長配列」の実データが格納される。

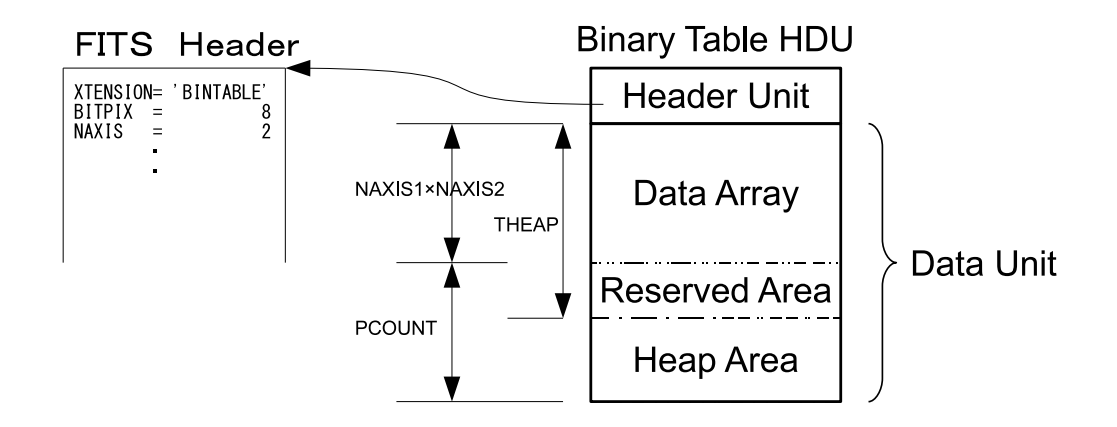

図 2: Binary Table HDU の構造

5.8. Binary Table Extension (Standard extension 3)

#### **5.8.2 Binary Table Extension** のヘッダ

要求されるキーワードは

XTENSION Binary Table に対しては 'BINTABLE' である。

BITPIX Binary Table では 8 である。

NAXIS Binary Table では 2。

NAXIS1 各々の "行" の (8 ビット) バイト数。

NAXIS2 表の中の行の数。

PCOUNT 表の正規の部分に続くヒープと呼ばれる部分のバイト数。

GCOUNT Binary Table に対しては 1 である。

TFIELDS 表中のフィールド (列) の数。

TFORMn n フィールドのサイズとデータタイプを与える。1 から TFIELDS の値までの範囲 をとる。TFORMn は *r*T*a* の形式をとり、繰り返し回数 *r* はフィールド n の要素数を 表す非負の整数 (通常は 1 で省略可)、T はフィールド n のデータタイプ、*a* は文字 列配列を定義する場合の 1 要素あたりの文字列長。(*t* と *emax* は後述の可変長配列で 使う。) データタイプとして許されるのは次の表 10 のとおり。

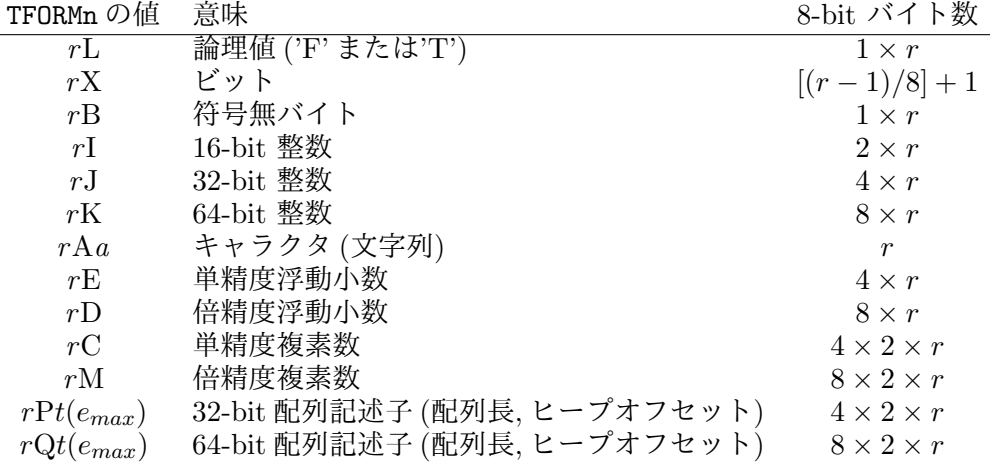

#### 表 10: BINTABLE の有効な TFORMn データタイプ

表の *n* 列で必要とされる総バイト数 *nrow* (=NAXIS1) は次のように表される。

$$
n_{row} = \sum_{i=1}^{\text{TFIELDS}} r_i b_i \tag{9}
$$

ここで *r<sup>i</sup>* はフィールド *i* の繰り返し回数、*b<sup>i</sup>* はフィールド *i* のデータタイプで必要 なバイト数、TFIELDS はこのキーワードの値、を各々表す。

また、表の *n* 番目の列のエントリに対するオプションのキーワードとして、ラベル TTYPEn、単位 TUNITn、スケーリングファクター TSCALn、ゼロ点 TZEROn、ブランク TNULLn、 表示フォーマットを与える TDISPn 等がある。TDISPn で使えるのは FORTRAN-77 形式 のフォーマットで次のとおり。

フィールド値 データタイプ

| <b>ノレ   ´   旦</b> | $\sqrt{1 + \lambda^2 + 1}$         |
|-------------------|------------------------------------|
|                   | Aw 文字列                             |
|                   | Lw 論理値                             |
|                   | Iw.m 10 進整数                        |
|                   | Bw.m 2進整数                          |
|                   | Ow.m 8進整数                          |
|                   | Zw.m 16 進整数                        |
|                   | Fw.d 実数、固定小数点表示                    |
| Ew.dEe            | 実数、指数表示                            |
|                   | Gw.dEe 実数、汎用表示 (精度によって F または E 同等) |
|                   | Dw.dEe 実数、指数表示                     |
|                   |                                    |

表 11: BINARY Table Extension で有効な TDISPn フォーマット。

ここで w は表示欄全体の幅、m は出力される最低の桁数、d は小数点以下の桁数、e は 指数部分の桁数を表す。.m、Ee は省略可。

#### **5.8.3** 多次元配列と可変長配列

2005 年に、それまでは Binary Table の付録となっていた "多次元配列" と "可変長配 列" の規約が正式にスタンダードに取り入れられた。

*FITS* のバイナリテーブルにおいて最も特徴的なのは、1 つの列に複数のセルを持たせる 事ができることで、TFORMn の値において *r* が 2 以上の場合を固定長配列という。例えば TFORM99 = '48I' と定義すると、1 つの列に 16-bit 整数が 48 個入ることになる。この様 子はテーブルを単純な列の連なりと捉えるとわかりづらいが、テーブルに奥行があって、 48 個のセルが奥に向かってずらりと並んでいると考えると理解しやすいかもしれない。

多次元配列を定義するには、オプションキーワード TDIMn を使う。TDIMn は、列 *n* の 多次元配列の定義を与えるもので、TFORMn の *r* とは異なり、列のバイト長に影響を与え るものではなく、データの解釈として利用される。*r* が 2 以上の場合に指定でき、(*l, m*) の形を取る。上記の例でさらに TDIM99 = '(8,6)' と定義すれば、48 個のセルを 8 *×* 6 の 2 次元配列と解釈することになっており、これを多次元配列という。

データ型の定義で最もわかりづらいのが、いわゆる "可変長配列" と呼ばれる TFORMn が *r*P*t* または *r*Q*t* の場合である。この場合、セルが奥に向かってずらりと並んでおり、そ の個数は固定ではないと考えれば良いが、データの格納方法が極めて特殊である。可変長 配列の場合は、配列データの実体はヒープ領域のどこかに格納され、テーブル本体 (Data Unit のデータ配列) のセルにはその行における "配列長" と "ヒープ領域中の位置 (オフ

セット)" が格納されている。例えば、TFORM6 = '1PE(3353)' という定義があった場合、 配列の個数の最大が 3353 であり、ヒープ領域のどこかに 32-bit 浮動小数点数 (シンボル は "E") を格納しているという意味になる。この場合、テーブル本体の当該列のある行に、 (12*,* 34) という数値 (配列記述子) が格納されているとすると、ヒープ領域の先頭から 34 バイトのオフセットの位置から 12 個の 32-bit 浮動小数点数が格納されていることになる。 詳細については前述の原論文、または *FITS* Standard 3.0 の 7.3 節を参照されたい。

#### **5.8.4 Binary Table Extension** のヘッダの例

異なるデータタイプと次元の 19 の列からなる Binary Table のヘッダの例を示す (スペー スの関係で途中一部略)。"IFLUX" というラベルの列は 2 次元の配列である。"SOURCE" の ラベルは各々16 の長さの文字列である。非標準のキーワード "NO IF", "VELTYP", "VELDEF" がヘッダの最後に現れている。

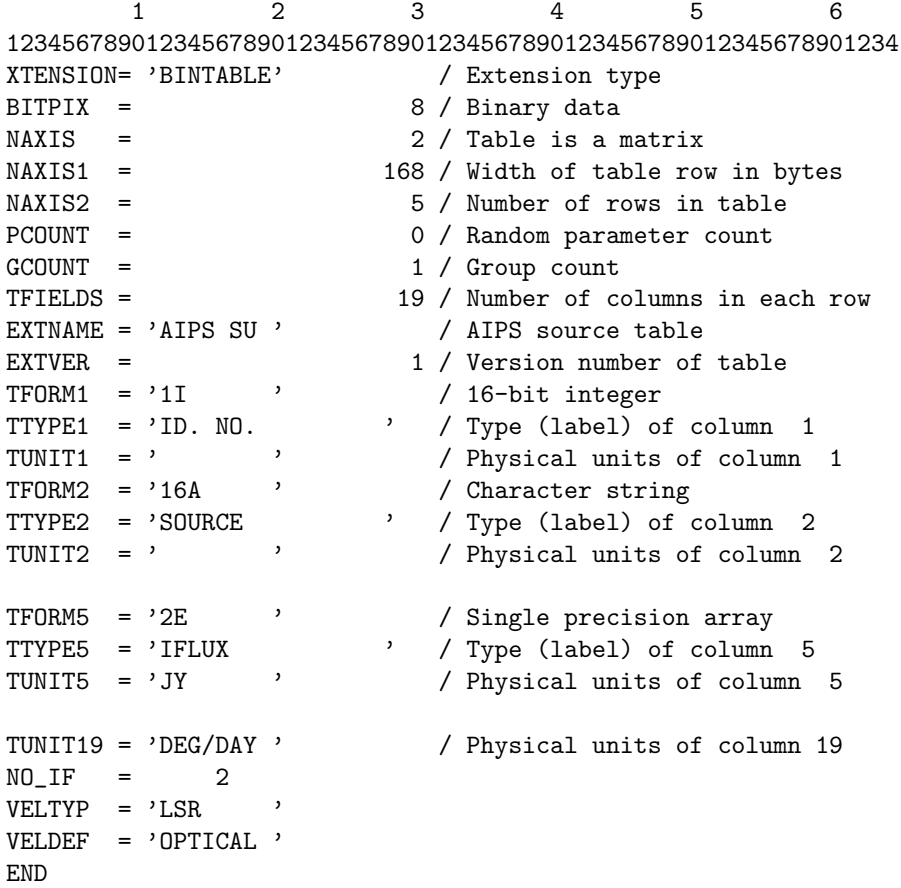

#### **5.9** ブロッキングに関する合意

Standard extension ではないが、 各種メディア上でのデータのブロッキングに関する 提案が Grosbøl, P. と Wells, D. C. によりなされ、やはり 1994 年 6 月に IAU-FWG で の投票で合意されたので、概説する。 元文書は現在では *FITS* Standard 3.0 の 3.6 節に 取り入れられており、例えば以下から参照できる。

http://fits.gsfc.nasa.gov/fits\_standard.html

#### **5.9.1** ビットストリームデバイス

ビットストリームデバイスに対しては、記録メディアの物理的なブロック構造にかかわ らず、*FITS* ファイルは 1 以上の 2880 バイト (=23040 ビット) の *FITS* ブロックのシー クエンスと解釈されなければならない。*FITS* ファイルを物理ブロックサイズが 2880 バ イトの *FITS* ブロックサイズと違うメディアに書く場合は、最後の物理ブロックの *FITS* ファイル末尾に続く部分はゼロでなければならない。同様に、そうしたメディアから *FITS* ファイルを読むときには、最後の物理ブロックの *FITS* ファイル末尾以降は捨てられる。

#### **5.9.2** シーケンシャルメディア

*FITS* フォーマットは当初、シーケンシャルな磁気テープデバイスへファイルを書くこ とを想定して開発された。シーケンシャルメディアにどう書きこむかという以下の規約は、 現在の多くのストレージデバイスには不適合になっている。

物理的に可能であれば、*FITS* ファイルは 2880 バイトの 1~10 倍の長さのブロックで 書きこまれなければならない。もし、それが不可能な場合は、*FITS* ファイルはシーケン シャルデバイスの固有のブロックサイズでビットストリームとして書きこまれなければな らない。最後のブロックの *FITS* ファイル末尾以降の部分はゼロが書かれる。

シーケンシャルメディアから *FITS* ファイルを読む場合には、2880 バイトに満たない ファイル (例えば ANSI のテープラベル) は *FITS* ファイルの一部とは見なされず、破棄 されるべきである。

#### **5.9.3** 元のブロッキング合意について

1994 年に合意されたブロッキングに関する合意には、光ディスク、QIC フォーマットの 1/4 インチカートリッジテープ、LAN、1/2 インチ 9 トラックテープ、DDS/DAT 4mm カートリッジテープ、8 mm カートリッジテープ、などの各種メディアに関する記述もあ る。上記のように現在の状況には適合しない場合が多いが、興味があれば原文を参照の こと。

http://fits.gsfc.nasa.gov/blocking94.html

# **6 World Coordinate System**

基本 *FITS* では座標表現に関しては簡単な変換に対応したいくつかのキーワード (CRVAL*n*, CRPIX*n*, CDELT*n*, CTYPE*n*, CROTA*n*) しか定義されておらず、実際の天球座標とデータ配列 の間の対応を表現するには不十分な点があった。それを補うためにより一般的な表現方法 として提案されたのが WCS (World Coordinate System) であり現在は *FITS* Standard 3.0 でも解説されている (実際の歴史的な経緯は第 1 部の歴史を参照)。

ここで World Coordinate (世界座標) とは、多次元のパラメータ空間のうち何らかの物 理的測量値、例えばスペクトル中の波長値とか物理空間中の方向を表す緯度経度とか、を 提供する座標のことを指し、世界座標と *FITS* ファイル中の N 次元データ配列の各デー タ値を対応させるためのキーワードなどを含む規程集が WCS である。

2002 年 ~ 2005 年に World Coordinate の表現方法を扱った Paper (WCS Paper I) 、 天球座標の表現を扱った Paper (WCS Paper II)、スペクトル関係の Paper (WCS Paper III) が正式に IAU FWG で認められ、2013 年に時間を扱った Paper (WCS Paper IV) が 認められた。機器関係の歪みを扱った Paper (WCS Paper V ?) もドラフト段階のものが 公開されている。ここでは正式論文である WCS Paper I, II, III, IV から必要な部分の概 要を解説する (機器の歪みを扱った Paper V はドラフトのため扱わないので原論文を参照 のこと)。原論文は次のとおり。(日本国内でも入手可能 (2.3 節参照))

- *•* "Representations of world coordinates in *FITS* ", (WCS Paper I) Greisen, E.W. and Calabretta, M.R., Astron.&Astrophys., **395**, 1061-1075, 2002
- *•* "Representations of celestial coordinates in *FITS* ", (WCS Paper II) Calabretta, M.R. and Greisen, E.W., Astron.&Astrophys., **395**, 1077-1122, 2002
- *•* "Representations of spectral coordinates in *FITS* ", (WCS Paper III) Greisen, E.W., Calabretta, M.R., Valdes, F.G., and Allen, S.L., Astron.&Astrophys., **446**, 747-771, 2006
- *•* "Representations of Time Coordinates in *FITS* . Time and Relative Dimension in Space", (WCS Paper IV), Rots, A.H. et al., Astron. & Astrophys., **574**, A36, 2015
- *•* "Representations of distortions in *FITS* world coordinate systems", (Paper V ?) M.R. Calabretta et al., Apr. 22, 2004 http://www.atnf.csiro.au/people/mcalabre/WCS/ 以下より (Paper I, II, III の ファイルもあり)

### **6.1** インデックスと物理座標

データ配列がデジタル画像を表わしている場合、データ配列と物理画像との変換はピク セルのうちのどこがデータ点か (中心かコーナーか) 、ということを知る必要がある。歴 史的にいうと、天文学者は一般的に *FITS* ファイルの中のインデックスはピクセルの中心 を表すと仮定してきた。(この解釈は、上記論文 (WCS Paper I) でも是認されている)。こ れはコンピュータグラフィクスで一般的な、ピクセルの中心は .5 の点に対応する、とい う慣例とは異なっている (次ページの図 3 参照)。*FITS* ファイルでのピクセルは、通常、 物理空間の体積要素とみなされ、変換や回転によっては別の視点から見られる可能性があ

#### 6. World Coordinate System

る。そのような操作をした時、体積要素の中心だけが不変である。現在は、天文のコミュ ニティではこれに関する標準の規約が決まっていないので、*FITS* ファイル作成者は適切 なコメントによって、(COMMENT キーワードを使って) そのファイルがどのような規約にし たがっているか、を読み取りソフトウェアがわかるようにすべきである。

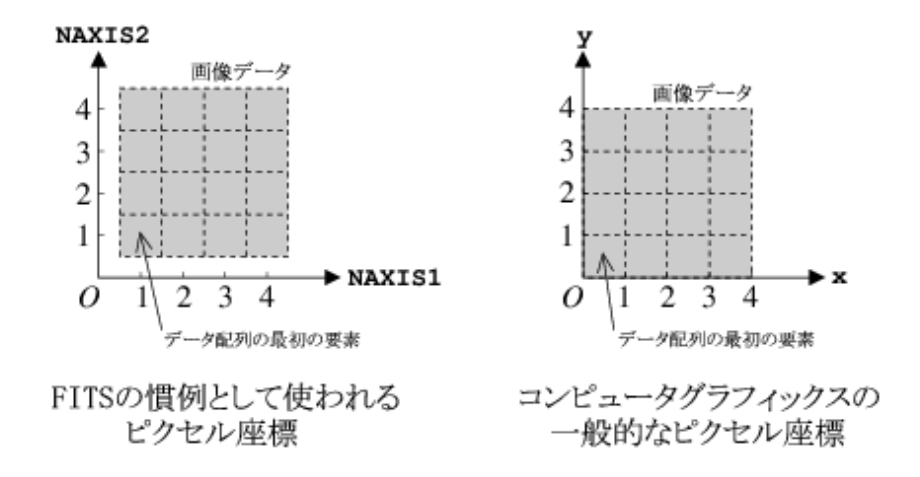

図 3: *FITS* の慣例としてのピクセル座標と、コンピュータグラフィクスの一般的なピク セル座標の違い

データ配列の中の順序と、表示されたイメージの中の位置との関係 (例えば、最初のピ クセルが、一番上なのか下なのか) もまた規約の問題である。上記論文によると、*FITS* ファイル作成者は、最初のピクセルが画像の左下隅であり、続くピクセルは画像の右方向 へ (直交座標の *x*- 軸のように) 並び、それが順次上方向へ (*y*- 軸) へと続くように並べる ことを推奨している。この規約は、現行の CRVAL*n* などのキーワードを使った座標軸の表 現を置き換えるものではない。

#### **6.2** 基本 *FITS* **(**原始 *FITS* **)** での表現

当初の *FITS* (基本 *FITS* ) では、データ配列のインデックス (*i, j, k, . . .*) から物理量で ある座標値 (*x<sup>i</sup> , x<sup>j</sup> , xk, . . .*) への変換のために以下のキーワードが定義されている。

CRVAL*n* 参照点での座標値 CRPIX*n* 参照点でのインデックス CDELT*n* 参照点での座標値の増分 CTYPE*n* 座標軸の種類 (8 文字) CROTA*n* 回転角 (*n* は座標軸の番号、単位は、SI 系と角度の「度」)

これにより、CROTA*n* = 0*.*0 の場合、座標値 *x<sup>n</sup>* はインデックス *n* から次式で計算される。

$$
x_n = \text{CRVAL}n + \text{CDELT}n \times (n - \text{CRPIX}n) \tag{10}
$$

これはあまりにも単純であり、もっと一般的な表現方法として WCS が提案された。
## **6.3 WCS** の基本コンセプト **(WCS Paper I)**

# **6.3.1 WCS** での基本的な変換手順

WCS の提案 (WCS Paper I) では、ピクセル座標から世界座標 (World Coordinate) へ の変換は、複数のステップ (3 つの変換) を踏んで変換されることになる。ピクセル座標 (*p<sup>j</sup>* )*→* 中間ピクセル座標 (*qi*)*→* 中間世界座標 (*xi*)*→* 世界座標、である。このステップの流 れ図と簡単な説明は次のようになる。

> 「ピクセル座標1 ↓ (step1) ← 線形変換する (CRPIXjs, PCi\_js or CDi\_js キーワード) 行列を掛け回転、歪み、(オプションで)スケールの補正 [中間ピクセル座標] ↓ (step2) ← 物理単位へ再スケーリングする (CDELTis キーワード) ↓ [中間世界座標] ↓ (step3) ← 座標変換 (CTYPEis, CRVALis, PVi\_ms キーワード) ↓ 球面から平面への射影と、実世界座標への変換 [世界座標 (World Coordinate)]

*•* 最初のステップ (step1) は、ピクセル座標から中間ピクセル座標への線形変換であ る。このためにはピクセル座標ベクトル *p<sup>j</sup>* に対して行列を掛ける。

$$
q_i = \sum_{j=1}^{n} m_{ij} (p_j - r_j)
$$
\n(11)

ここで、*r<sup>j</sup>* は CRPIX*j* で与えられる参照点でのピクセル座標であり、*mij* が変換行 列、*q<sup>i</sup>* が中間ピクセル座標である。これ以降、添字の *j* はピクセル軸を、*i* は世界 軸を表す。*mij* <sup>は</sup> *N × N* の正方行列であり、*N* <sup>は</sup> NAXIS キーワードで与えられる。 ただし、この点は WCSAXES キーワードによってより一般化される (6.3.3.2 参照)。変 換結果の *q<sup>i</sup>* は、中間世界座標軸と一致する方向の中間ピクセル座標軸ベクトルであ り、無次元のピクセル単位での参照点からのオフセットである。

*•* 従って 2 番目のステップ (step2) である、*q<sup>i</sup>* を対応する中間世界座標の *x<sup>i</sup>* に変換 するには、単に次のようなスケーリングをするだけである。

$$
x_i = s_i q_i \tag{12}
$$

*mij* や *si* などを *FITS* ヘッダーでどう表すかは後で触れる。

- 6. World Coordinate System
	- *•* 3 番目のステップ (step3) は中間世界座標から世界座標への変換である。具体的に は、球面から平面への射影法と平面と天球面の接点での世界座標の値から決まる変 換により実際の世界座標に変換する。この変換は CTYPE*i* に依存する。単純な線形 軸では、*x<sup>i</sup>* は CRVAL*i* で与えられる参照点における座標値に加えるオフセットと解 釈される。それ以外の場合には、CTYPE*i* は *x<sup>i</sup>* , CRVAL*i* と他のパラメータの関数を 規約に従って定義することになる。規約にない CTYPE*i* は線形と解釈される。非線 形座標は CTYPE*i* に "4-3" 形式で記述される。これは例えば 'VOPT-F2W' のような もので、最初の 4 文字が座標の種類を表し、5 番目の文字は '-' で、残りの 3 文字 が中間世界座標から世界座標に変換するアルゴリズムを指定する。座標の種類が 4 文字に満たない場合は '-' で補い、アルゴリズムが 3 文字に満たない場合は空白を 補う。例えば 'RA---UV ' のように。ただし、アルゴリズムのコードは 3 文字にす ることを推奨する。(具体的なアルゴリズムのコードなどについては後述)

#### **6.3.2** 変換行列

上記のステップ 2 の変換行列には PC*i j* と CD*i j* の 2 つのキーワードのどちらかが使わ れる。これは WCS の paper をまとめる過程で、CDELT*i* とキーワード PC で表される PC 行列で記述する案に対して、HST と IRAF ではキーワード CD で表される CD 行列が既に 使われていたことから、両方を併記することになったのである。

PC*i j* 形式では、変換行列の要素 *mij* はヘッダーの PC*i j* (浮動小数) で表され、*s<sup>i</sup>* は CDELT*i* で表される。*i* や *j* は 1 から始まり (例えば PC1 1 とか CDELT1)、デフォルトの PC*i j* の値は *i* = *j* に対して 1.0 それ以外は 0.0 である。PC*i j* 行列は正則行列で逆行列を 持たなければならず、CDELT*i* は 0 であってはならない。

$$
\begin{pmatrix} q_1 \\ q_2 \\ q_3 \\ \vdots \end{pmatrix} = \begin{pmatrix} \text{PC1-1} & \text{PC1-2} & \text{PC1-3} & \dots \\ \text{PC2-1} & \text{PC2-2} & \text{PC2-3} & \dots \\ \text{PC3-1} & \text{PC3-2} & \text{PC3-3} & \dots \\ \vdots & \vdots & \vdots & \ddots \end{pmatrix} \begin{pmatrix} p_1 - r_1 \\ p_2 - r_2 \\ p_3 - r_3 \\ \vdots \end{pmatrix}
$$

中間世界座標の *x<sup>i</sup>* は前述のとおり *x<sup>i</sup>* = *siq<sup>i</sup>* = CDELT*iq<sup>i</sup>* で計算される。 一方、CD*i j* 形式では、式 (11) と (12) は一緒になって、

$$
x_i = \sum_{j=1}^{n} (s_i m_{ij})(p_j - r_j)
$$
\n(13)

となり、積 *simij* が CD*i j* (浮動小数) で表される。*i* や *j* は 1から始まり(例えば CD1 1)、 CD*i j* 行列は正則行列で逆行列を持たなければならない。

$$
\begin{pmatrix} x_1 \\ x_2 \\ x_3 \\ \vdots \end{pmatrix} = \begin{pmatrix} CD1.1 & CD1.2 & CD1.3 & \dots \\ CD2.1 & CD2.2 & CD2.3 & \dots \\ CD3.1 & CD3.2 & CD3.3 & \dots \\ \vdots & \vdots & \vdots & \ddots \end{pmatrix} \begin{pmatrix} p_1 - r_1 \\ p_2 - r_2 \\ p_3 - r_3 \\ \vdots \end{pmatrix}
$$

古いソフトウェアのために、CDELT*i* や CROTA*i* は CD*i j* と共存することが許されるが、 新しいソフトウェアではこれらは無視されるべきである。CD*i j* と PC*i j* のデフォルトの 振る舞いは異なり、もし 1 枚以上の CD*i j* キーワードレコードが存在すれば、存在しない CD*i j* は 0 とみなされる。一方、CD*i j* が存在しない場合は、PC*i j* キーワードレコードが 存在しなくても、PC*i j* 形式が仮定される (これは Wells らによる *FITS* の原論文 (4.1 節 の *FITS* Paper I) の CDELT*i* の解釈と一致する)。PC*i j* と CD*i j* の混在は禁止される。こ のため、CD*i j* 形式と PC*i j* 形式の変換は単純にキーワードの置き換えで行われ、CD*i j* は PC*i j* と同値で CDELT*i* は 1 と見なされ、逆の場合は PC*i j* と CDELT*i* から CD*i j* が計算 される。

#### **6.3.3** その他の関係するキーワード

**6.3.3.1** 非線形アルゴリズムに伴うパラメータのキーワード 非線形アルゴリズムを使 う場合にはパラメータが必要になる場合がある。このためには次のキーワードを使う。

PV*i m* (浮動小数)

ここで *i* は中間世界座標、*m* はパラメータの番号である。もうひとつ、非線形アルゴリズ ムの場合に文字型のパラメータが必要になる場合もある (Table などの参照の場合など)。 このためのキーワードとしては

PS*i m* (文字列)

を使う。ここで *i* は中間世界座標、*m* はパラメータ番号である。

**6.3.3.2** 世界座標の次元に関するキーワード 世界座標の要素数はピクセル座標の要素 数を超過する場合がある。例えばロングスリットの分光観測データは通常 2 次元で、スリッ トは (空間) ピクセル座標方向に置かれ、分散方向が (分光) ピクセル座標方向となる。この 場合、分散方向の表現は単純で 1 分光ピクセル座標は 1 分光世界座標 (周波数、波長、又 は速度) に変換される。一方、スリットは天空でどの方向にも向く可能性があるので、ス リットの長さ方向に沿ったピクセル座標は 2 つの空間 (角度) 座標、典型的には赤経・赤緯、 に変換される。この問題は初期の *FITS* では縮退した軸、即ち NAXIS*j* = 1 と AIPS など で使われた CROTA*i* によって表現された。例えば上記のロングスリットの例では NAXIS= 3、NAXIS3 = 1、CTYPE1 を分散軸、CTYPE2 を赤経、CTYPE3 を赤緯と考えることができ る (CROTA*i* は今では PC*i j* で置き換えることができる)。しかし、こうした縮退した軸を 使うやり方は、例えば 2 次元のイメージを表示するソフトウェアが NAXIS= 3 を読んで表

示できなかったりする問題がある。そこで、こうした世界座標の次元に関する問題に、縮 退した軸を使わずに対応するために次のキーワードを予約する。

WCSAXES(整数)

これはヘッダーにある WCS 関係のキーワード (CRPIX*j*, PC*i j* 又は CD*i j*, CDELT*i*, CTYPE*i*, CRVAL*i* 又は CUNIT*i* など) のうち最もインデックスの大きなものの値を特定する。デフォ ルトの値は最も大きな NAXIS であり、*FITS* ヘッダーに出てくるこの種のキーワードの最 大値である。

**6.3.3.3** 単位に関するキーワード 原始 *FITS* では各軸の単位は CTYPE*i* キーワードで 示すことができると考えられていたが、一般的にはこれは正しくない。そこで新しいキー ワードとして、

CUNIT*i* (文字列)

を導入し、これで CRVAL*i*, CDELT*i* の単位を特定できるようにした。(IAU で推奨される 単位については、8 章参照)。

**6.3.3.4** キーワード値のデフォルト 原始 *FITS* では座標関係のキーワードはもし存在 するなら全て揃って存在するはずだ、として標準キーワードに対してのデフォルト値を決 めていなかったので、ここで出てきたキーワードについてはデフォルト値を決めておく。

WCSAXES NAXIS 又は最も大きい *i* 又は *j*  $CRVALi$  0.0  $CRPIXj = 0.0$  $CDELT<sub>i</sub>$  1.0 CTYPE*i* ' ' (線形の特に定められていない軸) CUNIT*i* ' ' (定められていない) PC $i_{-j}$  1.0  $(i = j \oslash \xi)$ PC*i<sub>-1</sub>* 0.0 ( $i \neq j$  のとき)  $CDi_j$  0.0

これらのデフォルト値は WCS Paper で決めたものなので *FITS* ファイルを書くときは 常に完全な WCS を書くようにしてデフォルトに頼るべきではないことを注意しておく。

**6.3.3.5** 軸の代替記述 ある座標軸が 2 つ以上の座標の種類を持っているような場合 (例 えば分光軸の周波数・速度・波長のように) に、各軸に対して最大 26 までの追加の記述が できるように、オプションキーワードが予約されている。

WCSAXES*a* WCS に関する記述の軸の数 (整数)

CRVAL*ia* 世界座標各軸についての参照点での物理値 (浮動小数)

CRPIX*ja* ピクセル座標の各軸について参照点となるピクセル位置 (浮動小数)

PC*i ja* 線形変換行列 (浮動小数)

CDELT*ia* 座標値の増分 (浮動小数)

CD*i ja* スケールを伴う線形変換行列 (浮動小数)

CTYPE*ia* 座標各軸のタイプ (8 文字)

CUNIT*ia* CRVAL*ia* と CDELT*ia* の単位 (文字列)

PV*i ma* 座標のパラメータ *m*(浮動小数)

PS*i ma* 座標のパラメータ *m*(文字列)

*j*、*i* は各々ピクセル、中間世界座標の軸の番号であり、*a* は A~Z のアルファベットの 1 文字で座標のバージョンを表す。この規約によって、軸の番号は 1-99 に制限され、パ ラメータ *m* は 0-99 に制限される。軸の主記述 (最初の記述) は *a* を空白にしたものにな る。例えば最初の軸の記述が CRVAL1, CRVAL2 なら 2 つ目は CRVAL1A, CRVAL2A, 3 つ目は CRVAL1B, CRVAL2B のようになる。これらの軸の代替記述はオプションであり、主記述が ある場合に限って記述できる。もうひとつオプションキーワードとして、

WCSNAME*a* (文字列)

を定義する。これは WCS の記述の様々なバージョンの名前を特定するのに使われる。

(注: CTYPE*ia* では前述のように物理量を表す 4 文字と射影方法を表す 4 文字で構成する ことになっているが、次の 2 つのものについては Wells et al. (1981) 以来広く使われてき たので今後も使うこととしている)。

 $\text{CTYPE}ia = \text{'COMPLEX'} \& \text{'STOKES'}$ 

**6.3.3.6** 座標の不確定性に関するキーワード ピクセルの座標値にはランダムエラーや システマティックエラーが含まれることがある。このため次の 2 つのオプションキーワー ドを定義する。

CRDER*ia* 座標のランダムエラー (浮動小数)

CSYER*ia* 座標のシステマティックエラー (浮動小数)

どちらも CUNIT*ia* の単位でデフォルト値は 0 である。

# **6.4** 天球座標 **(Celestial Coordinates)** の変換 **(WCS Paper II)**

前節で WCS の基本的なコンセプトと座標の変換手順について概説したが、実際の変換 にあたっては step3 で扱うのが天球座標の場合と分光座標の場合が想定される。このため に WCS Paper II と WCS Paper III が分離され、先に天球座標に関する WCS Paper II が正式に認められ、議論の収束を待って後から分光座標についての WCS Paper III が 正式に認められた。ここではまず WCS Paper II に基づいて天球座標を *FITS* のデータ 上でどのように記述するかについて概説する。

前節の step1, step2 で、ピクセル座標から中間世界座標までの変換  $(p_j\xrightarrow{r_j,m_{ij},s_i}(x,y))$ をした後、この中間世界座標から天球座標への変換 (前節の step3) を 2 つのサブステップ に分割する。この 2 つのサブステップは平面から球面への変換と球面回転に対応しており、  $f(x,y) \xrightarrow{(\phi_0,\theta_0)} (\phi,\theta) \xrightarrow{(\alpha_0,\delta_0),\phi_p,\theta_p} (\alpha,\delta)$  という変換をすることになる (この式で出てくる記 号については下図及び後の説明を参照)。

【前節の step3 の部分の詳細図】

```
[中間世界座標]
  (射影平面座標 (x, y))
     ↓ ← 座標変換 (CTYPEia, PVi_ma キーワード)
     ↓ 平面から球面への射影
  (\exists \vec{m} (native) 球面座標 (\phi, \theta))
     ↓ ← 球面回転 (CRVALia, LONPOLEa, LATPOLEa キーワード)
     ↓ 3 つの Euler 角を決定して回転
  (天球座標 (α, δ))
[世界座標 (World Coordinate)]
```
これらのサブステップでは次のような変換を行う。

- *•* 射影平面座標からの局所 (native) 球面座標への変換。(step1 <sup>で</sup>) ピクセル座標に対 して回転や歪みなどの補正をした射影平面座標から、CTYPE*ia* と PV*i ma* キーワー ドを使って局所 (native ) 球面座標に変換する。
- *•* 局所球面座標から実際の天球座標への変換。天球座標への変換には CRVAL*ia* の他 に LONPOLE*a* キーワードが必要になる。場合によってはさらに LATPOLE*a* も必要 とされる場合もある。LONPOLE*a* とは天球上の極の局所 (native) 座標上での経度 (longitude) の値である (以前に提案されていた LONGPOLE と同じ意味だがキーワー ド名が若干異なるので注意)。

2 つのサブステップでの変換はやや複雑であり、見通しを良くするため次のような順序 で解説する。まず通常の観測から得られたデータを *FITS* ファイルに書くような場合を 想定して、天球座標 (例えば、*α, δ*) からピクセル座標 (*i, j*) への変換手順を概説する。次 にその逆に、WCS を使った *FITS* ファイルのデータのピクセル座標 (*i, j*) から天球座標 (*α, δ*) を求めるための *FITS* パラメータについて述べる。

6.4. 天球座標 (Celestial Coordinates) の変換 (WCS Paper II)

#### **6.4.1** 天球座標 (*α, δ*) から射影平面座標 (*x, y*) への変換

まず、ある天域を観測した時、天球座標 (*α, δ*) がどのようにピクセル座標 (*i, j*) に変換 されるかを順を追って考えると次のようになる。

**1)** 天球座標 (*α, δ*) から 局所球面座標 (*native coordinate*) (*ϕ, θ*) への変換

**2)** 局所球面座標から射影平面座標への変換 (射影) (*ϕ, θ*) *⇒* (*Rθ, ϕ*) or 一般に (*x, y*)

**3)** (*x, y*) から回転や歪みの変換等をへてピクセル座標 (*i, j*) へ

(3) については、前節の PC 行列 (または CD 行列) による補正になるのでここでは省略 し 1) と 2) について詳しく述べる)。

**6.4.1.1**  $(\alpha, \delta) \Rightarrow (\phi, \theta)$ 

天球座標から局所 (native) 球面座標への変換をまず行う。これをしておくと、後の平面 への射影が理解しやすくなる。

天球面からこれに接する平面への射影を行うものとする。天球面と平面の接点の天球座 標を (*α<sup>P</sup> , δ<sup>P</sup>* ) とし、天球上でこの点を極とする新たな座標系を設定する。天球上のある 点 (*α, δ*) が新しい座標系で (*ϕ, θ*) (*ϕ* は経度, *θ* は緯度) になるとすると、次式が成り立つ。

$$
\sin \theta = \sin \delta \sin \delta_P + \cos \delta \cos \delta_P \cos(\alpha - \alpha_P)
$$
  
\n
$$
\cos \theta \sin(\phi - \phi_P) = -\cos \delta \sin(\alpha - \alpha_P)
$$
  
\n
$$
\cos \theta \cos(\phi - \phi_P) = \sin \delta \cos \delta_P - \cos \delta \sin \delta_P \cos(\alpha - \alpha_P)
$$
\n(14)

ここで *ϕ<sup>P</sup>* は、元の座標系での極点の、新しい座標系における経度である。

**6.4.1.2** (*ϕ, θ*) *⇒* (*Rθ, ϕ*) or 一般に (*x, y*)

次に射影による局所 (native) 球面座標から平面上の座標への変換を行う。

射影平面上に球面との接点を中心とする極座標 (*Rθ, Aϕ*) を設定する。*A<sup>ϕ</sup>* は軸を適当に とることにより *ϕ* = *A<sup>ϕ</sup>* とすることができるので、*θ* と *R<sup>θ</sup>* の関係として射影を記述でき ることになる。

局所球面座標の (*x, y*) 座標に対する位置関係を 2 つの典型的なケース (平面が極で接 する場合と赤道面 (の基準経度) で接する場合) について表示したのが次ページの図 4 で ある。

ここでは接平面への射影 (Zenithal projection) の一般形およびそのうちの代表的なもの 4 つについて述べる。

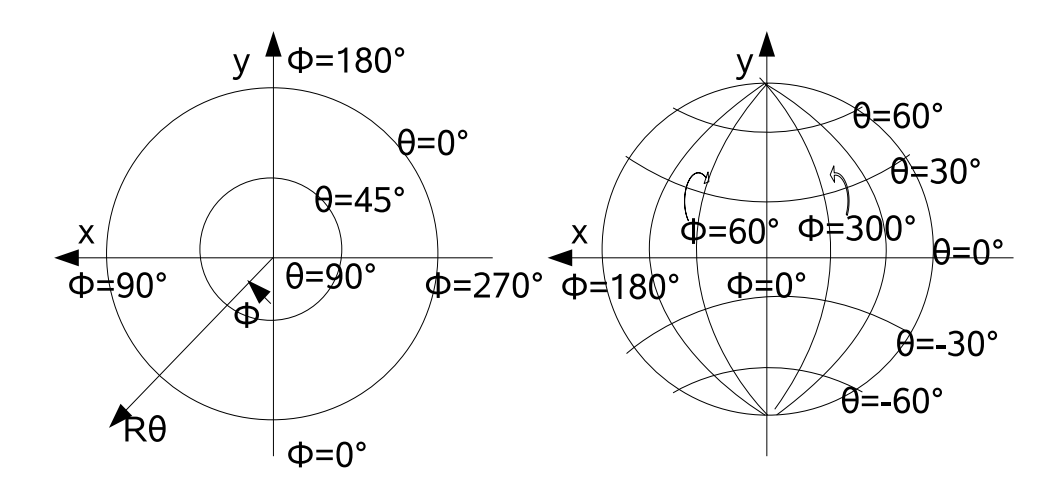

- 図 4: 参照点を極とした局所 (native) 球面座標 (左、(*ϕ*0*, θ*0) = (0*,* 90*◦* )) と、参照点を赤 道と基準経度の交点とした局所球面座標 (右、(*ϕ*0*, θ*0) = (0*,* 0))
- 〔一般形 **(AZP)**〕 射影の投影中心は球面と投影面の接点と球面の中心を通る直線上に あり、その球面中心からの距離を *µ* とすると、*R<sup>θ</sup>* と *θ* の関係は

$$
R_{\theta} = \frac{180^{\circ}}{\pi} \frac{(\mu + 1)\cos\theta}{\mu + \sin\theta} \tag{15}
$$

となる。投影中心の位置 (*µ* の値) により射影の性質が完全に決まる (次の図)。

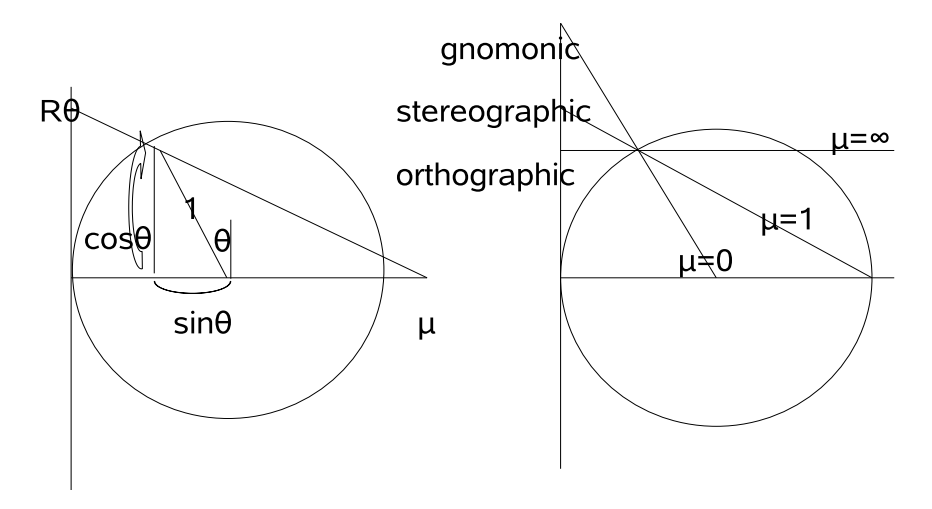

図 5: zenithal 投影の *Rθ, θ, µ* の関係図 (左)、と 3 つの特別なケース (右) 以下で、代表的な 4 つの射影方法を示す。

6.4. 天球座標 (Celestial Coordinates) の変換 (WCS Paper II)

- 〔**AZP (***µ* = 0**): TAN:gnomonic**〕 *µ* = 0: 球面の中心が投影の中心になっている場合 で、可視光の撮像観測はこのケースにあたる(以前の提案では TAN が機器の distortion を含む拡張した形になっていたが、機器の distortion は WCS Paper V で扱うよう に分離された)。
- 〔**STG:stereographic**〕 *µ* = 1: 球面の平面から反対の端点が投影の中心になっている 特別な場合。
- 〔**AZP (***µ* = *∞***): orthographic** *⊂* **SIN:slant orthographic**〕 *µ* = *∞*: 無限遠方か らの投影である。電波干渉計によるマッピング観測はこのケースになる (以前はこ のケースは SIN と呼ばれていたが今回の提案では SIN は Greisen が AIPS Memo (1983) で NCP と呼んだ東西方向の干渉計も扱えるように拡張された)。
- 〔**ARC: zenithal equidistance**〕 シュミット望遠鏡の場合、*R<sup>θ</sup>* と *θ* の関係が特殊で、  $R$ <sup>*θ*</sup> = (90<sup>°</sup> − *θ*) となっている。

(*Rθ, ϕ*) から (*x, y*) への変換は次式による。

$$
x = R_{\theta} sin \phi \tag{16}
$$

$$
y = -R_{\theta} \cos \phi \tag{17}
$$

(逆は  $\phi = arg(-y, x), R_{\theta} = \sqrt{x^2 + y^2}$ )。

ここまでに出てきた変数を (関係する *FITS* キーワードを含めて) 表にまとめておく。

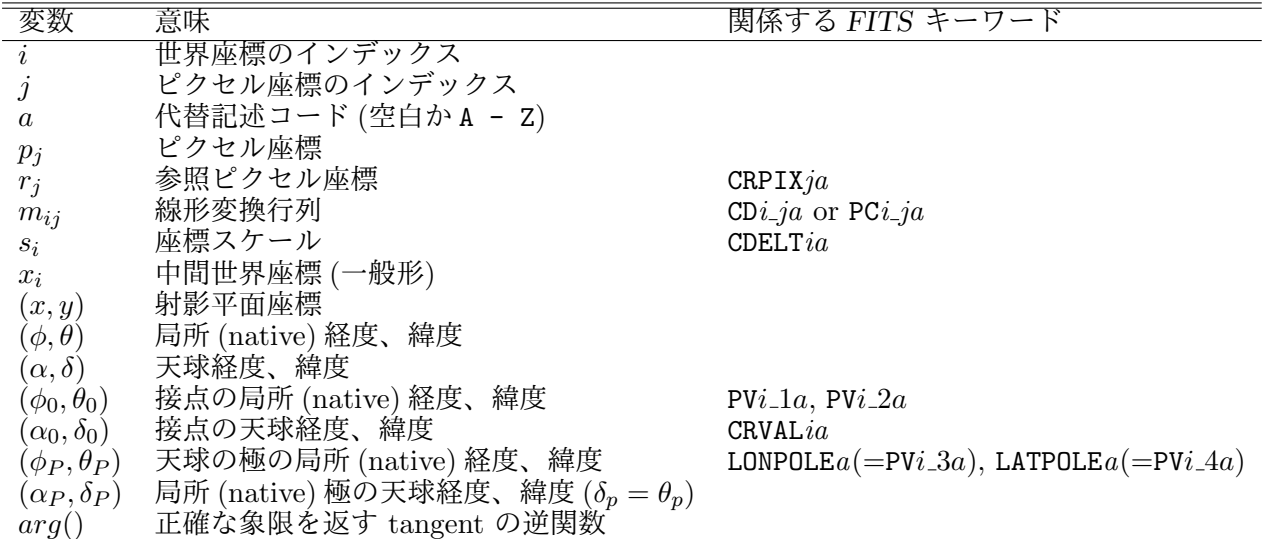

以上をふまえ、射影平面座標から天球座標を求めるための *FITS* パラメータとその使用 法を次項で述べる。

#### **6.4.2** 射影平面座標 (*x, y*) から天球座標 (*α, δ*) への変換

各変換を記述するために特に重要な *FITS* パラメータは次の通りである。これらは前出 のとおり WCS で新規追加されたか、または原始 *FITS* から定義拡張されている。

追加 LONPOLE*a* 天球座標の極の局所球面座標での経度 *ϕ<sup>P</sup>*

追加 LATPOLE*a* 天球座標の極の局所球面座標での緯度 *θ<sup>P</sup>*

追加 PV*i ma* 局所球面座標各軸のパラメータ

定義拡張 CTYPE*ia* 局所球面座標各軸のタイプ

定義拡張 CRVAL*ia* 局所球面座標各軸についての参照点の物理値

これら新パラメータおよび旧来のパラメータを用いて、前述の 2 つのサブステップにし たがって、射影平面座標を実際の天球座標に変換する。

**6.4.2.1**  $(x, y) \rightarrow (\alpha, \delta)$ 

もし座標軸が線形なら、真の座標は単に CRVAL*ia* によって与えられる参照点からのオ フセットを加えるだけでよい。そうでない場合は、オフセット量と CRVAL*ia* それに他の パラメータを使って真の座標値を決める関数の規約について合意が必要となる。

ここでは、天文学的な極座標のペア (天球上の経度と緯度) と様々なシステム (様々な 球面投影法で表現されるもの) との変換の規約について扱うことにする。この場合には線 形座標でのオフセット値 (*x, y*) を特定の球面投影法を使った局所 (native) 球面座標 (*ϕ, θ*) に変換する計算をすることになる。球面投影のタイプは CTYPE*ia* キーワードの 6 から 8 桁目で特定され、座標のペアの両方の軸に対して同じでなければならない。

例えば、投影面が平面の代表的な投影法である zenithal (または azimuthal) 投影の場 合にはパラメータ *µ* を指定するために新しいキーワード PV*i ma* と投影タイプとして AZP を使う。特に *µ* = 0 の場合は投影タイプは TAN、*µ* = *∞* の場合の拡張された投影タイプ は SIN となる (TAN については後の具体例参照)。

これらの関係式を使うと、

$$
(x, y) \to (R_{\theta}, \phi) \to (\phi, \theta)
$$

のように、局所 (native) 球面座標が計算できる (前項の図 5 参照)。

最後にこうして得られた球面座標のペア (*ϕ, θ*) を球面上で回転させて天球座標に変換す ればよい。天球座標のタイプは CTYPE*ia* キーワードの最初の 4 桁で表わされ、AIPS の 慣例から赤道座標系では 'RA--' と 'DEC-' (赤経・赤緯) を使い、その他の天球座標では 'xLON' と 'xLAT' を使う。例えば銀河座標系では x=G として 'GLON' と 'GLAT' (銀経・ 銀緯) とする。他にも黄道座標は x=E、日心座標は x=H、超銀河座標系は x=S が決まって いるが、惑星や月などを表す場合には 'yzLN' と 'yzLT' を使う記法も許される。CRVAL*ia* キーワードは 局所 (native) 球面座標での参照点 (上の zenithal 投影の場合は北極点、す なわち (*ϕ, θ*) = (0*,* 90*◦* ) の点) の天球座標での座標値を表す。球面上での回転を完全に表 すための 3 番目の角度パラメータ *ϕ<sup>P</sup>* は、新キーワード LONPOLE*a* で記述し、デフォルト では 0 *◦*または 180*◦* である。これらから式 (14) により必要な変換が得られる。

これらによると原始 *FITS* で定義されていた CROTA*i* キーワードは必要でなくなるが、 古いキーワードを使ったファイルは新しいキーワードで表現しなおすことができる。

**6.4.2.2** 座標の準拠フレーム 赤道座標などの場合 equinox や基本座標システムを与 えないと厳密な定義ができないが、このうち基本座標システムを表す新しいキーワードと して RADESYS*a* <sup>16</sup> が提案されており、次のような値を持つ。

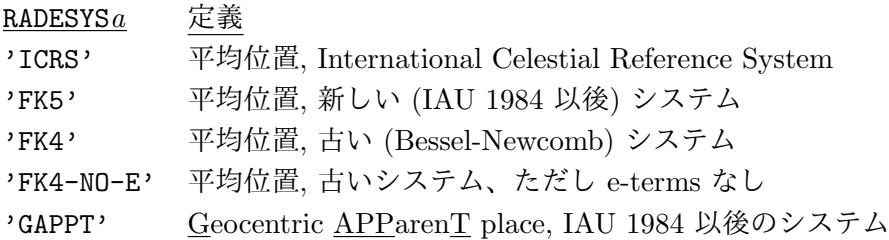

(以前提案されていた RADECSYS と同じ意味だがキーワード名が若干違うことに注意)

EQUINOX*a* キーワード(浮動小数)も使うことができる (EPOCHは今後は使わない)。EQUINOX*a* キーワードが存在する場合にはRADESYS*a* キーワードも伴うべきであるが、もし、RADESYS*a* が伴わない場合は下右表のように解釈される。

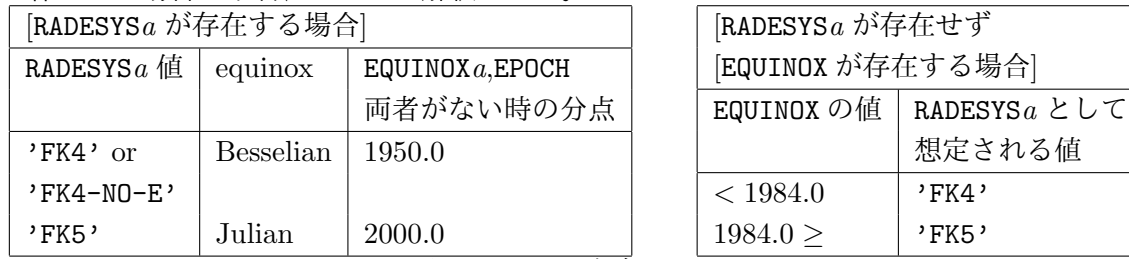

RADESYS*a* も EQUINOX もない場合は'ICRS' がデフォルトとなる。

正確な観測時刻が必要なような場合には、時刻の記述を統一するために連続的で扱いや すい MJD-OBS キーワード (浮動小数値で DATE-OBS に対応する Modified Julian Date (JD - 2400000.5) を表す) を使うことも提案されている。

# **6.4.3 WCS** で記述された天球座標の解釈の具体例

次のページの表 12 のようなヘッダのファイルを例に具体的な計算例を示す。

これは通常の光学イメージのファイルであり、512 ピクセル *×* 512 ピクセル *×* 196 プレ ーン (+偏光が 1) からなることがわかる。

CRPIX*j* キーワードから参照点はピクセル座標の (256, 257, 1, 1) であり、PC*i ja* キー ワードがない (=デフォルトの単位行列) ことから回転や曲がりはないことがわかる。

これらのことから中間世界座標は次のようにして求められる。

$$
\begin{pmatrix} x \\ y \\ z \\ s \end{pmatrix} = \begin{pmatrix} -0.003 & 0 & 0 & 0 \\ 0 & 0.003 & 0 & 0 \\ 0 & 0 & 7128.3 & 0 \\ 0 & 0 & 0 & 1 \end{pmatrix} \begin{pmatrix} p_1 - 256 \\ p_2 - 257 \\ p_3 - 1 \\ p_4 - 1 \end{pmatrix}.
$$
 (18)

次に 'VELOCITY' と 'STOKES' は線形軸なので簡単に計算でき、次のようになる。

$$
Velocity = 500000.0 + 7128.3(p_3 - 1)ms^{-1}, \tag{19}
$$

$$
Stokes = 1(Ipolarization)
$$
\n
$$
(20)
$$

<sup>16</sup>*a* は 6.3.3.5 にある座標のバージョン。

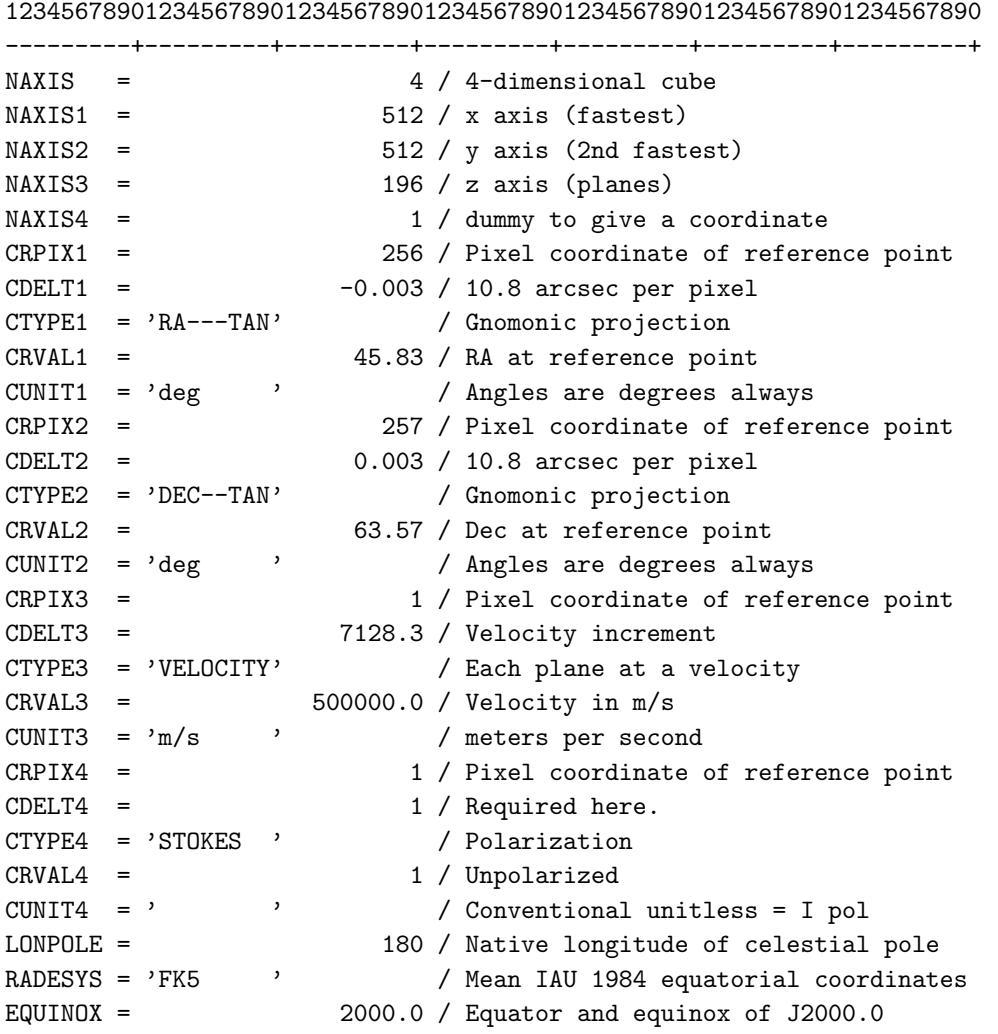

表 12: Example *FITS* header with coordinates

CTYPE1 と CTYPE2 によれば、座標の投影法が TAN (gnomonic) なので、zenithal 投影 であり、

$$
\phi = \arg(-y, x) = \arg(p_2 - 257, p_1 - 256) + 180^{\circ} \tag{21}
$$

$$
\theta = \tan^{-1} \left( \frac{180^{\circ}}{\pi} \frac{1}{\sqrt{x^2 + y^2}} \right) = \tan^{-1} \left( \frac{19098^{\circ} \cdot 5932}{\sqrt{(p_1 - 256)^2 + (p_2 - 257)^2}} \right) \tag{22}
$$

で native 座標の経度、緯度が計算できる <sup>17</sup>。CTYPE*ia* が RA と DEC で始まっているの で赤道座標であり、 RADESYS*a*, EQUINOX*a* により、IAU 1984 システムであることがわか る。また、参照点は zenithal 投影なので native 座標の北極であり、それに対する CRVAL*i* により *α<sup>P</sup>* = 45*◦ .*83, *δ<sup>P</sup>* = 63*◦ .*57 である。

 $1719098°.5932 = 180°/\pi/0.003$ 

赤道座標の北極は native 座標の経度 180*◦* であることが LONPOLE*a* からわかるので、赤 経・赤緯は、(14) 式から、

$$
\sin \delta = \sin \theta \sin(63^\circ \cdot 57) - \cos \theta \cos \phi \cos(63^\circ \cdot 57)
$$
  
\n
$$
\cos \delta \sin(\alpha - 45^\circ \cdot 83) = \cos \theta \sin \phi
$$
  
\n
$$
\cos \delta \cos(\alpha - 45^\circ \cdot 83) = \sin \theta \cos(63^\circ \cdot 57) + \cos \theta \cos \phi \sin(63^\circ \cdot 57)
$$
\n(23)

となり、結局イメージの 3 つの隅の座標は、

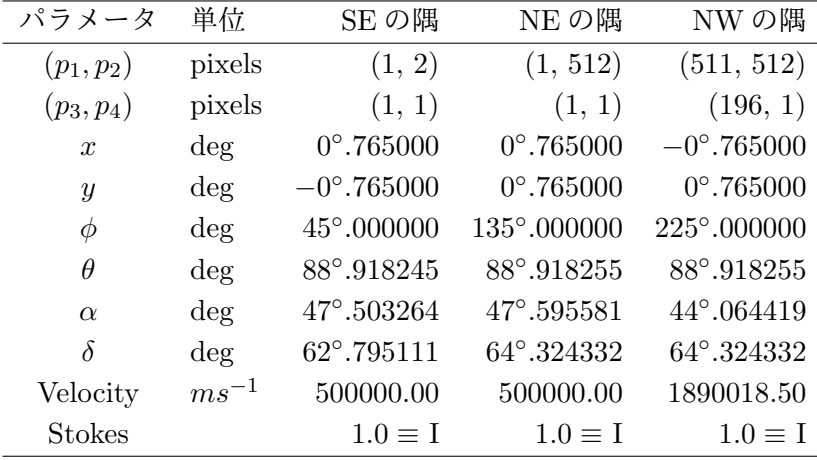

となる。

ここでは WCS で書かれた *FITS* ヘッダの解釈の例を上げたが、原論文には実際の観測 データを WCS を使った *FITS* ファイルにどう書くかについても例が挙げてある (例えば COBE/DIRBE や ロングスリット のデータの WCS ヘッダの構築法など)。興味のある 方は参照されたい。

## **6.4.4 HEALPix** 投影法の追加

WCS Paper II では spherical projection の新しいタイプの追加の可能性に言及されて いるが、その最初の例として、HEALPix が提案され、2006 年 4 月 27 日に IAU-FWG の 投票で承認された。詳細は Calabretta, M. R. のサイト

http://www.atnf.csiro.au/people/mcalabre/WCS/ または、次の論文を参照のこと。

• "Mapping on the HEALPix grid" Calabretta, M. R. and Roukema, B. F., Mon.Not.R.Astron.Soc., **381**, 865-872, 2007

# **6.4.5** 天球座標での投影法の割り当てコード表

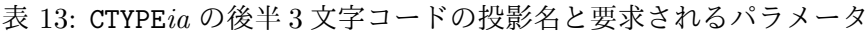

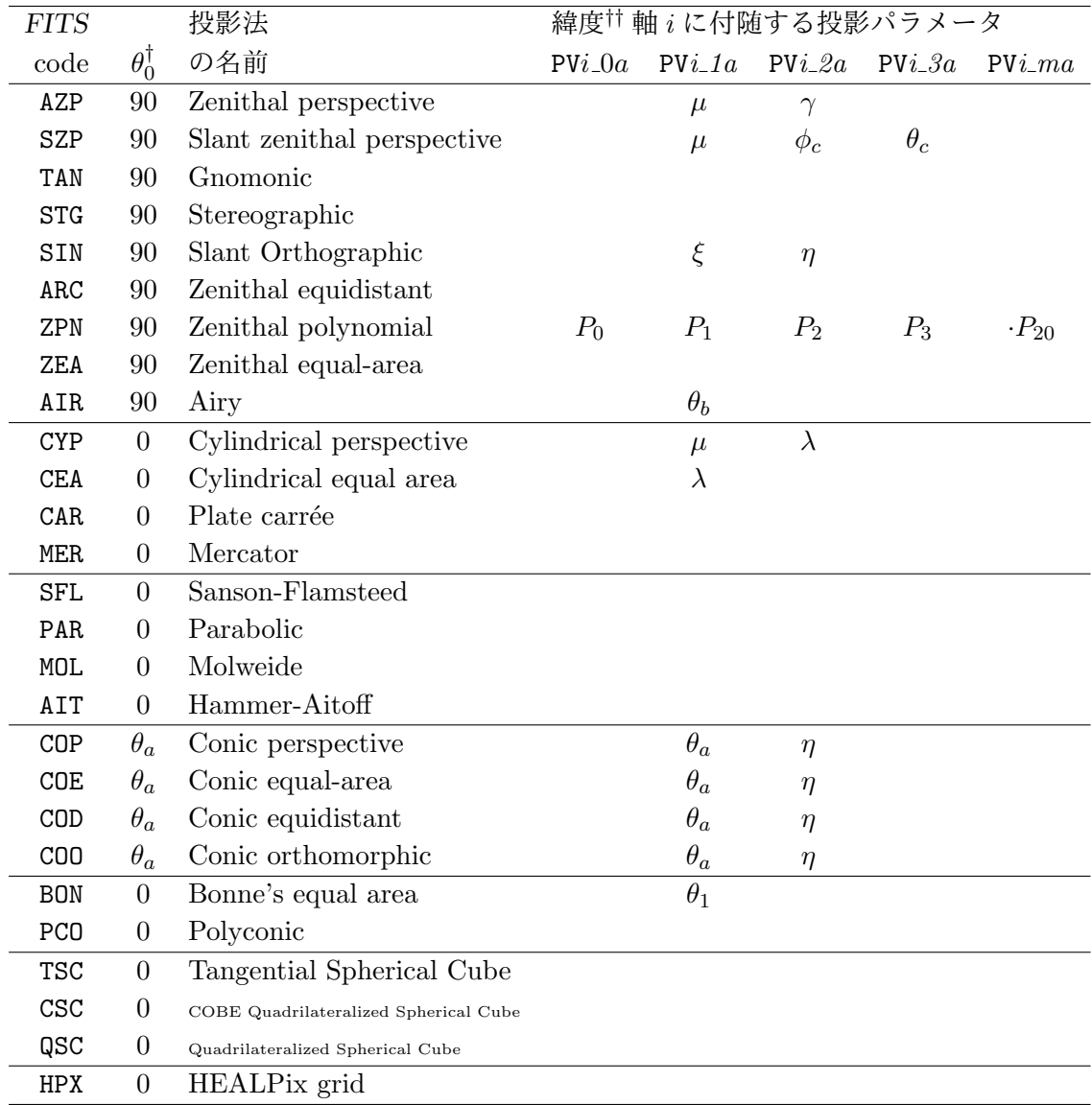

*†*: *ϕ*<sup>0</sup> はすべて 0 である。

*††*: 経度軸 *i* に付随するパラメータ PV*i 0a*, PV*i 1a*, PV*i 2a* はユーザが特定する (*ϕ*0*, θ*0) <sup>を</sup> 決め、PV*i 3a*, PV*i 4a* はそれぞれ LONPOLE*a*, LATPOLE*a* の値を決める。

## **6.5** 分光座標 **(Spectral Coordinates)** の変換 **(WCS Paper III)**

ここでは座標軸が分光学的なものである場合の WCS の扱いについて概説する。現時点 では、主に分光学的座標軸が他の座標軸から完全に独立している場合を考える。

#### **6.5.1** 分光座標の基本概念

分光学的座標軸としては 3 つの物理量、周波数 (*ν*)・波長 (*λ*)・見かけの速度 (*v*) (ドッ プラー速度) が考えられる。この場合の見かけの速度 (ドップラー速度) は当該スペクトル 線の静止周波数を *ν*<sup>0</sup> として *ν* = *ν*<sup>0</sup> √*c−<sup>v</sup> <sup>c</sup>*+*<sup>v</sup>* である。ドップラー速度以外に天文学でよく使 われる「速度」としては次のものがある。すなわち、

「電波」速度 ("radio" velocity: 電波天文学で使われる) *V* = *c*(*ν*<sup>0</sup> *− ν*)*/ν*<sup>0</sup> 「可視光」速度 ("optical" velocity: 光学天文学で使われる) *Z* = *c*(*λ − λ*0)*/λ*<sup>0</sup> (周波数で表わして *Z* = *c*(*ν*<sup>0</sup> *− ν*)*/ν*<sup>0</sup> でもよい)

である。*Z* を無次元量にした *z ≡ Z/c* はいわゆる赤方偏移 (redshift) である。速度が 小さい場合は *Z − V ≈ v* <sup>2</sup>*/c* の関係がある。

ある天球座標位置での分光軸は、波長・周波数・速度のいずれかについて等間隔目盛りに なっているものとする。電波および可視光での「速度」は、それぞれ周波数または波長に 直接比例する。周波数と波長の軸はその対数について等間隔である場合があり得る。波長 はときどき真空中よりも「空気中」の波長で与えられることがあり、周波数はエネルギー 単位 (= *hν*, 単位'eV') や波数 (カイザー, = 1*/λ*, 単位'/cm') で表すこともある。

Paper I, II で触れたように CTYPE*ka*<sup>18</sup> の最初の 4 文字は座標の種類を指定し、5 文字目 は '-' であり、次の3文字は中間世界座標から世界座標に変換するためのアルゴリズムを 指定する。例えば可視光速度を周波数でサンプリングした場合は CTYPE3Z= 'VOPT-F2W' などとなる (6.5.2.3 も参照)。*k* が分光軸の場合は最初の 4 文字は以下の通りである。

| $C$ TYPE $ka$ 前半 4 文字 名前 |               | 記号               | 関係する             | 標準の単位              |
|--------------------------|---------------|------------------|------------------|--------------------|
| のコード                     |               |                  | 基本変数             |                    |
| FREQ                     | 周波数           | $\nu$            | $\nu$            | $_{\rm Hz}$        |
| <b>ENER</b>              | エネルギー         | E                | $\nu$            | J                  |
| WAVN                     | 波数            | $\kappa$         | $\nu$            | $m^{-1}$           |
| <b>VRAD</b>              | 電波速度          | V                | $\nu$            | $\mathrm{ms}^{-1}$ |
| <b>WAVE</b>              | (真空中の) 波長     | $\lambda$        | $\lambda$        | m                  |
| <b>VOPT</b>              | 可視光速度         | Z                | λ                | $\mathrm{ms}^{-1}$ |
| Z0PT                     | 赤方偏移          | $\tilde{z}$      | λ                |                    |
| AWAV                     | (空気中の) 波長     | $\lambda_a$      | $\lambda_a$      | m                  |
| <b>VELO</b>              | 見かけの速度        | $\boldsymbol{v}$ | $\boldsymbol{v}$ | $\mathrm{ms}^{-1}$ |
| BETA                     | ベータ因子 $(v/c)$ | β                | $\boldsymbol{v}$ |                    |

<sup>18</sup>Paper I, II では軸の番号の記号として *i* を使用したが、スペクトル軸に対しては *k* を使うことにする。 また、*a* は 6.3.3.5 にあるように座標のバージョンを表す。

単位をスケーリングするためには IAU 標準記法を使う (いわゆる M (メガ)、G (ギガ) などのこと)。

CTYPE*ka* の最後の 3 文字については、非線形アルゴリズムの場合、最初の 1 文字はデー タが通常サンプリングされた物理パラメータを表し、最後の 1 文字は座標が表現される物 理パラメータを表す (例えば'LOG' 等の、このルール以外の非線形アルゴリズムのコード もある)。これについては 6.5.2.3 参照。線形アルゴリズムの場合は、CTYPE*ka* の最後の 4 文字は空白でなければならず、これは WCS Paper III のドラフト段階の案とは違ってい るので注意すること。

## **6.5.2** 分光座標の計算

実際に周波数・波長・速度を計算するに際して、スペクトル軸 *k* の中間世界座標を *w ≡ x<sup>k</sup>* と表し、最終的な世界座標を *S* と表す。CRVAL*ka* キーワードで表される参照点での値は *S<sup>r</sup>* と表す。典型的ないくつかのケースについて考える。

#### **6.5.2.1** 線形座標

線形座標は CTYPE*ka* の 1-4 文字が前ページの表のコードのどれかで 5-8 文字が空白の 場合である。この場合はスペクトル軸 *k* の世界座標は、

$$
S = S_r + w \tag{24}
$$

と計算できる。一般的には、非線形座標でも、参照点での 1 次近似としてはこの方程式 を満たすように構築されるべきである。

#### **6.5.2.2** 対数線形座標

データのサンプリングが対数のことがしばしばある。例えばスペクトルは波長や周波数 が対数的に増加するようにサンプリングされることがある。こうした対数-線形座標とし ては分光分野では、FREQ-LOG, WAVE-LOG, AWAV-LOG の 3 つ (周波数または波長について 対数になっている場合) しか使われないが、他の座標タイプと'LOG' の組み合わせも禁止 されてはいない。他の組み合わせ、例えば速度を対数目盛りにするようなことは天文学で は必要ないし、意味が無い、あるいは数学的に扱いづらいというだけである。対数線形ア ルゴリズムでは世界座標の計算は、

$$
S = S_r e^{w/S_r} \tag{25}
$$

で計算される。CRVAL*ka*, CDELT*ka*, CD*k ja* の単位は CUNIT*ka* キーワードで特定される。 対数はしばしば自然対数よりも 10 を底とする対数で表現される場合があるが、そのよう な場合には、CDELT*ka* と CD*k ja* でファクター ln(10) を含むように補正する必要がある。 このアルゴリズムをより一般的にするために、CTYPE*ka* の最初の 4 文字よりもより一般的 な座標の記述ができるように CNAME*ia* というキーワードを予約する。

#### **6.5.2.3** 非線形の組み合わせ

ここでは、ある軸がスペクトル変数 *X* で線形にサンプリングされ、変数 *S* で表現され る場合を考える。スペクトル変数としては様々な組み合わせが考えられ、どの組み合わせ も非線形でありうるが、どのスペクトル変数も *ν, λ, λa, v* のどれかと線形に結びつく。こ れでもまだ多くの組み合わせがありうるので、*S* と線形関係にある基本変数 *ν, λ, λa, v* の どれかを表す中間変数 *P* を導入して計算方法を考えてみる。*X* = *X*(*P*) とその逆関係 *P* = *P*(*X*) は基本変数 *ν, λ, v* の関係として次の左表のように表され、*S* = *S*(*P*) とその 逆関係の *P* = *P*(*S*) は次の右表のような関係となる。

|                           |                                                                                                    | $\nu = \nu_0 (1 - \frac{V}{c})$ $V = c \frac{\nu_0 - \nu}{\nu_0}$                     |                             |
|---------------------------|----------------------------------------------------------------------------------------------------|---------------------------------------------------------------------------------------|-----------------------------|
| $\nu = \frac{c}{\lambda}$ | $\nu = \nu_0 \frac{c-v}{\sqrt{c^2-v^2}}$                                                                        | $\nu = \frac{E}{h}$                                                                   | $E = h\nu$                  |
| $\lambda = \frac{c}{\nu}$ | $\lambda = \lambda_0 \frac{c+v}{\sqrt{c^2}}$                                                                    | $\nu = c\kappa$ $\kappa = \frac{\nu}{c}$                                              |                             |
|                           |                                                                                                    | $\lambda = \lambda_0 (1 + \frac{Z}{c})$ $Z = c \frac{\lambda - \lambda_0}{\lambda_0}$ |                             |
|                           | $v = c \frac{\nu_0^2 - \nu^2}{\nu_0^2 + \nu^2}$ $v = c \frac{\lambda^2 - \lambda_0^2}{\lambda^2 + \lambda_0^2}$ | $\lambda = \lambda_0 (1+z) \quad z = \frac{\lambda - \lambda_0}{\lambda_0}$           |                             |
|                           |                                                                                                    | $v = c\beta$                                                                          | $\beta = \frac{v}{\lambda}$ |

*S* と *X* の関係は中間変数である *P* を介して *S*(*X*) = *S*(*P*(*X*)) と表される (逆関数は *X*(*S*) = *X*(*P*(*S*)))。*S*(*P*) は線形なので、*P* と *X* は常に異ならなければならない (そうで なければ *S*(*X*) が線形になって非線形軸でなくなってしまう)。このことから CTYPE*ka* の 最後の 3 文字で使われる非線形アルゴリズムとしては次のようなものがあることになる。

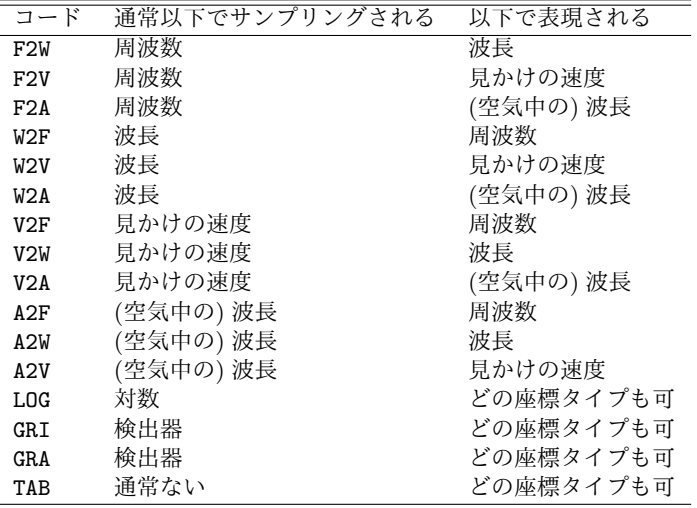

この 3 文字コードの最初の 1 文字は *X* を表し、周波数 (F)、波長 (W)、(空気中の) 波長 (A)、見かけの速度 (V) のどれかであり、3 番目の文字は *P* を表す。例えば、'ZOPT-F2W' の場合 *X* は周波数、*P* は波長であり、この 2 つの非線形変換は上左表により決まる。最 終的にスペクトル座標 *S* として赤方偏移 (ZOPT) を求めたいが、これは中間変数 *P* (波長) と上右表の関係で結び付けられている。

線形にサンプリングされた *X* からスペクトル座標 *S* を求める一般的な方法は次のよう になる。*X* は線形にサンプリングされているので、

$$
X = X_r + w \frac{dX}{dw} \tag{26}
$$

であり *dX/dw* は定数である。この定数は、*dS dw r* = 1 という要求から決まる。これによ り参照点では *S ≈ S<sup>r</sup>* + *w* であることから、

$$
\frac{dX}{dw} = \frac{dP}{dS}\big|_{r} / \frac{dP}{dX}\big|_{r}
$$
\n(27)

と計算できる。*S* = *S*(*P*)*, P* = *P*(*X*) が逆関数の *X* = *X*(*P*)*, P* = *P*(*S*) と同様にわ かっているとすると、*S* を *w* の関数として表せて、

$$
S(w) = S(P(X(P(S_r)) + w\frac{dP}{dS}\Big|_{r'}\frac{dP}{dX}\Big|_{r}))
$$
\n(28)

となる。ここで *S<sup>r</sup>* は CRVAL*ka* で与えられる。即ち、*S*(*w*) を求めるには次の 3 ステッ プを踏めばよい。

1. (26) を使って *w* から *X* を計算: *X<sup>r</sup>* = *X*(*P*(*Sr*)) と *dX/dw* は定数なので 1 度計算 しておけばよい

2. *X* から *P* を計算: 適切な関係式を前ページの左表から適用する

3. *P* から *S* を計算: 適切な関係式を前ページの右表から適用する

原論文には具体的な計算例もあるので参照されたい。

## **6.5.2.4** 座標パラメータ

標準キーワードパラメータ CRVAR*ka* の他に非線形座標、F2V,V2F,W2V,V2W,A2V,V2A(6.5.2.3 の表参照)、の計算に必要とされるのは、速度と周波数/波長の関係を定義するスペクトル 線の静止周波数/波長である。これらは基本的な物理パラメータなので、パラメータの指 定に使う PV*i ma* で指定するよりも特別なキーワードを用意した方がよい。

## RESTFRQ*a* (浮動小数)

## RESTWAV*a* (浮動小数)

が静止周波数 (単位: 'Hz') および静止波長 (単位: 'm') の指定のためにそれぞれ予約さ れている。RESTWAV*a* は真空中の波長に対してのみ用いられる。上記のアルゴリズムコー ドに対しては、これらのどちらかが指定されるべきだが、通常は RESTFRQ*a* は F2V,V2F に、RESTWAV*a* はそれ以外に使われる。

*FITS* 書き込みソフトウェアは、変換アルゴリズムが F2W や W2A のように上記のキー ワードが必要がないと思われる場合でも、これらのどちらかを記録すべきである。従来の *FITS* では RESTFREQ が使われていたがこれは RESTFRQ と同じである。

## **6.5.3** 分光座標の基準フレーム

周波数、波長と見かけの速度は常に特定の静止基準 (基準フレーム) に準拠し、一方測 定は観測者の静止フレームで行われるため他の静止基準への補正が必要となる。速度補正 は方向ベクトルと 2 つの基準フレームの相対速度ベクトルの内積から計算される。(要す るにこれは天体の方向に依存する)。

2 次元面に付随する周波数・波長・見かけの速度を CRVAL*ka* の値を用いて他のフレーム に変換する場合、参照点から離れた場所で微分誤差が生じる。例えば電波天文では通常参

## 6.5. 分光座標 (Spectral Coordinates) の変換 (WCS Paper III)

照点を局所静止基準定数に準拠して一定の視野を観測するが、各 2 次元面で共通なのは地 表での周波数 (または見かけの速度) であり、局所静止基準に準拠した速度は視野中の球 面座標の関数となる。これを明示するため、2 つのキーワードを導入する。SPECSYS*a* は スペクトル軸の基準フレームを表し、SSYSOBS*a* はスペクトル以外の世界座標で一定の基 準フレームを表しデフォルトでは SPECSYS*a* に一致する。使用できる値は次の通り。

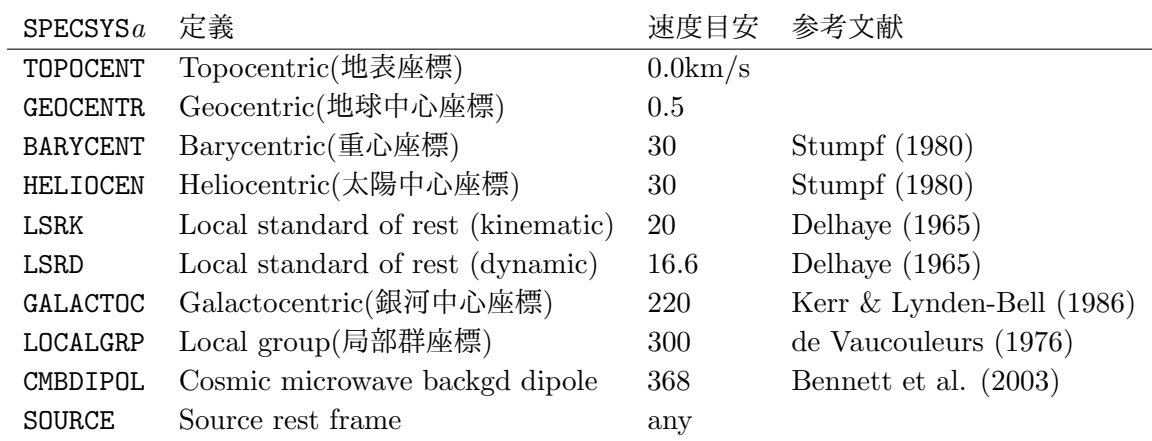

地表フレームから 地球中心フレーム に変換するのに必要なパラメータは、恒星時と観 測所の位置であるが、従来は位置として、緯度・経度・海抜が使われてきた。しかし地表 での速度の計算にはこれらは地球中心の直交座標に変換されるので、ここでは次のような キーワードを導入した (他の関連キーワードも表には含めている)。

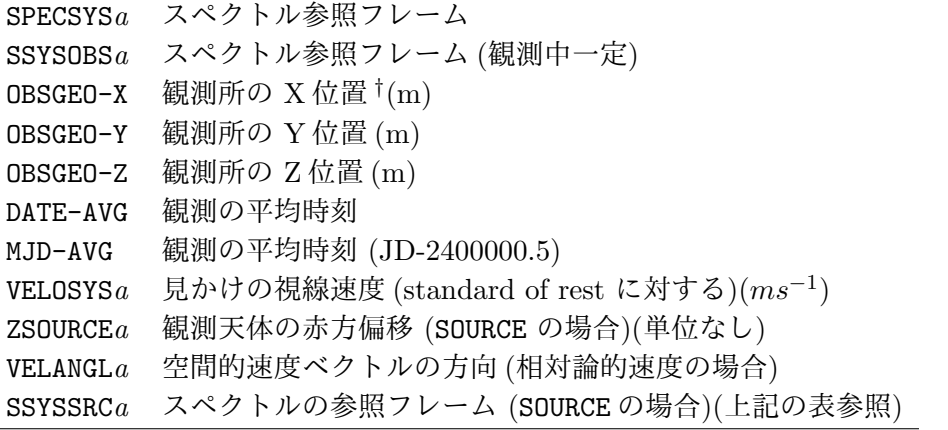

*†*: 観測所の位置は標準的な terrestrial reference frame で表し、右手系・地球中心基準・ 直交座標系・MJD-AVG 時点、での値を用いる。

ここで MJD-AVG の値は EQUINOX から見かけの地球中心座標と局所的な見かけの恒星時 を求めるのに用いられる (MJD-AVG に用いる時刻システムについては 7.5 節を参照)。

他にも見かけの視線速度を指定するVELOSYS*a*、観測天体の赤方偏移を指定するZSOURCE*a* も導入されている。

WCS Papaer III では、この他にもグリズムなどによる分散スペルトルの扱いや、BINTABLE と非線形アルゴリズムの扱い (アルゴリズムコードの 'TAB' で対応。HST のデータの例 なども含む) なども扱われているので、それらについての詳細は原論文を参照されたい。

## **6.6** 時間座標の表現 **(WCS Paper IV)**

ここでは時間を 1 つの次元として *FITS* ファイル中でどう表現するかを扱う。

## **6.6.1** 時間の値と時間の表現

時間特定の 3 つの方法は、ISO-8601, ユリウス日 (JD), 修正ユリウス日 (MJD) である。

## **6.6.1.1 ISO-8601**

これまでの日時を表す文字列表現は、CCYY-MM-DD[Thh:mm:ss[.s...]] であった (7.5 節)。ここでは ISO-8601 に従って符号必須の 5 桁の年を許容するように定義を拡張する。

 $[\pm \text{ C}]$ CCYY-MM-DD $[\text{Thh:mm:ss} [..s...]]$ 

ISO-8601 では 0 年を含めるので、負の年に対して 0 年を認識しない BCE(Before Common Era = 通常の西暦で紀元前を表すBC(Before Christ) と同義。同様の記法では AD(Anno Domini) を CE(Common Era) と表記する。) からのオフセットが生じる (例えば1年=1CE, 0年=1BCE)。4桁フォーマットで表現できる一番早い日時は 0000-01-01T00:00:00(1BCE) であり、一番遅い日時は 9999-12-31T23:59:59 である。この表現はグレゴリオ暦に縛ら れており、現在の ISO-8601:2004 に準拠するなら *FITS* ファイルで使われる 1582 年より 前の日付はグレゴリオ暦のルールを遡って適用したものと解釈されなければならない。こ の範囲外の日付は修正ユリウス日 (MJD) かユリウス日 (JD) を使うか、5 桁フォーマット を使うことが推奨される。この場合の一番早い日時と一番遅い日時は、

-99999-01-01T00:00:00(=-100000BCE) +99999-12-31T23:59:59 である。この表記ではユリウス日の起源は -04713-11-24T12:00:00 である。

#### **6.6.1.2** より高精度の時間キーワード値

*FITS* スタンダードではヘッダ値に 70 桁まで書けるが、現在の実用的な実装では倍精 度浮動小数で 15 桁程度の表現力しかない。これ以上高精度の時間を扱う場合、一般には 倍精度値のペアで扱う。典型的には整数部と小数部に分けて合計して高精度値を得る。次 の項 (6.6.2.1) で出てくる [M]JDREF[IF] や DATAREF 参照。

#### **6.6.1.3** ユリウスとベッセル **epoch**

天文データでは多くの場面で epoch が出てくる。1976 年までは一般にベッセル年に基 づいた B1900.0 か B1950.0 が標準的な epoch だった。1976 年以降はユリウス年の 365.25 日に基づいたユリウス epoch への移行が行われ標準的な epoch は J2000.0 となった。こ れらはそれぞれ ET と TDB タイムスケールと結びついている (7.5 節参照)。

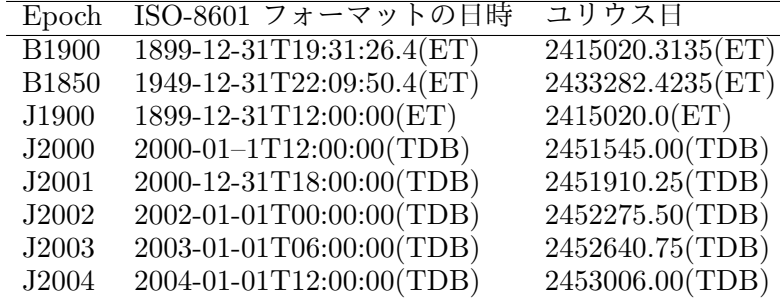

#### **6.6.2** 時間を表現する構成要素とキーワード

ここではこのセクション末尾の表 14 にまとめてある時間を規定するキーワードの説明 をする。表の 5.a には原則として HDU でグローバルに有効な値を持つものを挙げてい る。5.b は HDU のすべての時間値に対する時間参照フレームとオプショナルなオーバー ライドキーワードを挙げている。5.c はイメージの時間軸に対し HDU のグローバルキー ワード値をオーバーライドできるキーワードを挙げている。以降では日時の値は ISO-8601 フォーマットで確認された文字列値として解釈されなければならない。

#### **6.6.2.1** 時間座標フレーム

ここでは時間座標を構成する様々な要素を定義する。

■タイムスケール タイムスケールは時間的な参照フレームを定義する。タイムスケール を記録するグローバルキーワードは、

TIMESYS (文字列、デフォルトは UTC)

であり、キーワード値としては、7.5 節に載せてあるタイムスケールが認識される(7.5 節 の説明中に出てくる GPS と GMT も含まれる)。また、7.5 節では世界時を UT と載せている が、PaperIV では UT1 がそれにあたり、他に UT() 表記も認識される。7.5 節にない値と しては、シミュレーションデータなどを想定した LOCAL も設定された。PaperIV では付 録 A に各値についての詳細な記述がある。

座標のタイムスケールと、その力学的等価物との関係は次のように定義できる。

 $T(\text{TCG}) = T(\text{TT}) + L_G \times 86400 \times (JD(\text{TT}) - JD_0)$  (29)

$$
T(TDB) = T(TCB) - L_B \times 86400 \times (JD(TCB) - JD_0) + TDB_0 \tag{30}
$$

ここで *<sup>T</sup>* は秒、*L<sup>G</sup>* = 6*.*<sup>969290134</sup> *<sup>×</sup>* <sup>10</sup>*−*10、*L<sup>B</sup>* = 1*.*<sup>550519768</sup> *<sup>×</sup>* <sup>10</sup>*−*8、*JD*<sup>0</sup> <sup>=</sup> <sup>2443144</sup>*.*5003725、*T DB*<sup>0</sup> <sup>=</sup> *<sup>−</sup>*6*.*<sup>55</sup> *<sup>×</sup>* <sup>10</sup>*−*<sup>5</sup> *s*。

現代のほとんどのコンピュータ OS は時間については、POSIX 準拠で、Nework Time Protocol (NTP) を通じて UTC に同期しており、*FITS* データのタイムスタンプに一般的 に使われるが、特にうるう秒近辺では、POSIX や NTP の精度の制限に注意する必要が ある。タイムスケール値の中では UT1 は本質的には (地球の自転の)「角度」('clock') で あり、他は SI 秒の「カウンタ」('chronometer')であり、UTC がうるう秒を通じて両者の 橋渡しをする。

関連して、イメージ配列の時間軸や、テーブルカラム、ランダムグループでは、タイム スケールは CTYPE*ia* やバイナリテーブルでそれに相当する PTYPE*i* に記録されたタイムス ケールでオーバーライドされるかもしれない。これらのキーワード(TIMESYS, CTYPE*ia*, TCTYP*n*, PTYPE*i*) はタイムスケールとしてリストされた値を持つと仮定される。後方互換 性のため、TIMESYS と PTYPE*i* を除いては、値として TIME(大文字、小文字の区別なく) が仮定されるかもしれない。その場合は、タイムスケールとしては、TIMESYS か、それが なければデフォルト値の UTC を仮定する。

■時間の参照値 時間の参照点としては3つのシステムが定義される。ISO-8601, JD, MJD である。これらの参照値は、前述の認識されるタイムスケールのどれかに付随する時間の 値に対してのみ適用される。その場合、そのタイムスケールは特定されている必要がある。

HDU のすべての時間が相対的に参照する時間の参照点は、次のどれかのキーワードで特 定されるべきである。

MJDREF (浮動小数、MJD での参照時間)

JDREF (浮動小数、JD での参照時間)

DATEREF (日時値、ISO-8601 での参照時間)

MJDREF と JDREF は明快さまたは精度の理由で、整数部と小数部を別々に保持する 2 つ のキーワードに分割されるかもしれない。

MJDREFI (整数値、MJD での参照時間の整数部)

MJDREFF (浮動小数値、MJD での参照時間の小数部)

JDREFI (整数値、JD での参照時間の整数部)

JDREFF (浮動小数値、JD での参照時間の小数部)

もし [M]JDREF と [M]JDREI, [M]JDREFF の両方があった場合は整数部と小数部の値は 単一値に対し優先されるべきである。単一値が 2 つのパートの片方のみとともにあった場 合は単一値が優先されるべきである。何らかの理由でヘッダがこれらのキーワードのうち 複数のものを含む場合は JDREF が DATEREF に優先し、MJDREF は他の 2 つに優先する。3 つのキーワードのどれもない場合、HDU の時間が ISO-8601 で表現されているなら問題 ないし、そうでない場合は MJDREF = 0.0 が仮定されなければならない。もし、TREFPOS = 'CUSTOM' なら参照時間のキーワードがなくても合法であり、シミュレーションデータ を扱っていると仮定するだろう (次セクション参照)。

■時間の参照位置 観測は時空間の 1 つのイベントである。キーワード TREFPOS で特定 される参照位置は、観測が行われた場所もしくは光-時間の相関がある時空の場所であり、 時間が有効に働く空間位置を特定する。これは GEOCENTER や TOPOCENTER などの標準的 な位置かまたは特定の座標で指定された空間点である。

TREFPOS (文字列、デフォルトは TOPOCENTER)

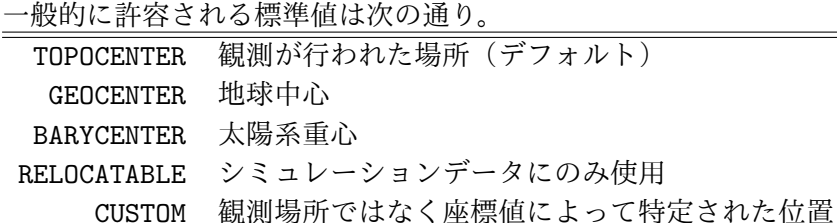

他により特殊だが許容された値として、HELIOCENTER, GALACTIC, EMBARYCENTER, 各惑 星中心を指定する値 などがある。タイムスケールと参照位置は任意に組み合わせること はできない。例えば BARYCENTER はタイムスケール TDB と TCB とのみ組み合わせるべき であり、これらと組み合わせるべき唯一の参照位置でもある。互換性のある組み合わせは PaperIV の表 4 参照。

バイナリテーブルでは異なるカラムは完全に異なる時間座標フレームを表すかもしれな いが、各々のカラムは 1 つの時間参照位置しか持てないので、線形性を保証するため次の キーワードが TREFPOS をオーバーライドするかもしれない。

TRPOS*n* (文字列)

これらのキーワードのどれかの値が TOPOCENTER だったら観測所位置が特定される必要

がある。PaperIII で定義された地球中心に対する ITRS<sup>19</sup> 直交座標 (OBSGEO-X, OBSGEO-Y, OBSGEO-Z) が強く推奨されるが、同様に定義された測地的座標 (OBSGEO-B(度単位の緯度、 北が正), OBSGEO-L(度単位の経度、東が正), OBSGEO-H(m 単位の高度)) も認識される。も う一つ許容されるのは軌道の ephemeris ファイルであり、OBSORBIT(文字列、URI, URL もしくは軌道 ephemeris ファイル名) で表す。HDU では 1 セットの座標のみ許容される。 直交 ITRS 座標 (X, Y, Z) は測地的座標 (B, L, H) から次のように導かれる。

$$
X = (N(B) + H)\cos(L)\cos(B) \tag{31}
$$

$$
Y = (N(B) + H)\sin(L)\cos(B) \tag{32}
$$

$$
Z = (N(B)(1 - e^{2}) + H)sin(B)
$$
\n(33)

$$
\mathcal{Z}\mathcal{Z}\mathcal{C},\ N(B) = \frac{a}{\sqrt{1 - e^2 \sin^2(B)}},\ e^2 = 2f - f^2
$$
 a は長半経, f はο平率。

■時間の参照方向 観測データに対して参照位置が TOPOCENTER でない場合、宇宙機など の軌道遅延の計算などには時間の参照方向が提供されるべきである。方向が必ずしも必要 でないケースでも空間的なメタデータで使われる空間座標フレームで提供される。例えば 天球位置に対する球形 ICRS 座標 <sup>20</sup> や宇宙機の ephemeris に対する直交 FK5 のように。 参照方向は特定のキーワードへの参照を通じて示される。

TREFDIR (文字列、時間の参照方向へのポインタ)

OGIP 規約の場合は TREFDIR = 'RA NOM, DEC NOM' のように使われる。バイナリテー ブルでは次のキーワードが TREFDIR をオーバーライドするかもしれない。

TRDIR*n* (文字列) イベントリストなどでは、TRDIR20 = 'EventRA, EventDEC' など。

■太陽系の ephemeris もし可能なら太陽系の ephemeris が指示されるべきである。これ はタイムスケールが TCB か TDB の時、特に適切である。現在最もよく使われる ephemeris は JPL のものである。

- DE200 (Standish 1990; 時代遅れだがまだ使われている)

- DE405 (Standish 1998; デフォルト)

- DE421 (Folkner 2009) - DE430, DE431, DE432 (Folkner 2014)

これを指定するキーワードは次の通り。 PLEPHEM (文字列、デフォルトは DE405)

#### **6.6.2.2** 時間単位

時間の単位には PaperI と *FITS* スタンダードで定義された値に世紀を加えたものが許 容される。下左が推奨されるが下右も使える。

- s: 秒  $(\vec{r} \triangleright \vec{r})$  - min: 分  $(= 60 \text{ s})$ - d: 日 (= 86,400 s) - h: 時間 (= 3600 s) - a: (ユリウス) 年 (= 365.25 d) - yr: (ユリウス) 年 (= a = 365.25 d) - cy: (ユリウス) 世紀 (= 100 a) - ta:回帰年 (太陽年) - Ba: ベッセル年

<sup>19</sup>ITRS=International Terrestrial Reference System:国際地球基準座標系

<sup>20</sup>ICRS = International Celestial Reference System: 国際天文基準座標系、太陽系重心原点の IAU 標準 の天球座標系。赤道座標系にほぼ同じ

ta と Ba の使用は推奨されないが PaperIV にはこれらの詳しい定義式も書いてある。 時間単位のキーワードは次の通り。

TIMEUNIT (文字列、デフォルトは s)

# **6.6.2.3** 時間データに影響するアイテム**:** 訂正、エラーなど

以下のキーワードの値はすべて TIMEUNIT またはローカルなオーバーライドで表現され る (デフォルトは s)。いずれも詳細は PaperIV 参照。

【タイムオフセット】 TIMEOFFS (浮動小数): デフォルトは 0.0

【絶対的時間エラー】 TIMSYER (浮動小数)

(これまでの論文で定義されたシステマティックエラーと等価)

- 【相対的エラー】 TIMRDER (浮動小数)
- 【時間分解能】 TIMEDEL (浮動小数)
- 【ピクセル内の時間位置】 TIMEPIXR (浮動小数)

(タイムスタンプのピクセル位置; 0.0 ~ 1.0, デフォルトは 0.5)

## **6.6.2.4** グローバルな時間値を表現するキーワード

以下のキーワードの時間値はヘッダーにのみ現れデータ中のいかなる時間軸とも独立で ある。DATE を除くとこれらは HDU でデータの時間的境界をトップレベルで与える。

- *•* DATE (日時値): UTC での HDU の作成日
- *•* DATE-OBS (日時値): TIMESYS に従った ISO-8601 でのデータの時間
- *•* MJD-OBS (浮動小数): TIMESYS に従った MJD でのデータの時間

DATE-OBS は *FITS* スタンダードで定義されているが、観測のスタート時とは限らず何 らかの平均日時を指すこともあり、確実に特定するには次のようなキーワードを使う。

- *•* DATE-BEG (日時値): TIMESYS に従った ISO-8601 でのデータのスタート時
- *•* DATE-AVG (日時値): TIMESYS に従った ISO-8601 でのデータの平均時
- *•* DATE-END (日時値): TIMESYS に従った ISO-8601 でのデータのストップ時
- *•* MJD-BEG (浮動小数): TIMESYS に従った MJD でのデータのスタート時
- *•* MJD-AVG (浮動小数): TIMESYS に従った MJD でのデータの平均時
- *•* MJD-END (浮動小数): TIMESYS に従った MJD でのデータのストップ時
- *•* TSTART(浮動小数): TIMESYS に従った MJDREF, JDREF, DATEREF のどれかに相対的 な TIMEUNIT の単位でのデータのスタート時
- *•* TSTOP(浮動小数): TIMESYS に従った MJDREF, JDREF, DATEREF のどれかに相対的な TIMEUNIT の単位でのデータのストップ時

*FITS* スタンダードで定義された代替軸のキーワード DOBS*n*, MJDOB*n*, DAVG*n*, MJDA*n* も 許容される。上記の中では TSTART, TSTOP だけが時間参照値に相対的である。時間参照 値に関して矛盾するキーワードがあった場合は JD 値は DATE 値を置き換え、MJD 値は 両者を置き換える。CTVAL*ia*, CDELT*ia* キーワードやバイナリテーブルでの等価物もまた時 間値を表現する。ユリウス epoch とベッセル epoch は次のキーワードで表される。

- *•* JEPOCH (浮動小数): ユリウス epoch。 TDB タイムスケールが仮定される。
- *•* BEPOCH (浮動小数): ベッセル epoch。 ET タイムスケールが仮定される。

#### **6.6.2.5** 他の時間に関係した座標軸

他の時間に関係した時間軸としては、(時間的) 位相、タイムラグ、周波数がある。これ らの座標軸は CTYPE*i* やバイナリテーブルの等価物で次のどれかで特定される。

#### PHASE, TIMELAG, FREQUENCY

観測対象に関して得られたベクトル値は、時間、タイムラグ、周波数のどれかの座標ベ クトルと組み合わせることはできるが 1 つ以上のものと組み合わせることはできない。即 ち 3 つの座標は直交する。一方、位相は時間と並行に現れることができ、その単位は deg, rad, turn のいずれかである。位相軸のゼロ点での時間は次の新しいキーワードで記録さ れるべきである。

CZPHS*ia* (浮動小数)

バイナリテーブルの形式では TCZPH*n*, TCZP*na*, *i*CZPH*n*, *i*CZP*na* である。オプションとし て、位相軸の周波数は次のキーワードで記録される。

CPERI*ia* (浮動小数)

バイナリテーブルの形式では TCPER*n*, TCPR*na*, *i*CPER*n*, *i*CPR*na* である。

#### **6.6.2.6** 期間

期間は ISO-8601 フォーマットではなく実際の期間(数値)を指定された時間単位で表 す。露出時間など期間に関するキーワードは多数あり、似たようなコンセプトのキーワー ドに遭遇するので、ここでは露出を記録するキーワードとして次のものを定義する。

XPOSURE (浮動小数)

単位は TIMEUNIT であり、デッドタイムやロスト時間を補正した実質的な露出時間。 同様に経過時間に関するキーワードは次の通り。

TELAPSE (浮動小数) (観測の開始から終了までの経過時間)

#### **6.6.2.7 Good Time Interval (GTI)** 表

Good-Time-Interval (GTI)表は "データ受信なし" と "データ取得なし" を区別する必 要のある光子イベントなどで不可欠である。GTI 表は 2 つの必須カラム START と STOP (インターバルを定義) と、1 つのオプションカラム WEIGHT (0 から 1 の間でインターバル の質を表す) を持つ。WEIGHT のデフォルトは 1。

## **6.6.3** 実装に関するコメント

最後に、実装にあたってのガイドをいくつか挙げておく。

- DATE キーワードはすべての HDU に書くことを強く推奨する。
- すべての HDU に DATE-xxx や MJD-xxx などのキーワードを書くべきである。 これは決まった時間範囲に渡り蓄積されたデータを使ったカタログにも適用される。
- グローバルキーワード TIMESYS は強く推奨される。
- グローバルキーワード MJDREF, JDREF, DATEREF は推奨される。
- 残りのグローバルキーワードは使える時は使うべきである。
- データによって必要とされ要求されるすべてのキーワードは書かれるべきである。

原論文には、キーワードの詳細な使い方や example が載っているので参照されたい。次 ページは時間座標を規定するキーワード表である。6.7 節の表 15 と合わせて参照のこと。

|                                                   |         | 1火 14. 吋 円/坐/示て 炕 疋 り る イ<br>$\mathbf{r}$<br>イメージ |                              |                            |                         |            |                    |              |  |
|---------------------------------------------------|---------|---------------------------------------------------|------------------------------|----------------------------|-------------------------|------------|--------------------|--------------|--|
| キーワードの説明                                          | 原論文の    | グローバル                                             |                              |                            | 表のピクセルカラム               |            | 表のベクタカラム           |              |  |
|                                                   | セクション   |                                                   | シングル マルチ                     |                            | プライマリ                   | 代替         | プライマリ              | 代替           |  |
| 5.a インフォメーショナルなキーワード                              |         |                                                   |                              |                            |                         |            |                    |              |  |
| HDU 作成日時 <sup>a</sup>                             | 4.4     | DATE                                              |                              |                            |                         |            |                    |              |  |
| 観測の Date/time                                     | 4.4     | DATE-OBS                                          |                              |                            | $D$ OBS $n$             |            | $D$ OBS $n$        |              |  |
|                                                   |         | MJD-0BS                                           |                              |                            | MJDOBn                  |            | MJDOBn             |              |  |
|                                                   |         | <b>JEPOCH</b>                                     |                              |                            |                         |            |                    |              |  |
|                                                   |         | <b>BEPOCH</b>                                     |                              |                            |                         |            |                    |              |  |
| 観測の実効 date/time                                   | 4.4     | DATE-AVG                                          |                              |                            | DAVGn<br>DAVGn          |            |                    |              |  |
|                                                   |         | MJD-AVG                                           |                              |                            | MJDA n<br>MJDA n        |            |                    |              |  |
| 観測のスタート date/time                                 | 4.4     | DATE-BEG                                          |                              |                            |                         |            |                    |              |  |
|                                                   |         | MJD-BEG                                           |                              |                            |                         |            |                    |              |  |
|                                                   |         | <b>TSTART</b>                                     |                              |                            |                         |            |                    |              |  |
| 観測のエンド date/time                                  | 4.4     | DATE-END                                          |                              |                            |                         |            |                    |              |  |
|                                                   |         | MJD-END                                           |                              |                            |                         |            |                    |              |  |
|                                                   |         | TSTOP                                             |                              |                            |                         |            |                    |              |  |
| 正味の露出時間                                           | 4.6     | <b>XPOSURE</b>                                    |                              |                            |                         |            |                    |              |  |
| 実測の露出時間                                           | 4.6     | TELAPSE                                           |                              |                            |                         |            |                    |              |  |
| 5.b グローバルな時間参照フレームキーワードとオプショナルな状況に特定のオーバーライドキーワード |         |                                                   |                              |                            |                         |            |                    |              |  |
| タイムスケール <sup>c</sup>                              | 4.1.1   | TIMESYS                                           | $\overline{\text{CTYPE}i^d}$ |                            | $CTYPEia^d$ TCTYP $n^d$ | $TCTYna^d$ | $i$ CTYP $n$       | $i$ CTY $na$ |  |
| MJD でのゼロ点                                         | 4.1.2   | $\texttt{MJDREF}^b$                               |                              |                            |                         |            |                    |              |  |
| JD でのゼロ点                                          | 4.1.2   | $JDREF^{b}$                                       |                              |                            |                         |            |                    |              |  |
| ISO-8601 でのゼロ点                                    | 4.1.2   | <b>DATEREF</b>                                    |                              |                            |                         |            |                    |              |  |
| 参照位置                                              | 4.1.3   | TREFPOS                                           |                              |                            | TRPOSn                  |            | TRPOS <sub>n</sub> |              |  |
| 参照方向                                              | 4.1.4   | TREFDIR                                           |                              |                            | TRDIRn                  |            |                    | TRDIRn       |  |
| 太陽系 ephemeris                                     | 4.1.5   | PLEPHEM                                           |                              |                            |                         |            |                    |              |  |
| 時間単位                                              | 4.2     | TIMEUNIT                                          | CUNITi                       | CUNITia                    | TCUNI <sub>n</sub>      | TCUNna     | $i$ CUNI $n$       | $i$ CUN $na$ |  |
| 時間オフセット                                           | 4.3.1   | TIMEOFFS                                          |                              |                            |                         |            |                    |              |  |
| 絶対エラー                                             | 4.3.2   | TIMSYER                                           | CSYERi                       | CSYERia                    | TCSYEn                  | TCSYna     | $i$ CSYE $n$       | $i$ CSY $na$ |  |
| 相対エラー                                             | 4.3.3   | TIMRDER                                           | CRDERi                       | CRDERia                    | TCRDEn                  | TCRDna     | $i$ CRDE $n$       | $i$ CRD $na$ |  |
| 時間分解能                                             | 4.3.4   | TIMEDEL                                           |                              |                            |                         |            |                    |              |  |
| ピクセル内の時間位置                                        | 4.3.5   | TIMEPIXR                                          |                              |                            |                         |            |                    |              |  |
|                                                   |         | 5.c 時間参照フレームの追加的な状況特定キーワード                        |                              |                            |                         |            |                    |              |  |
| 時間軸名                                              | $6.2\,$ |                                                   | CNAMEi                       | CNAMEia                    | TCNAMn                  | TCNAna     | $i$ CNAM $n$       | $i$ CNA $na$ |  |
| 時間軸の参照ピクセル                                        | $6.2\,$ |                                                   | CRPIXi                       | CRPIXia                    | TCRPXn                  | TCRPna     | $i$ CRPX $n$       | $i$ CRP $na$ |  |
| 時間軸の参照値                                           | 6.2     |                                                   | CRVALi                       | CRVALi a                   | TCRVLn                  | TCRVna     | $i$ CRVL $n$       | $i$ CRV $na$ |  |
| 時間のスケーリング                                         | 6.2.3   |                                                   | CDELTi                       | CDELTia                    | TCDLTn                  | TCDEna     | $i$ CDLT $n$       | $i$ CDE $na$ |  |
| 時間の位相の周期。                                         | 4.5     |                                                   | CPERIi                       | $\texttt{CPERI} \emph{ia}$ | TCPER $n$               | TCPRna     | $i$ CPER $n$       | $i$ CPR $na$ |  |
| ゼロ位相の時間 <sup>e</sup>                              | 4.5     |                                                   | CZPHSi                       | CZPHSia                    | TCZPHn                  | TCZPna     | $i$ CZPH $n$       | iCZPna       |  |
| 変換行列                                              | 6.2.3   |                                                   | $CDi_j$                      | $CDi$ <sub>-</sub> $ja$    | $T C n_k a$             |            | ijCDna             |              |  |
| 変換行列                                              | 6.2.3   |                                                   | $PCi_j$                      | $PCi$ <sub>-</sub> $ja$    | $TPn_ka$                |            | ijPCna             |              |  |
|                                                   |         |                                                   |                              |                            |                         |            |                    |              |  |

表 14: 時間座標を規定するキーワード

*<sup>a</sup>* ファイルが地球表面で作成されたなら UTC

*<sup>b</sup>* これらは整数部 (MJDREFI または JDREFI) と小数部 (MJDREFF または JDREFF) に分割さ れるかもしれない

*<sup>c</sup>* ランダムグループでは PTYPE*i* を使う

*<sup>d</sup>* これらは対応する時間に関係した座標軸を特定するため、PHASE, TIMELAG, FREQUENCY の値を仮定するかもしれない

*<sup>e</sup>* オプション: 座標軸タイプが PHASE の時のみ使われる

# **6.7 WCS** 関係のキーワード

表 15: WCS に関するキーワード

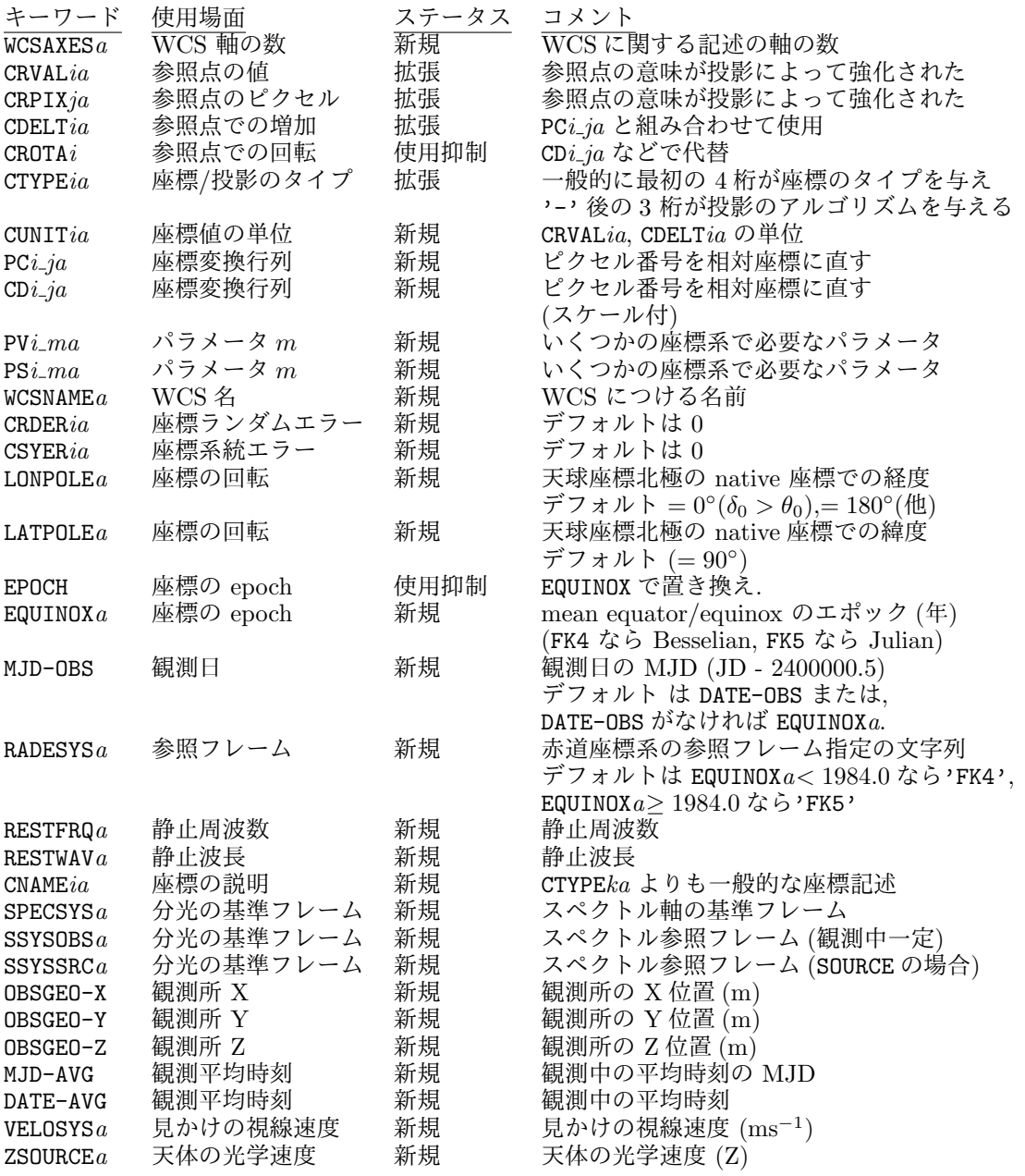

(注 1: ステータスは 2006 年 12 月時点でのもの)

(注 2: ステータスの「拡張」は *FITS* Standard 2.0(NOST 100-2.0) のキーワードからの意味の拡 張を表す)

# **7** *FITS* 規約の拡張

# **7.1** 予約された *FITS* の **extension** タイプの名前

*FITS* 規約の 拡張 については ASCII Table Extension に続いて Image Extension と Binary Table Extension が 1994 年 に IAU-FWG で正式に Standard extension として認 められた(4章参照)。現在は将来の extension の登録・管理のために Registry of *FITS* Conventions (http://fits.gsfc.nasa.gov/fits\_registry.html) を設けて convention の リポジトリ (貯蔵庫) の役割をさせようとしている。これまでに提案された各種の extension のプロポーザルのステータスをまとめておく。

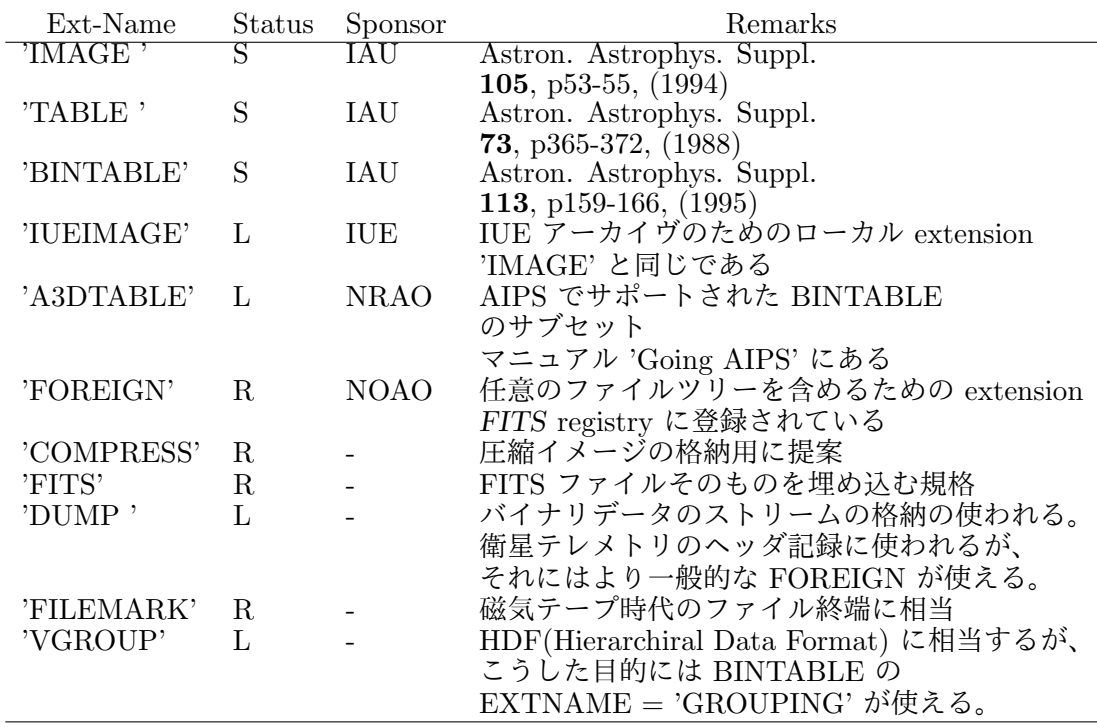

表 16: 予約された Extension タイプ名

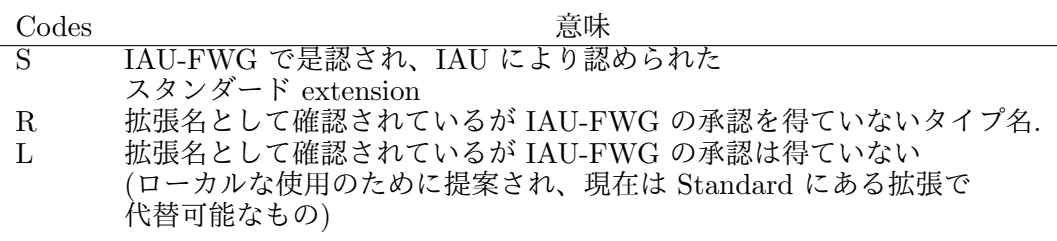

表 17: (表 16) の Status Codes の意味

#### **7.2** 近年の変化と提案中のその他の規約

## **7.2.1 MIME** コードとしての *FITS*

4 章で触れたように、インターネット (WWW) の普及と VO (Virtual Observatory) の 進行に伴い議論されてきた、*FITS* を MIME に登録する件が決着した。

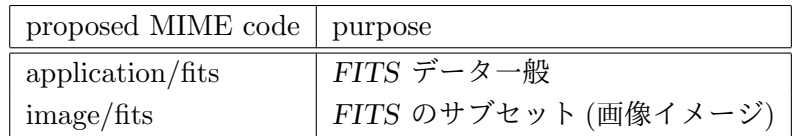

IAU-FWG の議論を経て、上記のような内容で、IETF (Internet Engineering Task Force) で 2005 年に RFC4047 (http://www.ietf.org/rfc/rfc4047.txt) として確定した。

#### **7.2.2 Registry of** *FITS* **conventions**

*FITS* に関する各種規約 (convention) を IAU FWG として登録・整理しリポジトリ (貯 蔵庫) の役割をするために Pence によって設置された。

http://fits.gsfc.nasa.gov/fits\_registry.html

を参照。その後、2012 年 8 月に、Pence の IAU FWG チェアマン退任に伴い、登録待ち のものが登録されて整理された。2016 年 2 月現在、以下のような規約が登録されている。

【一般的な規約】

**[Header space** ] 追加キーワードのための事前割当スペースに関する規約。

- **[Green Bank** ] Bainary Table におけるベクター列に格納されたイメージに関係するパ ラメータ。
- **[ESO HIERARCH Keyword** ] ESO 提案のキーワードの階層化のためのもの。8 文字 を越えるキーワードや Standard では許されないキーワードへの拡張可能。
- **[CONTINUE Long String Keyword** ] 68 文字を超える文字列を書くための規約。
- **[Substring Array Convention for Binary Tables** ] Binary Tabel にて、固定長また は可変長の文字列からなる文字列フィールド (TFORMn = 'rA') に使われる。

**[Column Limits** ] (TLMINn/TLMAXn, TDMINn/TDMAXn) キーワード。

**[INHERIT keyword** ] HDU が primary ヘッダキーワードを承継するためのキーワード。

**[Hierarchical Grouping** ] HDU を論理的にグループ化するための規約。

**[FOREIGN file encapsulation** ] 他のファイルを *FITS* 中に wrapping する規約。

**[CHECKSUM** ] *FITS* ヘッダにチェックサムを埋め込むための規約。

- **[Tiled Image Compression** ] 画像をタイル状グリッドに分割し BINTABLE の可変長配 列に格納するための規約。
- **[Tiled Table Compression** ] BINTABLE の圧縮に関する規約。

## 7. *FITS* 規約の拡張

【World Coordinate System 関係の規約】

- **[Spacial Region File** ] 2 次元イメージのうちの ' 円' とか ' 矩形' とかの空間的領域を 定義する。こうした領域指定は、イメージ処理に含めたり除外したりする領域を指 定するのに使われる。
- **[Simple Imaging Polynomial** ] polynomial で表される座標系の非線形歪みの表現に 使われる。
- **[TNX World Coordinate System** ] ピクセル座標から天球座標への評価のための非標 準の座標系。歪みのないタンジェント平面投影に非線形項を評価のために加える。
- **[TPV World Coordinate System** ] TAN 投影に一般的な polynomial 歪み補正を加 える規約。
- **[ZPX World Coordinate System** ] ZPN 投影に一般的な polynomial 歪み補正を加え る規約。

【特定のデータタイプに適用される規約】

**[FITS Interferometry Data Interchange (FITS-IDI) Convention** ] 電波干渉計、 特に VLBI などのデータ交換の規約。

**[SDFITS** ] 単一電波望遠鏡のデータ交換のための binary table の規約。

**[Multi-Beam FITS(MBFITS)** ] ミリ波/サブミリ波の単一鏡用の規約。

**[Euro3D** ] 空間 2 次元とスペクトルのデータの交換用。

**[OIFITS** ] 光学干渉計のための規約。

**[PSRFITS** ] パルサーデータ格納のための標準。

これらの規約は新しいアプリケーションでは、必ずしも再利用が推奨されないものもあ る (例えば、スタンダードにある規約で代替可能なものや、現在の環境では必要とされな いもの等)。レジストリへの登録プロセスのねらいは、既存の *FITS* 規約に関するドキュ メントが最低限の完成度と明快さを持つことを保証することにある。IAU FWG によって 是認され、*FITS* Standard に取り入れられるには、別途、厳格なレヴュープロセスが要求 される (次の 7.3 節参照)。各々の規約の詳細は、上記のリポジトリを参照のこと。

他にも、ここに登録されていないローカルな *FITS* 規約がある。IAU FWG の公式登録 にはなっていないそうした規約には次のようなものがある。[Table Indexing], HEASARC FITS Working Group で使われているもの ([RA and Dec keywords], [CATIDn FITS keywords], [CREATOR keyword], [HDUCLASn/HDUVERS keywords], [Quality flags], [channel & energy boundaries], [exposure times], [mission, instrument and filters], [naming columns], [TSORTKEY] など), [Image Compression], [MAST Data Format Guidelines], [SDAC FITS Keyword Conventions], [Chandra FITS File Designers Guide]。こ れらについては、*FITS* Support Office のページ (http://fits.gsfc.nasa.gov/fits\_ local\_conventions.html) 参照。

## **7.3** *FITS* の拡張の手順

現在 *FITS* の規格は IAU の FWG (*FITS* Working Group) が決定権を持っている (1988 年の IAU 総会による)。2012 年の北京での IAU 総会によって IAU の組織再編が進めら れることになり、2014 年には Division A ~ H, J の 9 つの Division に整理された。*FITS* に関係するのはそのうちの "Facilities, Technologies and Data Science" を扱う Division B となる。2015 年には Division B 傘下の Commission の再編が進められ、Commission B2 "Data and Documentation" が *FITS* に関係することとなる (実質的にはそれまでの Division B の Commission 5 とほぼ同様)。しかし、2016 年 2 月の時点では、FWG を引 き継ぐ Working Group がどうなるかは決まっていないため、現時点では *FITS* の規約の 扱いは従来の FWG が行っており、ここではそれについて説明する。

2016 年 2 月現在 IAU-FWG の議長は Lucio Chiappeti (IASF, Italy) である (副議長は 当面置かず)。任期は 2012-2015 のはずだが、上記の IAU 再編の結果の FWG の行く末 が決まっていないため継続している。FWG のメンバーは計 22 名 (http://fits.gsfc. nasa.gov/iaufwg/iaufwg.html 参照) で日本からは金光理 (福岡教育大) が入っている。 FWG 自体が従うルールを決めるのは FWG の EC(Executive Committee) である。EC は既存の明文化されたルールでカバーされていない事項についても決定権を持っている。 EC は 7 名のメンバーからなっている。FWG の議長 (といれば副議長)、前議長、4 つの旧 地域委員会 (北米、EC、日本、オーストラリア/ニュージーランド) の委員長である。IAU の旧 Commission 5 下の Virtual Obervatory Working Group も EC メンバーと考えられ ている。旧 Commission 5 の議長も伝統的にオブザーバーとして参加する。将来の EC の 構成は地理的、分野的、波長的なバランスを取るとともに、主要なデータハンドリング組 織のバランスにも配慮して決めるべきだろう。EC は典型的には満場一致をベースに議決 するが、必要に応じて単純な多数決 (現状では 4/7 以上) で議決することもある。

データ構造の開発者が既存の *FITS* フォーマットにしっくりこない部分がある場合、新た な拡張を開発、提案することができる (もちろん新しい拡張は既存のフォーマットに影響を 与えるものであってはならない)。新しい拡張が正式に *FITS* の拡張として認められるまでの 手順は以下の通りである (http://fits.gsfc.nasa.gov/iaufwg/iaufwg\_rules.html)。 (注: 従来の地域委員会が関わる手順は、インターネット時代にそぐわないとしてよりフ ラットでスピーディな手順に改定され 2014 年 1 月 1 日から適用されている。)

- 1. 【事前準備】*FITS* スタンダードの定義に影響する新しい提案は、FWG への提案の 前に、fitsbits@nrao.edu メーリングリスト (モデレータのある ML) にポストされ、 一般的な *FITS* コミュニティでのコメントを受けるべきである。場合によってはそ の話題に特化した ML が作成されて議論されるかもしれない。EC がこうした予備 的な議論が収束し、関係者の大部分の合意を得た提案になったと判断したら公式な 提案として考慮されることとなる。
- 2. 【公開コメント】オフィシャルな承認の最初のステップは、fitsbits@nrao.edu での パブリックコメント期間を設けることである。この期間に一般の *FITS* コミュニティ メンバーや FWG のメンバーがコメントやサジェッションをする。提案者はここで 出たコメントなどに対応した修正を施す。このパブリックコメントの期間は通常 4 週間以上取るが、EC は必要に応じて議論が結論に至るまで伸ばすこともできる。
- 7. *FITS* 規約の拡張
	- 3. 【EC によるレヴュー】公開コメント期間の後、EC はメンバーに対し投票準備が できているか確認をする。FWG の議長は準備のできていないメンバーがいないか 内々の調査をする。これは議論を続けたいメンバーや投票期間に不在のメンバーが いないことを確認するためである。同時にメンバーは投票に対し反対を考えている か (もしそうなら理由) を問われる。もし ' 反対' の投票を考えるメンバーがいる場合 は、EC は正式投票に入る前に全員の満足が得られるような妥協案を得る努力をす る。EC は正式投票をするかどうかについて以下のようなファクターを考慮する。
		- *•* 提案は明確に記述され技術的に合理的か
		- *• FITS* ユーザコミュニティのコメントに答える努力を十分にしたか
		- *•* パブリックコメント中のコメントやサジェッションすべてに適切に対応したか
		- *•* 提案のデモンストレーション中に相互運用性のテストがされているか。このテ ストは提案内容にもよるが、可能なら異なるコンピュータプラットホーム上で 異なる独立したソフトウェアの実装での例もあればよい。
	- 4. 【IAU-FWG での最終投票】正式な投票の前に議長はメンバーに内々に調査をする。 もし 'No' の投票を考えるメンバーがいたり、事前の議長への知らせなく実際に 'No' の投票があったりすると、投票プロセスは満場一致に向けての妥協案の交渉のため 3 カ月停止することになる。この必須の遅延期間は少数意見が適切に考慮されること を保証するとともに *FITS* コミュニティが重要な事項について満場一致で同意を得 るという伝統を保つためにある。3 カ月以内に受け入れ可能な妥協案が達成されな い場合は、FWG での投票がそのまま続けられるかもしれない。FWG のメンバーは 通常 3 週間の投票期間を設けられ、(' 賛成', ' 反対', ' 保留') を議長にメールする。投 票が有効に決するには (' 賛成', ' 反対', ' 保留' を合わせて) FWG メンバーの 3/4 以上が投票する必要がある。有効投票となったら投票数のうち 3/4 以上の' 賛成' で 承認となる。投票プロセスの確認のため、議長は ' 反対' や ' 保留' の投票の日時の 確認をできるようにして、同意の投票をしなかったメンバーが自分の投票が確実に 記録されたことを確認できるようにする。投票が完了したら、FWG 議長は投票結 果を (名前は出さず) fitsbits@nrao.edu に投稿する。提案は FWG で承認されたら 即座に効力を発揮し (提案自身に異なる発効時期が明記されている場合を除いて)、 *FITS* フォーマットの公式なスタンダードの一部となる。

# **7.4** キーワードのまとめ

簡便なリファレンスのため、キーワードの表を掲載する (*FITS* スタンダード付録)。

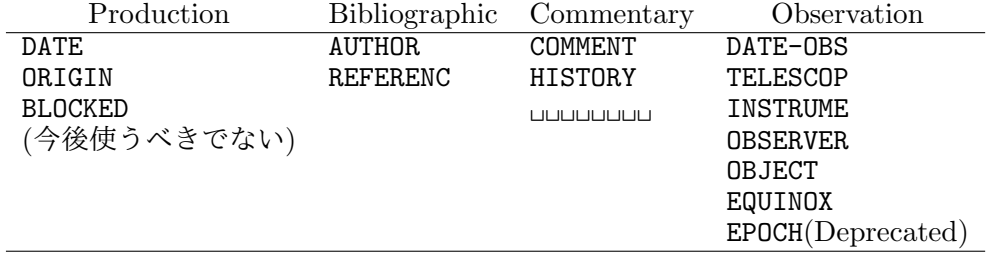

表 18: *FITS* standard 3.0 で記述された一般的な予約された *FITS* キーワード。

7.4. キーワードのまとめ

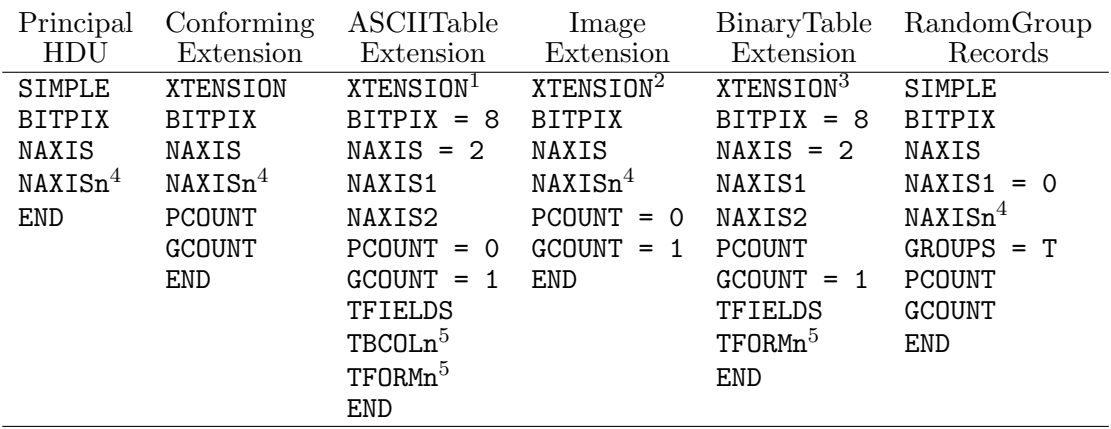

<sup>1</sup> XTENSION=<sub>□</sub>'TABLE<sub>UUU</sub>' (ASCII Table Extension の場合).

<sup>2</sup> XTENSION=
<sub>□</sub>'IMAGE
<sub>□□□</sub>' (Image Extension の場合).

<sup>3</sup> XTENSION=␣'BINTABLE' (Binary Table Extension の場合) .

 $4$  1 ~ NAXIS まで

 $5$  1 ~ TFIELDS まで

表 19: *FITS* Standard 3.0 で記述されている構造に関する必須 *FITS* キーワード.

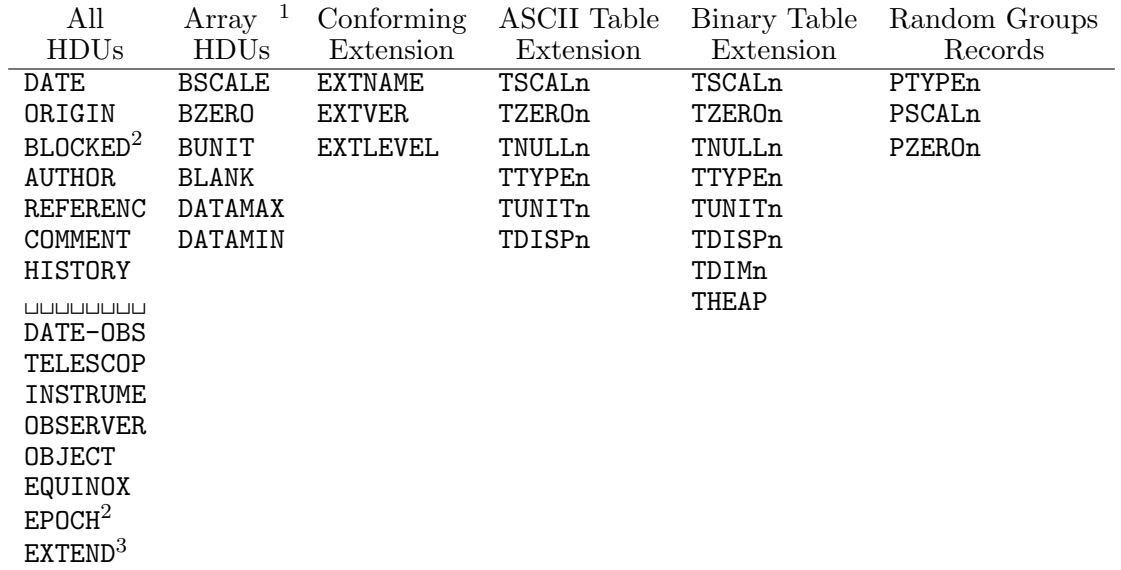

<sup>1</sup> Primary HDU, Image Extension, ユーザ定義の HDUs は同じ配列構造

<sup>2</sup> 今後は使うべきではない

<sup>3</sup> Primary HDU でのみ許される

表 20: *FITS* Standard 3.0 で記述された構造に関する予約された *FITS* キーワード。

## 7. *FITS* 規約の拡張

## **7.5** DATExxxx キーワードと **2000** 年問題

#### **7.5.1** DATExxxx キーワードに関する問題の経緯

当初の *FITS* の規格では、DATE キーワードの形式は、例えば 1997 年 2 月 18 日なら '18/02/97' のような形で表すとされていた (DATE-OBS などの関連キーワードも同じ)。 この形式の問題は、年のところが下 2 桁しか使っていないことにあり、2000 年が来ると、 下 2 桁だけでは、1900 年代のことか 2000 年代のことかの区別がつかなくなってしまう。 この点について、1996 年 6 月 25 日付けで Peter Bunclark (RGO) が sci.astro.fits に疑問を提示し、その後 sci.astro.fits でいろいろな議論が交わされてきた。それを 受けて、主に、A) DATExxxx キーワードの日付フィールドの書式変更で対処するか、ある いは B) DATExxxx を置き換える新たなキーワードを定義する方向で対処するか、につい て、IAU-FWG の議長である Don Wells が sci.astro.fits でアンケートを取り、また、 Preben Grosbøl が IAU-FWG のメンバーに同様のアンケートを取って問題の整理と意見 の集約を行った。そして、これらをまとめた提案を Bunclark が 1996 年 11 月 19 日に公 開し、ヨーロッパ *FITS* 委員会が投票の結果採択した (1996 Dec. 20)。

その後、アメリカの WFC (WGAS (Working Group on Astronomical Software) の *FITS* 委員会) が議論し、A. Rots が改訂版を、1997 年 6 月 27 日に公開し、WFC およ び日本 *FITS* 委員会がこれを是認した。これを受けて、IAU-FWG で正式投票の準備が始 まり、そこでの議論を受けてさらに A. Rots によって改訂されたバージョン (1997 年 10 月 24 日) を元に投票が実施され、正式に是認された。ここではその全容を紹介し、関連 するソフトウェア開発者の方への注意を喚起したい。

#### **7.5.2** DATE-OBS キーワードの精細な再定義

Peter Bunclark, 1996 Nov.19 修正: Arnold Rots, 1997-10-24T21:03:30

**7.5.2.1 [Introduction]** このドキュメントは公式には DATE-OBS キーワードの値の フィールドの形式の定義をするが、同じフォーマットは他の "DATE" で始まるすべての キーワード群すべてにも適用され、それらの値は日付 (とオプションで時間) に関する情 報を含む。データ交換で使われる既知のそうしたキーワードとしては、DATE, DATE-OBS, DATE-END, DATE-MAP がある。これらのキーワード群を総称して DATExxxx キーワードと 称する。オリジナルの DATExxxx キーワード (特に DATE-OBS) は次のような不都合を生じ るので定義を変更することが望ましい。

- 1. 年が 2 桁である。数値化された天文データは 1 世紀以上残るし、西暦年の最初の 2 桁が 19 から 20 になってしまう。
- 2. DATExxxx のタイムスケールが定義されていない。
- 3. DATE-OBS と観測の開始、真ん中、終了との関係が定義されていない。
- 4. 日、月、年の順になっている。したがって日付を ASCII 順にソートできない。
- **7.5.2.2 [**再定義の範囲**]** 次の 3 つの主な事項を扱う。
	- 1. DATExxxx キーワードで使われる日付を表す文字列のフォーマット
	- 2. DATE-OBS キーワード自身の将来
	- 3. 使用されるタイムスケール (タイムシステム) の特定

#### **7.5.2.3 [**日付文字列フォーマットの提案**]**

- 1. DATExxxx の旧形式のフィールド ('DD/MM/YY') は 1900-1999 を表す。19 世紀のプ レートをデジタル化したものが *FITS* ファイルになっているような例 (この提案以 前に作成されたファイルのみが有効である) は特例として扱う。
- 2. 新しい推奨フォーマットは ISO-8601 のサブセットで次のどちらかである。
	- $(a)$  'CCYY-MM-DD'
	- (b)  $'CCYY-MM-DDThh:mm:ss[.sss...]'$

*<*CCYY*>* はカレンダー年を表す。*<*MM*>* はその年のカレンダーの月の数、*<*DD*>* はその月のカレンダーの日付の数である。*<*hh*>* はその日の時間を表わし、*<*mm*>* は分を、*<*ss[.s...]*>* は秒を表す。秒のフィールドの整数部は通常 [0..59] の範囲だが、 タイムスケールが UTC の場合はうるう秒を示すため 60 も使われる。'T' は ISO 8601 の時間指定子である。

短い形式ではターミネータやセパレータ (T のような) はなくてもかまわない。長い 形式では日付と時間の間に時間指定子 'T' がなければならない。小数点を表すキャラ クタは ASCII の点 '.' (16 進表記で 0x2E) である。秒の小数点以下は *FITS* ヘッ ダカードの限界内なら何桁でもかまわない。

- 3. 日付または日付/時間をフルに指定する文字列のみが許容される。デフォルトはなく、 先行する 0 は省略されない。秒の小数点以下はオプションである。
- **7.5.2.4 [**DATE-OBS キーワードの使用法**]**
	- 1. キーワードの名前は DATE-OBS のまま。
	- 2. これ以後 DATE-OBS は観測の開始を表すと仮定されるべきである。それ以外の解釈 はインラインコメントで精確に指定する。
	- 3. すべての DATExxxx キーワードはデフォルトでは、その日付部分にグレゴリオ暦を 使用していると解釈される。
	- 4. DATExxxx キーワードの値は、DATE キーワード (後の節参照) を除いて、それが属す る HDU の主要なタイムスケールまたはタイムシステムで表現されるべきである。 デフォルトは、UTC (1972 年以後のデータ) か UT (1972 年以前のデータ) である。 もしどれが主要なタイムスケールか、という点に関してあいまいさが残る可能性が あれば、どちらを選ぶべきかはコメントで明確にすべきである。
- 7. *FITS* 規約の拡張
	- 5. タイムシステム又はタイムスケールは明示的に示されることが推奨される。ただし、 タイムスケールの指定を無視してデフォルトの仮定をした結果のエラーは 1001-01-01 から 3000-12-31 の間の期間では 1000 秒を超えないだろう、ということを製作者は 仮定できる。
	- 6. デフォルトでは、TAI やそれと同期する時間 (UTC や TT) では、時間は検出器 (実 際には観測所) のところで計測されたとみなされるだろう。座標時 (TCG や TCB) や TDB などの明白な座標原点と結びついた時間の場合は、時間の値のデフォルト の意味は、観測がその座標時の原点で行われた、ということになるだろう。これら のデフォルトは慣習となる。将来の *FITS* ファイルでのタイムスケールの規約は他 の組み合わせを許すかもしれないが、このデフォルトの扱いは保持されるべきであ  $\lesssim$  21.

## **7.5.2.5 [DATE** キーワードの使用**]**

- 1. DATE キーワードの日付時間の値は、HDU の作成時を表す。
- 2. 地球上で作成された HDU に対して、このプロポーザルで定義された日付時間の フォーマットが使われる場合は、DATE キーワードの値は常に UTC で表わされるべ きである。

**7.5.2.6 [**例**]** 1996 年 10 月 14 日の有効な表現を 3 つあげると次のようになる。

DATE-OBS= '14/10/96' / Original format, means 1996 Oct 14. DATE-OBS= '1996-10-14' / Date of start of observation, by default UTC. DATE-OBS= '1996-10-14T10:14:36.123' /Date & Time of start of obs.in UTC.

**7.5.2.7 [**移行措置**]** *FITS* 読み取りソフトウェアは永遠に、古いフォーマットを 20 世 紀の日付と解釈しなければならない (00 は 1900 と解釈される)。読み取りソフトウェアは 早急に新フォーマットに対応しなければならない。メジャーな天文パッケージの作者が彼 らのソフトウェアを改訂するまでに適当な時間を取り、*FITS* 書き込みソフトウェアは新 しいフォーマットでの書き込みの開始を、1999-01-01T00:00:00 から 2000-01-01T00:00:00 の間に開始しなければならない。

1999-01-01 以前に配布、運用される *FITS* 書き込みコードは、書き込みする年を古い 日付けフォーマットで表すか、新しいフォーマットで表すかを決めるためのテストをする ようにコーディングされなければならない。1900-01-01 以前の DATE-OBS の場合は新しい フォーマットで書かなければならない。

**7.5.2.8 [**付録**:** 提案されているタイムスケールの仕様**]** [注: この付録は公式の DATExxxx 合意の一部ではない。]

<sup>21</sup>TAI や座標時については 7.5.2.8 参照。
- 1. タイムスケールを特定するため TIMESYS キーワードの使用が推奨される。これは、 HDU 中のすべての時間に関するキーワードと日付に対して、原則として適用され るタイムシステムの設定をする。(恒星時や重心補正などの、他のタイムスケールへ の変換のための情報を提供するキーワードやデータコラムの追加を排除するわけで はない)。各々の HDU は複数の TIMESYS キーワードを含むべきではない。当初公 式に許容される値は以下の通りである。
	- **UTC** (Coordinated Universal Time(協定世界時); 1972 年以降定義される)
	- **UT** (Universal Time(世界時); 1925 年以降グリニッジ標準時 (GMT) と等価。1972 年以前では UTC と等価)
	- **TAI** (International Atomic Time(国際原子時);"うるう秒を含まない UTC", 1997- 07-01 では UTC より 31 秒進んでいる)
	- **IAT** (International Atomic Time(国際原子時); TAI と同じで別の略し方をした だけ)
	- **ET** (Ephemeris Time(暦表時); TT の前任にあたり 1984 年まで有効)
	- **TT** (Terrestrial Time(地球時); 1984 年以降 IAU の標準タイムスケール。ET か ら連続しており、TAI と同期している (TAI に対し 32.184 秒進んでいる))
	- **TDT** (Terrestrial Dynamical Time(地球力学時) = TT)
	- **TDB** (Barycentric Dynamical Time(太陽系力学時))
	- **TCG** (Geocenteric Coordinate Time(地心座標時); 1977-01-01 以降 TT よりおよ そ 22 ミリ秒/年の割合で進んでいる)。
	- **TCB** (Barycentric Coordinate Time(太陽系座標時); 1977-01-01 以降 TDB よりお よそ 0.5 秒/年の割合で進んでいる)。

参考文献として次のものをあげておく。

Explanatory Supplement to the Astronomical Almanac, Seidelmann P.K., ed.,

University Science Books, 1992, ISBN 0-935702-68-7

http://tycho.usno.navy.mil/systime.html

GPS 時間 (TAI より 19 秒遅れている) の使用は推奨されない。

2. デフォルトでは時間の測定は、検出器 (実際には観測所) で TAI と同期した時間 (TAI, UTC, TT) で計られたと考える。ただし、座標時 (TCG や TCB) や TDB の ように、明白な座標原点を持つシステムの場合には、座標システムの原点で観測が 行われた時間と考える。将来の *FITS* ファイルでのタイムスケールの規約では他の 組み合わせを許容するかもしれないが、このデフォルトの考え方は保持されるべき である。こうしたデフォルトを設定するのは、生の観測データはほとんど TAI と同 期した時計でタグがつけられており、座標時や TDB への変換は通常空間的な変換 を伴うからである。この場合、道筋の長さの違いが補正されるべきであることを意 味する。注意すべきことは、TDB-UTC の差はほぼ周期的に変動し、観測天体の位

#### 7. *FITS* 規約の拡張

置によって、1年の周期と 500 秒の振幅を持つことである。また、位置が明白でな い場合 (干渉計のように) 精確な位置を、例えば地心直交座標のような形で、特定す ることが強く勧められる。

- 3. "TT" は IAU の標準である。これは "TDT" や "ET" と等価であると考えられる。 ただし、"ET" は 1984 年以降のデータには使われるべきではない。Explanatory Supplement の pp. 40-48 を参照のこと。
- 4. もし TIMESYS キーワードがない、または有効な値を持っていない場合は、1972 年 以降の日付にたいしては、"UTC" が、1972 年以前のデータでは、"UT" が仮定さ れる。
- 5. 例

これまでのことから、1996 年 10 月 14 日の表現にはいくつかの書き方があるが、そ のうち 4 つの具体例を挙げる。

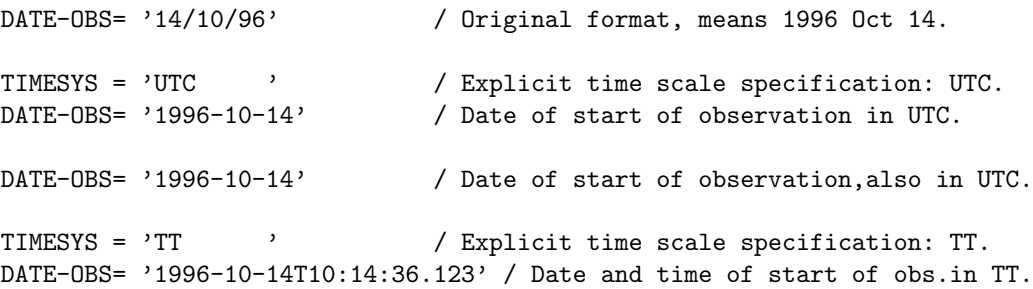

6. この付録で提案された規約は、既存の High Energy Astrophysics *FITS* 規約の上に 構築された RXTE アーカイヴで採用されている、ミッションに特有なものの一部で ある。以下を見よ。

http://legacy.gsfc.nasa.gov/docs/xte/abc/time\_tutorial.html

http://heasarc.gsfc.nasa.gov/docs/xte/abc/time.html

VLBA プロジェクトでは、TIMESYS ではなく TIMSYS キーワードを使う規約を採用 しており、現在は、UTC と IAT の値を許している。次の p.9 と p.16 を見よ。

http://www.cv.nrao.edu/fits/documents/drafts/idi-format.ps

# **8 IAU** で推奨される単位

ここでは「IAU スタイルマニュアル」 by G.A. Wilkinson, Comm. 5, in IAU Transactions XXB (1989) および *FITS* Standard 3.0 から単位の概要を表にしてある。

(http://www.iau.org/science/publications/proceedings\_rules/units/)

物理量 单位 意味 注 SI 基本単位と補助単位<br>長さ m 長さ m メートル<br>質量 kg キログラム 質量  ${\rm kg}$  キログラム  ${\rm g}$ (グラム)も可<br>時間  ${\rm s}$  秒  ${\rm sec}$ の略称は使 「時間 s sec の略称は使うべきではない<br>電流 A アンペア 電流 A アンペア K ケルビン<br>mol モル <del>……<br>物質量 mo</del><br>光度 cd 光度 cd カンデラ 平面角 rad ラジアン 立体角 sr ステラジアン **IAU で認証している SI 誘導単位**<br>周波数 Hz ヘルツ 周波数<br>  $\frac{1}{2}$ Hz  $\frac{2}{3}$ N  $\frac{1}{2}$   $\frac{1}{2}$  $\overline{s^{-1}}$ **カ** N ニュートン kgms<sup>−</sup><br>圧力 Pa パスカル Nm<sup>−2</sup> Pa パスカル Nm<sup>−</sup><br>J ジュール Nm エネルギー J ジュール  $Nm$ <br>電力 W ワット Js<sup>-1</sup> 電力 W ワット Js*−*<sup>1</sup> 電荷 C クーロン As  $\tilde{OC}^{-1}$ 抵抗 Ω オーム VA<sup>−1</sup><br>コンダクタンス S ジーメンス AV<sup>−1</sup> コンダクタンス S ジーメンス AV*−*<sup>1</sup> **静電容量 F ファラド CV**<br>磁束 Wb ウェーバー Vs 磁束 Wb ウェーバー<br>磁束密度 T テスラ テスラ Wbm<sup>−2</sup><br>ヘンリー WbA<sup>−1</sup> インダクタンス H ヘンリー Wb*l*<br>光束 1m ルーメン cdsr 光束  $\frac{1}{2}$  lm ルーメン  $\frac{1}{2}$  cdsr<br>照度  $\frac{1}{2}$  lx ルックス  $\frac{1}{2}$  lmm<sup>-2</sup> 1x ルックス

表 21: IAU 推奨単位

表 22: 今後は使うべきではない非 SI 単位

| 物理量   | 単位  | 意味       | 汪                               |
|-------|-----|----------|---------------------------------|
| 長さ    |     | オングストローム | $\overline{10^{-10}m} = 0.1$ nm |
| 長さ    | μ   | ミクロン     | $10^{-6}$ m                     |
| 体積    | сc  | 立法センチ    | $10^{-6}$ m <sup>3</sup>        |
| 力     | dyn | ダイン      | $10^{-5}$ N                     |
| エネルギー | erg | エルグ      | $10^{-7}$ J                     |
| エネルギー | ca1 | カロリー     | 4.1868J                         |
| 圧力    | bar | バール      | $10^5$ Pa                       |
| 圧力    | atm | 標準大気圧    | 101325Pa                        |
| 加速度   | gal | ガル       | $10^{-2}$ ms <sup>-2</sup>      |
| 磁束密度  | G.  | ガウス      | $10^{-4}T$                      |

| 物理量            | 単位      | 意味             | 注                                                                        |  |
|----------------|---------|----------------|--------------------------------------------------------------------------|--|
| 他の許容される非 SI 単位 |         |                |                                                                          |  |
| 時間             | min     | 分              | 60s                                                                      |  |
|                | h       | 時              | $3600s = 60min$                                                          |  |
|                | d       | 日              | $86400s = 24h$                                                           |  |
|                | a       | 年 $(Julian)$   | $31557600s = 365.25d$                                                    |  |
|                | yr      | 年 $(Julian)$   | a が IAU のスタイル                                                            |  |
| 平面角            | deg     | 角度の度 (degree)  | $(\pi/180)$ rad                                                          |  |
|                | arcmin  | 角度の分           | $1/60deg = (\pi/10800) rad$                                              |  |
|                | arcsec  | 角度の秒           | $1/3600deg = (\pi/648000) rad$                                           |  |
|                | mas     | 角度のミリ秒         | 1/3600000deg                                                             |  |
| 長さ             | au      | 天文単位           | $1.49598 \times 10^{11}$ m                                               |  |
|                | 1yr     | 光年             | $9.460730 \times 10^{15}$ m                                              |  |
|                | pc      | パーセク           | $3.0857 \times 10^{16}$ m                                                |  |
|                | solRad  | 太陽半径           | $6.9599 \times 10^8$ m                                                   |  |
| 質量             | solMass | 太陽質量           | $1.9891 \times 10^{30}$ kg                                               |  |
|                | u       | 原子質量単位         | $1.660540 \times 10^{-27}$ kg                                            |  |
| 光度             | solLum  | 太陽光度           | $3.8268 \times 10^{26}$ W                                                |  |
| エネルギー          | eV      | 電子ボルト          | $1.602177 \times 10^{-19}$ J                                             |  |
|                | Ry      | リュードベリ         | $\frac{1}{2}(\frac{2\pi e^2}{hc})^2 m_e c^2 = 13.605692 \text{eV}$       |  |
| イベント           | count   | カウント           |                                                                          |  |
|                | ct      | カウント           |                                                                          |  |
|                | photon  | フォトン           |                                                                          |  |
| 束密度            | Jy      | ジャンスキー         | $10^{-26}$ Wm <sup>-2</sup> Hz <sup>-1</sup>                             |  |
|                | mag     | (星の) 等級        |                                                                          |  |
|                | R       | レイリー           | $10^{10}/(4\pi)$ photonsm <sup>-2</sup> s <sup>-1</sup> sr <sup>-1</sup> |  |
| 領域             | pixel   | (画像や検出器の)ピクセル  |                                                                          |  |
|                | pix     | (画像や検出器の) ピクセル |                                                                          |  |
|                | barn    | barn           | $10^{-28}$ m <sup>2</sup>                                                |  |
| その他            | D       | デバイ            | $\frac{1}{3} \times 10^{-29}$ Cm                                         |  |
|                | voxel   | ピクセルの3D版       |                                                                          |  |
|                | adu     | AD 変換          |                                                                          |  |

表 23: 他の許容される単位

## 参考文献

- [1] Wells, D. C., Greisen, E. W., and Harten, R. H. 1981, "*FITS* : A Flexible Image Transport System", *Astron. Astrophys. Suppl.*, **44**, 363–370.
- [2] Greisen, E. W. and Harten, R. H. 1981, "An Extension of *FITS* for Groups of Small Arrays of Data", *Astron. Astrophys. Suppl.*, **44**, 371–374.
- [3] IAU. 1983, *Information Bulletin* No. 49.
- [4] Grosbøl, P., Harten, R. H., Greisen, E. W., and Wells, D. C. 1988, "Generalized Extensions and Blocking Factors for *FITS* ", *Astron. Astrophys. Suppl.*, **73**, 359– 364.
- [5] Harten, R. H., Grosbøl, P., Greisen, E. W., and Wells, D. C. 1988, "The *FITS* Tables Extension", *Astron. Astrophys. Suppl.*, **73**, 365–372.
- [6] IAU. 1988, *Information Bulletin* No. 61.
- [7] McNally, D., ed. 1988, Transactions of the IAU, *Proceedings of the Twentieth General Assembly*. (Dordrecht:Kluwer).
- [8] Ponz, J. D. Thompson, R. W., and Muñoz, J. R. 1994, "The *FITS* Image Extension", *Astron. Astrophys. Suppl.*, **105**, 53–55.
- [9] Wells, D. C. and Grosbøl, P. 1990, "Floating Point Agreement for *FITS* ." (*FITS* Support Office から参照可能 <code>http://windsor.gsfc.nasa.gov/standards/fits/fp\_agree.ps</code> $)^{22}$
- [10] Cotton, W. D., Tody, D. B., and Pence, W. D. 1995, "Binary Table Extension to *FITS* ", *Astron. Astrophys. Suppl.*, **113**, 159–166.
- [11] Grosbøl, P. and Wells, D. C. 1994, "Blocking of Fixed-block Sequential Media and Bitstream Devices", (*FITS* Support Office から参照可能 http://windsor.gsfc.nasa.gov/standards/fits/blocking94.txt).
- [12] Bunclark, P. and Rots, A. 1997, "Precise re-definition of DATE-OBS Keyword encompassing the millennium", (以下から参照可能 http://windsor.gsfc.nasa.gov/standards/fits/year2000\_agreement.txt).
- [13] Hanisch, R. J., Farris, A., Greisen, E. W., Pence, W. D., Schlesinger, B. M., Teuben, P. J., Thompson, R. W., and Warnock, A., 2001, "Definition of the Flexible Image Transport System (FITS)", *Astron. Astrophys.*, **376**, 359–380.
- [14] Greisen, E. W., and Calabretta, M. R., 2002, "Representations of World Coordinates in FITS", *Astron. Astrophys.*, **395**, 1061–1075.

<sup>22</sup>このサーバは現存しないようです。

- [15] Calabretta, M. R., and Greisen, E. W., 2002, "Representations of Celestial Coordinates in FITS", *Astron. Astrophys.*, **395**, 1077–1122.
- [16] Greisen, E. W., Calabretta, M. R., Valdes, F. G. and Allen, S. L., 2006, "Representations of Spectral Coordinates in FITS", *Astron. Astrophys.*, **446**, 747–771.
- [17] ANSI, 1978, "American National Standard for Information Processing: Programming Language FORTRAN," ANSI X3.9 – 1978 (ISO 1539). Published by American National Standards Institute, Inc., New York.
- [18] ANSI, 1977 "American National Standard for Information Processing: Code for Information Interchange," ANSI X3.4 - 1977 (ISO 646). Published by American National Standards Institute, Inc., New York.
- [19] IEEE, 1985, "American National Standard IEEE Standard for Binary Floating Point Arithmetic". ANSI/IEEE 754–1985, Published by American National Standards Institute, Inc., New York.
- [20] RFC 4047 Allen, S. and Wells, D. 2005, "MIME Sub-type Registrations for Flexible Image Transport System (FITS)", IETF RFC 4047, http://www.ietf.org/rfc/rfc4047.txt
- [21] RFC 2119 Bradner, S. 1997, "Key words for use in RFCs to Indicate Requirement Levels", IETF RFC 2119, http://www.ietf.org/rfc/rfc2119.txt
- [22] ISO. 2004, "Information technology Programming languages Fortran", ISO/IEC 1539-1:2004 (Geneva: International Organization for Standardization)
- [23] Calabretta, M. and Roukema, B. F., 2007, "Mapping on the HEALPix grid", *M.N.R.A.S.*, **381**, 865-872.
- [24] Cotton, W. D., et al. 1990, "Going AIPS: A Programmer's Guide to the NRAO Astronomical Image Processing System", Charlottesville: NRAO, VA, 1990.
- [25] Mu˜noz, J. R., "IUE Data in *FITS* Format," ESA IUE Newsletter **32**, 12–45.
- [26] Explanatory Supplement to the Astronomical Almanac, Seidelmann P.K., ed., University Science Books, 1992, ISBN 0-935702-68-7
- [27] Pence W. D., Chiappetti L., Page C. G., Shaw R. A. and Stobie E., 2010, "Definition of the Flexible Image Transport System(*FITS* ), Version 3.0", *Astron. Astrophys.*, **524**, A42.
- [28] Rots A., Bunclark P., Calabretta M., Allen S., Manchester R. and Thompson W., 2015, "Representations of Time Coordinates in *FITS* Time and Relative Dimension is Space", *Astron. Astrophys.*, **574**, A36.

# 第**III**部

# *FITS* 開発者ガイド

~すばる開発者向けの*FITS* キーワード辞書類~

編集担当: 表 泰秀

# **9** すばる *FITS* ヘッダ統一案 **(**観測装置開発者に向けて**)**

「すばる」共同利用が始まった現在、「すばる」観測装置の *FITS* データの共通ヘッダ 規約、観測装置固有ヘッダ規約の検討結果が以下の通りまとまっているのでここに紹介す る (キーワードの辞書やサンプルヘッダは量が膨大なので 10 章に示す)。ここの項目は改 訂が頻繁に行なわれているので最新情報は Web 上を参照のこと (3.3.4 節参照。naoj サ イトはアクセス制限があるが、smoka サイトは一般閲覧可)。

(この節は「すばる *FITS* 検討会 (SFITS)」(小杉、市川、濱部、水本、矢動丸、金光、 高田、洞口、泉浦、渡邊、青木 (賢)、青木 (和)、宮田)、および、すばる各観測装置開発グ ループの検討に基づくものである)。

#### **9.1** すばる *FITS* ヘッダルール **(Ver.1.7.0(May 17, 2016))**

すばるの観測装置で取得されたデータは、全て観測装置から *FITS* フォーマットで出力 される。これらの *FITS* データはハワイ島ヒロの山麓施設 (ハワイ観測所) でアーカイヴ され、将来公開される予定である。アーカイヴの検索項目は、基本的に全て *FITS* ヘッダ に含まれていなければならない。また、いくつもの観測装置のデータを一括して検索でき るようにするためにも、*FITS* キーワードは可能な限り観測装置間で共通化すべきである。 データ解析に関しては、解析に必要なパラメータは *FITS* ヘッダから抽出される場合が多 い。解析処理ソフトウェアの共通化による開発作業の省力化を図るためにも *FITS* キー ワードの共通化が望まれる。

そこで、すばるでは以下の *FITS* ヘッダルールを定める。

- *•* 基本的に *FITS* のルール (*FITS* Standard、 この手引き第 5 章参照) に従う。
- *•* ヘッダ辞書 (10 章参照) で定義されたキーワードを、定義した意味以外では使用しな い。また、ヘッダ辞書内で Common と分類されたキーワードは必ず使用しなけれ ばならない。(なぜこれらのキーワードがすばる *FITS* データで重要なのか、は 9.1 末尾ページに表としてまとめてある注を参照)。
- *•* 観測装置固有ヘッダ一覧は共通ヘッダキーワードと同様に観測装置グループが辞書 を作成し、公開しなければならない (装置固有ヘッダ辞書参照)。装置固有辞書は装 置グループ内の決定により改訂を行なって良いが、辞書の改訂、および、改訂履歴 を Web で公表すること。公表は、ASCII テキストファイルを http://www.naoj. org/Observing/fits/fits.html にアップロード (最新のもので上書き) すること とする。
- *•* 当該観測装置からデータが生産されはじめて以降は、過去に使用したキーワードは 別の意味で使用しないこと。また、単位も変更しないこと。
- *•* 当該観測装置からデータが生産されはじめて以降は、辞書の改訂を行なったら、ヘッ ダキーワード INS-VER の記述に何らかの変更を加えること。
- *•* 観測装置固有キーワードは、以下に例示するような 'COMMENT' で始まる行を挿入す ることによりブロック化する。

COMMENT Subaru Device Dependent Header Block for FOCAS

- 9. すばる *FITS* ヘッダ統一案 (観測装置開発者に向けて)
	- *•* 観測装置固有のヘッダは、頭 2 文字を装置 ID として与え、残り 6 文字を装置開発者が 自由に使用する。その際可能な限り略号表に従った記述を行う。装置 ID は 'A\_', 'B\_', 'C ' のような形式とし、重複は許されない。現在、'A ': AO36、'B ': FMOS、'C ': CIAO、'D ': AO188、'F ': FOCAS、'H ': HDS、'M ': MIRTOS、'O ': OHS、'P ': HiCIAO、'S\_': Suprime-Cam, 'T\_': Hyper Suprime-Cam、'Q\_': COMICS, 'V\_': VTOS, 'L': IRCS, 'K\_': MOIRCS, '3\_': Kyoto3D-II が予約されている。(CAC に は装置固有のヘッダはない)。
	- *•* キーワード作成時の略号の組み合わせ順序は、キーワードのカテゴリを参照して Image,Instrument,Telescope / Time / Environment / Statistics,Unit / Action とする (略号表 (10.3 節) 参照、各略号はさらに短縮可能)。例えば、露出開始時のス リット位置角は、スリット: SLT、ポジションアングル: P/PA、露出開始時: STR を組み合わせて作成するが、その順序は、SLT (Category = Instrument)、P/PA (Statistics / Unit)、STR (Action) となり、キーワードは SLT PSTR となる。
	- *•* 撮像観測の場合は WCS を記述する。
	- *•* Extension については ASCII Table Extension、Image Extension のみが使用可能で ある。
	- *•* 天体名は可能な限り IAU 表記に従う。
	- *•* 値の単位は辞書の記述に従うが、基本的に SI 単位系とする。
	- *•* インラインコメントにはキーワードの意味、および、値の単位が明示される。
	- *•* ピクセルの座標値はピクセル中央を基準とし、ピクセル番号は 1 から始まる。
	- *•* キーワード OBS-MOD について 当該データがどのようなタイプのデータかが一目 でわかるように統一する。最初の 4 文字は以下のどれかを使用することとする。な お、文字は全て大文字とする。

 撮像関連:IMAG 分光関連:SPEC 偏光撮像:IPOL 偏光分光:SPOL

' ' (アンダースコア) を 1 文字つけて、それ以降は何を書いても良いこととするが、 その文字列についても、同じものを時期によって違う意味で使ってはならない。観 測制御と解析の連携をとるために、OBS-MOD は山頂観測制御システムからステータ スとして取得することを推奨する (抽象化コマンドを用いた観測時)。

● キーワード DATA-TYP について──現在は以下のキーワードが指定可能である。こ<br>- れ以外のものを使用する必要が生じた場合、登録を行ってから使用することとする。

 OBJECT FLAT DOMEFLAT DOMEFLAT\_ON DOMEFLAT\_OFF SKYFLAT DARK COMPARISON BIAS **STANDARD** STANDARD\_STAR TEST

● フィルターやグリズムについて - フィルターやグリズムを複数持っている観測装<br>- 置の場合、それぞれの一意性を保証できるように名前付け、あるいは、番号付けす ること。新しいものに置き換わった場合は、名前を必ず変更すること。

# 注*:* 各 *COMMON* キーワードがすばる *FITS* データで重要である事由の一覧表

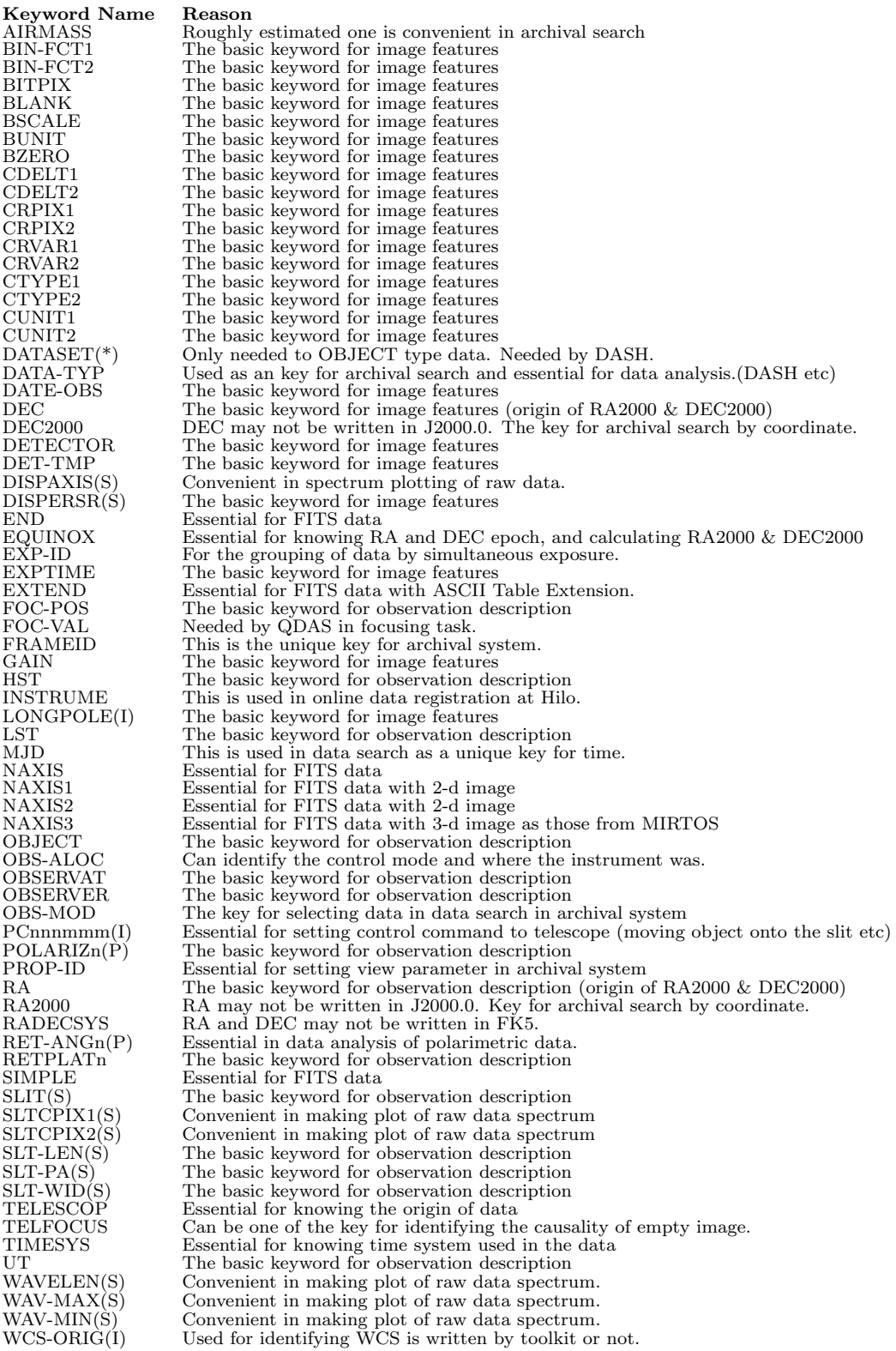

#### **10** すばる関係の *FITS* キーワード辞書類

#### **10.1** 基本ヘッダ辞書

#### **10.1.1** 基本ヘッダ辞書各項目の説明

 観測装置間で共通化できるキーワードは、基本ヘッダ辞書に記述される。基本ヘッダ 辞書内の各項目の意味は以下の通りである。

**Header Key Word**: *FITS* ヘッダキーワード **Revised:** 最終更新日付 **Category:** 分類。 **Importance**: 重要度。以下の値をもつ **Common**: 必須キーワード **Imaging**: 撮像データに必須なキーワード

**Spectroscopy**: 分光観測データに必須なキーワード **Polarimetry**: 偏光観測データに必須なキーワード **Object:** 天体フレームに必須なキーワード **Optional**: キーワードの定義のみで、必須ではない。ただし、装置固有キーワードの中で基本ヘッ ダ (Optional) と同じ意味のものがある場合には、基本ヘッダを優先する。

**Alias:** ツールキット (3.3.4 参照) の Status Distribution Service を利用して OBS から ステータスを取得する場合の指定キーワード。ここに Toolkit と書かれていれば、 (*FITS* 化)Toolkit により入力が可能である。また、Next Toolkit となっていれば、 次バージョンのツールキットで計算ツールを提供予定。全観測装置に共通なものは、 "FITS.SBR.????" の形式をとり、観測装置ごとに参照ステータスが変化するもの は、"FITS.#Inst.????" の形式をとる。ただし、'#Inst' は観測装置の 3 文字略称 で、以下の通り。

- *•* AO188 *− >* AON
- *•* AO36 *− >* AOS
- *•* CAC *− >* CAC
- *•* CIAO *− >* CIA
- *•* COMICS *− >* COM
- *•* FMOS *− >* FMS
- *•* FOCAS *− >* FCS
- *•* HDS *− >* HDS
- *•* HiCIAO *− >* HIC
- *•* Hyper Suprime-Cam *− >* HSC
- *•* IRCS *− >* IRC
- *•* Kyoto3D-II *− >* K3D
- *•* MIRTOS *− >* MIR
- *•* MOIRCS *− >* MCS
- *•* OHS *− >* OHS
- *•* Suprime-Cam *− >* SUP

**FormatC**: キーワード値の記述形式 (C 言語形式)。

**FormatF:** キーワード値の記述形式 (FORTRAN 形式)。

- **Unit**: キーワード値の単位。キーワード値の単位は基本的にこの単位で記述するものと する。ただし、どうしても問題が生じる場合には、別途すばる側担当者と相談のこと。
- **Recommended**: すばるが推奨する規定値。矛盾が生じない限りこの値を使用する。 SIMPLE, OBSERVAT については必ずこの値を使用する。

**Sample:** 値の例。

**Obsolete:** すでに使われなくなったキーワードを表す。

```
Comment: FITS ヘッダ内に記述されるインラインコメントの内容。値に単位が必要
  な場合は、単位の記述もおこなう。
```
**DescriptionE**: キーワードの意味や定義 (英語)

**DescriptionJ:** キーワードの意味や定義 (日本語)

#### **10.1.2** 基本ヘッダ辞書 **(2003/12/10)**

紙面の都合により、上記項目の内 HeaderKeyWord, Category, Importance, FormatF, Unit, Recommended, Alias (DistributionService) の 7 個の項目を ABC 順の辞書に収 録し、HeaderKeyWord, Category, Importance, FormatF, Unit, Recommended, Sample, Comment, DescriptionE, DescriptionJ の 10 個の項目を Category 順の辞書に収録した。 (全項目は 3.3.4 に挙げてある smoka サイトなどを参照のこと)。

● Key Word の ABC 順基本辞書

[Dictionary = Basic] (Key Word の ABC 順、その 1(1/4): A  $\sim$  CD)

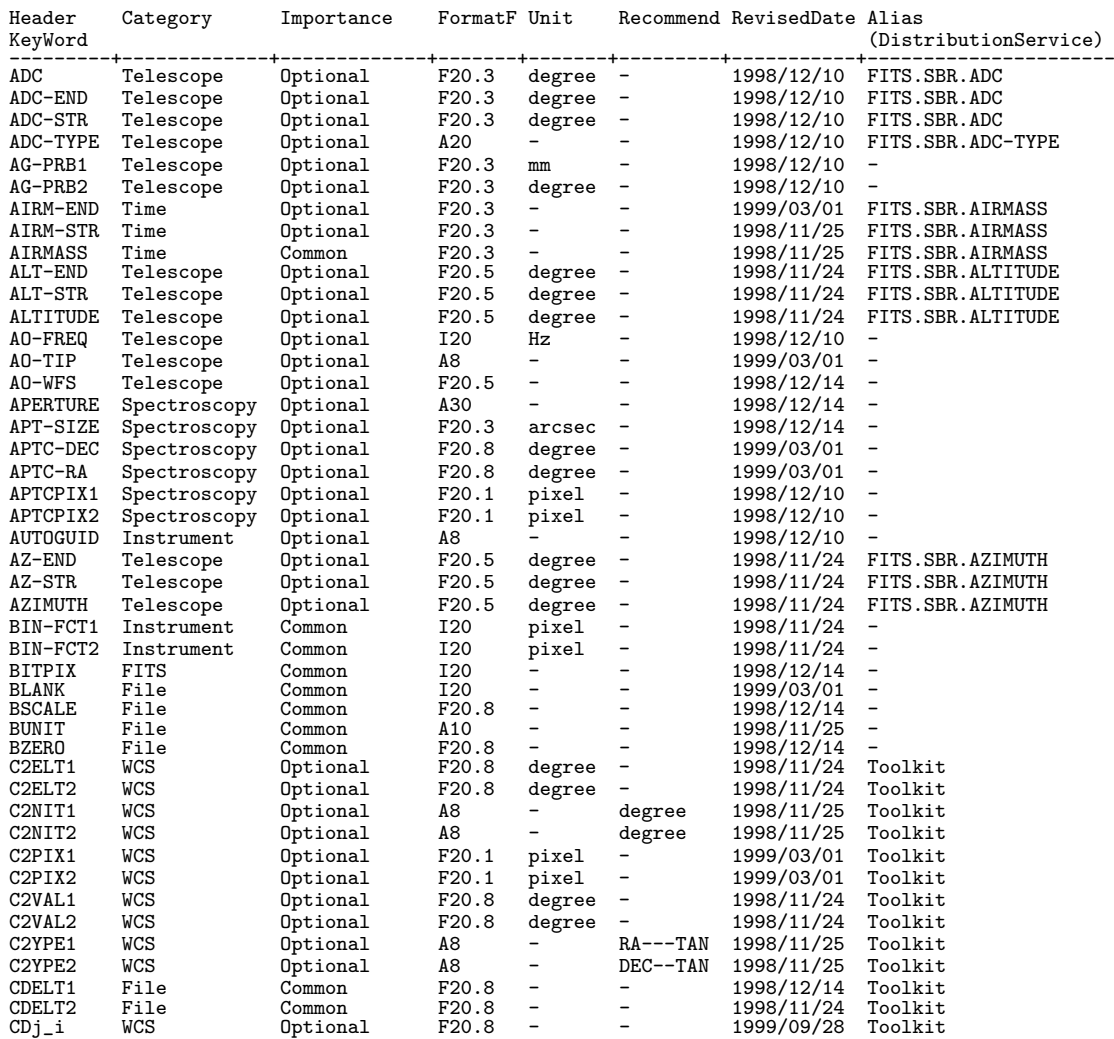

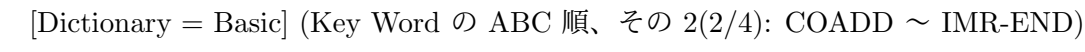

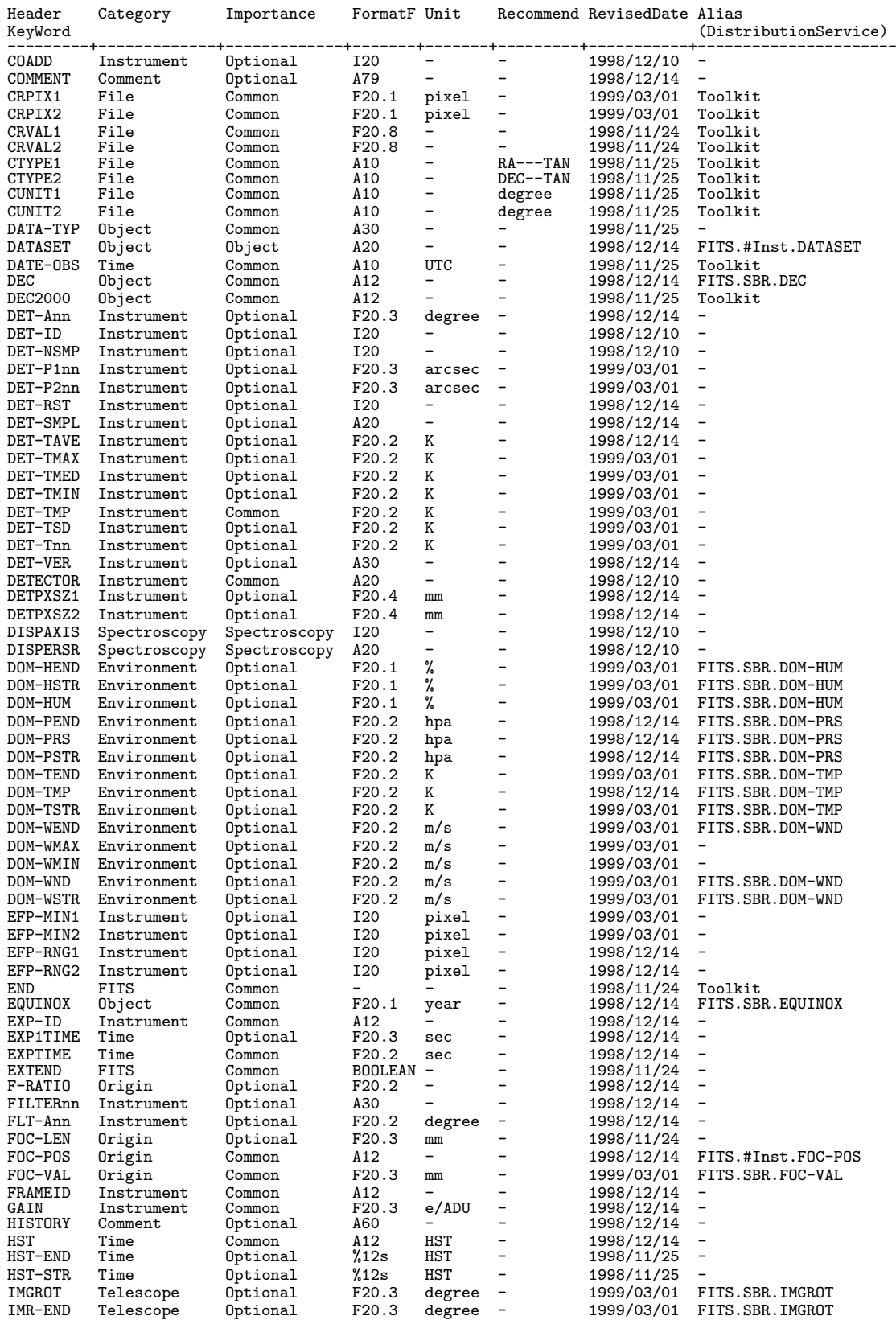

[Dictionary = Basic] (Key Word の ABC 順、その 3(3/4): IMR-STR ~ SEEING)

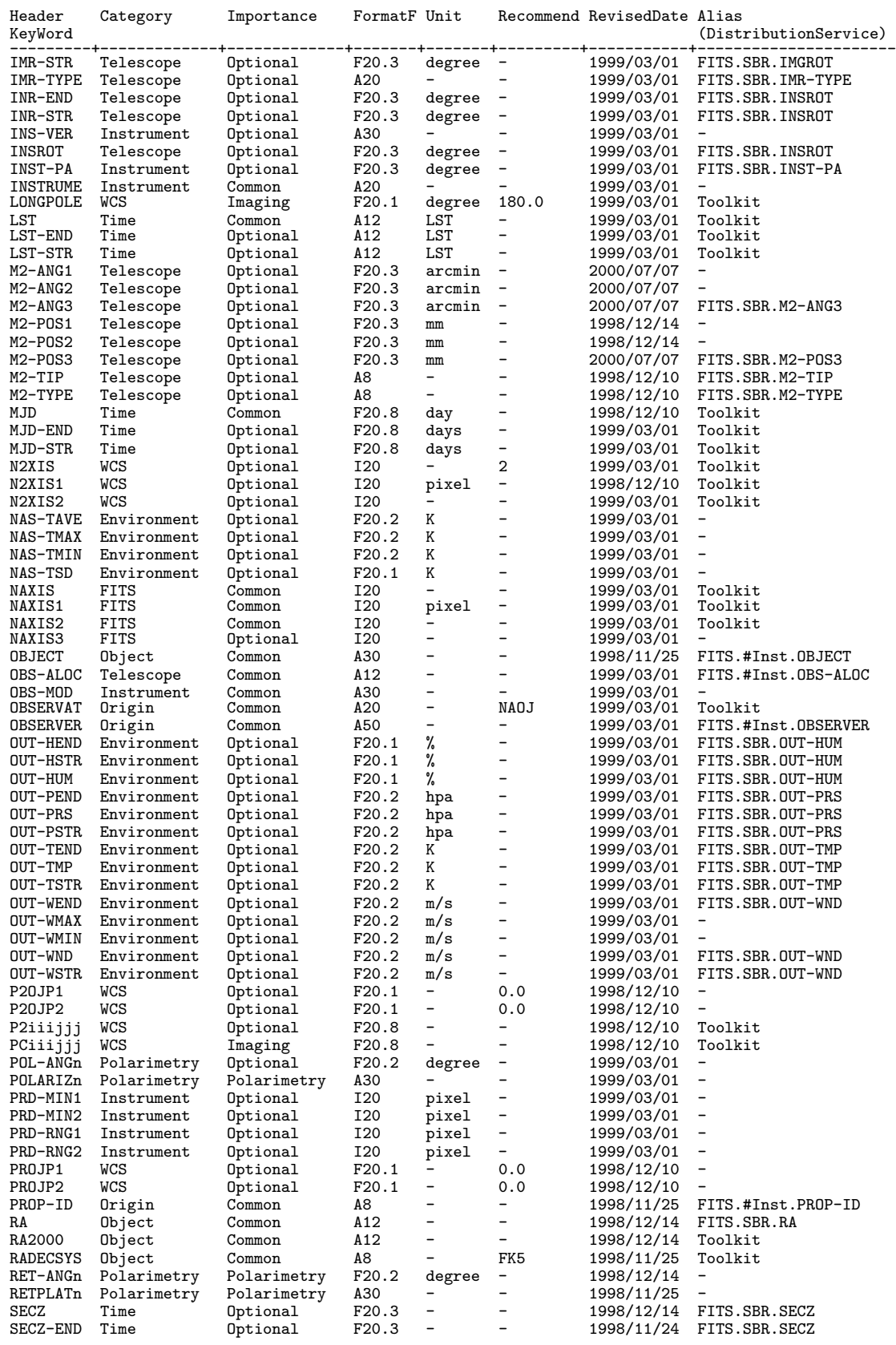

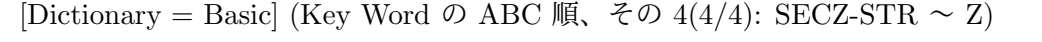

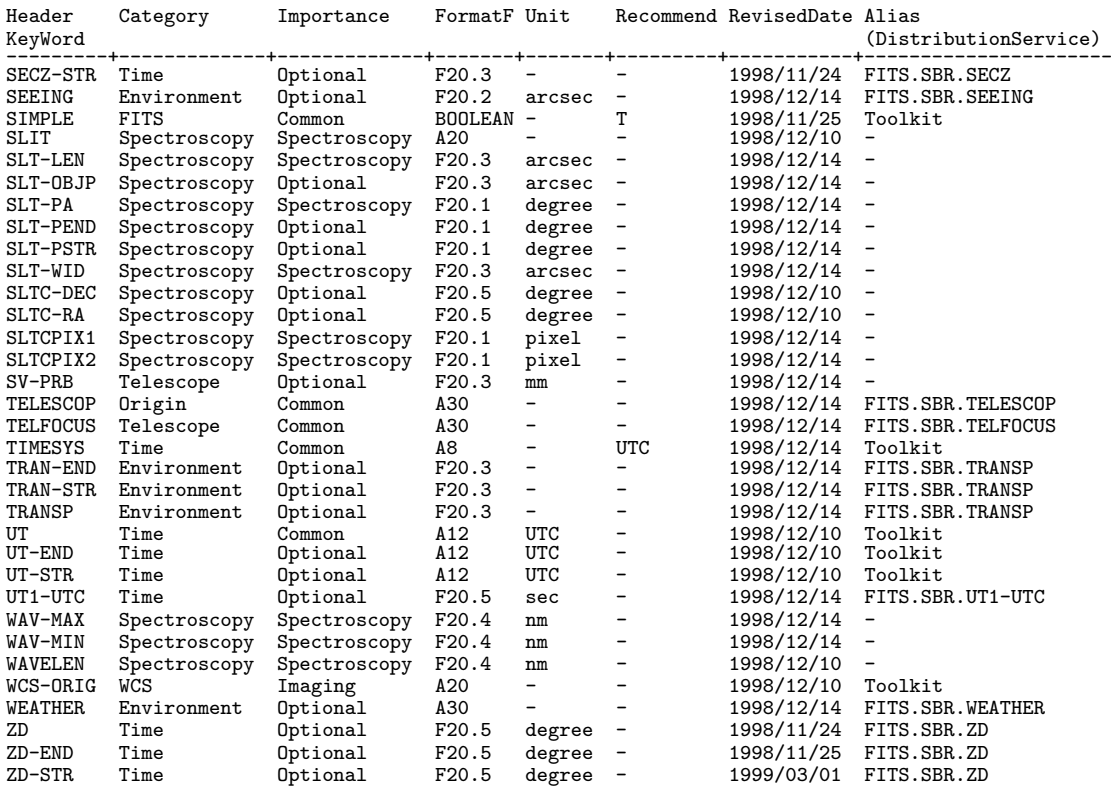

● Category 順基本辞書 (詳細説明付)

[Dictionary = Basic] (Category 順、その 1-1: Comment)

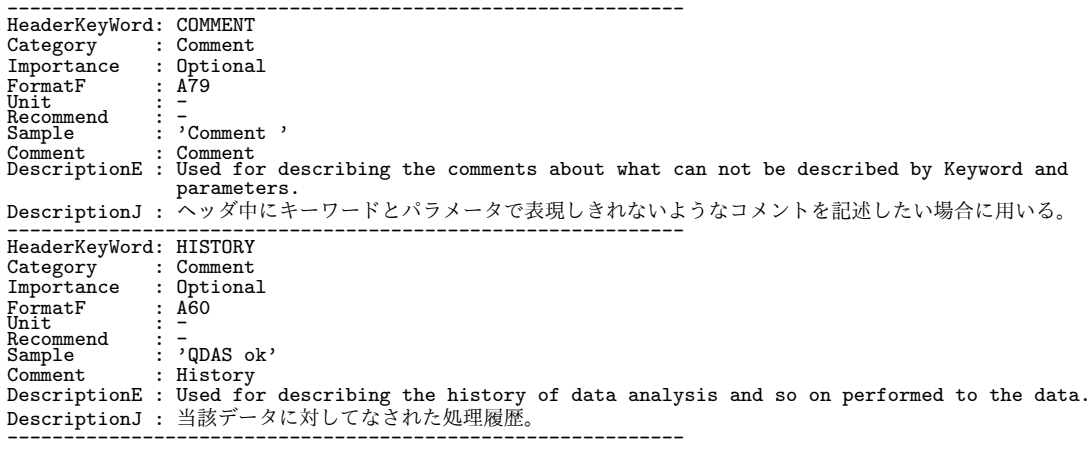

[Dictionary = Basic] (Category 順、その 2-1: Environment)

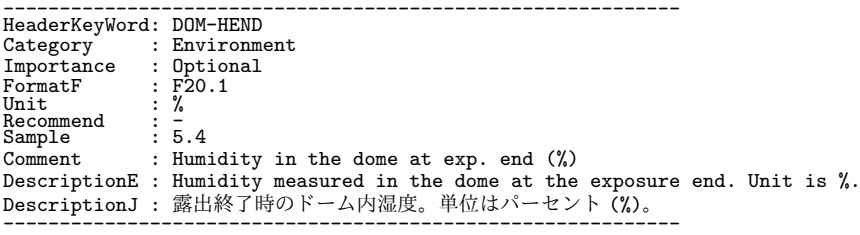

[Dictionary = Basic] (Category 順、その 2-2: Environment(続))

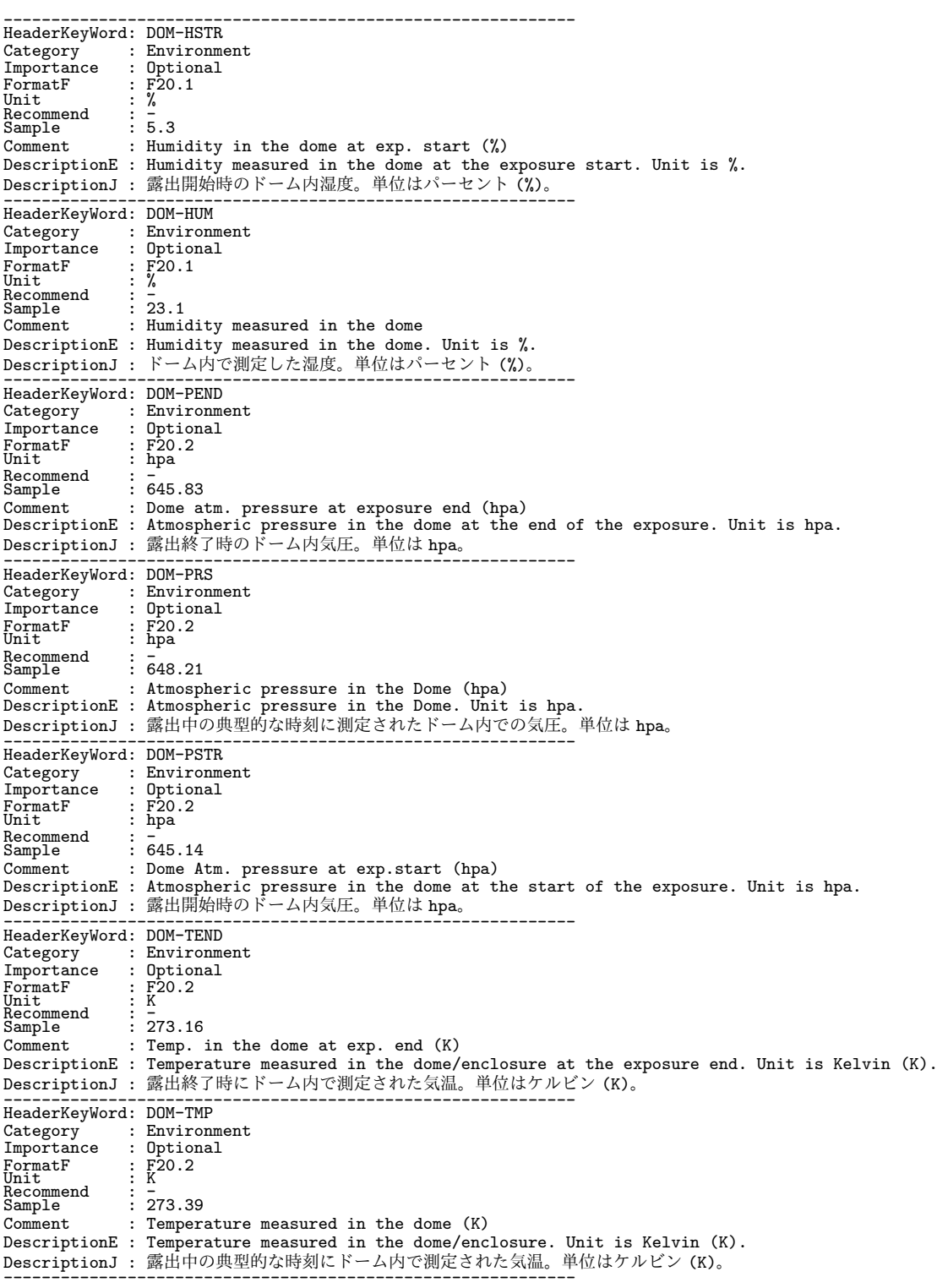

[Dictionary = Basic] (Category 順、その 2-3: Environment(続))

------------------------------------------------------------ HeaderKeyWord: DOM-TSTR Category : Environment<br>Importance : Optional Importance : Drine<br>
FormatF : F20.2<br>
Unit : K FormatF : F20.2<br>Unit : K<br>Recommend : -<br>Sample : 273.14 Comment : Temp. in the dome at exp. start (K) DescriptionE : Temperature measured in the dome/enclosure at the exposure start. Unit is Kelvin  $(K)$ DescriptionJ : 露出開始時にドーム内で測定された気温。単位はケルビン (K)。 ------------------------------------------------------------ HeaderKeyWord: DOM-WEND Category : Environment Importance : Optional FormatF : F20.2<br>Unit : m/s Unit : m/s Recommend : - Sample : 10.88 Comment : Wind vel. in dome at exp. end (m/s) DescriptionE : Wind velocity measured in the dome/enclosure at the exposure end (m/s). DescriptionJ : 露出終了時に測定したドーム内風速 (m/s)。 ------------------------------------------------------------ HeaderKeyWord: DOM-WMAX Category : Environment<br>Importance : Optional Importance : Optional FormatF : F20.2 Unit : m/s Recommend : - Sample : 8.34 Comment : Max wind vel. in dome during exp. (m/s) DescriptionE : Maximum wind velocity (m/s) measured inside of the dome/enclosure during the exposure. DescriptionJ : 露出中にドーム内部で測定された最大風速。単位は m/s。 ------------------------------------------------------------ HeaderKeyWord: DOM-WMIN Category : Environment Importance : Optional :  $F20.2$ <br>:  $m/s$ FormatF<br>
Unit : F20.<br>
Unit : m/s<br>
Recommend : -<br>
Sample : 5.22 Recommend : -<br>Sample : 5.22 Comment : Min wind vel. in dome during exp. (m/s) DescriptionE : Minimum wind velocity (m/s) measured inside of the dome/enclosure during the exposure. DescriptionJ : 露出中にドーム内部で測定された最小風速。単位は m/s。 ------------------------------------------------------------ HeaderKeyWord: DOM-WND Category : Environment Importance : Optional FormatF<br>FormatF<br>Unit : m/s<br>Recommend : -<br>Sample : 9.12 Unit : m/s Recommend : - Sample : 9.12 Comment : Wind velocity in the dome (m/s) DescriptionE : Wind velocity measured in the dome/enclosure (m/s). DescriptionJ : ドーム内で測定した風速 (m/s)。 ------------------------------------------------------------ HeaderKeyWord: DOM-WSTR Category : Environment Importance : Optional FormatF : F20.2 Unit : m/s  $\begin{array}{l} \texttt{Unit} \\ \texttt{Recommand} \\ \texttt{Sample} \end{array}$ Sample : 10.99 Comment : Wind vel. in dome at exp. end (m/s) DescriptionE : Wind velocity measured in the dome/enclosure at the exposure start (m/s). DescriptionJ : 露出開始時に測定したドーム内風速 (m/s)。 ------------------------------------------------------------ HeaderKeyWord: NAS-TAVE Category : Environment Importance : Optional FormatF : F20.2<br>Unit : K<br>Recommend : -<br>Sample : 274.01 Comment : Averaged Temperature in Nas.enclosure(K) DescriptionE : The average of the temperature (Kelvin) in the Nasmyth enclosure. DescriptionJ : 露出中のナスミス室内の平均温度。単位はケルビン (K)。 ------------------------------------------------------------

[Dictionary = Basic] (Category 順、その 2-4: Environment(続))

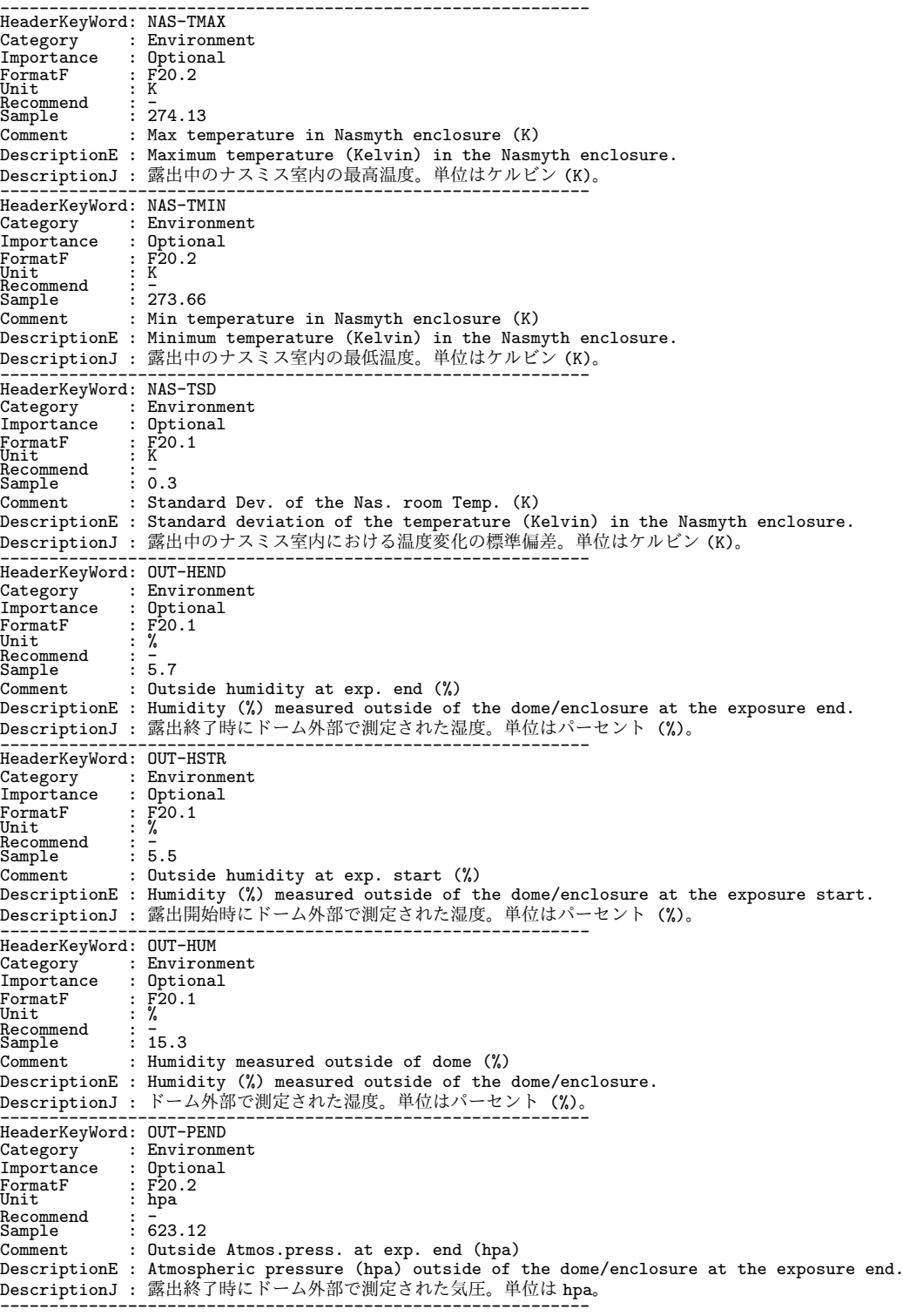

------------------------------------------------------------

[Dictionary = Basic] (Category 順、その 2-5: Environment(続))

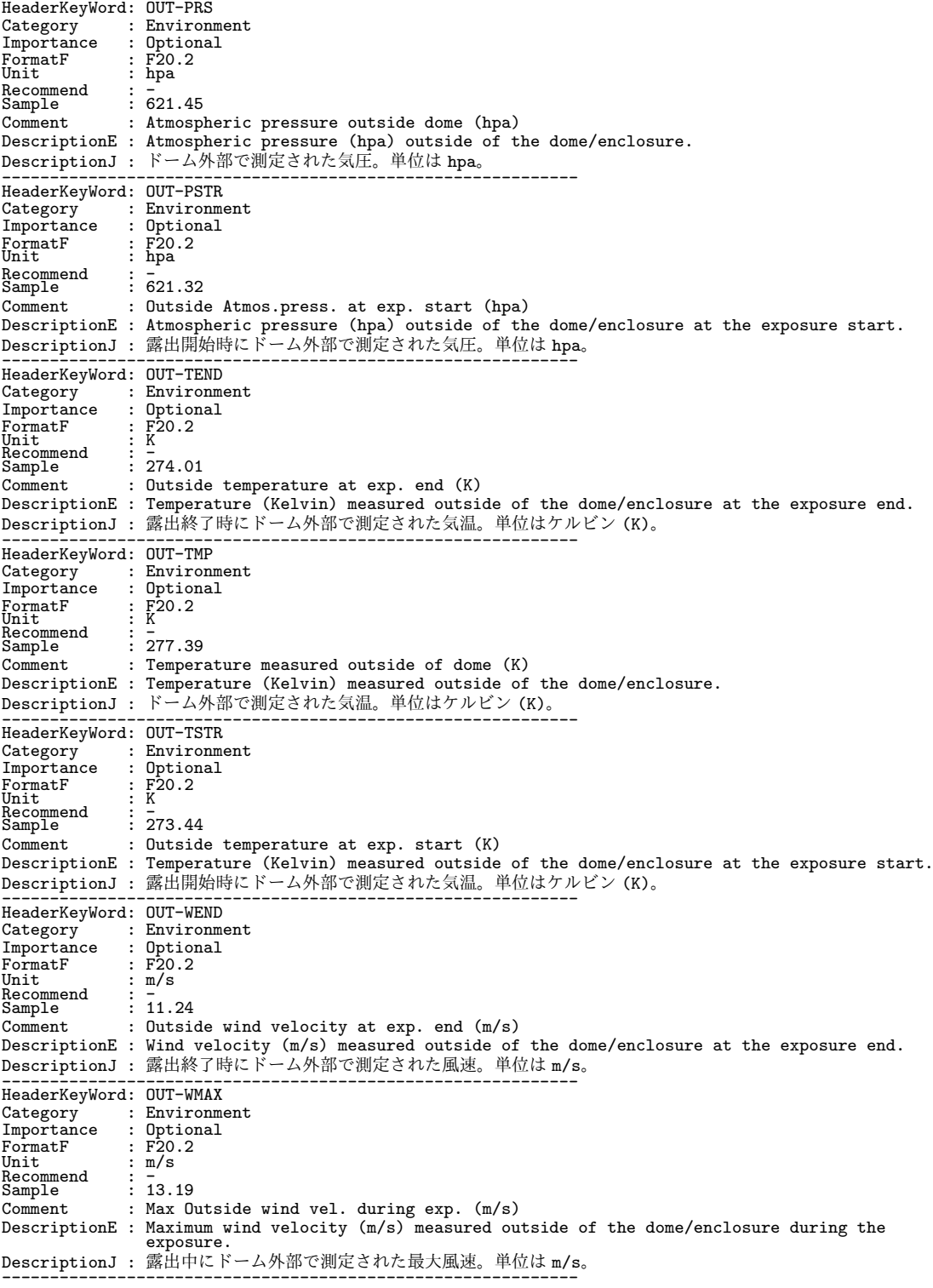

[Dictionary = Basic] (Category 順、その 2-6: Environment(続))

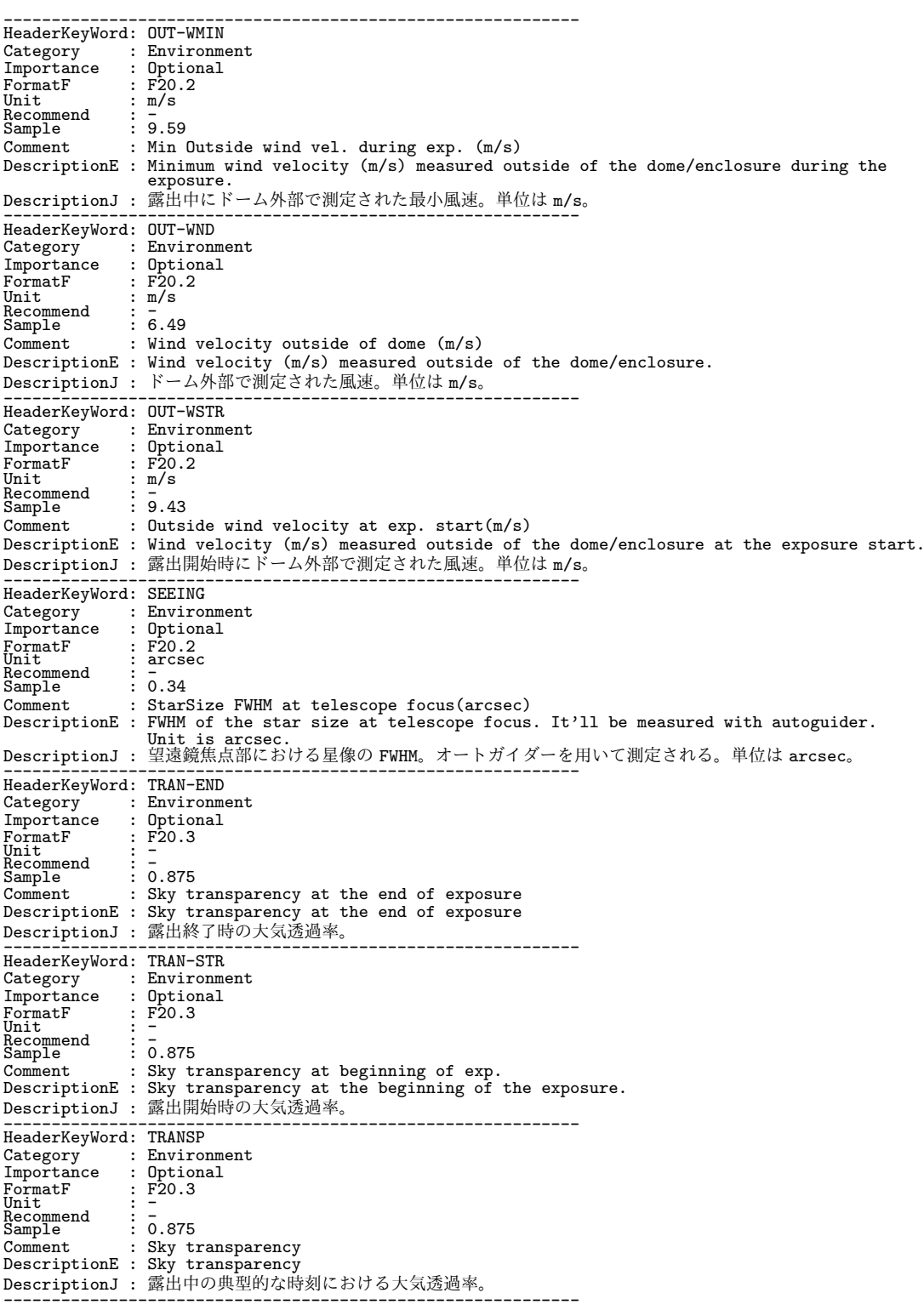

[Dictionary = Basic] (Category 順、その 2-7: Environment(続))

------------------------------------------------------------ HeaderKeyWord: WEATHER Category : Environment<br>
Importance : Optional<br>
FormatF : A30<br>
Unit : -<br>
Recommend : CLEAR ,<br>
Comment : Weather condition<br>
DescriptionE : Weather condition. CLEAR/FINE/nn%CLOUD...? DescriptionJ : 天候情報。CLEAR/FINE/nn%CLOUD... などがある。 ------------------------------------------------------------

[Dictionary = Basic] (Category 順、その 3-1: File)

------------------------------------------------------------

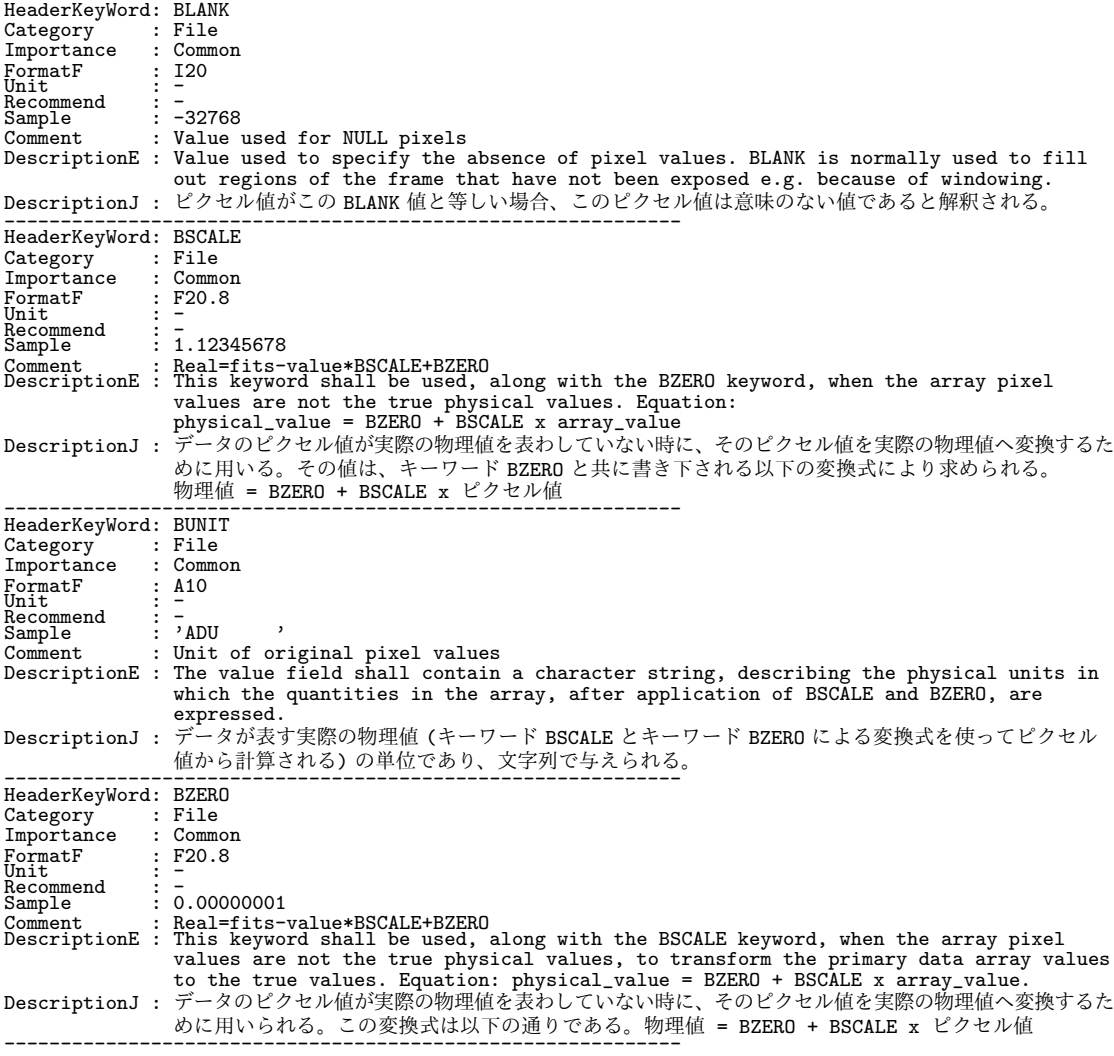

128

[Dictionary = Basic] (Category 順、その 3-2: File(続))

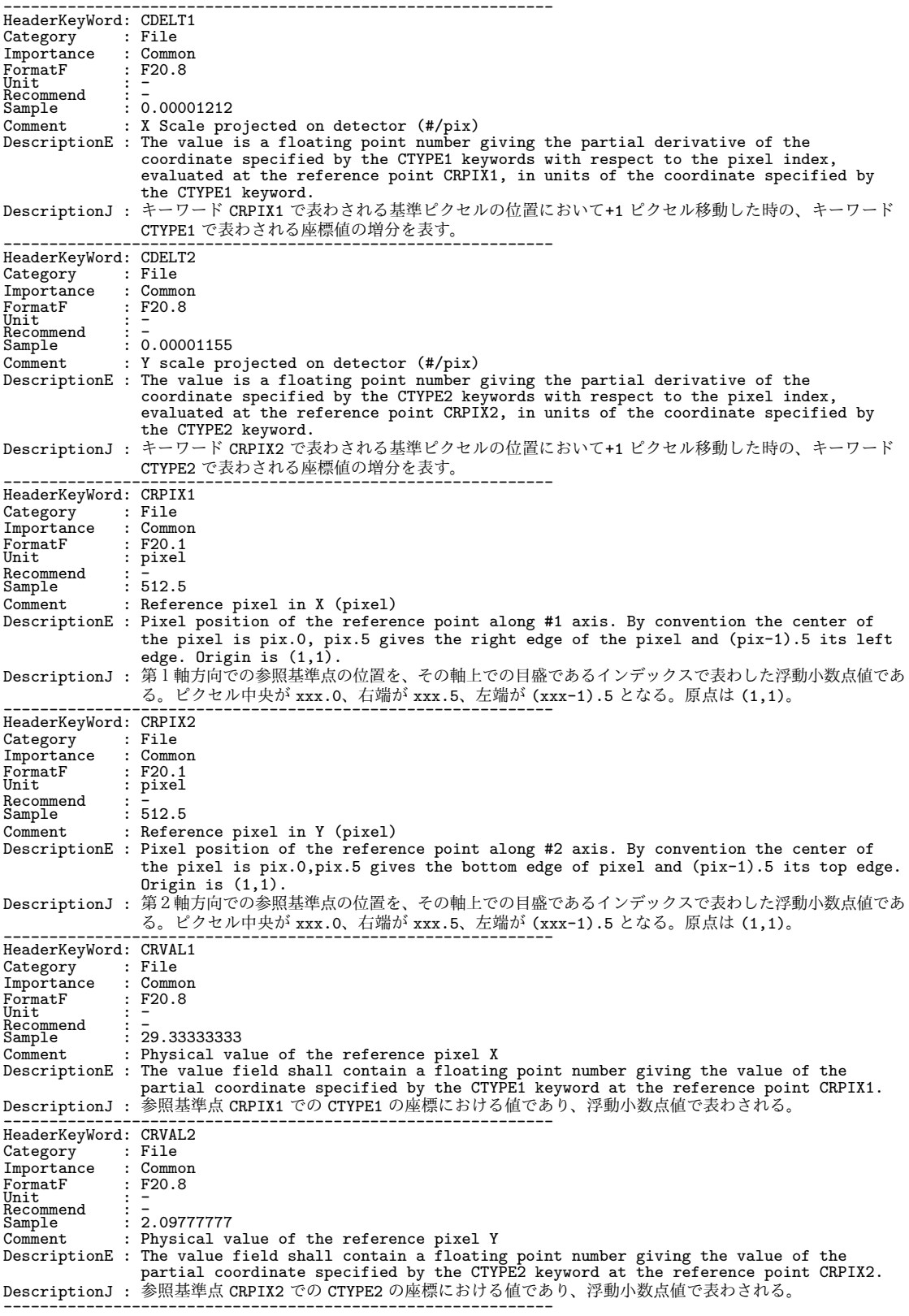

```
[Dictionary = Basic] (Category 順、その 3-3: File(続))
```
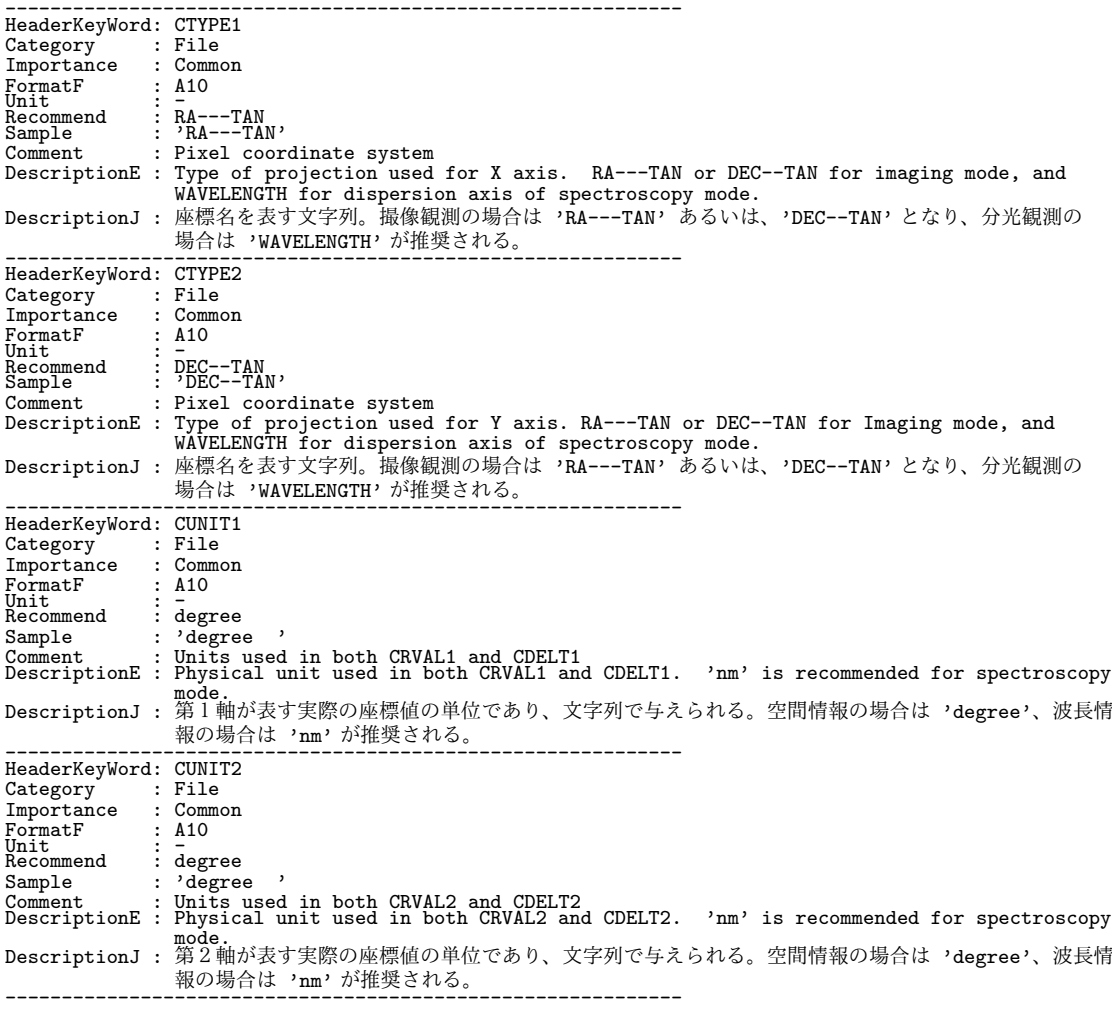

[Dictionary = Basic] (Category 順、その 4-1: FITS)

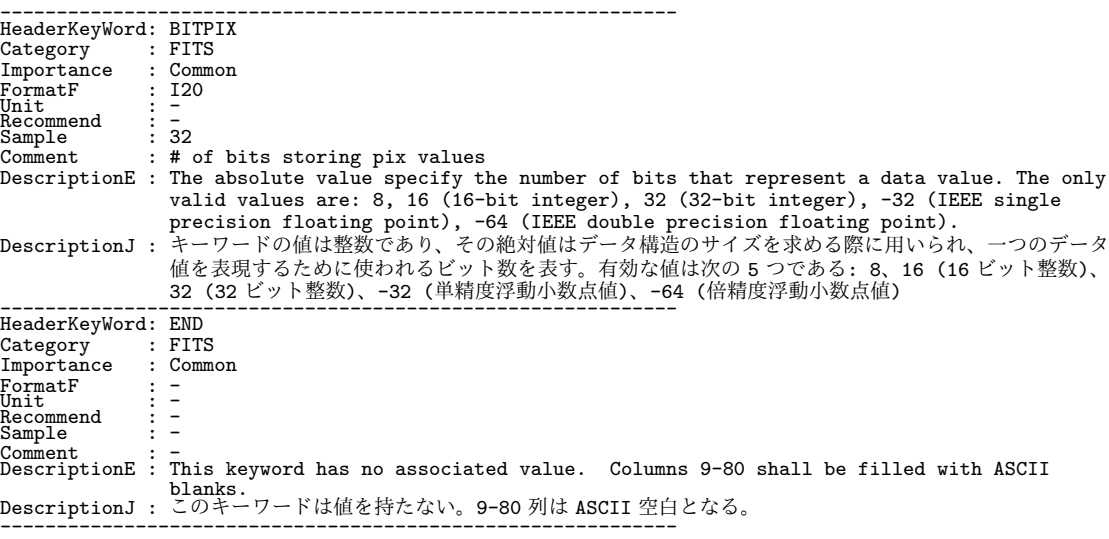

[Dictionary = Basic] (Category 順、その 4-2: FITS(続))

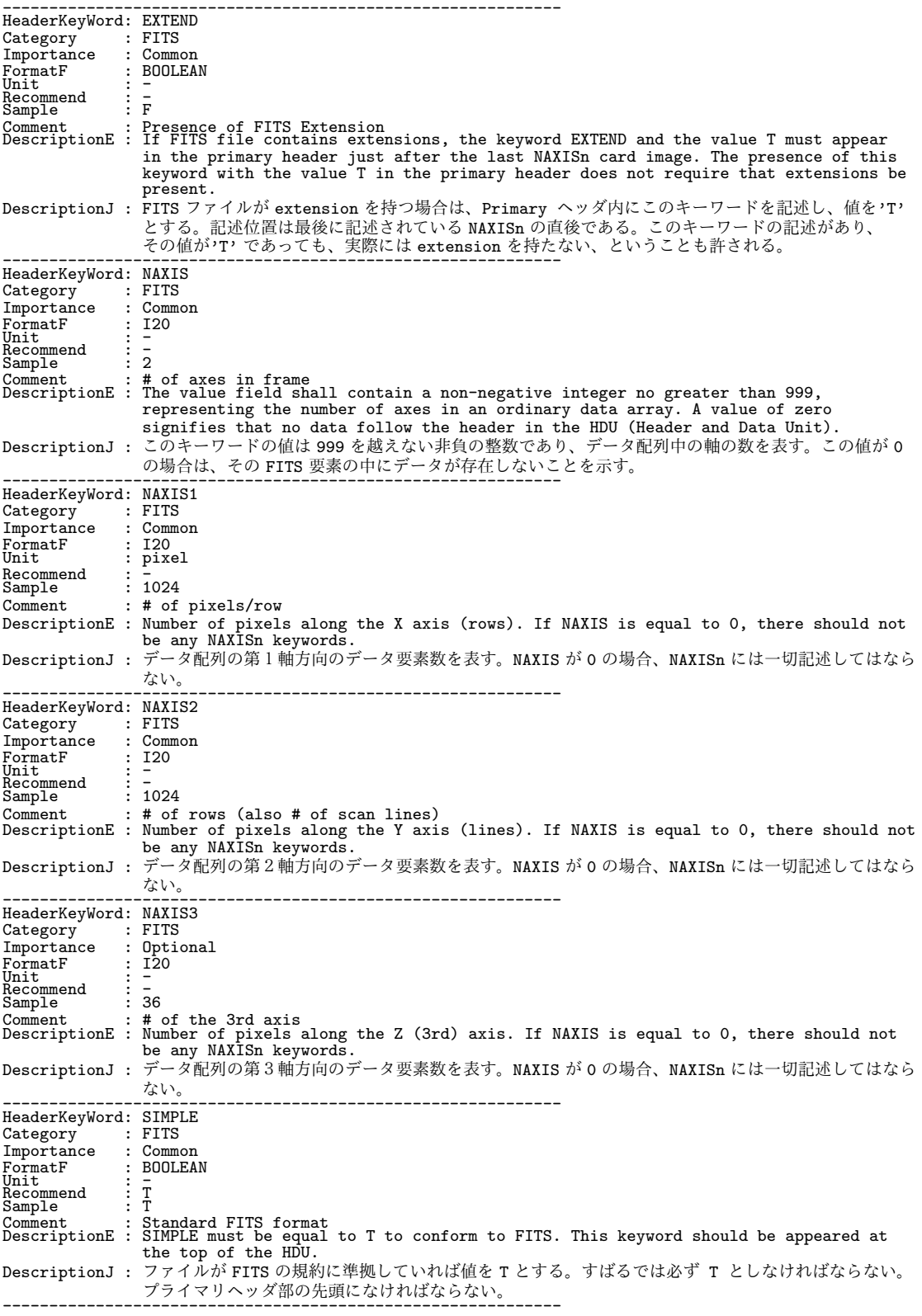

[Dictionary = Basic] (Category 順、その 5-1: Instrument)

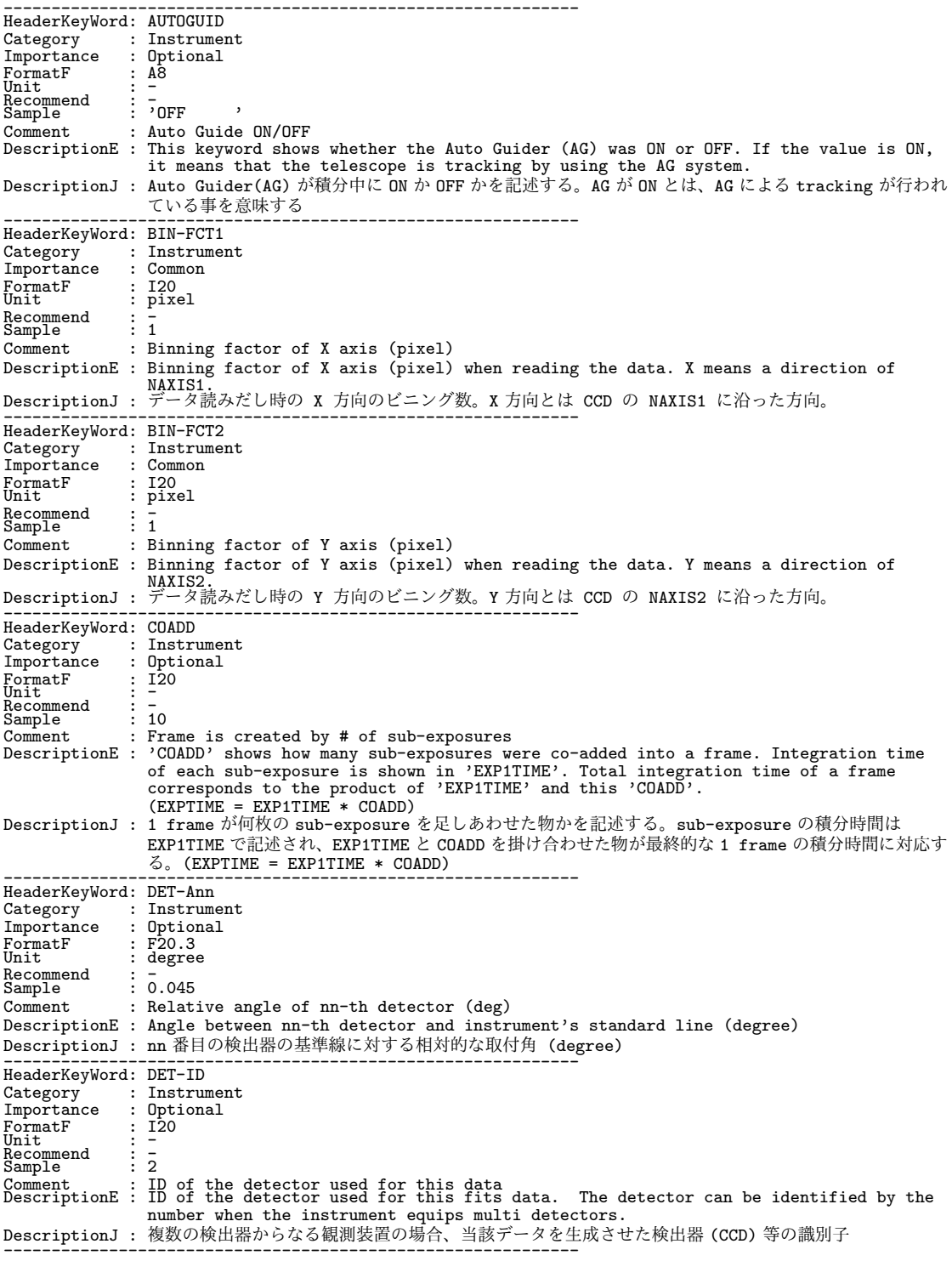

[Dictionary = Basic] (Category 順、その 5-2: Instrument(続))

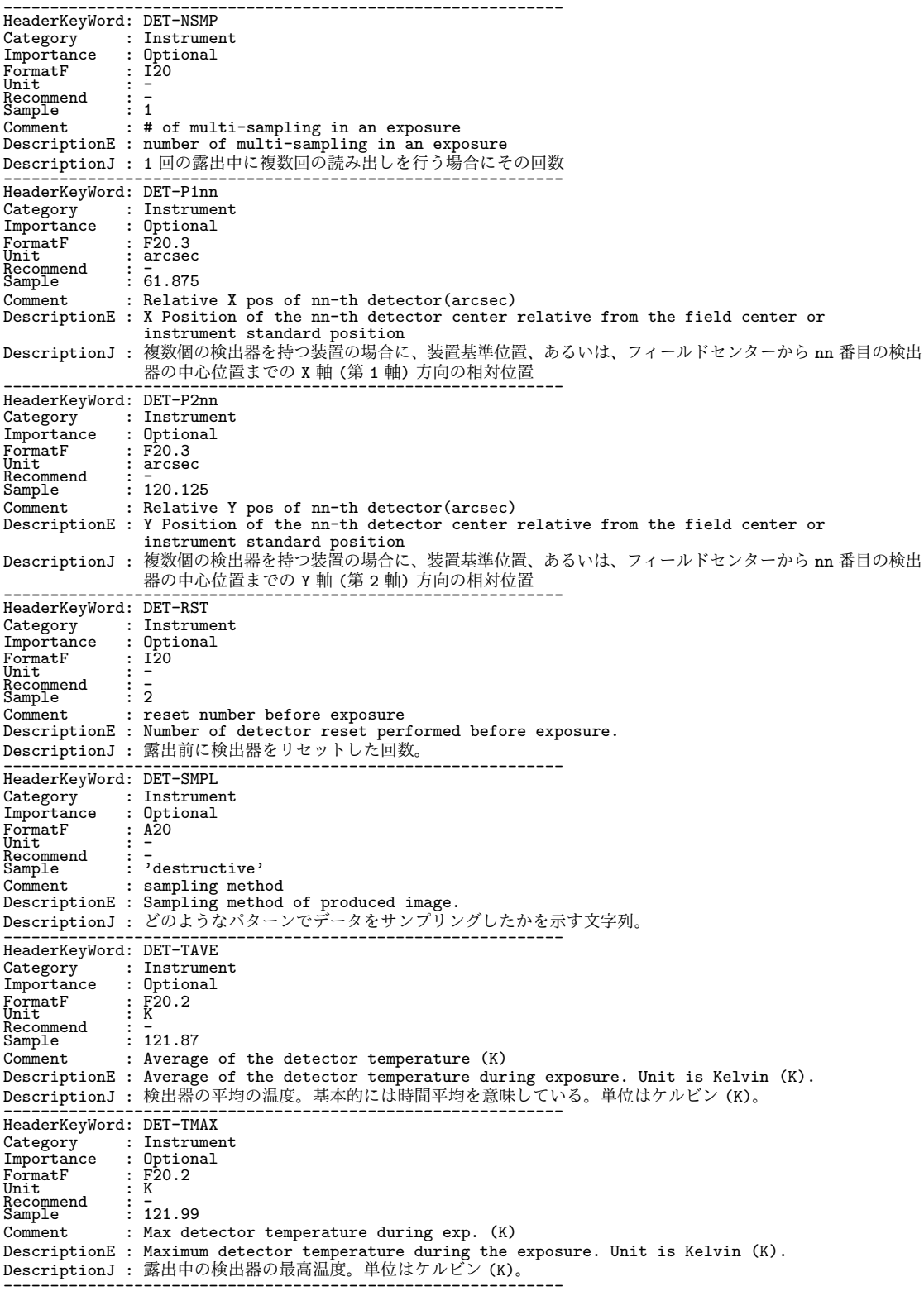

------------------------------------------------------------

[Dictionary = Basic] (Category 順、その 5-3: Instrument(続))

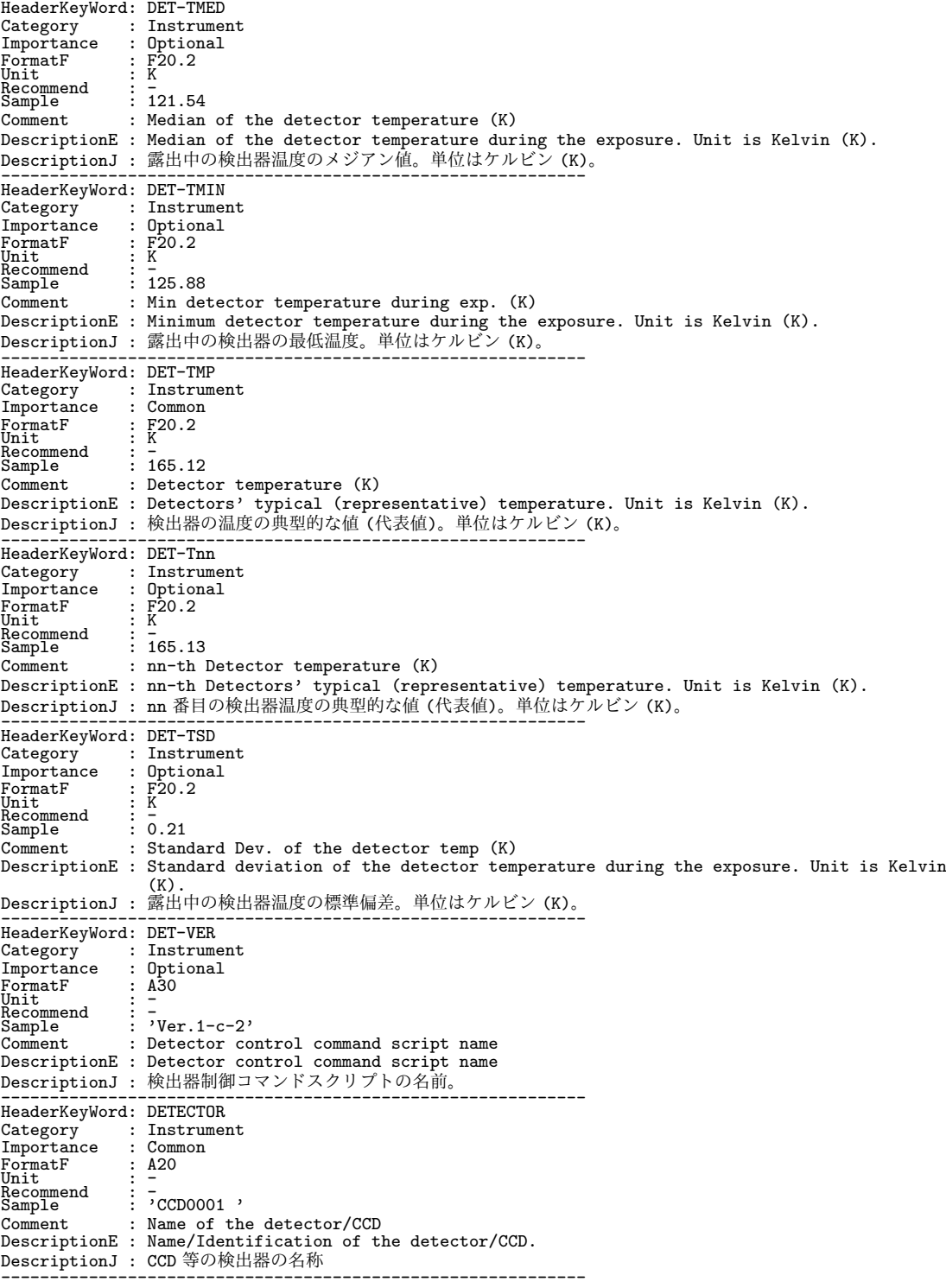

134

[Dictionary = Basic] (Category 順、その 5-4: Instrument(続))

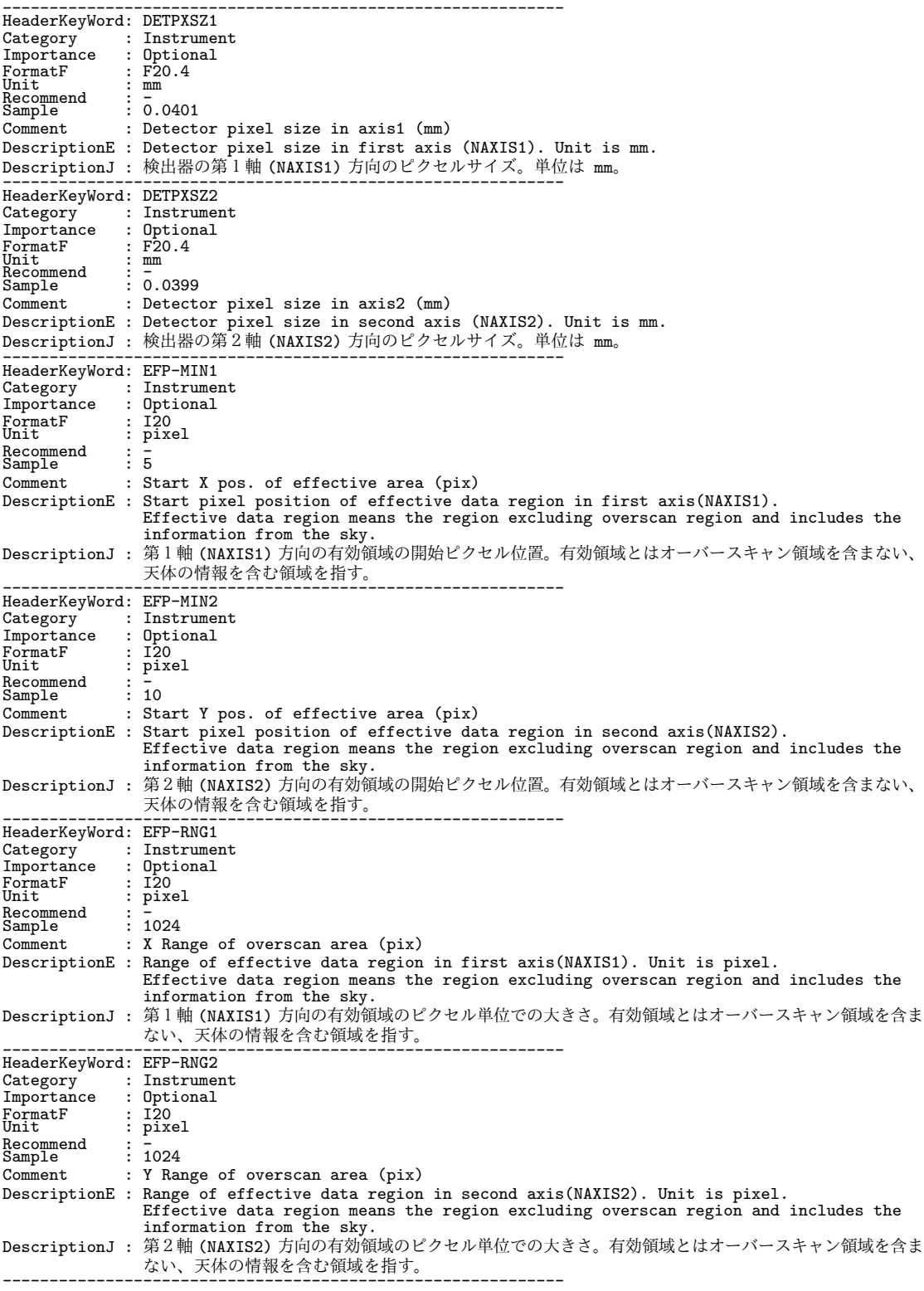

[Dictionary = Basic] (Category 順、その 5-5: Instrument(続))

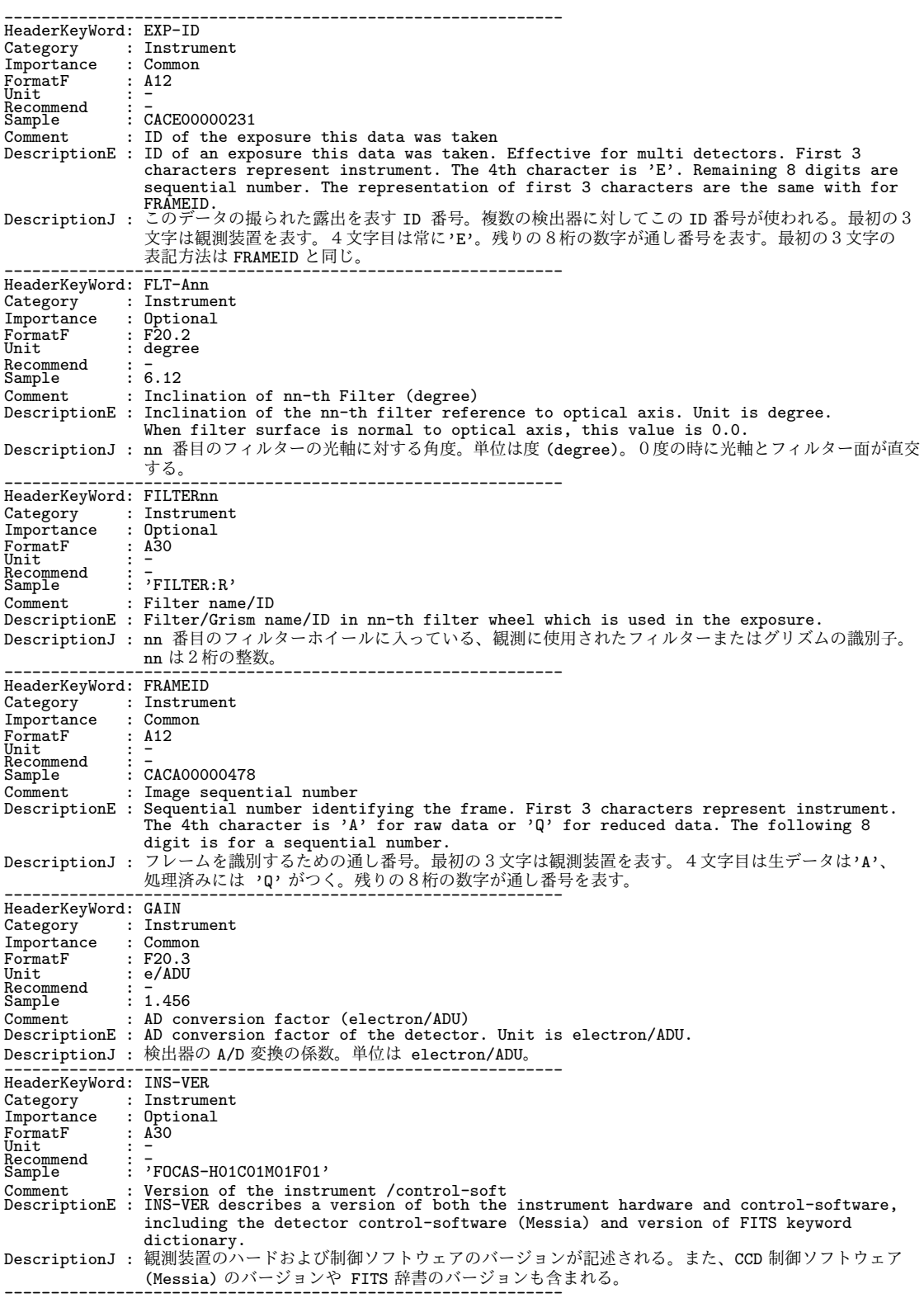

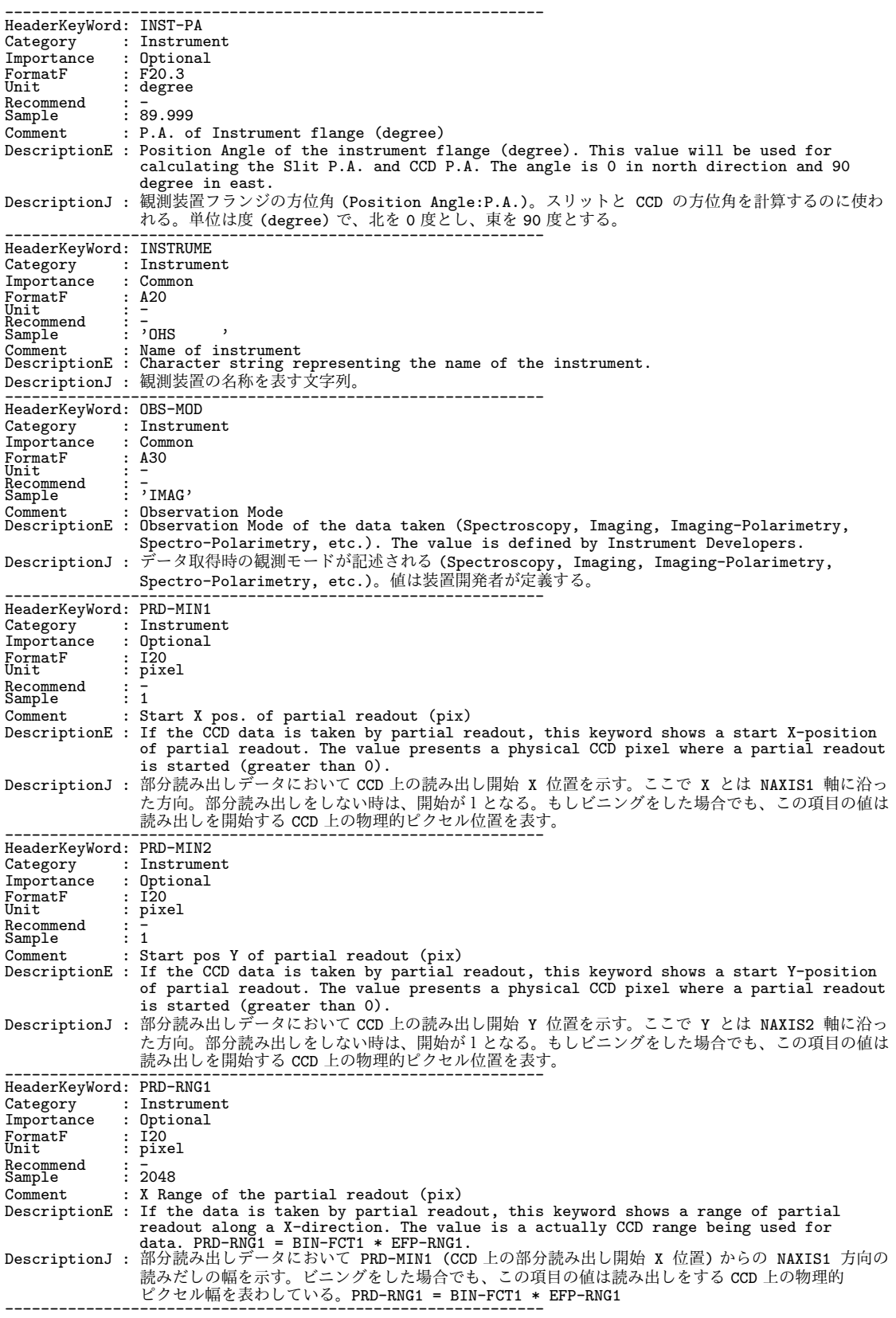

[Dictionary = Basic] (Category 順、その 5-6: Instrument(続))

[Dictionary = Basic] (Category 順、その 5-7: Instrument(続))

 $\begin{tabular}{llllllll} \texttt{HeaderKeyWord: PRD-RNG2} \\ \texttt{GategyKory}: Instrument \\ \texttt{Importance} & : \texttt{Optional} \end{tabular}$ Category : Instrument Importance : Optional rmporten<br>FormatF<br>Unit Unit : pixel onre<br>Recommend<br>Sample Sample : 1024 Comment : Y range of the partial readout (pix)<br>DescriptionE : If the data is taken by partial readout, this keyword shows a range of partial<br>readout along a Y-direction. The value is a actually CCD range being used for<br>d 読みだしの幅を示す。ビニングをした場合でも、この項目の値は読み出しをする CCD 上の物理的 ピクセル幅を表わしている。PRD-RNG2 = BIN-FCT2 \* EFP-RNG2 ------------------------------------------------------------

------------------------------------------------------------

[Dictionary = Basic] (Category 順、その 6-1: Object)

------------------------------------------------------------

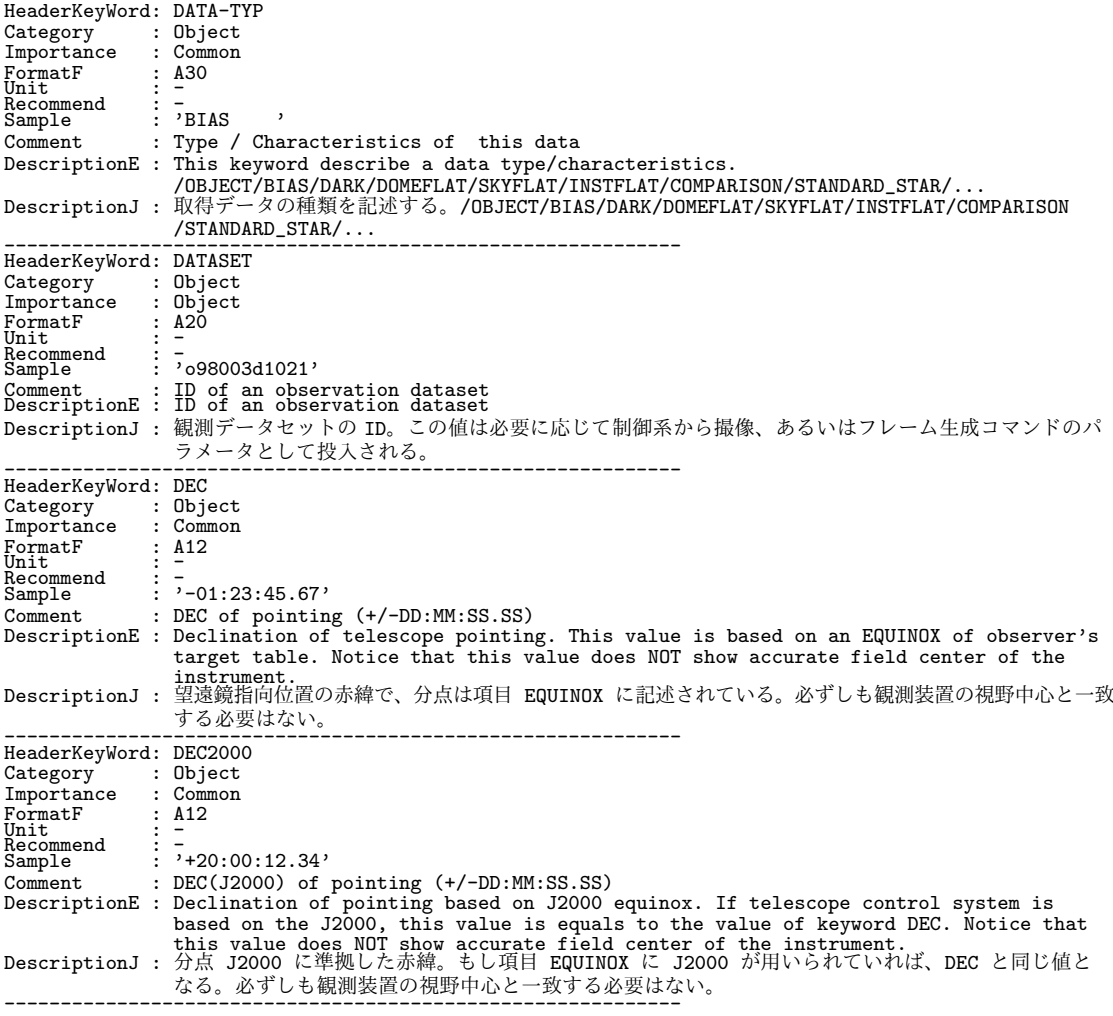

138

[Dictionary = Basic] (Category 順、その 6-2: Object)

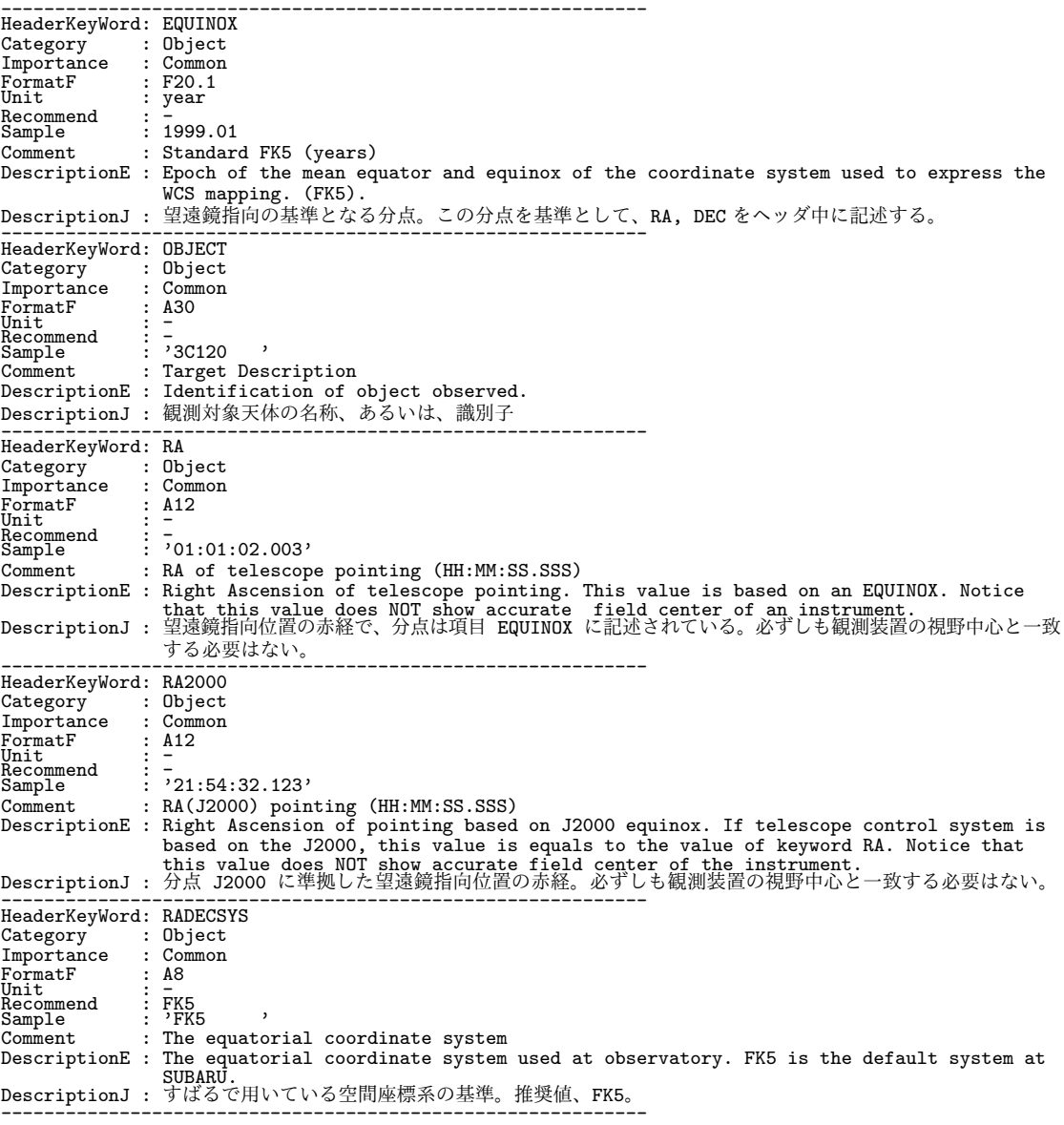

[Dictionary = Basic] (Category 順、その 7-1: Origin)

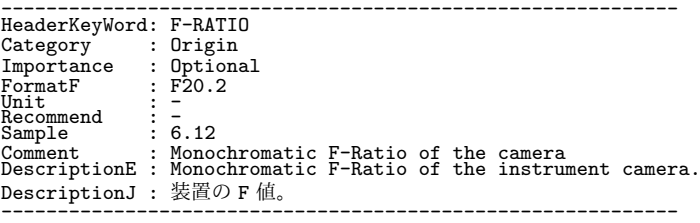

[Dictionary = Basic] (Category 順、その 7-2: Origin(続))

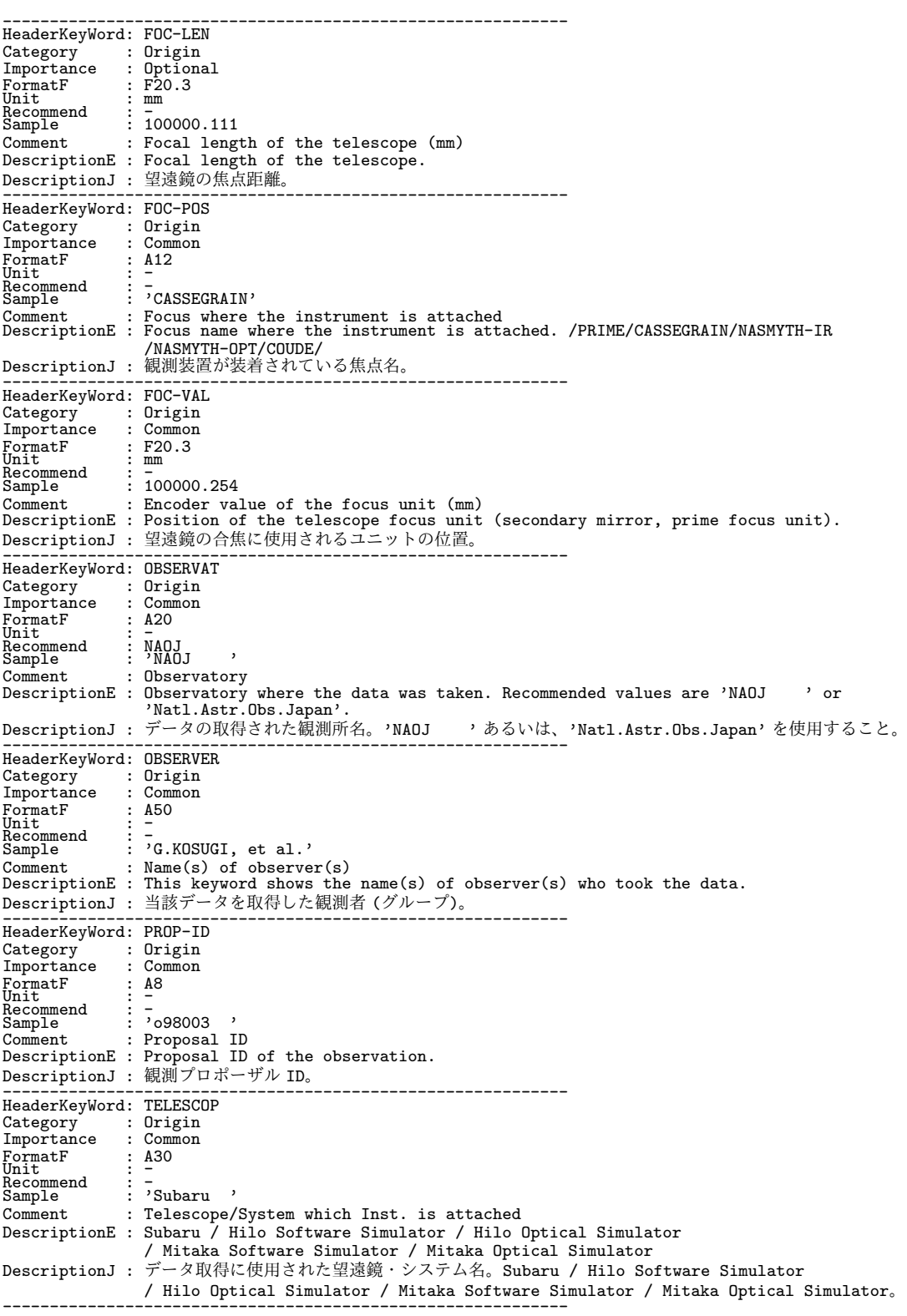

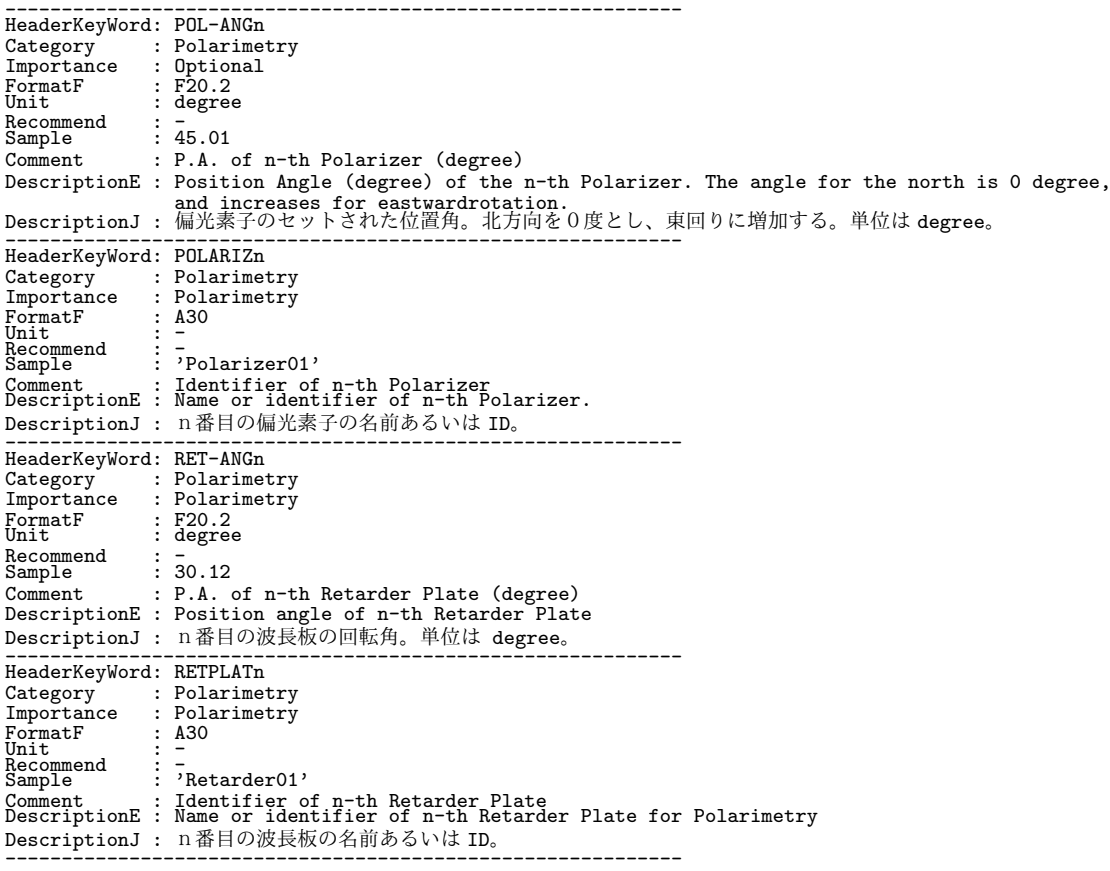

[Dictionary = Basic] (Category 順、その 8-1: Polarimetry)

[Dictionary = Basic] (Category 順、その 9-1: Spectroscopy)

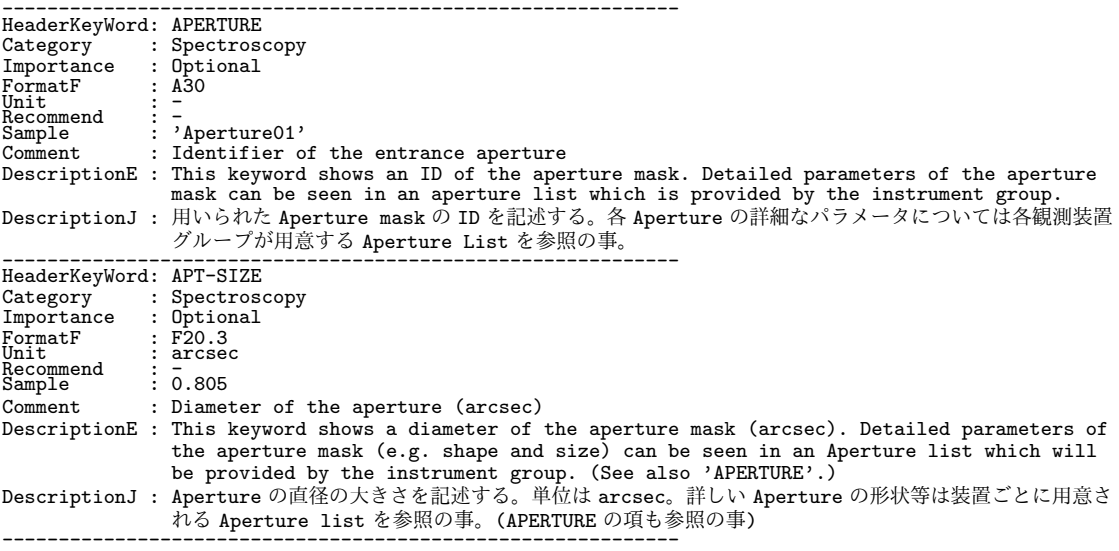

[Dictionary = Basic] (Category 順、その 9-2: Spectroscopy(続))

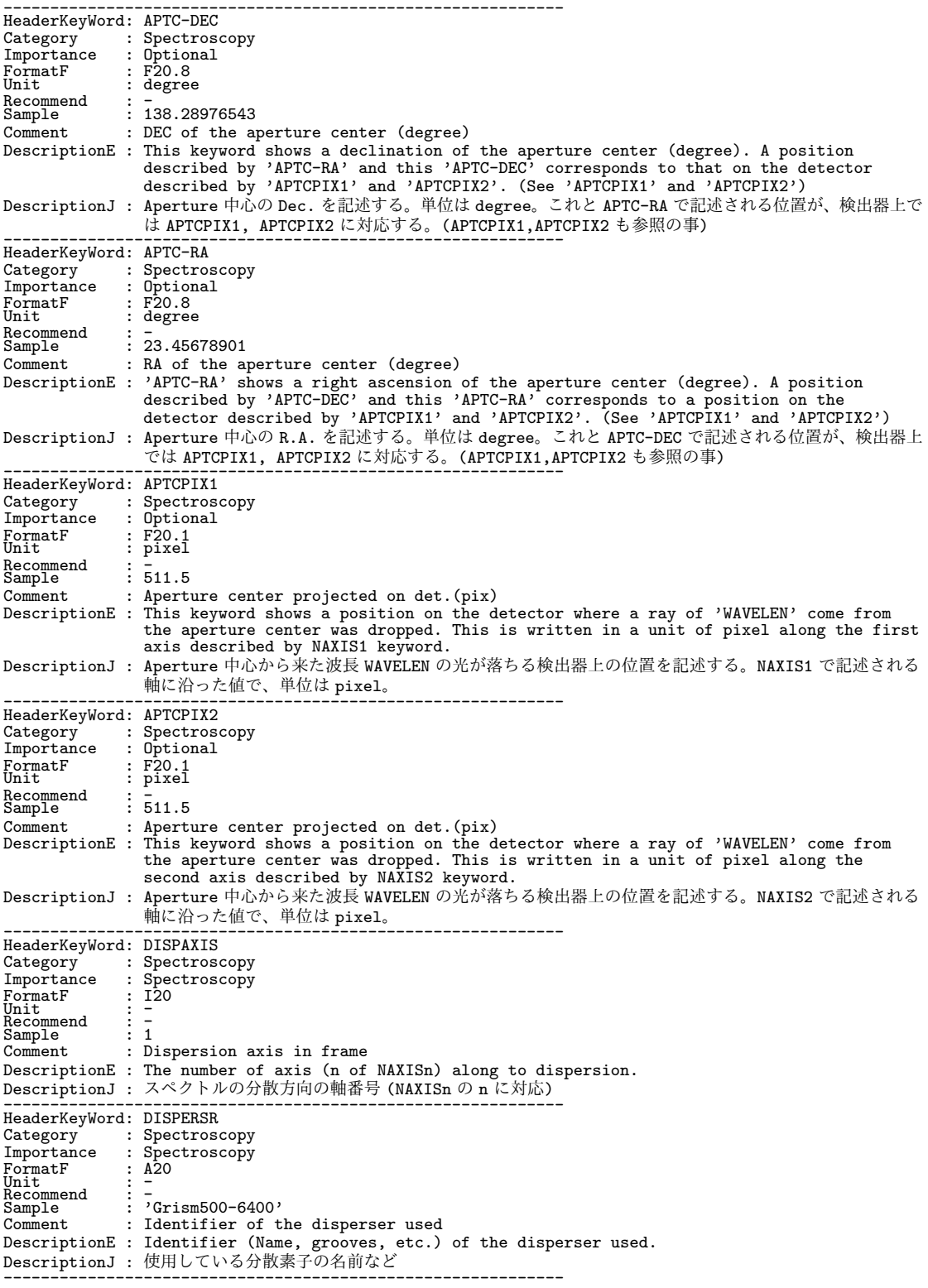
[Dictionary = Basic] (Category 順、その 9-3: Spectroscopy(続))

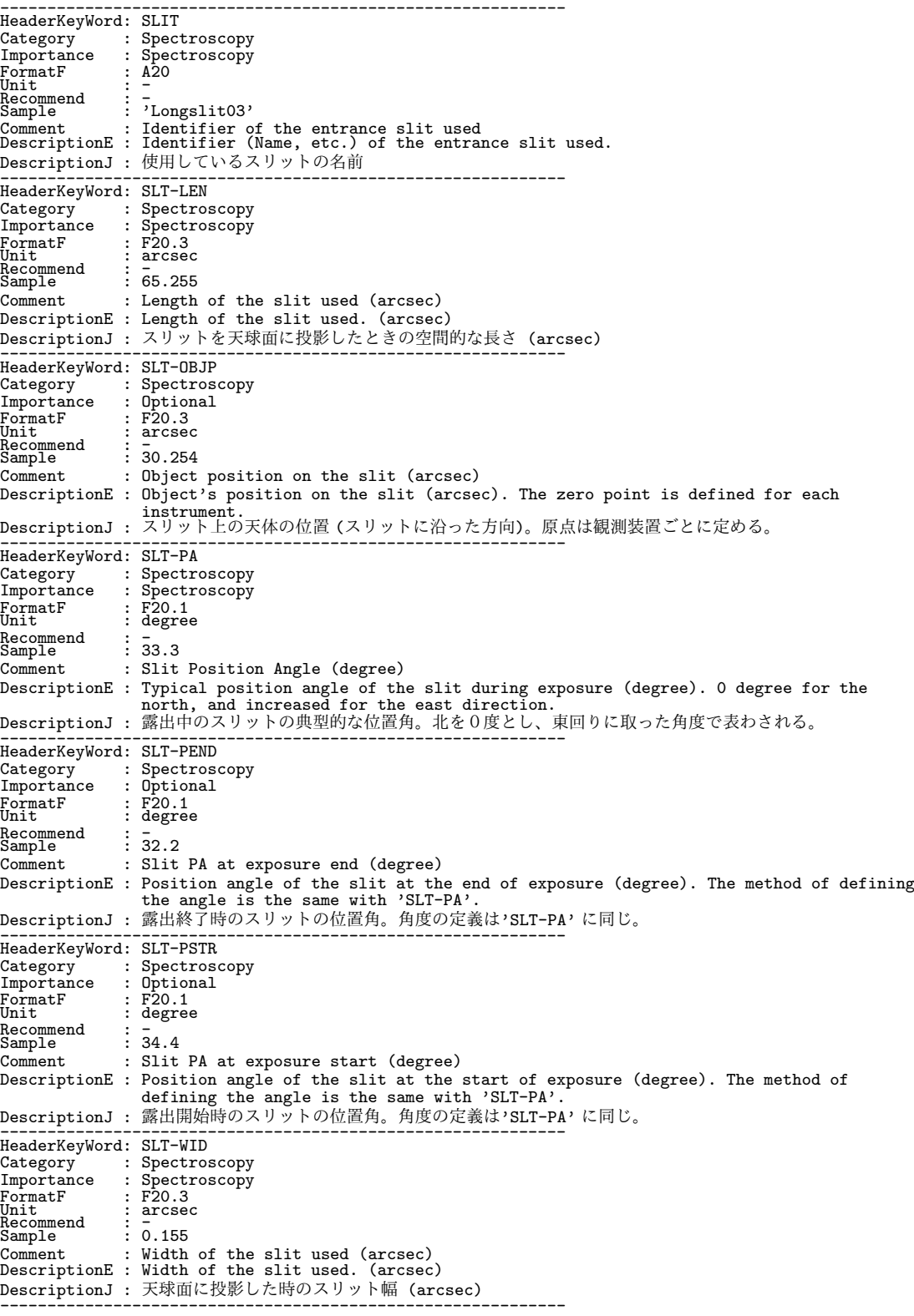

[Dictionary = Basic] (Category 順、その 9-4: Spectroscopy(続))

------------------------------------------------------------ HeaderKeyWord: SLTC-DEC Category : Spectroscopy Importance : Optional FormatF : F20.5 Unit : degree Recommend<br>Sample Recommend : -<br>Sample : 188.73662<br>Comment : slit cent : slit center DEC at the EQUINOX (degree) DescriptionE : DEC corresponding to slit center described by the EQUINOX (degree) DescriptionJ : EQUINOX で示される分点でのスリット中心の赤緯 ------------------------------------------------------------ HeaderKeyWord: SLTC-RA Category : Spectroscopy<br>Importance : Optional  $\begin{tabular}{ll} \textsc{Importance} & \textsc{1} \\ \textsc{formatF} & \textsc{1} \\ \textsc{Unit} & \textsc{1} \\ \textsc{degree} \end{tabular}$ FormatF : F20.5 Unit : degree Recommend<br>Sample Sample : -12.58243 Comment : slit center RA at the EQUINOX (degree) DescriptionE : RA corresponding to slit center described by the EQUINOX (degree). DescriptionJ : EQUINOX で示される分点でのスリット中心の赤経 ------------------------------------------------------------ HeaderKeyWord: SLTCPIX1 Category : Spectroscopy Importance : Spectroscopy FormatF : F20.1<br>Unit : F20.1 Unit : pixel Recommend : - Sample : 512.5 Comment : Slit center projected on detector(pixel) DescriptionE : Slit center projected on detector at WAVELENGTH for the axis 1 (pixel) DescriptionJ : 検出器上での WAVELEN にあたる波長とスリット中心に相当する位置。第1軸について。 ------------------------------------------------------------ HeaderKeyWord: SLTCPIX2 Category : Spectroscopy Importance : Spectroscopy FormatF : F20.1 Unit : pixel Recommend<br>Sample Sample : 512.5 Comment : Slit center projected on detector(pixel) DescriptionE : Slit center projected on detector at WAVELENGTH for the axis 2 (pixel) DescriptionJ : 検出器上での WAVELEN にあたる波長とスリット中心に相当する位置。第2軸について。 ------------------------------------------------------------ HeaderKeyWord: WAV-MAX Category : Spectroscopy<br>
Importance : Spectroscopy Importance : Spectroscopy FormatF : F20.4 FormatF<br>Unit white<br>Recommend<br>Sample Recommend : -<br>
Sample : 6522.1234<br>
Comment : Longest w : Longest wavelen. focused on detector(nm) DescriptionE : Longest wavelength focused on the detector (nm). DescriptionJ : 検出器に写っている波長の最大値。 ------------------------------------------------------------ HeaderKeyWord: WAV-MIN<br>Category : Spectro Category : Spectroscopy Importance : Spectroscopy FormatF : F20.4<br>Unit : nm<br>Recommend : -Sample : 6585.5432 Comment : Shortest wavelen.focused on detector(nm) DescriptionE : Shortest wavelength focused on the detector (nm). DescriptionJ : 検出器に写っている波長の最小値。 ------------------------------------------------------------ HeaderKeyWord: WAVELEN Category : Spectroscopy Importance : Spectroscopy FormatF : F20.4<br>Unit : nm<br>Recommend : -Sample : 655.3278 Comment : Wavelength at detector center (nm) DescriptionE : Central wavelength of focused on the detector (nm). DescriptionJ : 観測されたデータの中心波長 ------------------------------------------------------------

[Dictionary = Basic] (Category 順、その 10-1: Telescope)

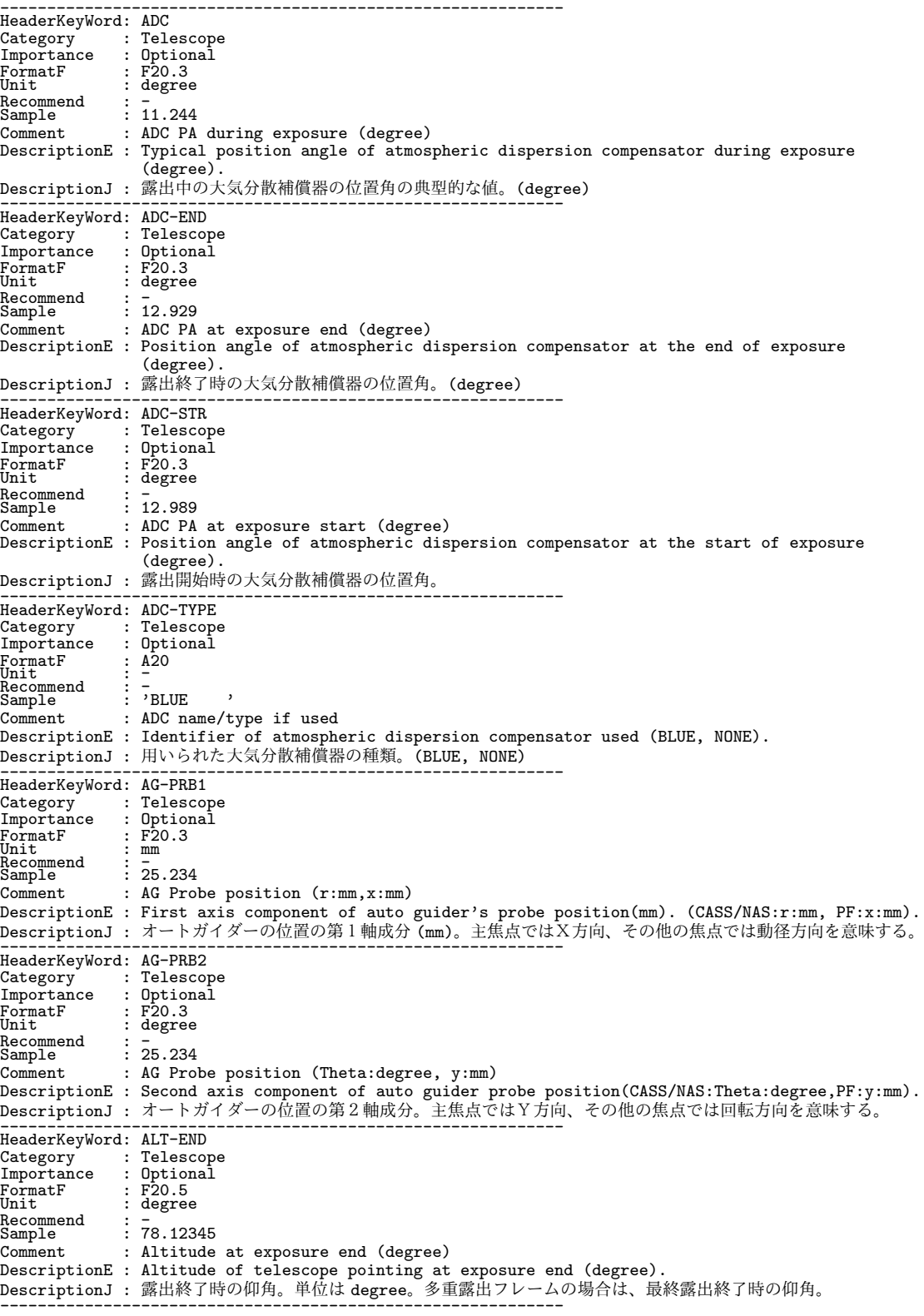

[Dictionary = Basic] (Category 順、その 10-2: Telescope(続))

```
------------------------------------------------------------
HeaderKeyWord: ALT-STR
Category : Telescope<br>Importance : Optional
Importance<br>FormatF<br>Unit
FormatF : F20.5
Unit : degree
Recommend : -
Sample : 78.15678
Comment : Altitude at start exposure (degree)
DescriptionE : Altitude of telescope pointing at exposure start (degree).
DescriptionJ : 露出開始時の仰角。単位は degree。多重露出フレームの場合は、最初の露出開始の仰角。
------------------------------------------------------------
HeaderKeyWord: ALTITUDE
Category : Telescope<br>Importance : Optional
Importance : Optional<br>
FormatF : F20.5<br>
Unit : degree
FormatF : F20.5
Unit : degree
Recommend : -
Sample : 78.23456
Comment : Altitude of telescope pointing (degree)
DescriptionE : Typical altitude of telescope pointing (degree). Altitude changes during the
exposure.
DescriptionJ : 観測中の典型的な仰角。露出の中間時刻における仰角が望ましい。
------------------------------------------------------------
HeaderKeyWord: AO-FREQ
Category : Telescope<br>
Importance : Optional
Importance : Opt:<br>FormatF : I20<br>Unit : Hz
FormatF<br>Unit<br>Base
Unit : Hz<br>Recommend : -<br>Sample : 10
Comment : frequency of AO loop (Hz)
DescriptionE : Frequency of AO control (Hz). Times per second the deformable mirror was
transformed.
DescriptionJ : AO の制御 (波面補正) 周波数 (Hz)。可変形鏡を1秒間に変形させた (=波面補正) 回数。
------------------------------------------------------------
HeaderKeyWord: AO-TIP
Category : Telescope
Importance : Optional
FormatF : A8<br>Unit : -<br>Recommend : -<br>Sample : 'ON '
Recommend : -<br>
Sample : 'ON ,<br>
Comment : Action of AO tip-tilt Mirror (ON/OFF)
DescriptionE : Action of AO tip-tilt Mirror (ON/OFF)
DescriptionJ : AO の tip-tilt 鏡を作動させたか否か (有/無)。値: 'ON ' または 'OFF '
------------------------------------------------------------
HeaderKeyWord: AO-WFS<br>Category : Telesco
Category : Telescope
Importance : Optional
FormatF : F20.5<br>Unit : -<br>Recommend : -
               \frac{1}{1} 1.21111??
Comment : sigma of residual wave front??
DescriptionE : sigma of residual wave front??
DescriptionJ : ウェーブフロントセンサーでの補正後の残差??
------------------------------------------------------------
HeaderKeyWord: AZ-END
Category : Telescope<br>Importance : Optional
Importance : Optional<br>
FormatF : F20.5<br>
Unit : degree
FormatF : F20.5
Unit : degree
Recommend<br>Sample
\begin{array}{rcl} \text{Recommend} & : & - \\ \text{Sample} & : & -23.45678 \\ \text{Comment} & : & \text{Azimuth} \\ \end{array}: Azimuth angle at exposure end (degree)
DescriptionE : Azimuth angle of telescope when an exposure ends (degree). North is 0, East is 90
degree.
DescriptionJ : 露出終了時の方位角。多重露出フレームの場合は、最終露出の終了時の方位角。北が 0 度、東が 90 度。
------------------------------------------------------------
HeaderKeyWord: AZ-STR
Category : Telescope<br>Importance : Optional
Importance : Optional
FormatF : F20.5
Unit : degree
Recommend : -
Sample : 23.56789
Comment : Azimuth angle at exposure start (degree)
DescriptionE : Azimuth angle of telescope when an exposure begins (degree). North is 0, East is 90
                   degree.
DescriptionJ : 露出開始時の方位角。多重露出フレームの場合は、最初の露出の開始時の方位角。北が 0 度、東が 90
                   度。
------------------------------------------------------------
```
[Dictionary = Basic] (Category 順、その 10-3: Telescope(続))

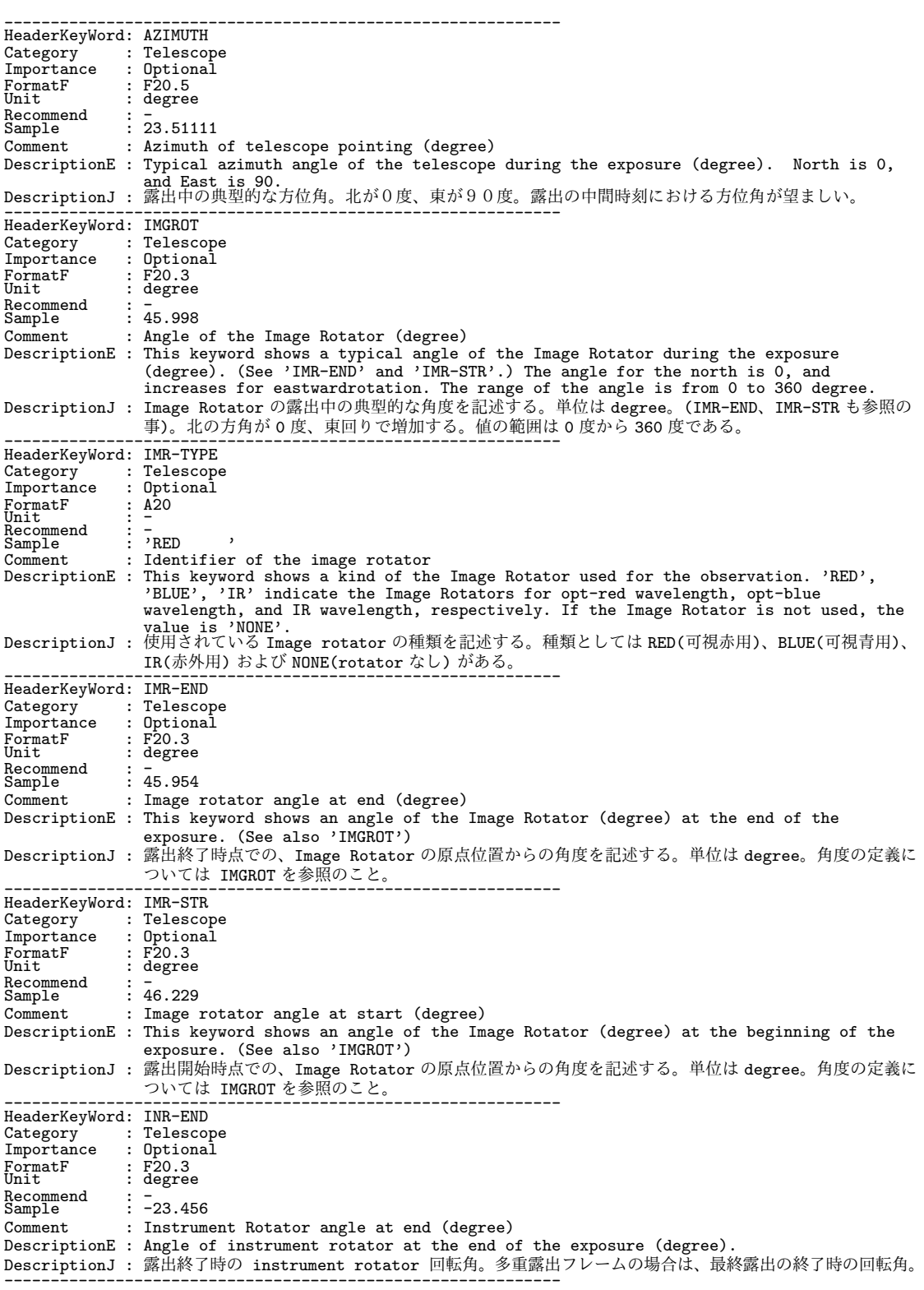

[Dictionary = Basic] (Category 順、その 10-4: Telescope(続))

------------------------------------------------------------

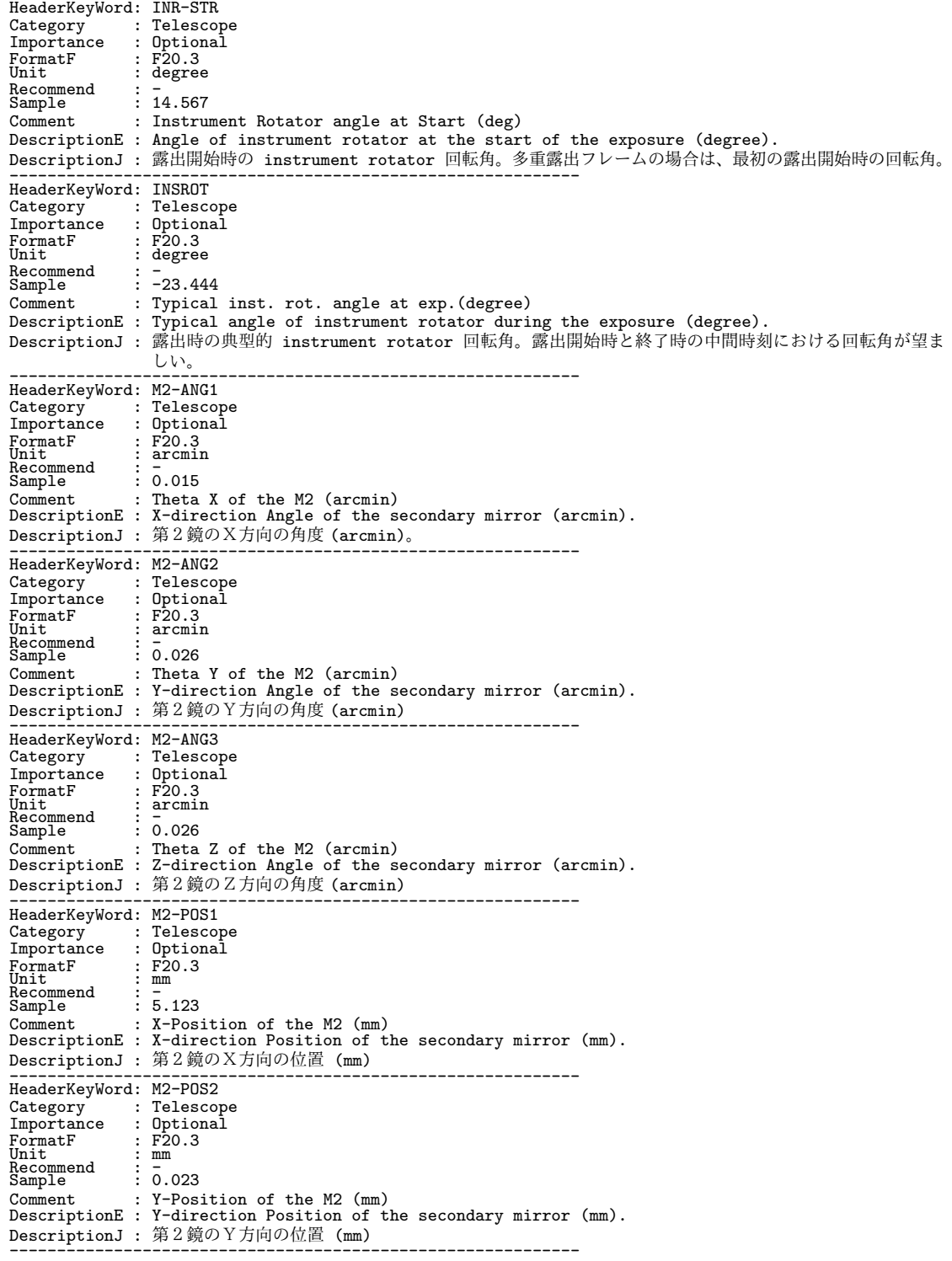

[Dictionary = Basic] (Category 順、その 10-5: Telescope(続))

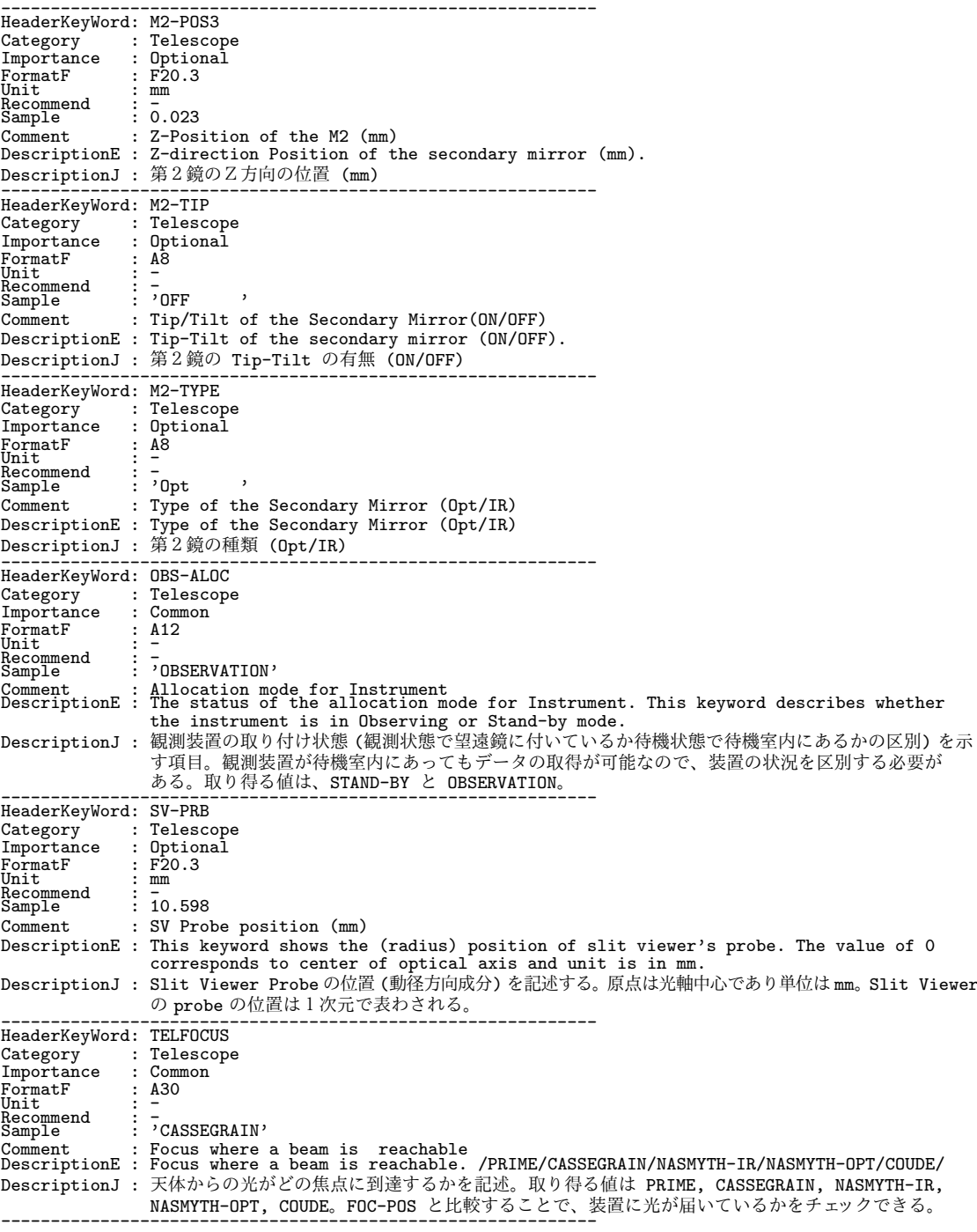

```
[Dictionary = Basic] (Category 順、その 11-1: Time)
```

```
------------------------------------------------------------
HeaderKeyWord: AIRM-END
Category<br>Importance
                 : Time<br>: Optional<br>: F20.3
FormatF : F20.3<br>Unit : -<br>Recommend : -<br>Sample : 1.221
                  : Air mass at exposure end
DescriptionE : Air mass when an exposure ends.
DescriptionJ : 露出終了時の大気量。多重露出の場合は、最終露出の終了時刻の大気量。
------------------------------------------------------------
HeaderKeyWord: AIRM-STR
Category : Time<br>Importance : Option
                  : Optional<br>: F20.3
FormatF : F20.3<br>Unit : -<br>Recommend : - 00.
Sample : 1.224<br>Comment : Airmi
                  : Air mass at exposure start
DescriptionE : Air mass when an exposure begins.
DescriptionJ : 露出開始時の大気量。多重露出の場合は、最初の露出の開始時刻の大気量。
------------------------------------------------------------
[Dictionary = Basic] (Category 順、その 11-2: Time(続))
HeaderKeyWord: AIRMASS
Category : Time
Importance : Common
FormatF : F20.3<br>Unit : -
Unit : -
Recommend : -
Sample : 1.223
Comment : Typical air mass during exposure
DescriptionE : Typical air mass during the exposure.
DescriptionJ : 露出中の典型的な大気量。露出中の平均大気量、あるいは、露出中間時刻の大気量が望ましい。
------------------------------------------------------------
HeaderKeyWord: DATE-OBS
Category : Time<br>Importance : Common
Importance : Common
FormatF : A10
Unit : UTC
FormatF : A10<br>
Unit : UTC<br>
Recommend : -<br>
Sample : '1998-09-14'<br>
Sample
Sample : '1998-09-14'
Comment : Observation start date (yyyy-mm-dd)
DescriptionE : UTC date at the beginning of the exposure. Format : yyyy-mm-dd
DescriptionJ : 露出開始の時点の日時。単位は UTC で、yyyy-mm-dd の形式とする。
------------------------------------------------------------
HeaderKeyWord: EXP1TIME
Category<br>Importance
                 : Time<br>: Optional<br>: F20.3<br>: sec
FormatF : F20.3
Unit : sec
Recommend : -
Sample : 0.015
Comment : Exposure time of a frame(sec)
DescriptionE : 'EXP1TIME' shows an integration time (sec) of each sub-exposure. Total integration
time of a frame is accumulated by this 'EXP1TIME' and 'COADD' which shows how many
                      sub-exposures were coadded. ('COADD' and 'EXPTIME'). (EXPTIME = EXP1TIME * COADD)
DescriptionJ : 各々の sub-exposure の積分時間を記述する。単位は sec。1 frame あたりの積分時間はこの EXP1TIME
と枚数 COADD の積となる。(COADD,EXPTIME も参照)(EXPTIME = EXP1TIME * COADD)
------------------------------------------------------------
HeaderKeyWord: EXPTIME<br>Category : Time<br>Importance : Common
Category : Time
Importance : Common
FormatF : F20.2<br>Unit : sec<br>Recommend : Tops
FormatF : F20.2<br>
FormatF : F20.2<br>
Unit : sec<br>
Recommend : 1234.56<br>
Comment : Total i
                  : Total integration time of the frame(sec)
DescriptionE : 'EXPTIME' shows an integration time [sec] of a frame. If a frame was made from
                      some sub-exposures, the 'EXPTIME' corresponds to the product of 'EXP1TIME' and
'COADD'. (EXPTIME = EXP1TIME * COADD)
DescriptionJ : このデータの、1 frame あたりの積分時間を記述する。単位は sec。1 frame が sub-exposure の足
                      ープティー International ContestのアクセスのMarking Engle) of The Marking Coupled The Second Decomposition Contest On DD<br>し合わせである場合 EXPTIME は EXP1TIME と COADD の積と等しくなる。(EXPTIME= EXP1TIME * COADD)
------------------------------------------------------------
```
[Dictionary = Basic] (Category 順、その 11-2: Time(続))

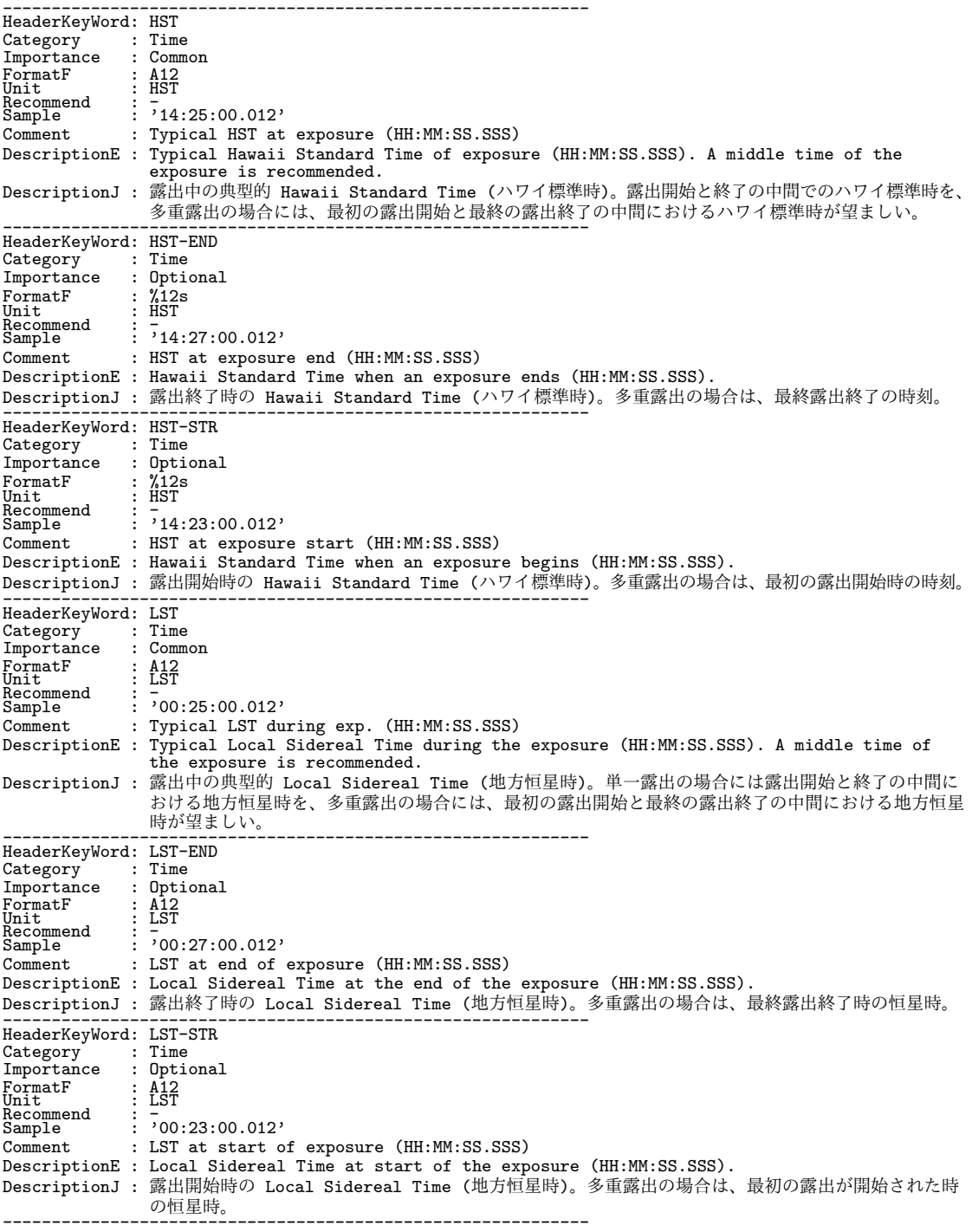

[Dictionary = Basic] (Category 順、その 11-3: Time(続))

```
------------------------------------------------------------
HeaderKeyWord: MJD
Category : Time<br>Importance : Common
Importance
                   : <del>F</del>20.8<br>: day
rmported<br>FormatF<br>Unit
Recommend<br>Sample
                   \vdots 51137.01789537
Comment : Modified Julian Date at typical time
DescriptionE : Modified Julian Date at typical time during the exposure. MJD=JD-2400000.5
                      (JD:Julian Date)
DescriptionJ : 露出中の典型的な時刻における修正ユリウス日。MJD は MJD = ユリウス日-2400000.5 と定義されて
                      いる。「典型的な」をどのように解釈定義するかは観測機器によって任意。
------------------------------------------------------------
HeaderKeyWord: MJD-END
Category : Time
Importance : Optional
                   : F20.8<br>: days
FormatF<br>Unit
Recommend<br>Sample
                 \vdots 51137.01789537
Comment : Modified Julian Date at the end of exp.
DescriptionE : Modified Julian Date at the end of the exposure. MJD=JD-2400000.5 (JD:Julian Date)
DescriptionJ : 露出終了時点における修正ユリウス日
------------------------------------------------------------
HeaderKeyWord: MJD-STR
Category : Time
Importance : Optional
Importance : Option<br>FormatF : F20.8<br>Unit : days
\overline{\text{FormatF}}<br>Unit
Recommend<br>Sample
Recommend : -<br>Sample : 51137.01789537<br>Comment : Modified Julia
                  : Modified Julian Date of the start exp.
DescriptionE : Modified Julian Date at the start of the exposure. MJD=JD-2400000.5 (JD:Julian
Date)
DescriptionJ : 露出開始時点における修正ユリウス日
------------------------------------------------------------
HeaderKeyWord: SECZ
Category<br>Importance
                : Time<br>: Optional<br>: F20.3FormatF<br>Unit
Unit : -<br>Recommend : -<br>Sample : 1.026
Comment : SEC(Zenith Distance) at typical time
DescriptionE : A secant of zenith distance at typical time of exposure. A middle time of the
exposure is recommended.
DescriptionJ : 露出中の典型的 sec Z (天頂距離のセカント)。露出開始と終了の中間時刻における値を、多重露出フ
レームの場合には、最初の露出開始と最終の露出終了の中間時刻における値が望ましい。
------------------------------------------------------------
HeaderKeyWord: SECZ-END<br>Category : Time
Category : Time
Importance : Optional
FormatF : F20.3<br>Unit : -<br>Recommend : -<br>Sample : 1.027
Comment : SEC(Zenith Distance) at exposure end
DescriptionE : A secant of zenith distance at exposure end time.
DescriptionJ : 露出終了時の sec Z (天頂距離のセカント)。多重露出フレームの場合は、最終露出終了時の sec Z。
------------------------------------------------------------
HeaderKeyWord: SECZ-STR
Category<br>Importance
                 : Time<br>: Optional<br>: F20.3
FormatF : F20.3<br>Unit : -<br>Recommend : -<br>Sample : 1.025
Comment : SEC(Zenith Distance) at exposure start
DescriptionE : A secant of zenith distance at exposure start time.
DescriptionJ : 露出開始時の sec Z (天頂距離のセカント)。多重露出フレームの場合は、最初の露出開始時の sec Z。
------------------------------------------------------------
HeaderKeyWord: TIMESYS<br>Category : Time
Category : Time
Importance : Common
FormatF : A8<br>Unit : -<br>Recommend : UTC ,<br>Sample : UTC ,
\begin{array}{lll} \texttt{\small\sc{init}}^{\texttt{\small\sc{unit}}}\texttt{--} & \texttt{:} & \texttt{\small\sc{}} \\ \texttt{\small\sc{Recommend}} & \texttt{:} & \texttt{\small\sc{OTC}} & \texttt{,} \\ \texttt{\small\sc{Sample}} & \texttt{:} & \texttt{'UTC} & \texttt{,} \\ \texttt{\small\sc{Comment}} & \texttt{:} & \texttt{\small\sc{Time}} & \texttt{\small\sc{system}} & \texttt{\small\sc{used}} & \texttt{in} & \texttt{\small\sc{the} \texttt{header}} \end{array}DescriptionE : Explicit time scale specification of the Telescope. UTC is default/defined time
                     system for SUBARU.
DescriptionJ : 時刻系の基準。すばるでは既定値、'UTC '。
------------------------------------------------------------
```
[Dictionary = Basic] (Category 順、その 11-4: Time(続))

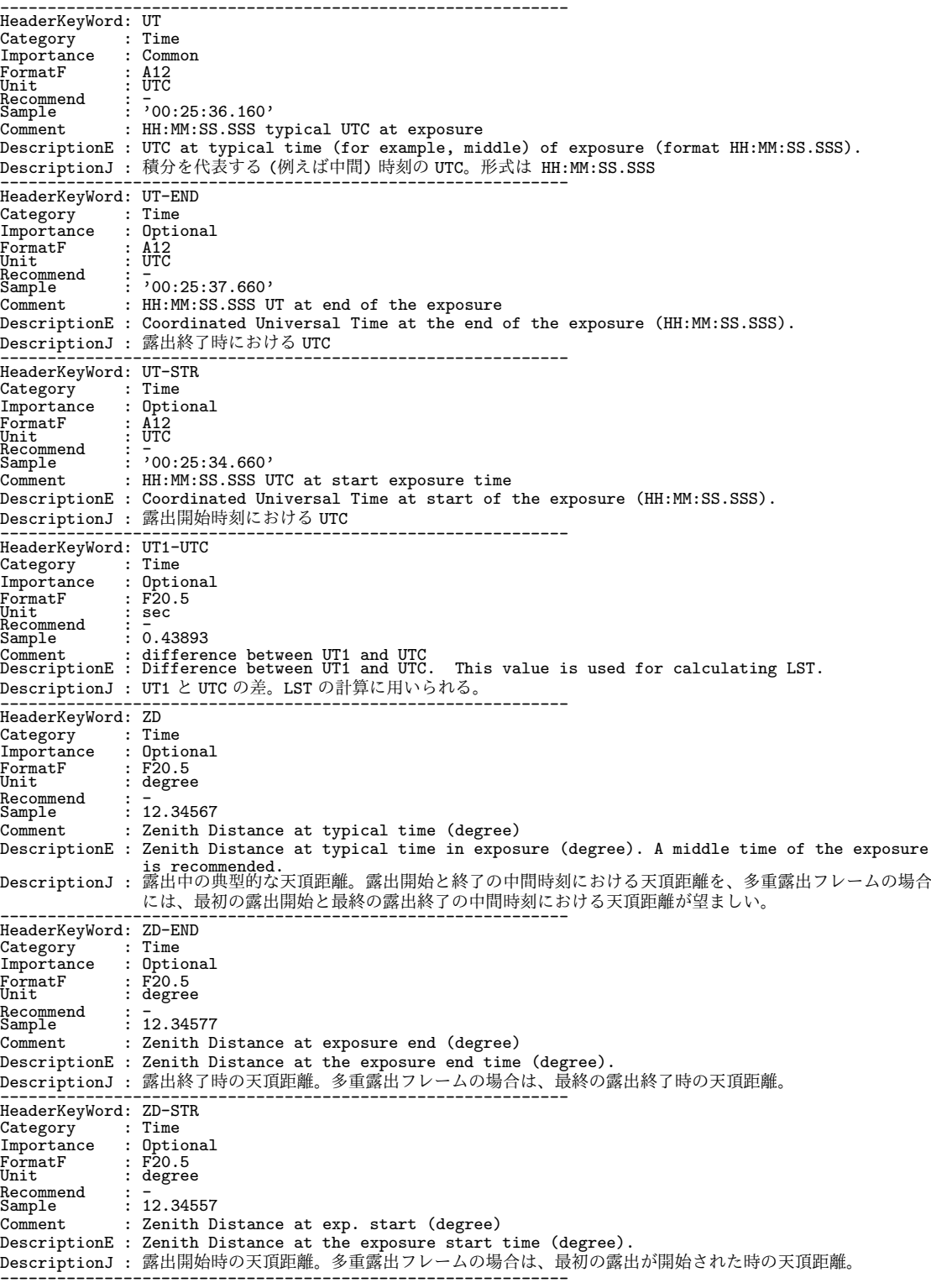

```
[Dictionary = Basic] (Category 順、その 12-1: WCS)
```

```
------------------------------------------------------------
HeaderKeyWord: C2ELT1
Category : WCS
Importance : Optional
\begin{array}{c}\n\texttt{FormatF} \\
\texttt{Unit}\n\end{array}: F20.8<br>: F20.8<br>: degree
Recommend<br>Sample
                 : 0.00001233Comment : Size projected to detector pix.X(degree)
DescriptionE : The value is a floating point number giving the partial derivative of the
coordinate specified by the C2YPE1 keywords with respect to the pixel index,
                   evaluated at the reference point C2PIX1, in units of the coordinate specified by
                   the C2YPE1 keyword.
DescriptionJ : キーワード C2PIX1 で表わされる基準ピクセルの位置において+1 ピクセル移動した時の、キーワード
                   C2YPE1 で表わされる座標値の増分を表す。
------------------------------------------------------------
HeaderKeyWord: C2ELT2
Category : WCS<br>Importance : Opt:
                : Optional
For matter<br>Unit
                 : F20.8<br>: degree
Recommend : -<br>Sample : 0.00001234
Sample : 0.00001234
Comment : Size projected on detector Y-axis (deg)<br>DescriptionE : The value is a floating point number giving the partial derivative of the<br>coordinate specified by the C2YPE2 keywords with respect to the pixel index,<br>evalua
                   the C2YPE2 keyword.
DescriptionJ : キーワード C2PIX2 で表わされる基準ピクセルの位置において+1 ピクセル移動した時の、キーワード
                   C2YPE2 で表わされる座標値の増分を表す。
------------------------------------------------------------
HeaderKeyWord: C2NIT1
Category : WCS<br>Importance : Opt
                : Optional<br>: A8<br>: -
FormatF : A8<br>Unit : -
Unit : -<br>Recommend : degree<br>Sample : 'degree
Sample : 'degree '
Comment : Units used in both C2VAL1 and C2ELT1
DescriptionE : Physical unit used in both C2VAL1 and C2ELT1. 'degree ' is recommended for the
                   2nd WCS for spectroscopy/polarimetry.
DescriptionJ : 第2 WCS の第1軸方向が表す実際の座標値の単位であり、文字列で与えられる。分光・偏光観測の
                    場合、第2 WCS としては 'degree ' が推奨される。
------------------------------------------------------------
HeaderKeyWord: C2NIT2
Category<br>Importance
               : WCS<br>: Optional<br>: A8
FormatFUnit<br>Recommend
Unit : -<br>Recommend : degree<br>Sample : 'degree
                 : 'degree '
Comment : Units used in both C2VAL2 and C2ELT2
DescriptionE : Physical unit used in both C2VAL2 and C2ELT2. 'degree ' is recommended for the
                   2nd WCS for spectroscopy/polarimetry.
DescriptionJ : 第2 WCS の第2軸方向が表す実際の座標値の単位であり、文字列で与えられる。分光・偏光観測の
場合、第2 WCS としては 'degree ' が推奨される。
------------------------------------------------------------
HeaderKeyWord: C2PIX1
Category<br>Importance
               |<br>| WCS : Optional
FormatF<br>Unit
                 : F20.1<br>: pixel<br>: 512.5
Recommend : -
Sample : 512.5
Comment : Reference pixel X on detector (pixel)
DescriptionE : Slit projected pixel position of the reference point along #1 axis in the spectro-
                    scopy/polarimetry mode. By convention the center of the pixel is pix.0, pix.5
                    gives the right edge of the pixel and (pix-1).5 its left edge. Origin is (1,1).
DescriptionJ : 第2 WCS 系列の参照点の検出器座標系第1軸方向での値。この WCS 系列は、分光・偏光観測でスリット
                    やダイアフラムの CCD 上への投影位置を正確に示すために用いられる。簡便のためピクセル中心を pix.0、
ピクセル右端が pix.5、左端が (pix-1).5 とする。原点 (1,1)。
------------------------------------------------------------
```
[Dictionary = Basic] (Category 順、その 12-2: WCS(続))

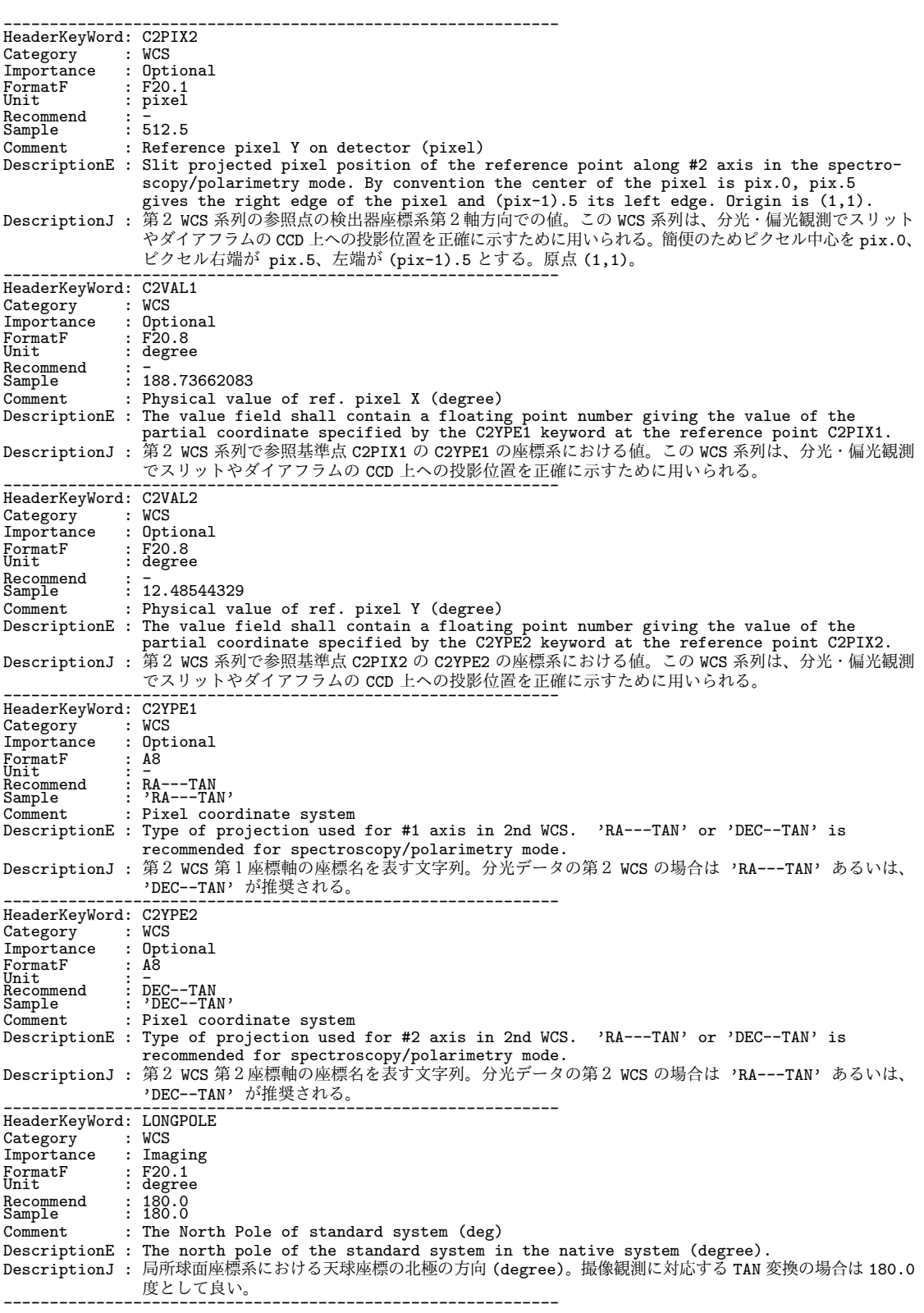

[Dictionary = Basic] (Category 順、その 12-3: WCS(続))

------------------------------------------------------------ HeaderKeyWord: N2XIS Category : WCS<br>Importance : Optional Importance : Optional<br>
FormatF : I20<br>
Unit : 2<br>
Recommend : 2<br>
Sample : 2<br>
Comment : Dimension of axes in 2nd WCS<br>
DescriptionE : Dimension of the 2nd WCS DescriptionJ : スリットの投影を WCS で記述するときの軸の数。通常 2。主に分光モードで用いられる。 ------------------------------------------------------------ HeaderKeyWord: N2XIS1 Category : WCS Importance : Optional rmported<br>FormatF<br>Unit : I20<br>: I20<br>: pixel<br>: 1024 Recommend : - Sample : 1024 Comment : # of pixels/row for slit projection DescriptionE : Number of pixels along the X axis of the slit projection. DescriptionJ : スリットの投影を WCS で記述するときの X 軸 (第 1 軸) 方向の画素数。主に分光モードで用いられる。 ------------------------------------------------------------ HeaderKeyWord: N2XIS2 Category : WCS Importance : Optional FormatF : 120<br>Unit : 120<br>Recommend : -<br>Sample : 1024 Unit : - Recommend : - Sample : 1024 Comment : # of scan lines for slit projection DescriptionE : Number of pixels along the Y axis of the slit projection. DescriptionJ : スリットの投影を WCS で記述するときの Y 軸 (第2軸) 方向の画素数。主に分光モードで用いられる。 ------------------------------------------------------------ HeaderKeyWord: P2iiijjj<br>Category : WCS<br>Importing Category<br>Importance  $:\begin{array}{l}\n 0 \\
 \text{Dational} \\
 \vdots \\
 0\n \end{array}$ FormatF : F20.8<br>Unit : -<br>Recommend : - 000  $\frac{1}{2}$  $\frac{1}{1.00000000}$ Comment : Pixel Coordinate translation matrix DescriptionE : Pixel Coordinate translation matrix for spectroscopy: iii and jjj are the axis numbers, 001 or 002. DescriptionJ : データの画素値座標系から歪みや回転を取り除くのに用いられる変換行列。主に分光モードで使用され る。 ------------------------------------------------------------ HeaderKeyWord: P2OJP1 Category : WCS Importance : Optional FormatF : F20.1<br>Unit : -<br>Recommend : 0.0<br>Sample : 0.0 UNILE : -<br>Recommend : 0.0<br>Sample : 0.0<br>Comment : Projection type of the first axis DescriptionE : Projection type of the X (1-st) axis for slit projection: fixed to 0.0 DescriptionJ : スリットの投影について、いくつかの投影法で必要となるパラメータの X(第1) 軸方向の値。主に分光 モードで使用される。 ------------------------------------------------------------ HeaderKeyWord: P20JP2<br>Category : WCS Category : WCS Importance : Optional FormatF : F20.1<br>Unit : 2001 Recommend : 0.0 Sample : 0.0 Comment : Projection type of the second axis DescriptionE : Projection type of the Y (2-nd) axis for slit projection: fixed to 0.0 DescriptionJ : スリットの投影について、いくつかの投影法で必要となるパラメータの Y(第2) 軸方向の値。主に分光 モードで使用される。 ------------------------------------------------------------ HeaderKeyWord: PCiiijjj Category : WCS<br>
Importance : Imagin<br>
FormatF : F20.8<br>
Unit Id: ICIIIJJ<br>: WCS<br>: Imaging FormatF : F20.8<br>Unit : -<br>Recommend : -Sample : 1.00000000 Comment : Pixel Coordinate translation matrix DescriptionE : Pixel Coordinate translation matrix: iii and jjj are the axis numbers, 001 or 002. DescriptionJ : データの画素値座標系から歪みや回転を取り除くのに用いられる変換行列。PCi\_j のすばる版だが、 CDi\_j との共存は可能。 ------------------------------------------------------------

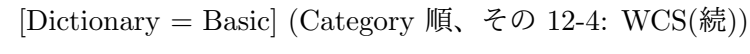

------------------------------------------------------------

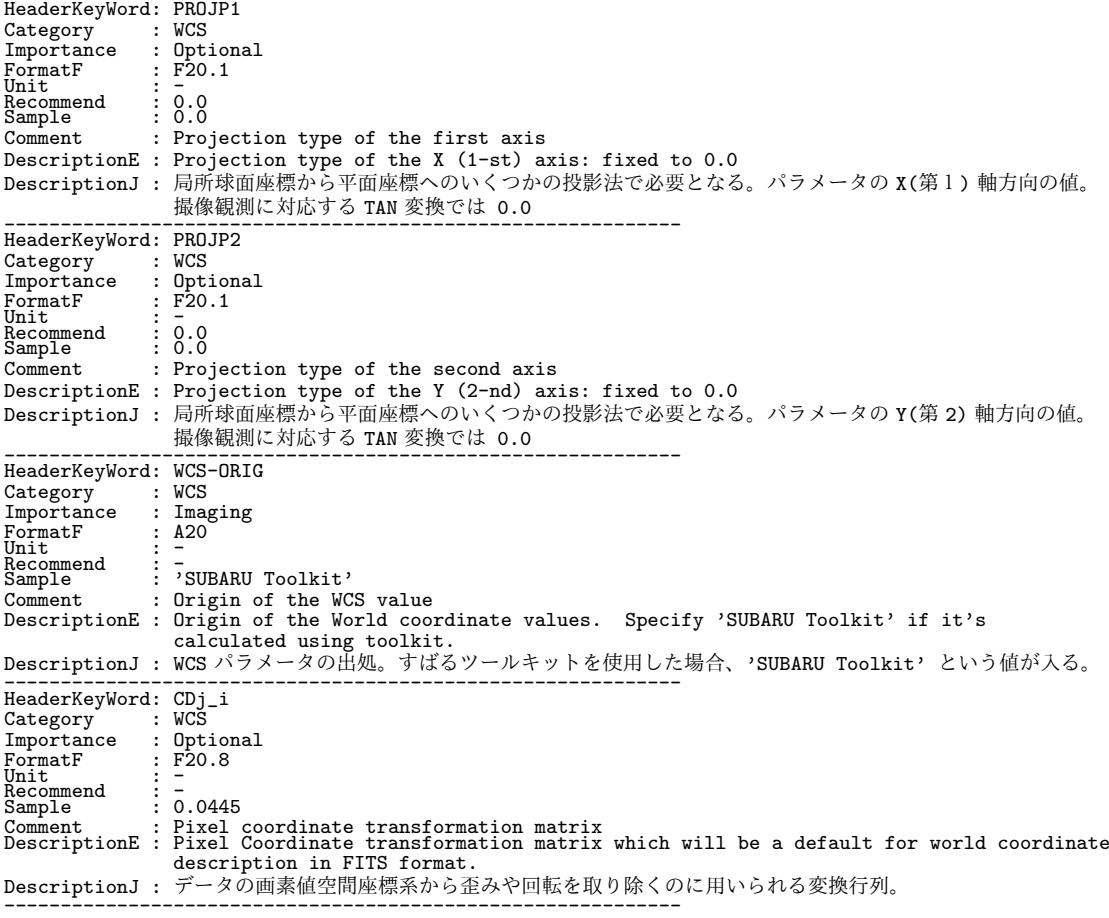

## **10.2** 装置固有ヘッダ辞書

 観測装置固有のキーワードは、頭2文字を定められた装置 ID とし、残り6文字を装置 開発グループが定義して利用する。共通ヘッダキーワードと同様な辞書が観測装置グルー プによって作成され、公開されることになっている。

#### **10.2.1 AO188(Adaptive Optics)** 固有ヘッダ辞書

[AO188 Dictionary 1/4]

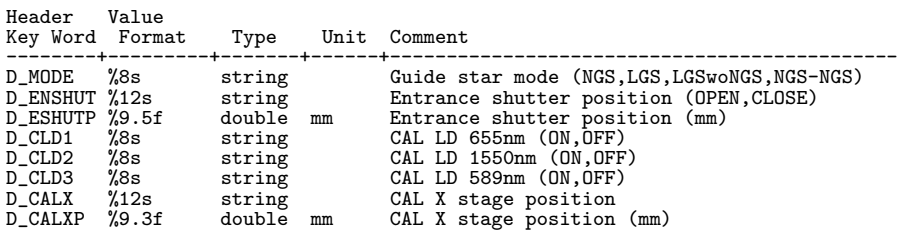

# [AO188 Dictionary 2/4]

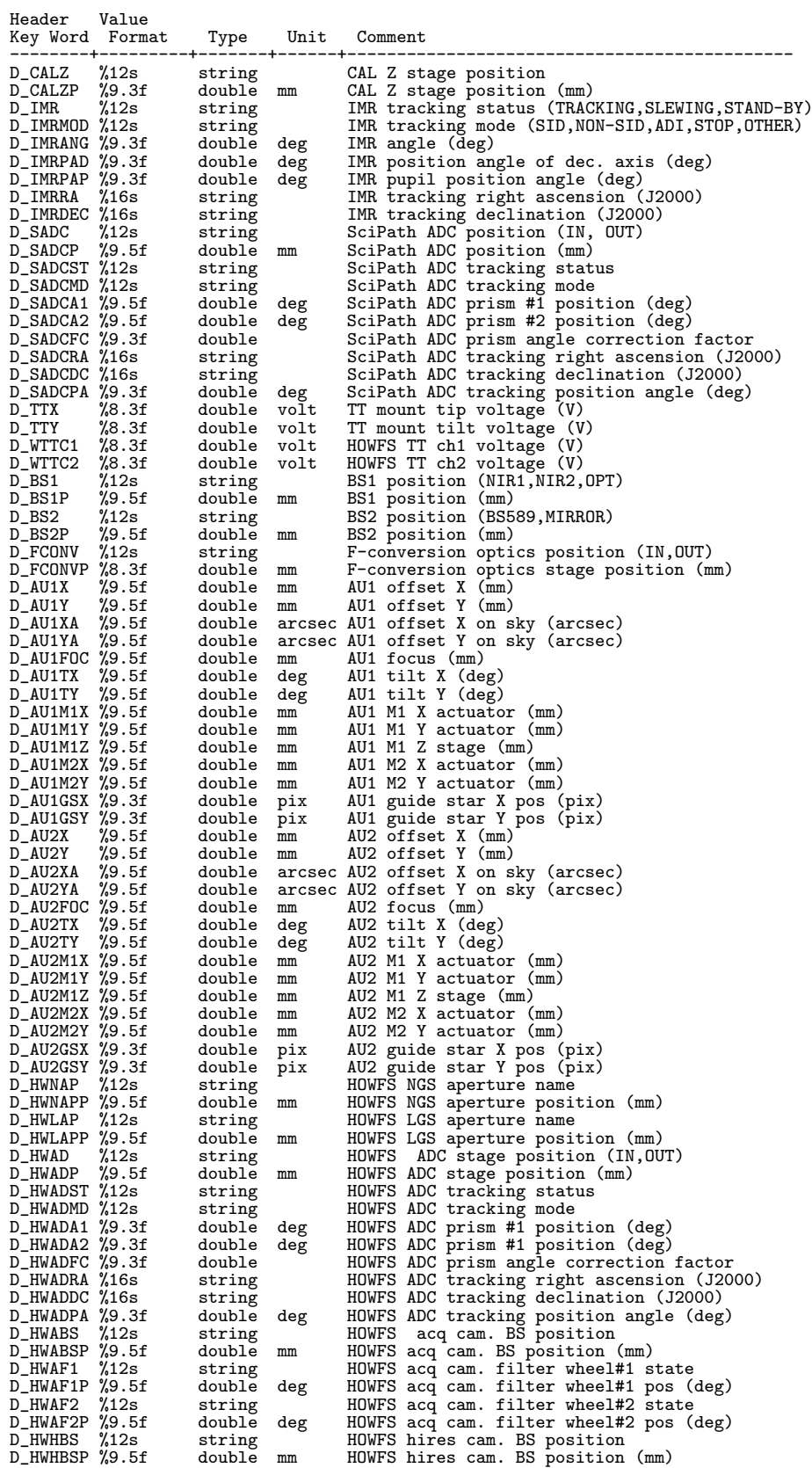

[AO188 Dictionary 3/4]

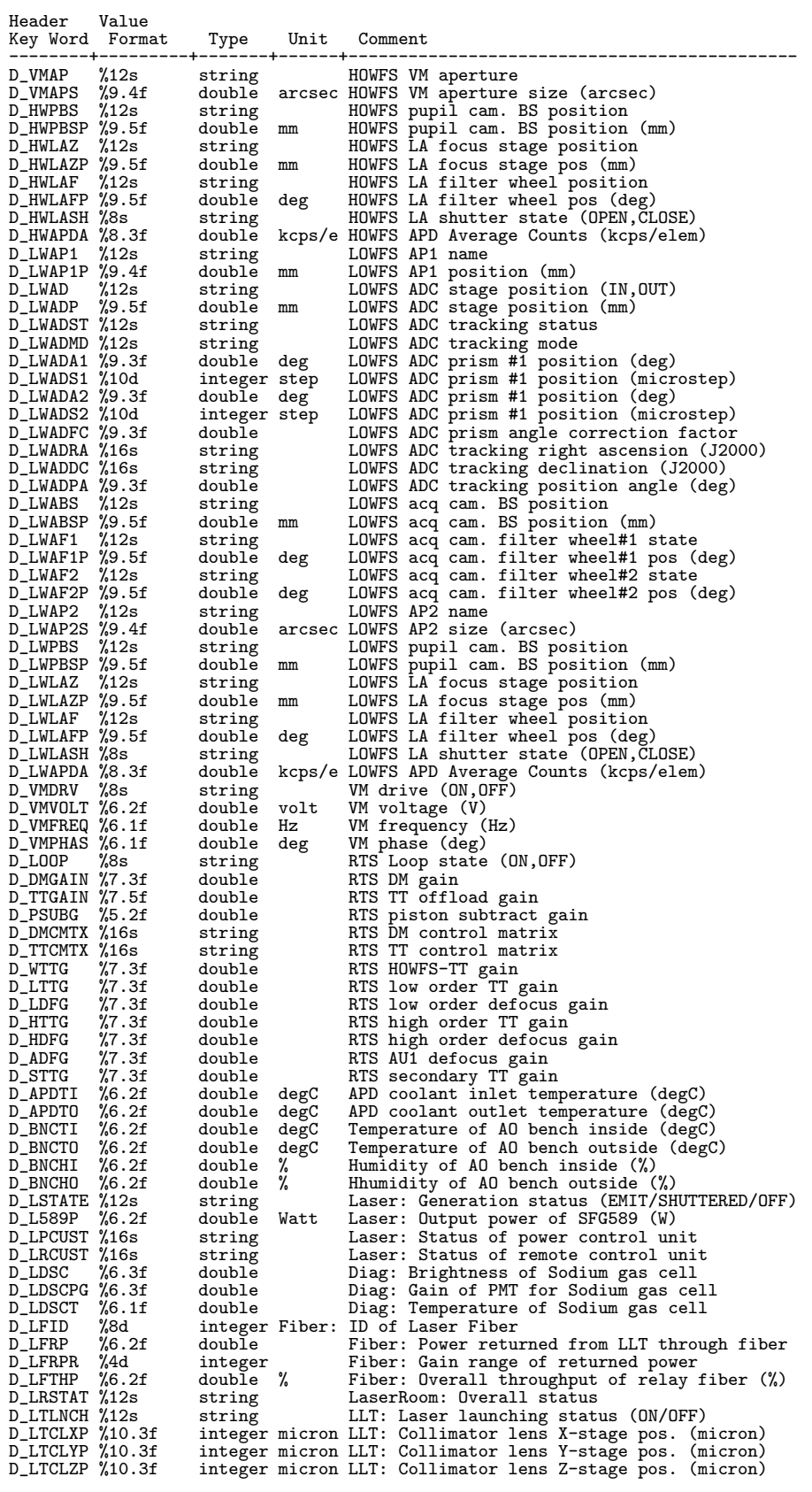

## [AO188 Dictionary 4/4]

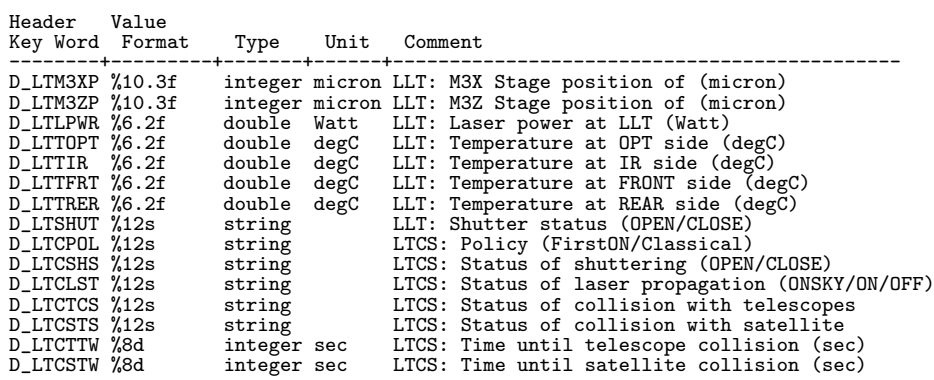

## **10.2.2 AO36(Adaptive Optics)** 固有ヘッダ辞書

#### [AO36 Dictionary]

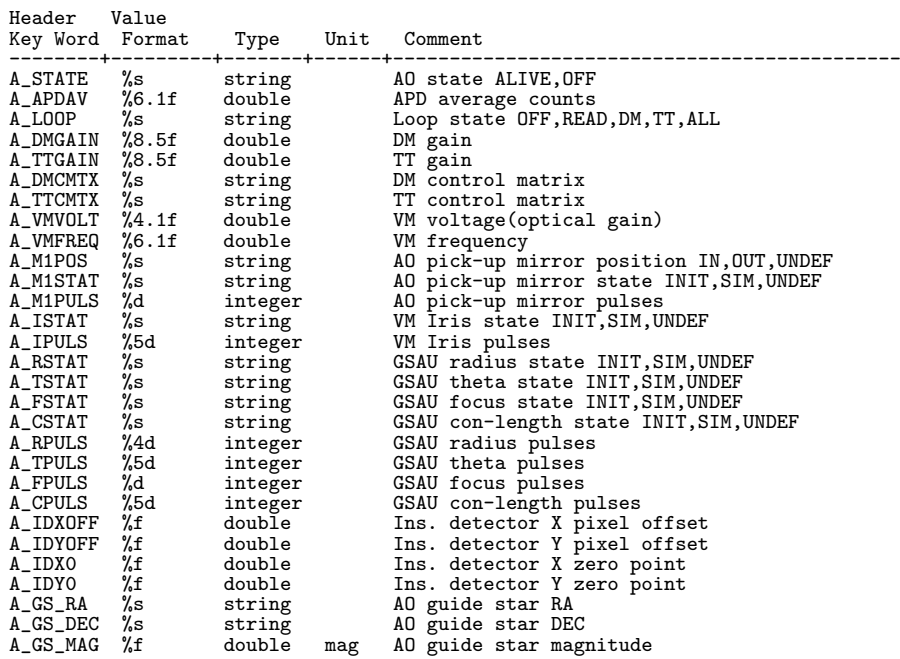

### **10.2.3 CIAO** 固有ヘッダ辞書

## [CIAO Dictionary 1/2]

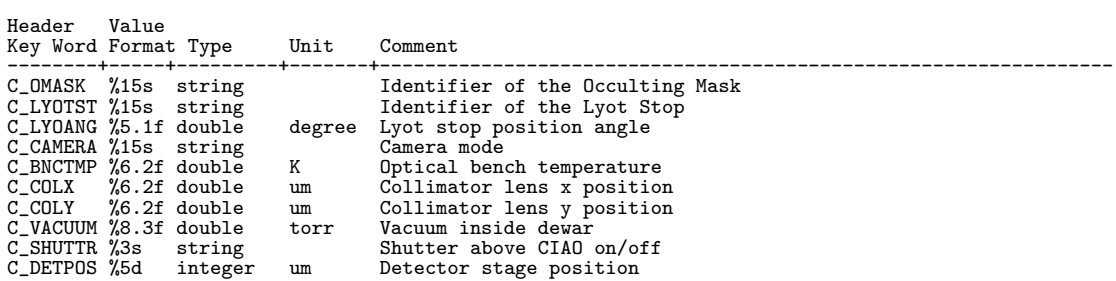

[CIAO Dictionary 2/2]

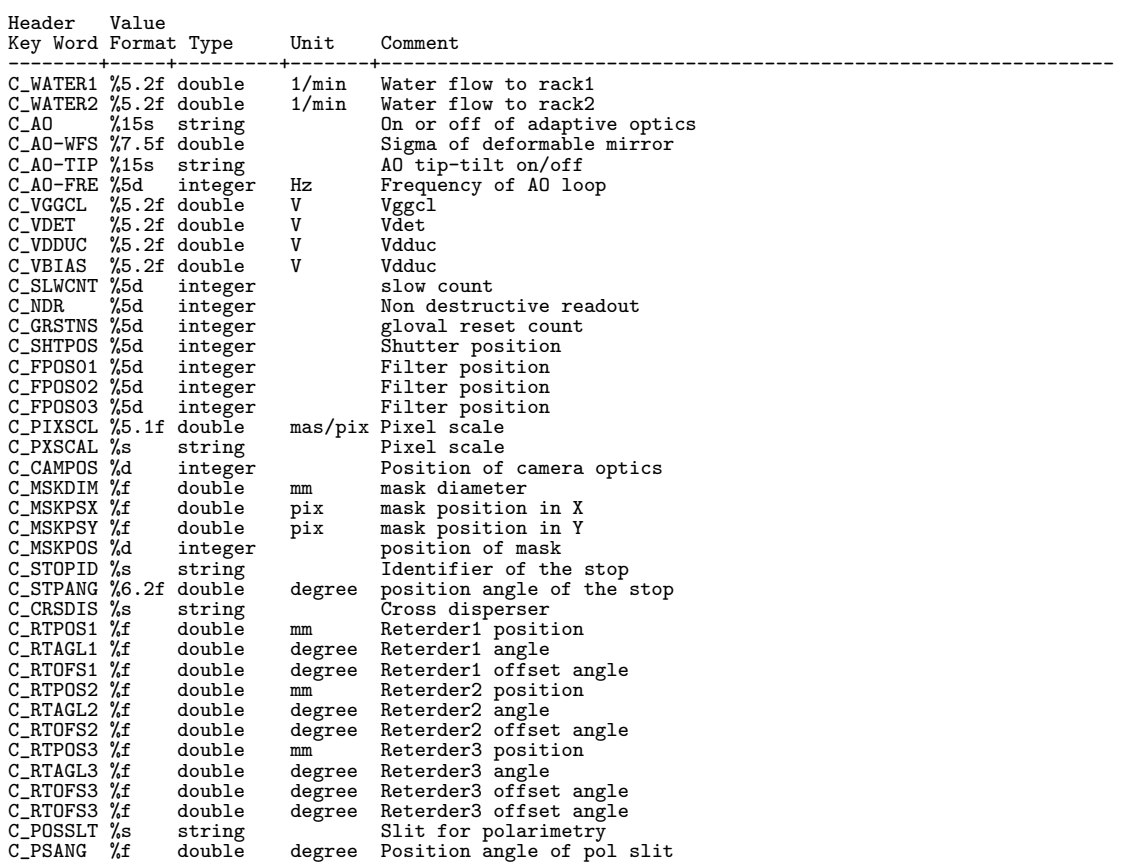

## **10.2.4 CISCO/OHS** 固有ヘッダ辞書

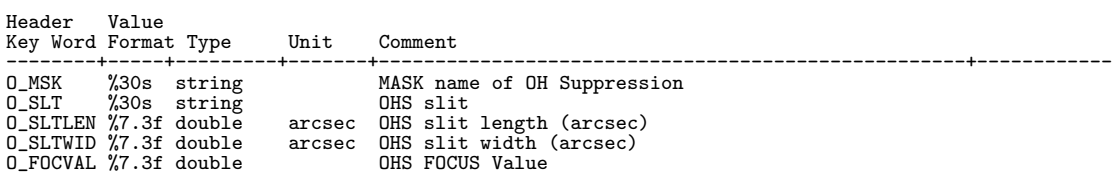

## **10.2.5 COMICS** 固有ヘッダ辞書

[COMICS Dictionary 1/3]

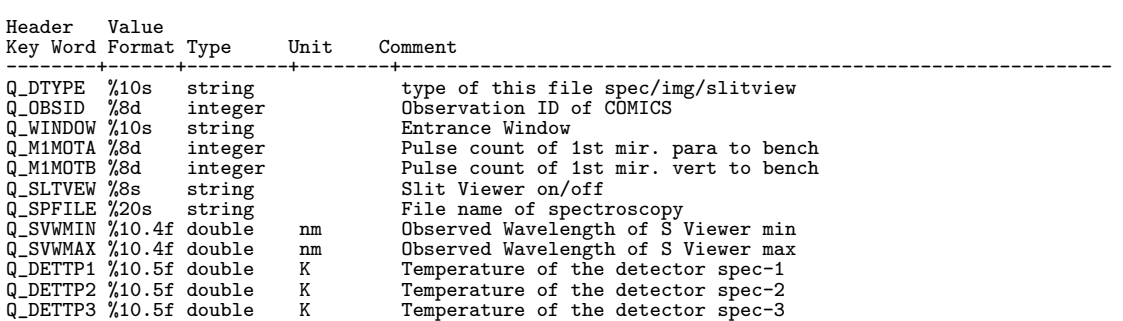

# [COMICS Dictionary 2/3]

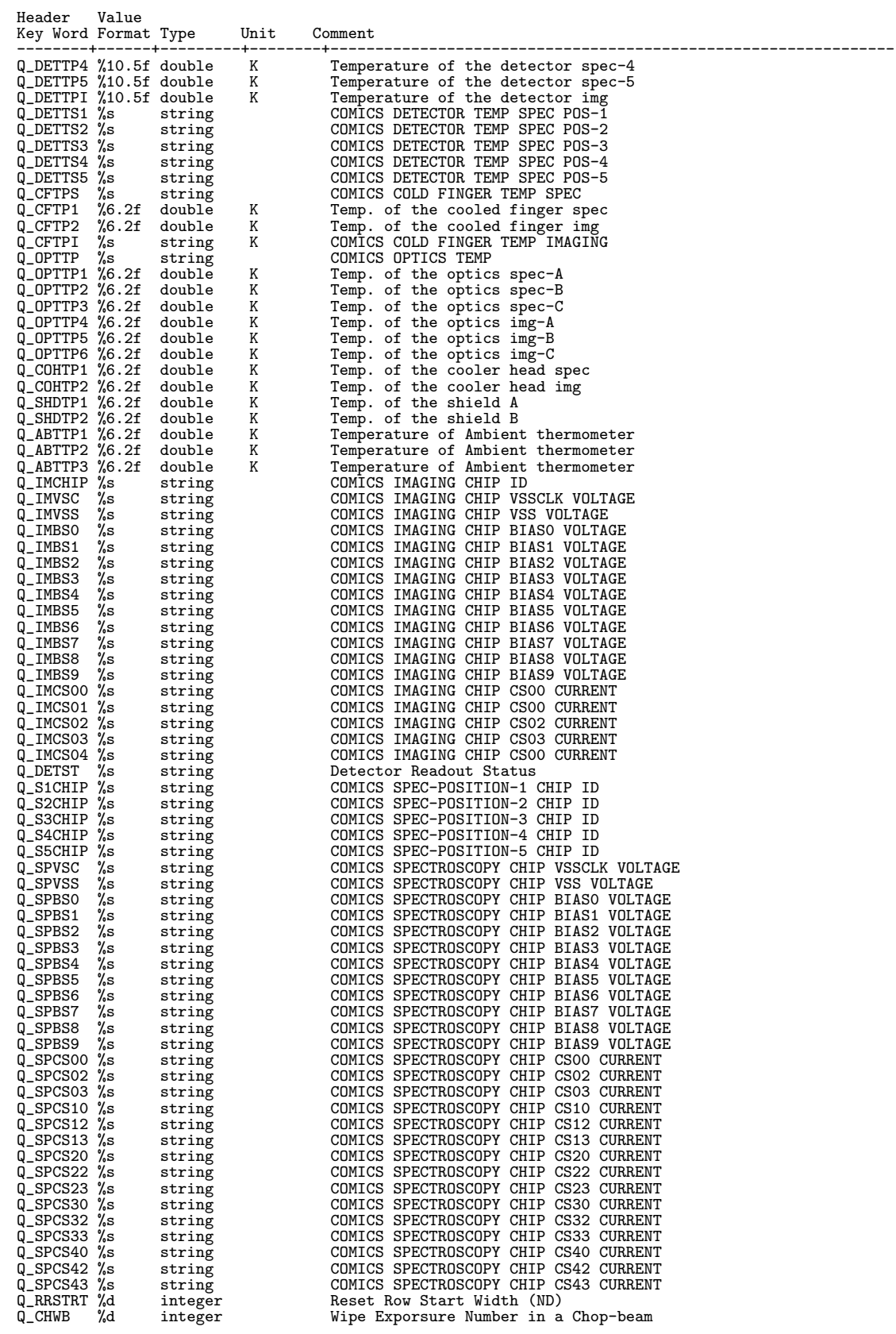

## [COMICS Dictionary 3/3]

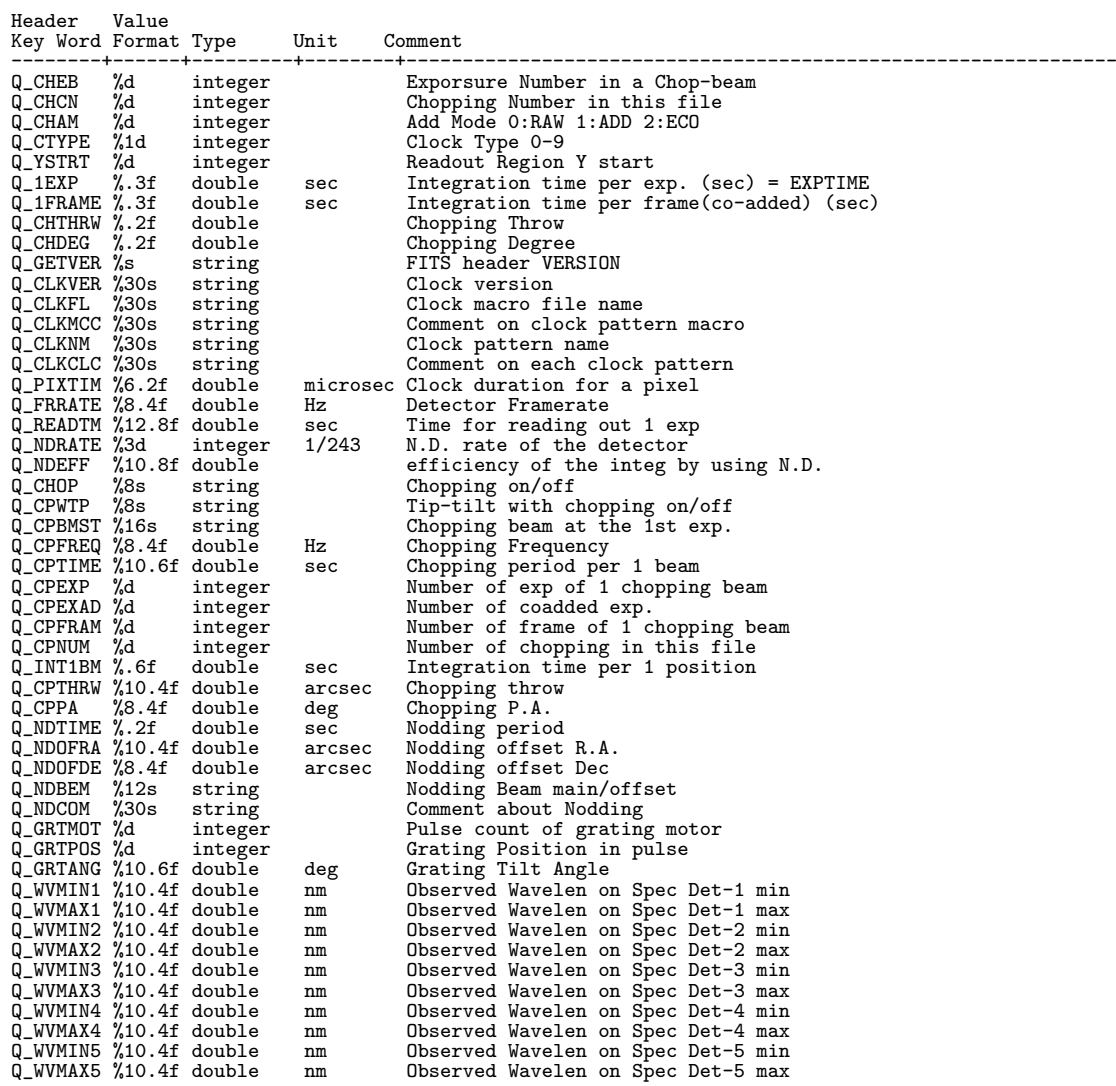

## **10.2.6 FMOS** 固有ヘッダ辞書

Header Value

(注: Image Extension が存在する場合あり)。 [FMOS Dictionary 1/2]

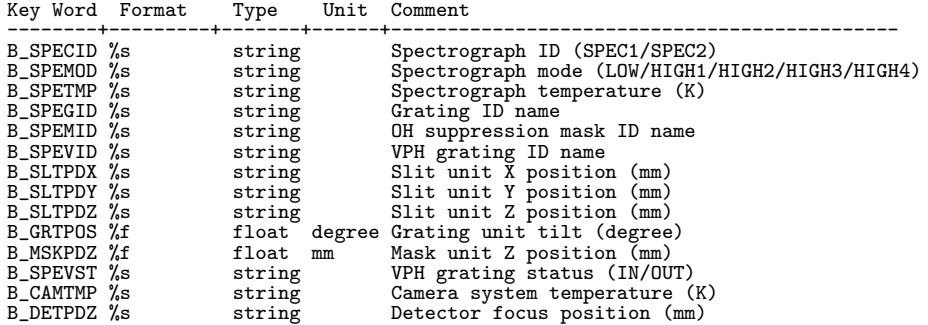

#### [FMOS Dictionary 2/2]

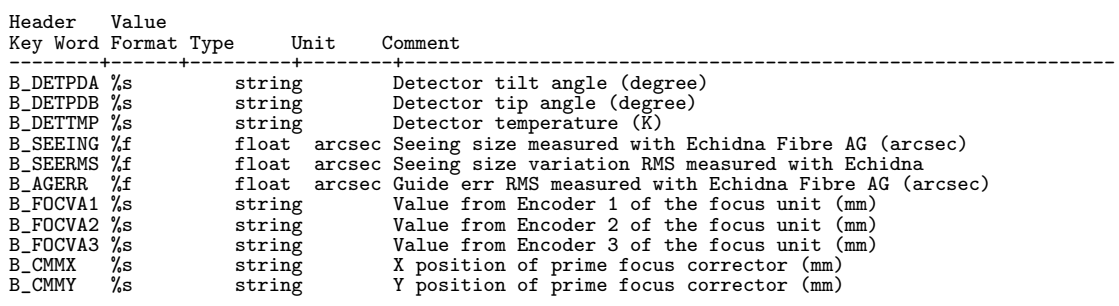

## **10.2.7 FOCAS** 固有ヘッダ辞書

(注: ASCII Table Extension あり)。

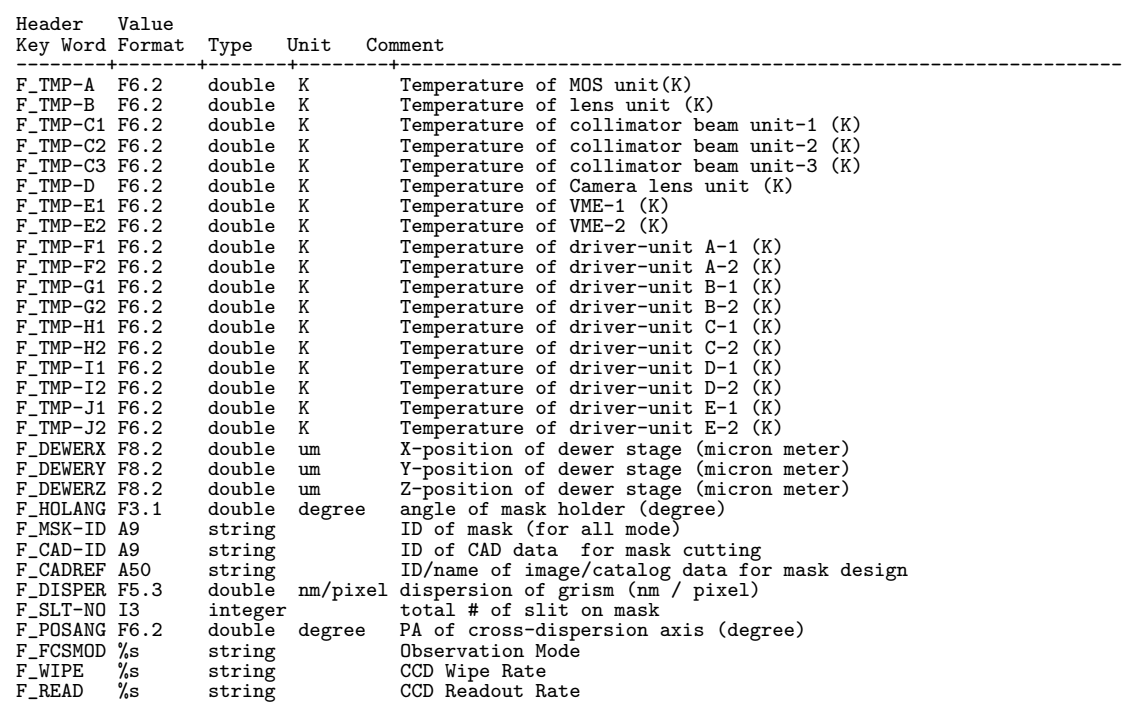

## **10.2.8 HDS** 固有ヘッダ辞書

(注: ASCII Table Extension 有)。

[HDS Dictionary 1/2]

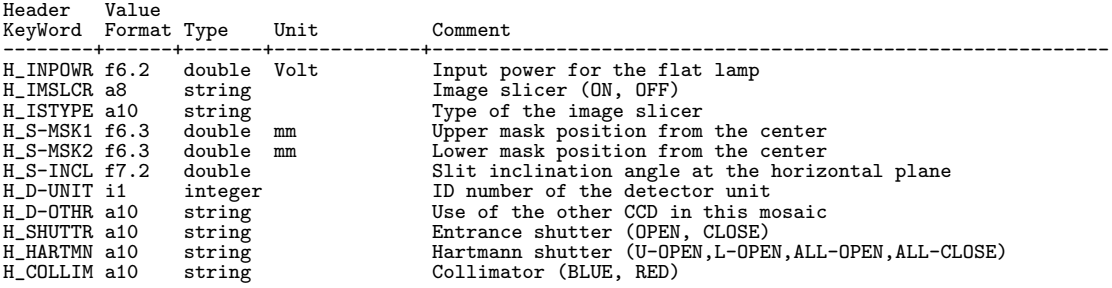

# [HDS Dictionary 2/2]

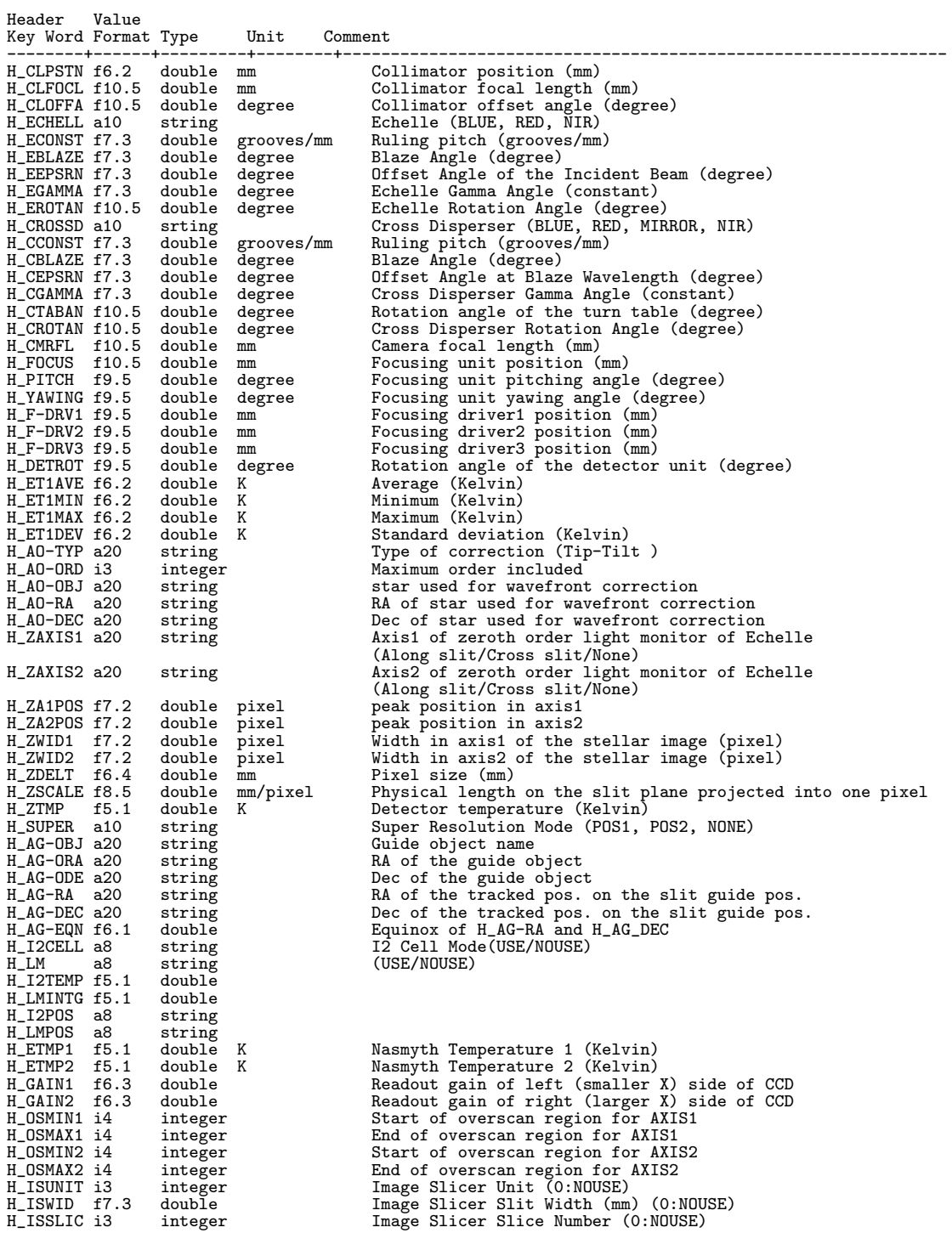

# **10.2.9 HiCIAO** 固有ヘッダ辞書

[HiCIAO Dictionary 1/2]

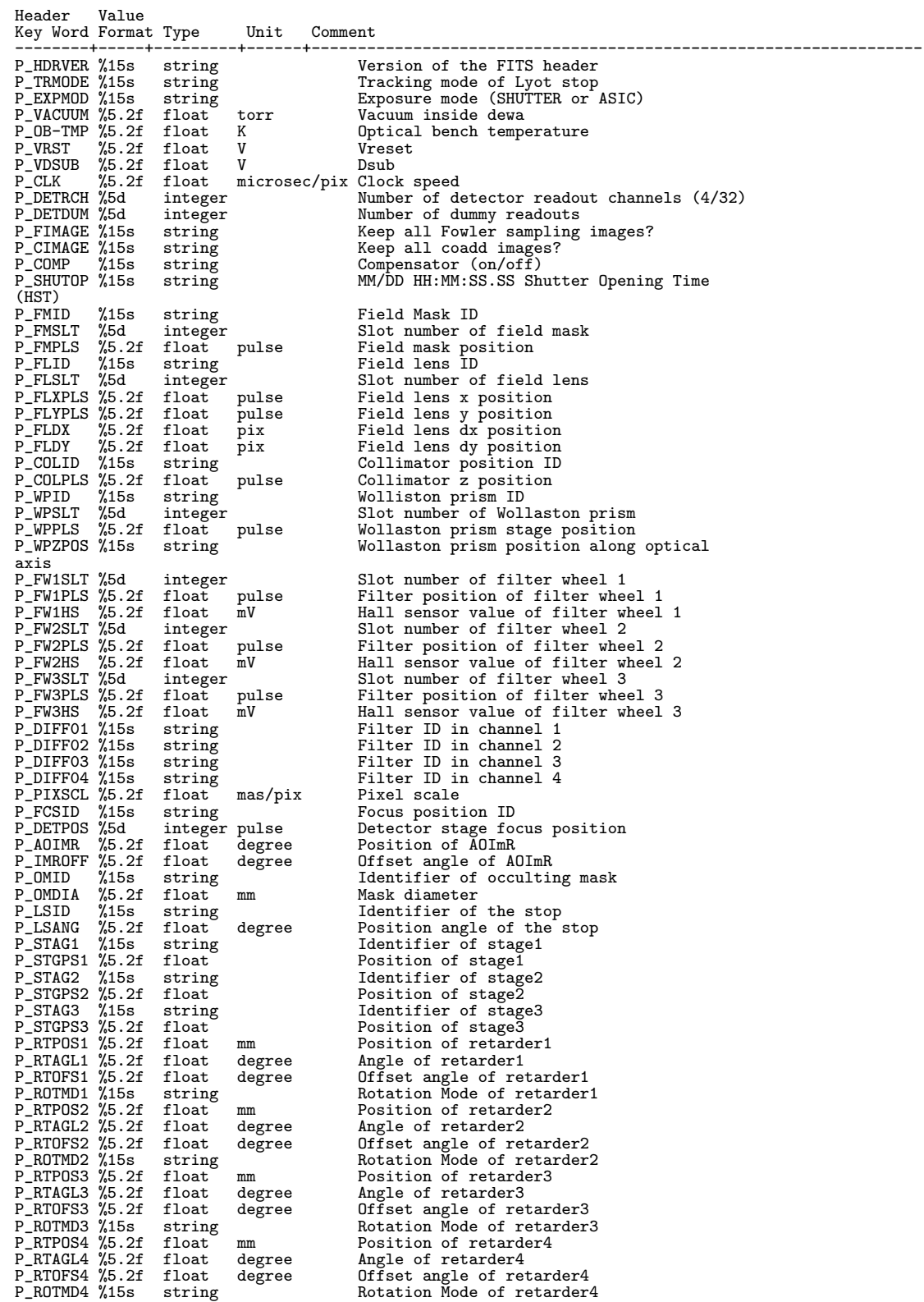

[HiCIAO Dictionary 2/2]

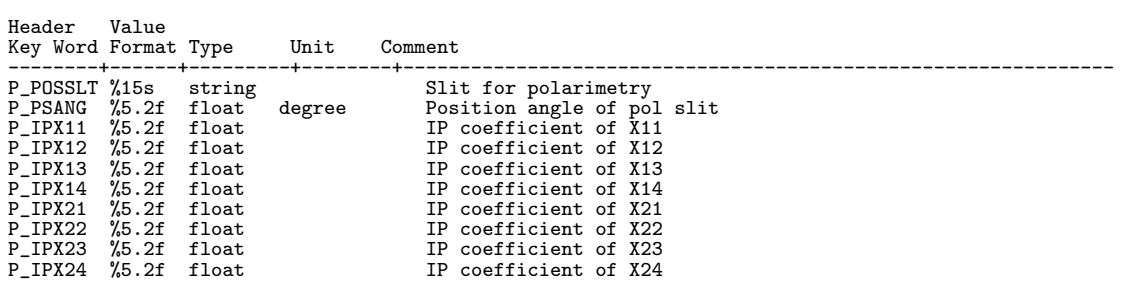

# **10.2.10 Hyper Suprime-Cam** 固有ヘッダ辞書

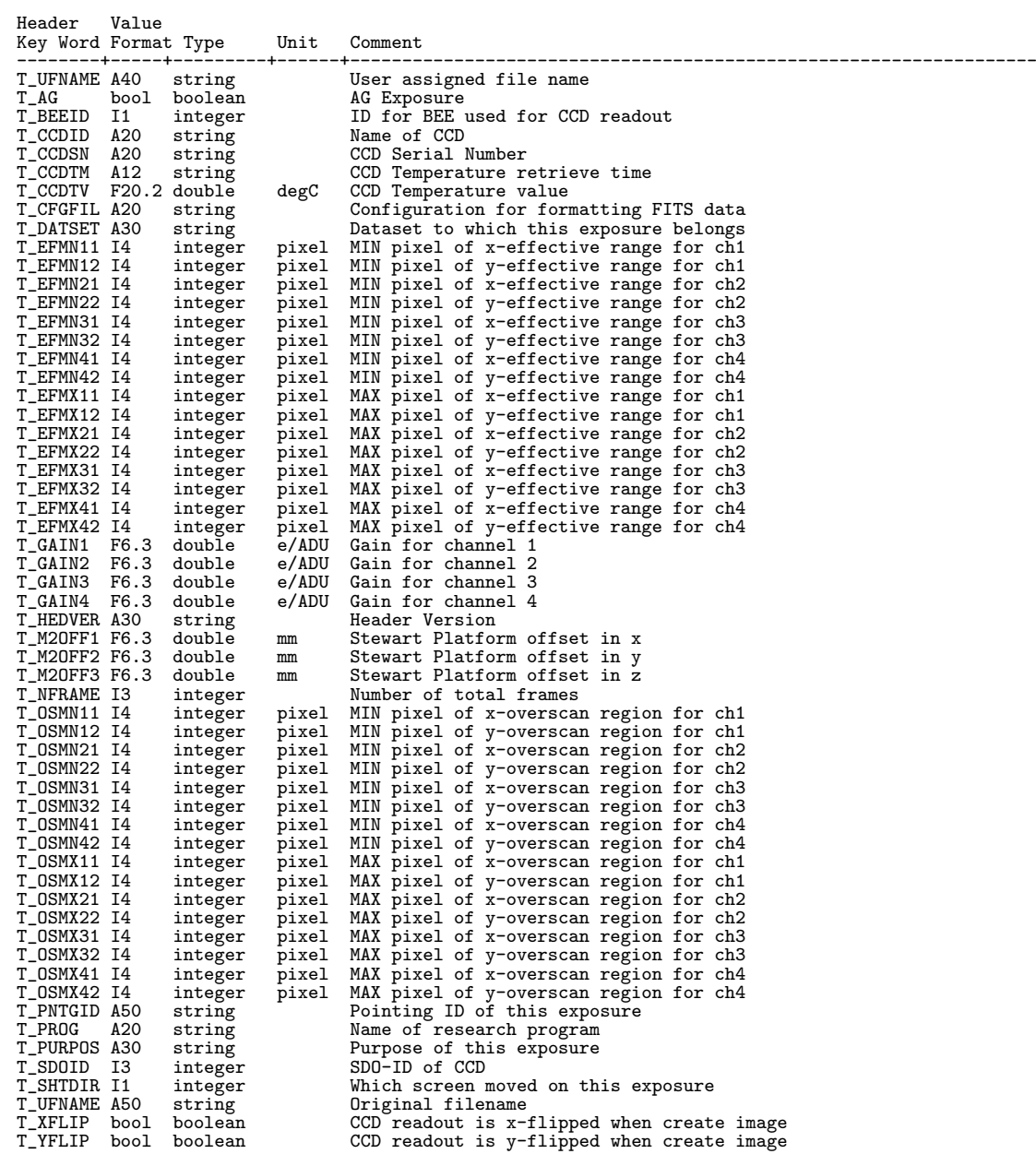

# **10.2.11 IRCS** 固有ヘッダ辞書

[IRCS Dictionary 1/2]

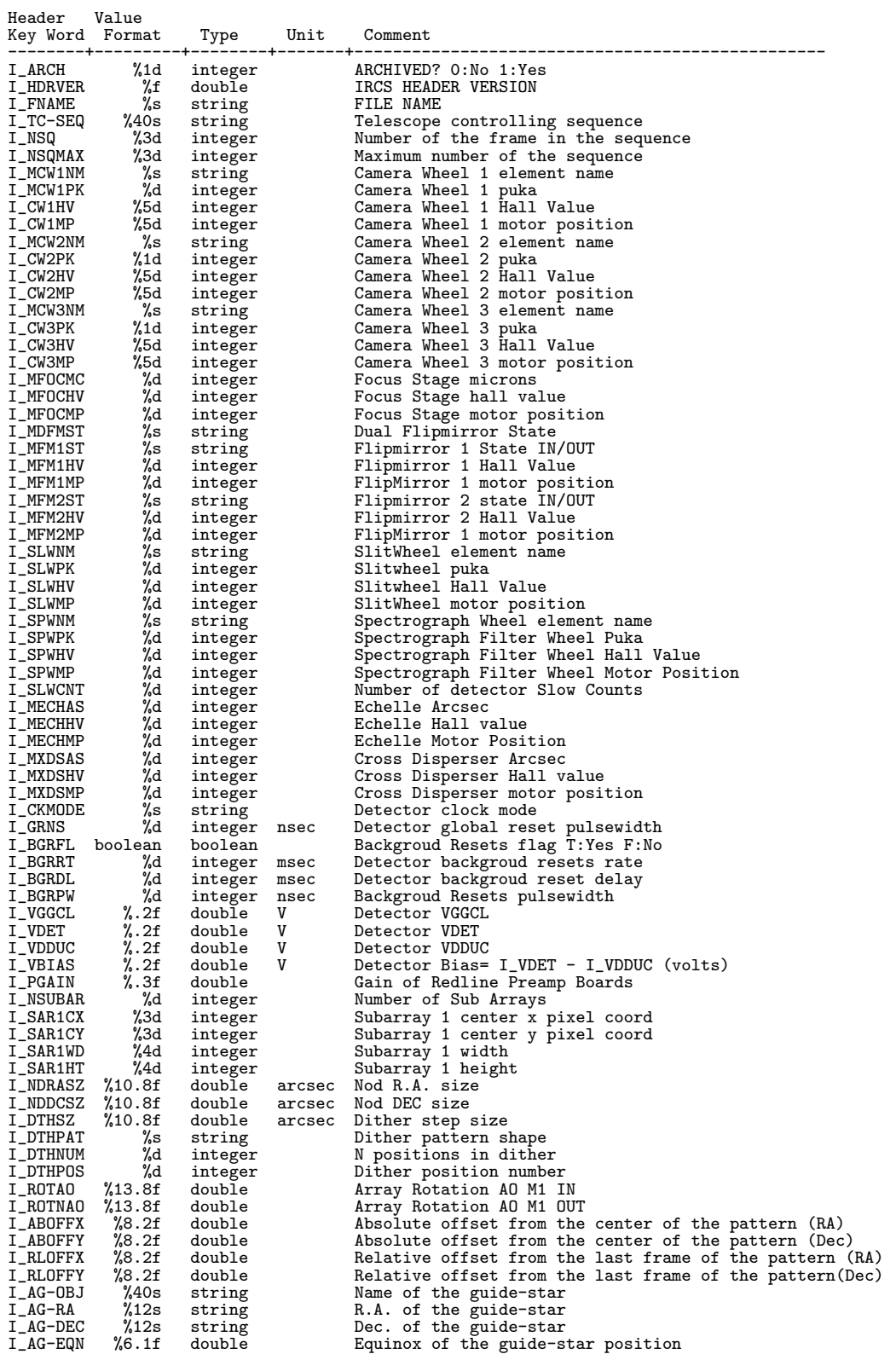

[IRCS Dictionary 2/2]

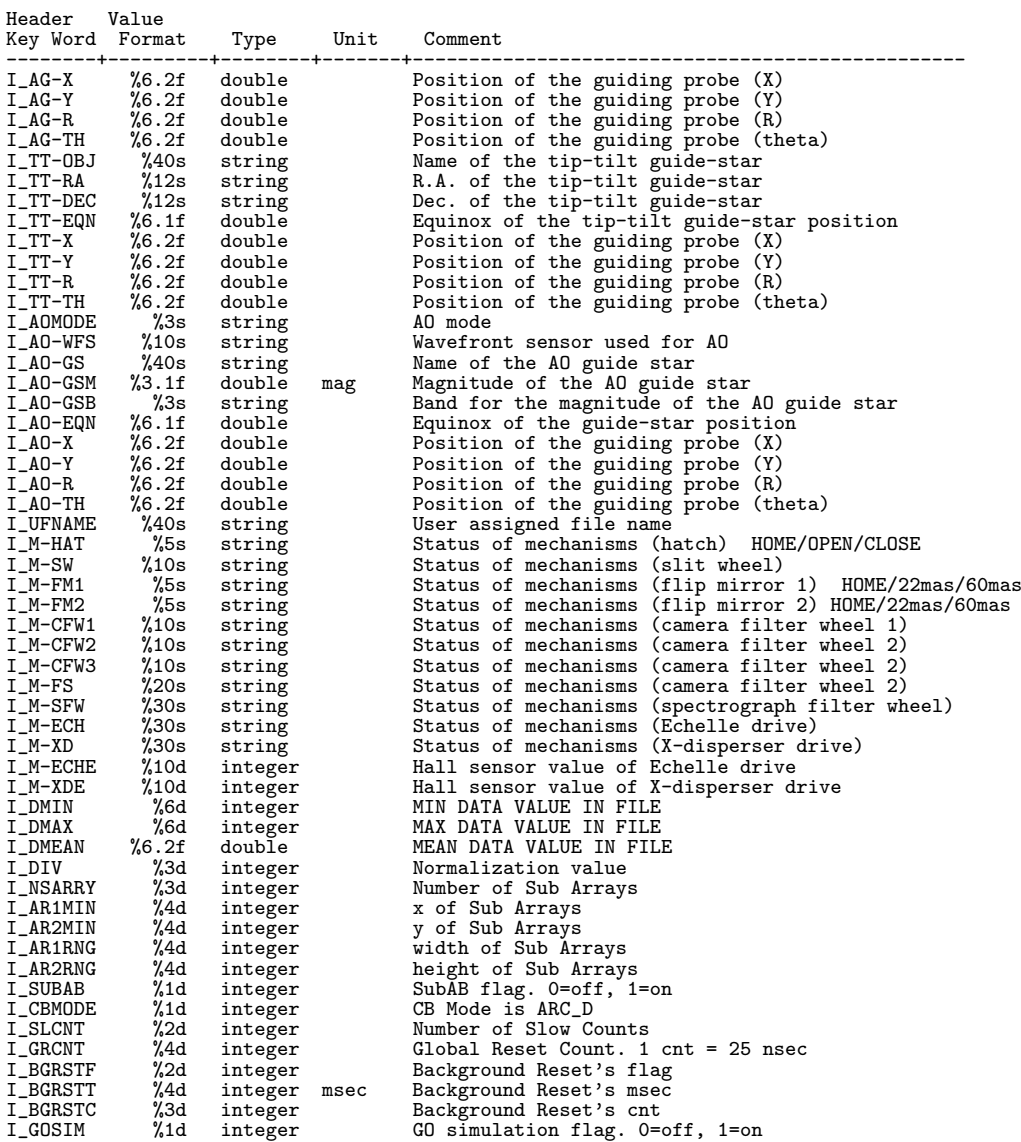

## **10.2.12 Kyoto3D-II** 固有ヘッダ辞書

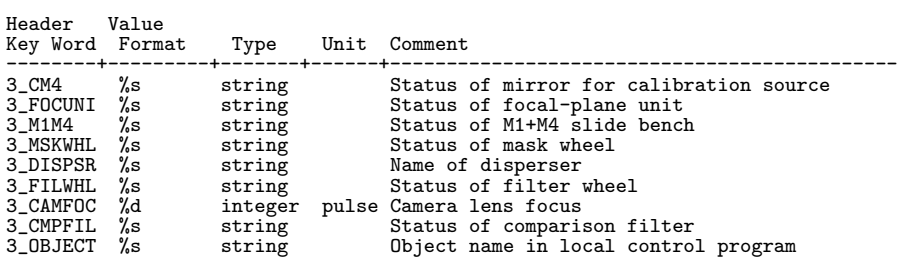

## **10.2.13 MIRTOS** 固有ヘッダ辞書

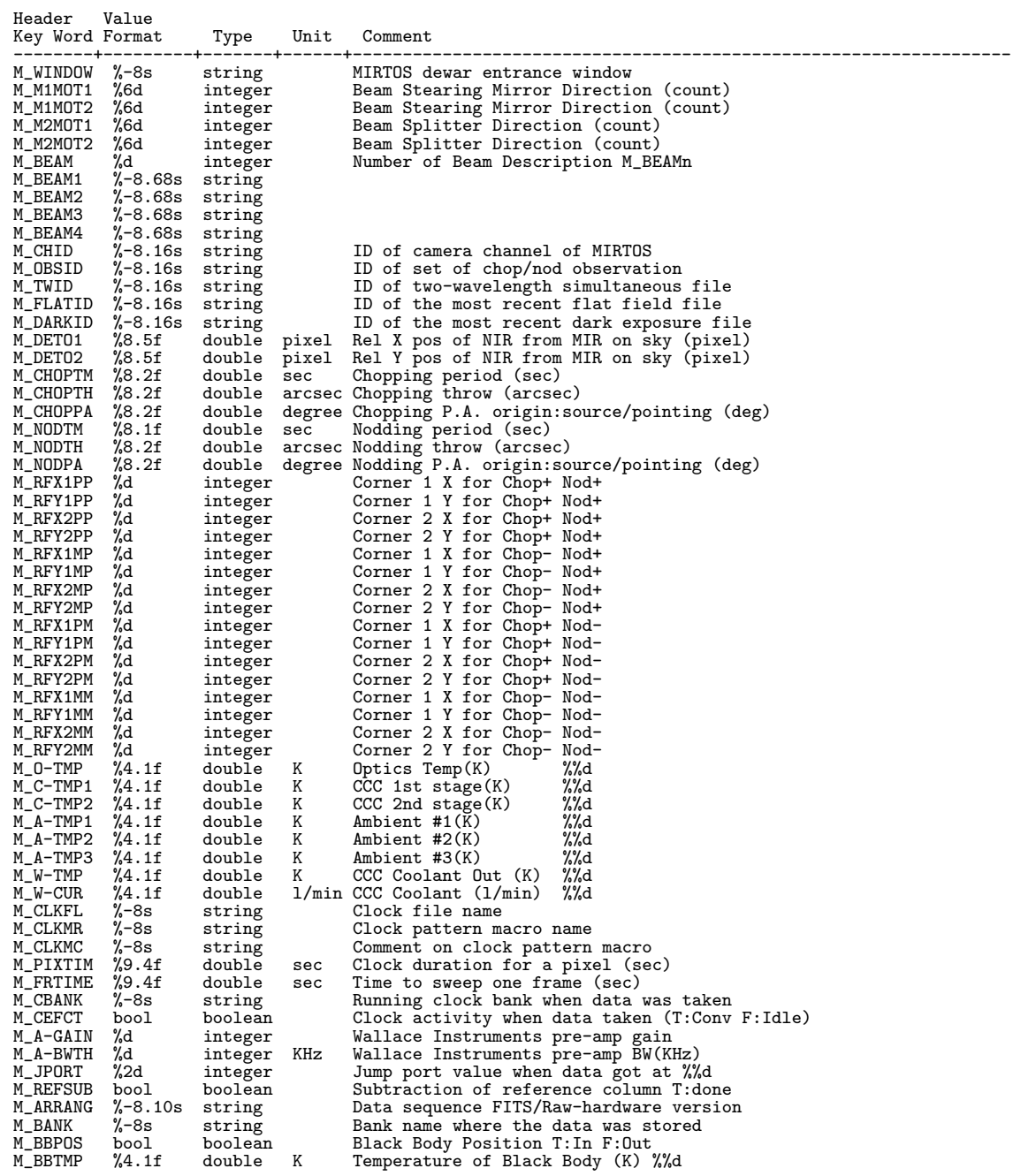

## **10.2.14 MOIRCS** 固有ヘッダ辞書

## [MOIRCS Dictionary 1/2]

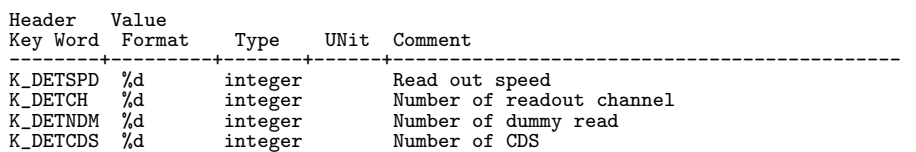

## [MOIRCS Dictionary 2/2]

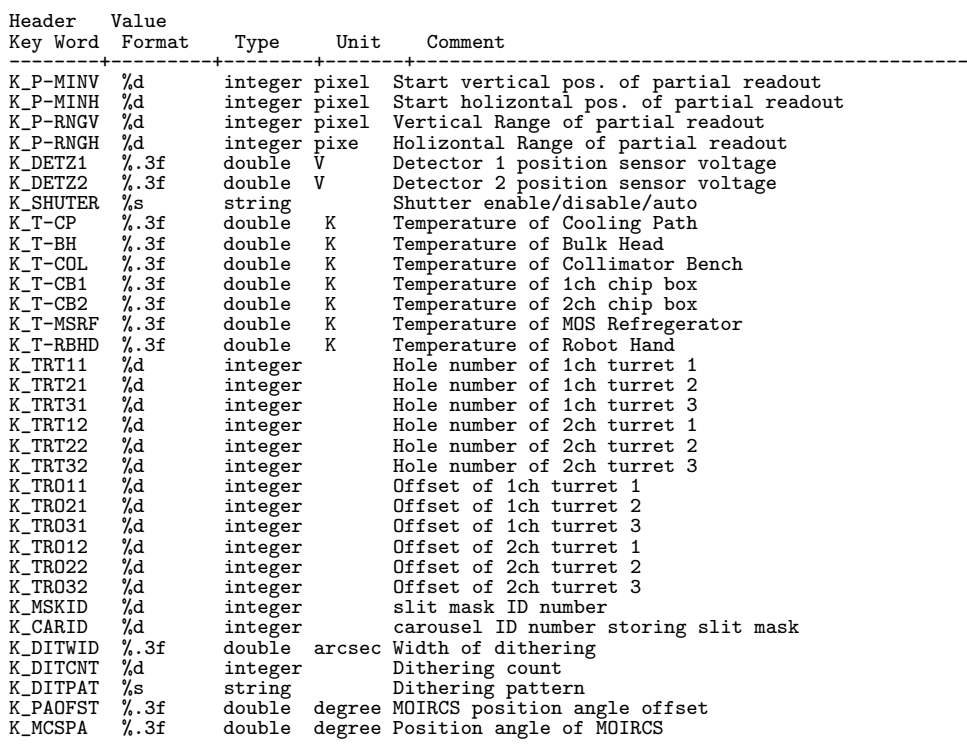

## **10.2.15 Suprime-Cam** 固有ヘッダ辞書

[Suprime-Cam Dictionary 1/2]

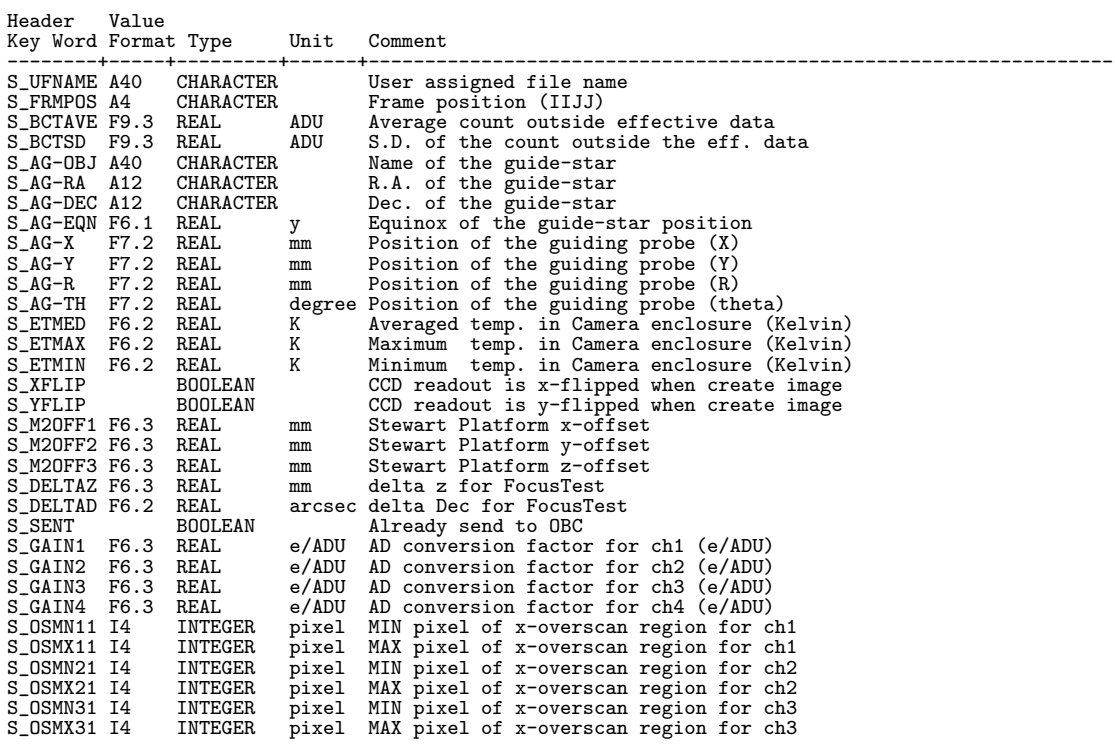

[Suprime-Cam Dictionary 2/2]

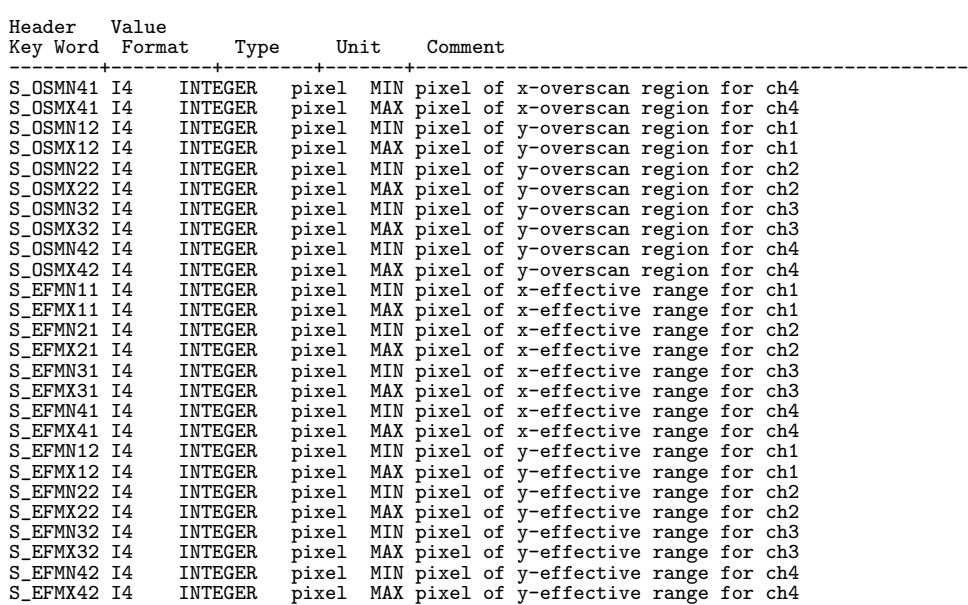

# **10.3** 略号表 **(1998/09/09** 版**)**

次ページ参照

| Abbreviation            | meaning                                 | Category                           |
|-------------------------|-----------------------------------------|------------------------------------|
| END                     | END                                     | Action                             |
| MID                     | MIDdle                                  | Action                             |
| $_{\rm STR}$            | STaRt                                   | Action                             |
| HUM                     | HUMidity                                | Environment                        |
| PRS<br>TMP              | PReSsure<br>TeMPerature                 | Environment<br>Environment         |
| WND                     | WiND                                    | Environment                        |
| ΒIΝ                     | BINning                                 | Image                              |
| PRD                     | Partly ReaD out                         | Image                              |
| АO                      | <b>Adaptive Optics</b>                  | Instrument                         |
| APT                     | APerTure                                | Instrument                         |
| DET<br>FLT              | DETector<br>FiLTer                      | Instrument<br>Instrument           |
| РIХ                     | PIXel                                   | Instrument                         |
| ΡХ                      | PiXel                                   | Instrument                         |
| $_{\rm RET}$            | RETarder                                | Instrument                         |
| $_{\rm SLT}$            | $_{\rm SLiT}$                           | Instrument                         |
| ANG                     | ANGle                                   | Statistics/Unit                    |
| AVE                     | AVErage                                 | Statistics/Unit                    |
| CEN                     | CENter                                  | Statistics/Unit                    |
| DIR                     | <b>DIRection</b>                        | Statistics/Unit                    |
| DISP                    | <b>DISPersion</b>                       | Statistics/Unit                    |
| $_{\rm FCT}$            | $_{\rm{FacTor}}$                        | Statistics/Unit                    |
| LEN                     | LENgth                                  | Statistics/Unit                    |
| MAX                     | MAXimum                                 | Statistics/Unit                    |
| MED<br>MIN              | MEDian<br>MINimum                       | Statistics/Unit                    |
| MOD                     | MODe                                    | Statistics/Unit<br>Statistics/Unit |
| РA                      | Position Angle                          | Statistics/Unit                    |
| RES                     | RESolution                              | Statistics/Unit                    |
| <b>RNG</b>              | RaNGe                                   | Statistics/Unit                    |
| $_{\rm SD}$             | Standard Deviation                      | Statistics/Unit                    |
| $_{\mathrm{SPC}}$       | SPaCial/SPaCe                           | Statistics/Unit                    |
| $_{\rm SPD}$            | SPeeD                                   | Statistics/Unit                    |
| SΖ                      | SiZe                                    | Statistics/Unit                    |
| TYP                     | TYPe                                    | Statistics/Unit                    |
| VAL                     | VALue                                   | Statistics/Unit                    |
| WAV                     | WAVelength                              | Statistics/Unit                    |
| WID                     | WIDth                                   | Statistics/Unit                    |
| ADC                     | Atmospheric Dispersion Corrector        | Telescope                          |
| AЕ                      | Absolute Encoder                        | Telescope                          |
| АG<br>AIRM              | AutoGuider<br>AIR Mass                  | Telescope                          |
| ΑZ                      | AZimuth                                 | Telescope<br>Telescope             |
| CAL                     | CALibration source                      | Telescope                          |
| $_{\rm CS}$             | CaSsegrain focus                        | Telescope                          |
| $_{\rm DEC}$            | DEClination                             | Telescope                          |
| DOM                     | DOMe / enclosure                        | Telescope                          |
| ΕL                      | ELevation                               | Telescope                          |
| ELBX                    | ELectric terminal BoX                   | Telescope                          |
| $_{\mathrm{FOC}}$<br>FV | telescope FOCus<br>Field Viewer         | Telescope<br>Telescope             |
| IΕ                      | Incremental Encoder                     | Telescope                          |
| IMR                     | IMage Rotator                           | Telescope                          |
| INR                     | <b>INstrumental Rotator</b>             | Telescope                          |
| M2                      | 2-ndary Mirror                          | Telescope                          |
| M3                      | Tertiary Mirror                         | Telescope                          |
| NS<br>PF                | NaSmyth focus                           | Telescope                          |
| PМ                      | Primary Focus<br>Primary Mirror         | Telescope<br>Telescope             |
| <b>PMA</b>              | Primary Mirror Actuator                 | Telescope                          |
| POS                     | POSition                                | Telescope                          |
| PRB                     | PRoBe                                   | Telescope                          |
| RA                      | Right Ascension                         | Telescope                          |
| SECZ                    | SECant of Zenith distance               | Telescope                          |
| TEL                     | TELescope                               | Telescope                          |
| TIP                     | TiP/Tilt                                | Telescope                          |
| ZD<br>HST               | Zenith Distance<br>Hawaii Standard Time | Telescope<br>Time                  |
| JD                      | Julian Date                             | Time                               |
| <b>LST</b>              | Local Sidereal Time                     | Time                               |
| MJD                     | Modified Julian Date                    | Time                               |
| UΤ                      | Universal Time                          | Time                               |

表 24: 略号

## **10.4** *FITS* ヘッダサンプル

現時点ではすばる *FITS* ヘッダルールや NOST の規約に反する箇所も見受けられるが、 鋭意整備中であり、最新情報を参照願いたい (3.3.4 節参照)。

## **10.4.1 CAC (1999/03/02** 版**)**

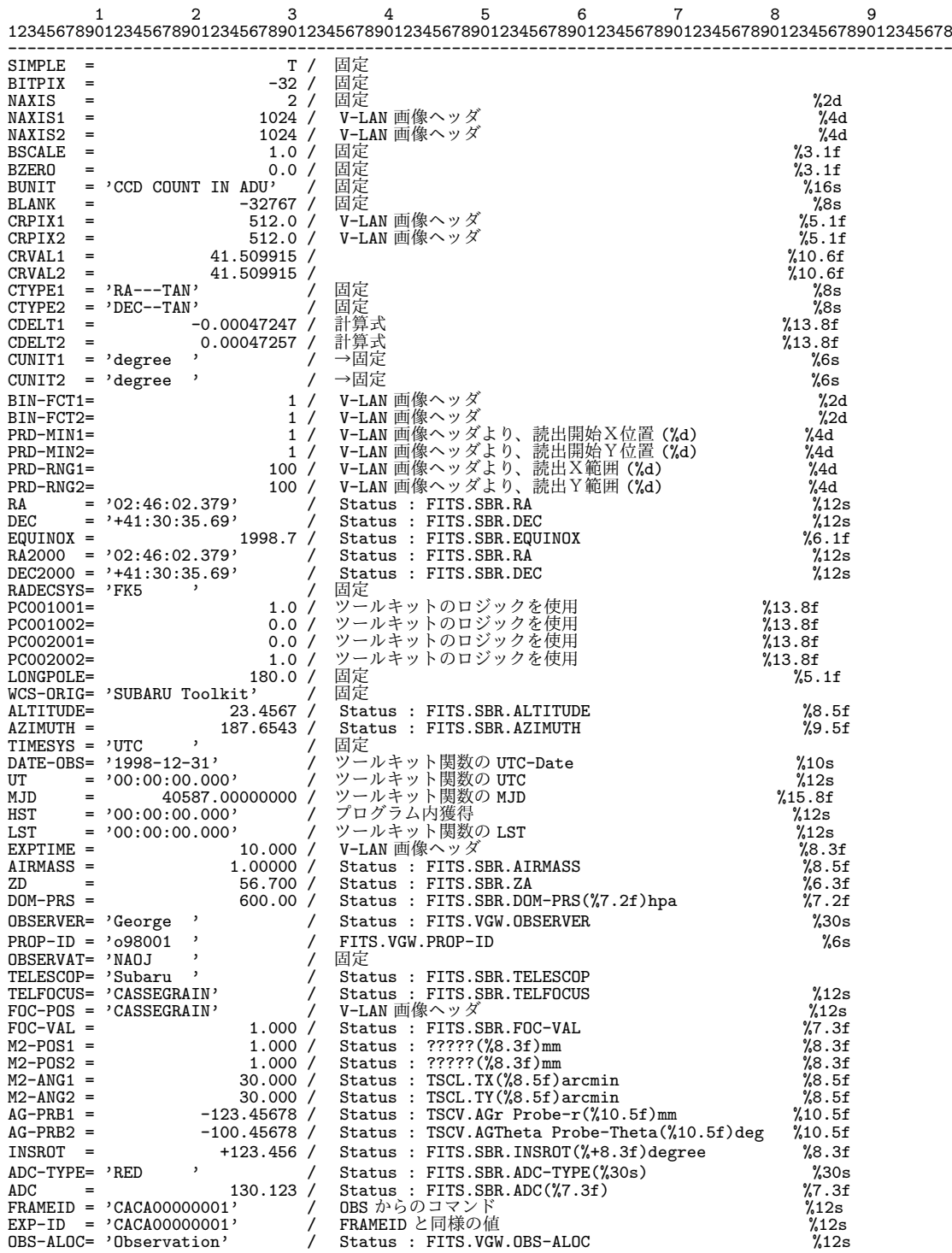

#### 10.4. *FITS* ヘッダサンプル

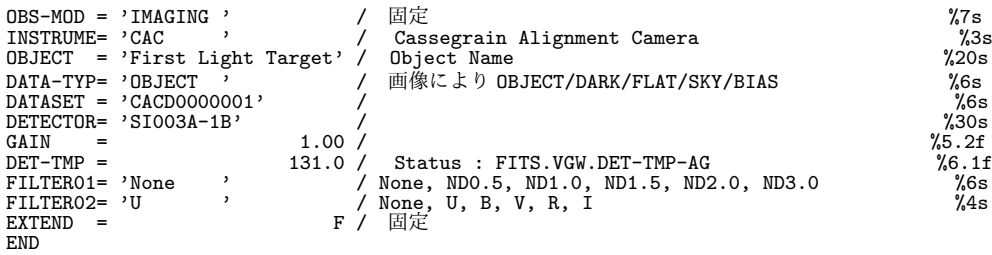

#### **10.4.2 CIAO(**+**AO36) (2003/12/31** 版**)**

 $\bullet$  CIAO(+AO36) の Imaging mode

1 2 3 4 5 6 7 1234567890123456789012345678901234567890123456789012345678901234567890123456789 ------------------------------------------------------------------------------- SIMPLE = T / DATA IS IN FITS FORMAT BITPIX = 32 / 32 BITS TWOS COMPLEMENT INTEGERS NAXIS = 2 / NUMBER OF AXIS NAXIS1 = 1024 / PIXELS ON 1st MOST VARYING AXIS NAXIS2 = 1024 / PIXELS ON 2nd MOST VARYING AXIS EXTEND = F / Existence of extension or not BLANK = 32768 / Value used for NULL pixels BSCALE = 1.00 / Real = fits-value\*BSCALE+BZERO BUNIT = 'ADU ' / Unit of original pixel values BZERO = 0.00 / Real = fits-value\*BSCALE+BZERO COMMENT **COMMENT** COMMENT \*\*\*\*\* Telescope, Instrument and FITS header version COMMENT<br>OBSERVAT= 'NAOJ OBSERVAT= 'NAOJ '<br>
TELESCOP= 'SUBARU ' / The name of telescope data obtained<br>
INSTRUME= 'CIAO ' / The name of instrument<br>
OBS-ALOC= 'Observation' / Allocation mode for Instrument<br>
INS-VER = CIAO-H01S02 / version of the ins COMMENT COMMENT COMMENT \*\*\*\*\* Observation \*\*\*\*\* COMMENT<br>OBSERVER= 'CIAO 0BSERVER= 'CIAO' <br>
PAOP-ID = '011227' / Proposal ID<br>
PAOP-ID = '011277' / Observation start date ('yyyy-mm-dd')<br>
UT = '03:58:55.642' / HH:MM:SS.S start UTC at exposure<br>
HST = '17:58:55.642' / HH:MM:SS.S start LST at exposu 0BS-MOD = 'IMAG\_SINGLE' / Observation mode<br>
0BJECT = 'DARK ' Type / Characteristics of this data<br>
0BJECT = 'DARK ' / Type / Characteristics of this data<br>
RADECSYS= 'FK5 ' / The equatorial coordinate system<br>
RA<br>
= '20:40:41 EXPTIME = 10.00 / Total exposure time (sec)<br>
SEEING = 0.01 / seeing size (arcsec)<br>
AIRMASS = 1.00000 / Air Mass at start<br>
ZD = 0.01 / Zenith distance at start COMMENT : DARK COMMENT COMMENT \*\*\*\*\* Telescope Status \*\*\*\*\* COMMENT<br>AZIMUTH = AZIMUTH = 89.92588 / Azimuth of telescope pointing<br>M2-TYPE = 'CS\_IR ' / 2nd mirror type M2-TYPE = 'CS\_IR ' / 2nd mirror type M2-TIP = 'OFF ' / 2nd mirror tip-tilt on-off INSROT = -0.000 / Angle of instrument rotator INST-PA = 49.760 / Offset of instrument rotator TELFOCUS= 'Cassegrain' / Focus where a beam is reachable FOC-POS = 'Cassegrain' / Focus where the instrument is attached

FOC-VAL = 0.752 / Encoder value of the focus unit COMMENT **COMMENT** COMMENT \*\*\*\*\* Coordinate \*\*\*\*\* COMMENT<br>WCS-ORIG= 'SUBARU Toolkit' WCS-ORIG= 'SUBARU Toolkit' / Origin of the WCS value<br>
CRPIX1 = 512 / Reference pixel in X<br>
CRPIX2 = 512 / Reference pixel in Y<br>
CRVAL1 = 310.08782083 / Physical value of the reference pixel X<br>
CRVAL2 = 19.81363611 / Physic CTYPE2 = 'DEC--TAN' / Pixel coordinate system CUNIT1 = 'degree ' / Units used in both CRVAL1 and CDELT1 CUNIT2 = 'degree ' / Units used in both CRVAL2 and CDELT2 PROJP1 = 0.0 / Projection type of the first axis<br>
PROJP2 = 0.0 / Projection type of the second axis<br>
LONGPOLE= 1.00000000 / Pixel coordinate translation matrix<br>
PCO01001= 1.00000000 / Pixel coordinate translation matrix<br>
P COMMENT COMMENT COMMENT \*\*\*\*\* Environment Condition \*\*\*\*\* COMMENT<br>DOM-HUM = Nom-HUM = 4.2 / Dome humidity (%)<br>
NOM-HUM = 4.1 / Outside humidity (%)<br>
DOM-HUM = 277.25 / Dome temperature (C)<br>
NOM-HUM = 277.65 / Outside temperature (C)<br>
NOM-WND = 1.50 / Dome wind speed (m/sec)<br>
NOM-WND = 7.40 / Outsi C\_BNCTMP= COMMENT COMMENT \*\*\*\*\* Detector \*\*\*\*\* COMMENT<br>DETECTOR= 'Alladin2' DETECTOR= 'Alladin2' / Name of the detector/CCD<br>
DET-TMP = 29.00 / Detector temperature<br>
DET-TSD = 0.00 / Standard deviation of detector temp.(K)<br>
GAIN = 7.4 / AD conversion factor<br>
C\_VGGCL = -3.25 / Vggcl (v)<br>
C\_VDET = -3 BIN-FCT1=<br>
BIN-FCT2=<br>
PRD-MIN1=<br>
PRD-MIN1=<br>
PRD-MIN2=<br>
1 / Start x pos. of partialy read out<br>
PRD-RNG1=<br>
1024 / x range of partialy read out<br>
PRD-RNG1=<br>
DET-RST =<br>
DET-NSMP=<br>
BIT-NSMP=<br>
BIT-NSMP=<br>
2 / Reset number before e COMMENT COMMENT COMMENT \*\*\*\*\* General Optical Configuration \*\*\*\*\* COMMENT<br>C\_SHUTTR= 'open<br>C\_SHTPOS= , / Shutter OPEN/CLOSE C\_SHTPOS= 0 / Shutter position (pulses) C\_COLX = -21000 / Collimator lens x position (pix) C\_COLY = -192000 / Collimator lens y position (pix) C\_SHIPUS=<br>
C\_COLX = -21000 / Collimator lens<br>
C\_COLX = -21000 / Collimator lens<br>
FILTER01= 'block ' / Filter name/ID<br>
C FP0S01= 80000 / Filter position C\_FPOS01= 80000 / Filter position (pulses) FILTER02= 'open ' / Filter name/ID C\_FPOS02= 0 / Filter position (pulses) FILTER03= 'none ' / Filter name/ID C\_FPOSO3= <br>
C\_FPOSO3= / Filter position (pulses)<br>
C\_CAMERA= 'MRM , / Camera mode<br>
C\_PIXSCL= 21.7 / Pixel scale (mas/pix) C\_CAMERA= 'MRM ' / Camera mode<br>C\_PIXSCL= 21.7 / Pixel scale (mas/pix)<br>C\_CASCAL= 22MAS / Pixel scale (mas/pix)<br>C\_CAMPOS= 0 / Position of camera optics (pulses)<br>C\_DETPOS= 130000 / Detector stage position (mm) COMMENT

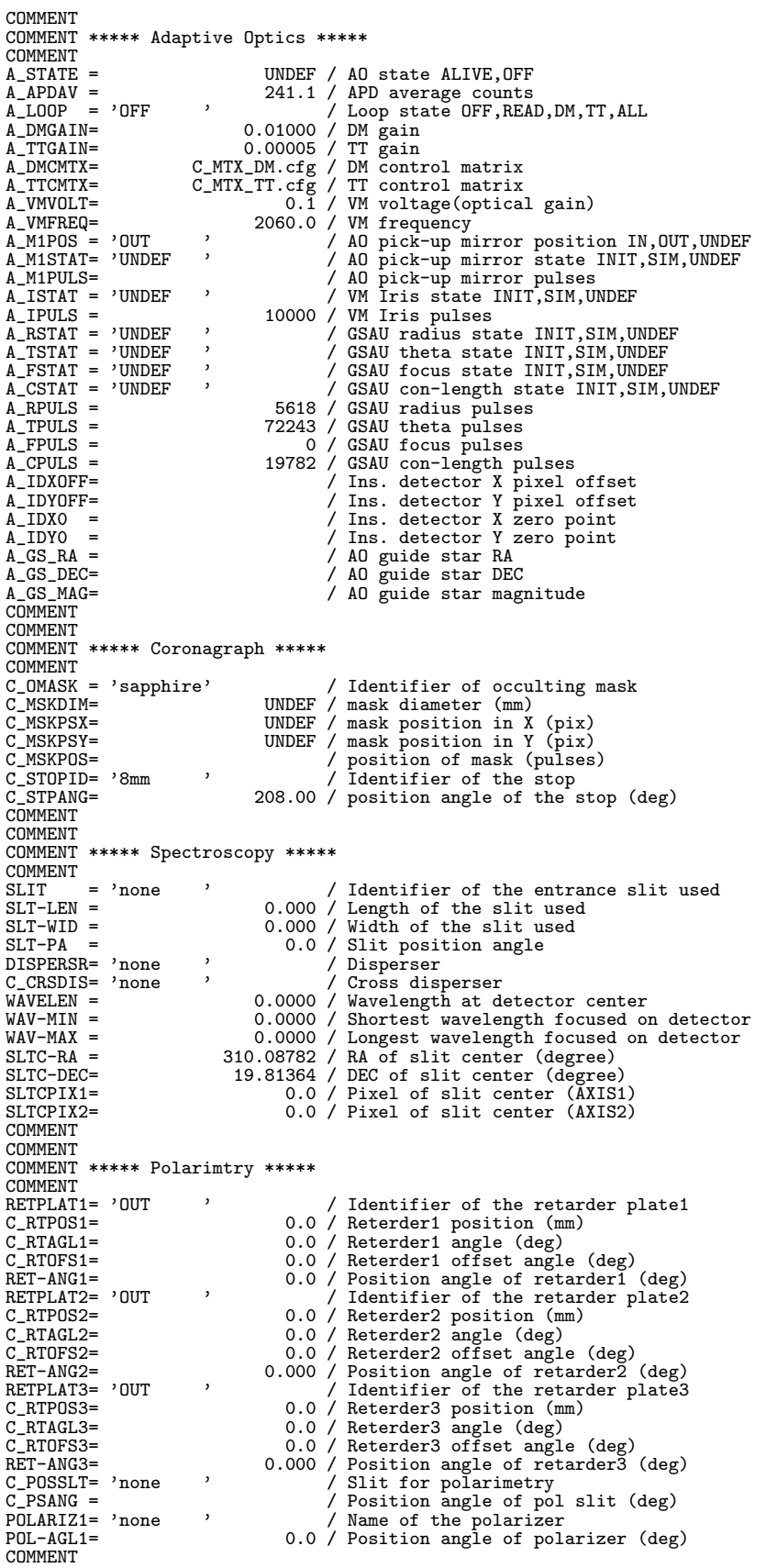

COMMENT \*\*\*\*\* FITS end \*\*\*\*\* **COMMENT** END

● CIAO の Polarimetry mode

1 2 3 4 5 6 7 1234567890123456789012345678901234567890123456789012345678901234567890123456789 ------------------------------------------------------------------------------- SIMPLE = T / DATA IS IN FITS FORMAT BITPIX = 32 / 32 BITS TWOS COMPLEMENT INTEGERS NAXIS = 2 / NUMBER OF AXIS NAXIS1 = 1024 / PIXELS ON 1st MOST VARYING AXIS NAXIS2 = 1024 / PIXELS ON 2nd MOST VARYING AXIS OBSERVER= 'Itoh ' / Observer PROP-ID = 'o99002 ' / Proposal ID DATASET = '# ' / ID of an observation dataset FRAMEID = 'CIAA00000249' / Image sequential number FARIELD = 'CIAE000000434' / ID of the exposure this data was taken<br>
CEXP-ID = 'CIAE00000434' / ID of the exposure this data was taken<br>
OBS-MOD = 'Imaging ' / Observation mode  $C\text{EXP-ID} = \{ \text{Ununc.} \}$ <br>  $OBS-MOD = \{ \text{Imaging} \}$ <br>  $DATA-TYP = \{ \text{OBJECT} \}$ DATA-TYP= 'OBJECT' ' / Type / Characteristics of this data<br>DISPAXIS= 1 / Dispersion axis in frame DISPAXIS= 1 / Dispersion axis in frame<br>
WCS-ORIG= 'SUBARU Toolkit' / Origin of the WCS value<br>
CRPIX1 = 512 / Reference pixel in X<br>
CRPIX2 = 512 / Reference pixel in Y<br>
CRVAL1 = 283.69570000 / Physical value of the referenc CDELT2 = 0.00000000 / Size projected into a detector pixel Y CTYPE1 = 'RA---TAN' / Pixel coordinate system CTYPE2 = 'DEC--TAN' / Pixel coordinate system CUNIT1 = 'degree ' / Units used in both CRVAL1 and CDELT1 CUNIT2 = 'degree ' / Units used in both CRVAL2 and CDELT2 PROJP1 = 0.0 / Projection type of the first axis PROJP2 = 0.0 / Projection type of the second axis LONGPOLE= 180.0 / The North Pole of the standard system PC001001= 1.00000000 / Pixel coordinate translation matrix PC001002= 0.00000000 / Pixel coordinate translation matrix PC002001= 0.00000000 / Pixel coordinate translation matrix PC002002= 1.00000000 / Pixels coordinate translation matrix COMMENT COMMENT COMMENT<br>DATE-OBS= '1999-12-06' DATE-OBS= '1999-12-06' / Observation start date ('yyyy-mm-dd') UT = '18:29:04.817' / HH:MM:SS.S middle UTC at exposure UT-STR = '18:29:04.817' / HH:MM:SS.S middle UTC at start UT-END = '18:29:07.726' / HH:MM:SS.S middle UTC at end HST = '08:29:04.817' / HH:MM:SS.S middle HST at exposure UT-STR = '18:29:04.81' / HH:MM:SS.S middle UTC at end<br>UT-END = '18:29:07.726' / HH:MM:SS.S middle UTC at end<br>HST = '08:29:04.817' / / HH:MM:SS.S middle IST at exposure<br>LST = '13:07:34.101' / HH:MM:SS.S middle IST at expos MJD = 51518.77020055 / Modified Julian day TIMESYS = 'UTC ' / Time system used in this header INSTRUME= 'CIAO ' / The name of instrument 0BJECT = 'dummy ' / target Description<br>
RADECSYS= 'FK5 / The equatorial coordinate system<br>
RA = '18:54:46.968' / HH:MM:SS.SSS RA pointing<br>
DEC = '+05:00:23.70' / +/-DD:MM:SS.SS RA pointing<br>
EQUINOX = 2000.0 / Standard FK5 DEC2000 = '+05:00:23.70' / +/-DD:MM:SS.SS DEC (J2000) pointing<br>
TELFOCUS= 'Cassegrain' / Focus where a beam is reachable<br>
FOC-POS = 'Cassegrain' / Focus where the instrument is attac<br>
FOC-VAL = -0.025 / Encoder value of th / Focus where a beam is reachable FOC-POS = 'Cassegrain' / Focus where the instrument is attached FOC-VAL = -0.025 / Encoder value of the focus unit FILTER01= 'open ' / Filter name/ID<br>FILTER02= 'open ' / Filter name/ID FILIERO2= 'open<br>HILTERO2= 'open<br>AIRMASS = AIRMASS = 4.11500 / averaged Air Mass ZD = 76.14 / Zenith distance at typical time ZD-STR = 76.14 / Zenith distance at start ZD-END = 76.14 / Zenith distance at end AZIMUTH = 89.61928 / Azimuth of telescope pointing<br>AUTOGUID= 'OFF ' / Auto guider on/off AUTOGUID= 'OFF ' / Auto guider on/off M2-TYPE = '# ' / 2nd mirror type M2-TIP = '# ' / 2nd mirror tip-tilt on-off INSROT =  $\frac{1}{2}$ <br>
INSROT =  $\frac{1}{4}$  ,  $\frac{1}{2}$  / 2nd mirror tip-tilt on-off<br>
INSROT =  $\frac{152.886}{100}$  / Angle of instrument rotator COMMENT COMMENT COMMENT<br>DETECTOR= 'Aladdin<sup>2</sup>' DETECTOR= 'Aladdin2' / Name of the detector/CCD DET-TMP = 0.00 / Detector temperature GAIN = 1.26 / AD conversion factor BIN-FCT1= 1 / Binning factor of X axis BIN-FCT2= 1 / Binning factor of Y axis
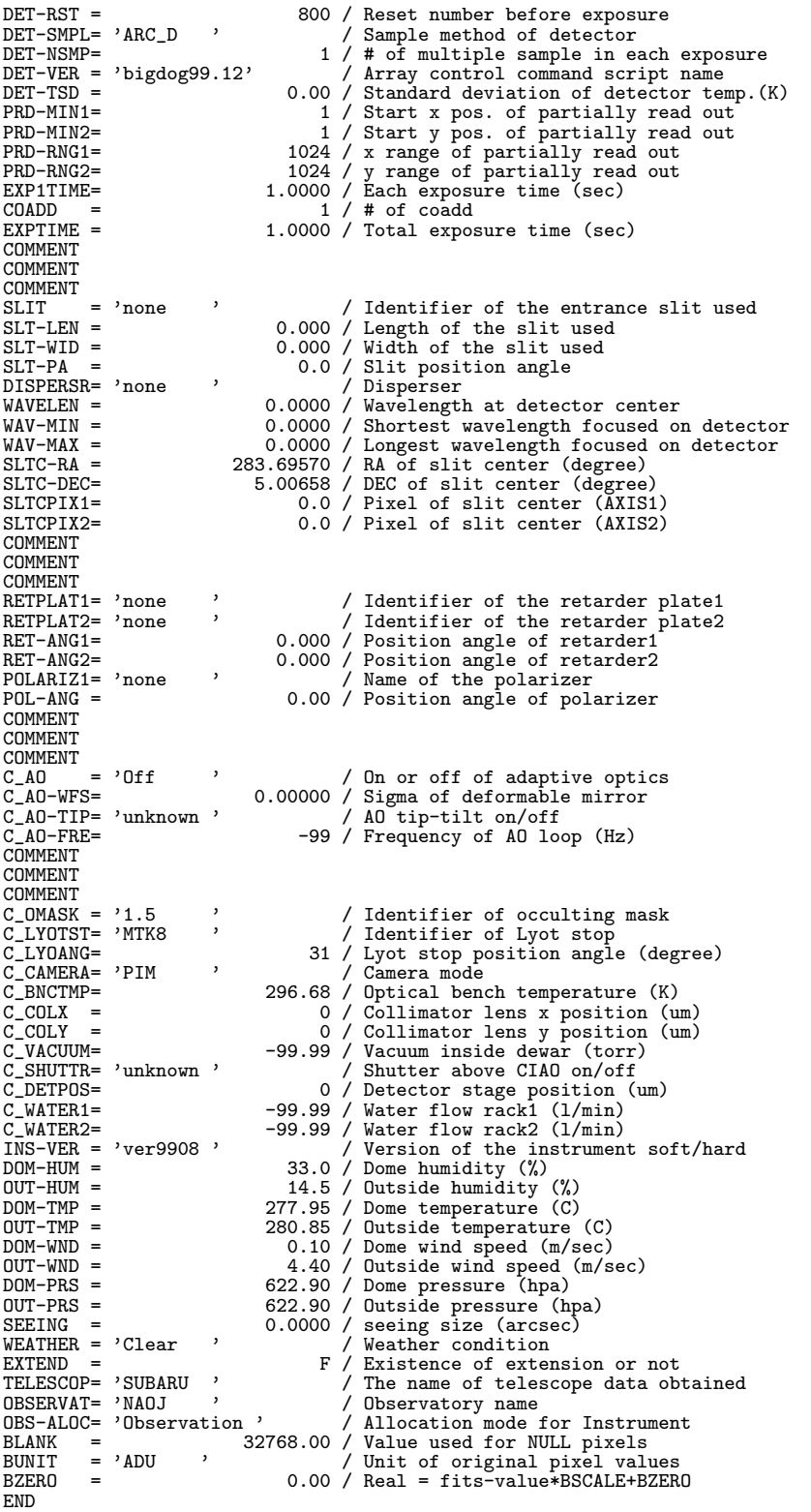

 $\bullet$  CIAO  $\oslash$  SpectroPolarimetry mode

1 2 3 4 5 6 7 1234567890123456789012345678901234567890123456789012345678901234567890123456789 ------------------------------------------------------------------------------- SIMPLE = T / DATA IS IN FITS FORMAT BITPIX = 32 / 32 BITS TWOS COMPLEMENT INTEGERS NAXIS = 2 / NUMBER OF AXIS NAXIS1 = 1024 / PIXELS ON 1st MOST VARYING AXIS NAXIS2 = 1024 / PIXELS ON 2nd MOST VARYING AXIS OBSERVER= 'Itoh ' / Observer PROP-ID = '099002 '<br>
DATASET = '# ' / ID of an obs DATASET = '# ' / ID of an observation dataset FRAMEID = 'CIAA00000249' / Image sequential number EXP-ID = 'CIAE00000434' / ID of the exposure this data was taken PEXP-ID = 'CIAECOOOOO434' / ID of the exposure<br>
OBS-MOD = 'Imaging ' / Observation mode<br>
DATA-TYP= 'OBJECT ' / Type / Character DATA-TYP= 'OBJECT ' / Type / Characteristics of this data DISPAXIS= 1 / Dispersion axis in frame WCS-ORIG= 'SUBARU Toolkit' / Origin of the WCS value<br>
CRPIX1 = 512 / Reference pixel in X<br>
CRPIX2 = 512 / Reference pixel in Y<br>
CRVAL1 = 283.69570000 / Physical value of the reference pixel X<br>
CRVAL1 = 5.00658333 / Physica CTYPE1 = 'RA---TAN' / Pixel coordinate system<br>
CUNIT1 = 'DEC--TAN' / Pixel coordinate system<br>
CUNIT1 = 'degree ' / Units used in both CRVAL1 and CDELT1<br>
CUNIT2 = 'degree ' / Units used in both CRVAL2 and CDELT2<br>
PROJP1 = COMMENT **COMMENT** COMMENT<br>DATE-OBS= '1999-12-06' DATE-OBS= '1999-12-06' / Observation start date ('yyyy-mm-dd')<br>UT = '18:29:04.817' / HH:MM:SS.S middle UTC at exposure<br>UT-STR = '18:29:04.817' / HH:MM:SS.S middle UTC at start<br>UT-END = '18:29:07.726' / HH:MM:SS.S middle UT HST = '08:29:04.817' / HH:MM:SS.S middle HST at exposure LST = '13:07:34.101' / HH:MM:SS.S middle LST at exposure MJD = 51518.77020055 / Modified Julian day TIMESYS = 'UTC ' / Time system used in this header INSTRUME= 'CIAO ' / The name of instrument 0BJECT = 'dummy ' / target Description<br>
RADECSYS= 'FK5 / The equatorial coordinate system<br>
RA = '18:54:46.968' / HH:MM:SS.SSS RA pointing<br>
DEC = '+05:00:23.70' / +/-DD:MM:SS.SS DEC pointing<br>
EQUINOX = 2000.0 / Standard FK5 TELFOCUS= 'Cassegrain' / Focus where a beam is reachable<br>
FOC-POS = 'Cassegrain' / Focus where the instrument is attached<br>
FOC-VAL = 'Copen ' / Filter name/ID<br>
FILTERO2= 'open ' / Filter name/ID<br>
FILTERO2= 'open ' / Filter AIRMASS = 4.11500 / averaged Air Mass ZD = 76.14 / Zenith distance at typical time ZD-STR = 76.14 / Zenith distance at start ZD-END = 76.14 / Zenith distance at end AZIMUTH = 89.61928 / Azimuth of telescope pointing AUTOGUID= 'OFF ' / Auto guider on/off M2-TYPE = '# ' / 2nd mirror type M2-TIP = '# ' / 2nd mirror tip-tilt on-off INSROT = -152.886 / Angle of instrument rotator COMMENT **COMMENT** COMMENT<br>DETECTOR= 'Aladdin2' DETECTOR= 'Aladdin2' / Name of the detector/CCD<br>DET-TMP = 0.00 / Detector temperature DET-TMP = 0.00 / Detector temperature GAIN = 1.26 / AD conversion factor BIN-FCT1= 1 / Binning factor of X axis BIN-FCT2= 1 / Binning factor of Y axis DET-RST =  $800 /$  Reset number before exposure<br>DET-SMPL= 'ARC D '  $\overline{S}$  Sample method of detector DET-SMPL= 'ARC\_D ' / Sample method of detector<br>DET-NSMP= 'bigdog99.12' | / # of multiple sample in each exposure<br>DET-TEN = 'bigdog99.12' / Array control command script name<br>DET-TSD = 0.00 / Standard deviation of detector t

EXP1TIME= 1.0000 / Each exposure time (sec) COADD = 1 / # of coadd EXPTIME = 1.0000 / Total exposure time (sec) COADD =<br>COADD =<br>EXPTIME =<br>COMMENT COMMENT COMMENT<br>SLIT = 'none SLIT = 'none ' / Identifier of the entrance slit used<br>SLT-LEN = 0.000 / Length of the slit used<br>SLT-WID = 0.000 / Width of the slit used<br>SLT-PA = 0.00 / Slit position angle<br>DISPERSR= 'none ' / Disperser<br>WAVELEN = 0.0000 / WAV-MAX = 0.0000 / Longest wavelength focused on detector<br>SLTC-RA = 283.69570 / RA of slit center (degree)<br>SLTC-DEC= 5.00658 / DEC of slit center (degree)<br>SLTCPIX1= 0.0 / Pixel of slit center (AXIS1)<br>SLTCPIX2= 0.0 / Pixel COMMENT COMMENT COMMENT<br>RETPLAT1= 'none RETPLAT1= 'none ' / Identifier of the retarder plate1<br>RETPLAT2= 'none ' / Identifier of the retarder plate2<br>RET-ANG1= 0.000 / Position angle of retarder1<br>POLARIZ1= 'none ' / Name of the polarizer<br>POL-ANG = 0.00 / Position POL-ANG =<br>COMMENT COMMENT  $\begin{array}{ll} \texttt{COMMENT} \\ \texttt{C_A0} & = \\ \texttt{C_A0-WFS=} \end{array}$ C\_AO = 'Off ' / On or off of adaptive optics C\_AO-WFS= 0.00000 / Sigma of deformable mirror C\_AO-TIP= 'unknown ' / AO tip-tilt on/off C\_AO-TIP= 'unknown' / AO tip-tilt on/off<br>C\_AO-FRE= -99 / Frequency of AO loop (Hz) C\_AO-FRE=<br>COMMENT **COMMENT** COMMENT<br>C  $OMASK = '1.5$ C\_MMARK= '71.5<br>
C\_LYOTST= 'MHOI' man (C\_CLIME)<br>
C\_LYOTST= 'MHOI' (2AMEGER)<br>
C\_LYONNG=<br>
C\_RMCHERA= 'PIM (2OLE 30 / Camera mode<br>
C\_BNCTMP=<br>
C\_BNCTMP= 296.68 / Optical bench temperature (K)<br>
C\_COLX = 0 / Collimator lens y po BLANK = 32768.00 / Value used for NULL pixels BUNIT = 'ADU ' / Unit of original pixel values BZERO = 0.00 / Real = fits-value\*BSCALE+BZERO END<sub></sub>

#### ● CIAO の Spectroscopy mode

1 2 3 4 5 6 7 1234567890123456789012345678901234567890123456789012345678901234567890123456789 ------------------------------------------------------------------------------- SIMPLE = T / DATA IS IN FITS FORMAT BITPIX = 32 / 32 BITS TWOS COMPLEMENT INTEGERS NAXIS = 2 / NUMBER OF AXIS NAXIS1 = 1024 / PIXELS ON 1st MOST VARYING AXIS NAXIS2 = 1024 / PIXELS ON 2nd MOST VARYING AXIS OBSERVER= 'Itoh ' / Observer PROP-ID =  $'$ o99002 )<br>DATASET =  $'$ # ) DATASET = '# ' ' / ID of an observation dataset

FRAMEID = 'CIAA00000249' / Image sequential number EXP-ID = 'CIAE00000434' / ID of the exposure this data was taken FRAMELD = 'CIAAOOOOO249' (Image sequential number<br>
EXP-ID = 'CIAEOOOOO434' (ID of the exposure this data was ta<br>
OBS-MOD = 'Imaging' (Observation mode<br>
DATA-TYP= 'OBJECT' (Type / Characteristics of this data DATA-TYP= 'OBJECT' / Type / Characteristics of this data<br>
DISPAXIS= 'SUBARU Toolkit' / Dispersion axis in frame<br>
CRPIX1 = 512 / Reference pixel in X<br>
CRPIX2 = 512 / Reference pixel in Y<br>
CRVAL1 = 283.69570000 / Physical va CUNIT1 = 'degree ' / Units used in both CRVAL1 and CDELT1 CUNIT2 = 'degree ' / Units used in both CRVAL2 and CDELT2 PROJP1 = 0.0 / Projection type of the first axis<br>
PROJP2 = 0.0 / Projection type of the second axis<br>
LONGPOLE= 1.00000000 / Pixel coordinate translation matrix<br>
PCO01001= 1.00000000 / Pixel coordinate translation matrix<br>
P COMMENT COMMENT COMMENT<br>DATE-OBS= '1999-12-06'<br>UT = '18:29:04.817' DATE-OBS= '1999-12-06' / Observation start date ('yyyy-mm-dd') UT = '18:29:04.817' / HH:MM:SS.S middle UTC at exposure UT-STR = '18:29:04.817' / HH:MM:SS.S middle UTC at start UT-END = '18:29:07.726' / HH:MM:SS.S middle UTC at end HST = '08:29:04.817' / HH:MM:SS.S middle HST at exposure LST = '13:07:34.101' / HH:MM:SS.S middle LST at exposure MJD = 51518.77020055 / Modified Julian day TIMESYS = 'UTC ' / Time system used in this header INSTRUME= 'CIAO ' / The name of instrument OBJECT = 'dummy ' / target Description<br>
RADECSYS= 'FK5 ' / The equatorial coo:<br>
RA = '18:54:46.968' / HH:MM:SS.SSS RA po RADECSYS= 'FK5 , <br>
RA = '18:54:46.968' / HH:MM:SS.SSS RA pointing<br>
DEC = '+05:00:23.70' / +/-DD:MM:SS.SSS RA pointing<br>
EQUINOX = '+05:00:23.70' / + x-DD:MM:SS.SSS DEC pointing<br>
RA2000 = '18:54:46.968' / HH:MM:SS.SSS RA (J2 FOC-POS = 'Cassegrain' / Focus where the instrument is attached FOC-VAL = -0.025 / Encoder value of the focus unit FILTER01= 'open ' / Filter name/ID FUC-VAL - POLOGON CONSIDER PRINCE FILTERO1= 'open ' / Filter name/ID<br>FILTERO2= 'open ' / Filter name/ID<br>AIRMASS = 4.11500 / averaged Air M AIRMASS = 4.11500 / averaged Air Mass ZD = 76.14 / Zenith distance at typical time XD = 76.14 / Zenith distance at typic<br>
ZD-STR = 76.14 / Zenith distance at start<br>
ZD-END = 76.14 / Zenith distance at start<br>
76.14 / Zenith distance at end ZD-END = 76.14 / Zenith distance at end<br>
AZIMUTH = 76.1928 / Azimuth of telescope p AZIMUTH = 89.61928 / Azimuth of telescope pointing<br>AUTOGUID= 'OFF ' / Auto guider on/off Auto guider on/off M2-TYPE = '# ' / 2nd mirror type M2-TIP = '# ' / 2nd mirror tip-tilt on-off -152.886 / Angle of instrument rotator AUTOUTIF 'UF<br>M2-TYPE = '#<br>M2-TIP = '#<br>INSROT =<br>COMMENT COMMENT COMMENT<br>DETECTOR= 'Aladdin2' DETECTOR= 'Aladdin2' / Name of the detector/CCD DET-TMP = 0.00 / Detector temperature GAIN = 1.26 / AD conversion factor<br>BIN-FCT1= 1 / Binning factor of X BIN-FCT1= 1 / Binning factor of X axis BIN-FCT2= 1 / Binning factor of Y axis DET-RST = <br>
DET-NSMP= 'ARC\_D ' Sample method of detector<br>
DET-NSMP= 'ARC\_D ' Sample method of detector<br>
DET-VER = 'bigdog99.12' / Array control command script name<br>
DET-TSD = 0.00 / Standard deviation of detector temp.(K)<br> COMMENT COMMENT COMMENT SLIT = 'none ' / Identifier of the entrance slit used<br>SLT-LEN = 0.000 / Length of the slit used<br>SLT-WID = 0.000 / Width of the slit used<br>SLT-PA = 0.00 / Slit position angle<br>DISPERSR= 'none ' / Disperser

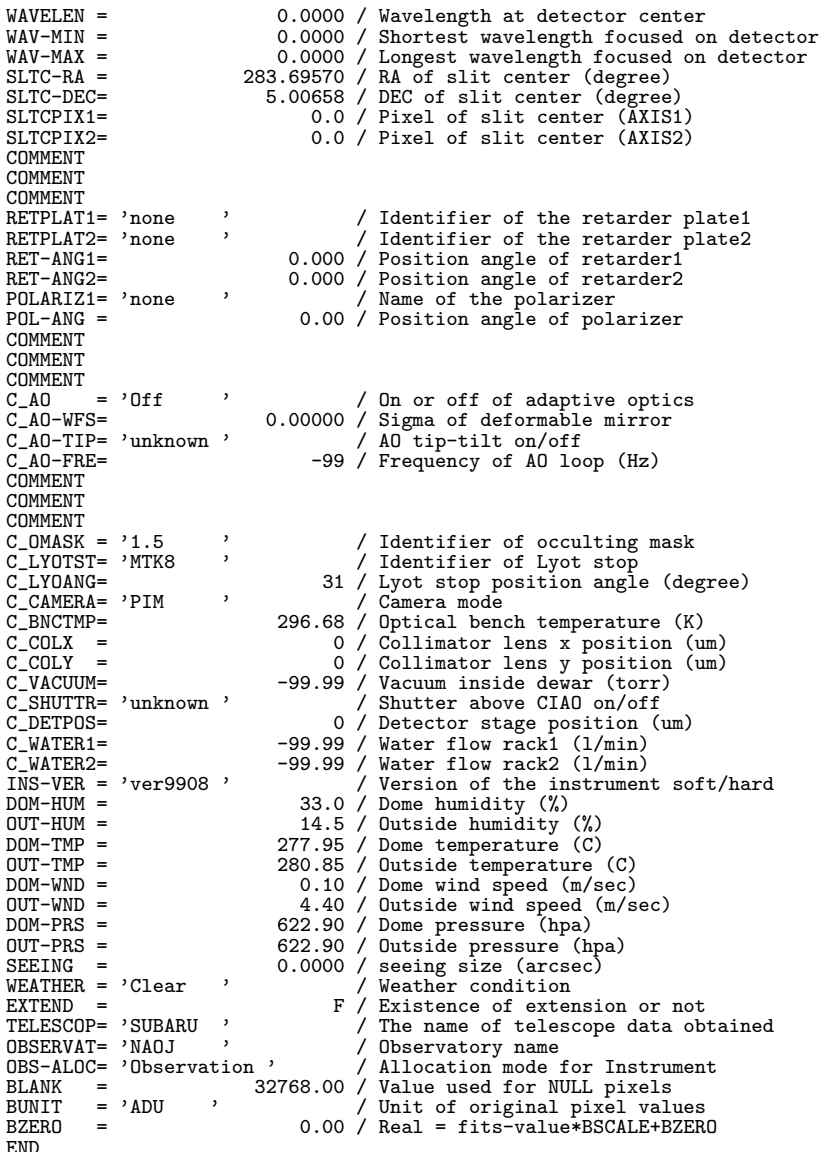

#### **10.4.3 CISCO/OHS (2003/12/31** 版**)**

#### $\bullet$  CISCO  $\oslash$  Imaging mode

1 2 3 4 5 6 7 8 9 12345678901234567890123456789012345678901234567890123456789012345678901234567890123456789012345678 -------------------------------------------------------------------------------------------------- SIMPLE = T / SIMPLE must be 'T' for confirming FITS BITPIX = 16 / # of bits storing pix values NAXIS = 2 / # of axes in frame NAXIS1 = 1024 / # of pixels/row NAXIS2 = 1024 / # of rows (also # of scan lines) EXTEND = F / The existence of extension or not (T or F) DISPAXIS= 2 / # of axis describing dispersion direction OBSERVER= '"CISCO" ' / Name of observer PROP-ID = 'o11121 ' / Proposal ID FRAMEID = 'OHSA00132385' / Image sequential number EXP-ID = 'OHSE00132384' / ID of the exposure this data was taken OBS-MOD = 'IMAG ' / Observation Mode DATA-TYP= 'OBJECT ' / Type / Characteristics of this data DATASET = 'DS0000 ' / ID of an observation dataset RA = '02:48:01.620' / HH:MM:SS.SSS RA pointing

DEC =  $'-03:31:42.86'$  /  $+/-DD:MM:SS.SS DEC pointing  
EQUINOX = ... 2000.0 /$ EQUINOX = 2000.0 / RADECSYS= 'FK5 ' / RA2000 = '02:48:01.620' / HH:MM:SS.SSS RA (J2000) pointing DEC2000 = '-03:31:42.86' / +/-DD:MM:SS.SS DEC (J2000) pointing  $RA2000 = '02:48:01.620'$ <br>DEC2000 = '-03:31:42.86' /<br>WCS-ORIG= 'SUBARU Toolkit' /<br>CRPIX1 = 512.0 /  $CRPIX1 = 512.0 / CPTY2 = 512.0 / CPY2 = 512.0 / CPY2 = 512.0 / CPY2 = 512.0 / CPY2 = 512.0 / CPY2 = 512.0 / CPY2 = 512.0 / CPY2 = 512.0 / CPY2 = 512.0 / CPY2 = 512.0 / CPY2 = 512.0 / CPY2 = 512.0 / CPY2 = 512.0 / CPY2 = 512.0 / CPY2 = 512.0 / CPY2 = 512.0 / CPY2 = 512.0 / CPY2 = 512.0 / CPY2 = 512.0$ CRPIX2 = 512.0 / CRVAL1 = 42.00675000 /  $CRVAL2 = -3.52857222$ <br>CDELT1 = 0.00003083 CDELT1 = 0.00003083 / CDELT2 = 0.00003083 / CTYPE1 =  $'RA---TAN'$ CTYPE2 =  $\text{DEC--TAN}$ <br>CUNIT1 = 'degree' CUNIT1 = 'degree '<br>CUNIT2 = 'degree '  $CUNIT2 = 'degree$ <br>LONGPOLE= LONGPOLE= 180.00000 / PC001001= -1.00000000 /  $PC001002=$ <br> $PC002001=$ <br> $-0.00000000$  /<br> $-C00000000$  /  $PC002001=$   $-0.00000000$ <br> $PC002002=$  1.00000000  $PC002002=$  1.00000000 /<br>C2PIX1 = 512.0 / C2PIX1 = 512.0 / Reference pixel in X C2PIX2 = 512.0 / Reference pixel in Y C2VAL1 = 42.00675000 / Physical value of the reference pixel Y C2VAL2 = 2130.00000000 / Physical value of the reference pixel X C2ELT1 = 0.00003194 / Size projected into a detector pixel Y C2ELT2 = 0.00000000 / Size projected into a detector pixel X C2YPE1 = 'DEC--TAN' / Pixel coordinate system C2YPE2 = 'WAVELENGTH' / Pixel coordinate system C2NIT1 = 'degree ' / Units used in both CRVAL2 and CDELT2<br>C2NIT2 = 'nm ' / Units used in both CRVAL1 and CDELT1 C2NIT2 = 'nm ' / Units used in both CRVAL1 and CDELT1 P2001001= 1.00000000 / Pixel Coordinate translation matrix P2001002= 0.00000000 / Pixel Coordinate translation matrix P2002001= 0.00000000 / Pixel Coordinate translation matrix P2002002= 1.00000000 / Pixel Coordinate translation matrix SLIT = 'NONE '<br>
/ Identifier of the entrance slit used 'NONE' if<br>
SLT-LEN = 115.229 / Length of the slit used 0.000 if Prism Sp<br>
SLT-WID = 119.969 / Width of the slit used 0.000 if Prism Sp SLT-LEN = 115.229 / Length of the slit used 0.000 if Prism Sp<br>SLT-WID = 119.969 / Width of the slit used 0.000 if Prism Sp<br>SLT-PA = - 360.0 / Slit Position Angle 0.0 if Prism Sp<br>SLTC-RA = 42.00675000 / RA of slit center (d DISPERSR= 'NONE ' / Name of disperser used WAVELEN = 2130.00000 / Wavelength at detector center (nm) WAV-MIN = 1960.00000 / Shortest wavelength focused on detector (nm) WAV-MAX = 2300.00000 / Longest wavelength focused on detector (nm) DATE-OBS= '2011-01-14' / Observation start date (yyyy-mm-dd)<br>UT = '07:24:51.291' / HH:MM:SS.S typical UTC at exposure<br>UT-STR = '07:25:09.064' / HH:MM:SS.S UTC at start<br>UT-END = '07:25:09.064' / HH:MM:SS.S UTC at end<br>HST = LST = '22:32:40.995' / HH:MM:SS.S Typical LST at exposure<br>
MJD = 52926.30892278 / Modified Julian Day at typical time<br>
TIMESYS = 'UTC ' 7ime system used in this header<br>
EXPTIME = 15.000 / Total integration time (sec)<br>
OBJE FOC-POS = 'Nasmyth-IR'<br>
FOC-VAL =  $-0.245$  / Encoder value of the focus unit<br>
M2-TIP = 'OFF' , 2nd Mirror tin-tilt on/off M2-TIP = 'OFF ' / 2nd Mirror tip-tilt on/off M2-TYPE = 'CS\_IR ' / Type of the Secondary Mirror (Opt/IR) FILTERO1= 'Kp , <br>
Filter name/ID<br>
FILTERO2= 'NONE , <br>
AIRMASS = 2.52900 / Averaged Air Mass<br>
ZD = 66.83 / Zenith Distance at typical time<br>
INS-VER = 2.00 / Version of the instrument<br>
DETECTOR= 'HAWAII , / / Name of the det PRD-RNG1= 1024 / X Range of the partialy read out<br>
PRD-RNG2= 1024 / Y range of the partialy readout<br>
BIN-FCT1= 1 / Binning factor of X axis<br>
MAS-TAVE= 0.00 / Average Value of Nasmyth Enclosure<br>
INSTRUME= 'CISCO ' / Name of TELESCOP= 'SUBARU ' / Telescope Name<br>
OBSERVAT= 'NAOJ ' / Observatory Na OBSERVAT= 'NAOJ ' / Observatory Name OBS-ALOC= 'Observation' / Allocation mode for Instrument

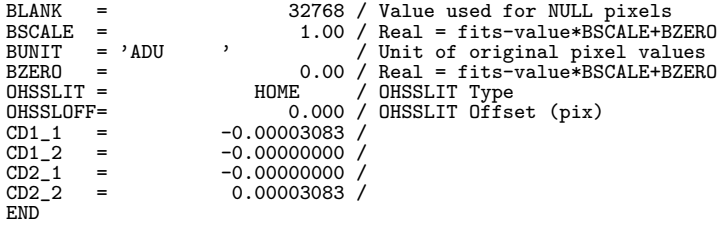

## $\bullet$  CISCO  $\oslash$  Spectroscopy mode

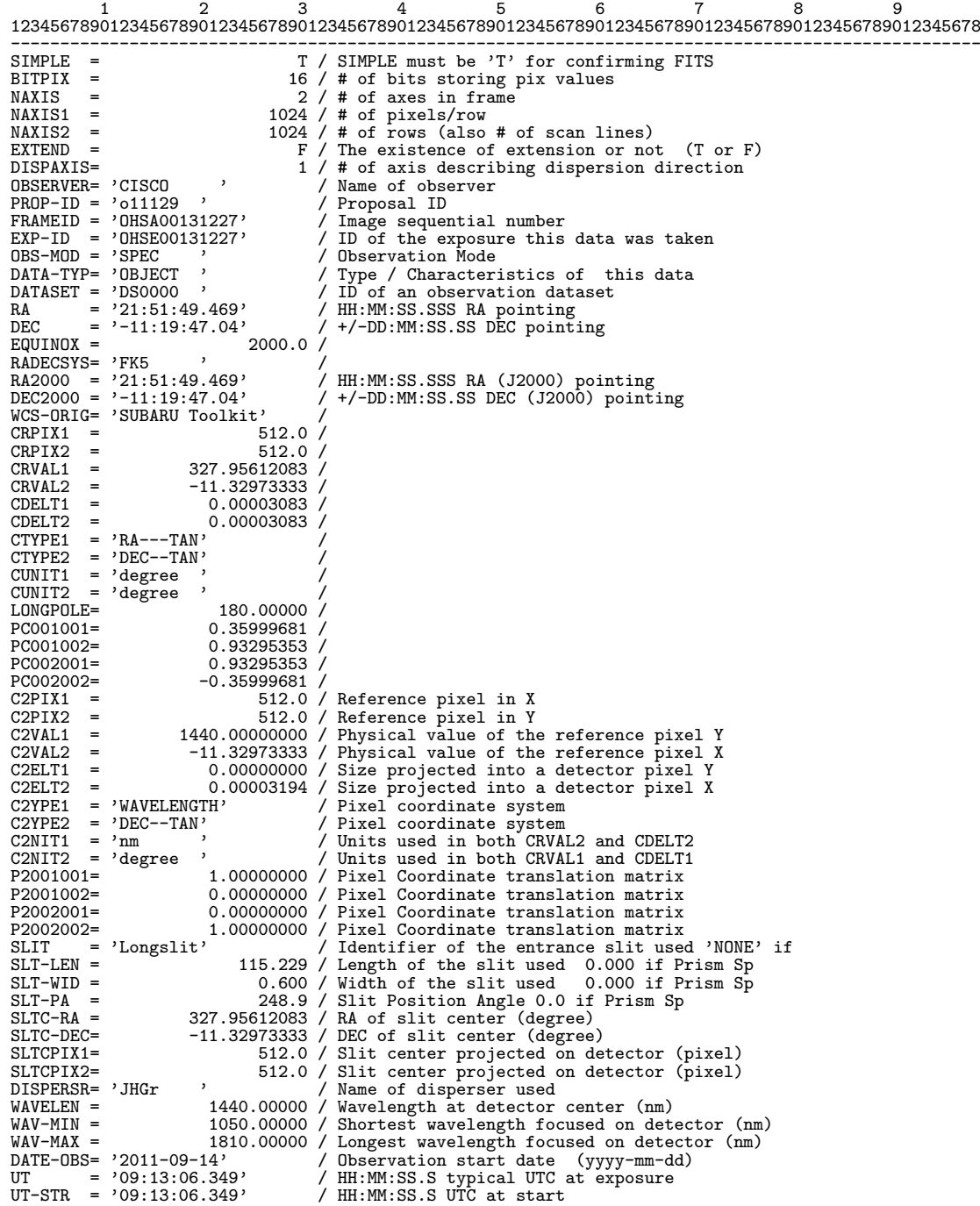

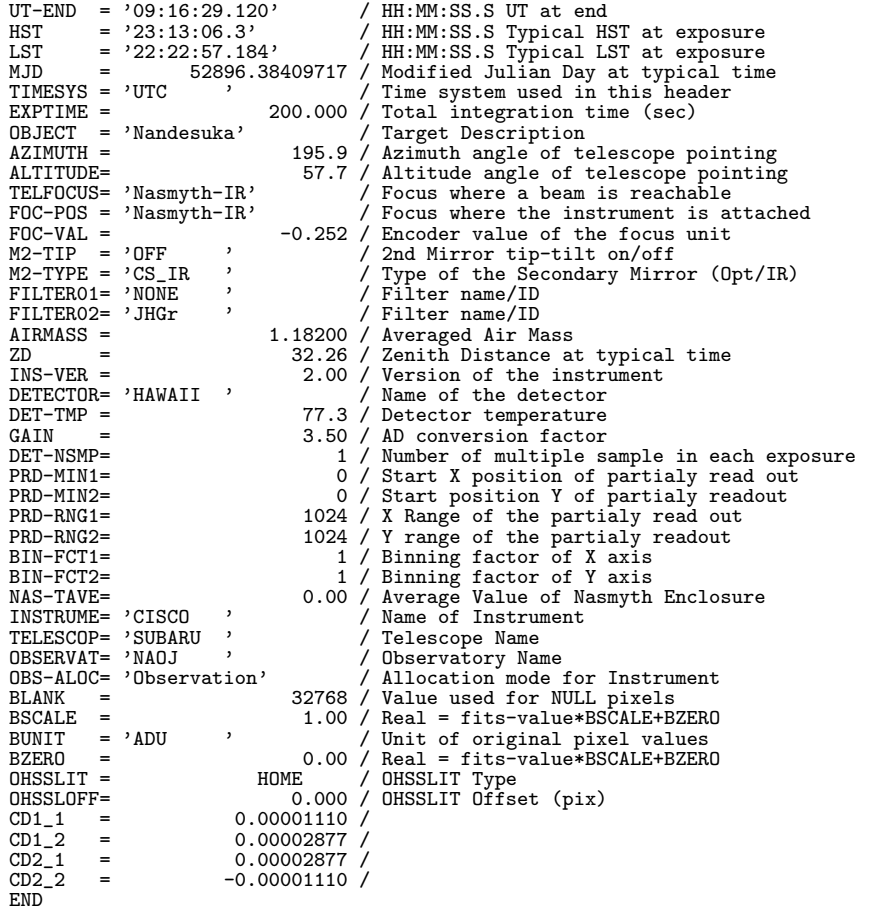

## $\bullet$  OHS  $\mathcal O$  Spectroscopy mode

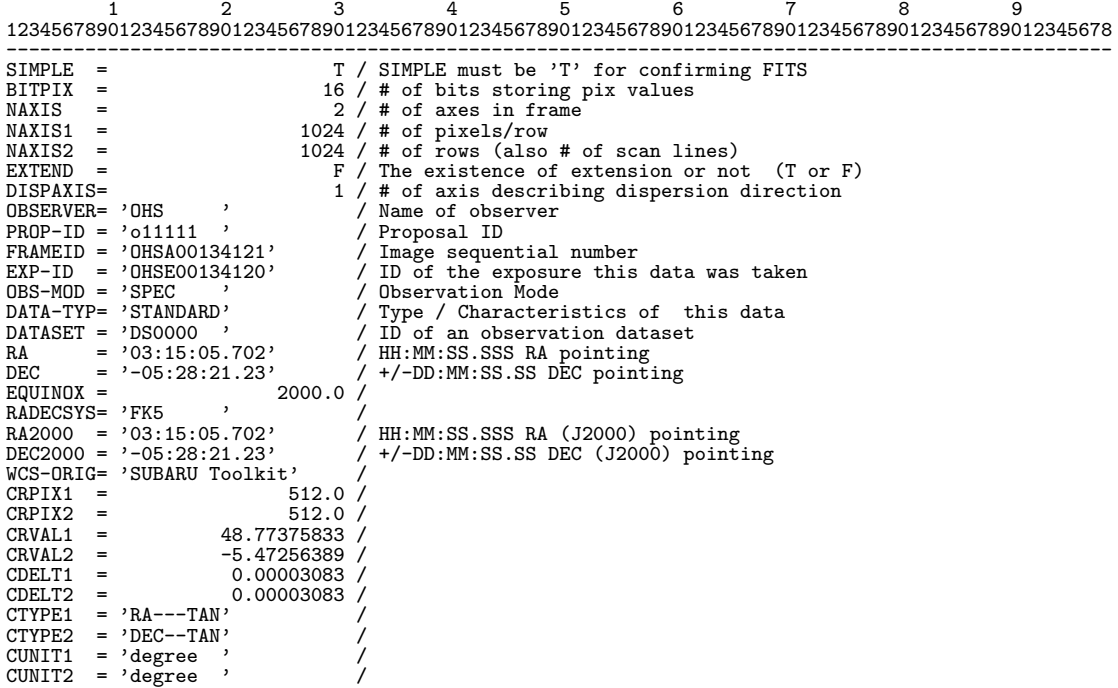

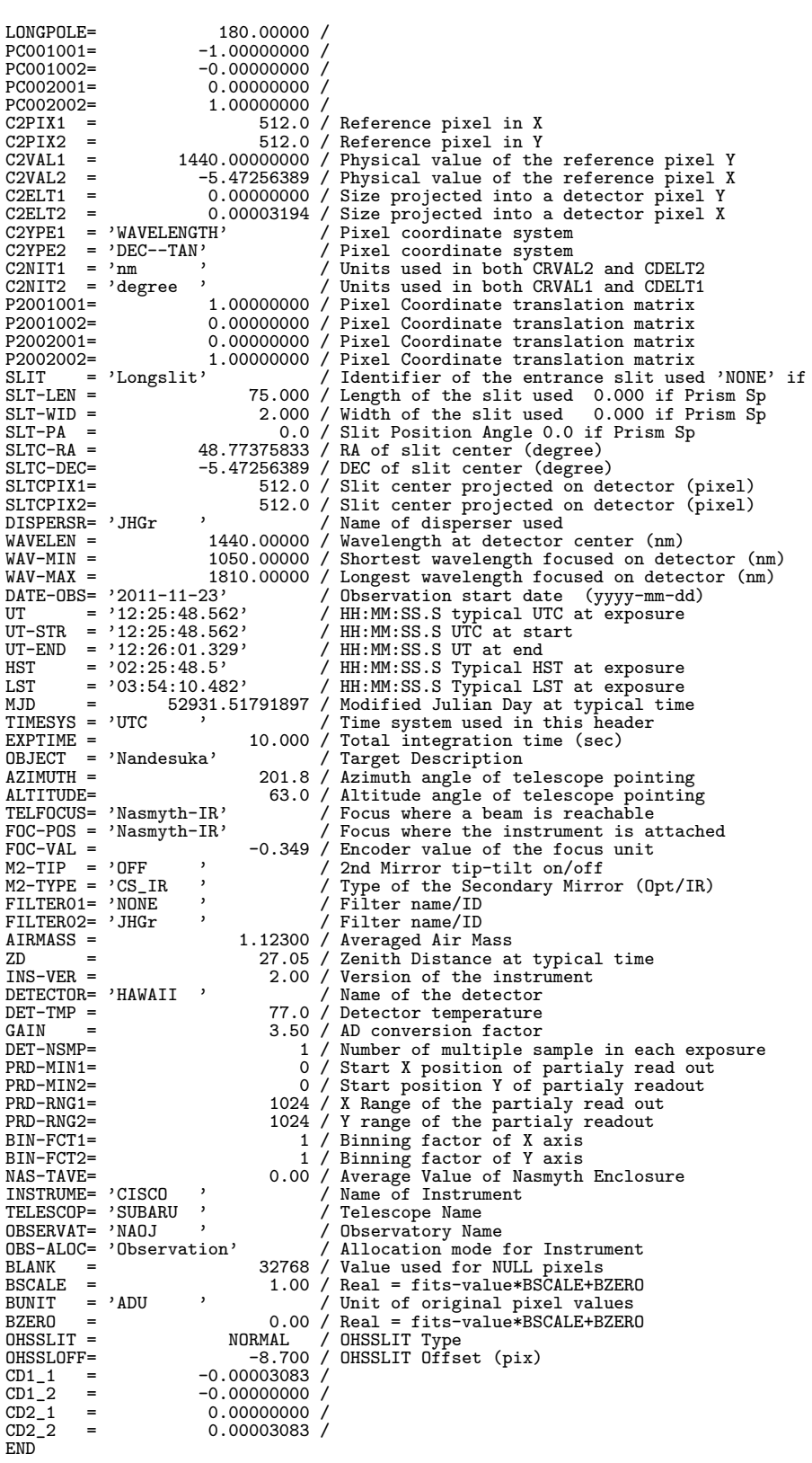

#### **10.4.4 COMICS(2003/12/31** 版**)**

#### $\bullet$  COMICS  $\oslash$  Imaging mode

1 2 3 4 5 6 7 1234567890123456789012345678901234567890123456789012345678901234567890123456789 ------------------------------------------------------------------------------- SIMPLE = T / Standard FITS format<br>
BITPIX = 32 / # of bits per pixel<br>
NAXIS1 = 320 / # of axis in frame<br>
NAXIS1 = 320 / # of pixels/row<br>
NAXIS2 = 100 / # of pixels/row<br>
NAXIS3 = 102 / # of pixels/row<br>
NAXIS3 = 1 / # of pix FRAMEID = 'COMA00041887' / Data Serial Num of COMICS A-sequence EXP-ID = 'COME00041887' / Exporsure ID OBS-ALOC= 'Observation ' / Allocation Mode COMMENT HERE IN THE WAS CONSIDER TO A REPORT TO A REPORT TO A REPORT TO A REPORT TO A REPORT TO A REPORT TO A REPORT TO A REPORT TO A REPORT TO A REPORT TO A REPORT TO A REPORT TO A REPORT TO A REPORT TO A REPORT TO A REPO OBSERVER= 'COMICS ' / Observers PROP-ID = 'o11424 ' / Proposal ID OBSERVAT= 'NAOJ<br>
TELESCOP= 'Subaru ' / Telescope name<br>
INSTRUME= 'COMICS ' / Instrument<br>
INS-VER = '2001-09-29 ' / Version of the instrument<br>
DETECTOR= 'Si:As IBC-104 SG ' / Name of the detector/CCD COMMENT = ' ------------------------- Telescope Settings' FOC-POS = 'Cassegrain ' / Focus where the instrument is attached TELFOCUS= 'Cassegrain ' / Focus where a beam is reachable FOC-LEN = 100000.111 / Focal length of the telescope (mm) FOC-VAL = 0.786 / Encoder value of the focus unit (mm) INSROT = 48.342 / Instrument Rotator angle (deg) INST-PA = 0.000 / Instrument Rotator P.A. (deg) AUTOGUID= 'OFF ' / Auto Guider on/off M2-TYPE = 'CS\_IR ' / Type of the Secondary Mirror (Opt/IR) M2-TIP = 'CHOPPING' / 2nd Mirror tip-tilt on/off M2-ANG1 = -0.960 / 2nd Mirror Angle-1 M2-ANG2 = 2.107 / 2nd Mirror Angle-2 M2-POS1 = -3.386 / 2nd Mirror Position-1 M2-POS2 = -1.542 / 2nd Mirror Position-2 COMMENT = ' ------------------------- Size, Coordinate etc..' DETPXSZ1= 0.0500 / Detector pixel size in axis1 (mm)<br>
DETPXSZ2= 0.0500 / Detector pixel size in axis2 (mm)<br>
CDELT1 = 0.00003611 / X Scale projected on detector (#/pix)<br>
CDELT2 = 0.00003611 / Y scale projected on detector ( CUNIT2 = 'degree ' / Units used in both CRVAL2 and CDELT2 CRPIX1 = 185.0 / Reference pixel in X (pixel,IMG) CRPIX2 = 46.0 / Reference pixel in Y (pixel,IMG) CRVAL1 = 68.97903333 / Physical value of the reference pixel X CRVAL2 = 16.50808333 / Physical value of the reference pixel Y PROJP1 = 0.0 / Projection type of the first axis PROJP2 = 0.0 / Projection type of the second axis PC001001= 0.00000000 / Pixel Coordinate translation matrix CD1\_1 = 0.00000000 / Pixel Coordinate translation matrix PC001002= 1.00000000 / Pixel Coordinate translation matrix CD1\_2 = -0.00003611 / Pixel Coordinate translation matrix PC002001= 1.00000000 / Pixel Coordinate translation matrix CD2\_1 = -0.00003611 / Pixel Coordinate translation matrix PC002002= 0.00000000 / Pixel Coordinate translation matrix CD2\_2 = -0.00000000 / Pixel Coordinate translation matrix BSCALE = 1.00000000 / Real=fits-value\*BSCALE+BZERO BZERO = 0.00000000 / Real=fits-value\*BSCALE+BZERO BUNIT = 'ADU ' / Unit of original pixel values BLANK = 0 / Value used for NULL pixels<br>WCS-ORIG= 'comics20001209 ' / Origin of the WCS value<br>COMMENT = ' (So far, WCS parameters may be incorrect?)'<br>COMMENT = ' COMMENT = ' ------------------------- Date' TIMESYS = 'UTC ' / Time System used in the header. UTC fix. DATE-OBS= '2011-10-12' / yyyy-mm-dd UTC obs start date UT = '13:53:29.000' / HH:MM:SS.SSS Universal Time HST = '03:53:29.000' / HH:MM:SS.SSS HST ? UT1-UTC = -0.36211000 / UT1-UTC LST = '04:54:28.982' / HH:MM:SS.SSS LST MJD = 52924.57880368 / Modified Julian Date COMMENT = ' ------------------------- Object' DATA-TYP= 'OBJECT ' / Type of this data RADECSYS= 'FK5 ' / The equatorial coordinate system OBJECT = 'The COMPUTER' (COMPUTER)<br>
DATA-TYP= 'OBJECT , <br>
COMPUTER' (COMPUTER)<br>
OBJECT = 'Nandesuka (COMPUTER)<br>
(Target Description<br>
(Target Description

EQUINOX = 2000.0 / Equinox <br>
RA2000 = '04:35:54.968' / HH:MM:SS.SSS RA pointing (given EQ)<br>
RA2000 = '04:35:54.968' / HH:MM:SS.SSS RA pointing (J2000)<br>
DEC = '+16:30:29.10' / +/-DD:MM:SS.SS DEC pointing (given EQ)<br>
DEC2000 FILTER02= 'H21 ' / Filter name/ID (pre-opt filter-2)<br>FILTER03= 'F11C24.50W2.20 ' / Filter name/ID (img-opt filter)<br>FILTER04= 'LO2L20I ' / Lens name/ID (img-opt)<br>DISPERSR= 'GO1L10L ' / Identifier of the disperser used SLIT = 'S01W000 <br>
SLT-LEN = 39.600 / Length of the slit used<br>
SLT-PA = 39.600 / Slit Position Angle (degree)<br>
SLT-WID = 0.000 / Width of the slit used<br>
SLTCPIX1= 120.0 / Slit center projected on detector(pix)<br>
SLTCPIX2= 16 COMMENT = ' ------------------------------ COMICS Detector'<br>
EXPTIME = 0.026 / 1 exposure integration time per exp(sec)<br>
DET-TMP = 4.82 / Detector temperature (K)<br>
GAIN = 350.000 / AD conversion factor (electron/ADU)<br>
PRD-COMMENT = 'Tare<br>
WEATHER = 'Fare<br>
DOM-WND = 'Fare<br>
DOM-WND = 0.00 / Long integ PSF FWHM in optical (arcsec)<br>
DOM-WND = 0.10 / Wind speed in the dome (m/s)<br>
DOT-TMP = 277.35 / Temperature measured in the dome (K)<br>
DOM-TMP = COMMENT = ' ------------------------- Type of the data' Q\_DTYPE = 'imaging ' / type of this data spec/img/slitview COMMENT = ' ------------------------- Pre-Optics' Q\_WINDOW= 'W05KBr ' / Entrance Window Q\_M1MOTA= 1420 / Pulse count of 1st mir. outer frame Q\_M1MOTB= 1775 / Pulse count of 1st mir. inner frame Q\_GRTPOS= 24335 / Grating Position in pulse COMMENT = ' ------------------------- Temperature ' COMMENT = ' (Not yet completed)' Q\_DETTPI= 'unknown ' / COMICS DETECTOR TEMP IMAGING Q\_CFTPI = '4.82 ' / COMICS COLD FINGER TEMP IMAGING Q\_DETTS1= 'unknown ' / COMICS DETECTOR TEMP SPEC POS-1 Q\_DETTS2= 'unknown ' / COMICS DETECTOR TEMP SPEC POS-2 Q\_DETTS3= 'unknown ' / COMICS DETECTOR TEMP SPEC POS-3 Q\_DETTS4= 'unknown ' / COMICS DETECTOR TEMP SPEC POS-4 Q\_DETTS5= 'unknown ' / COMICS DETECTOR TEMP SPEC POS-5 Q\_CFTPS = '5.56 ' / COMICS COLD FINGER TEMP SPEC Q\_OPTTP = '30.97 ' / COMICS OPTICS TEMP COMMENT = ' ------------------------- Detector bias,clock' Q\_IMCHIP= 'IBC-104 ' / COMICS IMAGING CHIP ID Q\_IMVSC = '-5.0032 ' / COMICS IMAGING CHIP VSSCLK VOLTAGE Q\_IMVSS = '-5.8722 ' / COMICS IMAGING CHIP VSS VOLTAGE Q\_IMBS0 = '-6.9115 ' / COMICS IMAGING CHIP BIAS0 VOLTAGE Q\_IMBS1 = '-7.0651 ' / COMICS IMAGING CHIP BIAS1 VOLTAGE Q\_IMBS2 = '-5.1021 ' / COMICS IMAGING CHIP BIAS2 VOLTAGE Q\_IMBS3 = '-3.8124 ' / COMICS IMAGING CHIP BIAS3 VOLTAGE Q\_IMBS4 = '-2.8108 ' / COMICS IMAGING CHIP BIAS4 VOLTAGE Q\_IMBS5 = '-3.5052 ' / COMICS IMAGING CHIP BIAS5 VOLTAGE Q\_IMBS6 = '-2.0008 ' / COMICS IMAGING CHIP BIAS6 VOLTAGE Q\_IMBS7 = '-6.0237 ' / COMICS IMAGING CHIP BIAS7 VOLTAGE Q\_IMBS8 = '-3.0170 ' / COMICS IMAGING CHIP BIAS8 VOLTAGE Q\_IMBS9 = '-4.1090 ' / COMICS IMAGING CHIP BIAS9 VOLTAGE Q\_IMCS00= '84.2 ' / COMICS IMAGING CHIP CS00 CURRENT Q\_IMCS02= '168.3 ' / COMICS IMAGING CHIP CS02 CURRENT Q\_IMCS03= '147.3 ' / COMICS IMAGING CHIP CS03 CURRENT Q\_DETST = '100000 ' / Detector Readout Status Q\_CLKFL = '/home/comics/cbin/clk/clkgen/013/c030.00030.001.03' / Macro File Q\_PIXTIM= 30 / Clock duration for a pixel (0.1us)

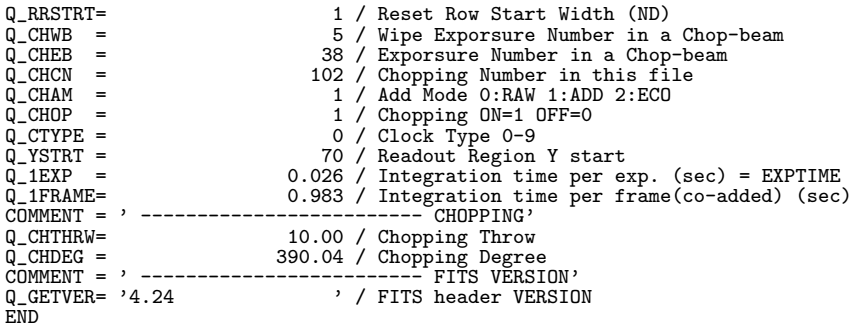

#### ● COMICS の Spectroscopy mode

1 2 3 4 5 6 7 1234567890123456789012345678901234567890123456789012345678901234567890123456789 ------------------------------------------------------------------------------- SIMPLE = T / Standard FITS format BITPIX = 32 / # of bits per pixel NAXIS = 4 / of axis in frame NAXIS1 = 320 / # of pixels/row NAXIS2 = 240 / # of pixels/row NAXIS3 = 4 / # of pixels/row NAXIS4 = 2 / # of pixels/row EXTEND = F / ASCII Extension Table COMMENT = ' +++++++++++++++++++ SUBARU COMMON' COMMENT = ' --------------------------- About This DATA'<br>FRAMEID = 'COMA00044302' / Data Serial Num of CO ------- About HIMS DAIA'<br>/ Data Serial Num of COMICS A-sequence<br>/ Exporsure ID<br>/ Allocation Mode  $EXP-ID = 'COMEO0044301'$ OBS-ALOC= 'Observation ' / Allocation Mode COMMENT = ' ------------------------- Observation ID' OBSERVER= 'COMICS ' / Observers PROP-ID = 'o11111 ' / Proposal ID OBSERVAT= 'NAOJ ' / Observatory UBSEN WHAT WHAT THE SCOPE TELESCOPE 'Subaru ' / Telescope name<br>
INSTRUME= 'COMICS ' / Instrument<br>
INS-VER = '2001-09-29 ' / Version of the instrument<br>
DETECTOR= 'Si:As IBC-104 SG ' / Name of the detector/CCD  $\begin{array}{lll} \texttt{INSTRUME} & \texttt{?COMICS} & \texttt{?} \\ \texttt{INS-VER} & \texttt{?2001-09-29} & \texttt{?} \end{array} \hspace{1.5cm}, \hspace{1.5cm} \begin{array}{lll} \texttt{?} & \texttt{?} & \texttt{?} \\ \texttt{?} & \texttt{?} & \texttt{?} & \texttt{?} \\ \texttt{?} & \texttt{?} & \texttt{?} & \texttt{?} & \texttt{?} \\ \end{array} \hspace{1.5cm}, \hspace{1.5cm} \begin{array}{lllll} \texttt{?} & \text$ INS-VER = '2001-09-29<br>
DETECTORE 'Sitis ISC-104 SG ' / Name of the detector/CCD<br>
DCOMMENT = '------------------------------ Telescope Settings'<br>
FOC-POS = 'Cassegrain ' / Focus where the instrument is attached<br>
TELFOCUSE ' DETPISSI-<br>DETPISSI-<br>DETPISSI-<br>DETPISSI- 0.0500 / Detector pixel size in axis2 (mm) DETPXSZ2= 0.0500 / Detector pixel size in axis2 (mm) CDELT1 = 0.00004583 / X Scale projected on detector(#/pix) CDELT2 = 0.00004583 / Y scale projected on detector(#/pix) CTYPE1 = 'RA---TAN ' / Pixel coordinate system CTYPE2 = 'DEC--TAN ' / Pixel coordinate system CUNIT1 = 'degree ' / Units used in both CRVAL1 and CDELT1 CUNIT2 = 'degree ' / Units used in both CRVAL2 and CDELT2 CRPIX1 = 185.0 / Reference pixel in X (pixel,IMG) CRPIX2 = 115.0 / Reference pixel in Y (pixel,IMG) CRVAL1 =  $101.47376250$ /Physical value of the reference pixel X<br>
CRVAL2 =  $-52.40964167$ /Physical value of the reference pixel Y<br>
PROJP1 =  $0.0$ /Projection type of the first axis<br>
PROJP2 =  $0.00$ /Projection type of the fi BLANK = 0 / Value used for NULL pixels

190

WCS-ORIG= 'comics20001209 ' / Origin of the WCS value COMMENT = ' (So far, WCS parameters may be incorrect?)' COMMENT = ' (dummy)' COMMENT = ' ------------------------- Date' TIMESYS = 'UTC ' / Time System used in the header. UTC fix. DATE-OBS= '2011-11-11' / yyyy-mm-dd UTC obs start date UT = '12:41:04.000' / HH:MM:SS.SSS Universal Time HST = '02:41:04.000' / HH:MM:SS.SSS HST ? UT1-UTC = -0.38291000 / UT1-UTC LST = '07:42:21.943' / HH:MM:SS.SSS LST MJD = 52985.52851409 / Modified Julian Date COMMENT = ' ------------------------- Object' DATA-TYP= 'OBJECT ' / Type of this data RADECSYS= 'FK5 ' / The equatorial coordinate system 0BJECT = 'Nandesuka 2000.0 / Equinox / Target Description<br>
RA = '06:45:53.703' / HH:MM:SS.SSS RA pointing (given EQ)<br>
RA2000 = '06:45:53.703' / HH:MM:SS.SSS RA pointing (J2000)<br>
DEC = '-52:24:34.71' / +/-DD:MM:SS.SS DEC po COMMENT = ' -------------------------- COMENT = ' ------------------------------- COMENT = '<br>
OBS-MOD = 'spectroscopy ' / Observation Model (1995)<br>
FILTER01= 'F01C10.50W6.00 ' / Filter FILTER01= 'F01C10.50W6.00 ' / Filter name/ID (pre-opt filter-1) FILTER02= 'H21 ' / Filter name/ID (pre-opt filter-2) FILTER03= 'H01 ' / Filter name/ID (img-opt filter) FILTER04= 'L01L10I ' / Lens name/ID (img-opt) DISPERSR= 'G01L10L ' / Identifier of the disperser used SLIT = 'SO2W160 <br>
SLT-LEN = 39.600 / Length of the slit used<br>
SLT-PA = 39.600 / Slit Position Angle (degree)<br>
SLT-WID = 0.330 / Width of the slit used<br>
SLTCPIX1= 120.0 / Slit center projected on detector(pix)<br>
SLTCPIX2= 16 COMMENT = ' --- Spectroscopy only'<br>DISPAXIS= 1 / Dispersion Axis in frame<br>WAV-MIN = 7500.0000 / Shortest wavelen (nm)<br>WAV-MAX = 13500.0000 / Longest wavelen (nm)<br>WAVELEN = 10500.0000 / Central wavelen (nm)<br>COMMENT = ' ----EXPTIME = 0.301 / 1 exposure integration time per exp(sec)<br>
DET-TMP = 5.56 / Detector temperature (K)<br>
GAIN = 350.000 / AD conversion factor (electron/ADU)<br>
PRD-MIN1= 1 / Start X pos. of partialy read out (pix)<br>
PRD-RNG1= COMMENT = 'Tare<br>
WEATHER = 'Fare<br>
SEEING = 'Fare<br>
DOM-WND = 0.42 / Long integ PSF FWHM in optical (arcsec)<br>
DOM-WND = 0.10 / Wind speed in the dome (m/s)<br>
DOT-WND = 8.20 / Wind speed outside (m/s)<br>
DOM-TMP = 273.75 / Tempe COMMENT = ' ------------------------- Type of the data' Q\_DTYPE = 'blindslit ' / type of this data spec/img/slitview COMMENT = ' ------------------------- Pre-Optics'  $\begin{array}{l} \mathsf{Q\_DTYPE} = ' \mathsf{blin} \ \mathsf{COMMENT} = ' \ \mathsf{--------------} \ \mathsf{Q\_WINDOW= 'WOSKBr} \ \mathsf{Q\_MIMOTA=} \end{array}$ Q\_M1MOTA= 1420 / Pulse count of 1st mir. outer frame Q\_M1MOTB= 1775 / Pulse count of 1st mir. inner frame Q\_GRTPOS= 24335 / Grating Position in pulse COMMENT = ' ------------------------- Temperature ' COMMENT = ' (Not yet completed)' Q\_DETTPI= 'unknown ' / COMICS DETECTOR TEMP IMAGING Q\_CFTPI = '4.82 ' / COMICS COLD FINGER TEMP IMAGING Q\_DETTS1= 'unknown ' / COMICS DETECTOR TEMP SPEC POS-1 Q\_DETTS2= 'unknown ' / COMICS DETECTOR TEMP SPEC POS-2 Q\_DETTS3= 'unknown ' / COMICS DETECTOR TEMP SPEC POS-3 Q\_DETTS4= 'unknown ' / COMICS DETECTOR TEMP SPEC POS-4 Q\_DETTS5= 'unknown ' / COMICS DETECTOR TEMP SPEC POS-5 Q\_CFTPS = '5.56 ' / COMICS COLD FINGER TEMP SPEC Q\_OPTTP = '30.97 ' / COMICS OPTICS TEMP

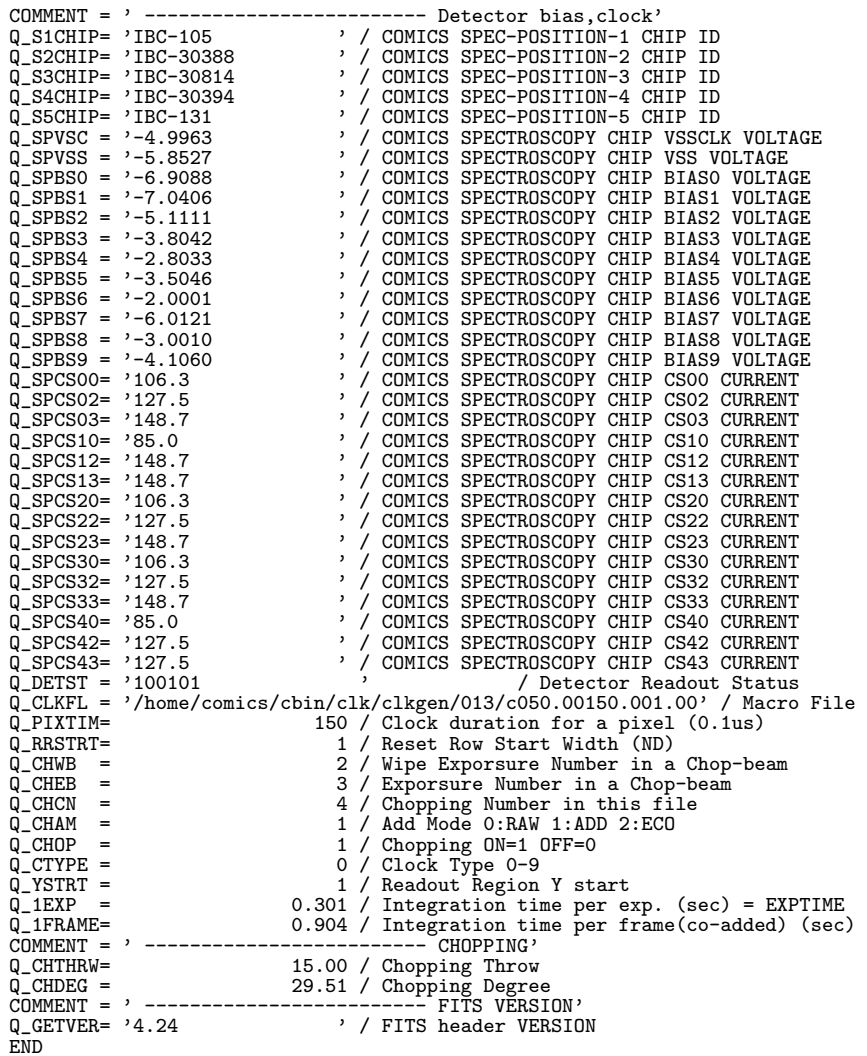

## **10.4.5 FMOS (2013/01/01** 版**)**

1 2 3 4 5 6 7 8 9 12345678901234567890123456789012345678901234567890123456789012345678901234567890123456789012345678 --------------------------------------------------------------------------------------------------

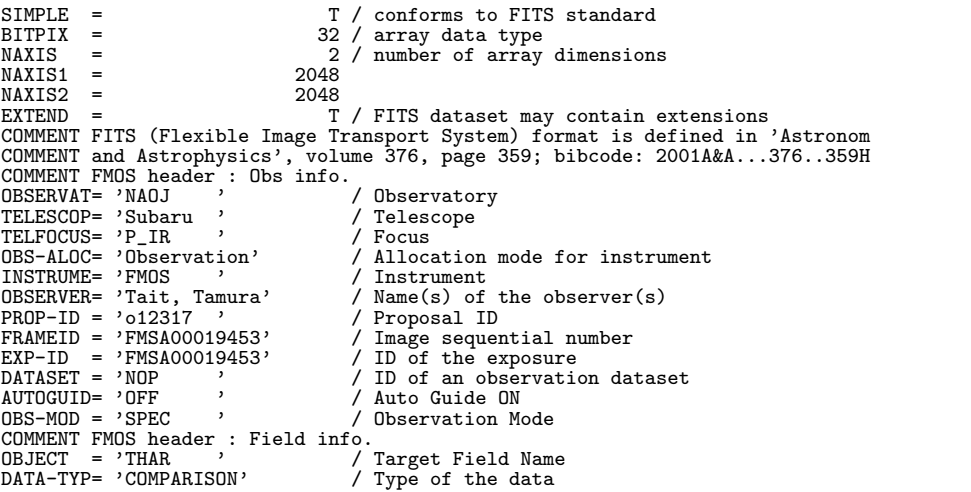

RA = '12:31:42.269' / RA of pointing DEC = '+19:54:14.07' / DEC of pointing EQUINOX = 2000.0 / Standard FK5 (years)<br>
RADECSYS= 'FK5 , / The equatorial coordinate system<br>
RA2000 = '12:31:42.269' / RA(J2000.0) of pointing<br>
DEC2000 = '+19:54:14.07' / DEC(J2000.0) of pointing<br>
INST-PA = '265.013 , / P COMMENT FMOS header : Date info. DATE-OBS= '2012-12-31' / Date of observation UT = '16:12:00.837' / Typical UT (HH:MM:SS.SSS) UT-STR = '16:12:00.801' / UT at exposure start (HH:MM:SS.SSS)<br>UT-END = '16:12:48.826' / UT at exposure end (HH:MM:SS.SSS)<br>HST = '06:12:00.837' / Typical Local Standard Time (HH:MM:SS.SSS)<br>HST-STR = '06:12:00.801' / HST at LST-STR = '12:32:02.377' / LST at exposure start (HH:MM:SS.SSS) LST-END = '12:32:50.534' / LST at exposure end (HH:MM:SS.SSS) TIMESYS = 'UTC ' / Time system used in the header<br>
MJD = 56292.67500968184 / Modified Julian Day<br>
EXPITME = '30 . ' / Total Exposure Time<br>
COMMENT FMOS header : Environmental info.<br>
DOM-HUM = 6.0 / Humidity in the dome (%) WCS-ORIG= 'SUBARU Toolkit' / Origin of the WCS value<br>
DIN-FCT1= 1/ Dispersion axis in frame<br>
DIN-FCT1= 1/ Binning factor of X axis (pixel)<br>
DIN-FCT2= 1/ Binning factor of Y axis (pixel)<br>
CRPIX1 = 1024 / Reference pixel in CUNIT2 = '(pixel) ' / Unit of CRVAL2 and CDELT2 (pixel)<br>WAVELEN = 1710 / Central Wavelength (nm)<br>WAV-MAX = 1600 / Wavelength Minumum (nm)<br>WAV-MAX = 1810 / Wavelength Maximum (nm) COMMENT FMOS header : Data characteristics GAIN = '2.0 ' / AD conversion factor (electron RON = '30 ' / Read out noise (electron) BUNIT = 'ADU ' / Unit of original pixel values BLANK = -32768 / Value used for NULL pixels ELANN - COMMENT FMOS header : Spectroscopy info.<br>COMMENT FMOS header : Spectroscopy info.<br>DISPERSR= 'GRT , / Identif<br>SLIT = 'FIBRE-MOS' / Identif DISPERSR= 'GRT '<br>
SLIT = 'FIBRE-MOS' / Identifier of the disperser used<br>
SLIT-LEN = 1.2 / Diameter of the entrance slit used<br>
SLT-WID = 1.2 / Diameter of the fibre entrance (arcsec)<br>
SLT-WID = 1.2 / Diameter of the fibre e COMMENT FMOS header : Instrument info.<br>COMMENT FMOS = 'PRIME' , A cous / Focus where the instrument is attached Focas where the instrument is attached<br>
/ Encoder value of the focus unit (mm)<br>
/ Detector FOC-POS = 'PRIME',<br>FOC-VAL = '4.49659'<br>DETECTOR= 'HAWAII2'<br>DET-NSMP= DET-NSMP= 2 / # of multi-sampling in an exposure DET-SMPL= 'CDS ' / Data sampling mode DET-TMP = '76.993 ' / Detector temperature (K)<br>
INS-VER = 'FMOS1-VerO.O' / Instrument version name<br>
DET-VER = 'FMOS1-VerO.O' / Det. control command version name<br>
COMMENT FMOS Instrument Specific Header : Spectrograph<br>
B\_SP

B\_SPETMP= '218.906 ' / Spectrograph temperature (K)<br>B\_SPEGID= 'GRT #1 ' / Grating ID name END

B\_SPEGID= 'GRT #1 ' / Grating ID name<br>
B\_SPENID= 'MSK #1 ' / OH suppression mask ID name<br>
B\_SPENID= 'VPH #1 ' / VPH grating ID name<br>
B\_SLTPDX= '-99 ' / Slit unit Y position (mm)<br>
B\_SLTPDY= '-99 ' / Slit unit Y position (mm B\_CAMTMP= '40.748' ' / Camera system temperature (K)<br>B\_DETPDZ= '-2.18 ' / Detector focus position (mm) B\_DETPDB= '0 ' / Detector tilt angle (degree)<br>
B\_DETTMP= '76.993 ' / Detector tip angle (degree)<br>
B\_DETTMP= '76.993 ' / Detector temperature (K)<br>
B\_SEEING= 0 / Echidna SEEING\_INFO 1st param Seeing size weasu<br>
B\_SEERMS= 0 /

#### **10.4.6 FOCAS(2003/12/31** 版**)**

● FOCAS の Imaging mode 1 2 3 4 5 6 7 1234567890123456789012345678901234567890123456789012345678901234567890123456789 ------------------------------------------------------------------------------- SIMPLE = T / Standard FITS format BITPIX = 16 / # of bits storing pix values NAXIS =  $\begin{array}{rcl} \texttt{MAXIS} & = & 2 \neq 0 \end{array}$  and  $\begin{array}{rcl} \texttt{MAXIS1} & = & 2 \neq 0 \end{array}$  and  $\begin{array}{rcl} \texttt{MAXIS2} & = & 683 \neq 0 \end{array}$  of rows (also # of scan lines)<br>EXTEND =  $\begin{array}{rcl} \texttt{EXTEND} & = & 0.040 \neq 0 \end{array}$  and  $\begin{array}{rcl} \texttt{AIC} & \texttt{$ ALTITUDE= 89.95466 / Altitude of telescope pointing (degree)<br>ALT-STR = 89.95466 / Altitude at start exposure (degree)<br>AZIMUTH = 89.95466 / Altitude at start exposure end (degree)<br>AZIMUTH = 187.02641 / Azimuth of telescope DATASET = 'DS000 '<br>
DEC = '+19:47:44.55' / DEC of pointing (+/-DD:MM:SS.SS)<br>
DEC = '+19:47:44.55' / DEC of pointing (+/-DD:MM:SS.SS)<br>
DOM-HUM = 29.3 / Humidity measured in the dome<br>
DOM-HESTR= 29.3 / Humidity in the dome EQUINOX = 2000.0 / Standard FK5 (years)<br>
EFP-MIN1= 20 / EFP-MIN1 Start X pos. of effective area (pix)<br>
EFP-MIN2= 1 / EFP-MIN1 Start Y pos. of effective area (pix)<br>
EFP-RNG1= 658 / EFP-MIN1 X Range of effective area (pix)<br> EXP-ID = 'DS000 ' / ID of the exposure this data was taken<br>
FOC-POS = '# ' / Focus where the instrument is attached<br>
FOC-VAL = 2.110 / AD conversion factor (electron/ADU)<br>
GAIN = 2.110 / AD conversion factor (electron/ADU) INSROT = -0.0 / Typical inst. rot. angle at exp.(degree) INR-STR = -0.0 / Instrument Rotator angle at Start (deg) INR-END = -0.0 / Instrument Rotator angle at end (degree)<br>
INSTRUME= 'FOCAS ' 0.6 / P.A. of Instrument flange (degree)<br>
INSTRUME= 'FOCAS ' / Name of instrument<br>
M2-TIP = 'OFF ' / Tip/Tilt of the Secondary Mirror(ON/OFF)

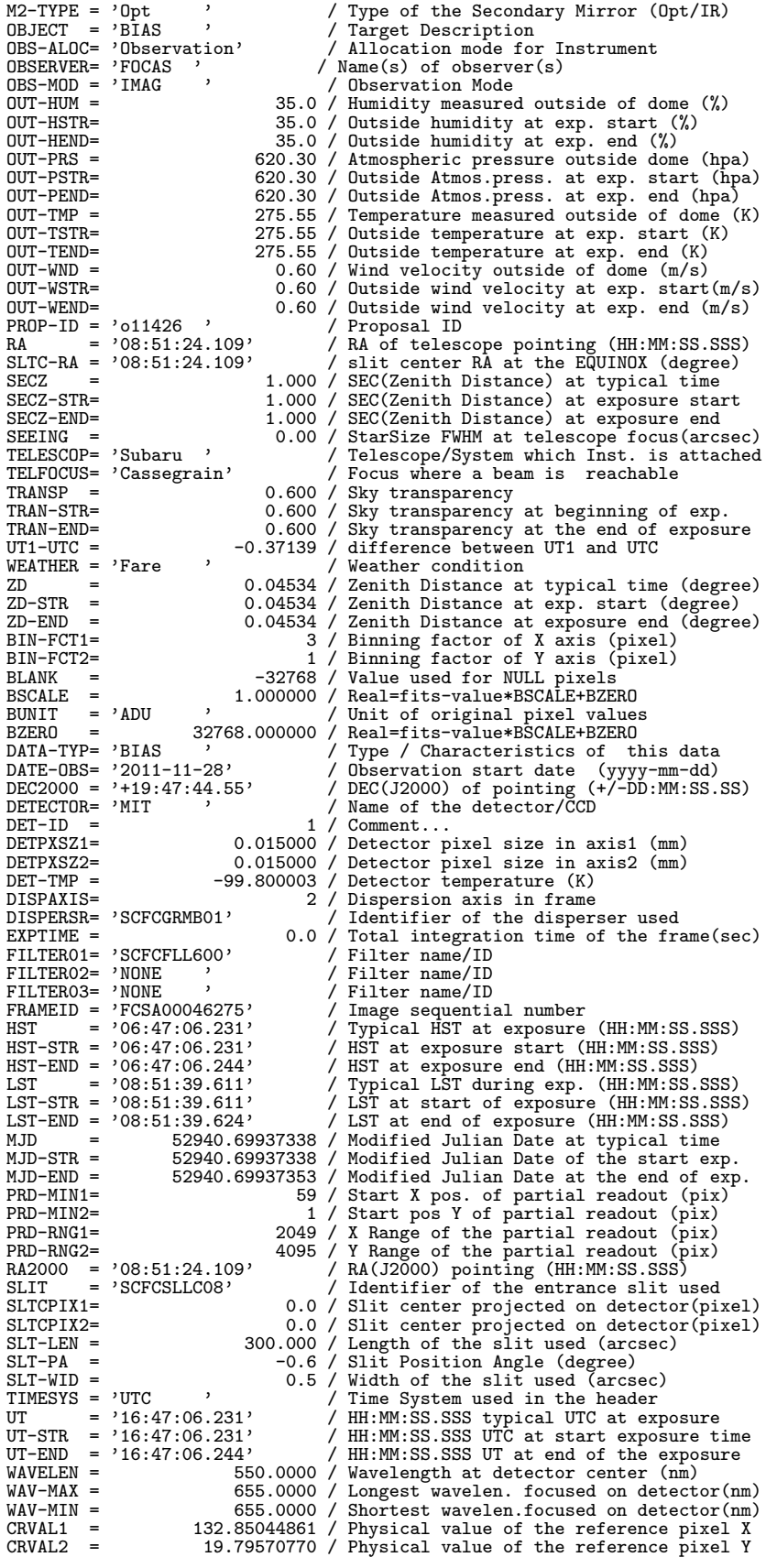

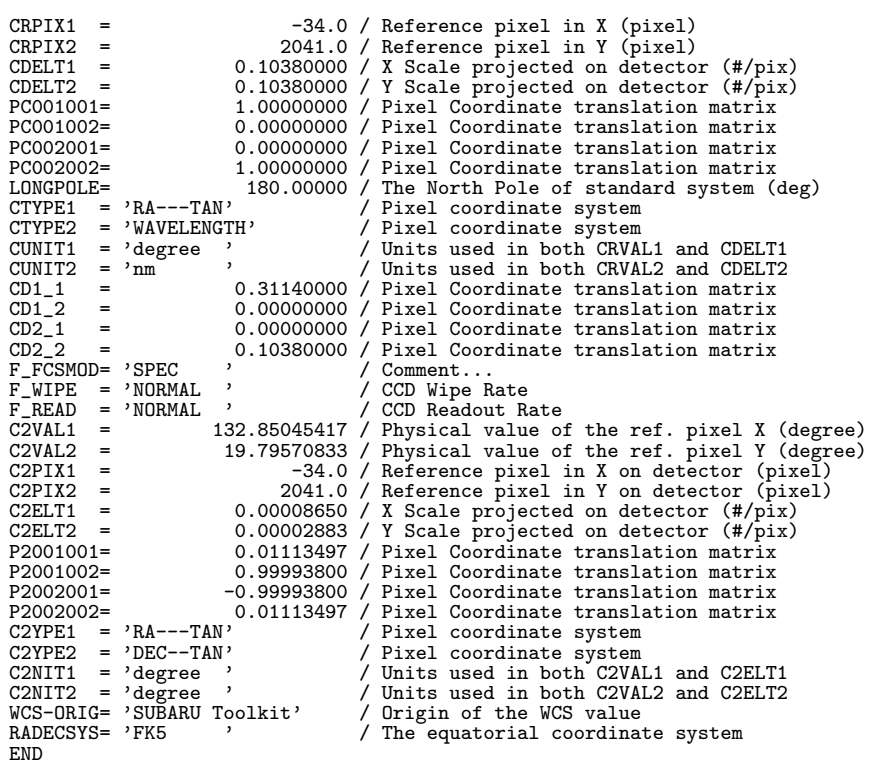

● FOCAS の ImagingPolarimetry mode

1 2 3 4 5 6 7 1234567890123456789012345678901234567890123456789012345678901234567890123456789 -------------------------------------------------------------------------------

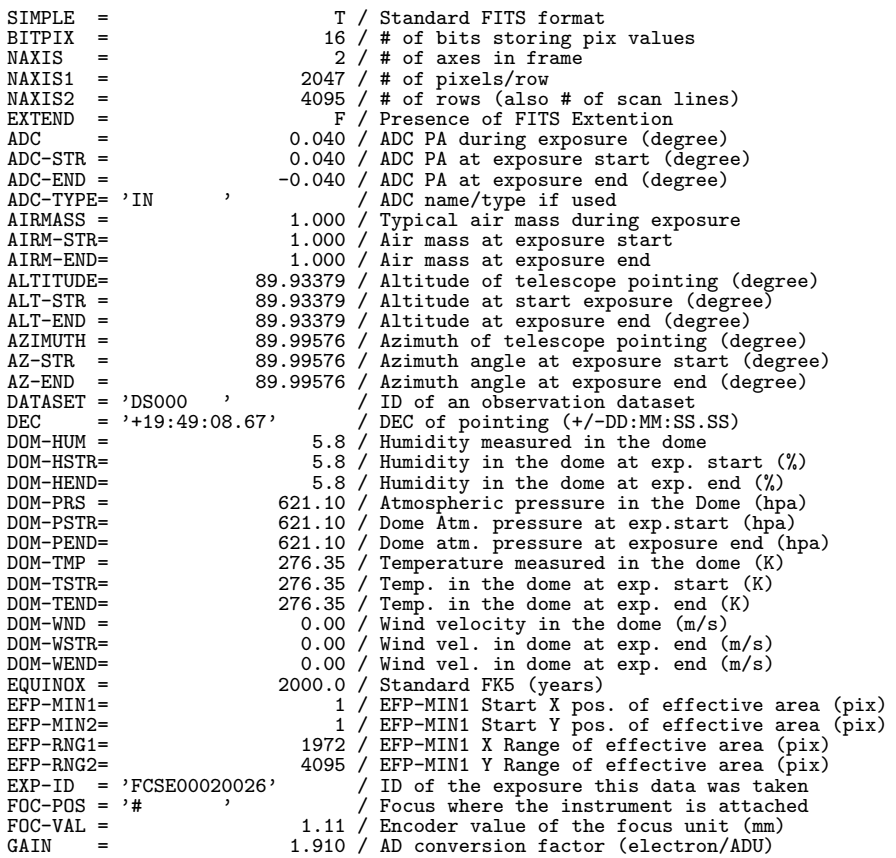

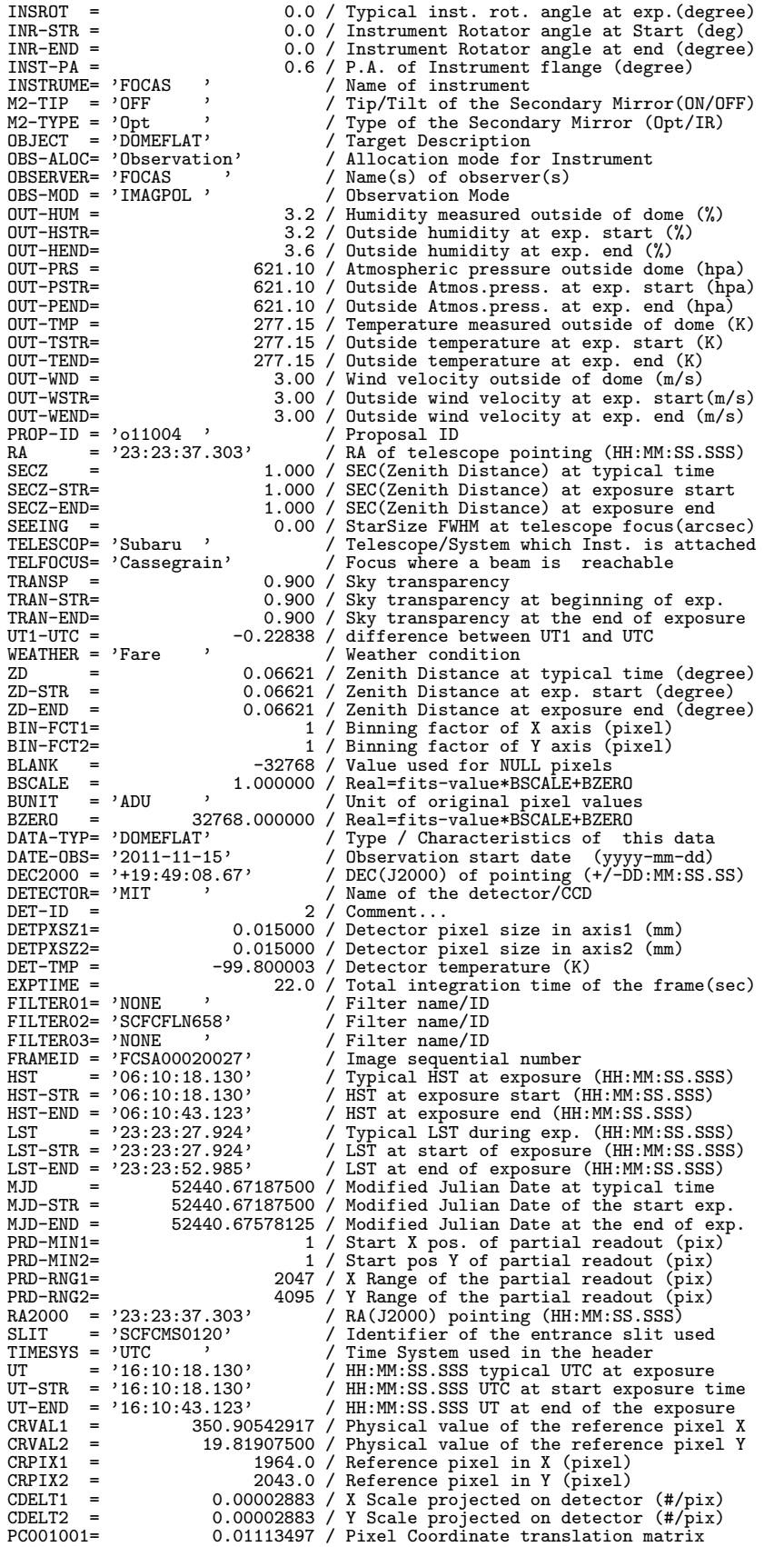

PC001002= 0.99993800 / Pixel Coordinate translation matrix<br>PC002001= -0.99993800 / Pixel Coordinate translation matrix<br>PC002002= 0.01113497 / Pixel Coordinate translation matr CTYPE1 = 'RA---TAN' / Pixel coordinate system CTYPE2 = 'DEC--TAN' / Pixel coordinate system CUNIT1 = 'degree ' / Units used in both CRVAL1 and CDELT1 CUNIT2 = 'degree ' / Units used in both CRVAL2 and CDELT2 CD1\_1 = 0.00000032 / Pixel Coordinate translation matrix CD2\_1 = -0.00002883 / Pixel Coordinate translation matrix CD1\_2 = 0.00002883 / Pixel Coordinate translation matrix CD2\_2 = 0.00000032 / Pixel Coordinate translation matrix F\_FCSMOD= 'IMAG\_MOS\_POL' / Comment..  $F_F$ CSHOD- $\overline{H}$  HAG\_HOS\_F<br> $F_W$ IPE = 'NORMAL'<br> $F_R$ EAD = 'NORMAL' F\_READ = 'NORMAL ' / CCD Readout Rate WCS-ORIG= 'SUBARU Toolkit'<br>RADECSYS= 'FK5 ' RADECSYS= 'FK5 ' / The equatorial coordinate system END  $\bullet$  FOCAS  $\oslash$  Spectroscopy mode 1 2 3 4 5 6 7 1234567890123456789012345678901234567890123456789012345678901234567890123456789 ------------------------------------------------------------------------------- SIMPLE = T / Standard FITS format BITPIX = 16 / # of bits storing pix values NAXIS = 2 / # of axes in frame NAXIS1 = 683 / # of pixels/row NAXIS2 = 4095 / # of rows (also # of scan lines) EXTEND = F / Presence of FITS Extention<br>
ADC = -0.040 / ADC PA during exposure (degree)<br>
ADC-ETR = -0.040 / ADC PA at exposure start (degree)<br>
ADC-END = 0.030 / ADC PA at exposure end (degree) ADC-TYPE= 'IN <br>
AIRMASS = 1.000 / Typical air mass during exposure<br>
AIRM-STR= 1.000 / Air mass at exposure start<br>
AIRM-STR= 1.000 / Air mass at exposure end<br>
ALTITUDE= 89.95366 / Altitude of telescope pointing (degree)<br>
AL ALT-END = 89.95365 / Altitude at exposure end (degree)<br>AZIMUTH = 328.52454 / Azimuth of telescope pointing (degree)<br>AZ-STR = 328.52454 / Azimuth angle at exposure start (degree)<br>AZ-END = 328.52454 / Azimuth angle at exposu DATASET = 'DS000 ' / D of an observation dataset<br>DEC = '+19:52:45.14' / DEC of pointing (+/-DD:MM:SS<br>SLTC-DEC= '+19:52:45.14' / slit center DEC at the EQUIN DEC = '+19:52:45.14' / DEC of pointing (+/-DD:MM:SS.SS)<br>SLTC-DEC= '+19:52:45.14' / slit center DEC at the EQUINOX (degree)<br>DOM-HUM = 28.8 / Humidity measured in the dome<br>DOM-HSTR= 28.8 / Humidity in the dome at exp. start DOM-PRS = 620.10 / Atmospheric pressure in the Dome (hpa)<br>
DOM-PSTR= 620.10 / Dome Atm. pressure at exp.start (hpa)<br>
DOM-TEND= 620.10 / Dome Atm. pressure at exposure end (hpa)<br>
DOM-TENP = 275.15 / Temperature measured in DOM-WSTR= 0.00 / Wind vel. in dome at exp. end (m/s) DOM-WEND= 0.00 / Wind vel. in dome at exp. end (m/s) EQUINOX = 2000.0 / Standard FK5 (years) EFP-MIN1= 20 / EFP-MIN1 Start X pos. of effective area (pix)<br>EFP-MIN2= 1 / EFP-MIN1 Start Y pos. of effective area (pix)<br>EFP-RNG1= 658 / EFP-MIN1 X Range of effective area (pix)<br>EFP-RNG2= 4095 / EFP-MIN1 Y Range of effecti  $EXP-ID = 'FCSE00046259'$  / ID of the exposure this data was taken<br>FOC-POS = '#  $'$  / Focus where the instrument is attached  $FOC-POS = '#$ <br> $FOC-VAL =$ <br> $-0.14 /$  Encoder value of the focus unit (mm) FOC-VAL = -0.14 / Encoder value of the focus unit (mm)<br>
GAIN = 2.110 / AD conversion factor (electron/ADU)<br>
INSROT = -234.4 / Instrument Rotator angle at Start (deg)<br>
INR-STR = -234.4 / Instrument Rotator angle at Start (d INR-END = -234.4 / Instrument Rotator angle at end (degree) INST-PA = 0.6 / P.A. of Instrument flange (degree) INSTRUME= 'FOCAS ' / Name of instrument Tip/Tilt of the Secondary Mirror(ON/OFF) Mappe of the Secondary Mirror (Opt/IR)<br>Target Description  $\begin{array}{lll} \text{INSI-PA} = & & \\ \text{INSTRUME= & 'FOCAS} & & \\ \text{M2-TIP = & 'OFF} & & \\ \text{MBJECT = & 'DOMEFLAT'} & & \\ \text{OBS-ALOC= & 'Observation'} & & \\ \end{array}$ OBS-ALOC= 'Observation' / Allocation mode for Instrument<br>
OBSERVER= 'FOCAS ' / Name(s) of observer(s) OBSERVER= 'FOCAS ' / Name(s) of observer(s)<br>OBS-MOD = 'SPEC ' / Observation Mode OBS-MOD = 'SPEC ' / Observation Mode OUT-HUM = 18.3 / Humidity measured outside of dome (%) 0UT-HSTR= 18.3 / Outside humidity at exp. start (%)<br>
0UT-HEND= 17.6 / Outside humidity at exp. end (%)<br>
0UT-PRS = 620.10 / Atmospheric pressure outside dome (hpa)<br>
0UT-PEND= 620.10 / Outside Atmos.press. at exp. start (hpa

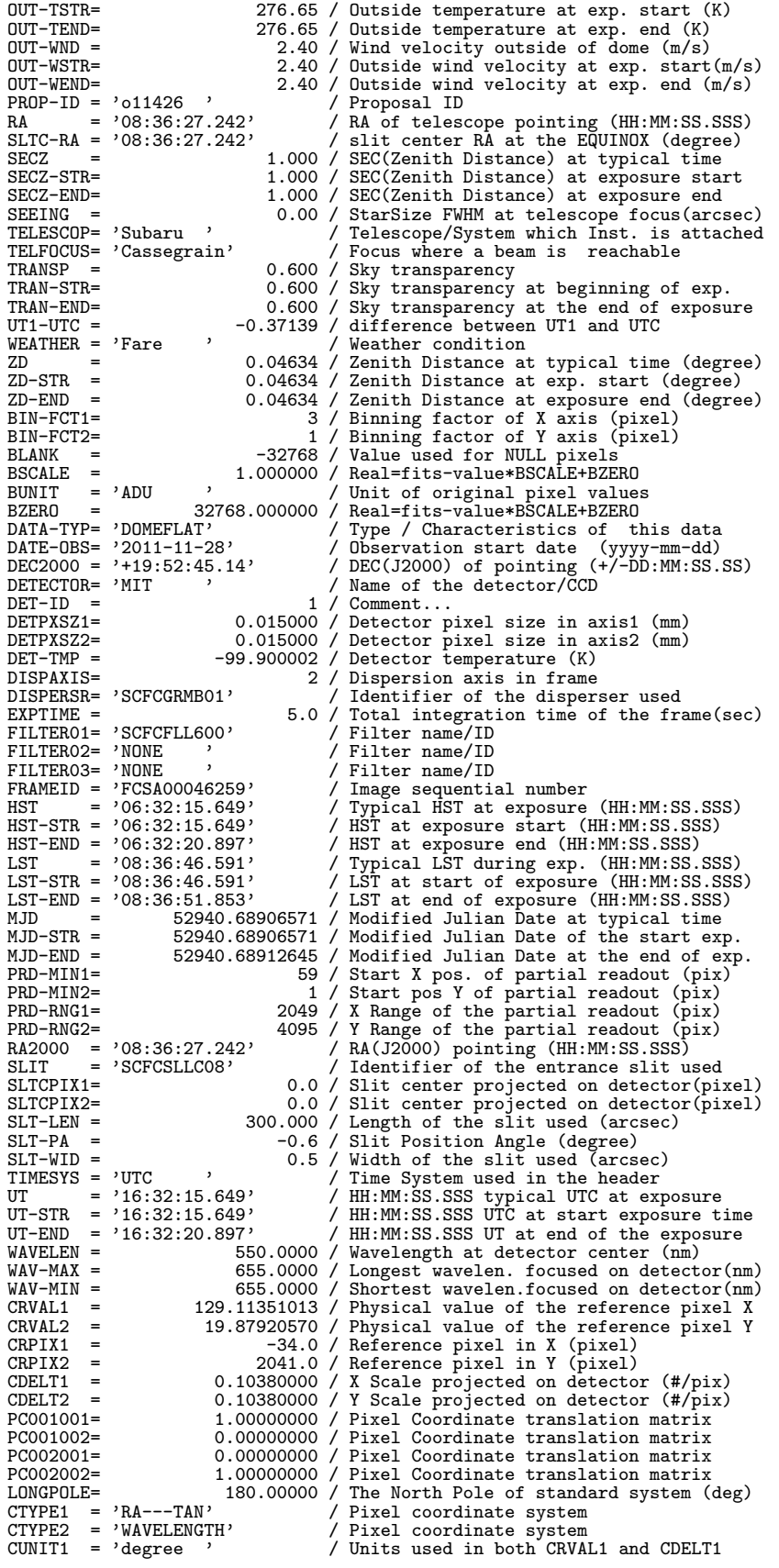

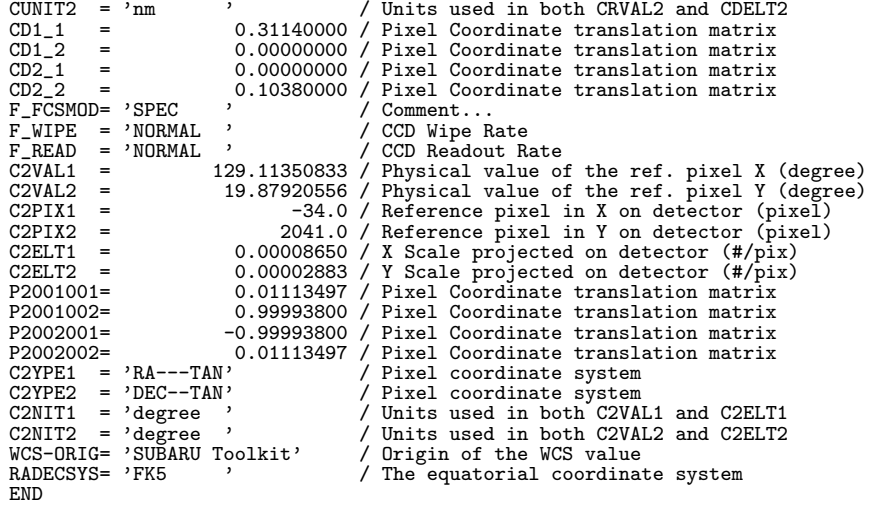

● FOCAS の Spectroscopy(MOS) mode

1 2 3 4 5 6 7 1234567890123456789012345678901234567890123456789012345678901234567890123456789 -------------------------------------------------------------------------------

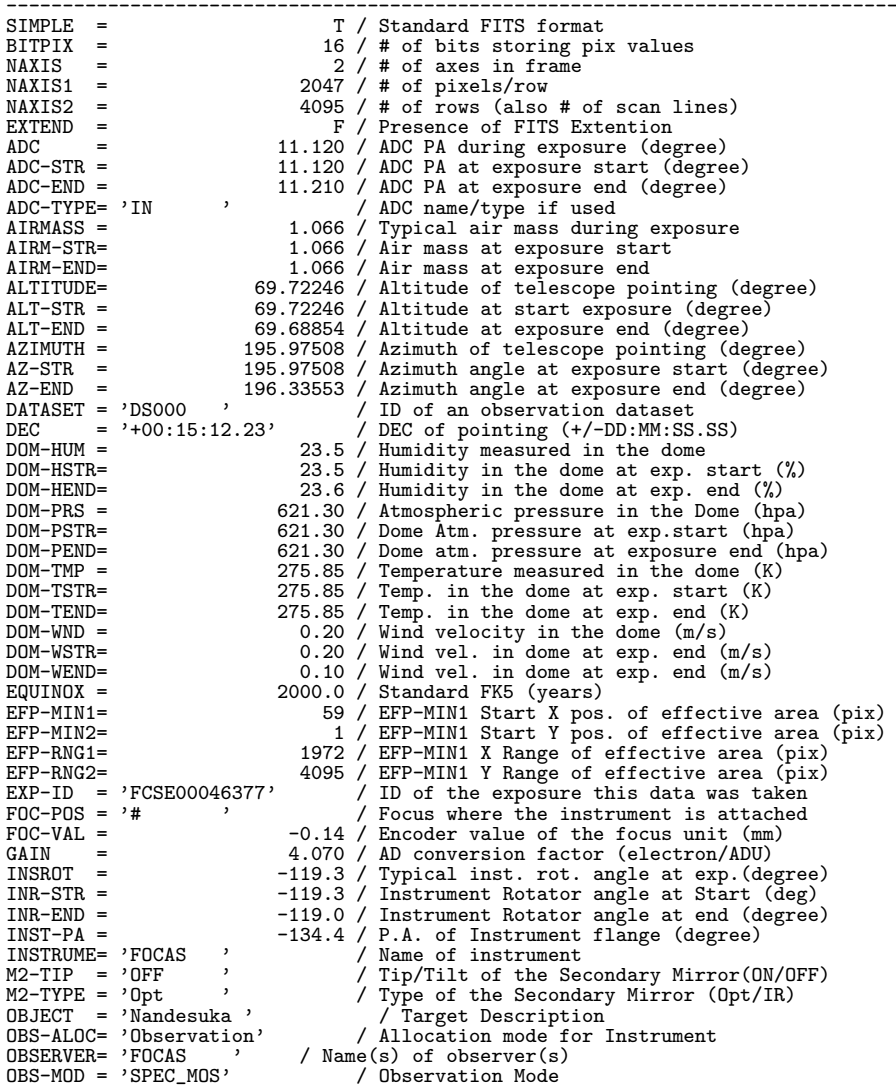

200

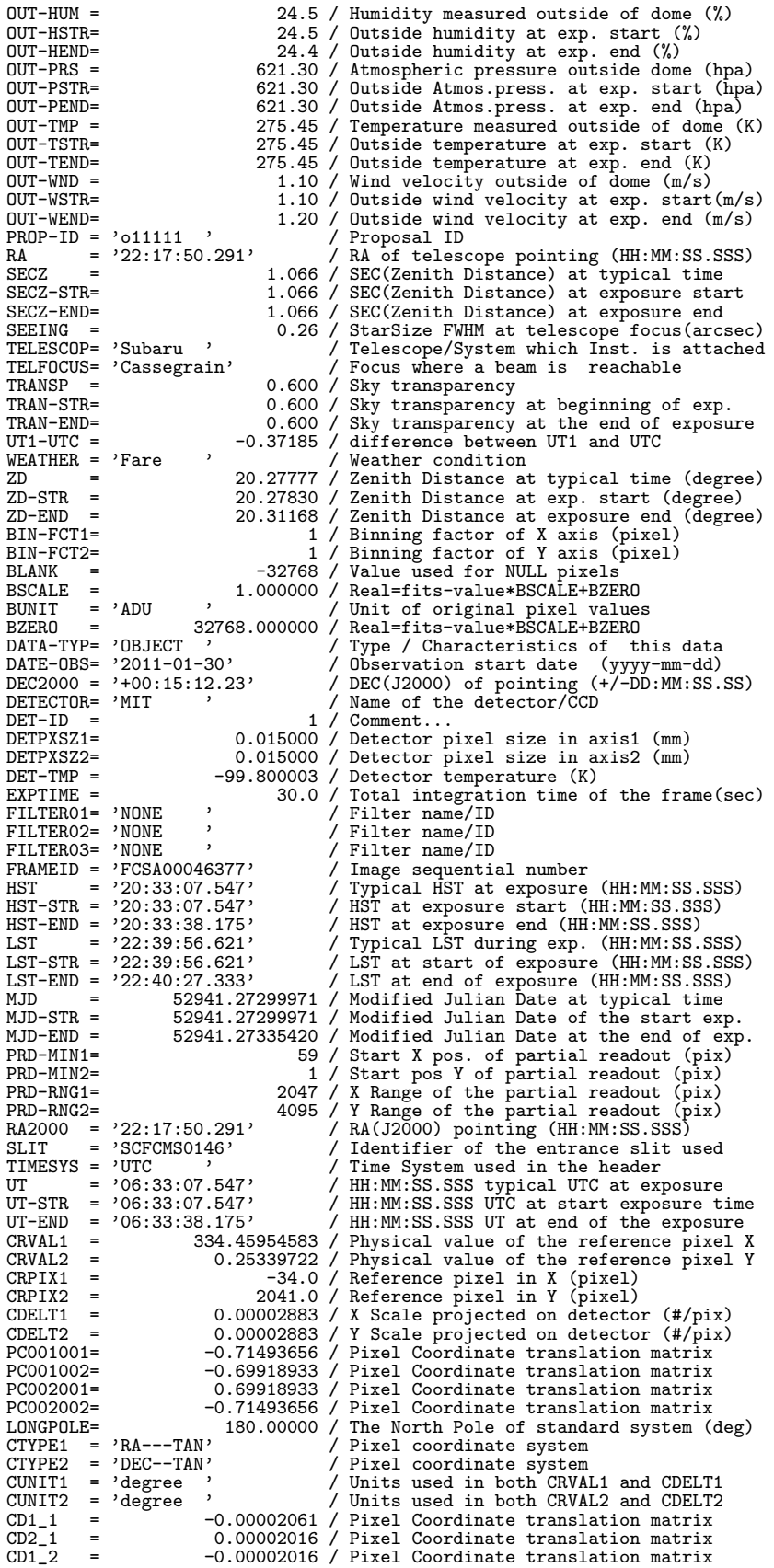

CD2\_2 = -0.00002061 / Pixel Coordinate translation matrix<br>
F\_FCSMOD= 'IMAG\_MOS' / Comment...<br>
F\_WIPE = 'FAST ', / CCD Wipe Rate<br>
F\_READ = 'FAST ', / CCD Readout Rate<br>
WCS-ORIG= 'SUBARU Toolkit' / Origin of the WCS value<br>
R END

#### ● FOCAS の SpectroPolarimetry mode

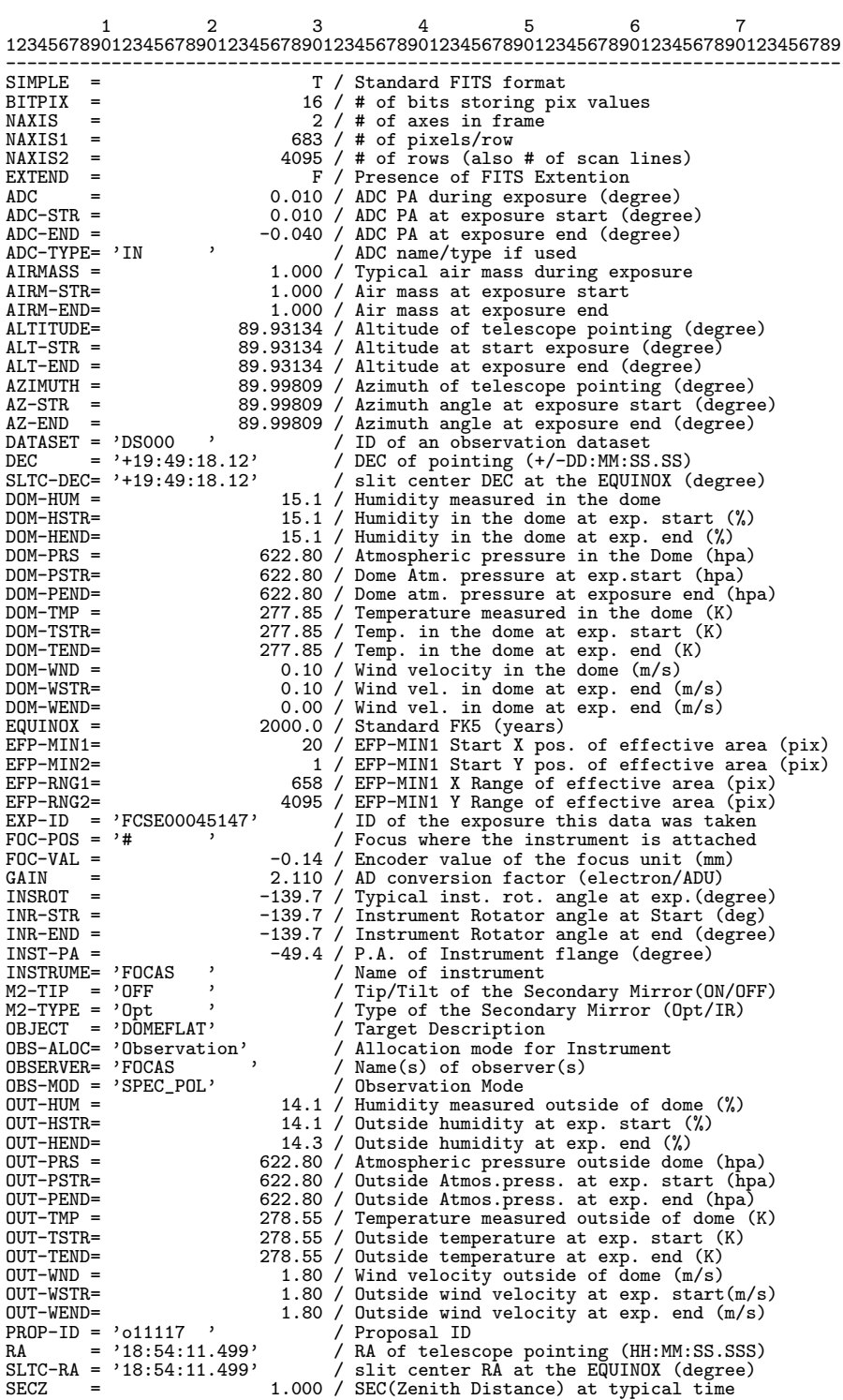

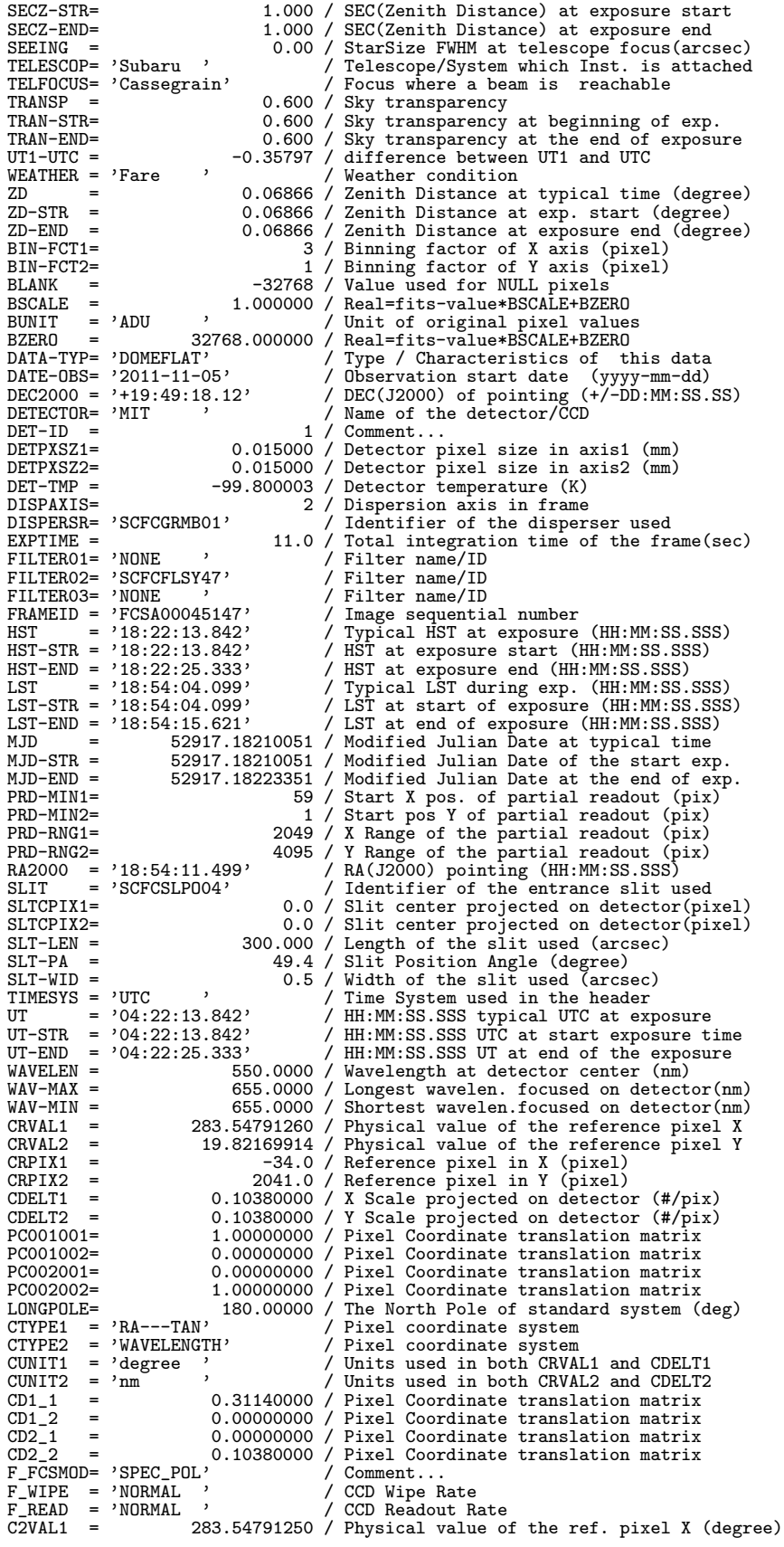

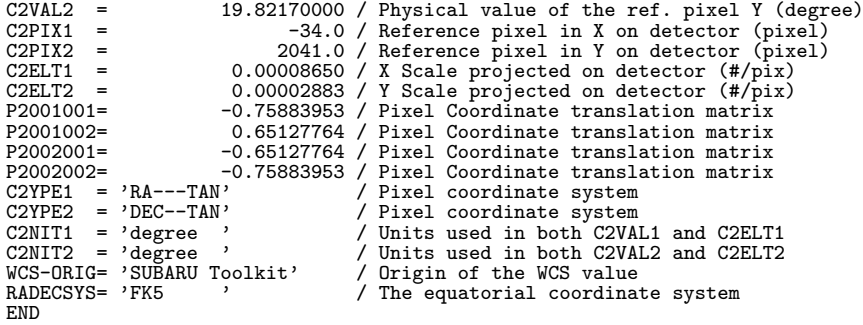

● FOCAS の ASCII Table Extension サンプルヘッダとデータ

(Imaging and Spectroscopy mode) (注意:現状では付加されていない)。

1 2 3 4 5 6 7 1234567890123456789012345678901234567890123456789012345678901234567890123456789 -------------------------------------------------------------------------------

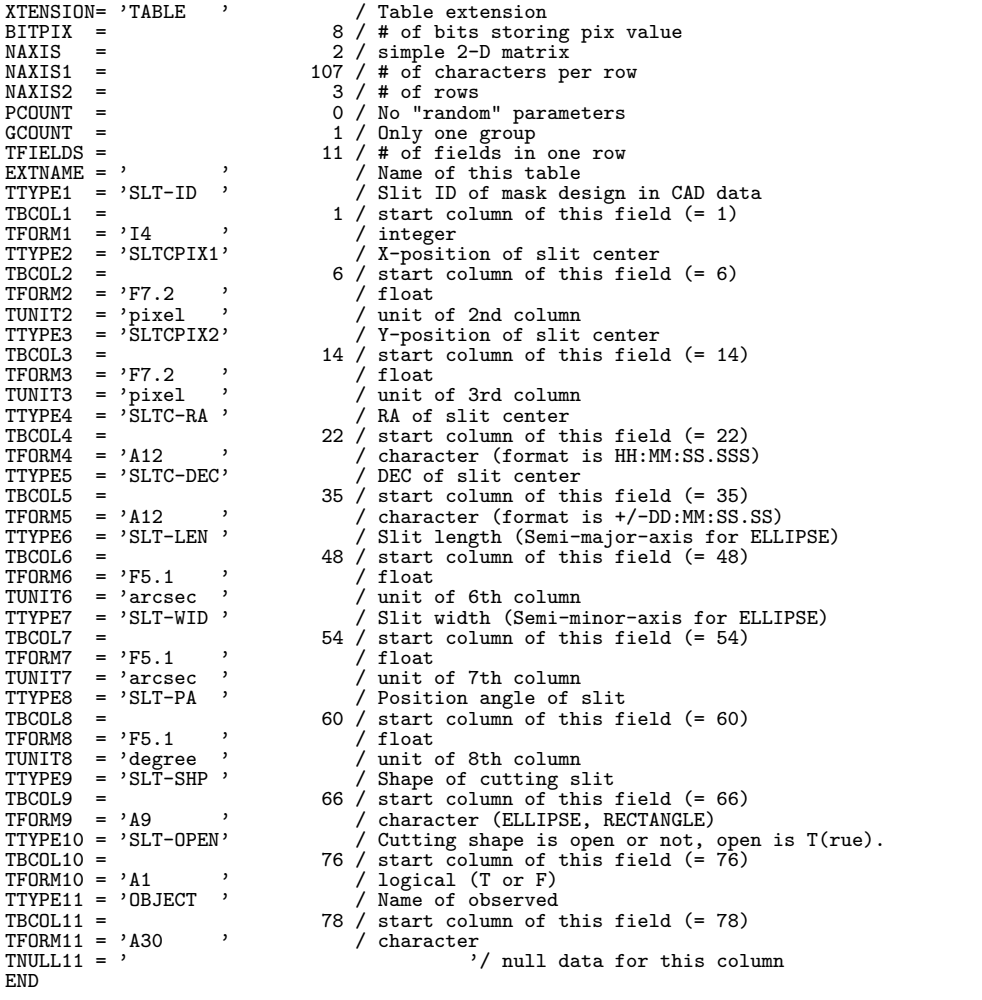

1 2 3 4 5 6 7 8 9 12345678901234567890123456789012345678901234567890123456789012345678901234567890123456789012345 -----------------------------------------------------------------------------------------------

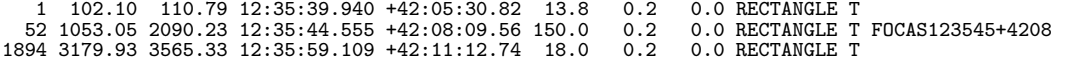

● FOCAS の ASCII Table Extension サンプルヘッダとデータ (ImagingPolarimetry and SpectroPolarimetry mode) (注意:現状では付加されていない)。

1 2 3 4 5 6 7 1234567890123456789012345678901234567890123456789012345678901234567890123456789

|                                       |     | ------------------     |                          |                                                                                    |
|---------------------------------------|-----|------------------------|--------------------------|------------------------------------------------------------------------------------|
|                                       |     | XTENSION= 'TABLE '     |                          | / Table extension                                                                  |
| $BITPIX =$                            |     |                        |                          | 8 / # of bits storing pix value                                                    |
| NAXIS                                 | $=$ |                        |                          | 2 / simple 2-D matrix                                                              |
| $NAXIS1 =$                            |     |                        |                          | 139 / # of characters per row                                                      |
| $MAXIS2 =$                            |     |                        |                          | 3 / # of rows                                                                      |
| $PCOUNT =$<br>GCOUNT                  | $=$ |                        |                          | 0 / No "random" parameters                                                         |
| TFIELDS =                             |     |                        |                          | 1 / Only one group<br>15 / # of fields in one row                                  |
| $EXTNAME = ?$                         |     |                        | $\overline{\phantom{a}}$ | / Name of this table                                                               |
|                                       |     | $TTYPE1 = 'SLT-ID'$    |                          | / Slit ID of mask design in CAD file                                               |
| $TBCOL1 =$                            |     |                        |                          | $1$ / start column of this field $(= 1)$                                           |
| $TFORM1 = 'I4$                        |     |                        | $\rightarrow$            | / integer                                                                          |
|                                       |     | $TTYPE2 = 'SLTCPIX1'$  |                          | / X-position of slit center                                                        |
| TBCOL2                                | $=$ |                        |                          | $6$ / start column of this field $(= 6)$                                           |
| $TFORM2 = 'F7.2$                      |     |                        | $\cdot$                  | / float                                                                            |
| TUNIT2 = $'$ pixel                    |     |                        | $\overline{\phantom{a}}$ | / unit of 2nd column                                                               |
|                                       |     | $TTYPE3 = 'SLTCPIX2'$  |                          | / Y-position of slit center                                                        |
| $TBCOL3 =$                            |     |                        | $\cdot$                  | 14 / start column of this field $(= 14)$                                           |
| $TFORM3 = 'F7.2$                      |     |                        | $\overline{\phantom{a}}$ | / float                                                                            |
| TUNIT3 = $'pixel$                     |     | $TTYPE4 = 'SL2CPIX1'$  |                          | / unit of 3rd column                                                               |
| TBCOL4 =                              |     |                        |                          | / X-position of Ordinary-ray slit center<br>22 / start column of this field (= 22) |
| $TFORM4 = 'F7.2$                      |     |                        | $\cdot$                  | / float                                                                            |
| $TUNIT4 = 'pixel$                     |     |                        | $\rightarrow$            | / unit of 4th column                                                               |
| TTYPE5                                |     | $=$ 'SL2CPIX2'         |                          | / Y-position of Ordinary-ray slit center                                           |
| TBCOL5                                | $=$ |                        |                          | $30$ / start column of this field (= 30)                                           |
| TFORM5                                |     | $= 'F7.2$              | $\overline{\phantom{a}}$ | $/$ float                                                                          |
| $TUNIT5 = 'pixel$                     |     |                        | $\rightarrow$            | / unit of 5th column                                                               |
|                                       |     | $TTYPE6 = 'SLSCPIX1'$  |                          | / X-position of Extraordinary-ray slit center                                      |
| TBCOL6                                | $=$ |                        |                          | 38 / start column of this field (= 38)                                             |
| $TFORM6 = 'F7.2$                      |     |                        | $\cdot$                  | / float                                                                            |
| TUNIT6 = $'$ pixel                    |     |                        | $\,$                     | / unit of 6th column                                                               |
|                                       |     | $TTYPE7 = 'SLSCPIX2'$  |                          | / Y-position of Extraordinary-ray slit center                                      |
| $TBCOL7 =$                            |     |                        | ,                        | $46$ / start column of this field (= $46$ )<br>$/$ float                           |
| $TFORM7 = 'F7.2$<br>TUNIT7 = $'pixel$ |     | $\rightarrow$          |                          | / unit of 7th column                                                               |
|                                       |     | $TTYPE8 = 'SLTC-RA'$   |                          | / RA of slit center                                                                |
| TBCOL8 =                              |     |                        |                          | $54$ / start column of this field (= 54)                                           |
| $TFORM8 = 'A12$                       |     |                        | $\overline{\phantom{a}}$ | / character (format is HH:MM:SS.SSS)                                               |
| TTYPE9                                |     | $=$ 'SLTC-DEC'         |                          | / DEC of slit center                                                               |
| TBCOL9                                | $=$ |                        |                          | $67$ / start column of this field $(= 67)$                                         |
| $TFORM9 = 'A12$                       |     | $\rightarrow$          |                          | / character (format is +/-DD:MM:SS.SS)                                             |
|                                       |     | $TTYPE10 = 'SLT-LEN'$  |                          | / Slit length (Semi-major-axis for ELLIPSE)                                        |
| TBCOL10 =                             |     |                        |                          | 80 / start column of this field (= 80)                                             |
| $TFORM10 = 'F5.1$                     |     |                        | $\overline{\phantom{a}}$ | / float                                                                            |
|                                       |     | TUNIT10 = 'arcsec '    |                          | / unit of 10th column                                                              |
|                                       |     | $TTYPE11 = 'SLT-WID'$  |                          | / Slit width (Semi-minor-axis for ELLIPSE)                                         |
| $TBCOL11 =$<br>$TFORM11 = 'F5.1$      |     |                        | $\,$                     | 86 / start column of this field (= 86)<br>/ float                                  |
| TUNIT11 = $'$ arcsec                  |     |                        | $\rightarrow$            | / unit of 11th column                                                              |
|                                       |     | TTYPE12 = 'SLT-PA      | $\cdot$                  | / Position angle of slit                                                           |
| $TBCOL12 =$                           |     |                        |                          | 92 / start column of this field (= 92)                                             |
| $TFORM12 = 'F5.1$                     |     |                        | $\rightarrow$            | / float                                                                            |
|                                       |     | TUNIT12 = 'degree '    |                          | / unit of 12th column                                                              |
|                                       |     | TTYPE13 = $'SLT-SHP'$  |                          | / Shape of slit                                                                    |
| $TBCOL13 =$                           |     |                        |                          | 98 / start column of this field (= 98)                                             |
| $TFORM13 = 'A9$                       |     | $\rightarrow$          |                          | / character (eclipse, rectangle)                                                   |
|                                       |     | $TTYPE14 = 'SLT-OPEN'$ |                          | / Cutting shape is open or not, open is T(rue)                                     |
| $TBCOL14 =$                           |     |                        |                          | 108 / start column of this field $(= 108)$                                         |
| $TFORM14 = 'A1$                       |     |                        | $\overline{\phantom{a}}$ | / logical (T or F)                                                                 |
|                                       |     | $TTYPE15 = 'OBJECT'$   |                          | / Name of observed                                                                 |
| TBCOL15 =                             |     |                        | $\overline{\phantom{a}}$ | 110 / start column of this field $(= 110)$                                         |
| $TFORM15 = 'A30$                      |     |                        |                          | / character                                                                        |
| $TNULL15 = ?$<br>END                  |     |                        |                          | '/ null data for this column                                                       |
|                                       |     |                        |                          |                                                                                    |

1 2 3 4 5 6 7 8 9 0 1 2 123456789012345678901234567890123456789012345678901234567890123456789012345678901234567890123456789012345678901234567890 ---------------------------------------------------------------------------------------------------- 1 102.10 110.79 102.10 10.99 102.10 210.49 12:35:39.940 +42:05:30.8213.8 0.2 0.0 RECTANGLE T 52 1053.05 2090.23 1053.05 1990.43 1053.05 2189.93 12:35:44.555 +42:08:09.5620.0 0.2 0.0 RECTANGLE T FOCAS123545+4208 1893 3179.93 3565.33 3179.93 3465.53 3179.93 3665.03 12:35:59.109 +42:11:12.7418.0 0.2 0.0 RECTANGLE T

# **10.4.7 HDS(2014/12/04** 版**)**

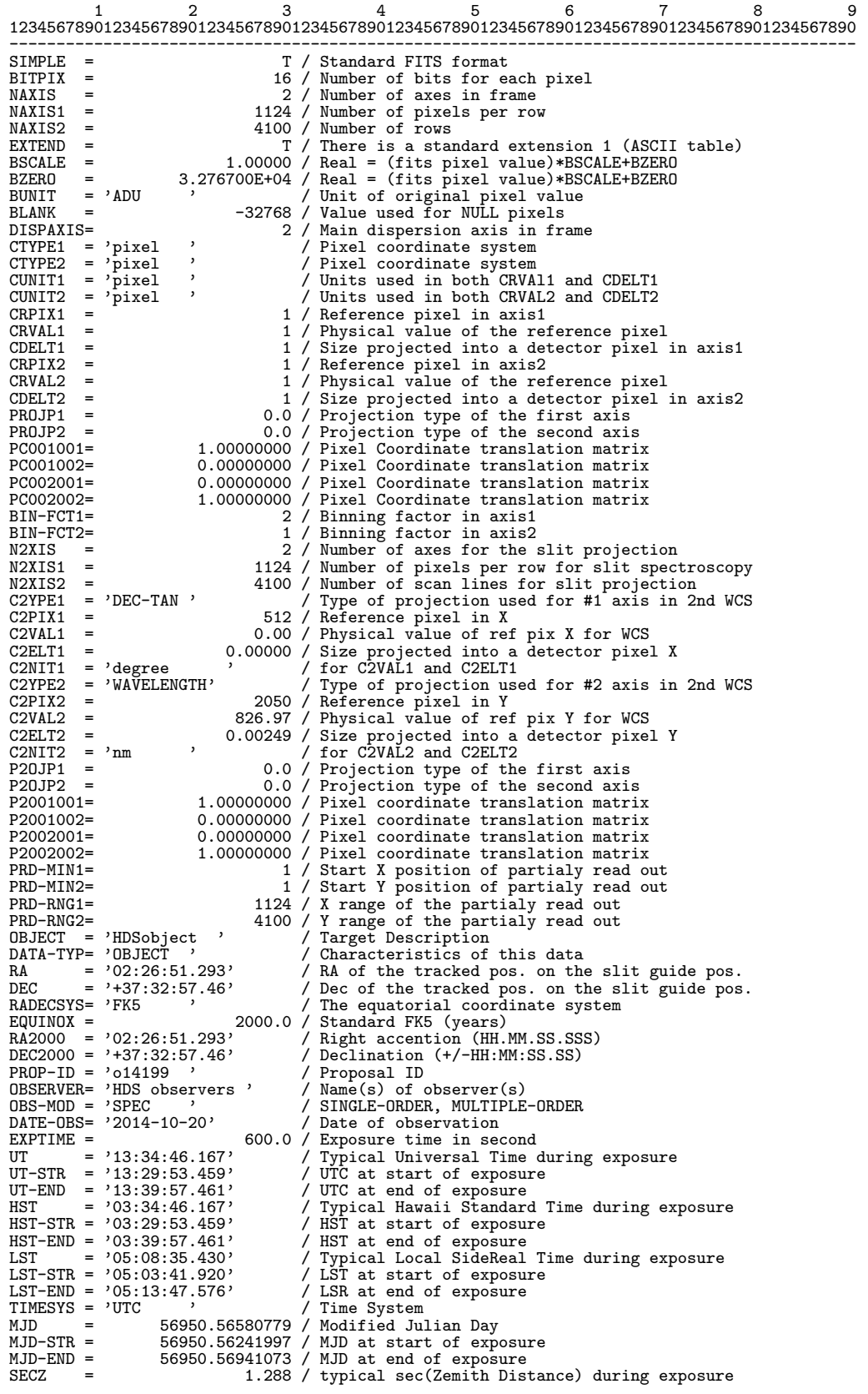

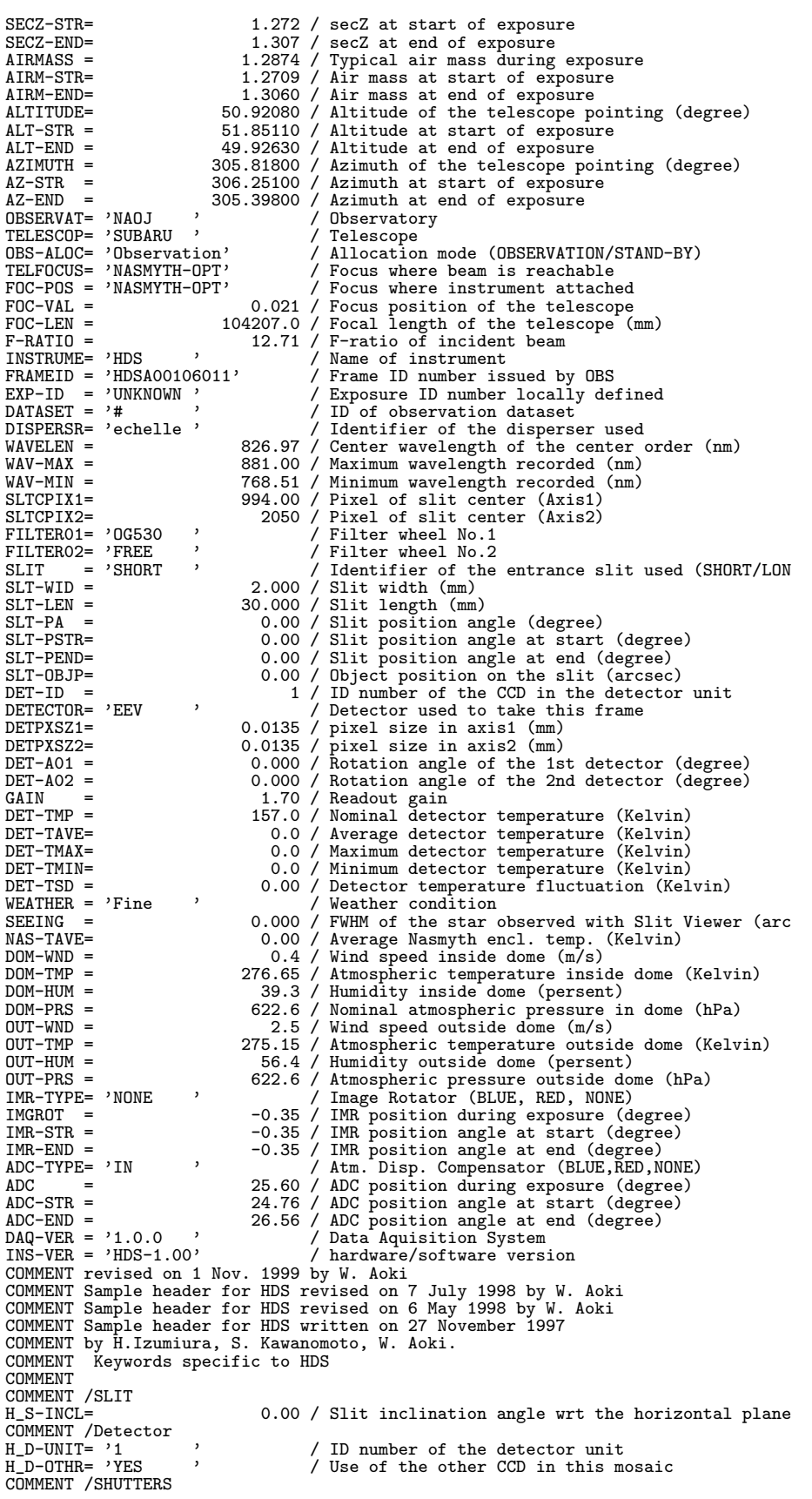

H\_SHUTTR= 'OPEN ' / Entrance shutter (OPEN, CLOSE)<br>H\_HARTMN= 'ALL-OPEN' / Hartmann shutter (U-OPEN,L-OPEN,ALL-OPEN,ALL-CL H\_SHOUIR-<br>H\_HARTMN= 'ALL-OPEN'<br>COMMENT /COLLIMATOR MIRROR<br>H\_COLLIM= 'RED ' H\_COLLIM= 'RED ' / Collimator (BLUE, RED) H\_CLPSTN= 1.84 / Collimator position (mm) H\_CLFOCL= 3396.51 / Collimator focal length (mm) COMMENT / ECHELLE GRATING<br>H ECONST= H\_ECONST= 31.60 / Ruling pitch (grooves/mm) H\_EBLAZE= 70.30 / Blaze Angle (degree) H\_EEPSRN= 6.00 / Offset Angle of the Incident Beam (degree) H\_EGAMMA= 0.00 / (degree) H\_EROTAN= 0.25011 / Echelle Rotation Angle (degree) COMMENT / CROSS DISPERSER GRATING<br>
H\_CROSSD= 'RED '<br>
H CCONST= 250.000 / H\_CROSSD= 'RED , / Cross Disperser (BLUE, RED, MIRROR, NIR)<br>H\_CCONST= 250.000 / Ruling pitch (grooves/mm)<br>H\_CBLAZE= 5.000 / Blaze Angle (degree)<br>H\_CEPSRN= 0.00 / Disate Angle at Blaze Wavelengths (degree)<br>H\_CEAMMA= 45.00 / COMMENT /CAMERA<br>
H\_CMRFL = 770.85 / Camera focal length (mm)<br>
COMMENT /Detector Focusing Unit<br>
H\_FOCUS = -0.32599 / Focusing unit position (mm)<br>
H\_FOCUS = -0.01389 / Focusing unit pitching angle (degree)<br>
H\_YAWING= -0.0694 COMMENT /I2Cell and Light Monitor<br>
H\_I2CELL= 'NOUSE '<br>
H\_IM = 'NOUSE '<br>
H\_LM = = 'NOUSE '  $H$ <sup> $I$ </sup> $2TEMP =$  0.0<br>H  $L$ MINTG= 0.0 H\_LMINTG= 0.0 H\_I2POS = 'UNKNOWN ' H\_LMPOS = 'UNKNOWN ' H\_ISUNIT= 2 / Image Slicer Unit (0:NOUSE)<br>H\_ISWID = 0.225 / Image Slicer Slit Width (mm) (0:NOUSE)<br>H\_ISSLIC= 3 / Image Slicer Slit Width (mm) (0:NOUSE)<br>H\_ETMP1 = -100.0 / Nasmyth Temperature 1 (Kelvin)<br>H\_ETMP2 = -100.0 / N COMMENT /Auto Guider (offset guider)  $H_AG-OBJ=$  '<br> $H_AG-ORA=$  ' H\_AG-ORA= ' ' / RA of the guide object<br>H\_AG-ODE= ' ' / Dec of the guide object H\_AG-ODE= '<br>
H\_AG-AA = '<br>
H\_AG-RA = '<br>
H\_AG-RA = '<br>
H\_AG-DEC = '<br>
M\_AG-DEC = '<br>
'<br>
/ RA of the tracked pos. on the slit guide pos.<br>
H\_GAIN1 = '<br>
H\_GAIN1 = 1.628 / Readout gain of left (smaller X) side of CCD<br>
H\_GAIN2 = 1.6 END

● HDS の ASCII Table Extension サンプルヘッダとデータ

1 2 3 4 5 6 7 1234567890123456789012345678901234567890123456789012345678901234567890123456789

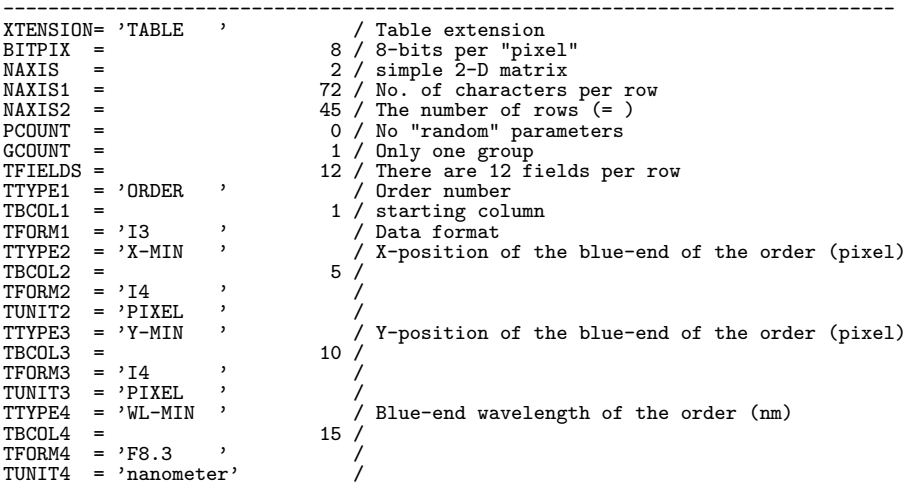

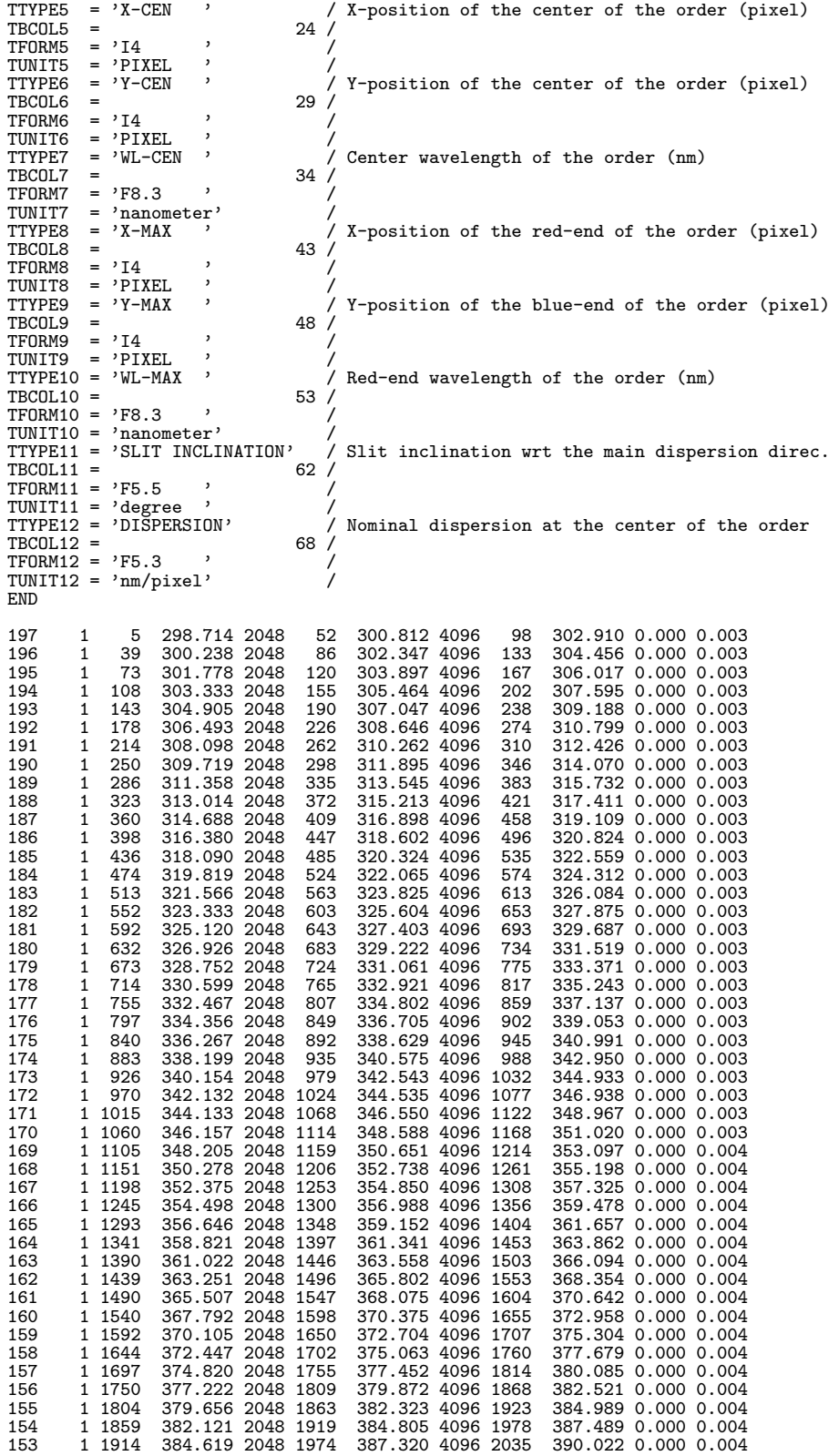

#### **10.4.8 HiCIAO(+AO188) (2014/11/13** 版**)**

1 2 3 4 5 6 7 8 9 123456789012345678901234567890123456789012345678901234567890123456789012345678901234567890 ------------------------------------------------------------------------------------------ SIMPLE = T / file does conform to FITS standard BITPIX = 16 / number of bits per data pixel<br>
NAXIS1 = 2048 / number of data axs<br>
NAXIS1 = 2048 / length of data axs 1<br>
NAXIS2 = 2048 / length of data axis 2<br>
EXTEND = 7 / FITS data may contain extensions<br>
DATE = 2014-11-13 P\_HSTSTR= '08:58:42.401' /HST when exposure starts P\_TFRAME= 1.4547900 /Frame time in sec P\_IREAD = 0 /Nth read group<br>P\_IFOWLR= 0 /Nth Fowler ima<br>P\_ICOADD= 0 /Nth coadd imag P\_IFOWLR=<br>
P\_ICOADD= 0 /Nth coadd image<br>
BUNIT = 'ADU ' / Unit of original pixel values<br>
BUNIT = 'ADU ' / Actual = Value \* BSCALE + BZERO<br>
BSCALE = 1. / Actual = Value \* BSCALE + BZERO COMMENT \* COMMENT \*\*\*\*\* Telescope, instrument, and FITS header version \*\*\*\*\* COMMENT \* CONTRENT - 'NAOJ ' / Observatory name<br>
TELESCOP= 'Subaru ' / The name of tele<br>
INSTRUME= 'HICIAO ' / The name of the / The name of telescope data obtained INSTRUME= 'HICIAO ' / The name of the instrument<br>OBS-ALOC= 'Observation' / Allocation mode for Instrum OBS-ALOC= 'Observation' / Allocation mode for Instrument<br>
INS-VER = 'hiciao-2.0.13' / Version of the instrument / control-soft<br>
P\_HDRVER= 'hiciao-2.0.13' / Version of the FITS header INS-VER = 'hiciao-2.0.13' / Version of the instrument / control-soft P\_HDRVER= 'hiciao-2.0.13' / Version of the FITS header DET-VER = 'scidlcon-1.03.0' / rdf2k-2.1.0 Detector control command script nam DET-VER = 'scidlcon-1.03.0'<br>COMMENT \* COMMENT \*\*\*\*\* Observation \*\*\*\*\* COMMENT \* OBSERVER= 'HiCIAO observers' / Observer PROP-ID = 'o14430 ' / Proposal ID DATE-OBS= '2014-11-13' / Observation start date (UT 'yyyy-mm-dd') UT = '18:58:45.5' / HH:MM:SS.S start UTC at exposure HST = '08:58:42.0' / HH:MM:SS.S start HST at exposure<br>
LST = '12:08:05.1' / HH:MM:SS.S start LST at exposure<br>
UT1-UTC = -0.4032 / Difference between UT1 and UTC<br>
HST-STR = '08:58:42.0' / Starting HST of exposure HH:MM:SS.S TIMESYS = 'UTC ' / Time system used in this header DATASET = '# ' / ID of an observation dataset FRAMEID = 'HICA00155249' / Image sequential number EXP-ID = 'HICA00155249' / ID of the exposure this data was taken 0BS-MOD = 'IMAG ', / Observation mode<br>
P\_TRMODE= 'ADI<br>
P\_TRMODE= 'DARK ', / Type / Characteristics of this data<br>
0BJECT = 'DARK ', / Type / Characteristics of this data<br>
0BJECT = 'DARK ', / Target Description<br>
RADECSYS= 'F RA2000 = '12:07:36.931' / HH:MM:SS.SSS RA (J2000) pointing)<br>DEC2000 = '+19:54:42.99' / +/-DD:MM:SS.SS DEC (J2000) pointing)<br>P\_EXPMOD= 'ASIC ' / Exposure mode (SHUTTER or ASIC) EXP1TIME=<br>
COADD = 1/000. / Each exposure time (sec)<br>
COADD = 1/1 number of coadd<br>
EXPTIME = 1800. / Total exposure time (sec)<br>
SEEING = 0. / Seeing size (arcsec)<br>
AIRMASS = 1. / Air Mass at start<br>
ZD = 0.0828298 / Zenith AG-PRB1 = 140. / Radial position of AG probe (mm) AG-PRB2 = 0.01659 / Rotational position of AB probe (degrees) COMMENT \* COMMENT \*\*\*\*\* Telescope status \*\*\*\*\* COMMENT \* AZIMUTH = 90.0021 / Azimuth of telescope pointing<br>ALTITUDE= 89.9172 / Altitude of telescope pointing<br>M2-TIPE = 'NS\_IR ' / 2nd mirror type<br>M2-TIP = 'POSN ' / 2nd mirror tip-tilt on-off<br>IMGROT = -6.70321 / Angle of the image ADC-TYPE= 'NONE ' / ADC name/type if used<br>ADC = -0.02 / ADC PA during exposure (degrees)<br>TELFOCUS= 'NS\_IR ' / Focus where a beam is reachable FOC-POS = '# ' / Focus where the instrument is attached FOC-VAL = 0. / Encoder value of the focus unit FOC-POS =  $'#$ <br>FOC-VAL =<br>COMMENT \*

COMMENT \*\*\*\*\* Coordinate \*\*\*\*\* COMMENT \*<br>WCS-ORIG= 'SUBARU ' WCS-ORIG= 'SUBARU ' (Toolkit Origin of the WCS value<br>
CRPIX1 = 0. / Reference pixel in Y<br>
CRPIX2 = 0. / Reference pixel in Y<br>
CRVAL1 = 181.903879 / Physical value of the reference pixel Y<br>
CRVAL2 = 19.911942 / Physical val PROJP1 = 0. / Projection type of the first axis<br>
PROJP2 = 0. / Projection type of the second axis<br>
LONGPOLE= 180. / The North Pole of the standard system<br>
PC001001= -1. / Pixel coordinate translation matrix<br>
PC001002= 0. / PC002002=<br>
CD1\_1 = -2.638E-06 / Pixel coordinate translation matrix<br>
CD1\_2 = -2.638E-06 / Pixel coordinate transformation matrix<br>
CD2\_1 = 0. / Pixel coordinate transformation matrix<br>
CD2\_2 = 2.638E-06 / Pixel coordinate tr COMMENT \* COMMENT \*\*\*\*\* Environment conditions \*\*\*\*\* COMMENT \*<br>DOM-HUM = 00M-HUM = 81.3 / Dome humidity (%)<br>
00T-HUM = 99.4 / Outside humidity (%)<br>
00M-TMP = 276.35 / Dome temperature (C)<br>
00T-TMP = 275.25 / Outside temperature (C)<br>
00M-WND = 0.2 / Dome wind speed (m/sec)<br>
00T-WND = 11. / Outsi DOM-PRS = 620.9 / Dome pressure (hpa) OUT-PRS = 620.9 / Outside pressure (hpa) WEATHER = 'Fine ' / Weather condition<br>P\_VACUUM= -1. / Vacuum inside dewar (torr)<br>P\_OB-TMP= 79.3415862069 / Optical bench temperature (K) COMMENT \* COMMENT \*\*\*\*\* Detector \*\*\*\*\* COMMENT \* DETE-TIPE = 'HAWAII-2RG' / Name of the detector/CCD<br>
DET-TIPE = 49.748033333/ / Detector temperature<br>
OET-TIPE = 0.00569623791961 / Standard deviation of detector temp. (K)<br>
GAIN = 1.66 / AD conversion factor (electron/ADU COMMENT \* COMMENT \*\*\*\*\* General optical configuration \*\*\*\*\* COMMENT \*<br>P\_COMP = 'ON '<br>P\_SHUTOP= '00:00:00.00' P\_COMP = 'ON ' / Compensator (on/off)<br>P\_SHUTOP= '00:00:00.00' / MM/DD HH:MM:SS.SS Shutter Opening Time (HST)<br>P\_FMID = 'DI ' / Field Mask ID<br>P\_FMSLT = 2 / Slot number of field mask<br>P\_FMPLS = 0. / Field mask position (pulse)  $P$ FLID = 'NOMASK'<br> $P$ FLSLT = P\_FLSLT =<br>
P\_FLXPLS=<br>
P\_FLYPLS= 0. / Field lens x position (pulse)<br>
P\_FLYPLS= 0. / Field lens y position (pulse)<br>
P\_FLDX = 0. / Field lens dx position (pix)<br>
P\_FLDY = 0. / Field lens dx position (pix)<br>
P\_COLIPLS= 3.37 / Co

P\_FW1SLT= 6 / Slot number of filter wheel 1 P\_FW1PLS= 16000. / Filter position of filter wheel 1 (pulses) P\_FW1HS = 0.428238 / Hall sensor value of filter wheel 1 (mV) FILTER02= 'ND0.01'<br>P FW2SLT= 6 / Slot number of P\_FW2SLT= 6 / Slot number of filter wheel 2 P\_FW2PLS= 32000. / Filter position of filter wheel 2 (pulses) P\_FW2HS = 0.386798 / Hall sensor value of filter wheel 2 (mV) FILTER03= 'DARK ' / Filter name/ID P\_FW3SLT= 2......<br>
P\_FW3SLT= 1 / Slot number of filter wheel 3<br>
P\_FW3PLS= 0. / Filter position of filter whe P\_FW3PLS= 0. / Filter position of filter wheel 3 (pulses) P\_FW3HS = 0.274742 / Hall sensor value of filter wheel 3 (mV) P\_DIFF01= 'DARK ' / Filter ID in channel 1 P\_DIFF02= 'DARK ' / Filter ID in channel 2<br>P\_DIFF03= 'DARK ' / Filter ID in channel 2 P\_DIFF03= 'DARK ' / Filter ID in channel 3 P\_DIFF04= 'DARK ' / Filter ID in channel 4 P\_PIXSCL= 10. / Pixel scale (mas/pix) P\_FCSID = 'Focus ' / Focus ' / Focus board (mas)<br>P\_FCSID = 'Focus ' / Focus position ID<br>P\_DETP0S= 2400 / Detector stage fo 2400 / Detector stage focus position (pulse) COMMENT \*<br>COMMENT \*\*\*\*\* Adaptive optics \*\*\*\*\*<br>COMMENT \* / Guide star mode (NGS,LGS,LGSwoNGS) D\_ENSHUT= 'CLOSE ' / Entrance shutter position (OPEN, CLOSE)<br>D\_ESHUTP= 0. / Entrance shutter position (mm) D\_ESHUTP= 0. / Entrance shutter position (mm)<br>D\_CLD1 = 'OFF ' / CAL LD 655nm (ON,OFF)<br>D\_CLD2 = 'OFF ' / CAL LD 1550nm (ON,OFF) D\_CLD1 = 'OFF ' / CAL LD 655nm (ON,OFF)<br>D\_CLD2 = 'OFF ' / CAL LD 655nm (ON,OFF)<br>D\_CLD3 = 'OFF ' / CAL LD 589nm (ON,OFF)<br>D\_CALX = 'OUT ' / CAL X stage position D\_CALX = 'OUT ' / CAL X stage position D\_CALXP = 0. / CAL X stage position (mm) D\_CALZ = 'OUT ' / CAL Z stage position<br>D\_CALZP = 'STAND-BY' / CAL Z stage position (mm)<br>D\_IMR = 'STAND-BY' / IMR tracking status (TRACKING,SLEWING,STAND-BY)<br>D\_IMRMOD= 'ADI ' / IMR tracking mode (SID,NON-SID,ADI,STOP,OTHER) D\_IMRANG= 89.9929 / IMR angle (deg)<br>
D\_IMRPAD= 89.9929 / IMR position angle of dec. axis (deg)<br>
D\_IMRRA = '23:07:28.235' / IMR position angle (deg)<br>
D\_IMRDEC= '+21:07:58.130' / IMR tracking declination (J2000)<br>
P\_AOIMR = 8 P\_IMROFF= 0. / Offset angle of AOImR (degree) D\_SADC = 'OUT ' / Science path ADC position (IN, OUT) D\_SADCP = 0. / Science path ADC position (mm) D\_SADCST= 'ASYNC '<br>
D\_SADCA1= 'ADI ' / Science path ADC tracking status<br>
D\_SADCA1= 'ADI ' / Science path ADC tracking mode<br>
D\_SADCA2= 0. / Science path ADC prism #1 position (deg)<br>
D\_SADCRC= 1. / SciPath ADC prism angle co D\_WTTC2 = 0. / HOWFS TT ch2 voltage (V) D\_BS1 = 'NIR1 ' / BS1 position (NIR1,NIR2,OPT) D\_BS1P = 2.31 / BS1 position (mm) D\_BS2 = 'MIRROR ' / BS2 position (BS589,MIRROR) D\_BS2P = 152.63 / BS2 position (mm)  $D_B$ BS2 = 'MIRROR '  $D_B$ CONV = 'OUT ' / BS2 position (BS589, MIRROR)<br>  $D_B$ BS2P = 152.63 / BS2 position (mm)<br>  $D_F$ CONV = 'OUT ' / F-conversion optics position (IN,OUT)<br>  $D_F$ CONVP= -75 / F-conversion optics stage position ( D\_FCONVP= -75. / F-conversion optics stage position (mm) D\_AU1X = -0. / AU1 offset X (mm) D\_AU1Y = 0. / AU1 offset Y (mm) D\_AU1XA = -0. / AU1 offset X on sky (arcsec) D\_AU1YA = 1.0E-05 / AU1 offset Y on sky (arcsec) 1 AU1FOC=<br>
1.0E-05 / AU1 focus (mm)<br>
1.0E-05 / AU1 tilt X (deg)<br>
2.0E-05 / AU1 tilt X (deg)<br>
2.0E-05 / AU1 tilt Y (deg)<br>
2.0E-05 / AU1 tilt Y (deg)<br>
2.0E-05 / AU1 tilt Y (deg)<br>
2.0E-05 / AU1 tilt Y (deg)<br>
2.0E-05 / AU1 til D\_AU1GSX=<br>
D\_AU1GSX=<br>
D\_AU2X = 001.7/AU1guide star X pos (pix)<br>
D\_AU2X = 2.0E-05/AU2 offset X (mm)<br>
D\_AU2Y = 1.0E-05/AU2 offset X (mm)<br>
D\_AU2Y = 4.0E-05/AU2 offset X on sky (arcsec)<br>
D\_AU2YA = 4.0E-05/AU2 offset X on sky (

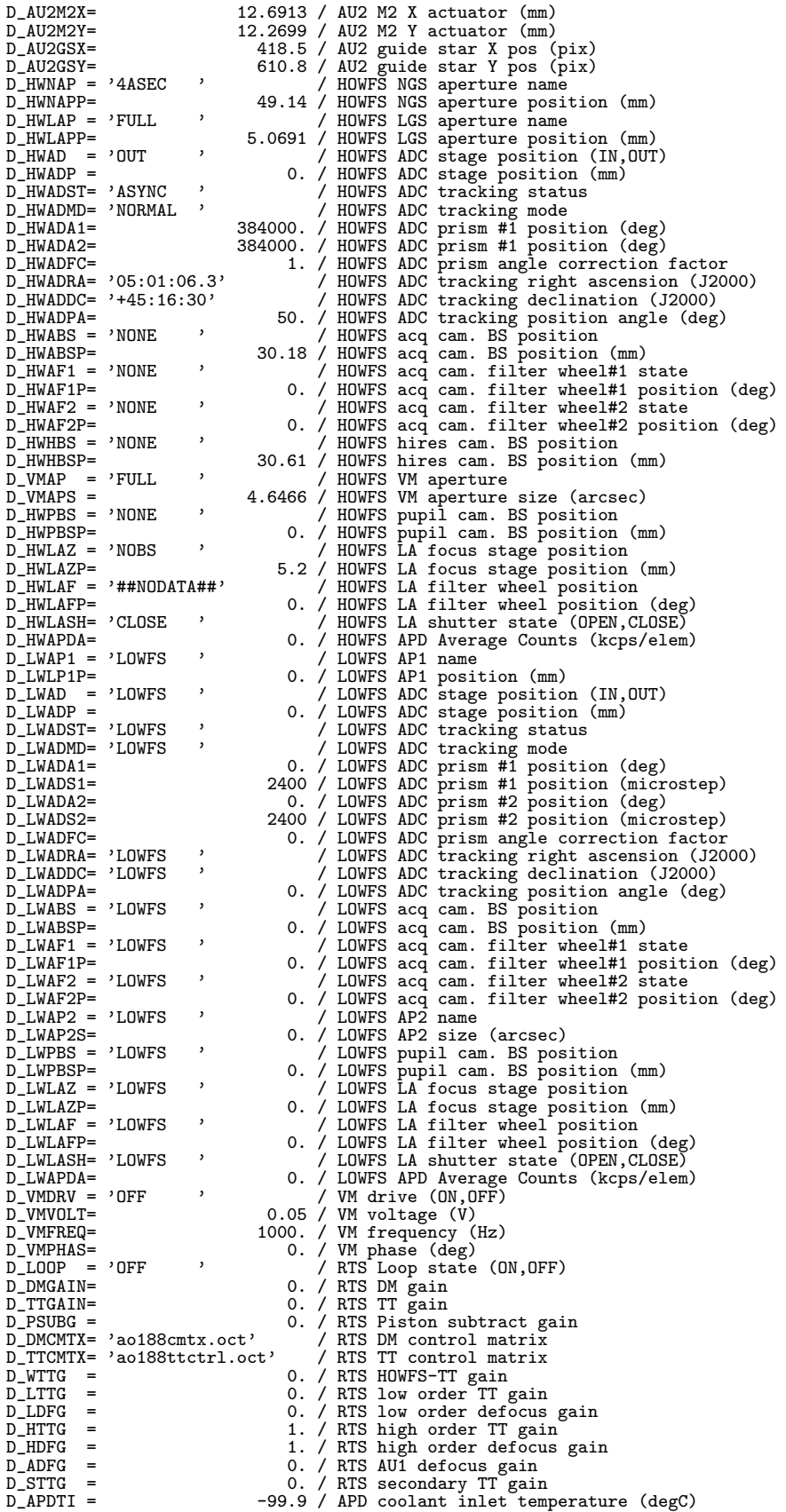

D\_APDTO = -99.9 / APD coolant outlet temperature (degC) D\_BNCTI = 11.6 / Temperature of AO bench inside (degC) D\_BNCTO = 0. / Temperature of AO bench outside (degC) D\_BNCHI = 45. / Humidity of AO bench inside (%) D\_BNCHO = 100. / Humidity of AO bench outside (%) COMMENT \* COMMENT \*\*\*\*\* Laser Guide Star \*\*\*\*\* COMMENT \* D\_LSTATE= 'UNKNOWN ' / Laser: Generation status (EMIT/SHUTTERED/OFF) D\_L589P = -99.99 / Laser: Output power of SFG589 (W) D\_LPCUST= 'UNKNOWN ' / Laser: Status of power control unit D\_LRCUST= 'UNKNOWN ' / Laser: Status of remote control unit D\_LDSC = -9.999 / Diag: Brightness of Sodium gas cell<br>D\_LDSC = -9.999 / Diag: Brightness of Sodium gas cell<br>D\_LDSCT = -99.9 / Diag: Gain of PMT for Sodium gas cel D\_LDSCPG= -9.999 / Diag: Gain of PMT for Sodium gas cell D\_LDSCT = -99.9 / Diag: Temperature of Sodium gas cell D\_LFID = -99999 / Fiber: ID of Laser Fiber D\_LFRP = -9.99 / Fiber: Power returned from LLT through fiber D\_LFRPR = -99 / Fiber: Gain range of returned power D\_LFTHP = -9.99 / Fiber: Overall throughput of relay fiber (%) D\_LRSTAT= 'UNKNOWN ' / LaserRoom: Overall status D\_LTLNCH= 'UNKNOWN ' / LLT: Laser launching status (ON/OFF) D\_LTCLXP= 0. / LLT: Collimator lens X-stage pos. (micron) D\_LTCLYP= 0. / LLT: Collimator lens Y-stage pos. (micron)<br>
D\_LTM3ZP= 0. / LLT: Collimator lens Z-stage pos. (micron)<br>
D\_LTM3ZP= 0. / LLT: M3X Stage position of (micron)<br>
D\_LTM3ZP= 0. / LLT: M3X Stage position of (micron)<br> D\_LTCSHS= 'UNKNOWN ' / LTCS: Status of shuttering (OPEN/CLOSE)<br>D\_LTCLST= 'UNKNOWN ' / LTCS: Status of laser propagation (ONSKY/ON/OFF<br>D\_LTCTCS= 'UNKNOWN ' / LTCS: Status of collision with telescopes D\_LTCSTS= 'UNKNOWN ' / Status of collision with satellite D\_LTCTTW= -999999 / Time until telescope collision (sec) D\_LTCSTW= -999999 / LTCS: Time until satellite collision (sec) COMMENT \* COMMENT \*\*\*\*\* Coronagraph \*\*\*\*\* COMMENT \* P\_OMID = 'OMID/00 ' / Identifier of occulting mask<br>P\_OMDIA = 'LYOT/00 ' / Mask diameter (mm)<br>P\_LSID = 'LYOT/00 ' / Identifier of the stop<br>P\_LSANG = 0. / Position angle of the stop (deg) COMMENT \* COMMENT \*\*\*\*\* Polarimetry \*\*\*\*\* COMMENT \* P\_STAG1 = 'SPP ' / Identifier of stage1 P\_STGPS1= 0. / Position of stage1 P\_STAG2 = 'SHW ' / Identifier of stage2 P\_STGPS2= 0. / Position of stage2 P\_STAG3 = 'SQW ' / Identifier of stage3 P\_STGPS3= 0. / Position of stage3 RETPLAT1= 'HWP ' / Identifier of retarder1<br>
P\_RTPOS1= 0. / Position of retarder1 (mm) (obsolete)<br>
P\_RTAGL1= 0. / Angle of retarder1 (deg)<br>
P\_RTAG1= 0. / Offset angle of retarder1 (deg)<br>
RET-ANG1= 0. / Position angle of ret RETPLAT2= 'QWP / Identifier of retarder2<br>P\_RTPOS2= 0. / Position of retarder2 (mm) (obsolete)<br>P\_RTAGL2= 0. / Angle of retarder2 (deg) P\_RTOFS2= 0. / Offset angle of retarder2 (deg) (obsolete) RET-ANG2= 0. / Position angle of retarder2 (deg) P\_ROTMD2= 'OFF / Rotation Mode of retarder2<br>RETPLAT3= 'NULL / Identifier of retarder3<br>P\_RTPOS3= 0. / Position of retarder3 (mm) (obsolete) P\_RTAGL3= -1. / Angle of retarder3 (deg) P\_RTOFS3= 0. / Offset angle of retarder3 (deg) (obsolete) RET-ANG3= -1. / Position angle of retarder3 (deg) P\_ROTMD3= 'ON ' / Rotation Mode of retarder3<br>RETPLAT4= 'NULL ' / Identifier of retarder plat RETPLAT4= 'NULL ' / Identifier of retarder plate4<br>
P\_RTPOS4= 0. / Position of retarder4 (mm) (obsolete)<br>
P\_RTAGL4= -1. / Angle of retarder4 (deg)<br>
P\_RTAG4= 0. / Offset angle of retarder4 (deg)<br>
RET-ANG4= -1. / Position ang P\_POSSLT= 'Slit ' / Slit for polarimetry (obsolete)<br>P\_PSANG = 'POLARIZER' 0. / Position angle of pol slit (deg) (obsolete)<br>POLARIZER' / Name of polarizer1<br>P\_IPX11 = 0.927635 / IP coefficient of X11
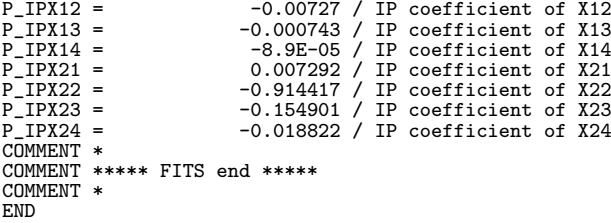

#### **10.4.9 Hyper Suprime-Cam (2015/08/07** 版**)**

1 2 3 4 5 6 7 8 9 123456789012345678901234567890123456789012345678901234567890123456789012345678901234567890 ------------------------------------------------------------------------------------------ SIMPLE = T / conforms to FITS standard BITPIX = 16 / array data type NAXIS = 2 / number of array dimensions NAXIS1 = 2144 / length of data axis 1 NAXIS2 = 4241 / length of data axis 2 EXTEND = F / FITS dataset may contain extensions BUNIT = 'ADU ' / Unit of original pixel value  $BUNII = ?ADU$ <br>  $BCSALE =$ <br>  $BCERD =$ <br>  $BLANK =$ <br>  $BUSCALE =$ <br>  $BLSR0 =$ <br>  $BLSR0 = 32768 / 0$ <br>  $BLSR0 = 32768 / 0$ <br>  $BLSR0 = 32768 / 0$ <br>  $BLSR1 = 0$ <br>  $BTSR1 = 0$ <br>  $BTSR2 = 0$ <br>  $BTSR1 = 0$ <br>  $BTSR1 = 0$ <br>  $BTSR2 = 0$ <br>  $BTSR1 = 0$ <br>  $BTSR2 = 0$ <br>  $BTSR1 = 0$ <br>  $BTSR2 = 0$ <br>  $BTSR$ BZERO = 32768 / Offset data range to that of unsigned short<br>BLANK = -32768 / Value used for NULL pixels<br>TIMESYS = 'UTC ' / Time System used in the header DATE-OBS= '2015-08-07' / Observation start date (yyyy-mm-dd)<br>UT-STR = '07:58:28.483' / HH:MM:SS.S UTC at the start exposure time<br>HST-STR = '21:58:28.483' / HH:MM:SS.S HST at the beginning of exp.<br>LST-STR = '18:38:40.028' / MJD-STR = 57241.33227411006 / [d] Mod.Julian Date at the start of exposure<br>UT = '07:58:28.512' / HH:MM:SS.S typical UTC at the exposure (middle<br>HST = '21:58:28.512' / HH:MM:SS.S Typical HST at exposure<br>LST = '18:38:40.058' HST-END = '21:58:35.327' / HH:MM:SS.S HST at the end of exposure<br>
LST-END = '18:38:46.891' / HH:MM:SS.SSS LST at the end of exposure<br>
MJD-END = 57241.33235332556 / [d] Md.Julian Date at the end of exposure<br>
MDD-END = 30.12 PROP-ID = 'o15015 ' / Proposal ID OBSERVER= '"Komiyama, Kawanomoto @Mitaka, Nakata@Hilo, Utsumi@Hirshima"' / Nam FRAMEID = 'HSCA03698353' / /raid/S15B/20150806/object044\_1\_53.fits  $EXP-ID = 'HSCA03698200'$ <br> $DATASET = 'NODATA'$  $\begin{array}{l|l|l} \hline \texttt{FRAMENTD} & = \texttt{'HSCA03698353'} & \texttt{/raid/515B/20150806/object044\_1\_53} \\ \texttt{EXP-ID} & = \texttt{'HSCA03698200'} & \texttt{/ First frame ID} \\ \texttt{DATASET} & = \texttt{'NODATA} & \texttt{'} & \texttt{/ID of dataset this data were taken} \\ \texttt{OBS-MOD} & = \texttt{'IMAG} & \texttt{'} & \texttt{/Observation Mode} \end{array}$ 0BS-MOD = 'IMAG' / Observation Mode<br>
0BS-ALOC= 'Observation' / Allocation Mode<br>
DATA-TYP= 'OBJECT ' / Characteristics of this data<br>
0BJECT = 'HSCPA: Az=-180.0 El=60.0 PA=+360.0' / Object<br>
RA = '18:24:59.907' / Right ascens CRVAL1 = 276.2496125 / Physical value of the reference pixel in x<br>
CUNIT1 = 'degree ' / Units used in both CRVAL1 and CD matrix<br>
CTYPE2 = 'DEC--TAN' / Pixel coordinate system<br>
CRPIX2 = -4542.167 / Reference pixel in y (pi CRPIX2 = -4542.167 / Reference pixel in y (pixel)<br>CRVAL2 = 49.8255833333 / Physical value of the reference pixel in y<br>CUNIT2 = 'degree ' / Units used in both CRVAL2 and CD matrix CD1\_1 = 2.89152716465347E-21 / Pixel Coordinate transformation matrix CD1\_2 = 4.72222222222222E-05 / Pixel Coordinate transformation matrix CONIT2 = 'degree''' Distance of Distance of Distance CONIT2 = 1.72222222222222222E-05 / Pixel Coordinate transformation matrix<br>CD1\_1 = 2.89152716465347E-21 / Pixel Coordinate transformation matrix<br>CD2\_1 = -4.7222222222222 ATE-21 / Pixel Coordinate transformation matrix<br>180.0 / [degree] The North Pole of standard sv / [degree] The North Pole of standard system<br>/ Origin/quality of the WCS values Origin/quality of the WCS values<br>Observatory LOWFOLE -<br>WCS-ORIG= 'Rough estimation'<br>OBSERVAT= 'NAOJ '<br>TELESCOP= 'Subaru ' TELESCOP= 'Subaru ' / Telescope name FOC-POS = 'PRIME ' / Position of the instrument focus unit TELFOCUS= 'P\_OPT2 ' / The Focus where beam reaches

FOC-VAL = 3.74 / [mm] Encoder value of the focus unit FILTER01= 'HSC-Y ' / Filter barcode EXPTIME = 'Hyper Suprime-Cam' / Name of instrument<br>
INSTRUME= 'Hyper Suprime-Cam' / Name of the detector/CCD<br>
DET-TD = 0 / "Sequential number assgined for the entire CCDs<br>
DET-TMP = -100.439 / CCD Temperature value [celsiu INS-VER = 'notSet ' / Version of the instrument (hard/soft) WEATHER = 'Fine ' / Weather condition SEEING = 0.0 / [arcsec] FWHM of the star at telescope focus<br>ADC-TYPE= 'LINK ' / ADC state / ADC-TYPE= 'LINK ' / ADC state ADC-STR = 0.0 / [degree] ADC pos. ang. at the start of exposur ADC-END = 0.0 / [degree] ADC pos. ang. at the end of exposure INR-STR = 173.769254 / [degree] Inst. rotator angle at start INR-END = 173.769254 / [degree] Inst. rotator angle at end DOM-WND = 0.2 / [m/s] Wind speed in the dome/enclosure OUT-WND = 3.6 / [m/s] Wind speed outside dome/enclosure DOM-TMP = 277.65 / [Kelvin] Atm. temp. in the dome/enclosure OUT-TMP = 276.05 / [Kelvin] Atm. temp. outside the dome/encl. DOM-HUM = 54.7 / [%] Humidity in the dome OUT-HUM = 62.5 / [%] Humidity outside the dome/encl. DOM-PRS = 623.2 / [hPa] Atm. pressure in the dome OUT-PRS = 623.2 / [hPa] Atm. press. outside the dome/encl. INST-PA = 0.0 / Position Angle of the Instrument Flange M2-POS1 = -2.895806 / [mm] Stewart Platform x-value M2-POS2 = -4.515715 / [mm] Stewart Platform y-value M2-POS3 = 4.848842 / [mm] Stewart Platform z-value M2-ANG1 = 0.750132 / [arcmin] Stewart Platform x-rotation angle M2-ANG2 = 2.250012 / [arcmin] Stewart Platform y-rotation angle M2-ANG3 = -8.1E-05 / [arcmin] Stewart Platform z-rotation angle COMMENT ------------------------------------------------------------ COMMENT ------------- PARAMETERS FOR HYPER SUPRIME\_CAM ------------- COMMENT ------------------------------------------------------------ T\_M2OFF1= -1.8 / [mm] Stewart Platform offset in x T\_M2OFF2= -2.6 / [mm] Stewart Platform offset in y T\_M2OFF3= 3.74 / [mm] Stewart Platform offset in z T\_PROG = 'NODATA ' / Wame of research program<br>T\_PROG = 'NODATA ' / Name of research program<br>T\_PNTGID= 'NODATA ' / Pointing ID of this expos T\_PNTGID= 'NODATA ' / Pointing ID of this exposure T\_PURPOS= 'NODATA ' / Purpose of this exposure T\_DATSET= 'NODATA ' / Dataset to which this exposure belongs T\_SHTDIR= 2 / The number shows which screen did move on this<br>T\_AG = F / AG Exposure<br>T\_UFNAME= '/raid/S15B/20150806/object044\_1\_53.fits' / Original filename<br>T\_UFRAME= '/raid/S15B/20150806/object044\_1\_53.fits' / Original fil T\_NFRAME=<br>
T\_GAIN2 = 3.17 / "Number of total frain<br>
T\_GAIN1 = 3.36 / "Gain for channel 2"<br>
T\_GAIN1 = 3.36 / "Gain for channel 1"<br>
T\_GAIN4 = 3.33 / "Gain for channel 4" T\_GAIN4 = 3.33 / "Gain for channel 4" T\_GAIN3 = 3.31 / "Gain for channel 3" T\_XFLIP = F / "CCD readout is x-flipped when create image"  $T_XFLIP = T_CCDID = 'undefined'$ <br> $T_CCDSD = 'undefined'$ <br> $T_CCDSN = '126$  $T_{\texttt{CCDSN}} = '126$  ' / "CCD Serial Number" T\_YFLIP = F / "CCD readout is y-flipped when create image" T\_CCDTV = -100.439 / CCD Temperature value [celsius degree] T\_CCDTM = '21:55:24' / CCD Temperature retrieve time T\_HEDVER= '116 CCDs for Summit4' / 2014/03/06 Updated by Utsumi, Y. T\_CFGFIL= '20140306.cfg' / Configuration for formatting FITS data T\_BEEID = 1 / ID for BEE used for CCD readout T\_GD0ID = 53 / SD0-ID of CCD<br>
T\_GSMN11= 521 / MIN pixel of x-overscan region for ch1<br>
T\_GSMX11= 526 / MAX pixel of x-overscan region for ch1<br>
T\_EFMN11= 9 / MIN pixel of x-effective range for ch1<br>
T\_EFMX12= 4226 / MIN pixel T\_OSMN21= 537 / MIN pixel of x-overscan region for ch2 T\_OSMX21= 552 / MAX pixel of x-overscan region for ch2 T\_EFMN21= 553 / MIN pixel of x-effective range for ch2<br>
T\_EFMN21= 1064 / MAX pixel of x-effective range for ch2<br>
T\_GSMN22= 4226 / MIN pixel of y-overscan region for ch2<br>
T\_GSMX22= 4241 / MAX pixel of y-overscan region for

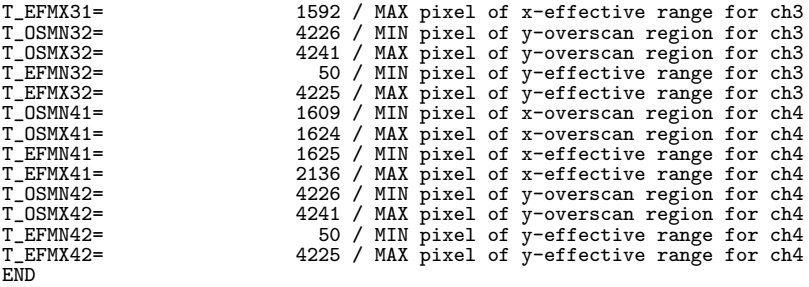

# **10.4.10 IRCS(+AO188) (2015/12/27** 版**)**

 $\bigcirc$  IRCS(+AO188)  $\oslash$  Imaging mode

1 2 3 4 5 6 7 8 9 12345678901234567890123456789012345678901234567890123456789012345678901234567890123456789012345678 --------------------------------------------------------------------------------------------------

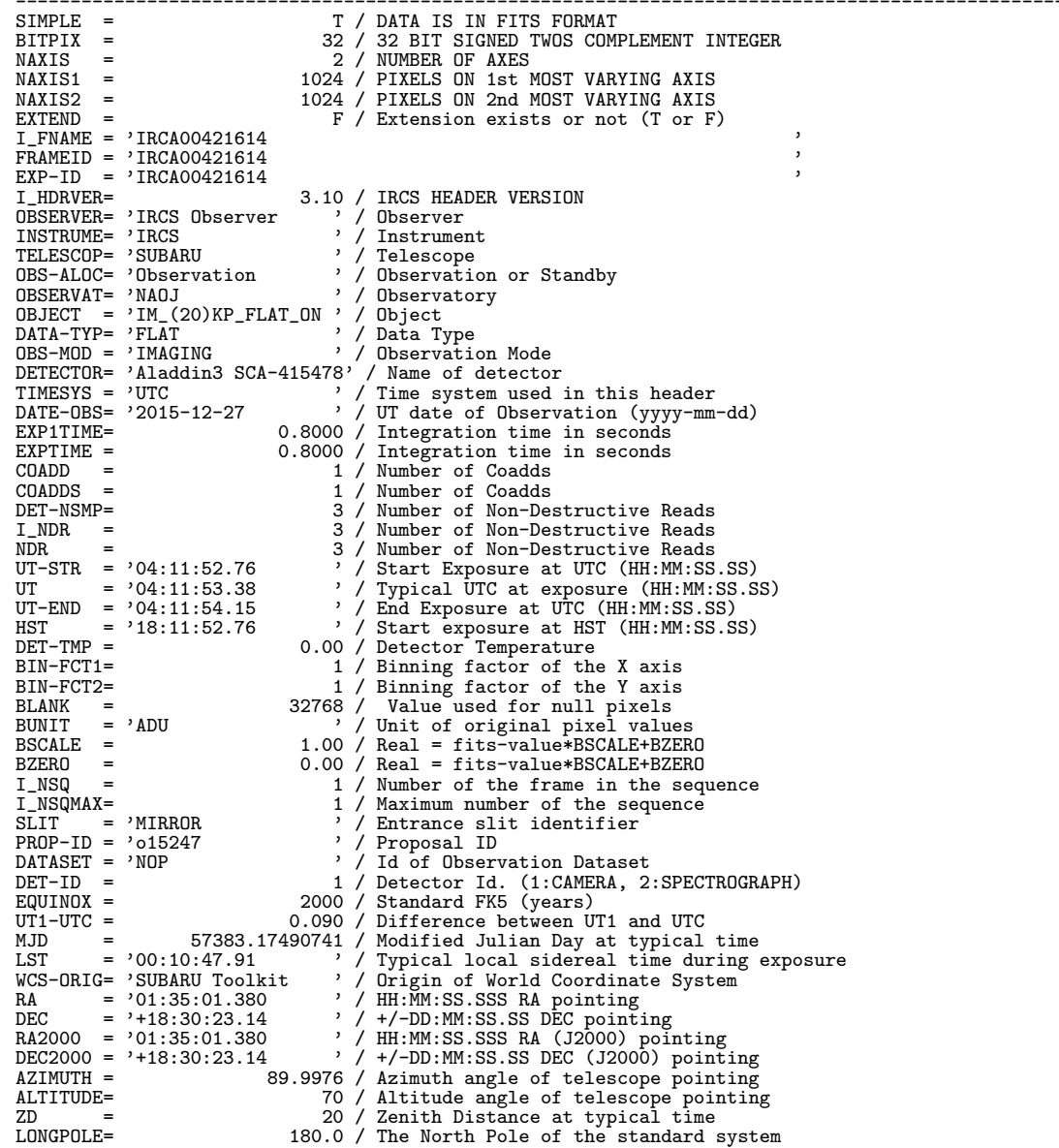

RADECSYS= 'FK5 <br>
CRPIX1 = 512.5 / Reference pixel in X (pixel)<br>
CRPIX2 = 512.5 / Reference pixel in Y (pixel)<br>
CRPIX2 = 512.5 / Reference pixel in Y (pixel)<br>
CRVAL1 = 23.75575000 / RA (dg) of CRPIX1 reference pixel X<br>
CRVA CAS-TAVE=  $\angle$ Cassegrain Enclosure Average Temperature<br>
FOC-VAL = 0.022934 / Encoder value of the focus unit FOC-VAL = 0.022934 / Encoder value of the focus unit AIRMASS = 1.06405 / Averaged Air Mass INSROT = 0.003841 / Instrument rotator angle INST-PA = 0.000 / Instrument rotator position angle AUTOGUID= 'OFF ' / Autoguiding on/off PROJP1 = 0.0 / Projection Type of the first axis PROJP2 = 0.0 / Projection Type of the second axis<br>
PC001001= 0.0000000 / Coordinate translation matrix<br>
PC001002= -1.000000 / Coordinate translation matrix<br>
PC002002= -1.000000 / Coordinate translation matrix<br>
PC002002= -0 COULOUS - COULOUS - OUTROS - CONSIDERT - ALL CONSIDERS - ALL CONSIDERS - ALL COORDINATE System<br>CTYPE2 = 'DEC--TAN ' / Pixel Coordinate System CTYPE2 = 'DEC--TAN' ' / Pixel Coordinate System<br>
CUNIT1 = 'degree ' / CRVAL1 units<br>
CUNIT2 = 'degree ' / CRVAL1 units<br>
FILITERO1= '0FEN:1 ' / First filter element<br>
FILITERO2= 'Kp ' / Second filter element<br>
FILITERO3= '0FEN D\_CALZ = 'OUT ' / CAL Z stage position D\_CALZP = 100 / CAL Z stage position (mm) D\_IMR = 'STAND-BY ' / IMR tracking status (TRACKING,SLEWING,STAND-BY) D\_IMRMOD= 'UNKNOWN ' / IMR tracking mode (SID,NON-SID,ADI,STOP,OTHER) D\_IMRANG= 89.9974 / IMR angle (deg) D\_IMRANG= 89.9974 / IMR angle (deg)<br>D\_IMRPAD= 0 / IMR position angle of dec. axis (deg)<br>D\_IMRPAP= 0 / IMR pupil position angle (deg) D\_IMRPAP=<br>
D\_IMRDEC= '+02:24:18.90 / IMR tracking right ascension (J2000)<br>
D\_IMRDEC= '+02:24:18.90 / IMR tracking declination (J2000)<br>
D\_SADCC = '0UT / SciPath ADC position (IN, OUT)<br>
D\_SADCC = '0UT / SciPath ADC position  $D_B$ S1 =  $\overline{D}$  MIR1  $D_B$ S1 =  $\overline{D}$  / BS1 position (MIR1, NIR2, OPT)<br>  $D_B$ S1P =  $2.31 / B$ S1 position (mm)<br>  $D_B$ S2 =  $\overline{M}$ RROR  $\overline{D}$  / BS2 position (MS5889, MIRROR) D\_BS2 = 'MIRROR ' / BS2 position (BS589, MIRROR)<br>D\_BS2 = 'MIRROR 152.63 / BS2 position (mm)<br>D\_FCONV = 'OUT ' / F-conversion optics position (IN, OUT) D\_BS2P = 152.63 / BS2 position (mm) D\_FCONV = 'OUT ' / F-conversion optics position (IN,OUT) D\_FCONVP= -75 / F-conversion optics stage position (mm) D\_AU1X = 2E-05 / AU1 offset X (mm) D\_AU1Y = -1E-05 / AU1 offset Y (mm) D\_AU1XA = 4E-05 / AU1 offset X on sky (arcsec) D\_AU1YA = -2E-05 / AU1 offset Y on sky (arcsec) D\_AU1FOC= -0.77002 / AU1 focus (mm) D\_AU1TX = -0 / AU1 tilt X (deg) D\_AU1TY = 0 / AU1 tilt Y (deg) D\_AU1M1X= 6.68375 / AU1 M1 X actuator (mm) D\_AU1M1Y= 12.8126 / AU1 M1 Y actuator (mm) D\_AU1M1Z= -45.4582 / AU1 M1 Z stage (mm) D\_AU1M2X= 6.73734 / AU1 M2 X actuator (mm) D\_AU1M2Y= 13.2863 / AU1 M2 Y actuator (mm) D\_AU1GSX= 516.1 / AU1 guide star X pos (pix) D\_AU1GSY= 522.5 / AU1 guide star Y pos (pix) D\_AU2X = 0 / AU2 offset X (mm) D\_AU2Y = 1E-05 / AU2 offset Y (mm) D\_AU2XA = 1E-05 / AU2 offset X on sky (arcsec) D\_AU2YA = 2E-05 / AU2 offset Y on sky (arcsec) D\_AU2FOC= 0.85999 / AU2 focus (mm)

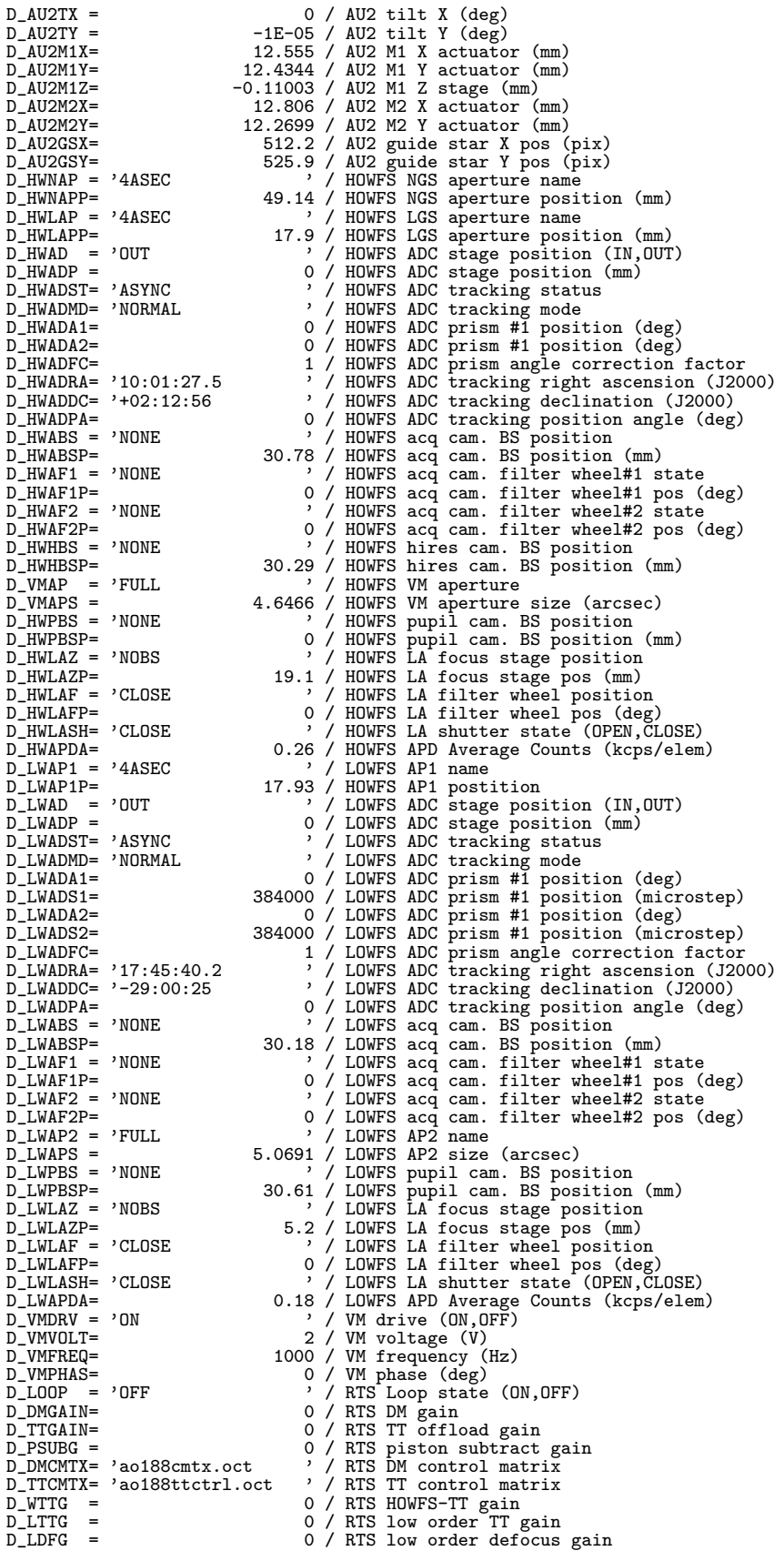

D\_HTTG = 1 / RTS high order TT gain D\_HDFG = 1 / RTS high order defocus gain D\_ADFG = 0 / RTS AUI defocus gain<br>
D\_STTG = 0 / RTS scondary TT gain<br>
D\_APDTU = 99.9 / APD coolant inlet temperature (degC)<br>
D\_BNCTI = 6.6 / Temperature of AU bench inside (degC)<br>
D\_BNCTU = 6.6 / Temperature of AU bench in D\_LRCUST= 'UNKNOWN <br>
D\_LDSC = -9.999 / Diag: Brightness of Sodium gas cell<br>
D\_LDSCPG= -9.999 / Diag: Gain of PMT for Sodium gas cell<br>
D\_LDSCT = -99.99 / Diag: Temperature of Sodium gas cell<br>
D\_LETD = -99999 / Fiber: ID of D\_LFRPR = -99 / Fiber: Gain range of returned power<br>
D\_LFRTHP = -99 / Fiber: Overall throughput of relay fiber (%)<br>
D\_LTEINCH= 'UNKNOWN' / LLT: Laser launching status (ON/OFF)<br>
D\_LTCLXP= 26284 / LLT: Collimator lens X-stag D\_LTCPOL= 'UNKNOWN ' / LTCS: Policy (FirstON/Classical) D\_LTCSHS= 'UNKNOWN ' / LTCS: Status of shuttering (OPEN/CLOSE) D\_LTCLST= 'UNKNOWN' ' / LTCS: Laser propagation status (ONSKY/ON/OFF)<br>D\_LTCTCS= 'UNKNOWN' ' / LTCS: Status of collision with satellite<br>D\_LTCSTS= 'UNKNOWN' ' / LTCS: Status of col D\_LTCTTW= -999999 / LTCS: Time until telescope collision (sec) D\_LTCSTW= -999999 / LTCS: Time until satellite collision (sec) I\_MCW1NM= 'OPEN:1 ' / Camera Wheel 1 element name  $\begin{array}{lllllllll} \text{I\_MCW1PK=} & & & 1 \end{array} \quad \begin{array}{lllllllllll} \text{C} & & \text{I} & \text{I} & \text{C} & \text{C} & \text{M} & \text{M} & \text{M} & \text{M} & \text{M} & \text{M} & \text{M} & \text{M} & \text{M} & \text{M} & \text{M} & \text{M} & \text{M} & \text{M} & \text{M} & \text{M} & \text{M} & \text{M} & \text{M} & \text{M} & \text{M} & \text{M} & \text{M} & \text{M} &$ I\_CW1HV = 3049 / Camera Wheel 1 Hall Value I\_CW1MP = 3050 / Camera Wheel 1 motor position I\_MCW2NM= 'Kp ' / Camera Wheel 2 element name I\_CW2PK = 9 / Camera Wheel 2 puka I\_CW2HV = 2844 / Camera Wheel 2 Hall Value I\_CW2MP = 67100 / Camera Wheel 2 motor position I\_MCW3NM= 'OPEN:1 ' / Camera Wheel 3 element name I\_CW3PK = 1 / Camera Wheel 3 puka I\_CW3HV = 3066 / Camera Wheel 3 Hall Value I\_CW3MP = 5000 / Camera Wheel 3 motor position I\_MFOCMC= 2500 / Focus Stage microns I\_MFOCHV= 3192 / Focus Stage hall value I\_MFOCMP= 8590 / Focus Stage motor position I\_SCALE = '20mas ' / Pixel Scale I\_CAMRES= 'HIGH ' / CamRes setting I\_MDFMST= 'HIGH ' / Dual Flipmirror State I\_MFM1ST= 'OUT ' / Flipmirror 1 State IN/OUT I\_MFM1HV= 753 / Flipmirror 1 Hall Value I\_MFM1MP= -500 / FlipMirror 1 motor position I\_MFM2ST= 'OUT ' / Flipmirror 2 state IN/OUT I\_MFM2HV= 0 / Flipmirror 2 Hall Value I\_MFM2MP= 500 / FlipMirror 1 motor position I\_SLWNM = 'MIRROR ' / SlitWheel element name I\_SLWPK = 1 / Slitwheel puka I\_SLWHV = 2991 / Slitwheel Hall Value I\_SLWMP = 4700 / SlitWheel motor position I\_SPWNM = 'Blank ' / Spectrograph Wheel element name I\_SPWPK = 12 / Spectrograph Filter Wheel Puka I\_SPWHV = 3249 / Spectrograph Filter Wheel Hall Value I\_SPWMP = 45000 / Spectrograph Filter Wheel Motor Position I\_MECHAS= 0 / Echelle Arcsec I\_MECHHV= 2048 / Echelle Hall value I\_MECHMP= 0 / Echelle Motor Position I\_MXDSAS= 0 / Cross Disperser Arcsec I\_MXDSHV= 2047 / Cross Disperser Hall value I\_MXDSMP= 0 / Cross Disperser motor position I\_CKMODE= 'ARC\_D ' / Detector clock mode I\_GRNS = 40000 / Detector global reset pulsewidth (ns) I\_BGRFL = T / Backgroud Resets flag T:Yes F:No I\_BGRRT = 900 / Detector backgroud resets rate (ms) I\_BGRDL = 10 / Detector background reset delay (ms)

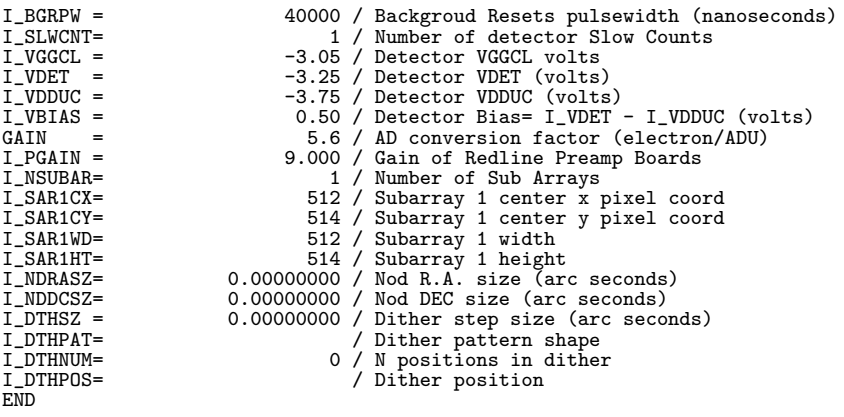

● IRCS(+AO188) の Grism Spectroscopy モード

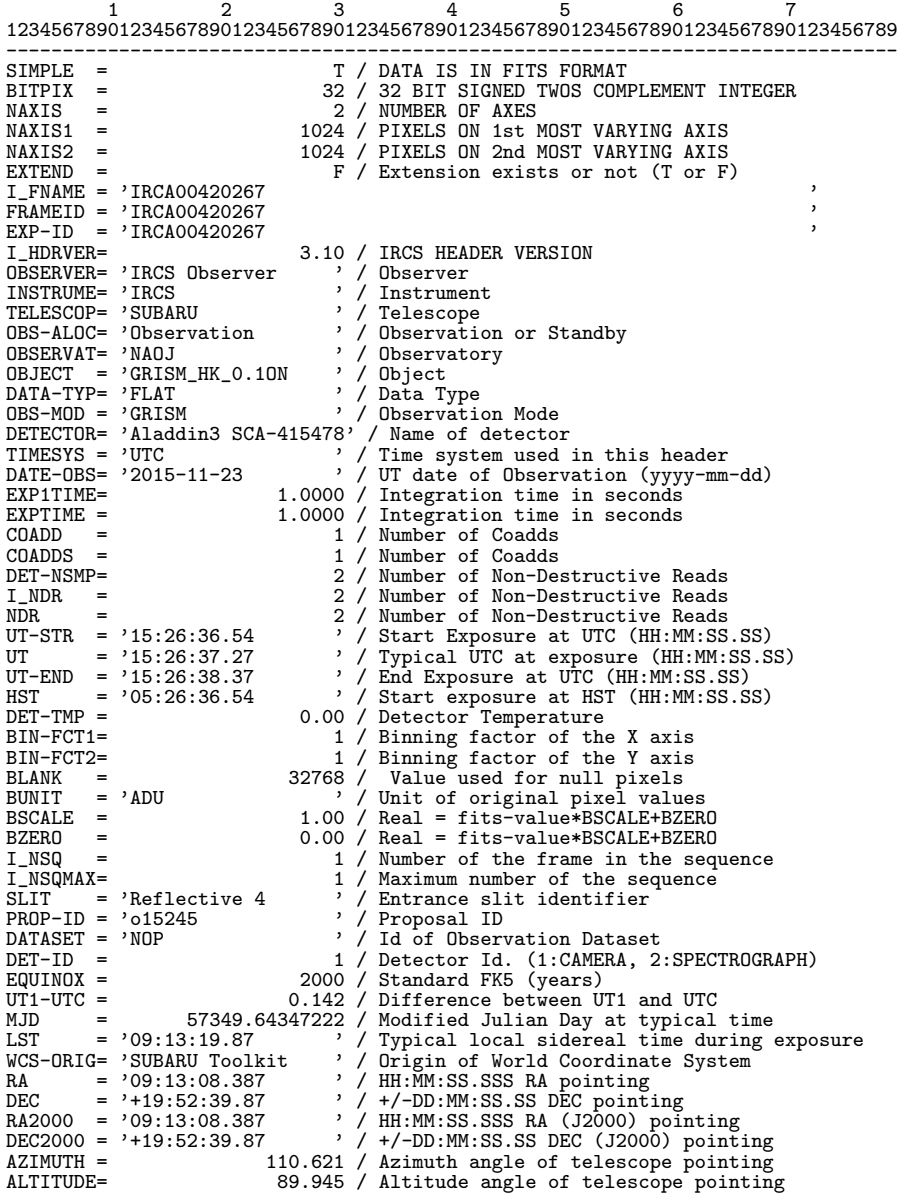

ZD = 0.0549552 / Zenith Distance at typical time LONGPOLE= 180.0 / The North Pole of the standard system RADECSYS= 'FK5 <br>
CRPIX1 = 512.5 / Reference pixel in X (pixel)<br>
CRPIX2 = 512.5 / Reference pixel in Y (pixel)<br>
CRVAL1 = 138.28494583 / RA (dg) of CRPIX1 reference pixel X<br>
CRVAL2 = 19.87774086 / DEC (dg) of CRPIX2 referenc AIRMASS =  $\begin{array}{l} \text{A IRMAS} = 1 \end{array}$  Averaged Air Mass<br>
INSROT = 0.000532 / Instrument rotator angle<br>
INST-PA = 90.000532 / Instrument rotator position angle<br>
AUTOGUID= 'OFF , () / Autoguiding on/off<br>
PROJP1 = 0.0 / Projecti PC002002= 1.000000 / Coordinate translation matrix<br>
CTYPE1 = 'RA---TAN ' / Pixel Coordinate System<br>
CTYPE2 = 'LINEAR ' / Pixel Coordinate System CTYPE1 = 'RA---TAN ' / Pixel Coordinate System CTYPE2 = 'LINEAR ' / Pixel Coordinate System CUNIT1 = 'degree ' / CRVAL1 units<br>
CUNIT2 = 'microns ' / CRVAL2 units<br>
FILTERO1= 'Grism HK ' / First filter element<br>
FILTERO2= 'HK58Low(G) ' / Second filter element<br>
FILTERO3= 'OPEN:1 ' / Third filter element<br>
WAVELEN = 0. SLT-PA = 90.00000000 / Slit Position Angle SLTC-RA = 0.00000000 / RA of slit center (degree) SLTC-DEC= 0.00000000 / DEC of slit center (degree) DISPERSR= 'GRISM ' / Disperser name<br>DISPERSR= 'GRISM ' / Disperser name<br>2 / Number of dispe DISPAXIS= 2 / Number of dispersing axes D\_MODE = 'NGS ' / Guide star mode (NGS,LGS,LGSwoNGS,NGS-NGS) D\_ENSHUT= 'OPEN ' / Entrance shutter position (OPEN,CLOSE) D\_CLD1 = 'OFF <br>
D\_CLD1 = 'OFF <br>
D\_CLD1 = 'OFF / (ALLD 655nm (ON, OFF)<br>
D\_CLD2 = 'OFF / (ALLD 1580nm (ON, OFF)<br>
D\_CLD3 = 'OFF / (ALLD 1580nm (ON, OFF)<br>
D\_CALX = 'OUT / (CAL X stage position<br>
D\_CALXP = 0 / CAL X stage positi D\_IMRAN= 104.4 / IMR angle (deg)<br>
D\_IMRAN= 104.4 / IMR position angle of dec. axis (deg)<br>
D\_IMRPAP= 109:47:57.406 / IMR pupil position angle (deg)<br>
D\_IMRRAP= 109:47:57.406 / IMR tracking right ascension (J2000)<br>
D\_IMRDEC= D\_BS2 = 'MIRROR ' / BS2 position (BS589,MIRROR) D\_BS2P = 152.63 / BS2 position (mm) D\_FCONV = 'OUT<br>
D\_FCONVP= '0UT<br>
D\_AU1X = 4.37381 / AU1 offset X (mm)<br>
D\_AU1X = 4.37381 / AU1 offset X (mm)<br>
D\_AU1X = 4.37381 / AU1 offset X (mm)<br>
D\_AU1Y = -18.4383 / AU1 offset Y (mm)<br>
D\_AU1YA = 8.15486 / AU1 offset X on s

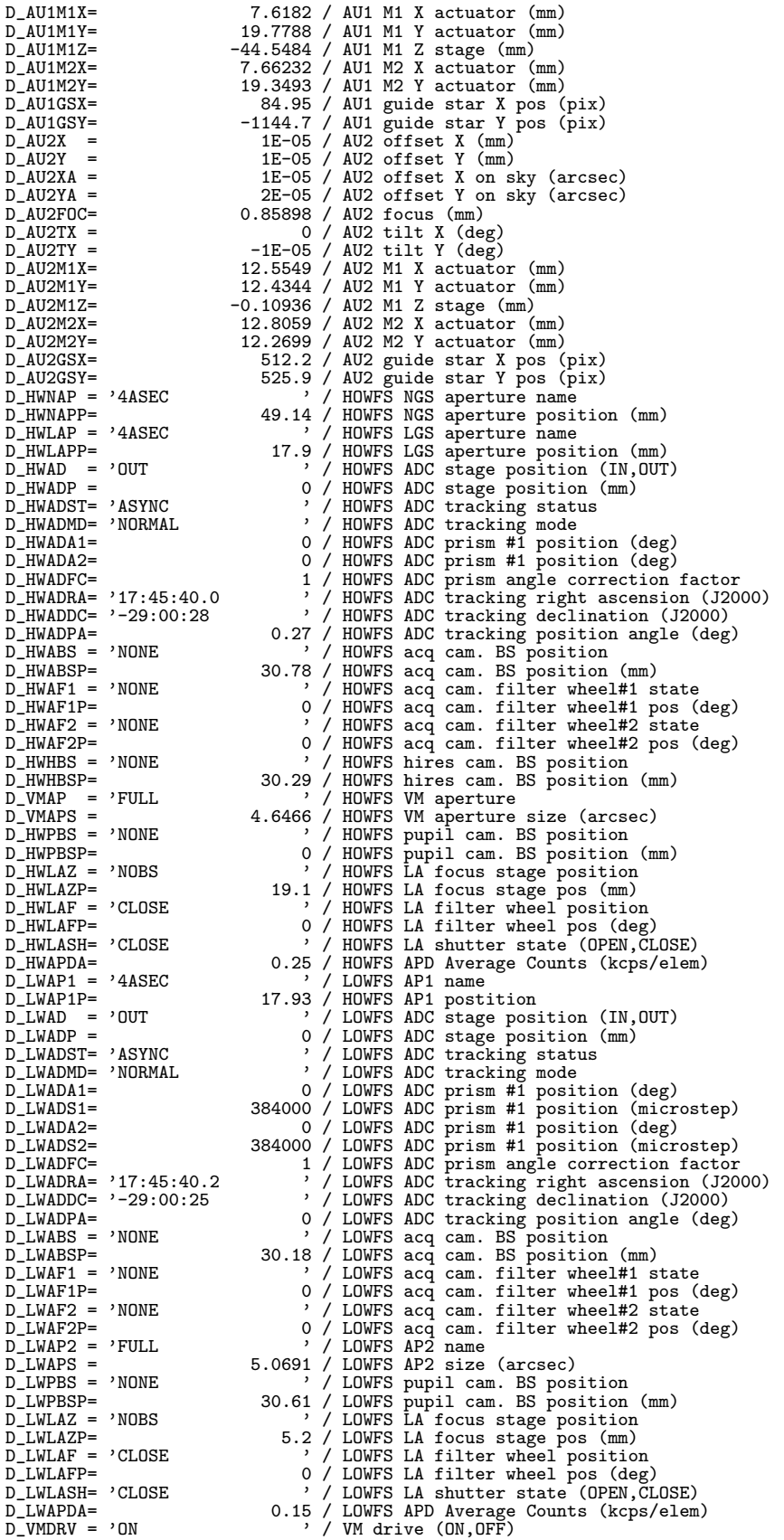

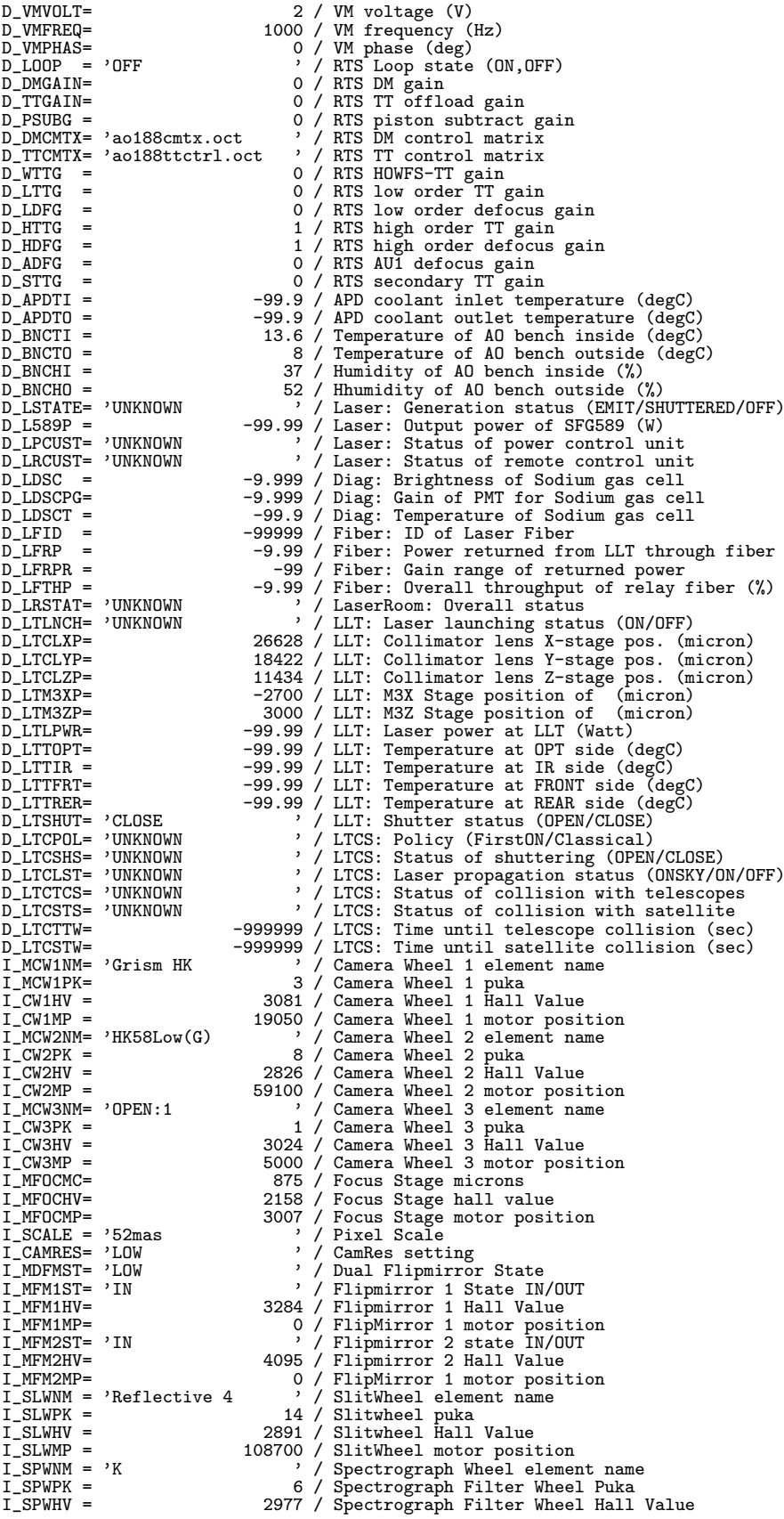

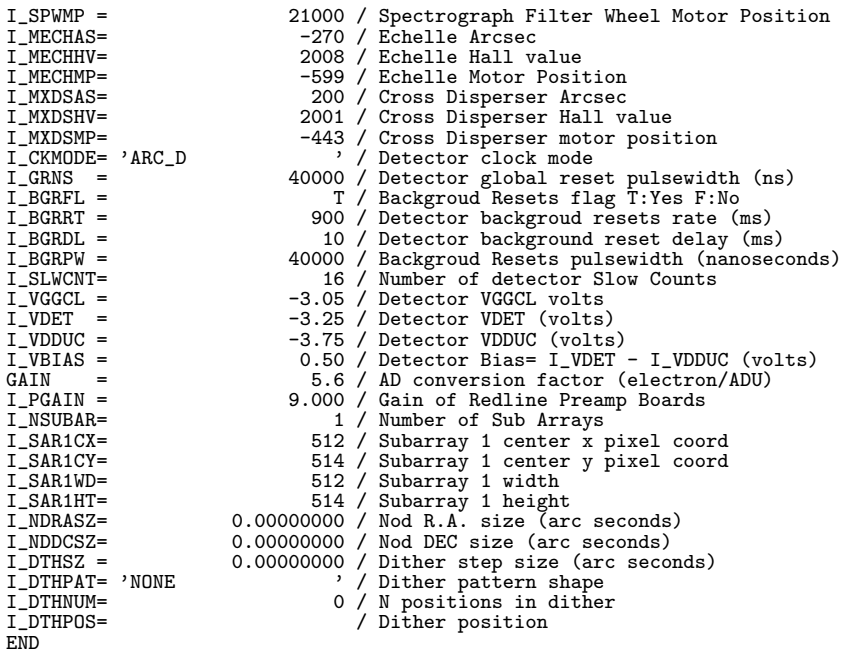

● IRCS(+AO188) の Echelle モード

1 2 3 4 5 6 7 8 9 12345678901234567890123456789012345678901234567890123456789012345678901234567890123456789012345678 -------------------------------------------------------------------------------------------------- SIMPLE = T / DATA IS IN FITS FORMAT BITPIX = 32 / 32 BIT SIGNED TWOS COMPLEMENT INTEGER NAXIS = 2 / NUMBER OF AXES NAXIS1 = 1024 / PIXELS ON 1st MOST VARYING AXIS NAXIS2 = 1024 / PIXELS ON 2nd MOST VARYING AXIS EXTEND = F / Extension exists or not (T or F)  $I_FNAME = 'IRCA00421511$ FRAMEID = 'IRCA00421511<br>EXP-ID = 'IRCA00421511 EXP-ID = 'IRCA00421511 ' I\_HDRVER= 3.10 / IRCS HEADER VERSION OBSERVER= 'IRCS Observers ' / Observer INSTRUME= 'IRCS ' / Instrument TRELESCOP= 'IRCS USBETVE<br>TELESCOP= 'SUBARU<br>OBS-ALOC= 'Observation OBS-ALOC= 'Observation ' / Observation or Standby OBSERVAT= 'NAOJ ' / Observatory OBJECT = 'EC\_K+(0.6)\_ON ' / Object DATA-TYP= 'FLAT MISS'S = 100<br>
DBS-MOD = 'ECHELLE ' / Observation Mode<br>
DETECTOR= 'Aladdin3 SCA-420055' / Name of detector<br>
DATE-OBS= '2015-12-26 ' / Time system used in this header<br>
DATE-OBS= '2015-12-26 ' / Time system u  $SLIT$  = '0.54x5.17 H<br>PROP-ID = '015172<br>DATASET = 'NOP I / Number of the frame in the sequence<br>1 / Maximum number of the sequence<br>2 / Entrance slit identifier<br>2 / Proposal ID<br>2 / Id of Observation Dataset

DET-ID = 2 / Detector Id. (1:CAMERA, 2:SPECTROGRAPH)<br>EQUINOX = 2000 / Standard FK5 (years)<br>UT1-UTC = 0.090 / Difference between UT1 and UTC EQUINOX =  $20000$ /Standard FK5 (years)<br>
UTI-UTC =  $20000$ /Difference between UT1 and UTC<br>
UTI-UTC =  $12119:17.35$  / Typical local sidereal time during exposure<br>
LST =  $212:19:12.408$  / Typical local sidereal time during e CAS-TAVE= / Cassegrain Enclosure Average Temperature FOC-VAL = 0.022934 / Encoder value of the focus unit AIRMASS = 1 / Averaged Air Mass INSROT = 0.000749 / Instrument rotator angle INST-PA = 0.000 / Instrument rotator position angle AUTOGUID= 'OFF ' / Autoguiding on/off PROJP1 = 0.0 / Projection Type of the first axis PROJP2 = 0.0 / Projection Type of the second axis PC001001= -1.000000 / Coordinate translation matrix PC001002= -0.000000 / Coordinate translation matrix PC002001= -0.000000 / Coordinate translation matrix PC002002= 1.000000 / Coordinate translation matrix / Pixel Coordinate System / Pixel Coordinate System<br>'/ Pixel Coordinate System<br>'/ CRVAL2 units  $\text{CTYPE1} = 'LINEAR$ <br>  $\text{CTYPE2} = 'RA--TAN$ <br>  $\text{CUNIT1} = 'degree$ <br>  $\text{CUNIT2} = 'degree$ CUNIT2 = 'degree <br>
FILTERO1= 'K<br>
FILTERO1= 'K<br>
WELEN = 0.0000000000 / Wavelength at detector center (microns)<br>
SLTCPIX1= 0.00000000 / Slit detector center (pixel)<br>
SLTCPIX2= 0.00000000 / Slit detector center (pixel)<br>
SLTCP DISPAXIS= 2 / Number of dispersing axes D\_MODE = 'LGS ' / Guide star mode (NGS,LGS,LGSwoNGS,NGS-NGS) D\_ENSHUT= 'OPEN ' / Entrance shutter position (OPEN,CLOSE) D\_CLD1 = 'OFF<br>
D\_CLD2 = 'OFF : ' / CALLD 655nm (ON, OFF)<br>
D\_CLD2 = 'OFF : ' / CALLD 550nm (ON, OFF)<br>
D\_CLD3 = 'OFF : ' / CALLD 589nm (ON, OFF)<br>
D\_CALX = 'OUT : / CAL X stage position<br>
D\_CALZP = 0UT : / CAL X stage position D\_IMRPAP=<br>
D\_IMRDEC= '+02:24:18.90 / IMR tracking right ascension (J2000)<br>
D\_IMRDEC= '+02:24:18.90 / IMR tracking declination (J2000)<br>
D\_SADCC = '0UT / SciPath ADC position (IN, OUT)<br>
D\_SADCC = '0UT / SciPath ADC position D\_BS1P = 2.31 / BS1 position (mm) D\_BS2 = 'BS589 ' / BS2 position (BS589,MIRROR)

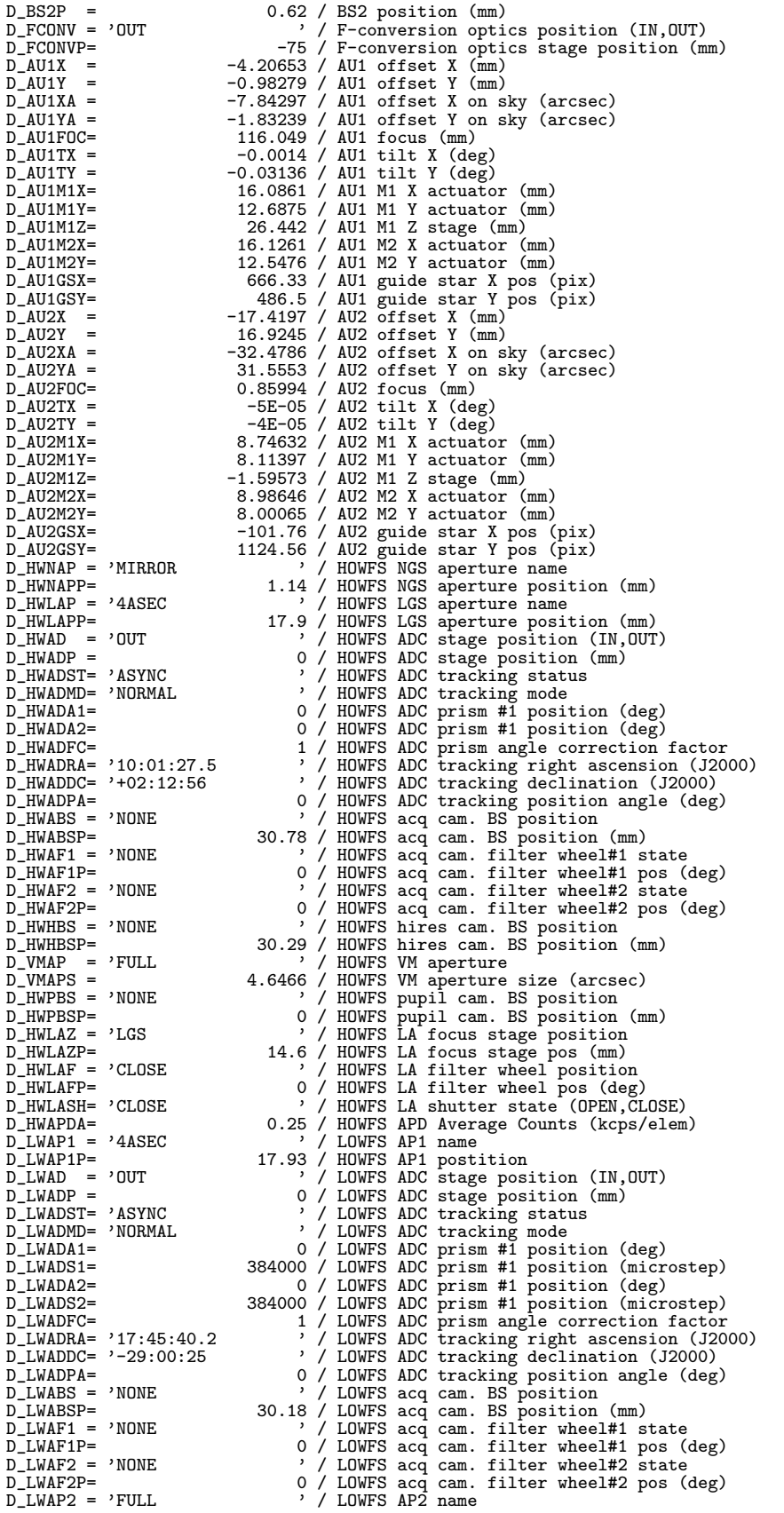

D\_LWAPS = 5.0691 / LOWFS AP2 size (arcsec)<br>D\_LWPBS = 'NONE <br>
' / LOWFS pubil cam. BS pos D\_LWPBS = 'NONE ' / LOWFS pupil cam. BS position D\_LWPBSP= 30.61 / LOWFS pupil cam. BS position (mm) D\_LWLAZ= 'NOBS<br>
D\_LWLAZP= 'CLOSE 5.2 / LOWFS LA focus stage position<br>
D\_LWLAFP= 'CLOSE ' / LOWFS LA filter wheel position<br>
D\_LWLAFP= 0 / LOWFS LA filter wheel position<br>
D\_LWLASH= 'CLOSE ' / LOWFS LA shutter state (OPEN,CLO D\_LOOP = 'OFF ' / RTS Loop state (ON,OFF) D\_DMGAIN= 0 / RTS DM gain D\_TTGAIN= 0 / RTS TT offload gain D\_PSUBG = 0 / RTS piston subtract gain D\_DMCMTX= 'ao188cmtx\_lgs.ocao18' / RTS DM control matrix D\_TTCMTX= acroocencx\_igs.ccacio / RTS TT control matrix<br>D\_TTCMTX= 'ao188ttctrl.oct ' / RTS TT control matrix<br>D\_WTTG = 0 / RTS HOWFS-TT gain D\_WTTG = 0 / RTS HOWFS-TT gain D\_LTTG = 0 / RTS low order TT gain D\_LDFG = 0 / RTS low order defocus gain D\_HTTG = 1 / RTS high order TT gain<br>D\_HTTG = 1 / RTS high order TT gain D\_HDFG = 1 / RTS high order defocus gain<br>
D\_ADFG = 0 / RTS AU1 defocus gain<br>
D\_STTG = 0 / RTS secondary TT gain<br>
D\_APDTI = -99.9 / APD coolant inlet temperature (degC)<br>
D\_APDTI = -99.9 / APD coolant outlet temperature (deg D\_BNCTO = 3.7 / Temperature of AO bench outside (degC) D\_BNCHI = 31 / Humidity of AO bench inside (%) D\_BNCHO = 34 / Hhumidity of AO bench outside (%) D\_LSTATE= 'UNKNOWN ' / Laser: Generation status (EMIT/SHUTTERED/OFF)<br>D L589P = 99.99 / Laser: Output power of SFG589 (W) D\_L589P = -99.99 / Laser: Output power of SFG589 (W) D\_LPCUST= 'UNKNOWN ' / Laser: Status of power control unit D\_LRCUST= 'UNKNOWN ' / Laser: Status of remote control unit D\_LDSC = -9.999 / Diag: Brightness of Sodium gas cell<br>D\_LDSCPG= -9.999 / Diag: Gain of PMT for Sodium gas cell<br>D\_LDSCT = -99.99 / Diag: Temperature of Sodium gas cell<br>D\_LFID = -99999 / Fiber: ID of Laser Fiber<br>D\_LFRP = -9. D\_LFRPR = -99 / Fiber: Gain range of returned power<br>D\_LFRPR = -99 / Fiber: Gain range of returned power<br>D\_LFTHP = -9.99 / Fiber: 0verall throughput of relay fiber (%) D\_LETHP = 9.99 / Fiber: Overall throughput of relay fiber (%)<br>
D\_LETAT= 'UNKNOWN ' / LaserRoom: Overall status (ON/OFF)<br>
D\_LTCLXP= 26284 / LLT: Collimator lens X-stage pos. (micron)<br>
D\_LTCLXP= 18532 / LLT: Collimator lens D\_LTTFRT= -99.99 / LLT: Temperature at FRONT side (degC) D\_LTTRER= -99.99 / LLT: Temperature at REAR side (degC) D\_LTSHUT= 'CLOSE ' / LLT: Shutter status (OPEN/CLOSE)<br>D\_LTCPOL= 'UNKNOWN ' / LTCS: Policy (FirstON/Classical) D\_LTCPOL= 'UNKNOWN ' / LTCS: Policy (FirstON/Classical) D\_LTCSHS= 'UNKNOWN ' / LTCS: Status of shuttering (OPEN/CLOSE) D\_LTCLST= 'UNKNOWN ' / LTCS: Laser propagation status (ONSKY/ON/OFF) D\_LTCTCS= 'UNKNOWN' ' / LTCS: Status of collision with telescopes<br>D\_LTCSTS= 'UNKNOWN' ' / LTCS: Status of collision with satellite D\_LTCTTW= -999999 / LTCS: Time until telescope collision (sec) D\_LTCSTW= -999999 / LTCS: Time until satellite collision (sec) I\_MCW1NM= 'OPEN:1 ' / Camera Wheel 1 element name I\_MCW1PK= 1 / Camera Wheel 1 puka I\_CW1HV = 3049 / Camera Wheel 1 Hall Value I\_CW1MP = 3050 / Camera Wheel 1 motor position I\_MCW2NM= 'Kp ' / Camera Wheel 2 element name I\_CW2PK = 9 / Camera Wheel 2 puka I\_CW2HV = 2843 / Camera Wheel 2 Hall Value I\_CW2MP = 67100 / Camera Wheel 2 motor position I\_MCW3NM= 'OPEN:1 ' / Camera Wheel 3 element name I\_CW3PK = 1 / Camera Wheel 3 puka I\_CW3HV = 3056 / Camera Wheel 3 Hall Value<br>I\_CW3MP = 5000 / Camera Wheel 3 motor position<br>I\_MFOCMV= 1000 / Focus Stage microns<br>I\_MFOCMP= 3436 / Focus Stage motor position<br>I\_MFOCMP= 3436 / Focus Stage motor position I\_SCALE = '55mas ' / Pixel Scale I\_MDFMST= 'LOW ' / Dual Flipmirror State I\_MFM1ST= 'IN ' / Flipmirror 1 State IN/OUT I\_MFM1HV= 3279 / Flipmirror 1 Hall Value I\_MFM1MP= 0 / FlipMirror 1 motor position I\_MFM2ST= 'IN ' / Flipmirror 2 state IN/OUT

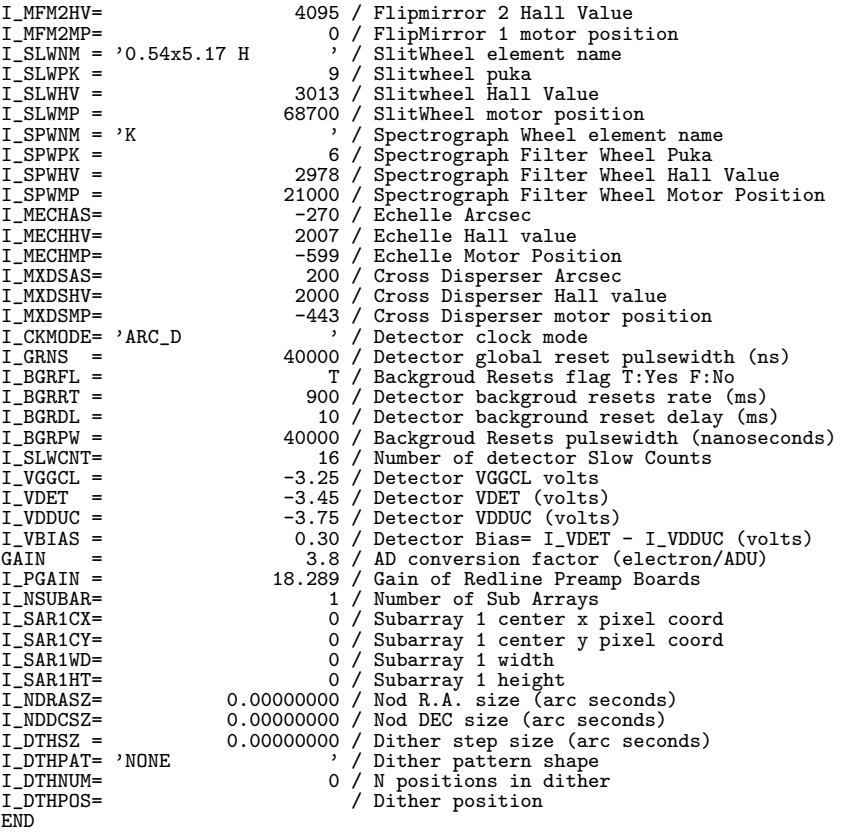

● IRCS(+AO188) の SlitView モード

1 2 3 4 5 6 7 8 9 12345678901234567890123456789012345678901234567890123456789012345678901234567890123456789012345678 -------------------------------------------------------------------------------------------------- SIMPLE = T / DATA IS IN FITS FORMAT BITPIX = 32 / 32 BIT SIGNED TWOS COMPLEMENT INTEGER NAXIS = 2 / NUMBER OF AXES NAXIS1 = 1024 / PIXELS ON 1st MOST VARYING AXIS NAXIS2 = 1024 / PIXELS ON 2nd MOST VARYING AXIS EXTEND = F / Extension exists or not (T or F) I\_FNAME = 'IRCA00421359 ' FRAMEID = 'IRCA00421359 ' EXP-ID = 'IRCA00421359 ' I\_HDRVER= 3.10 / IRCS HEADER VERSION OBSERVER= 'IRCS observer ' / Observer INSTRUME= 'IRCS ' / Instrument TELESCOP= 'SUBARU ' / Telescope OBS-ALOC= 'Observation ' / Observation or Standby OBSERVAT= 'NAOJ ' / Observatory OBJECT = 'IRCS object ' / Object DATA-TYP= 'OBJECT ' / Data Type OBS-MOD = 'SLITVIEW ' / Observation Mode DETECTOR= 'Aladdin3 SCA-415478' / Name of detector TIMESYS = 'UTC ' / Time system used in this header DATE-OBS= '2015-12-26 ' / UT date of Observation (yyyy-mm-dd) EXP1TIME= 0.5000 / Integration time in seconds EXPTIME =  $\begin{array}{rcl} \text{EXPTIME} = & 0.5000 \ / \text{Integration time in seconds} \\ \text{COMDDB} = & 1 \ / \text{ Number of Coads} \\ \text{DET-NSMP} = & 1 \ / \text{ Number of Coads} \\ \text{I\_NDR} = & 1 \ / \text{ Number of Non-Destructive Reads} \\ \text{NDR} = & 1 \ / \text{ Number of Non-Destructive Reads} \\ \text{NDR} = & 1 \ / \text{ Number of Non-Destructive Reads} \\ \text{UT-STR} = '11:36:26.14 \ / \text{ System of Non-Destructive Reads} \\ \text{UT-END} = '11:3$ 

BLANK = 32768 / Value used for null pixels BUNIT = 'ADU ' / Unit of original pixel values BSCALE = 1.00 / Real = fits-value\*BSCALE+BZERO  $\begin{tabular}{lcccc} BZERO & = & & 0.00 & / Real = fits-value*BSCALE+BZERO \\ I_NSQ & = & & 1 & / Number of the frame in the seq \\ I_NSQMAX = & & 1 & / Maximum number of the sequence \\ \end{tabular}$ 1 / Number of the frame in the sequence<br>1 / Maximum number of the sequence I\_NSQMAX=<br>
SLIT = '0.54x5.17 H / / Maximum number of the sequence<br>
PROP-ID = '015172 / / Proposal ID<br>
DATASET = 'NOP / / Id of Observation Dataset<br>
DET-ID = 1 / Detector Id. (1:CAMERA, 2:SPECTROGRAPH)<br>
EQUINOX = 2000 / Sta LST = '07:32:38.38 ' / Typical local sidereal time during exposure<br>
WCS-ORIG= 'SUBARU Toolkit' ' / Origin of World Coordinate System<br>
RA = '10:01:27.034 ' / HH:MM:SS.SSS RA pointing<br>
RA2000 = '10:01:27.034 ' / HH:MM:SS.SS RADECSYS= 'FK5 <br>
CRPIX1 = 512.5 / Reference pixel in X (pixel)<br>
CRPIX2 = 512.5 / Reference pixel in Y (pixel)<br>
CRVAL1 = 150.36264167 / RA (dg) of CRPIX1 reference pixel X<br>
CRVAL1 = 2.21162224 / DEC (dg) of CRPIX1 reference FOC-POS = 'Nasmyth-IR ' / Focus where instrument is attached TELFOCUS= 'Nasmyth-IR ' / Focus where a beam is reachable CAS-TAVE=  $\begin{array}{ccc} \sim & \sim & \sim & \sim \text{Casserain} & \text{Enclosure Average Temperature} \\ \text{FOC-VAL} = & 0.022934 & \sim & \text{Encoder value of the focus unit} \\ \text{AIRMASS} = & 1.31403 & \sim & \text{Nveraged Air Mass} \end{array}$ FOC-VAL = 0.022934 / Encoder value of the focus unit AIRMASS = 1.31403 / Averaged Air Mass INSROT = 0.007617 / Instrument rotator angle INST-PA = 0.270 / Instrument rotator position angle AUTOGUID= 'OFF <br>
PROJP1 = 0.0 / Projection Type of the first axis<br>
PROJP2 = 0.0 / Projection Type of the second axis<br>
PCO01001= -0.004712 / Coordinate translation matrix<br>
PCO01002= -0.999989 / Coordinate translation matrix PC002002= 0.004712 / Coordinate translation matrix CTYPE1 = 'RA---TAN ' / Pixel Coordinate System CTYPE2 = 'DEC--TAN ' / Pixel Coordinate System CUNIT1 = 'degree ' / CRVAL1 units CUNIT2 = 'degree ' / CRVAL2 units FILTER01= 'OPEN:1 ' / First filter element<br>FILTER02= 'Kp ' / Second filter element<br>DISPERSR= 'ECHELLE ' / Third filter element<br>DISPERSR= 'ECHELLE ' / Disperser name<br>DISPAXIS= 1 / Number of dispersing axes D\_MODE = 'NGS<br>
D\_ENSHUT= 'OPEN <br>
D\_ENSHUT= 'OPEN '/ Entrance shutter position (OPEN, CLOSE)<br>
D\_ESHUTP= 'OFF 162 / Entrance shutter position (OPEN, CLOSE)<br>
D\_CLD1 = 'OFF '/ CAL LD 655nm (ON, OFF)<br>
D\_CLD2 = 'OFF '/ CAL LD 15 D\_CALX = 'OUT <br>D\_CALXP = 'OUT 0 / CAL X stage position (mm)<br>D\_CALZP = 'OUT 0 / CAL Z stage position<br>D\_CALZP = 'STAND-BY 100 / CAL Z stage position (mm)<br>D\_IMR = 'STAND-BY ' / IMR tracking status (TRACKING,SLEWING,STAND-BY) D\_IMRMOD= 'UNKNOWN <br>
D\_IMRANG= 06 (SID,NON-SID,ADI,STOP,OTHER)<br>
D\_IMRANG= 0.27 / IMR angle (deg)<br>
D\_IMRPAD= 0.27 / IMR position angle of dec. axis (deg)<br>
D\_IMRPAD= 0.27 / IMR tracking right ascension (J2000)<br>
D\_IMRDEC= '+0

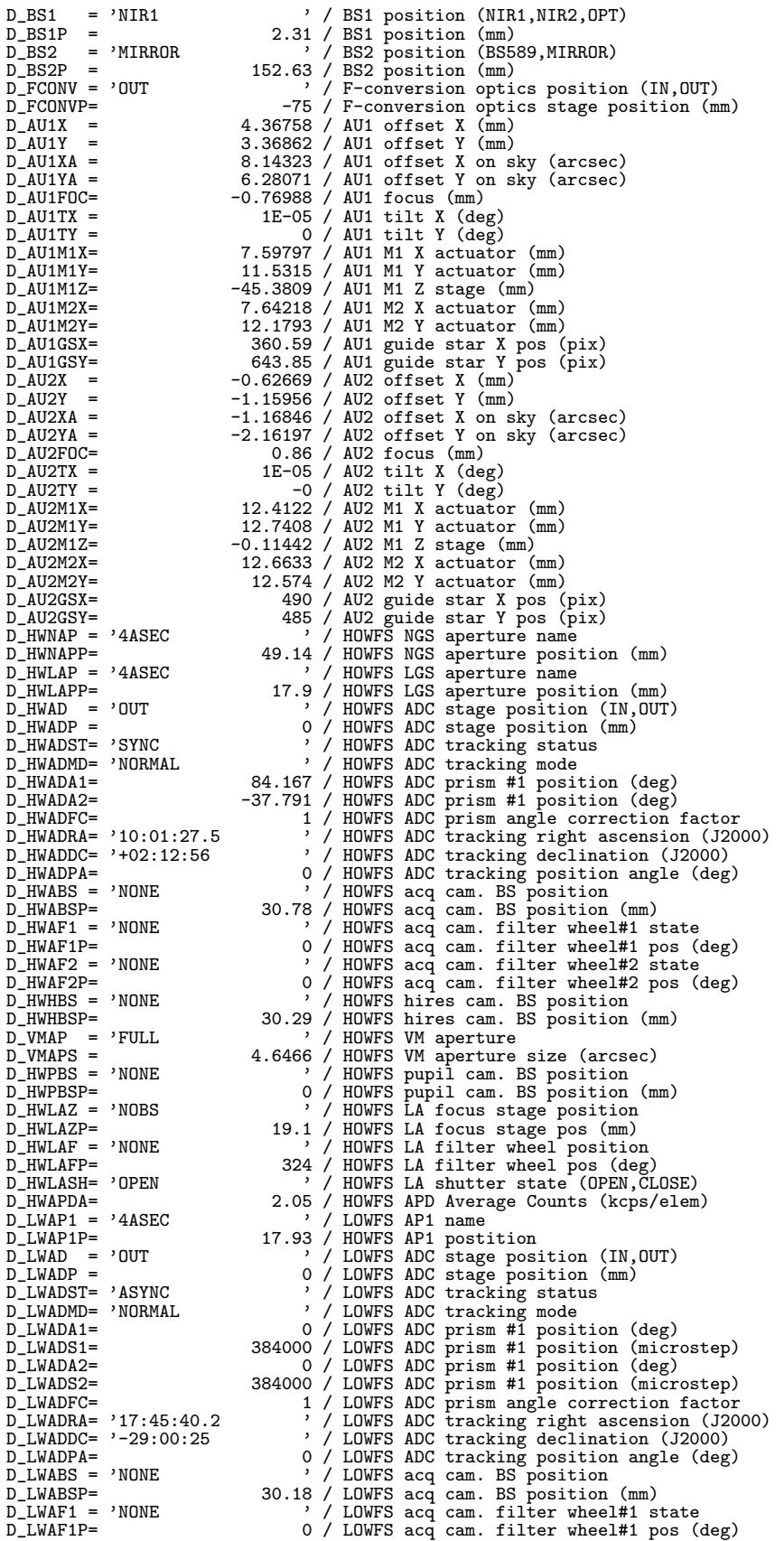

D\_LWAF2 = 'NONE ' / LOWFS acq cam. filter wheel#2 state D\_LWAF2P= 0 / LOWFS acq cam. filter wheel#2 pos (deg) D\_LWAP2 = 'FULL <br>
D\_LWAPS = 'NONE 5.0691 / LOWFS AP2 name<br>
D\_LWPBS = 'NONE 7.0691 / LOWFS pupil cam. BS position<br>
D\_LWPBSP= 30.61 / LOWFS pupil cam. BS position (mm)<br>
D\_LWLAZ = 'NOBS ' / LOWFS LA focus stage position<br>
D\_LW D\_VMVOLT= 0.8 / VM voltage (V) D\_VMFREQ= 1000 / VM frequency (Hz) D\_VMPHAS=<br>
D\_LOOP = 'ON <br>
D\_DMGAIN=<br>
D\_DMGAIN= 1.2 / RTS Loop state (ON, OFF)<br>
D\_DMGAIN= 1.2 / RTS DM gain<br>
D\_PRUBG = 0.001 / RTS TT offload gain<br>
D\_DMCMTX= 'ao188cmtx.oct ' / RTS DM control matrix<br>
D\_DMCMTX= 'ao188ttctrl. D\_LTTG = 0 / RTS low order TT gain D\_LDFG = 0 / RTS low order defocus gain D\_HTTG = 1 / RTS high order TT gain<br>
D\_HDFG = 1 / RTS high order TT gain<br>
D\_ADFG = 0 / RTS AU1 defocus gain<br>
D\_STTG = 0 / RTS secondary TT gain<br>
D\_STTG = -99.9 / APD coolant inlet temperature (degC)<br>
D\_APDT0 = -99.9 / APD D\_RNCTI = 39.9 / RP COULD OUTLE USING THE (degC)<br>D\_BNCTI = 3.2 / Temperature of AO bench outside (degC)<br>D\_BNCTI = 32 / Temperature of AO bench outside (degC) D\_BNCHI = 32 / Humidity of AO bench inside (%) D\_BNCHO = 42 / Hhumidity of AO bench outside (%) D\_LSTATE= 'UNKNOWN ' / Laser: Generation status (EMIT/SHUTTERED/OFF) D\_L589P = -99.99 / Laser: Output power of SFG589 (W) D\_LPCUST= 'UNKNOWN ' / Laser: Status of power control unit D\_LRCUST= 'UNKNOWN ' / Laser: Status of remote control unit D\_LDSC = -9.999 / Diag: Brightness of Sodium gas cell D\_LDSCPG= -9.999 / Diag: Gain of PMT for Sodium gas cell D\_LDSCT = -99.9 / Diag: Temperature of Sodium gas cell D\_LFID = -99999 / Fiber: ID of Laser Fiber D\_LFRP = -9.99 / Fiber: Power returned from LLT through fiber D\_LFRPR = -99 / Fiber: Gain range of returned power D\_LFTHP = -9.99 / Fiber: Overall throughput of relay fiber (%) D\_LRSTAT= 'UNKNOWN <br>
D\_LTLNCH= 'UNKNOWN '/ LLT: Laser launching status (ON/OFF)<br>
D\_LTCLXP= 26246 / LLT: Collimator lens X-stage pos. (micron)<br>
D\_LTCLXP= 18532 / LLT: Collimator lens Y-stage pos. (micron)<br>
D\_LTCLZP= 11832 / D\_LTLPWR= -99.99 / LLT: Laser power at LLT (Watt) D\_LTTOPT= -99.99 / LLT: Temperature at OPT side (degC) D\_LTTIR = -99.99 / LLT: Temperature at IR side (degC) D\_LTTFRT= -99.99 / LLT: Temperature at FRONT side (degC) D\_LTTRER= -99.99 / LLT: Temperature at REAR side (degC) D\_LTSHUT= 'CLOSE ' ' / LLT: Shutter status (OPEN/CLOSE)<br>D\_LTCPOL= 'UNKNOWN ' / LTCS: Policy (FirstON/Classical)<br>D\_LTCSHS= 'UNKNOWN ' / LTCS: Status of shuttering (OPEN D\_LTCPOL= 'UNKNOWN ' / LTCS: Policy (FirstON/Classical) D\_LTCSHS= 'UNKNOWN ' / LTCS: Status of shuttering (OPEN/CLOSE) D\_LTCLST= 'UNKNOWN ' / LTCS: Laser propagation status (ONSKY/ON/OFF) D\_LTCTCS= 'UNKNOWN ' / LTCS: Status of collision with telescopes D\_LTCSTS= 'UNKNOWN ' / LTCS: Status of collision with satellite D\_LTCTTW= -999999 / LTCS: Time until telescope collision (sec) D\_LTCSTW= -999999 / LTCS: Time until satellite collision (sec) I\_MCW1NM= 'OPEN:1 ' / Camera Wheel 1 element name I\_MCW1PK= 1 / Camera Wheel 1 puka I\_CW1HV = 3049 / Camera Wheel 1 Hall Value I\_CW1MP = 3050 / Camera Wheel 1 motor position I\_MCW2NM= 'Kp ' / Camera Wheel 2 element name  $I_CWZNI = \begin{bmatrix} 1.00 \times 10^{-11} & 9 \end{bmatrix}$  / Camera Wheel 2 puka<br> $I_CWZNV = \begin{bmatrix} 2.00 \times 10^{-11} & 2.00 \end{bmatrix}$ <br> $I_CWZNV = \begin{bmatrix} 2.00 \times 10^{-11} & 2.00 \end{bmatrix}$ I\_CW2HV = 2843 / Camera Wheel 2 Hall Value<br>
I\_CW2MP = 67100 / Camera Wheel 2 motor position<br>
I\_MCW3NM= '0PEN:1 / Camera Wheel 3 element name<br>
I\_CW3HV = 1 / Camera Wheel 3 puka<br>
I\_CW3HV = 3056 / Camera Wheel 3 Hall Value<br>
I I\_SCALE = '52mas ' / Pixel Scale I\_CAMRES= 'LOW ' / CamRes setting I\_MDFMST= 'LOW ' / Dual Flipmirror State

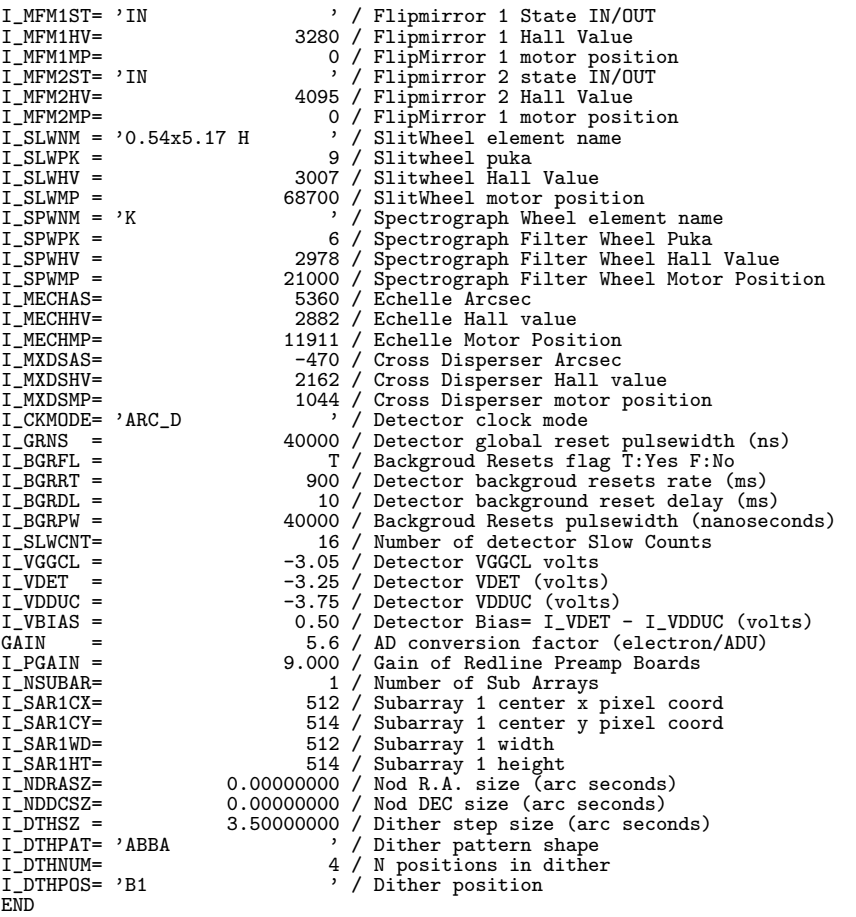

### **10.4.11 Kyoto3D-II (2006/12/8** 版**)**

 $\bullet$  Kyoto3D-II の Imaging モード

1 2 3 4 5 6 7 8 9 12345678901234567890123456789012345678901234567890123456789012345678901234567890123456789012345678 -------------------------------------------------------------------------------------------------- SIMPLE = T / FITS STANDARD<br>
BITPIX = 16 / # of bits storing pix value<br>
NAXIS1 = 716 / # of axes in frame<br>
NAXIS1 = 716 / # of pixels/row<br>
NAXIS2 = 716 / # of pixels/row<br>
NAXIS2 = 716 / # of pixels/row<br>
NAXIS2 = 716 / # of 0BS-MOD = 'IMAG' / Observation Mode<br>
0BSERVAT= '0BJECT' / Type / Characteristics of this data<br>
0BSERVAT= 'NAOJ ' / Observatory<br>
TELESCOP= 'Subaru' / Telescope/System which Inst. is attached<br>
1895-ALOC= 'UTC' / Telescope/Sy

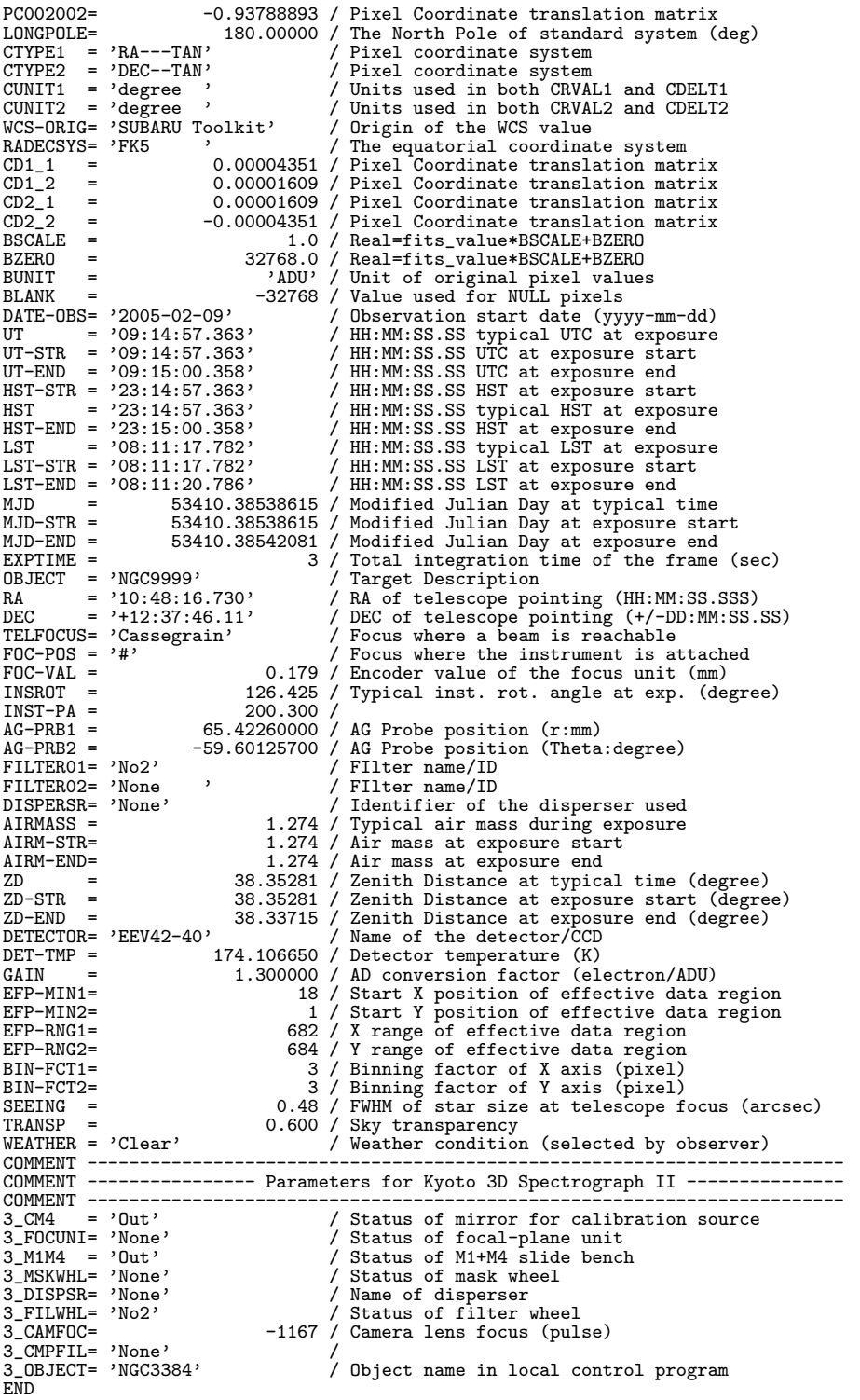

● Kyoto3D-II のファブリペローモード

1 2 3 4 5 6 7 8 9 12345678901234567890123456789012345678901234567890123456789012345678901234567890123456789012345678 -------------------------------------------------------------------------------------------------- SIMPLE = T / FITS STANDARD BITPIX = 16 / # of bits storing pix value

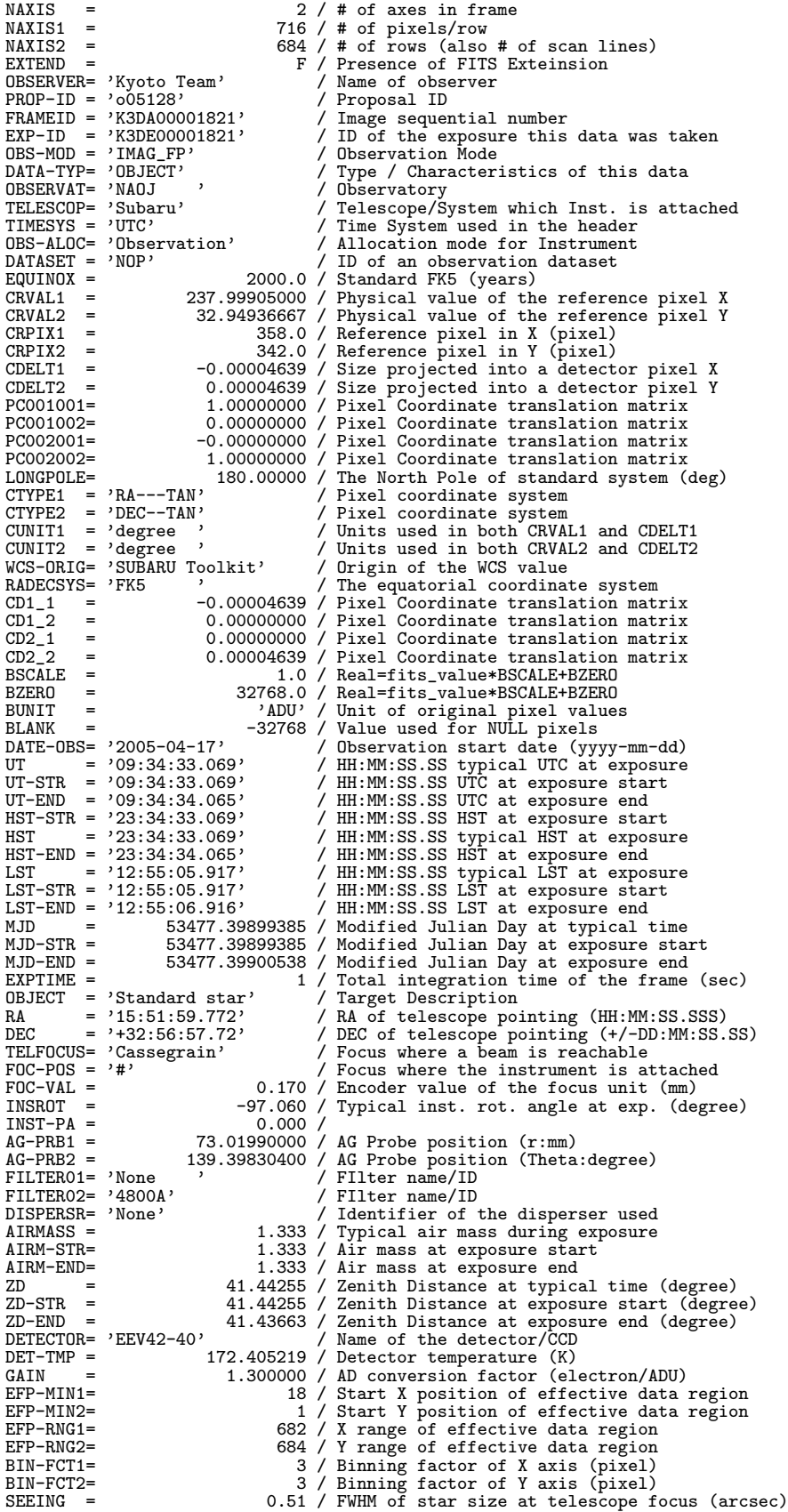

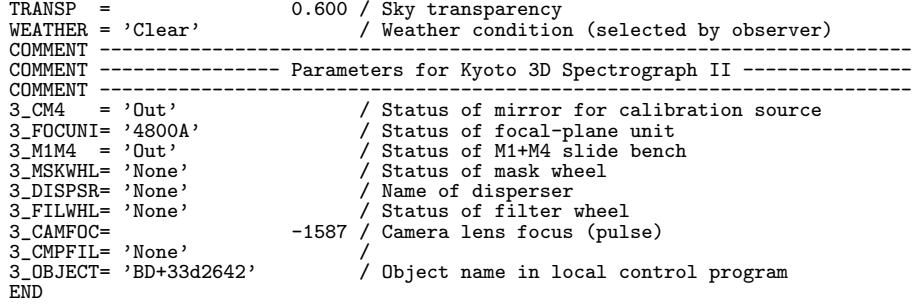

# ● Kyoto3D-II の MLA 分光モード

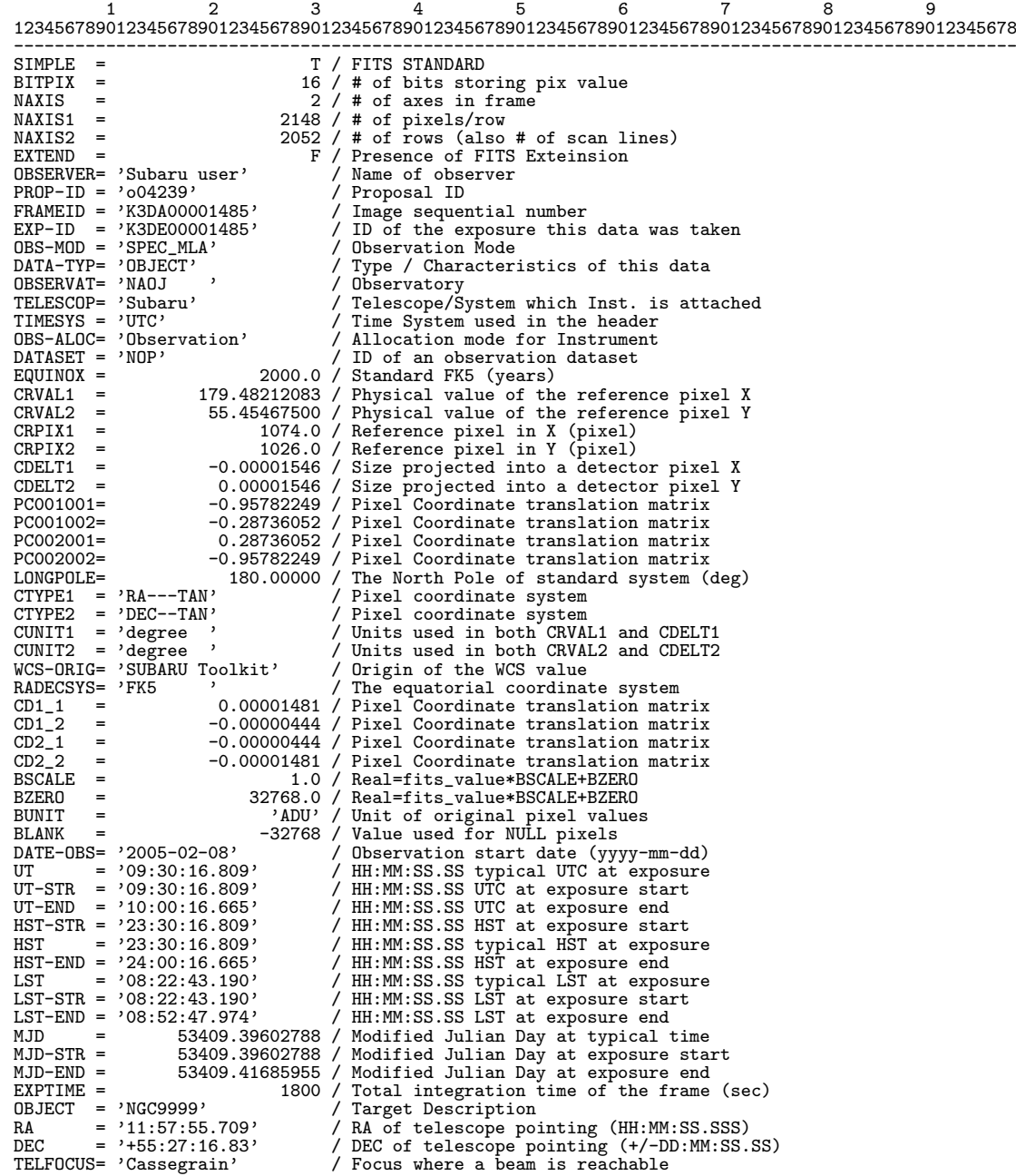

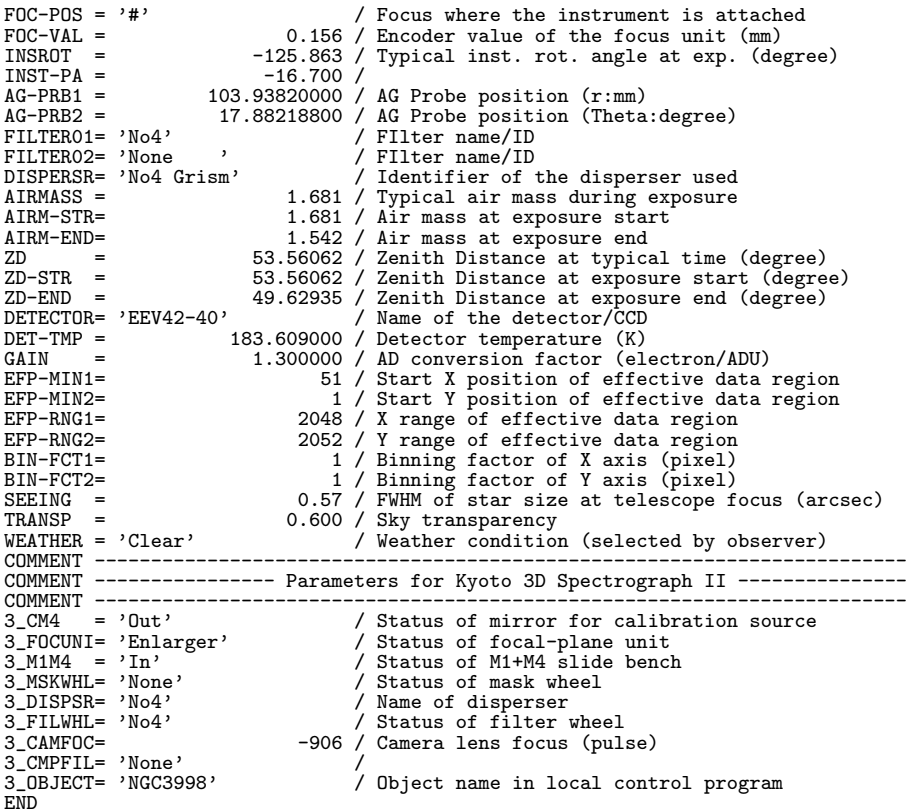

#### **10.4.12 MIRTOS (1998/09/03** 版**)**

● MIRTOS の MIR mode および ASCII Table Extension

```
1 2 3 4 5 6 7
1234567890123456789012345678901234567890123456789012345678901234567890123456789
  -------------------------------------------------------------------------------
SIMPLE = T / Standard FITS format
BITPIX = 32 / Number of bits storing pix values
NAXIS = 3 / Number of axis in frame
NAXIS1 = 336 / Number of pixels/row
NAXIS2 = 240 / Number of rows
NAXIS3 = 10 / Number of frames
EXTEND = T / ASCII Table for Z-frame description
COMMENT Sample Primary header for MIRTOS written by Tomono on 1998/9/2
COMMENT Updated: string format %-30s => %-8.30s, M_BEAM, M_OBSID
OBSERVER= 'D.Tomono, Y.Doi, T.Nishimura' / Name of observers
PROP-ID = 'P1998-0430-1' / Proposal ID
DATASET = 'Used for DASH' / What is this? Ref. George
INSTRUME= 'MIRTOS ' / Name of instrument
INS-VER = '1.1 980701' / Version of the instrument
FRAMEID = 'MIRA000000001' / FITS File sequential number
EXP-ID = 'MIRM000000001'
OBS-MOD = 'imaging ' / Observation Mode
                                                                                                                        % Observation Mode<br>/ object/flat/pupil/pupil_flat/dark
OBSERVAT= 'NAOJ '
TELESCOP= 'Subaru '<br>CRPIX1 =
  CRPIX1 = 160.0 / Reference pixel in X (pixel)<br>
CRPIX1 = 189.00529167 / Physical value of the reference pixel X<br>
CRVAL1 = 189.00529167 / Physical value of the reference pixel X<br>
CRVAL1 = -39.86927778 / Physical value of th
```
PROJP1 = 0.0 / Projection type of the first axis PROJP2 = 0.0 / Projection type of the second axis LONGPOLE= 180.00000 / The North Pole of standard system (deg) PC001001= 1.00000000 / Pixel Coordinate translation matrix<br>
PC002001= 0.00000000 / Pixel Coordinate translation matrix<br>
PC002001= 0.00000000 / Pixel Coordinate translation matrix<br>
PC002002= 1.00000000 / Pixel Coordinate tr BUNIT = 'ADU ' / Unit of original pixel values<br>BLANK = '1998-04-30' 32768 / Value used for NULL pixels<br>DATE-OBS= '1998-04-30' / yyyy-mm-dd UTC obs start date<br>UT = '09:12:00.0' / HH:MM:SS.S UTC at typical time(=start) HST = '23:12:00.0' / HH:MM:SS.S HST at typical time(=start) LST = '12:34:56.7' / HH:MM:SS.S LST at typical time(=start) MJD = 12345.67890000 / Modified Julian Day at typical time(=start)<br>EXPTIME = 0.0800 / Total integration time per frame(sec)<br>OBJECT = 'HR 4796 ' (Target Description Total integration time per frame(sec) 0BJECT = 'HR 4796 ' / Target Description<br>RA = '12:36:01.270' / HH:MM:SS.SSS RA (J2000) pointing<br>RA2000 = '12:36:01.270' / HH:MM:SS.SSS RA (J2000) pointing<br>DEC = '-39:52:09.40' / +/-DD:MM:SS.SS DEC (J2000) pointing<br>DEC2000  $EQUINOX = 2000.0$ <br> $AZIMUTH = 12.34000$ AZIMUTH = 12.34000 / Azimuth of telescope pointing (degree)<br>ALTITUDE= 12.34000 / Altitude of telescope pointing (degree)<br>FOC-POS = 'CASSEGRAIN' / Focus where the instrument is attached ALTITUDE= 12.34000 / Altitude of telescope pointing (degree)<br>
FOC-POS = 'CASSEGRAIN' / Focus where the instrument is attached<br>
FOC-LEN = 100000.000 / Focal length of the telescope (mm)<br>
FOC-VAL = 2.531 / Encoder value of t APERTURE= '21x16 ' / Field stop ID INR-STR = 12.345 / Instrument Rotator angle at Start (deg) INR-END = 12.345 / Instrument Rotator angle at End (deg) AIRMASS = 4.67918 / Averaged Air Mass ZD = 77.660 / Zenith Distance at typical time SECZ = 4.679 / SEC(Zenith Distance) at typical time M\_WINDOW= 'ZnSe ' / MIRTOS dewar entrance window M\_M1MOT1= 224 / Beam Stearing Mirror Direction (count) M\_M1MOT2= 339 / Beam Stearing Mirror Direction (count) M\_M2MOT1= 224 / Beam Splitter Direction (count) M\_M2MOT2= 339 / Beam Splitter Direction (count) FILTER01= 'Through ' / Filter name/ID<br>FILTER02= 'Q ' / Filter name/ID FILTERO2= 'Q / Filter name/ID<br>
PEITERO3= '30mm-phi' / Lyot Stop name/ID<br>
PETECTOR= 'Ratheon Si:As IBC 320x240' / Name of the detector/CCD<br>
DET-ID = 1/ ID of the detector used for this data<br>
DETPXSZ1= 0.050 / Detector pixel PRD-RNG1= 320 / X Range of partially read out (pix)<br>
PRD-RNG2= 240 / Y Range of partially read out (pix)<br>
BIN-FCT1= 1 / Binning factor of X axis (pixel)<br>
BIN-FCT2= 1 / Binning factor of Y axis (pixel)<br>
COMMENT === Beam: U( COMMENT === Beams are also described in ASCII Table Extension<br>WEATHER = 'Sunny ' / Weather condition WEATHER = 'Sunny '<br>
SEEING = 0.45 / Long integ PSF FWHM (arcsec)<br>
DOM-TWD = 4.61 / Wind speed outside (m/s)<br>
DOM-TMP = 273.5 / Temperature measured in the dome (K)<br>
DOM-TMP = 273.7 / Temperature measured in the dome (K)<br>
D COMMENT COMMENT (: Subaru Device Dependent Header for MIRTOS :) COMMENT COMMENT === ID<br>M\_CHID = 'MIR<br>M\_OBSID = '19980430-0001'<br>M\_TWID = '19980430-0010' M\_CHID = 'MIR ' / ID of camera channel of MIRTOS<br>M\_OBSID = '19980430-0001' / ID of set of chop/nod observation<br>M\_TWID = '19980430-0010' / ID of two-wavelength simultaneous file<br>M\_PLATID= 'NA ' / ID of the most recent flat COMMENT === Chopping and Nodding M\_CHOPTM= 0.20 / Chopping period (sec)

M\_CHOPTH= 90.00 / Chopping throw (arcsec)<br>M\_CHOPPA= 0.00 / Chopping P.A. origin:source/pointing (deg)<br>M\_NODTH = 10.0 / Nodding period (sec)<br>M\_NODTH = 90.00 / Nodding throw (arcsec)<br>M\_NODPA = 90.00 / Nodding P.A. origin:sou M\_RFX1PP= -1 / Corner 1 X for Chop+ Nod+<br>
M\_RFY1PP= -1 / Corner 1 Y for Chop+ Nod+<br>
M\_RFX2PP= -1 / Corner 2 X for Chop+ Nod+<br>
M\_RFY2PP= -1 / Corner 2 Y for Chop+ Nod+<br>
M\_RFX1MP= -1 / Corner 2 Y for Chop- Nod+<br>
M\_RFY1MP= -1 M\_RFY2MP= -1 / Corner 2 Y for Chop- Nod+<br>M\_RFX1PM= -1 / Corner 1 X for Chop+ Nod-<br>M\_RFY1PM= -1 / Corner 1 Y for Chop+ Nod-M\_RFX2PM=<br>
M\_RFY2PM= -1 / Corner 2 X for Chop+ Nod-<br>
M\_RFX1MM= -1 / Corner 1 X for Chop- Nod-<br>
M\_RFX1MM= -1 / Corner 1 X for Chop- Nod-<br>
M\_RFX2MM= -1 / Corner 2 X for Chop- Nod-<br>
M\_RFY2MM= -1 / Corner 2 X for Chop- Nod-<br>
M COMMENT === Temperature<br>M\_O-TMP = M\_0-TMP = 35.6 / Temperature of Optics (K)<br>M\_A-TMP1= 300.1 / Temperature of Ambient thermometer (K)<br>M\_A-TMP2= 350.3 / Temperature of Ambient thermometer (K)<br>M\_A-TMP3= 280.4 / Temperature of Ambient thermometer (K)<br>M\_A-TMP4 COMMENT === Clock M\_CLKFL = '/common/clock/980828/twsaa2\_mir' / Clock file name M\_CLKMR = 'chop02nod10\_1' / Clock pattern marco name M\_CLKMC = 'This is only preliminary' / Comment on clock pattern macro M\_PIXTIM= 5.0 / Clock duration for a pixel (us) M\_FRTIME= 32.3 / Time to sweep one frame (ms) M\_FRIIME=<br>COMMENT === FMC<br>M\_JPORT = M\_JPORT = 0 / Jump port value at the time of getting data M\_REFSUB= T / Subtraction of reference column T:done M\_ARRANG= 'Raw980828' / Data sequence FITS/Raw-hardware version / Bank name where the data was stored M\_BARANU = Rawwww.<br>M\_BANK = 'A<br>COMMENT == BlackBody<br>M\_BBPOS = M\_BBPOS = F / Black Body Position T:In F:Out M\_BBTMP = 270.0 / Temperature of Black Body (K) END XTENSION= 'TABLE '<br>
BITPIX = 8 / Number of bits storing pix values<br>
MAXIS1 = 2 / Number of axis in frame<br>
NAXIS1 = 17 / Number of characters in a row<br>
NAXIS2 = 10 / Number of crows = number of frames<br>
CCOUNT = 1 / Only one  $EXTNAME = 'Frames'$  $\begin{array}{lll} {\tt TTYPE1} & = & 'Chop & \text{\hspace{1cm}} & / \text{ Chop beam: } +/- \\ {\tt TBCOL1} & = & & 1 \end{array}$ TBCOL1 = 1 / start column of this field TFORM1 = 'A1 ' / 1 character TTYPE2 = 'Nod ' / Nod beam:  $+/-$ <br>TRC01.2 = 2 / start column TBCOL2 = 2 / start column of this field TFORM2 = 'A1 ' / 1 character TTYPE3 = 'NumReads' / Number of read outs for a pixel TBCOL3 = 3 / start column of this field TFORM3 = 'I6 ' / 6 digit integer TUNIT3 = 'Samples ' / units: ADC Samplings for a pixel TTYPE4 = 'WaitTime' / Wait time for secondary stabilization<br>TBCOL4 = 9 / start column of this field TBCOL4 =  $9 / start column of this field  
\nTFORM4 = 'F10.4' 9 digit floating down to 11'$ TFORM4 = 'F10.4 ' / 9 digit floating down to 1us + space TUNIT4 = 'ms ' / units: milli-second TTYPE5 = 'NDRate ' / Integration Duty Cycle x/243 only MIR<br>TBCOL5 = 19 / start column of this field TBCOL5 = 19 / start column of this field TFORM5 = 'I4 ' / 3 digit integer + space TUNIT5 = 'rows ' / units: milli-second TTYPE6 = 'CentroiX' / Centroid X Position of Reference Source<br>TBCOL6 = 23 / start column of this field TBCOL6 = 23 / start column of this field TFORM6 = 'F7.1 ' / 6 digit floating down to .1 pix + space TUNIT6 = 'pix ' / units: pix -1:NA TTYPE7 = 'CentroiY' / Centroid Y Position of Reference Source<br>TBCOL7 = 30 / start column of this field 30 / start column of this field

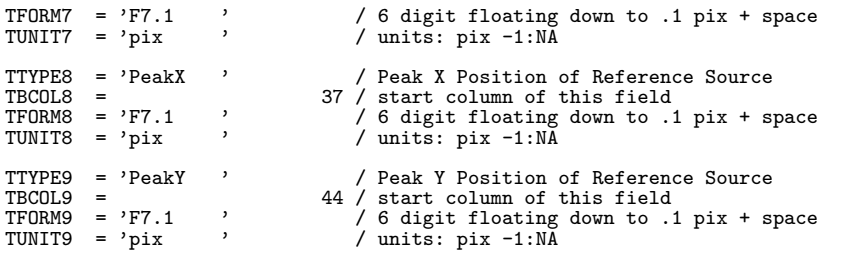

COMMENT Sample ASCII Extension header for MIRTOS written by Tomono on 1998/9/2 COMMENT Storage of Centroid/peak position needs to be thought again END

### $\bullet$  MIRTOS  $\oslash$  NIR mode および ASCII Table Extension

1 2 3 4 5 6 7 1234567890123456789012345678901234567890123456789012345678901234567890123456789 -------------------------------------------------------------------------------

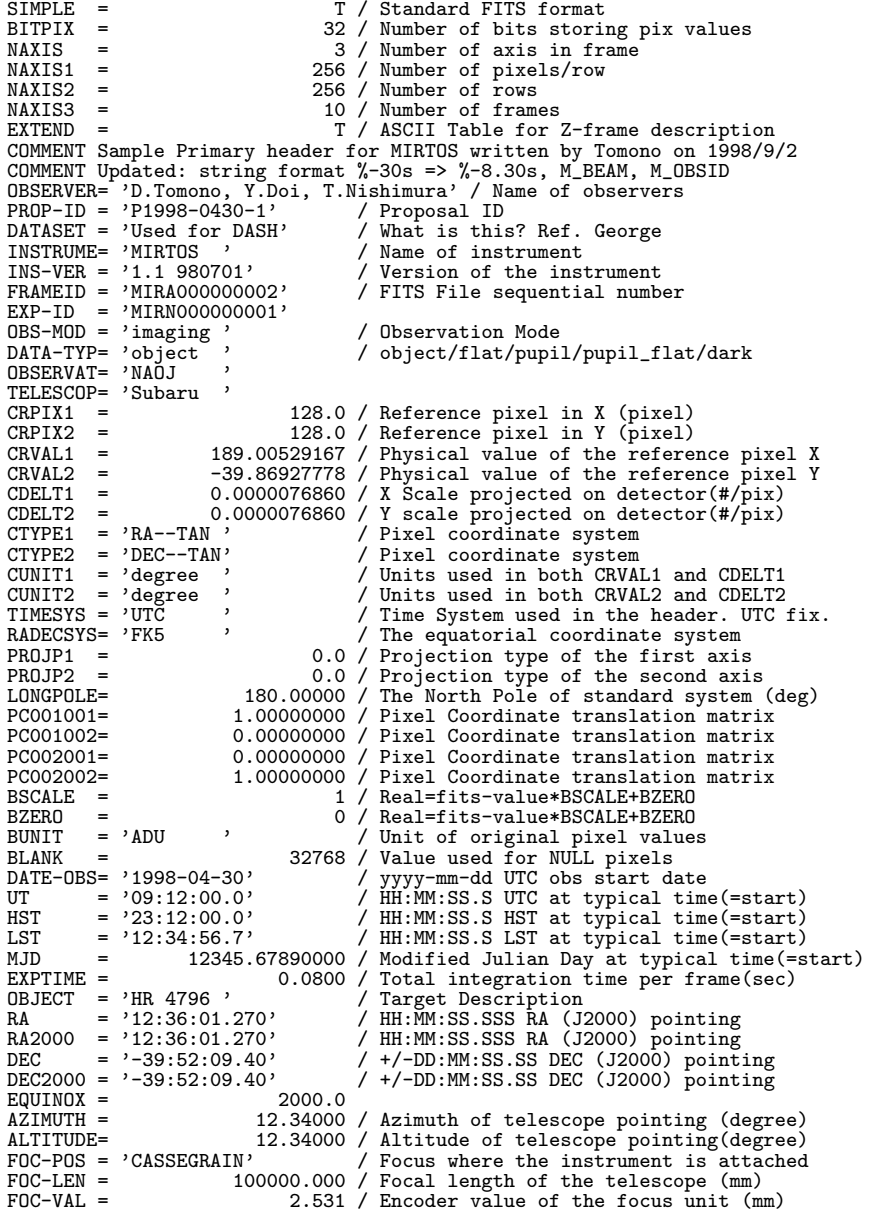

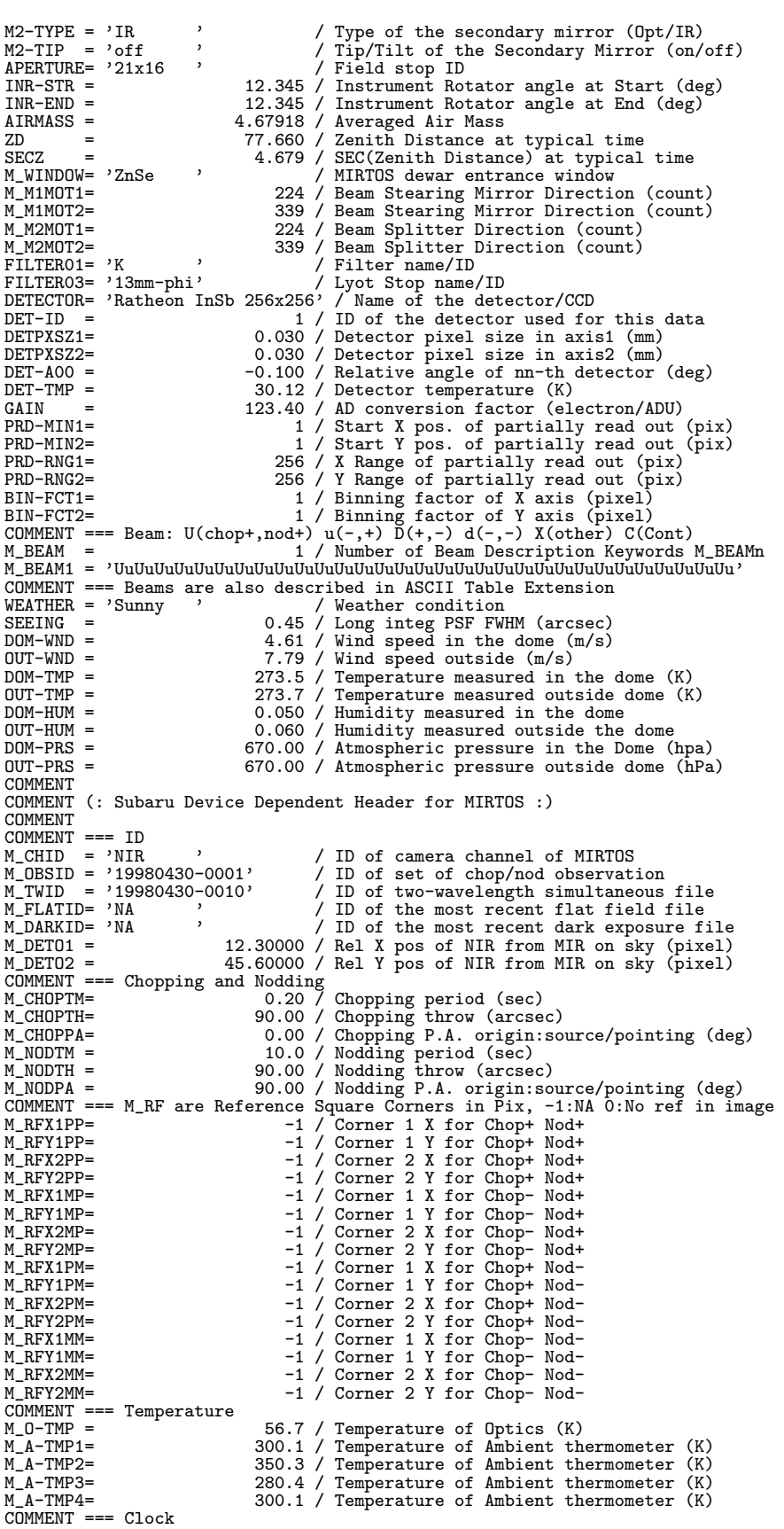

M\_CLKFL = '/common/clock/980828/twsaa2\_mir' / Clock file name M\_CLKMR = 'chop02nod10\_1' / Clock pattern marco name M\_CLKMC = 'This is only preliminary' / Comment on clock pattern macro M\_PIXTIM= 6.1 / Clock duration for a pixel (us) M\_FRTIME= 32.3 / Time to sweep one frame (ms)  $COMMENT$  === FMC<br>M\_JPORT = M\_JPORT = 0 / Jump port value at the time of getting data M\_ARRANG= 'Raw980828' / Data sequence FITS/Raw-hardware version M\_BANK = 'A ' / Bank name where the data was stored M\_BANK = 'A<br>M\_BANK = 'A<br>COMMENT == BlackBody<br>M\_BBPOS =<br>M\_BBTMP = M\_BBPOS = F / Black Body Position T:In F:Out M\_BBTMP = 270.0 / Temperature of Black Body (K) END. XTENSION= 'TABLE ' / ASCII Table Extension<br>
BITPIX = 8 / Number of bits storing pix values<br>
NAXIS1 = 2 / Number of axis in frame<br>
NAXIS1 = 17 / Number of characters in a row<br>
NAXIS2 = 10 / Number of rows = number of frames PCOUNT = 0 / No random parameters GCOUNT = 1 / Only one group TFIELDS = 4 / Number of fields in a row  $EXTNAME = 'Frames'$ TTYPE1 = 'Chop ' / Chop beam: +/- TBCOL1 = 1 / start column of this field TFORM1 = 'A1 ' / 1 character TTYPE2 = 'Nod ' / Nod beam: +/- TBCOL2 = 2 / start column of this field TFORM2 = 'A1 ' / 1 character TTYPE3 = 'NumReads' / Number of read outs for a pixel TBCOL3 = 3 / start column of this field TFORM3 = 'I6 ' / 6 digit integer TUNIT3 = 'Samples ' / units: ADC Samplings for a pixel TTYPE4 = 'WaitTime' / Wait time for secondary stabilization<br>
TBCOL4 = 'F10.4 ' / 9 digit floating down to 1us + space<br>
TUNIT4 = 'ms ' / units: milli-second TTYPE5 = 'MIR\_ND ' / Integration Duty Cycle x/243 only MIR TBCOL5 = 19 / start column of this field TFORM5 = 'I4 ' / 3 digit integer + space TUNIT5 = 'rows ' / units: milli-second TTYPE6 = 'CentroiX' / Centroid X Position of Reference Source<br>
TECOL6 = 23 / start column of this field<br>
TFORM6 = 'F7.1 ' / 6 digit floating down to .1 pix + space<br>
TUNIT6 = 'pix ' / units: pix -1:NA TBCOL6 = 23 / start column of this field TFORM6 = 'F7.1 ' / 6 digit floating down to .1 pix + space TUNIT6 = 'pix ' / units: pix -1:NA TTYPE7 = 'CentroiY' / Centroid Y Position of Reference Source<br>
TECOL7 = 30 / start column of this field<br>
TFORM7 = 'F7.1 ' / 6 digit floating down to .1 pix + space<br>
TUNIT7 = 'pix ' / units: pix -1:NA TBCOL7 = 30 / start column of this field TFORM7 = 'F7.1 ' / 6 digit floating down to .1 pix + space TUNIT7 = 'pix ' / units: pix -1:NA TTYPE8 = 'PeakX ' / Peak X Position of Reference Source<br>TBCOL8 = 'F7.1 ' / 6 digit floating down to .1 pix + space<br>TUNIT8 = 'pix ' / units: pix -1:NA TTYPE9 = 'PeakY ' / Peak Y Position of Reference Source<br>TBCOL9 = 'F7.1 ' 44 / start column of this field<br>TUNIT9 = 'F7.1 ' / 6 digit floating down to .1 pix + space<br>TUNIT9 = 'pix ' / units: pix -1:NA

COMMENT Sample ASCII Extension header for MIRTOS written by Tomono on 1998/9/2 COMMENT Storage of Centroid/peak position needs to be thought again END

#### **10.4.13 MOIRCS (2006/12/8** 版**)**

 $\bullet$  MOIRCS の Imaging モード

1 2 3 4 5 6 7 8 9 12345678901234567890123456789012345678901234567890123456789012345678901234567890123456789012345678 -------------------------------------------------------------------------------------------------- SIMPLE = T / Standard FITS format BITPIX = 32 / # of bits storing pix values

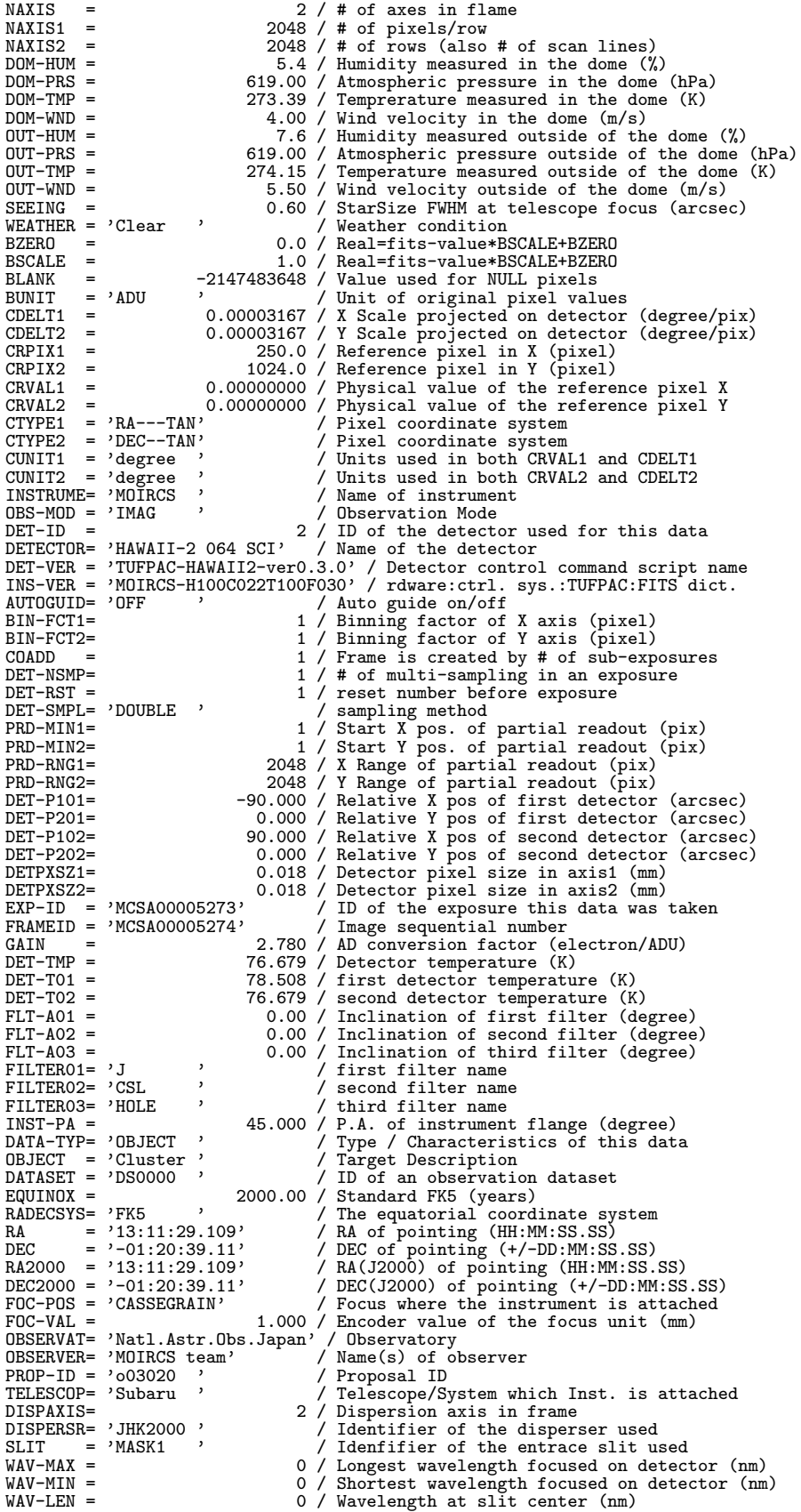

SLT-LEN = 0.000 / Length of the slit used (arcsec) SLT-WID = 0.000 / Width of the slit used (arcsec) SLT-PA = 0.000 / Slit position angle (degree) SLTC-PIX= 0 / Slit center projected on detector (pixel) SLTC-RA = 0.00000 / Slit center RA at EQUINOX (degree) SLTC-DEC= 0.00000 / Slit center DEC at EQUINOX (degree) OBS-ALOC= 'Observation' / Allocation mode for Instrument TELFOCUS= 'Cassegrain' / Focus where a beam is reachabl TELFOCUS= 'Cassegrain' / Focus where a beam is reachable<br>
INSROT = CS\_IR 37.074 / Instrument Rotator angle at exp. (degree)<br>
M2-TYPE = 'CS\_IR ' / Type of the Secondary Mirror (Opt/IR)<br>
AG-PRB2 = 25.234 / AG probe radial po AIRMASS = 1.145 / Typical air mass during exposure<br>
DATE-OBS= '2005-01-28' / Observation start date<br>
HST-STR = '06:21:33.354' / HST at exposure start (HH:MM:SS.SS)<br>
LST-STR = '11:15:35.335' / LST at exposure start (HH:MM:S LST-END = '11:15:35.336' / LST at exposure end (HH:MM:SS.SS)<br>
MJD-END = 53398.68163006 / Modified Julian date at exposure end<br>
UT-END = '16:21:33.355' / UTC at exposure end (HH:MM:SS.SS)<br>
UT1-UTC = -0.51820 / difference be TIMESYS = 'UTC ' / Time system used in header EXPTIME = 100.000 / Total integration time of the frame (sec) EXP1TIME= 100.000 / Exposure time of a frame (sec) WCS-ORIG= 'SUBARU Toolkit' / Origin of the WCS value<br>LONGPOLE= 180.0 / The North Pole of stand  $\begin{tabular}{l l l l l} \texttt{LONGPOLE=}\qquad \qquad 180.0 \text{ / The North Pole of standard system (deg)}\\ \texttt{CD1_1} & = & 1.0000000 \text{ / Pixel Coordinate translation matrix}\\ \texttt{CD1_2} & = & 0.0000000 \text{ / Pixel Coordinate translation matrix}\\ \texttt{CD2_1} & = & 0.0000000 \text{ / Pixel Coordinate translation matrix}\\ \texttt{CD2_2} & = & 1.0000000 \text{ / Pixel Coordinate translation matrix} \end{tabular}$ PC001001= 0.0000330 / Pixel Coordinate translation matrix PC001002= 0.0000000 / Pixel Coordinate translation matrix PC002001= 0.0000000 / Pixel Coordinate translation matrix PC002002= 0.0000330 / Pixel Coordinate translation matrix COMMENT 'Subaru Device Dependent Header Block for MOIRCS'<br>K DETSPD= 10 / Read out speed K\_DETSPD= 10 / Read out speed K\_DETCH = 4 / Number of readout channel K\_DETNDM= 0 / Number of dummy read X\_DETCDS= 1 / Number of CDS<br>
X\_P-MINV= 1 / Start vertical pos. of partial readout (pix)<br>
X\_P-MINH= 1 / Start holizontal pos. of partial readout (pix)<br>
X\_P-RNGV= 1024 / Wertical Range of partial readout (pix)<br>
X\_P-RNGH= 102 % ESHUTER= 'DISABLE '<br>
K\_T-CP = 93.053 / Temperature of Cooling Path<br>
K\_T-CH = 83.924 / Temperature of Bulk Head<br>
K\_T-CDL = 107.367 / Temperature of Bulk Head<br>
K\_T-CB1 = 76.994 / Temperature of 1ch chip box<br>
K\_T-CB2 = 76.9 K\_TRT11 = 12 / Hole number of 1ch turret<br>
K\_TRT21 = 12 / Hole number of 1ch turret<br>
K\_TRT21 = 12 / Hole number of 1ch turret<br>
X\_TRT31 = 3 / Hole number of 1ch turret K\_TRT21 = 12 / Hole number of 1ch turret 2 K\_TRT31 = 3 / Hole number of 1ch turret 3  $K_TRT12 =$ <br> $K_TRT12 =$ <br> $K_TRT22 =$ <br> $K_TRT22 =$ <br> $K_TRT22 =$ <br> $K_TRT22 = 12 /$  Hole number of 2ch turret 2 X\_TRT22 = 12 / Hole number of 2ch turret 2<br>
X\_TRT32 = 3 / Hole number of 2ch turret 3<br>
X\_TR011 = 0 / 0 ffset of 1ch turret 2<br>
X\_TR031 = 0 / 0 ffset of 1ch turret 2<br>
X\_TR031 = 0 / 0 ffset of 1ch turret 3<br>
X\_TR012 = 0 / 0 ff K\_TRO22 = 0 / Offset of 2ch turret 2 K\_TRO32 = 0 / Offset of 2ch turret 3 K\_MSKID = 0 / slit mask ID number K\_CARID = 1 / carousel ID number storing slit mask K\_DITWID= 0.000 / Width of dithering (arcsec) K\_DITCNT= 0 / Dithering count K\_DITPAT= 'CIRCLE3 ' / Dithering pattern<br>K\_PAOFST= 45.000 / MOIRCS position angle offset (degree)<br>K\_MCSPA = 0.000 / Position angle of MOIRCS (degree) END<sub></sub>

● MOIRCS の Spectroscopy モード

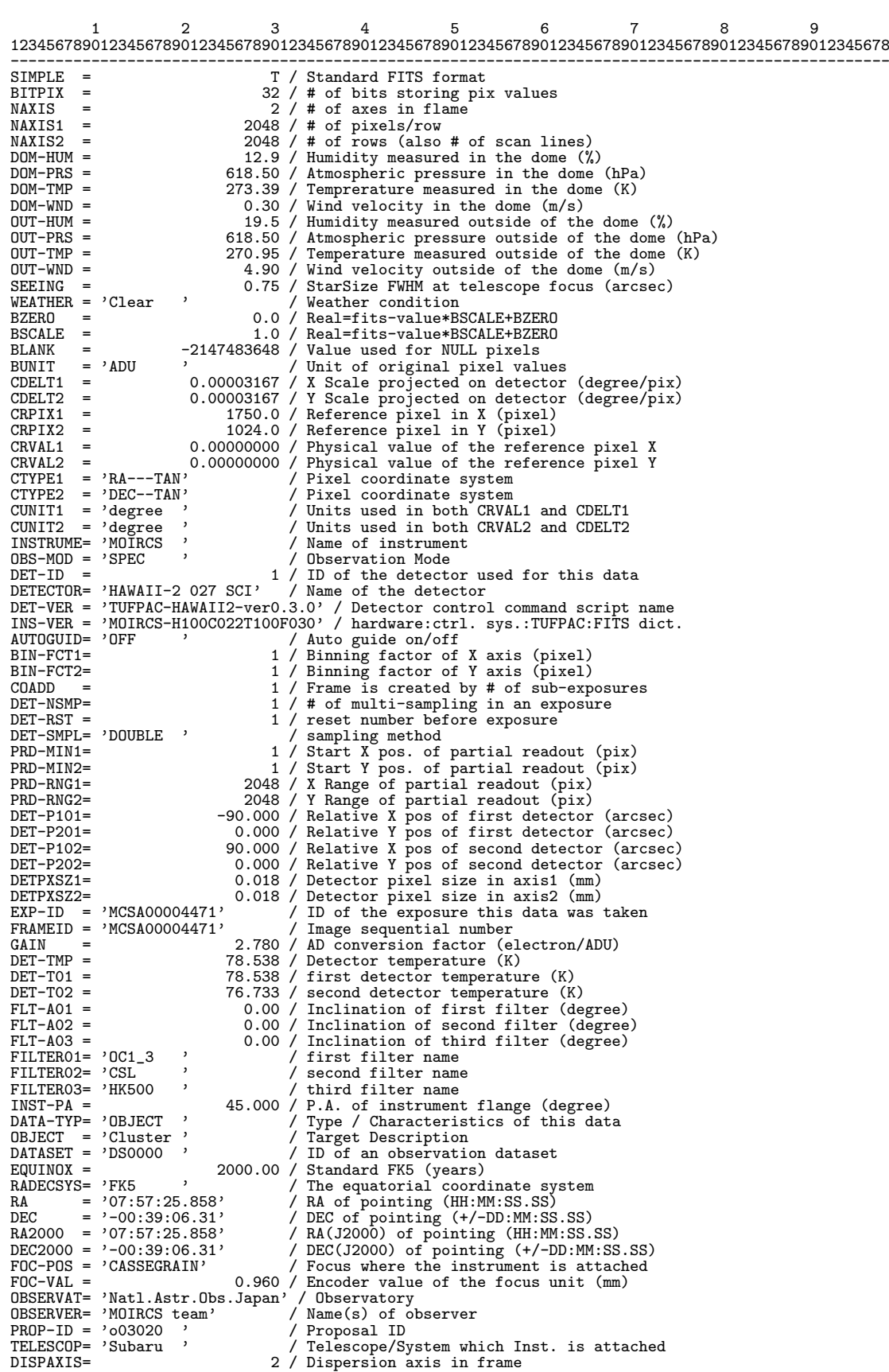

DISPERSR= 'JHK2000 ' / Identifier of the disperser used SLIT = 'MASK1 ' / Idenfifier of the entrace slit used WAV-MAX = 0 / Longest wavelength focused on detector (nm)  $WAV-MIN = 0$  / Shortest wavelength focused on detector (nm)<br> $WAV-IEN = 0$  / Wavelength at slit center (nm) WAV-LEN = 0 0 / Wavelength at slit center (nm)<br>SLT-LEN = 0.000 / Length of the slit used (arcsec)<br>SLT-WID = 0.000 / Width of the slit used (arcsec)<br>SLT-PA = 0.000 / Slit position angle (degree)<br>SLTCPIX1= 0 / Slit center pr OBS-ALOC= 'Observation' / Allocation mode for Instrument<br>TELFOCUS= 'Cassegrain' / Focus where a beam is reachabl TELFOCUS= 'Cassegrain' / Focus where a beam is reachable INSROT = 107.187 / Instrument Rotator angle at exp. (degree) M2-TYPE = 'CS\_IR ' / Type of the Secondary Mirror (Opt/IR)<br>AG-PRB1 = 25.234 / AG probe radial position (mm)<br>AG-PRB2 = 25.234 / AG probe rotation position (degree)<br>AIRMASS = 1.494 / Typical air mass during exposure<br>DATE-OBS MJD-STR = 53397.53424047 / Modified Julian date at exposure start<br>UT-STR = '12:49:28.895' / UTC at exposure start (HH:MM:SS.SS)<br>HST = '02:49:23.895' / EST at typical time (HH:MM:SS.SS)<br>LST = '07:38:49.455' / LST at typical SECZ = 1.495 / SEC(Zenith Distance) at typical time ZD = 48.02136 / Zenith Distance at typical time TIMESYS = 'UTC <br>
EXPTIME = 10.000 / Total integration time of the frame (sec)<br>
EXPITME= 10.000 / Exposure time of a frame (sec)<br>
EXPITME= 10.000 / Exposure time of a frame (sec)<br>
WCS-ORIG= 'SUBARU Toolkit' / Origin of the PC001002= 0.0000000 / Pixel Coordinate translation matrix PC002001= 0.0000000 / Pixel Coordinate translation matrix PC002002= 0.0000330 / Pixel Coordinate translation matrix COMMENT 'Subaru Device Dependent Header Block for MOIRCS' K\_DETSPD= 10 / Read out speed K\_DETCH = 4 / Number of readout channel K\_DETNDM= 0 / Number of dummy read X\_P-MINW=<br>X\_P-MINW= 1 / Start vertical pos. of partial readout (pix)<br>X\_P-MINW= 1 / Start vertical pos. of partial readout (pix)<br>X\_P-RNGV= 1024 / Vertical Range of partial readout (pix)<br>X\_P-RNGV= 1024 / Holizontal Range of K\_T-CB2 = 77.001 / Temperature of 2ch chip box<br>
K\_T-MSRF= 52.328 / Temperature of MOS Refreger K\_T-MSRF= 52.328 / Temperature of MOS Refregerator K\_T-RBHD= 0.000 / Temperature of Robot Hand  $K_T$ TRT11 =  $K_T$ TRT11 =  $10 /$  Hole number of 1ch turret 1<br> $K_T$ TRT21 =  $12 /$  Hole number of 1ch turret 2 K\_TRT21 = 12 / Hole number of 1ch turret 2 K\_TRT31 = 4 / Hole number of 1ch turret 3 K\_TRT12 = 6 / Hole number of 2ch turret 1 K\_TRT22 = 12 / Hole number of 2ch turret 2 K\_TRT32 = 4 / Hole number of 2ch turret 3 K\_TRO11 = 0 / Offset of 1ch turret 1 K\_TRO21 = 0 / Offset of 1ch turret 2  $K$ <sup>TRO31</sup> = 0 / Offset of 1ch turret 3<br> $K$ TRO12 = 0 / Offset of 2ch turret 3 K\_TRO12 = 0 / Offset of 2ch turret 1 K\_TRO22 = 0 / Offset of 2ch turret 2  $K_T$ TRO32 = 0 / Offset of 2ch turret 3<br> $K_T$ NRO32 = 0 / Offset of 2ch turret 3<br> $K_T$ MSKID = 0 / slit mask ID number K\_MSKID = 0 / slit mask ID number<br>K\_CARID = 1 / carousel ID number storing slit mask<br>K\_DITWID= 0.000 / Width of dithering (arcsec)<br>K\_DITPAT= 'NONE ' / Dithering pattern<br>K\_DITPAT= 'NONE ' / Dithering pattern

K\_PAOFST= 45.000 / MOIRCS position angle offset (degree)<br>K\_MCSPA = 0.000 / Position angle of MOIRCS (degree) K\_PAOFST=<br>K\_MCSPA =<br>END

● MOIRCS の MOS spectroscopy モード

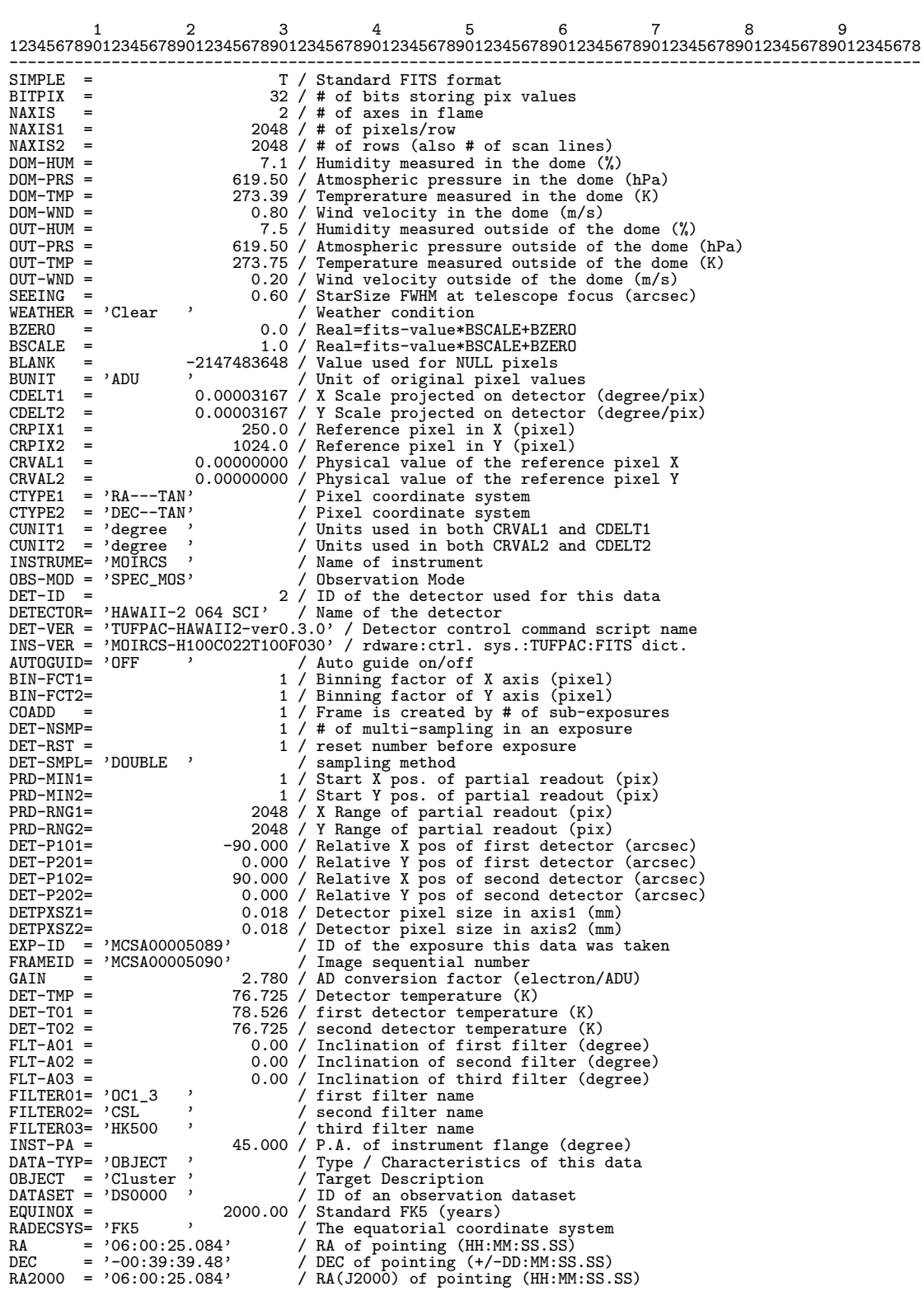

DEC2000 = '-00:39:39.48' / DEC(J2000) of pointing (+/-DD:MM:SS.SS) FOC-POS = 'CASSEGRAIN' / Focus where the instrument is attached FOC-VAL = 0.850 / Encoder value of the focus unit (mm) OBSERVAT= 'Natl.Astr.Obs.Japan' / Observatory<br>
OBSERVER= 'MOIRCS team ' / Name(s) of observer<br>
PROP-ID = '003020 ' / Proposal ID OBSERVER= 'MOIRCS team ' / Name(s) of observer PROP-ID = 'o03020 ' / Proposal ID TELESCOP= 'Subaru ' / Telescope/System which Inst. is attached<br>DISPAXIS= 2 / Dispersion axis in frame DISPAXIS= 2 / Dispersion axis in frame DISPERSR= 'JHK2000 ' / Identifier of the disperser used SLIT = 'MASK1 ' / identifier of the disperser used<br>WAV-MAX = 'MASK1 ' / / longest usualength forward in life WAV-MAX = 0 / Longest wavelength focused on detector (nm) WAV-MIN = 0 / Shortest wavelength focused on detector (nm) WAV-LEN = 0 / Wavelength at slit center (nm) SLT-LEN = 0.000 / Length of the slit used (arcsec) SLT-WID = 0.000 / Width of the slit used (arcsec) SLT-PA = 0.000 / Slit position angle (degree) SLTC-PIX= 0 / Slit center projected on detector (pixel) SLTC-RA = 0.00000 / Slit center RA at EQUINOX (degree) SLTC-DEC= 0.00000 / Slit center DEC at EQUINOX (degree) OBS-ALOC= 'Observation' / Allocation mode for Instrument<br>TELFOCUS= 'Cassegrain' / Focus where a beam is reachabl TELFOCUS= 'Cassegrain' / Focus where a beam is reachable INSROT = 111.257 / Instrument Rotator angle at exp. (degree) M2-TYPE = 'CS\_IR ' / Type of the Secondary Mirror (Opt/IR) AG-PRB1 = 25.234 / AG probe radial position (mm) AG-PRB2 = 25.234 / AG probe rotation position (degree) AIRMASS = 1.936 / Typical air mass during exposure DATE-OBS= '2005-01-28' / Observation start date<br>
HST-STR = '01:37:09.529' / HST at exposure start (HH:MM:SS.SS)<br>
LST-STR = '06:30:24.791' / LST at exposure start (HH:MM:SS.SS)<br>
MJD-STR = '05:30:24.791' / Modified Julian da MJD = 53398.48413207 / Modified Julian date at typical time UT = '11:37:09.529' / UTC at typical time (HH:MM:SS.SS) HST-END = '01:37:19.529' / HST at exposure end (HH:MM:SS.SS) LST-END = '06:30:24.792' / LST at exposure end (HH:MM:SS.SS)<br>
MJD-END = 53398.48413208 / Modified Julian date at exposure end<br>
UT-END = '11:37:09.530' / UTC at exposure end (HH:MM:SS.SS)<br>
UT1-UTC = -0.51820 / difference be EXPTIME = 10.000 / Total integration time of the frame (sec) EXP1TIME= 10.000 / Exposure time of a frame (sec) WCS-ORIG= 'SUBARU Toolkit' / Origin of the WCS value LONGPOLE= 180.0 / The North Pole of standard system (deg) CD1\_1 = 1.0000000 / Pixel Coordinate translation matrix CD1\_2 = 0.0000000 / Pixel Coordinate translation matrix CD2\_1 = 0.0000000 / Pixel Coordinate translation matrix CD2\_2 = 1.0000000 / Pixel Coordinate translation matrix PC001001= 0.0000330 / Pixel Coordinate translation matrix PC001002= 0.0000000 / Pixel Coordinate translation matrix PC002001= 0.0000000 / Pixel Coordinate translation matrix PC002002= 0.0000330 / Pixel Coordinate translation matrix COMMENT 'Subaru Device Dependent Header Block for MOIRCS'<br>K\_DETSPD= 10 / Read out speed<br>K\_DETCH = 4 / Number of readout channe K\_DETSPD= 10 / Read out speed K\_DETCH = 4 / Number of readout channel X\_DETNDM=<br>
X\_DETNDM=<br>
X\_P-MINV=<br>
X\_P-MINV=<br>
X\_P-MINV=<br>
X\_P-MINV=<br>
X\_P-RNGV=<br>
X\_P-RNGV=<br>
X\_P-RNGV=<br>
X\_P-RNGV=<br>
X\_P-RNGV=<br>
1/ Start vertical pos. of partial readout (pix)<br>
X\_P-RNGV=<br>
1/ Start vertical pos. of partial readout K\_T-RBHD= 0.000 / Temperature of Robot Hand K\_TRT11 = 10 / Hole number of 1ch turret 1 K\_TRT21 = 12 / Hole number of 1ch turret 2 K\_TRT31 = 4 / Hole number of 1ch turret 3 K\_TRT12 = 6 / Hole number of 2ch turret 1  $K_TRT22 = 12 /$  Hole number of 2ch turret<br> $K_TRT32 = 4 /$  Hole number of 2ch turret K\_TRT32 = 4 / Hole number of 2ch turret 3 K\_TRO11 = 0 / Offset of 1ch turret 1 K\_TRO21 = 0 / Offset of 1ch turret 2 K\_TRO31 = 0 / Offset of 1ch turret 3 K\_TRO12 = 0 / Offset of 2ch turret 1

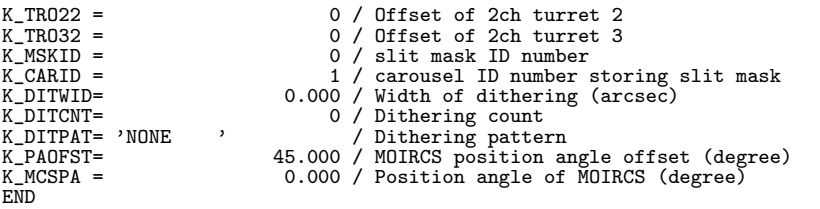

# **10.4.14 Suprime-Cam (2009/12/22** 版**)**

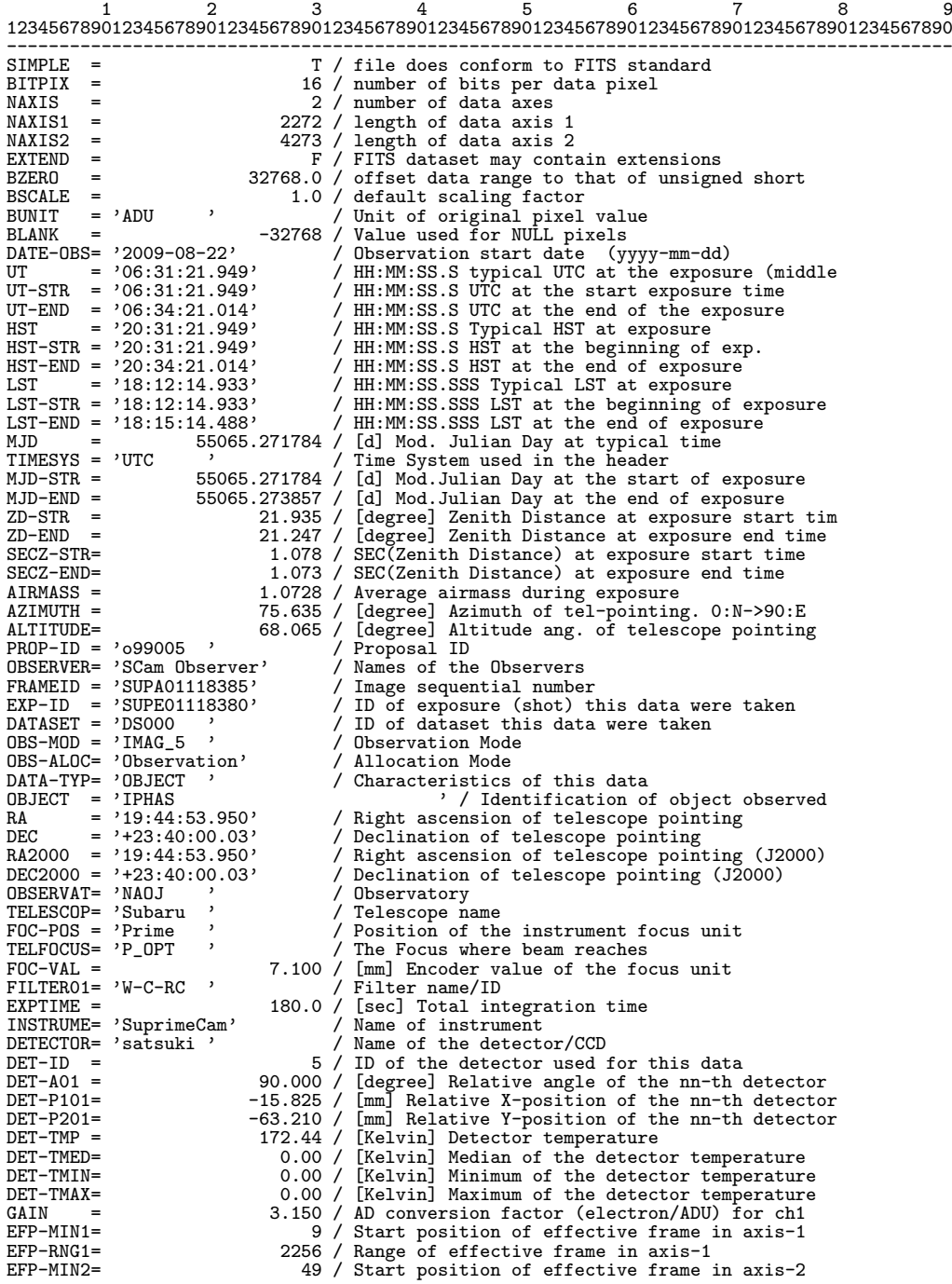

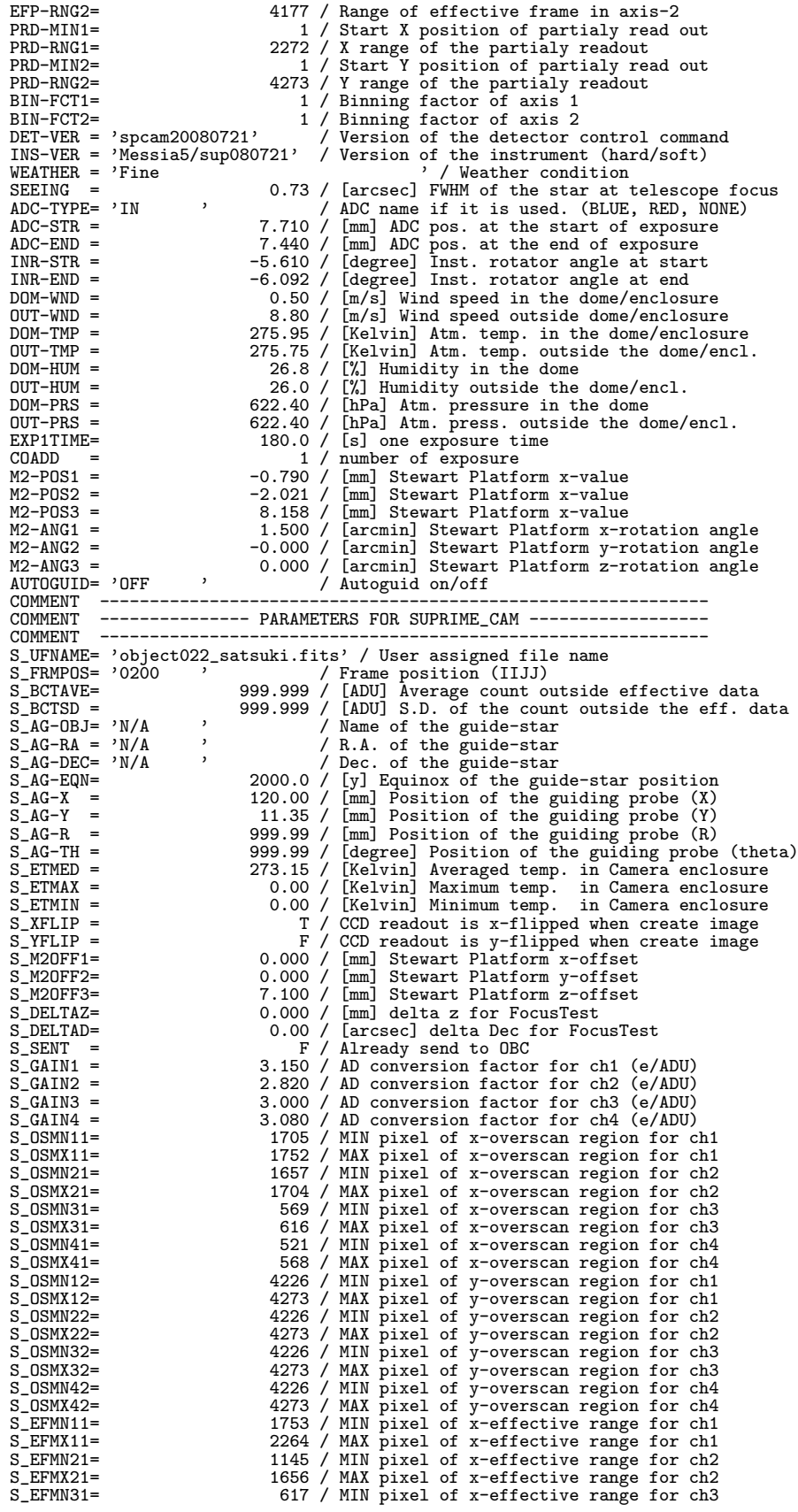
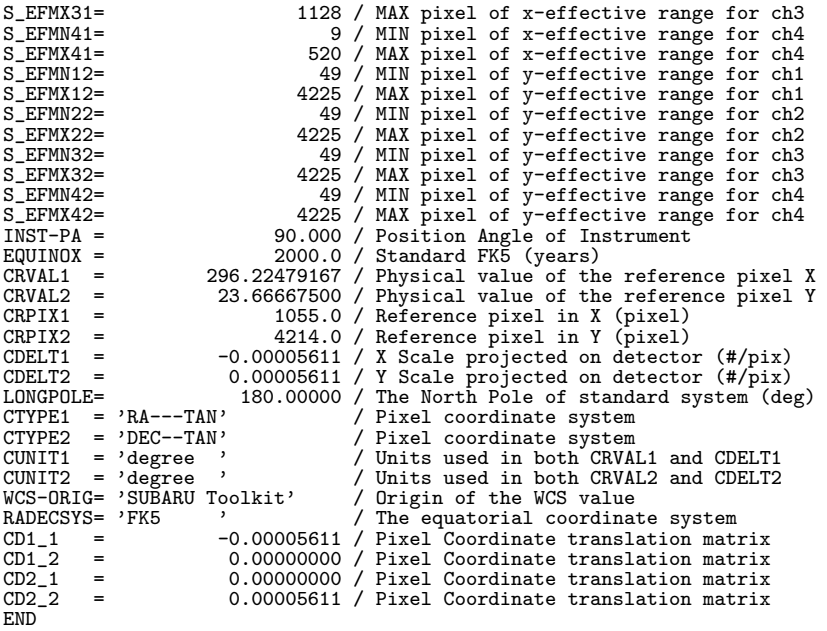

#### **10.5** *FITS* ヘッダ情報の **STARS** データベースへの登録形式

以下は観測データが山麓に転送され、 STARS (すばる望遠鏡データアーカイヴシステ ム) のアーカイヴに収納される際に、そのヘッダ情報がデータベースにどのような形式で 登録されるかを示したものである。

**[***FITS* フォーマットと **STARS** データベース内フォーマットの対応表**]**

(2006 年 12 月 18 日版) この対応表のねらいは、すばる *FITS* 辞書のフォーマットと、STARS データベース内 のフォーマットの違いを明確にし、桁数でどのような値をデフォルト、もしくは OBS(観 測制御計算機) との通信エラー時などにキーワード値としてほうり込んでおくべきかを明 示することにある。*FITS* 辞書の場合と違い、STARS のフォーマットはなるべくデータ ベースの容量を削減するべく、このような方式を取らざるを得ないのが現状である。

本表は、*FITS* 辞書の項目からキーワード名 (KeyWord)、カテゴリ (Category)、重要度 (Importance)、フォートラン型フォーマット (FormatF) を抽出し、さらに各観測装置ごと のフォーマットを装置名の下に書き記したものである。

なお、この表は「WEB 版すばる *FITS* 辞書」のページ (3.3.4 節参照) からも参照できる。

(注: 紙面の都合でオリジナル版 (3.3.4 参照) から一部のカラム名を略してある。Importance *→* Importanc, SupCam *→* SupCa, COMICS *→* COMIC, MIRTOS *→* MIRTO, MOIRCS *→* MOIRC, Kyoto3D-II *→* Kyoto である。また一部隣接する内容間に空白が 取れず見にくい部分のあることをお断りしておく)。

### 10. すばる関係の *FITS* キーワード辞書類

# [*FITS* フォーマットと STARS データベース内フォーマット対応表 (1/4)]

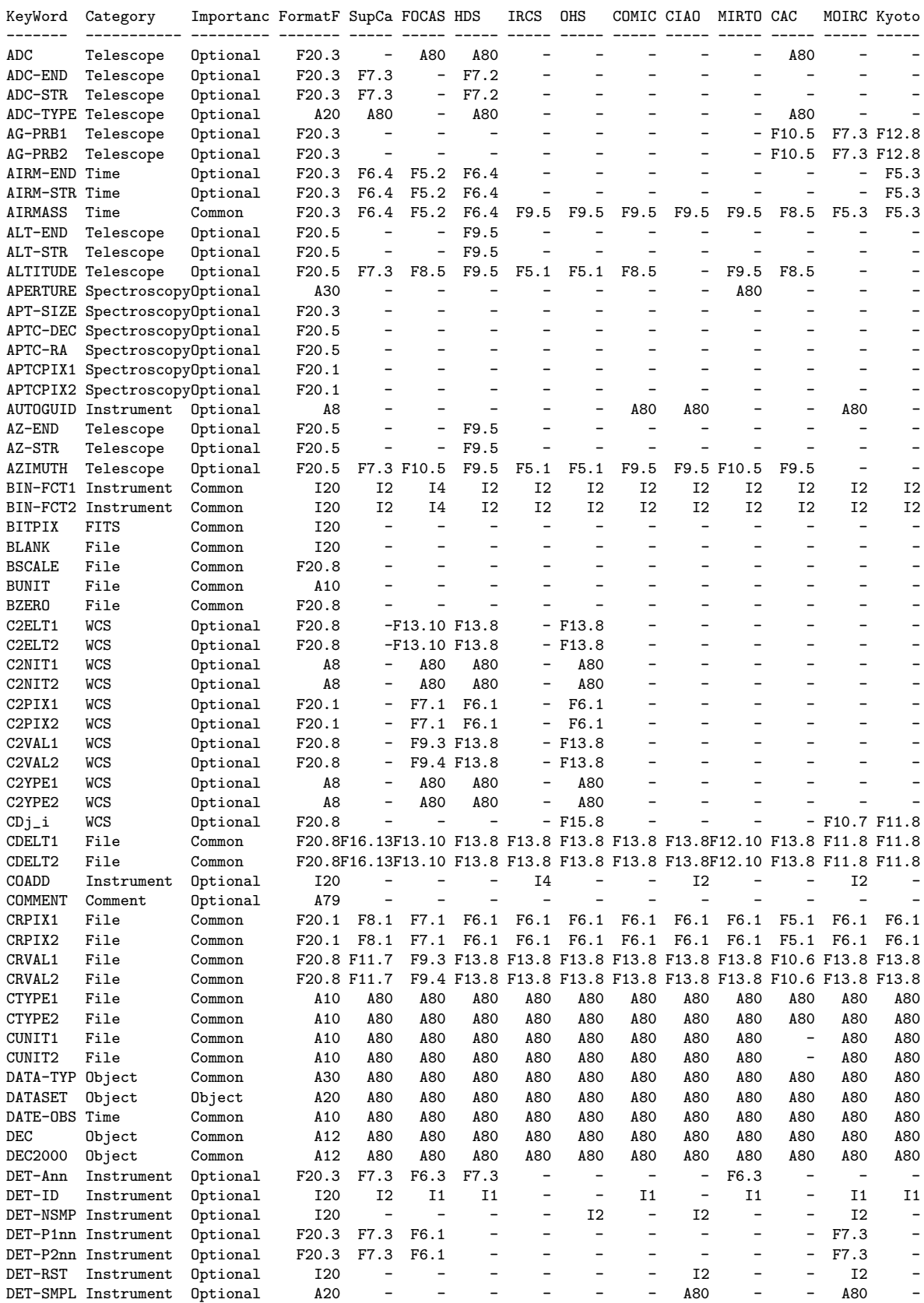

# [*FITS* フォーマットと STARS データベース内フォーマット対応表 (2/4)]

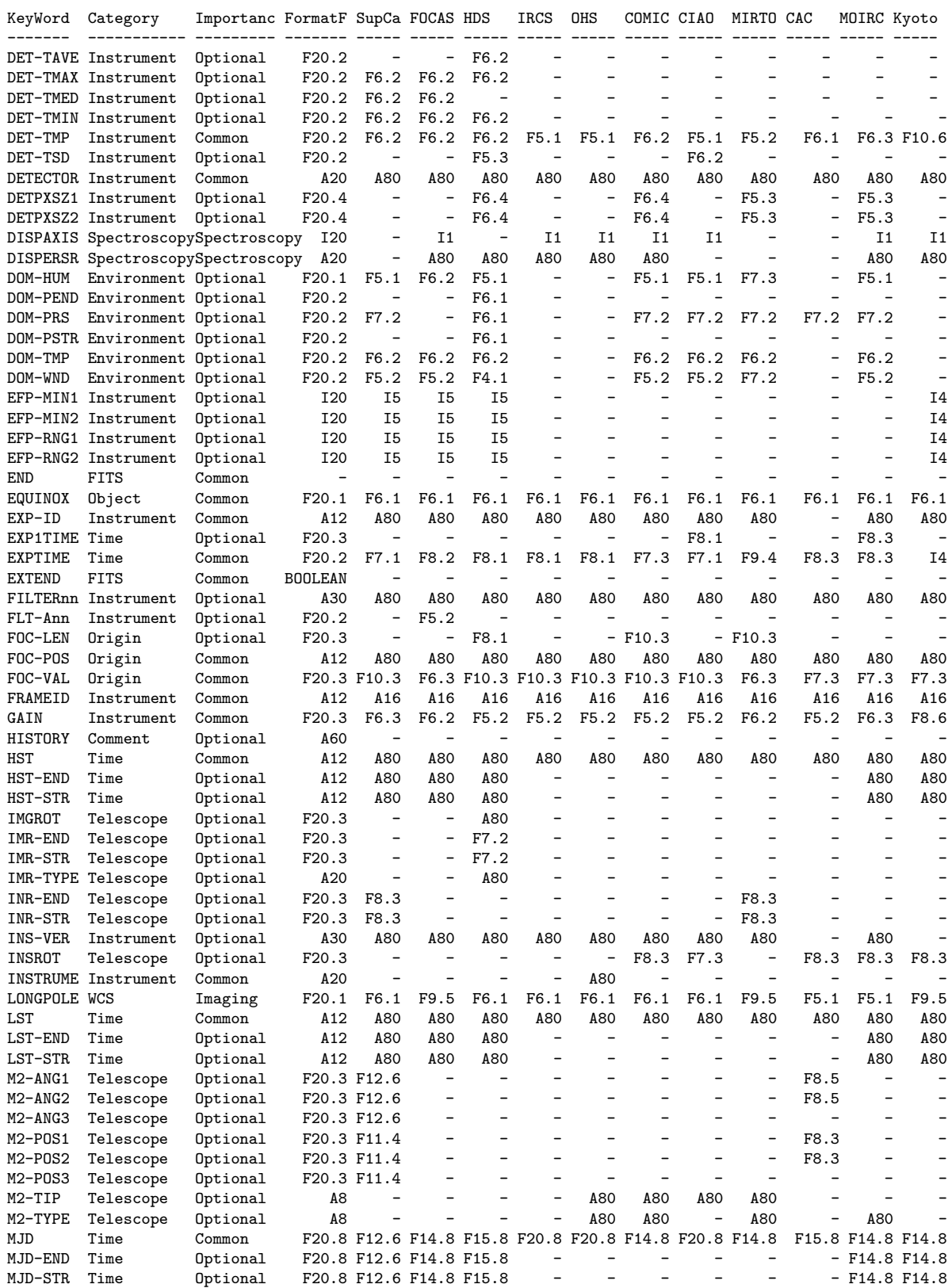

### 10. すばる関係の *FITS* キーワード辞書類

# [*FITS* フォーマットと STARS データベース内フォーマット対応表 (3/4)]

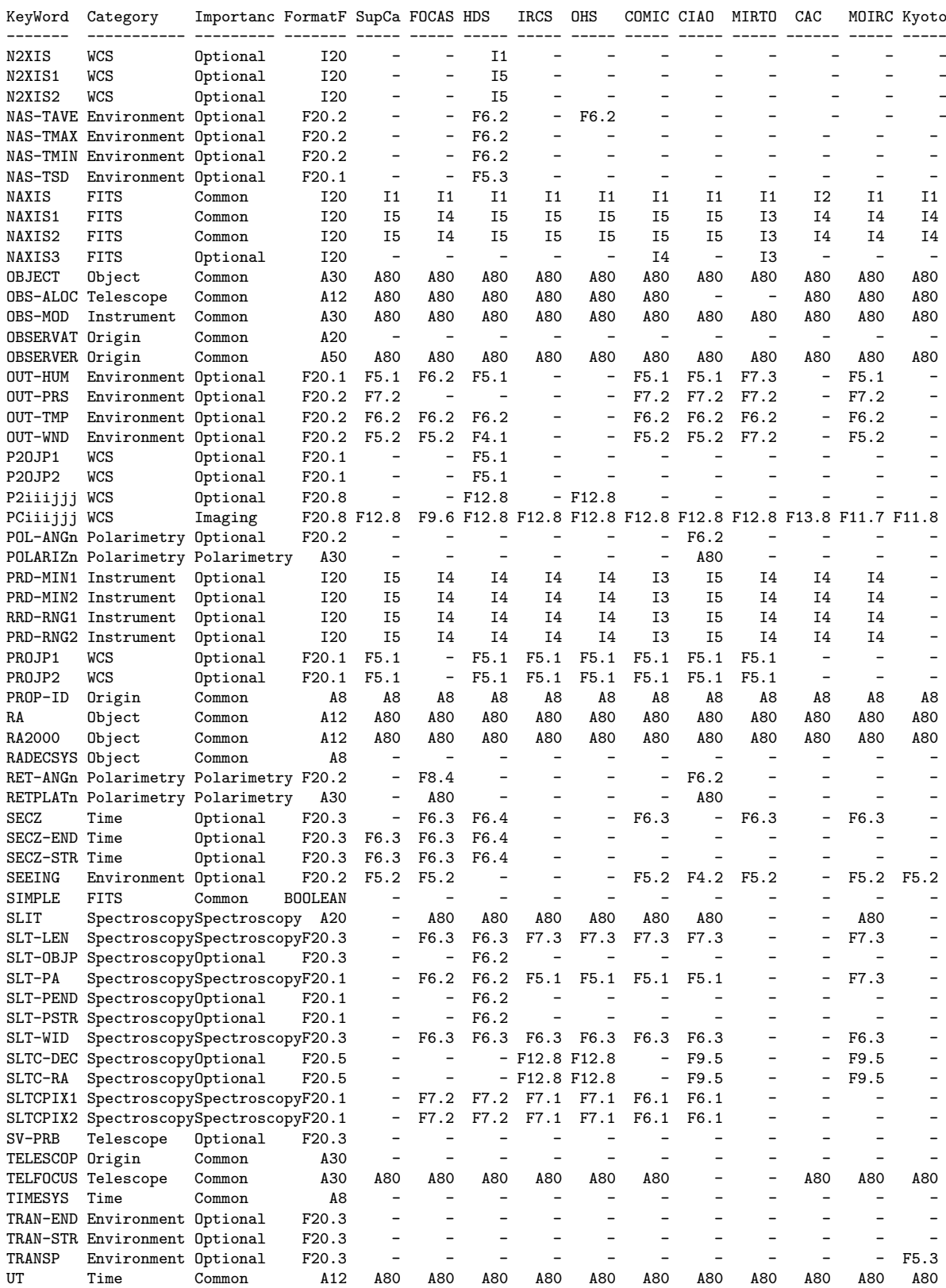

# [*FITS* フォーマットと STARS データベース内フォーマット対応表 (4/4)]

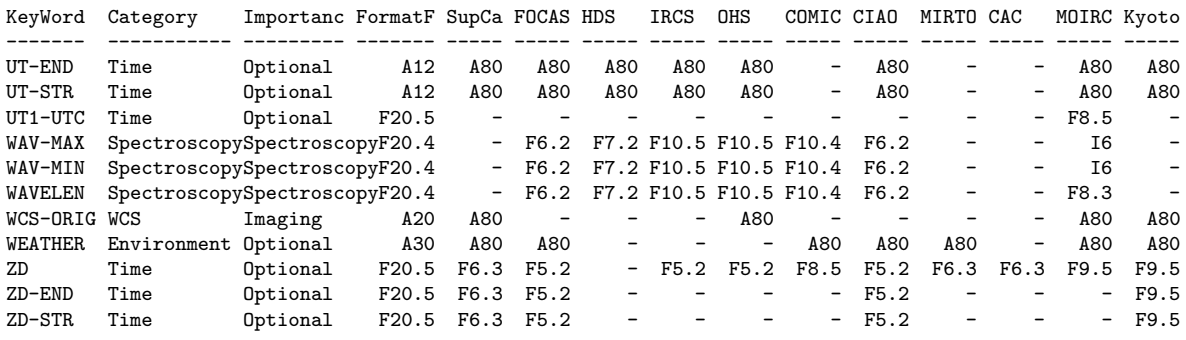

10. すばる関係の *FITS* キーワード辞書類

#### **10.6** すばる *FITS* データの構造とキーワードとの関係

以下の図は、すばるの可視光観測装置の *FITS* データの構造に関して、それらを記述す る *FITS* キーワードとの対応関係を示すものである。

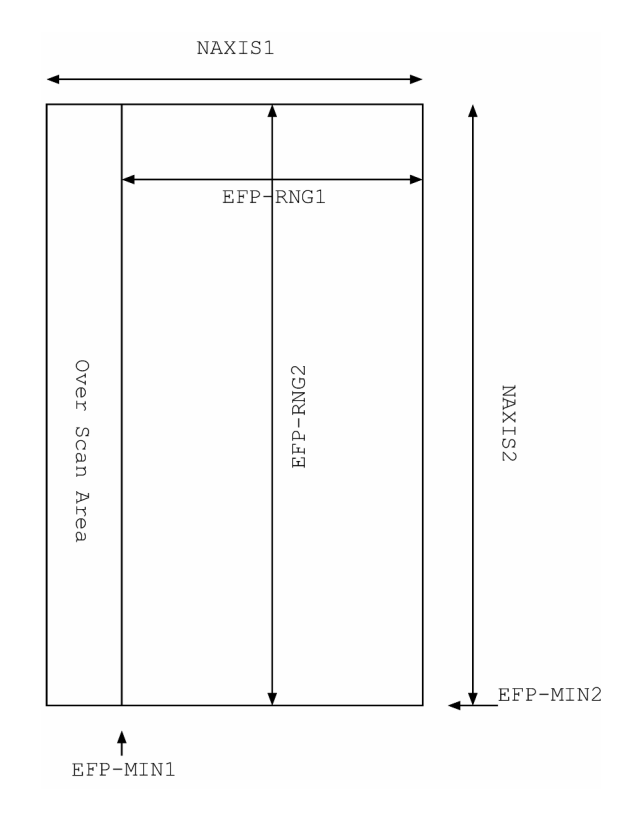

図 6: すばる *FITS* データのフォーマットとそれらを記述するキーワード値との関係

2016<sup> $\odot$ </sup>

国立天文台 天文データセンター *FITS* の手引き 第 6.0 版 年 5 月 25 日 第 1 刷 発行

> 年 1 月 20 日 第 1 版 発行 年 1 月 23 日 第 2 版 発行 年 12 月 8 日 第 3 版 発行 年 9 月 4 日 第 3.1 版 発行 年 3 月 13 日 第 3.2 版 発行 年 3 月 14 日 第 4 版 発行 年 2 月 28 日 第 4.1 版 発行 年 2 月 10 日 第 5 版 発行 年 1 月 26 日 第 5.1 版 発行 年 1 月 30 日 第 5.2 版 発行 年 1 月 24 日 第 5.3 版 発行 年 5 月 25 日 第 6.0 版 発行

編著者: 金光理 (kanamitu@fukuoka-edu.ac.jp) (代表) 監修者: 天文情報処理研究会 (jaipa@sinobu.dc.nao.ac.jp) 発行者: 国立天文台 天文データセンター